www.ps.bam.de/Eg41/10L/L41G00FP.PS/ .PDF, Seite 1/270; Start-Ausgabe -6 -8 F: Linearisierte-AusgabeEg41/10L/L41G00FP.DAT in der Datei (F)

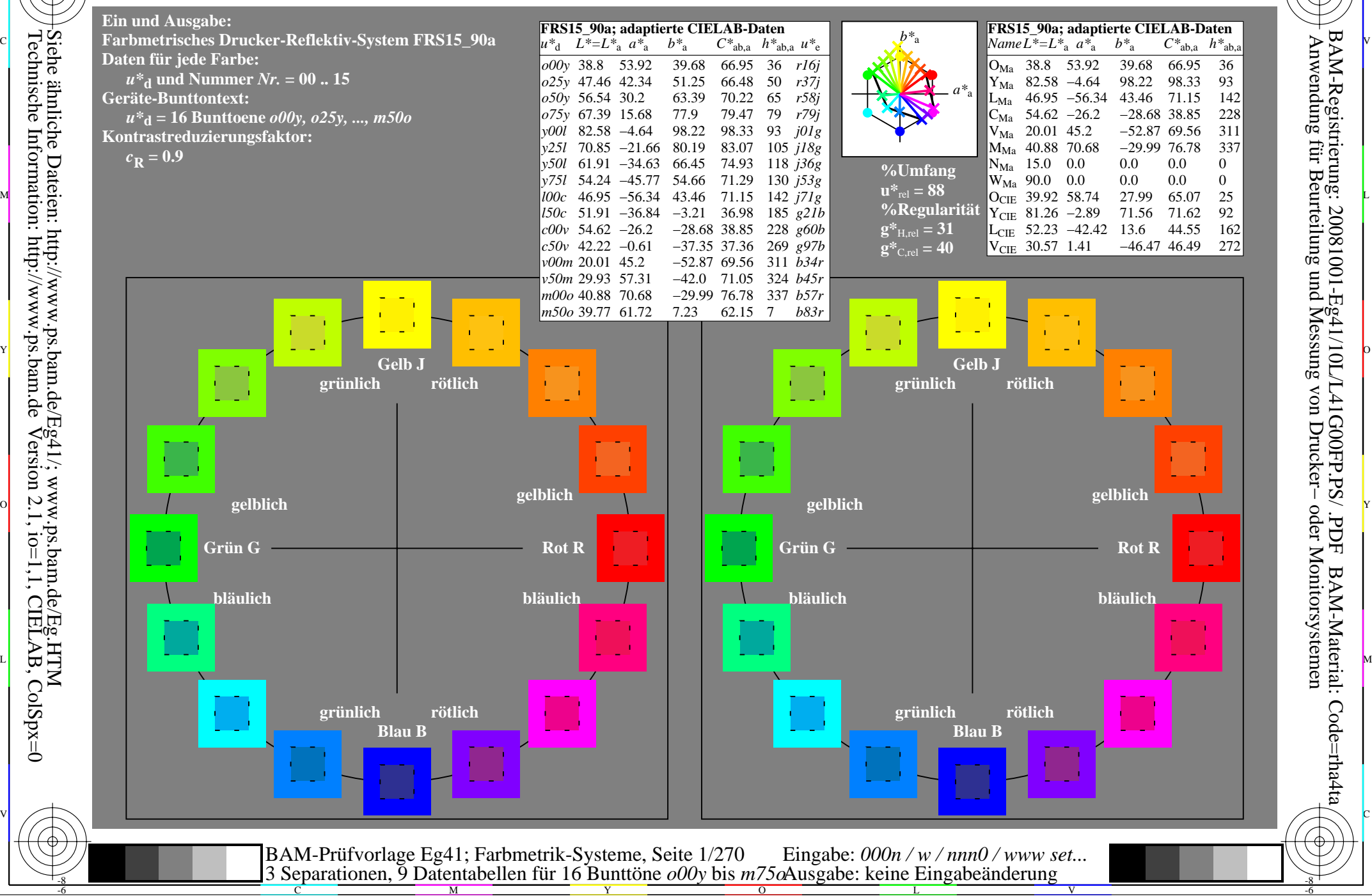

M

C

-6

BAM-Material: Code=rha4ta

-6

Anwendung für Beurteilung und Messung von Drucker− oder Monitorsystemen

BAM-Registrierung: 20081001-Eg41/10L/L41G00FP.PS/ .PDF

-8

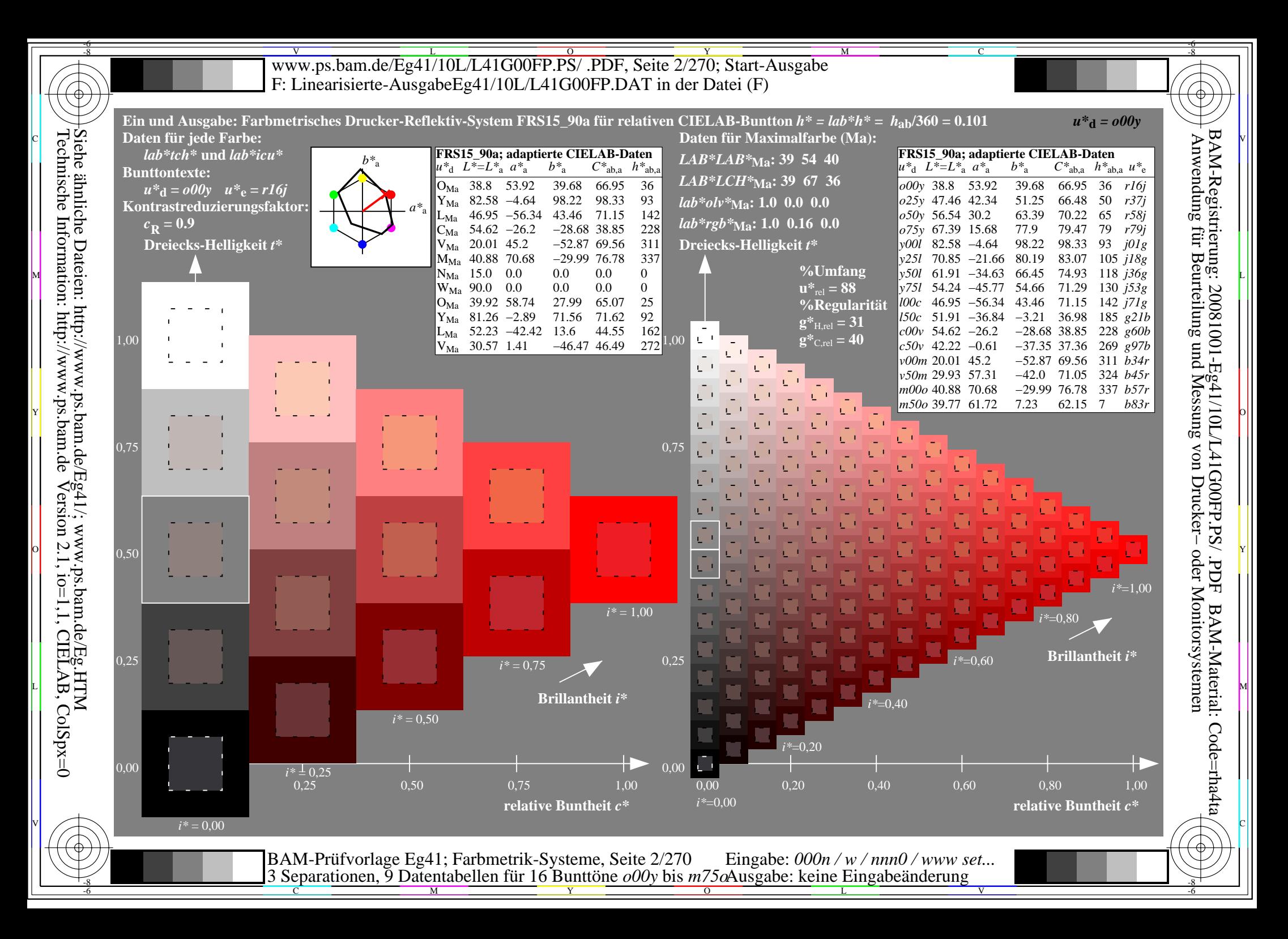

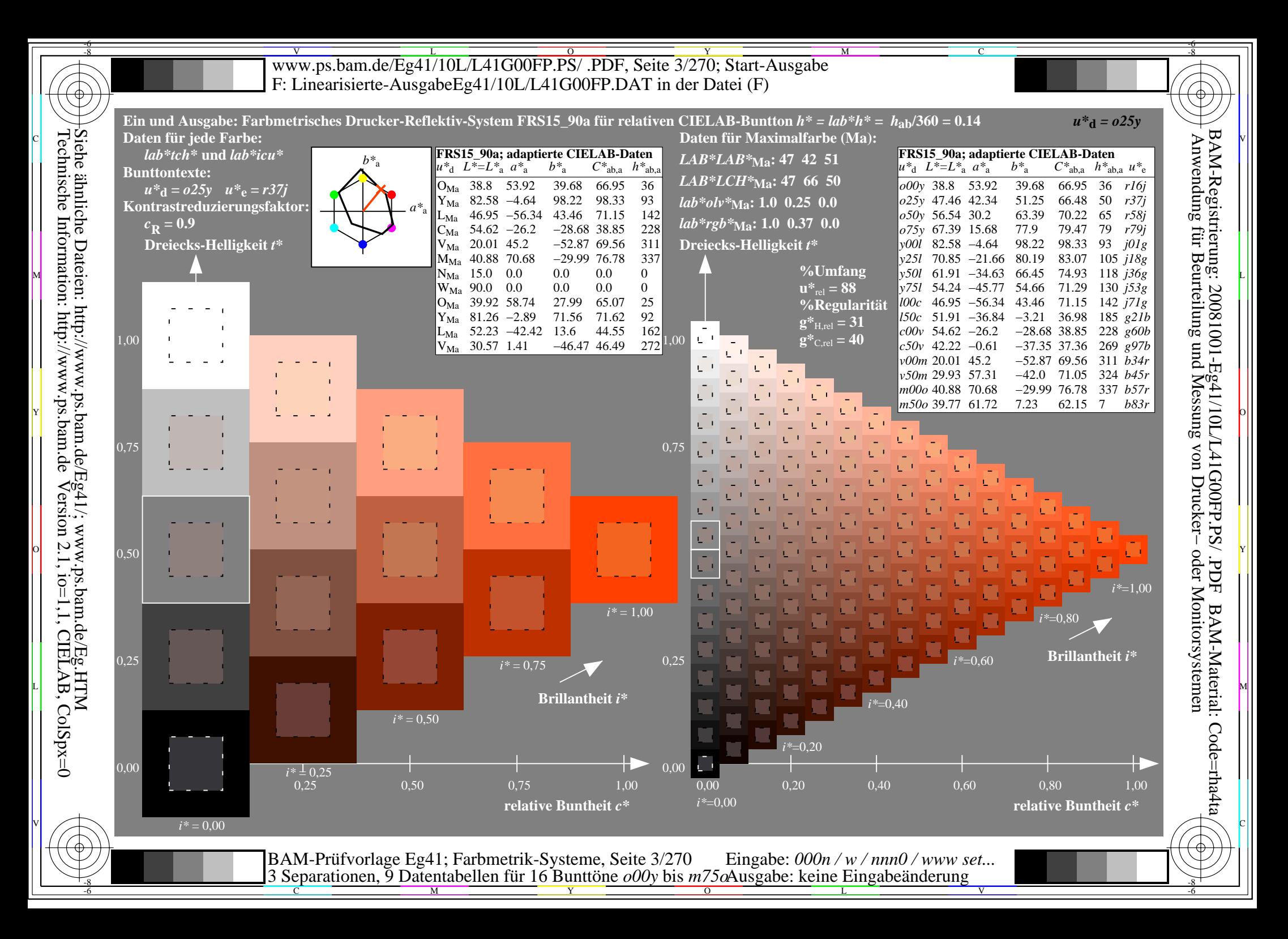

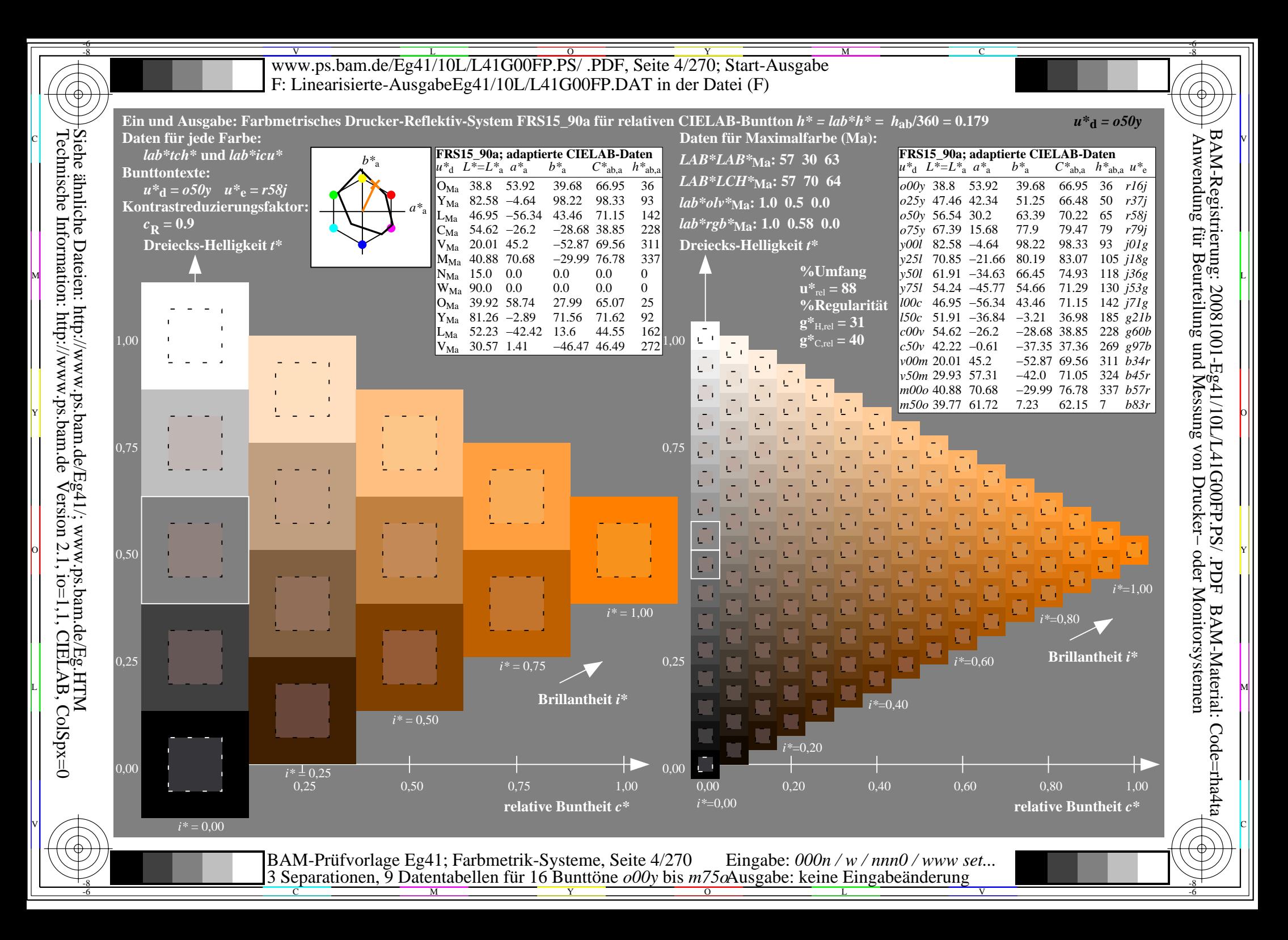

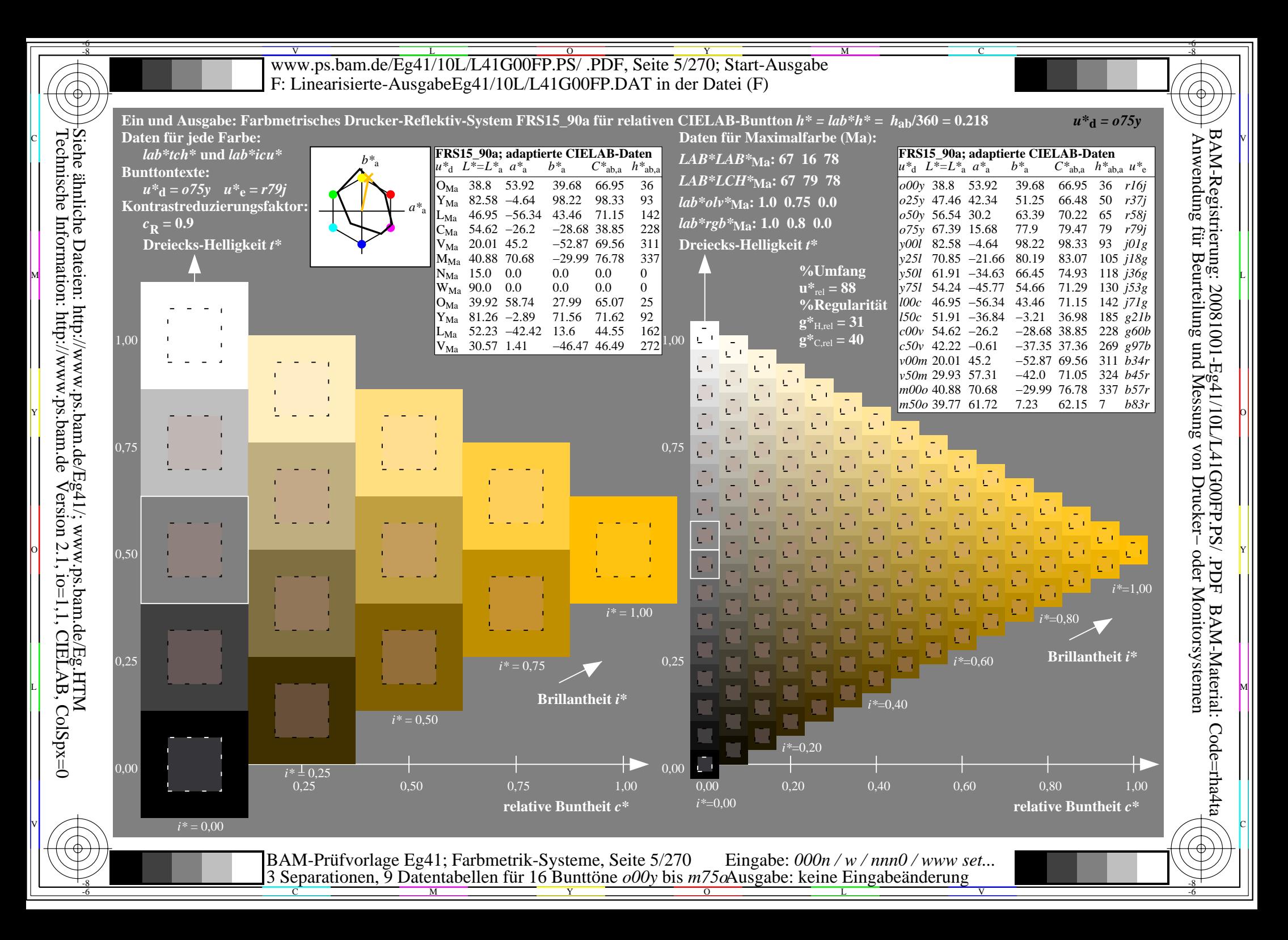

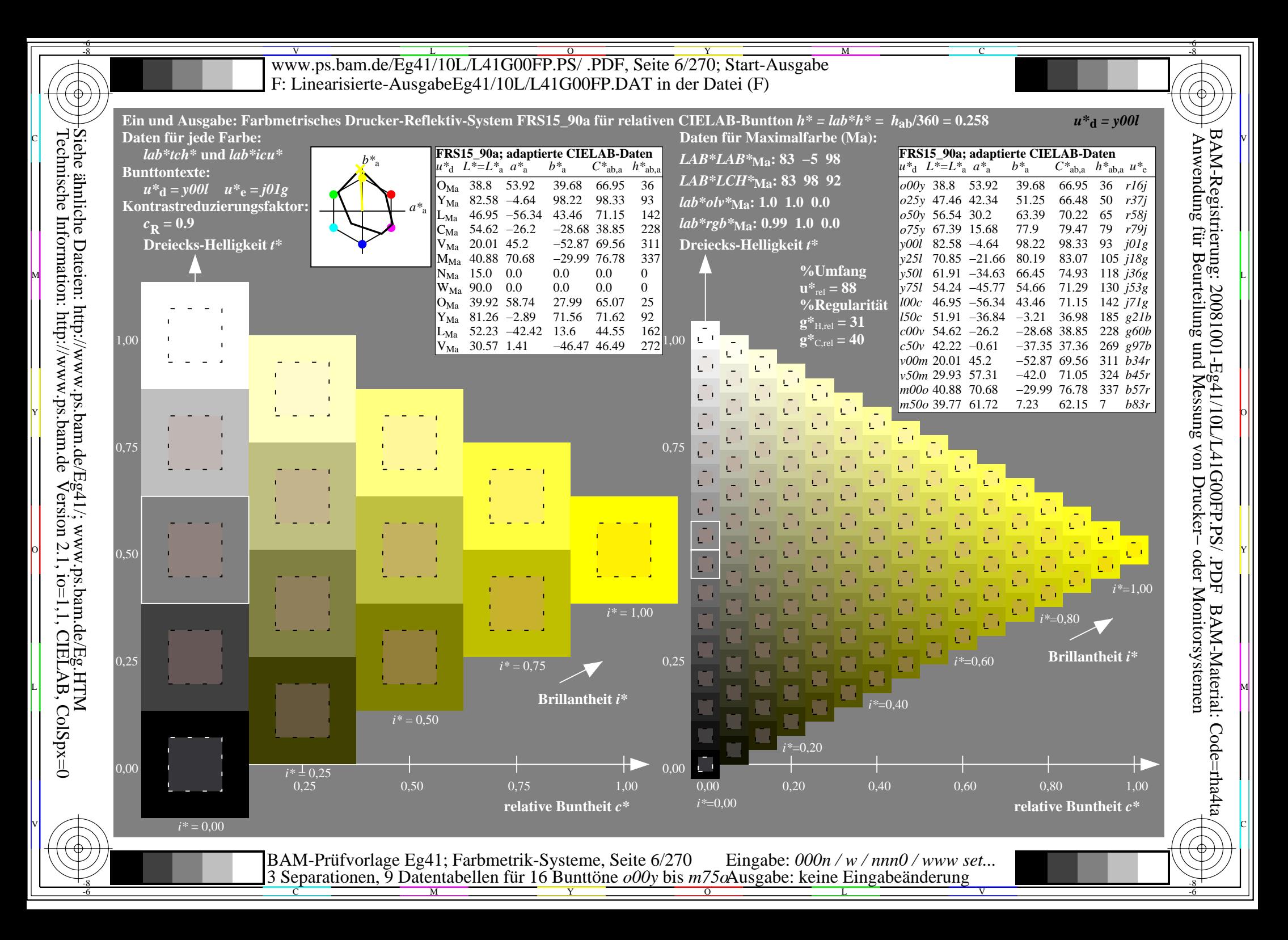

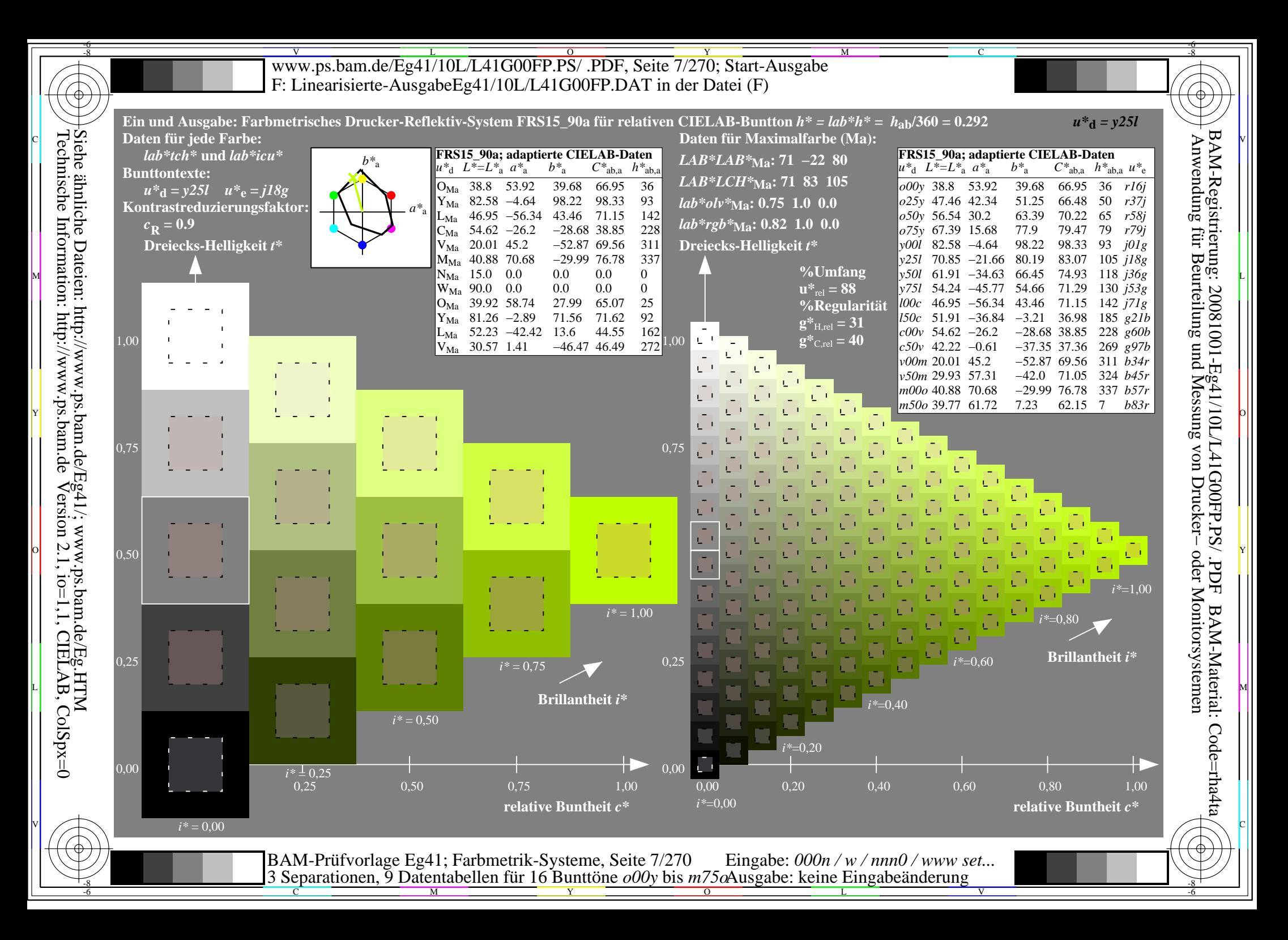

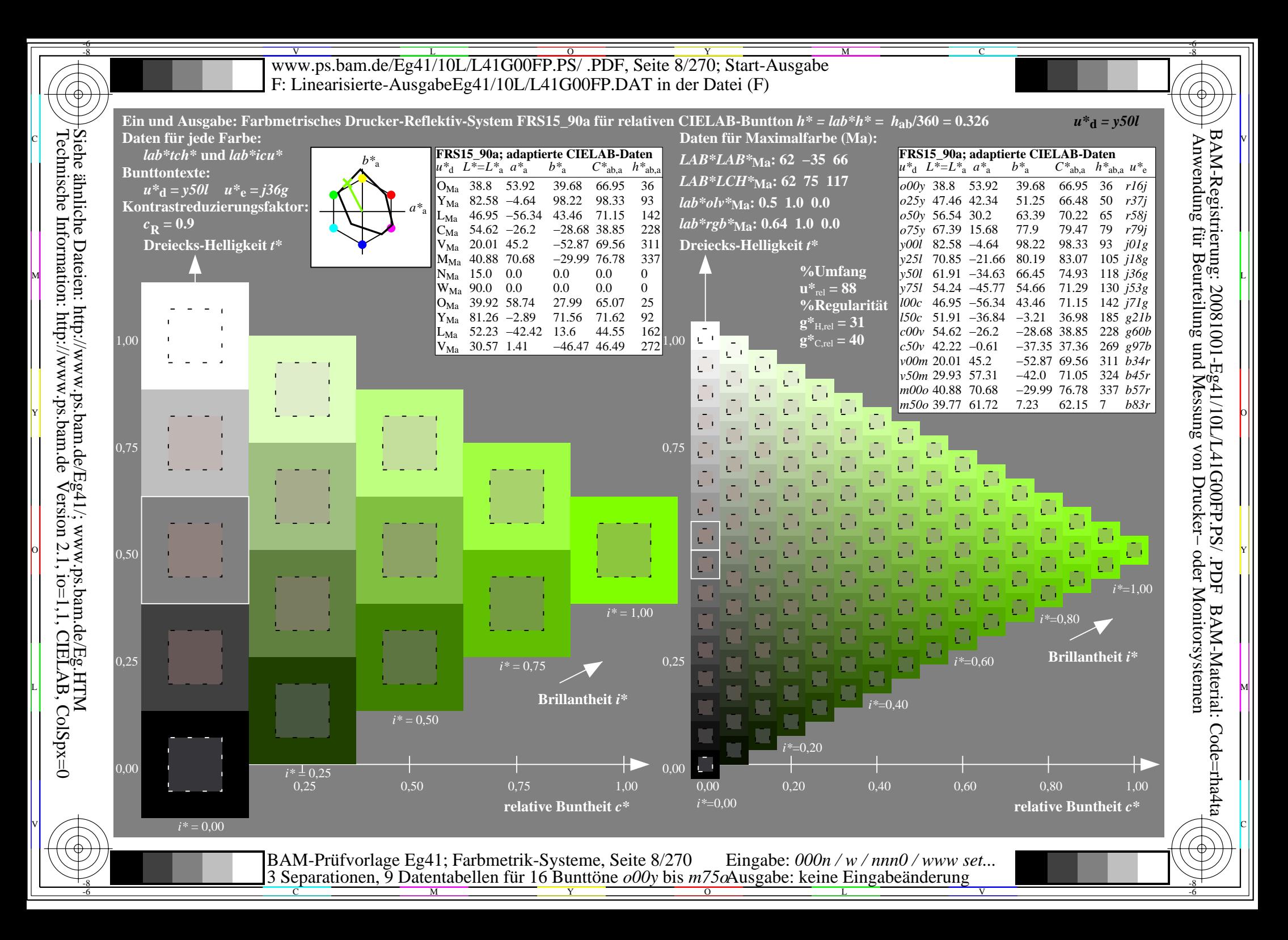

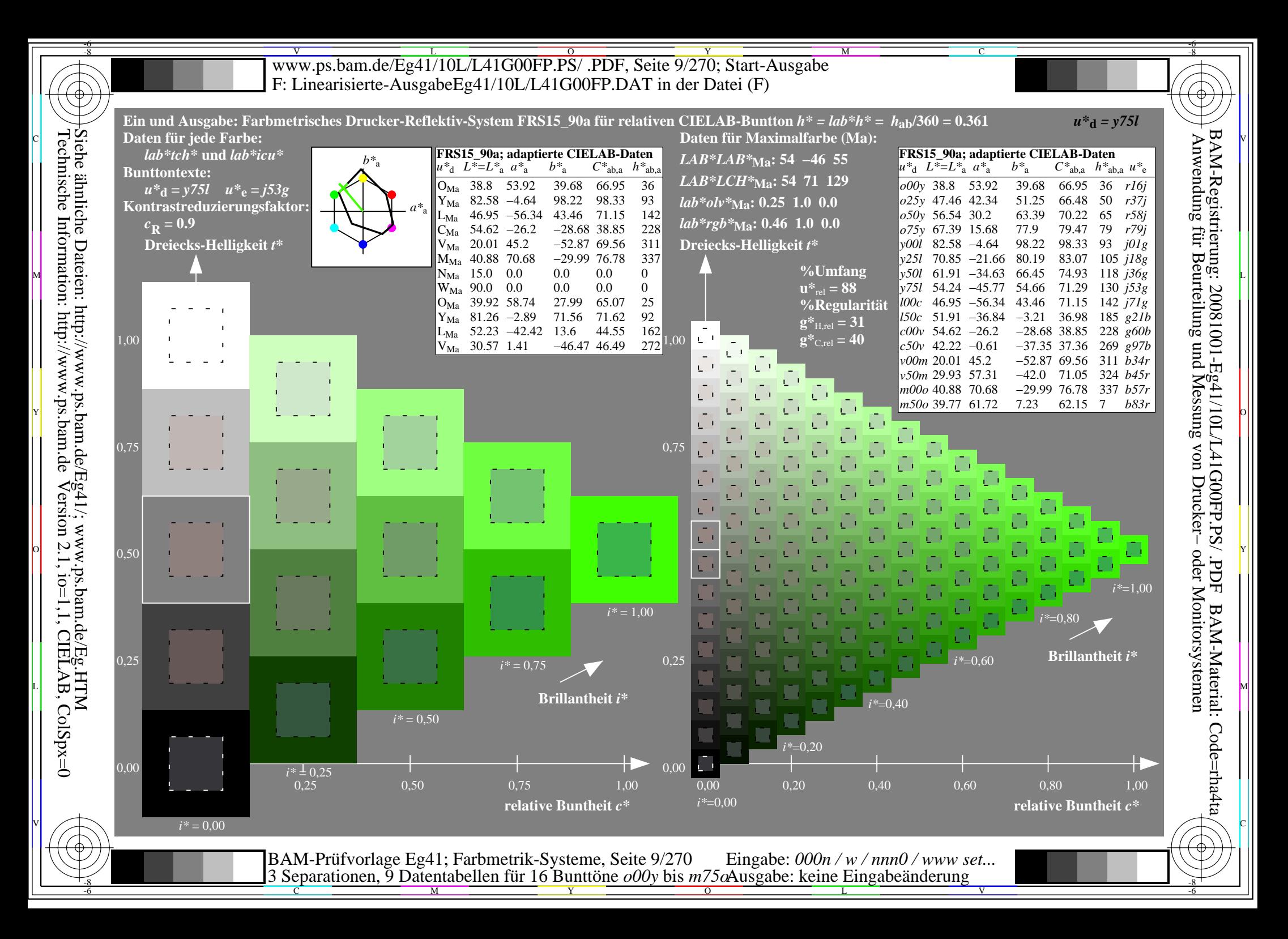

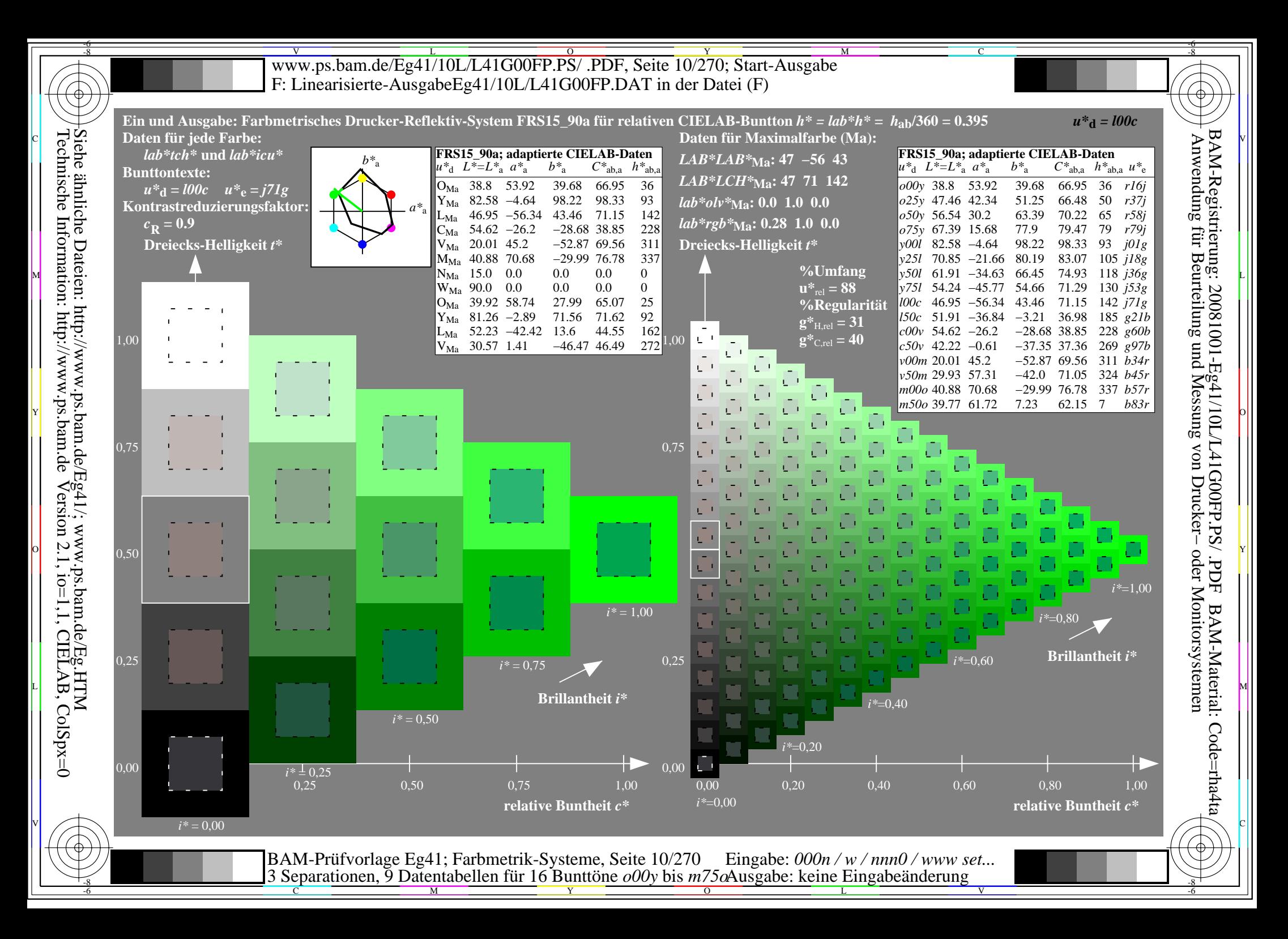

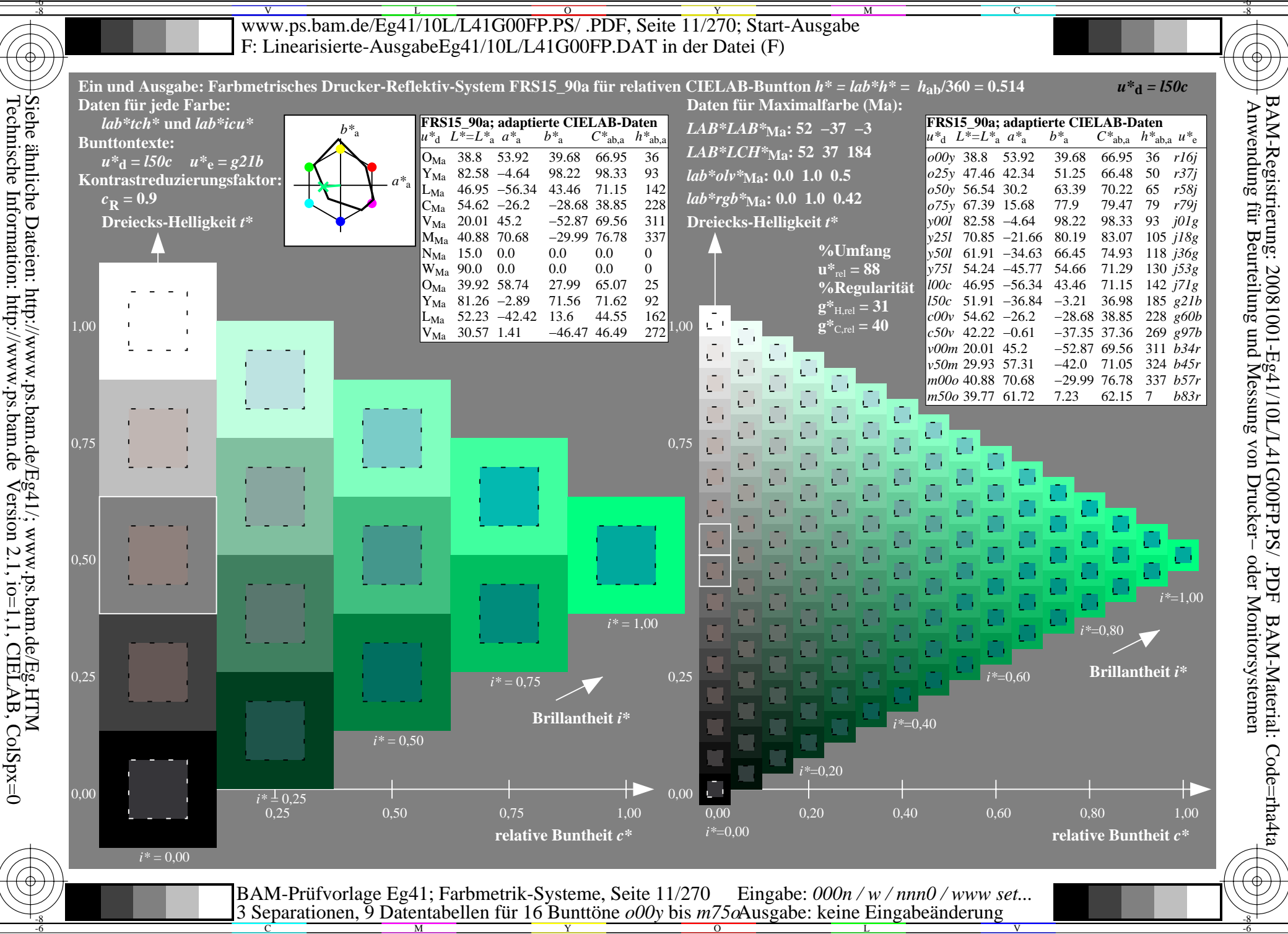

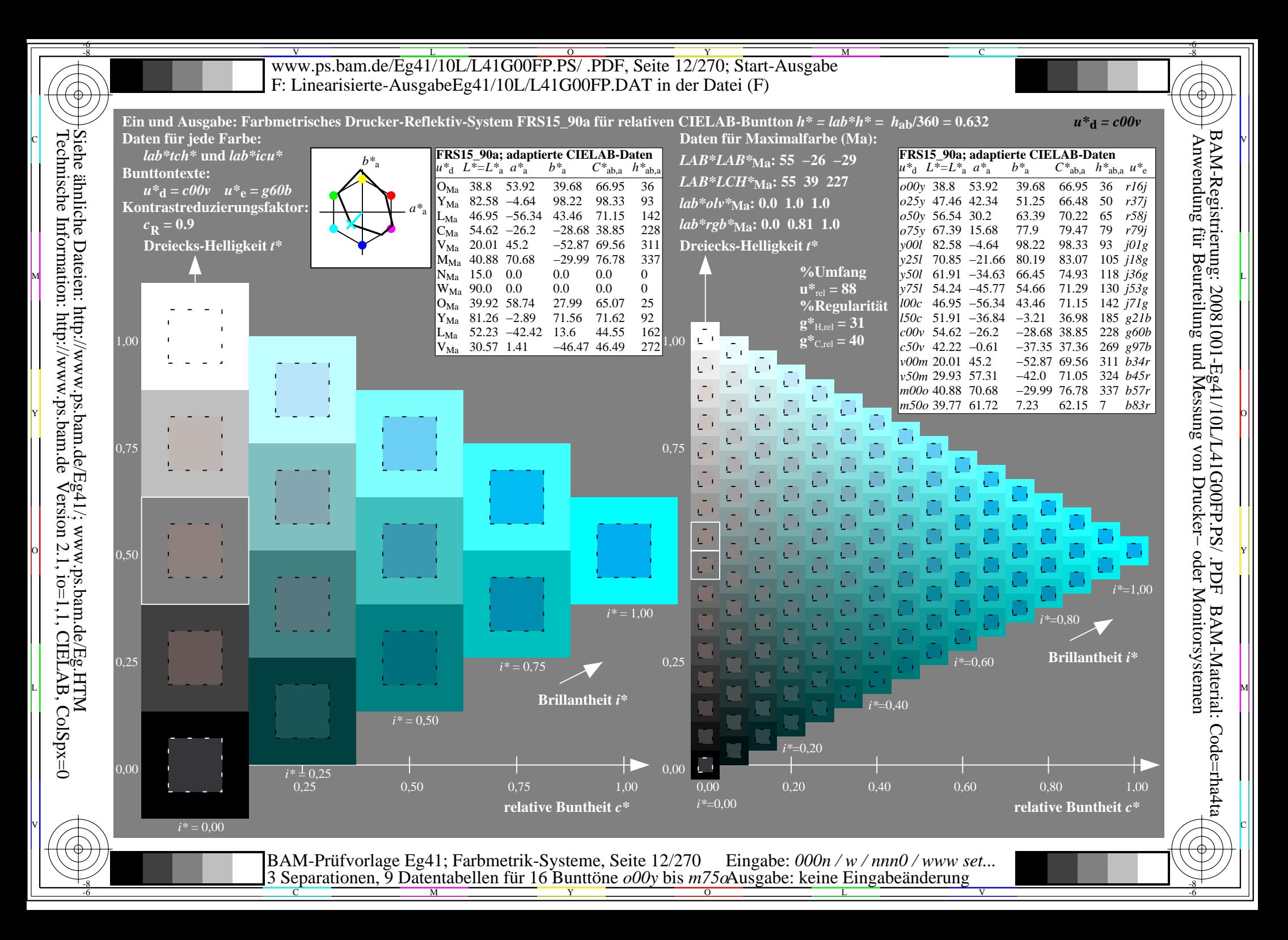

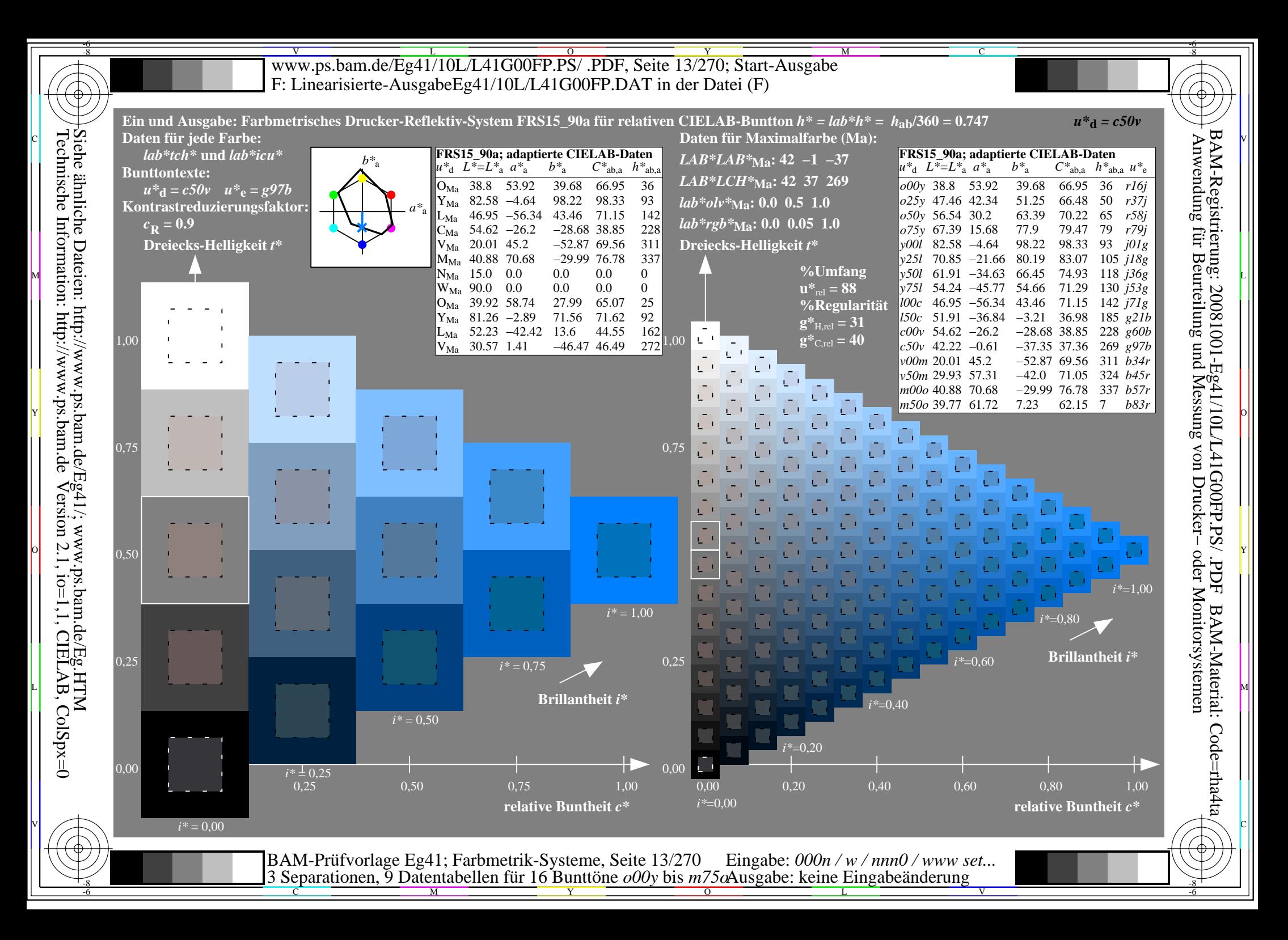

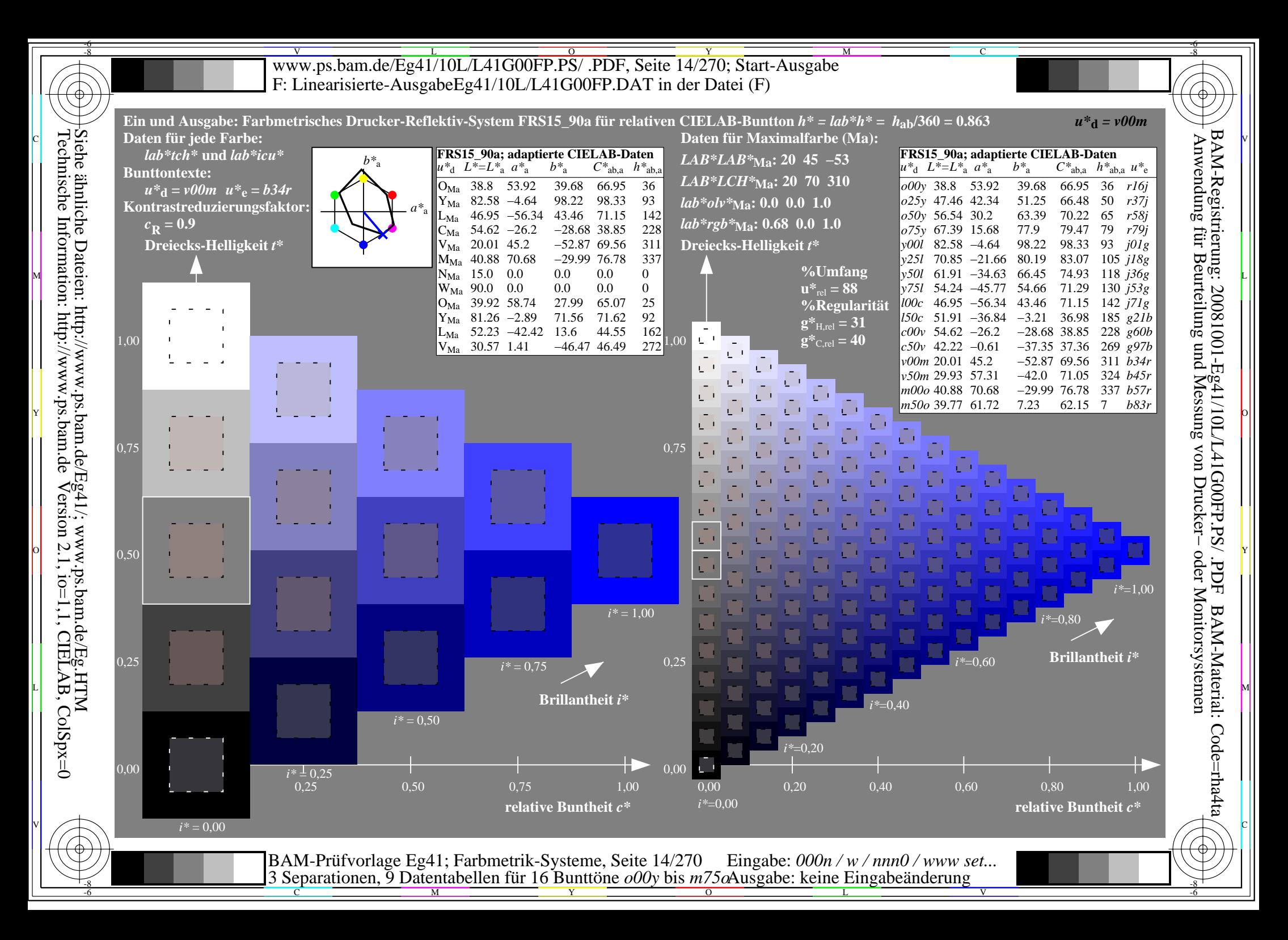

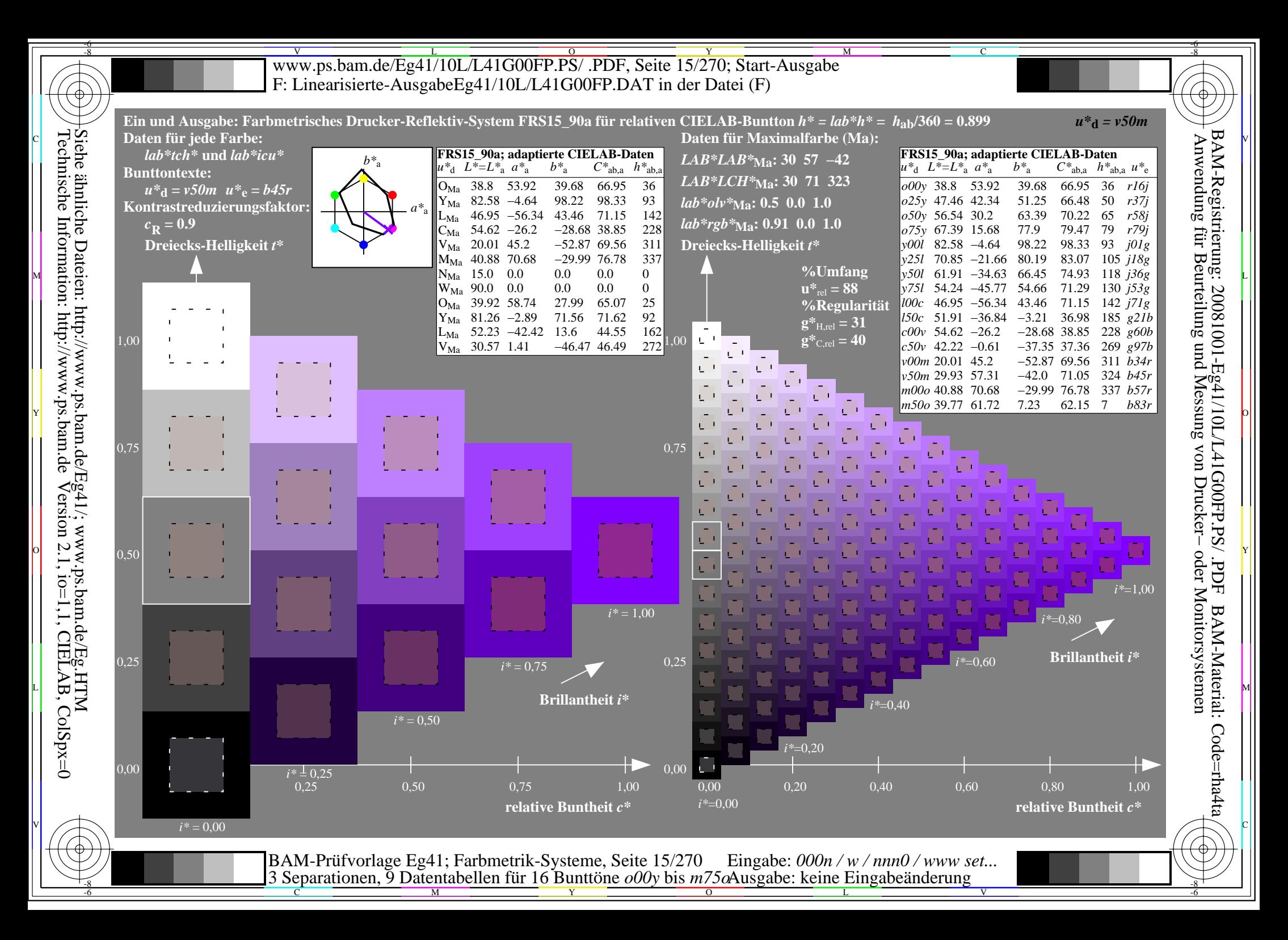

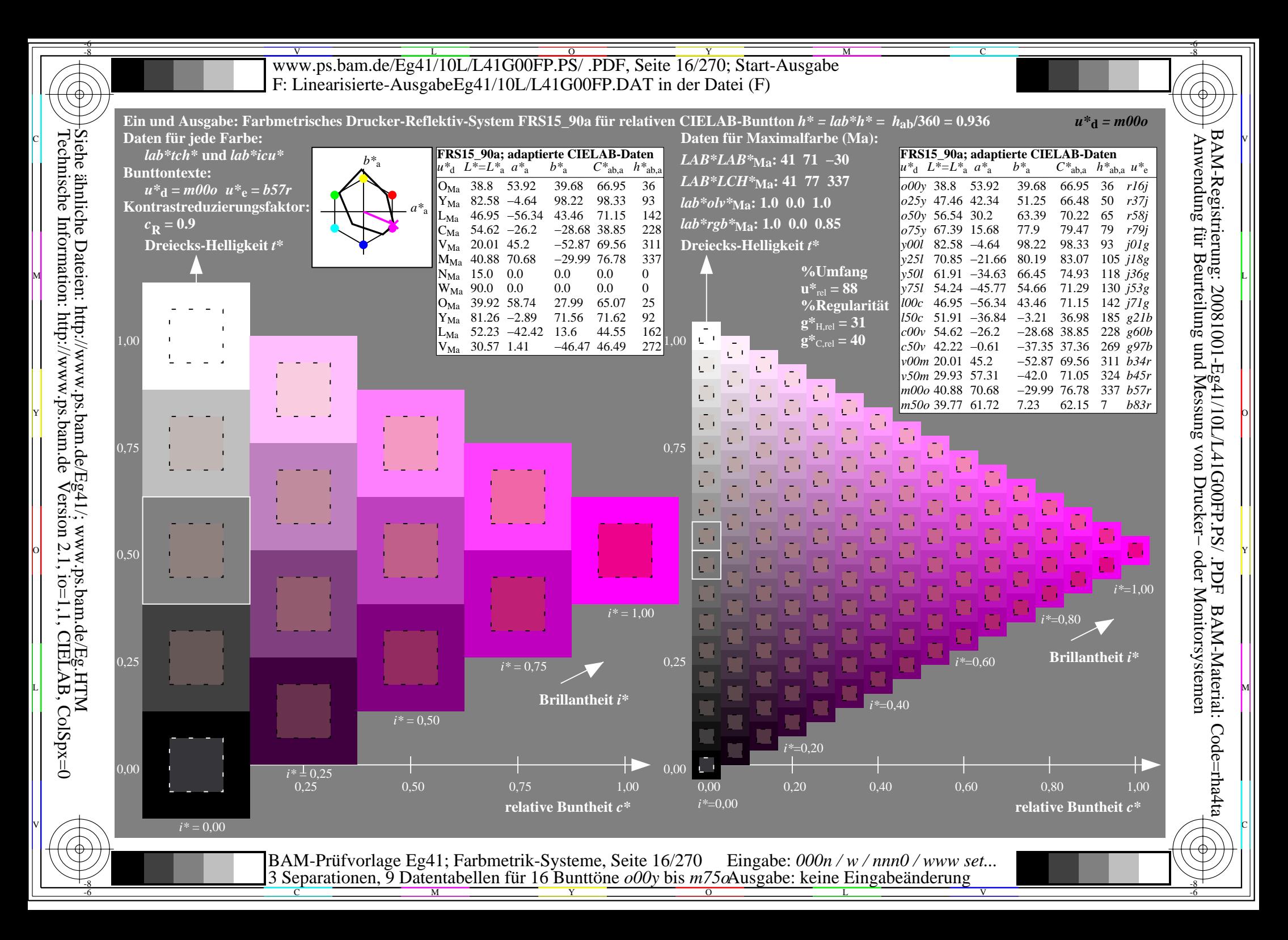

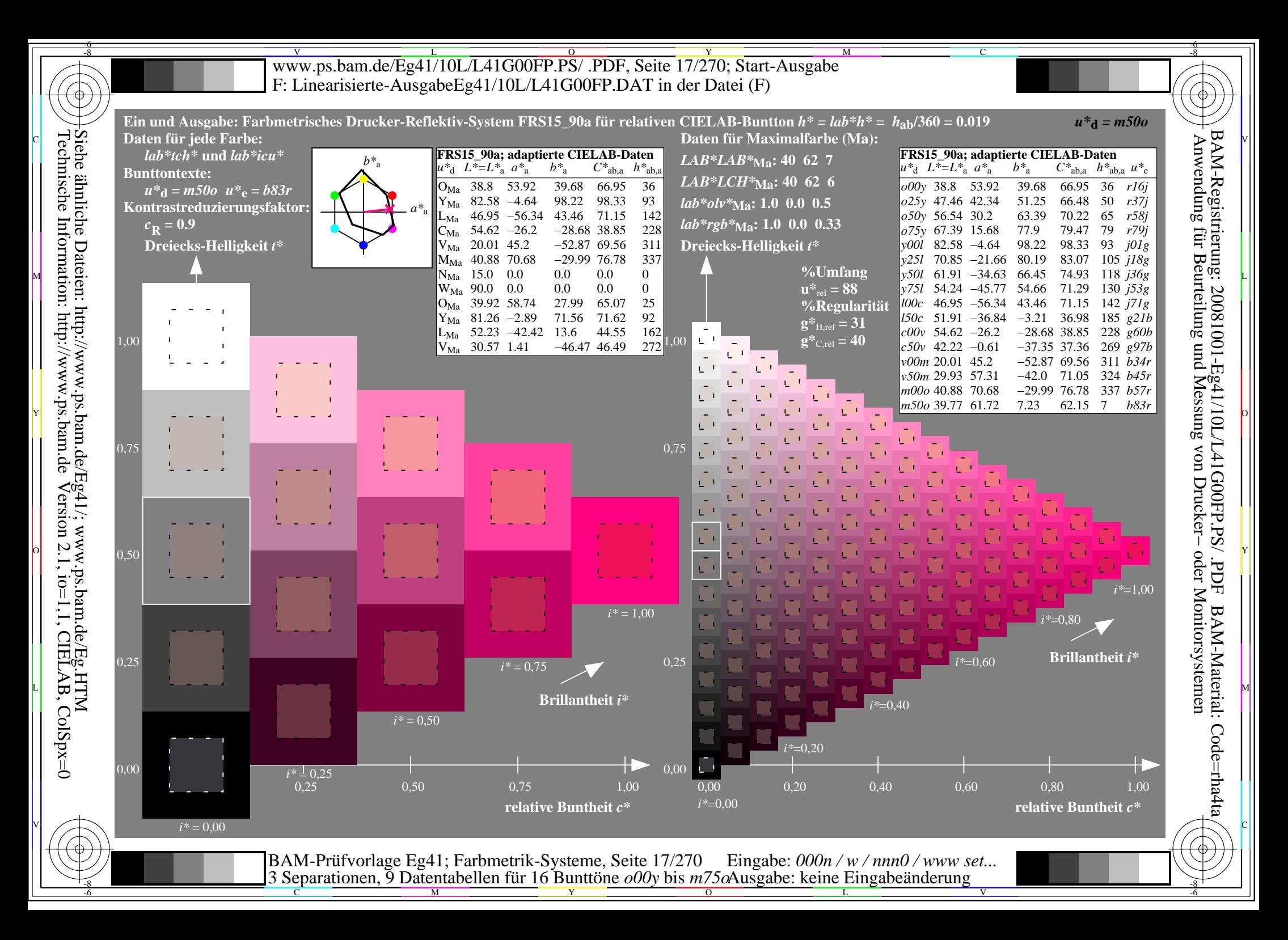

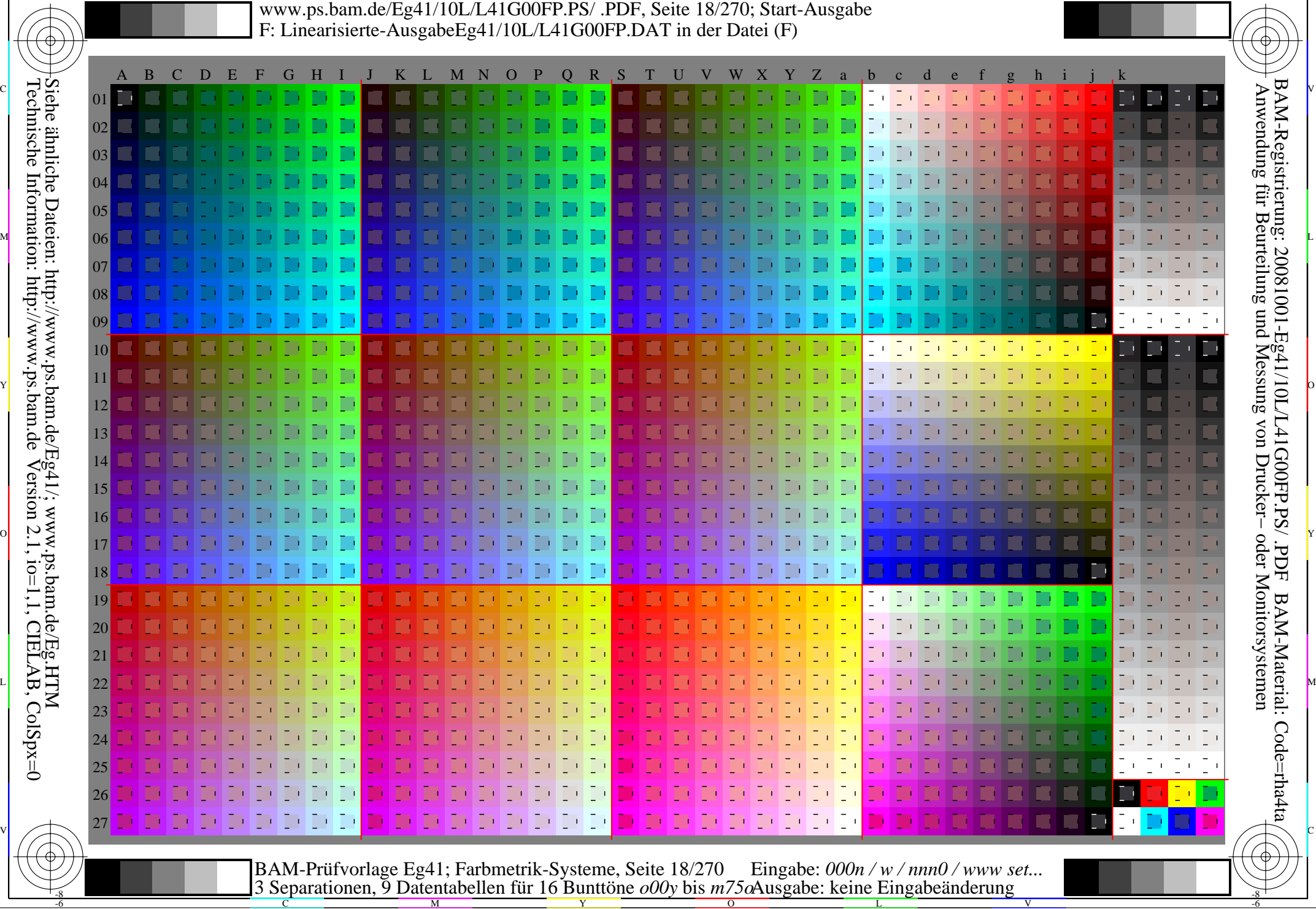

Y

-6 -8

M

C

-6

V

-8

Technische Information: http://www.ps.bam.de

Version 2.1, io=1,1, CIELAB, ColSpx=0

L

 $\overline{\circ}$ 

www.ps.bam.de/Eg41/10L/L41G00FP.PS/ .PDF, Seite 19/270; Linearisierte Ausgabe -6 -8 F: Linearisierte-AusgabeEg41/10L/L41G00FP.DAT in der Datei (F)

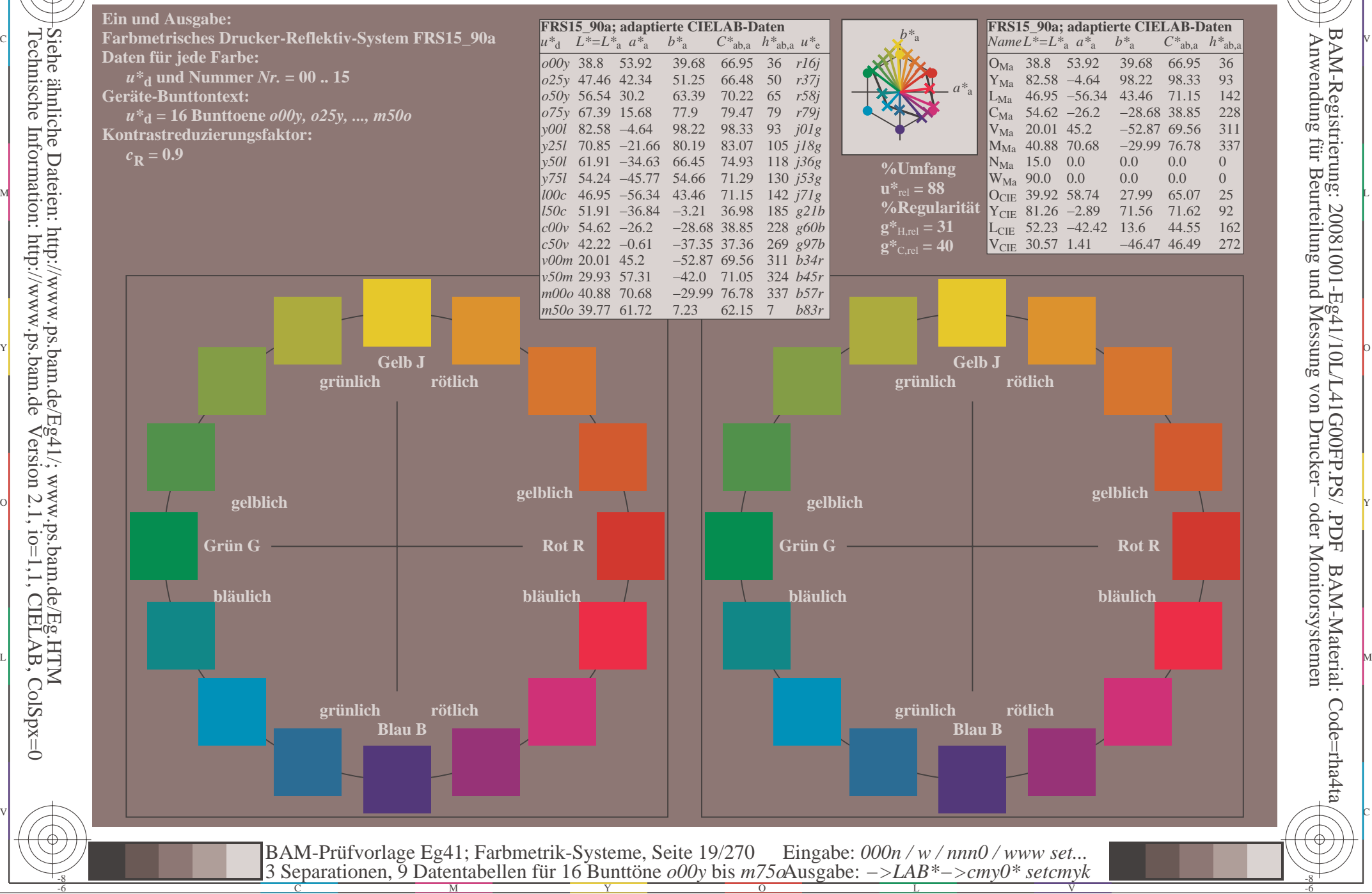

Technische Information: http://www.ps.bam.deVersion 2.1,  $io=1,1$ , CIELAB, ColSpx=0 -8

 Anwendung für Beurteilung und Messung von Drucker− oder Monitorsystemen BAM-Registrierung: 20081001-Eg41/10L/L41G00FP.PS/ .PDF

BAM-Material: Code=rha4ta

-6

C

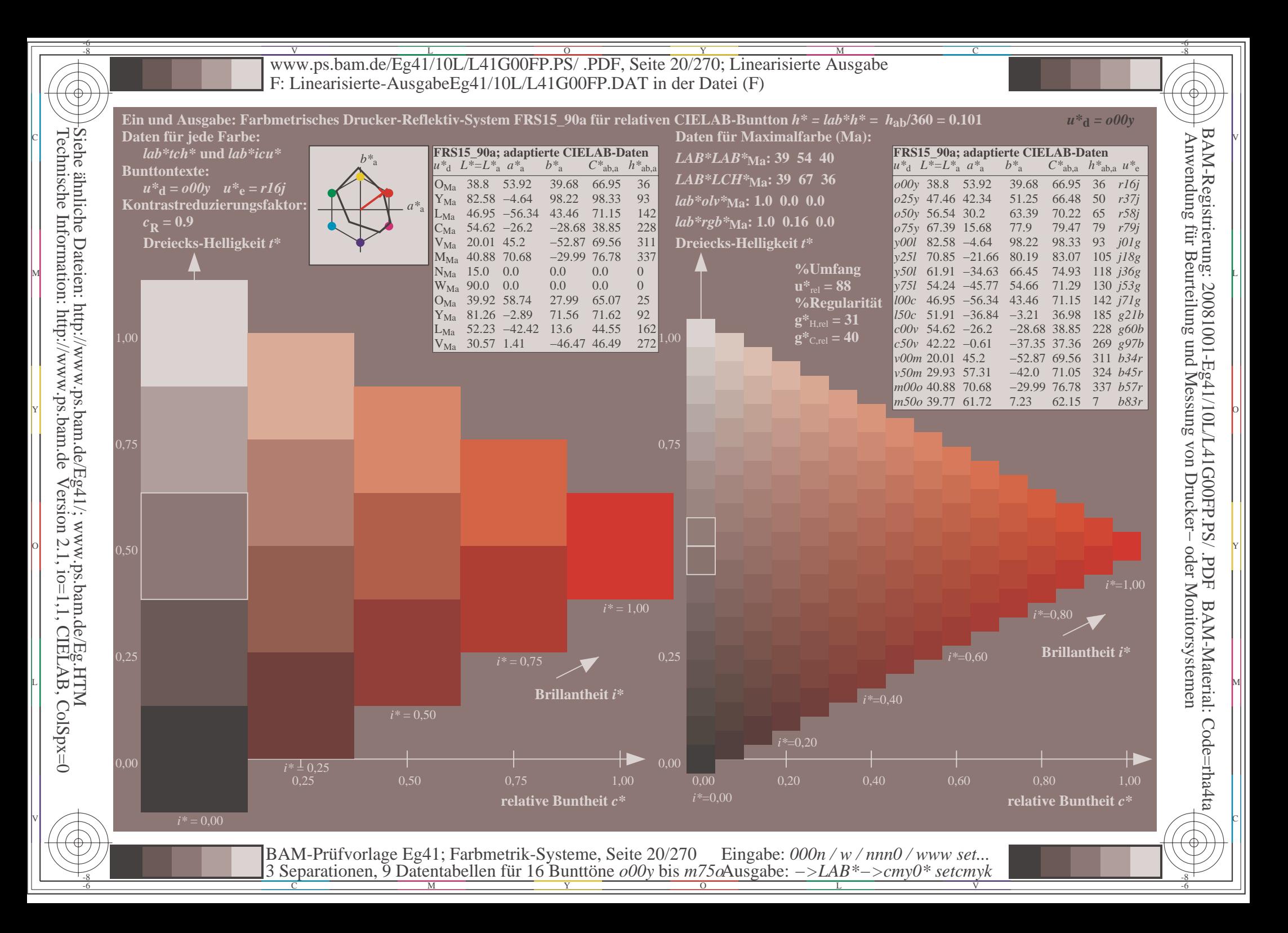

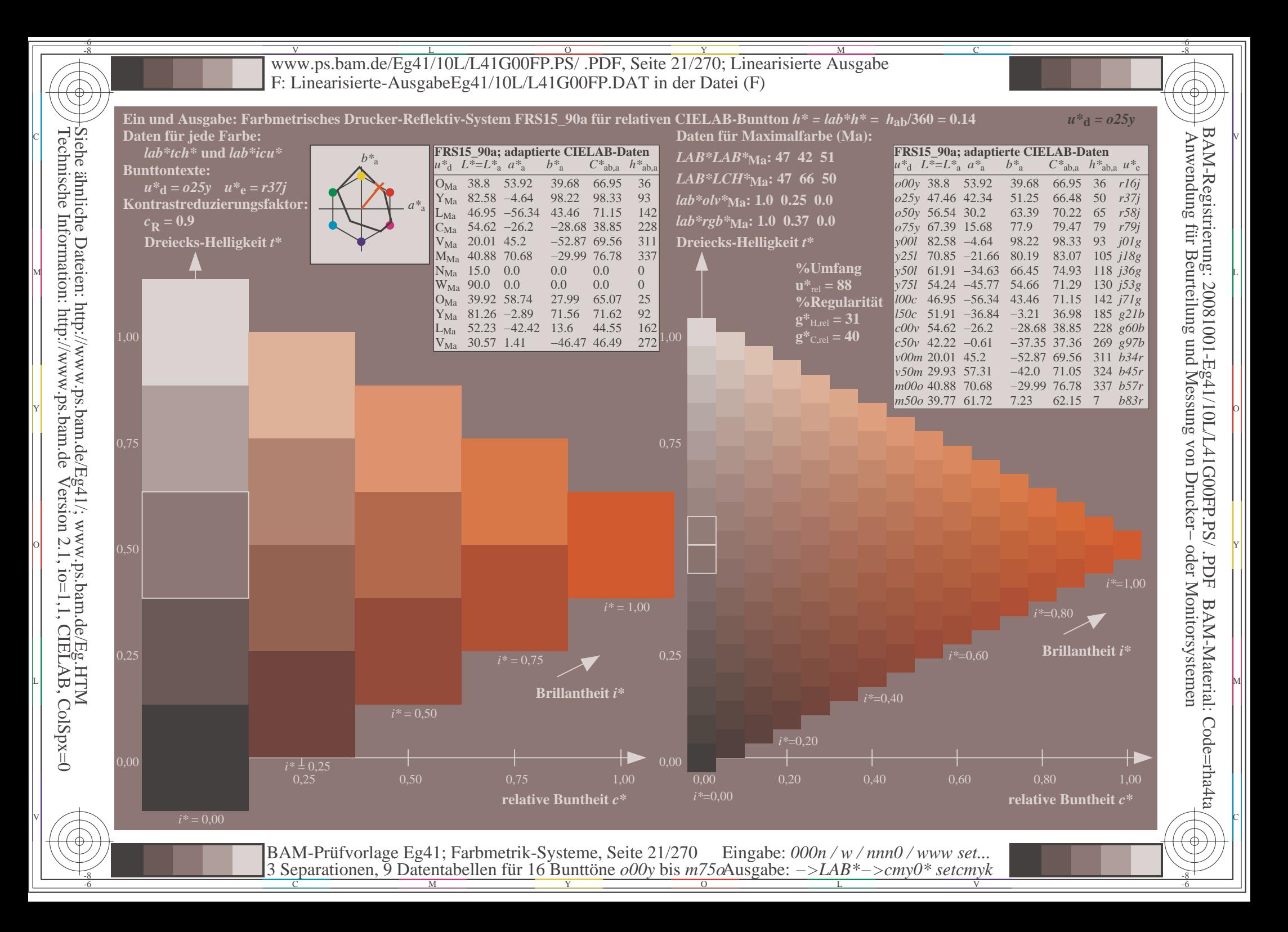

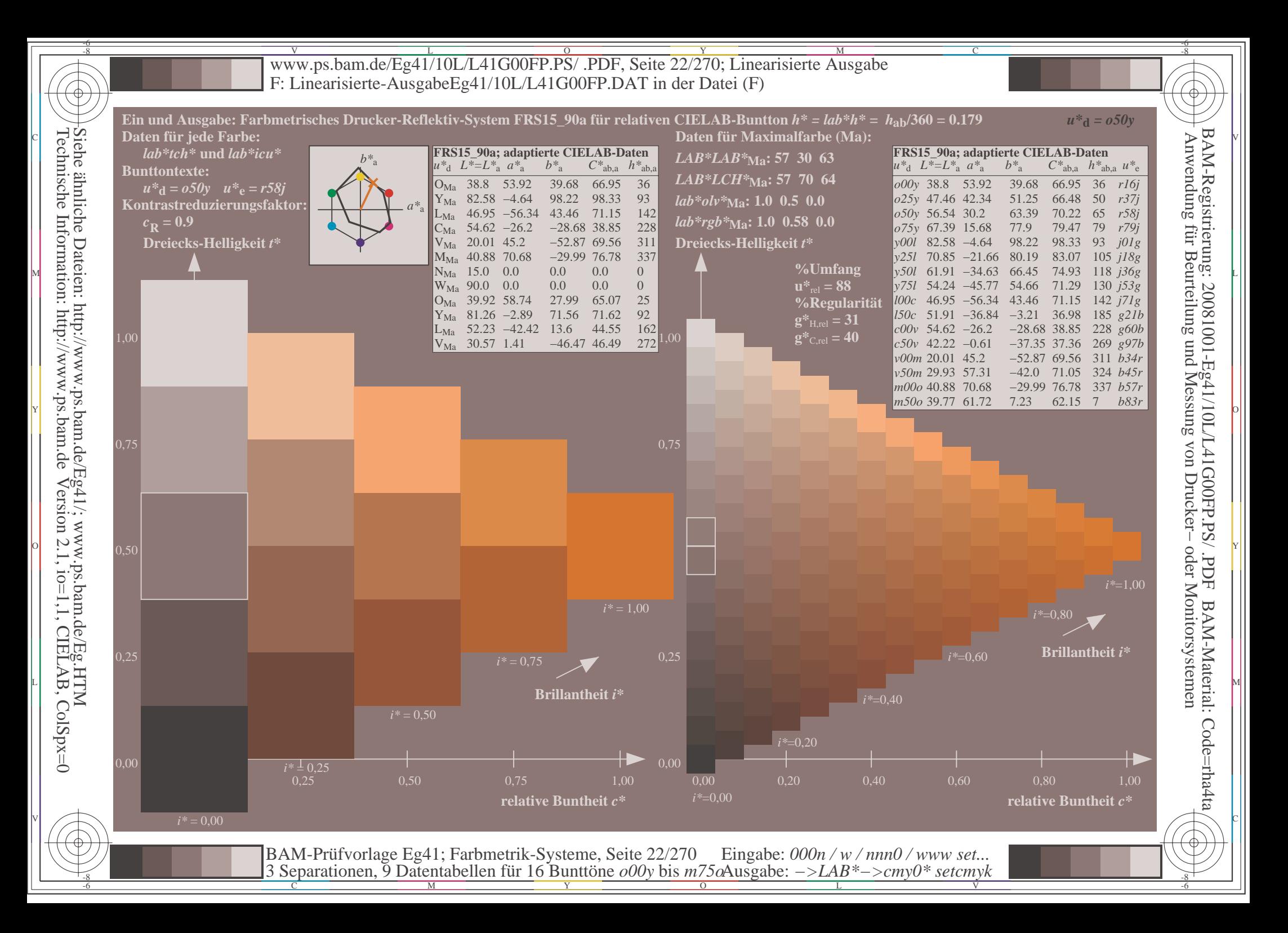

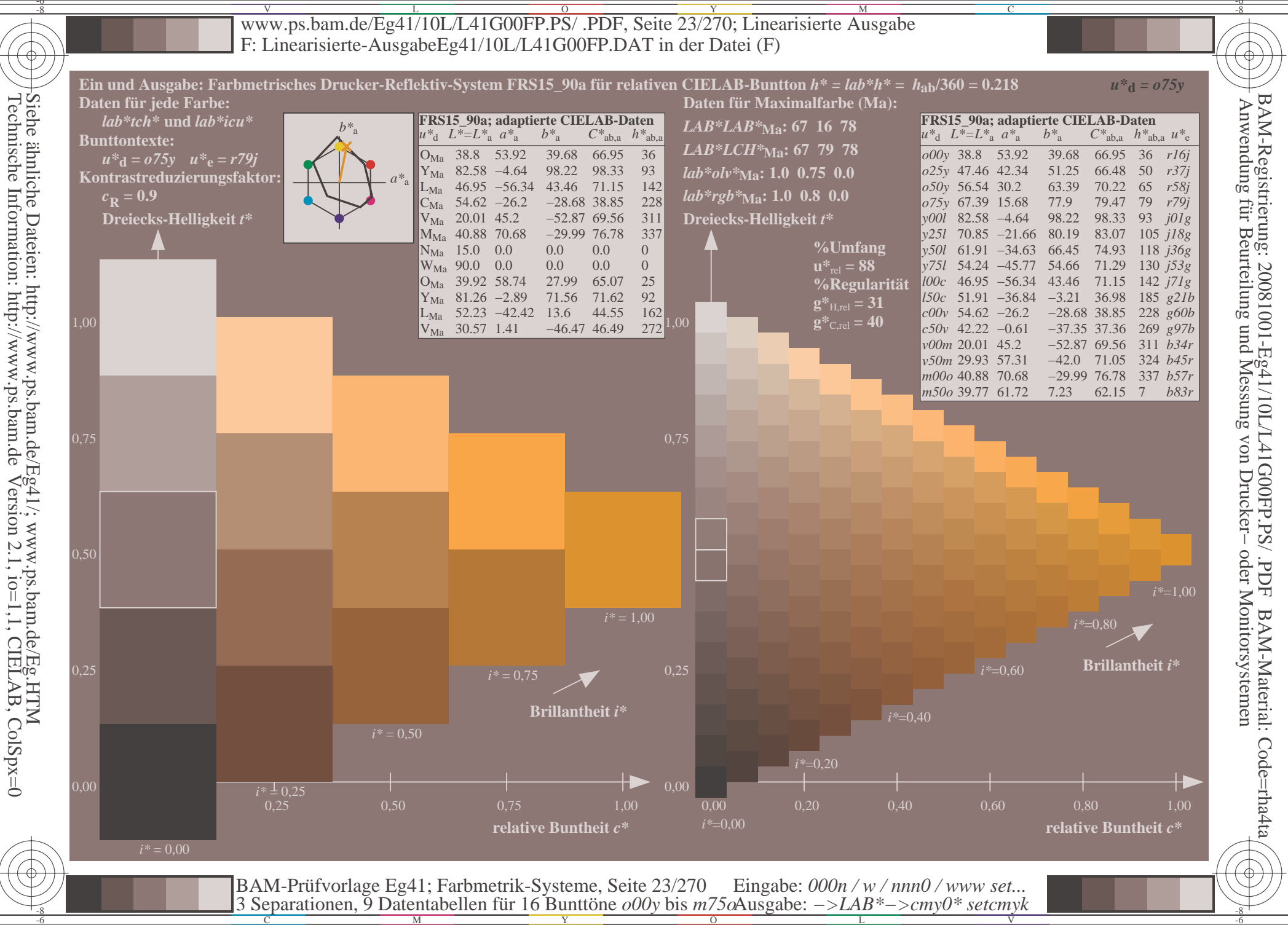

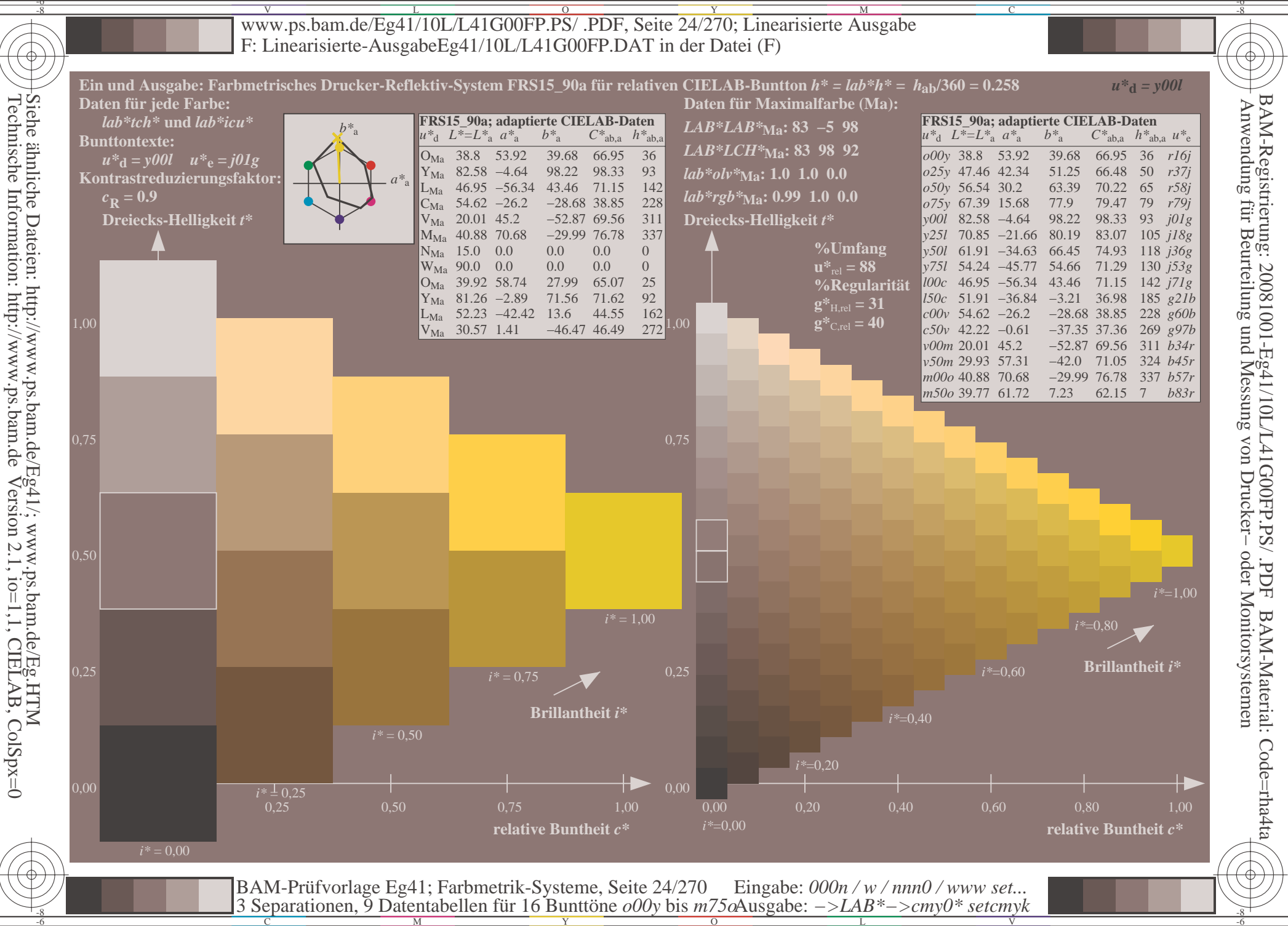

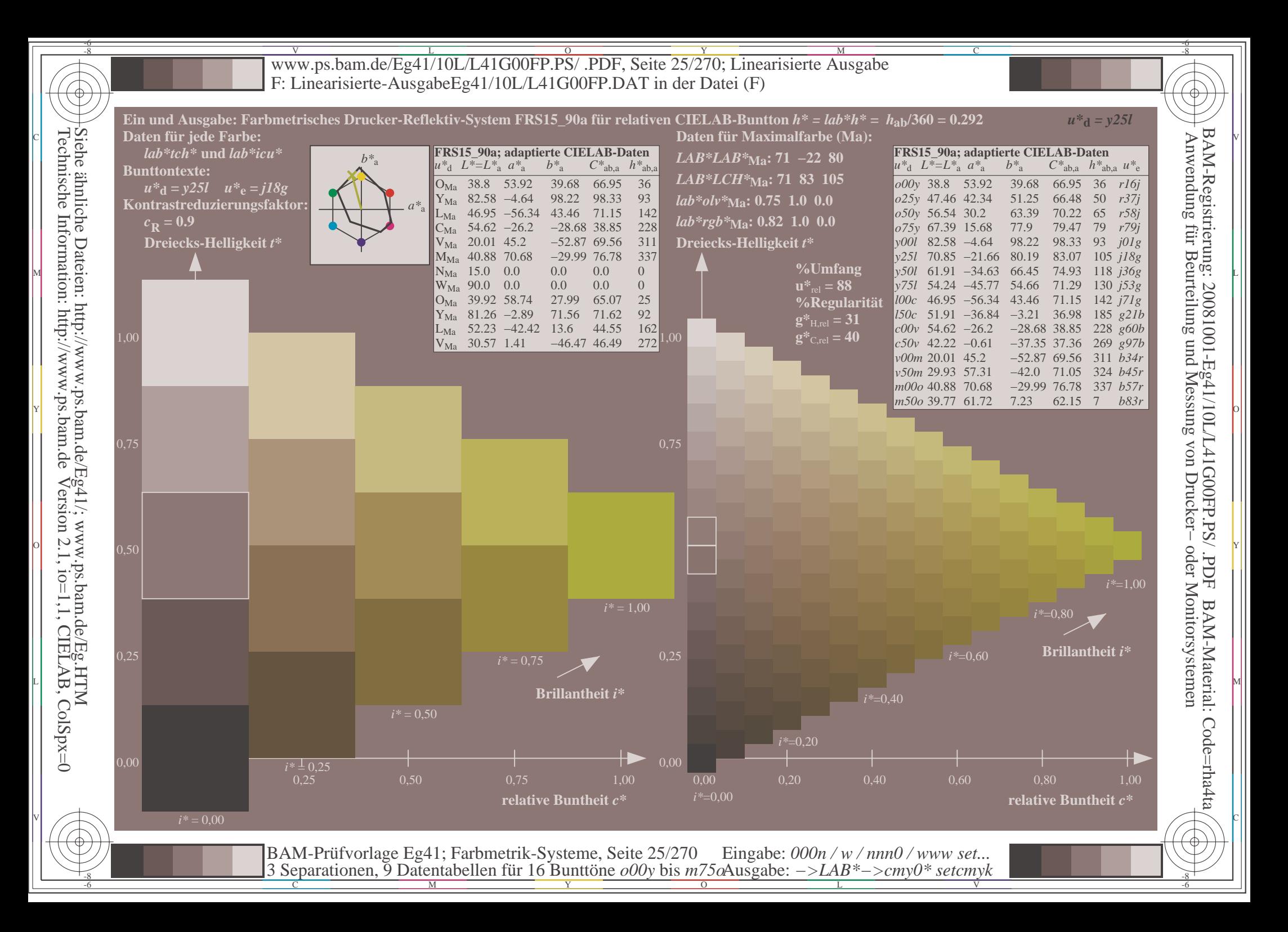

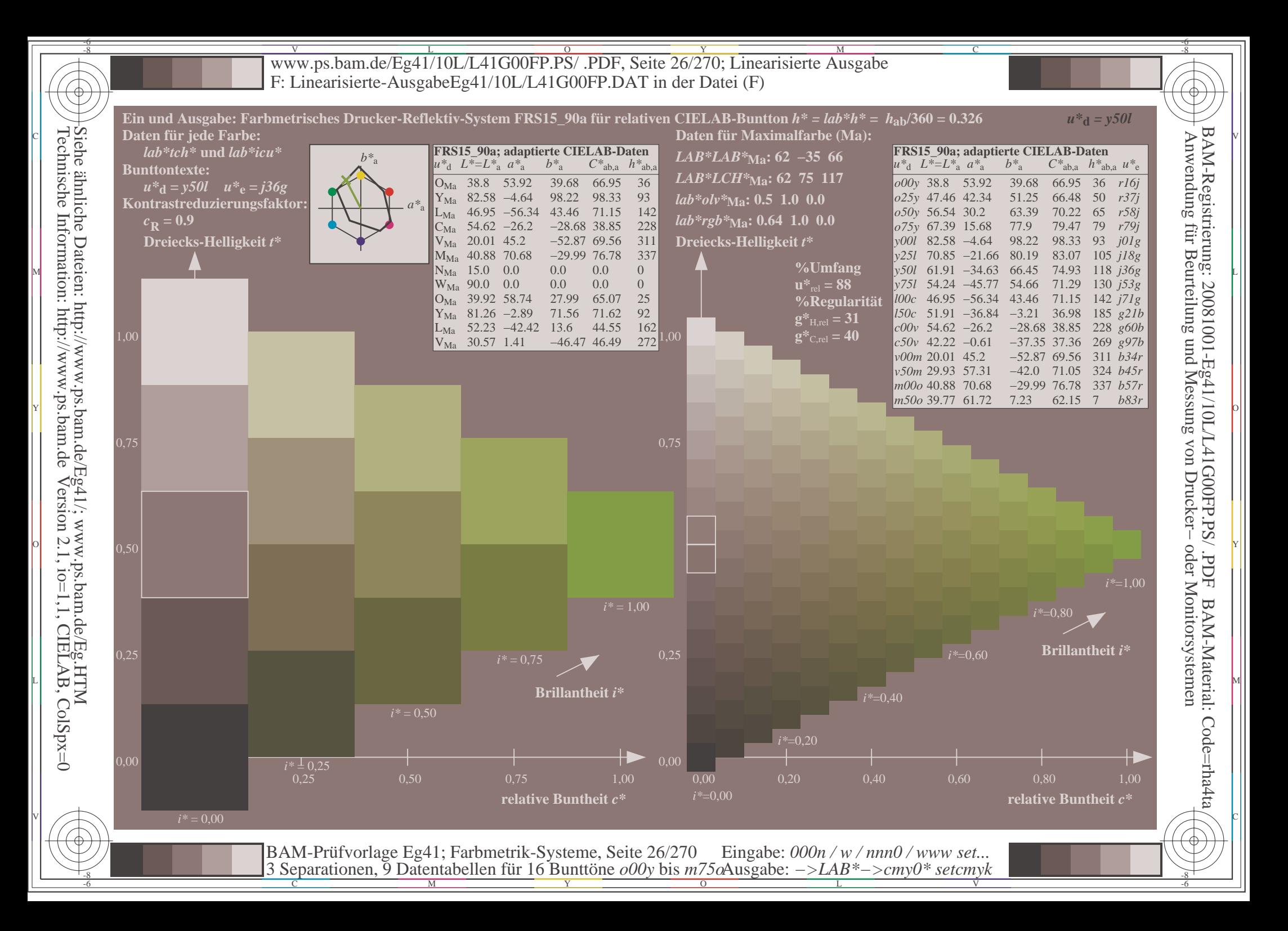

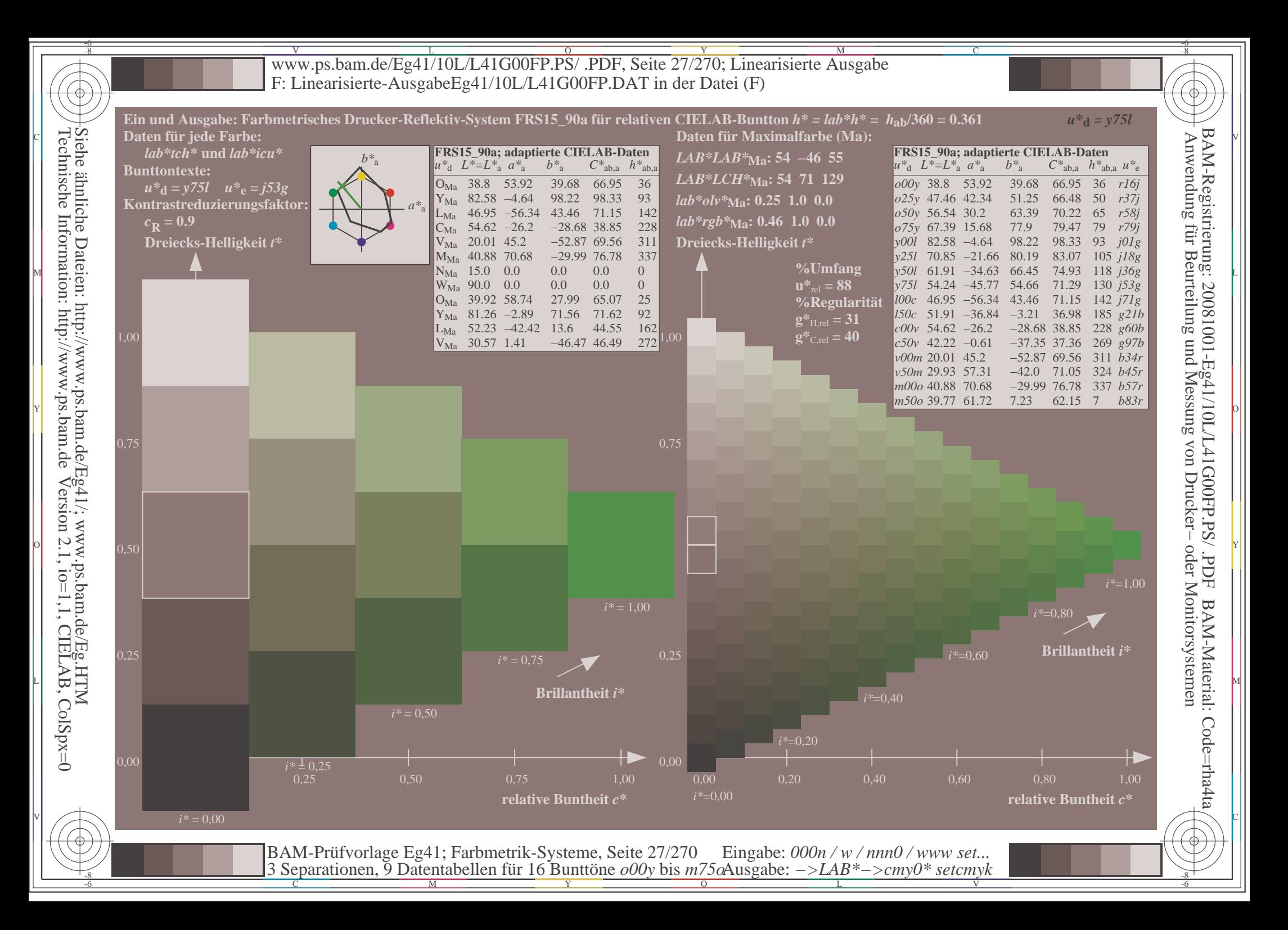

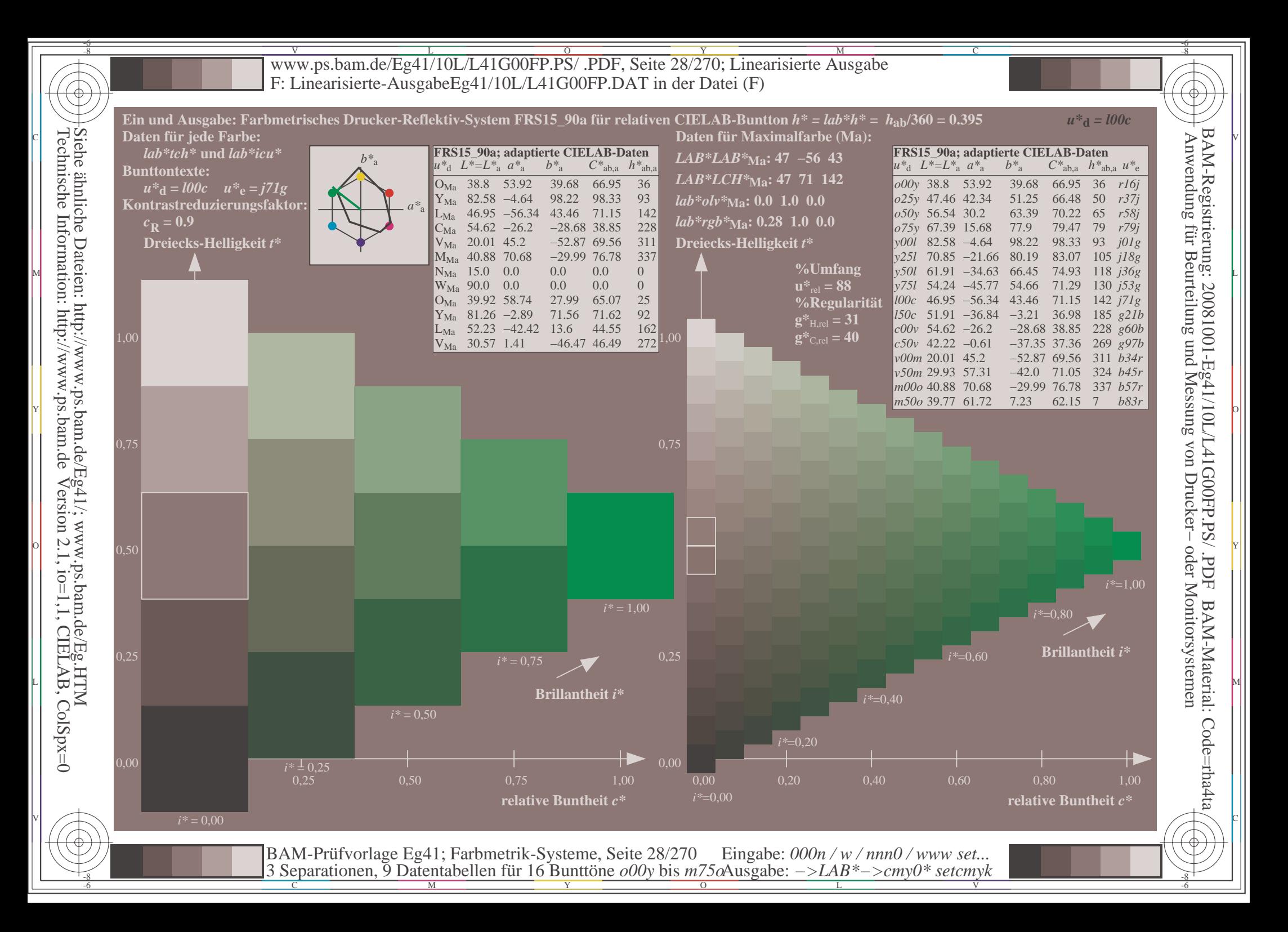

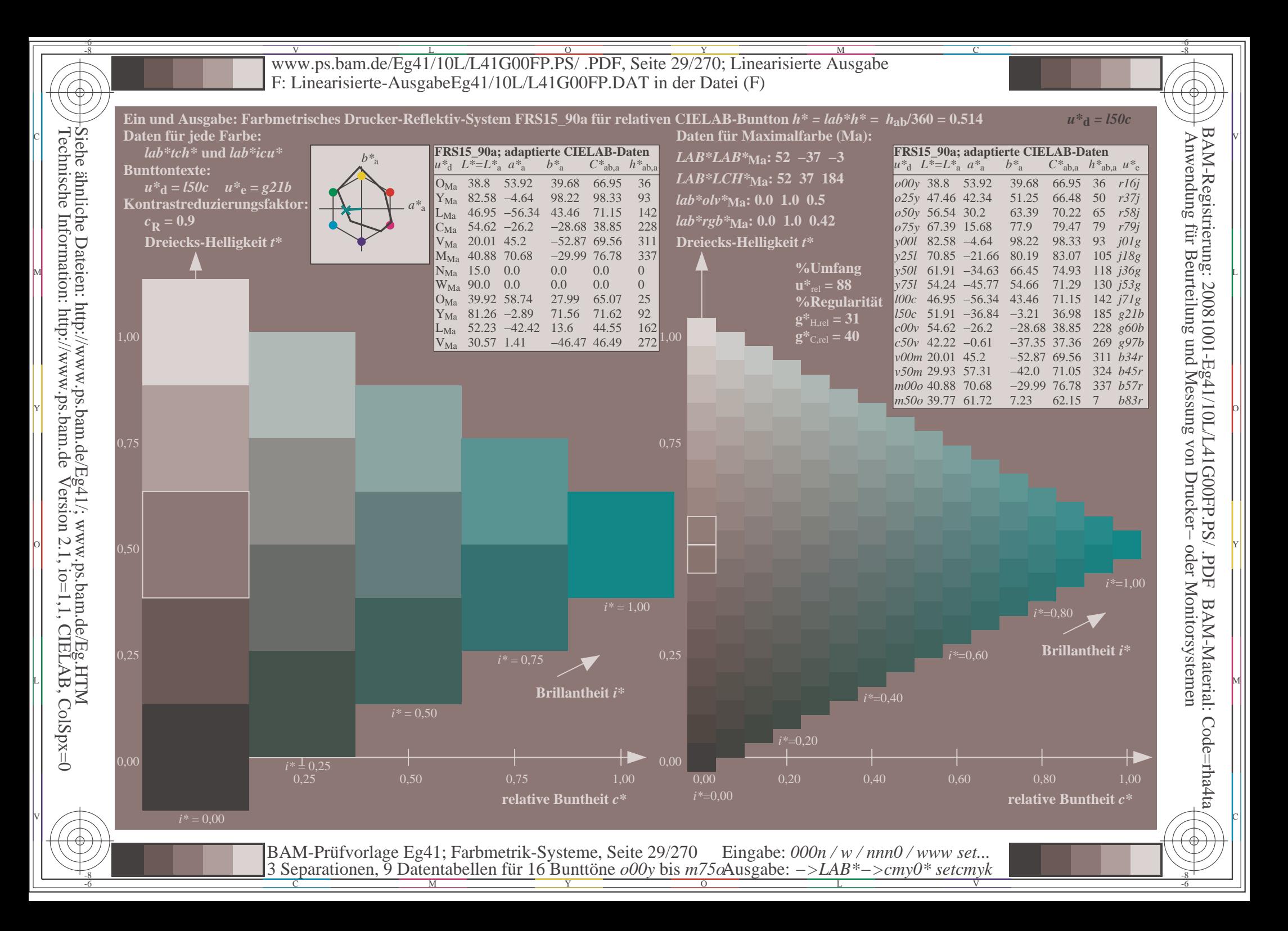

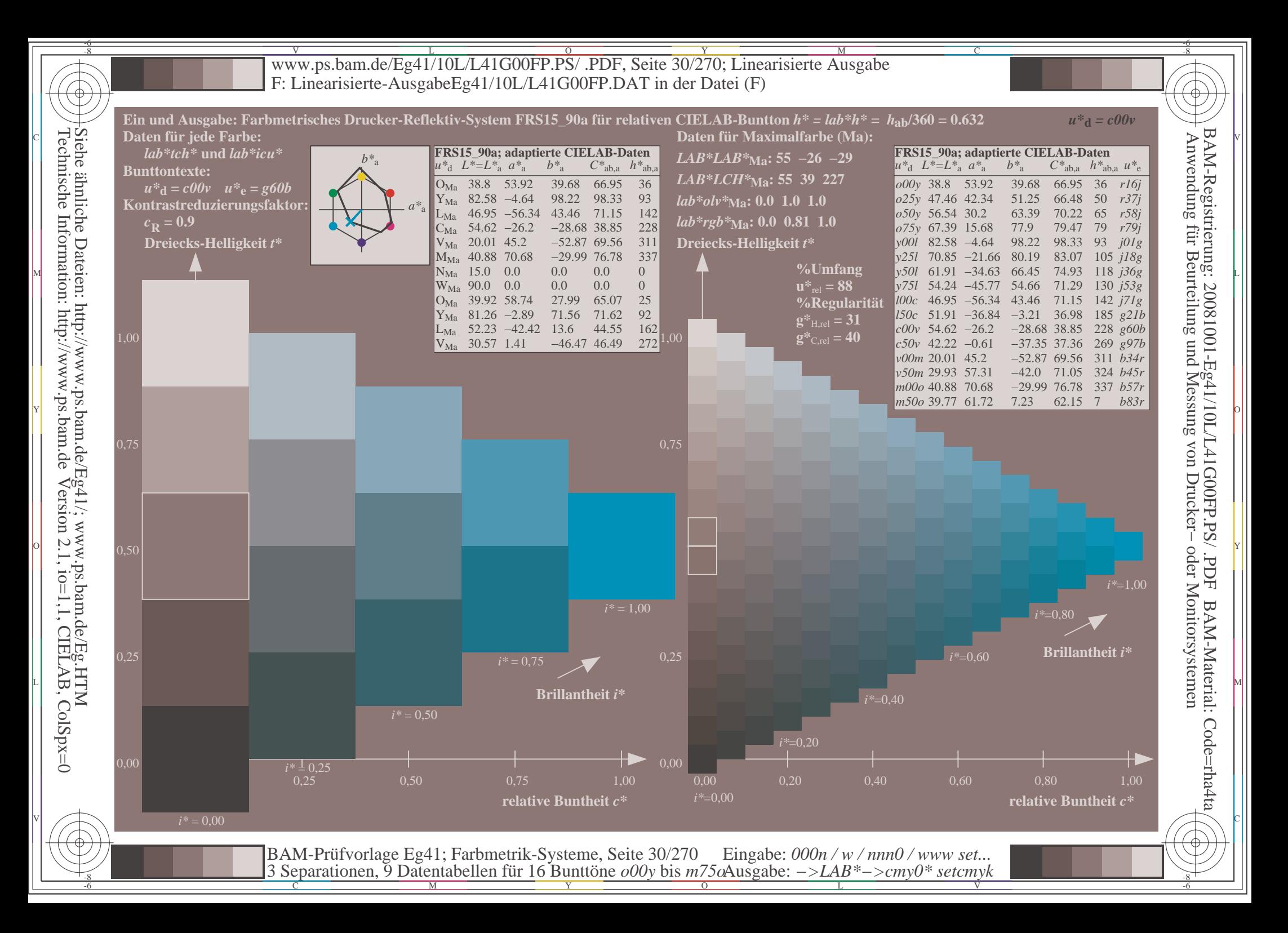

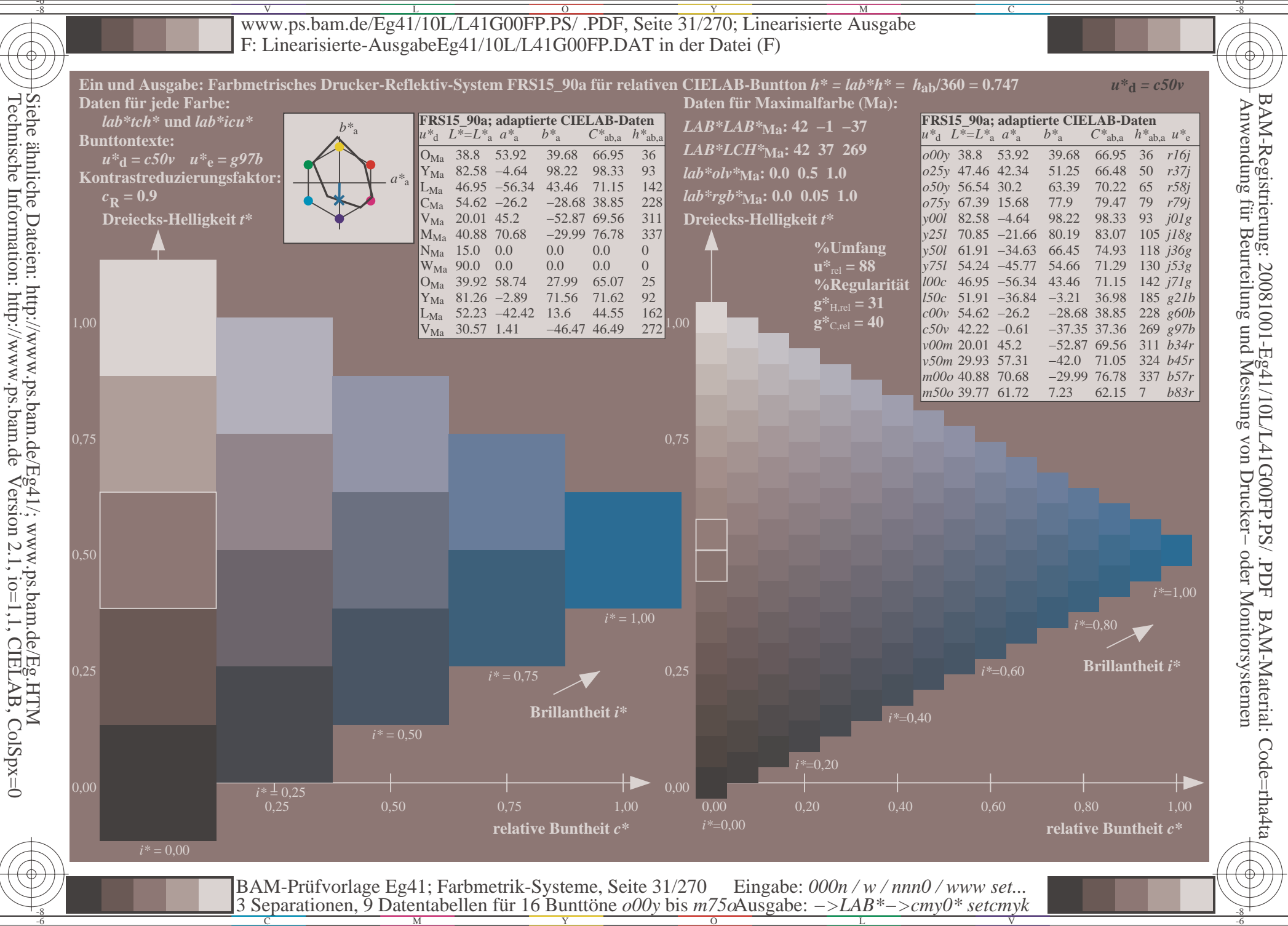

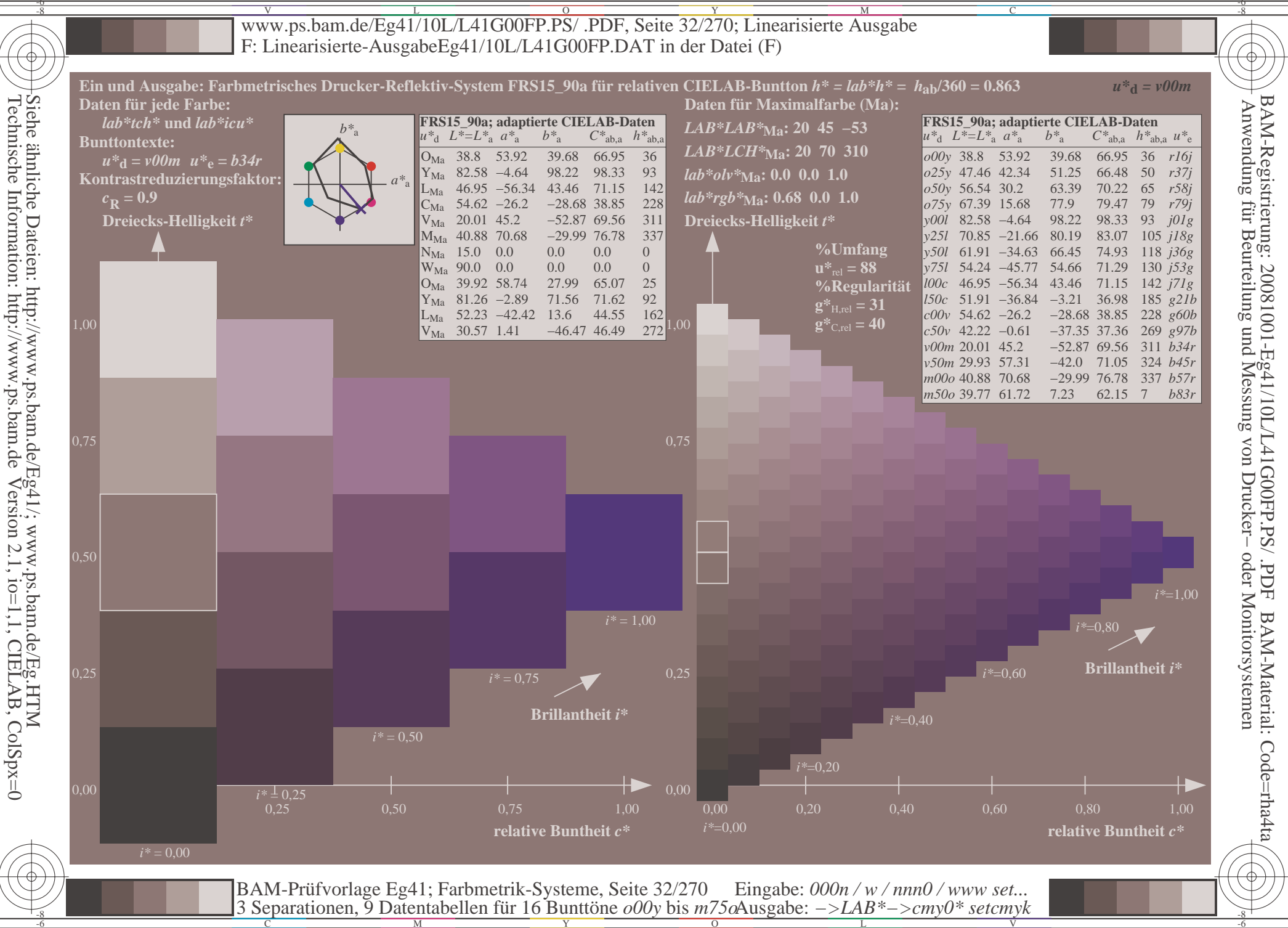

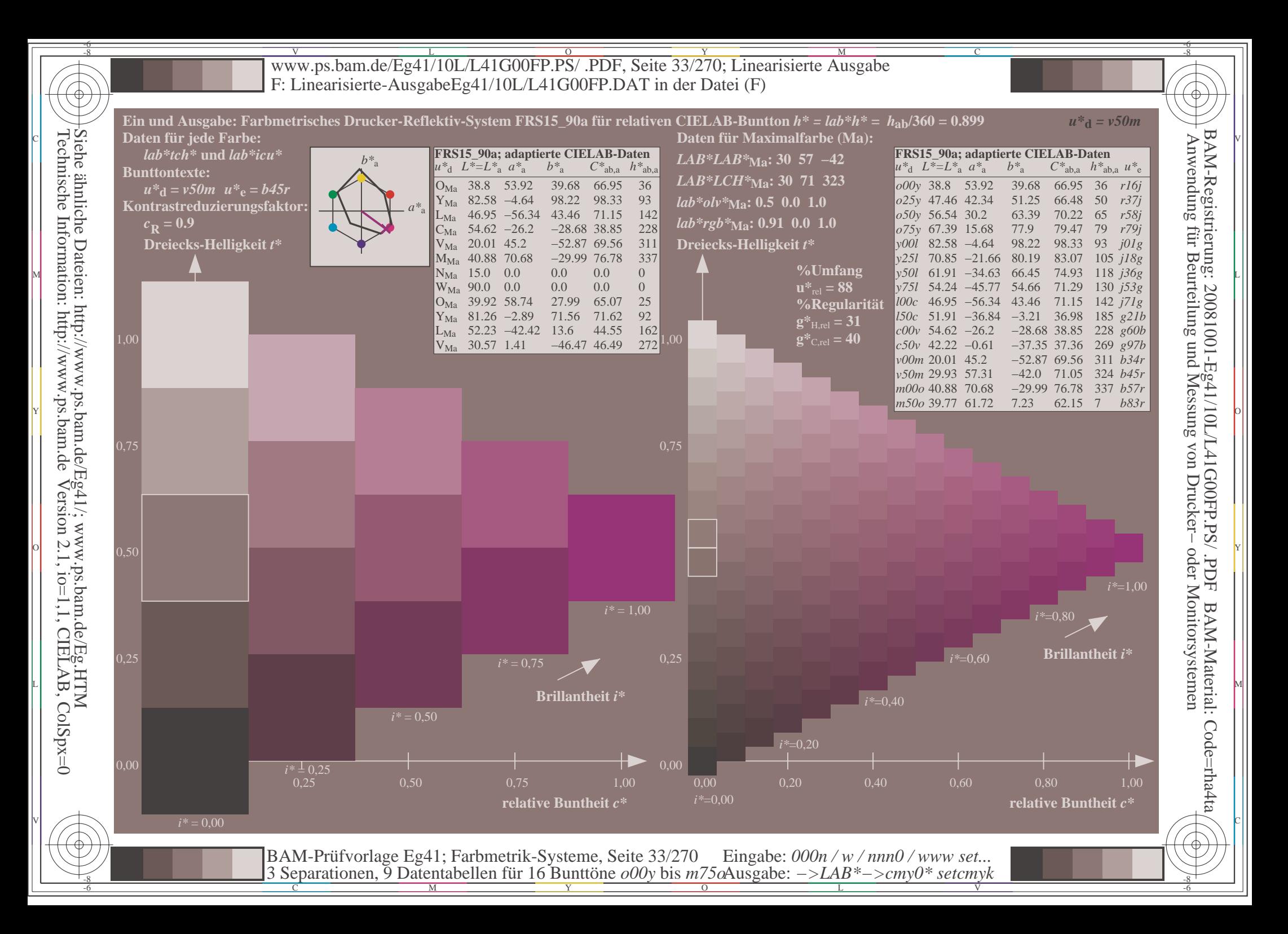

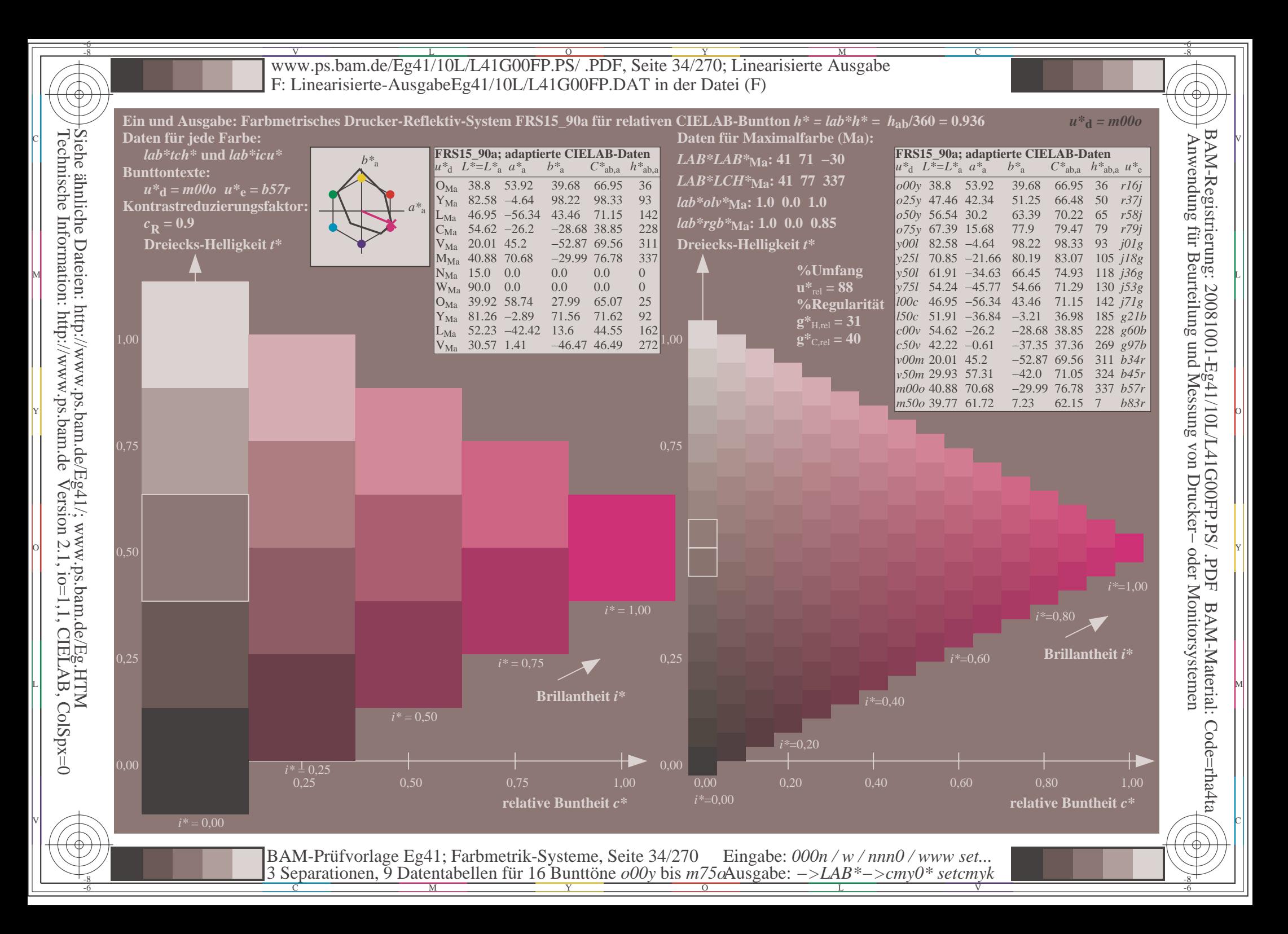

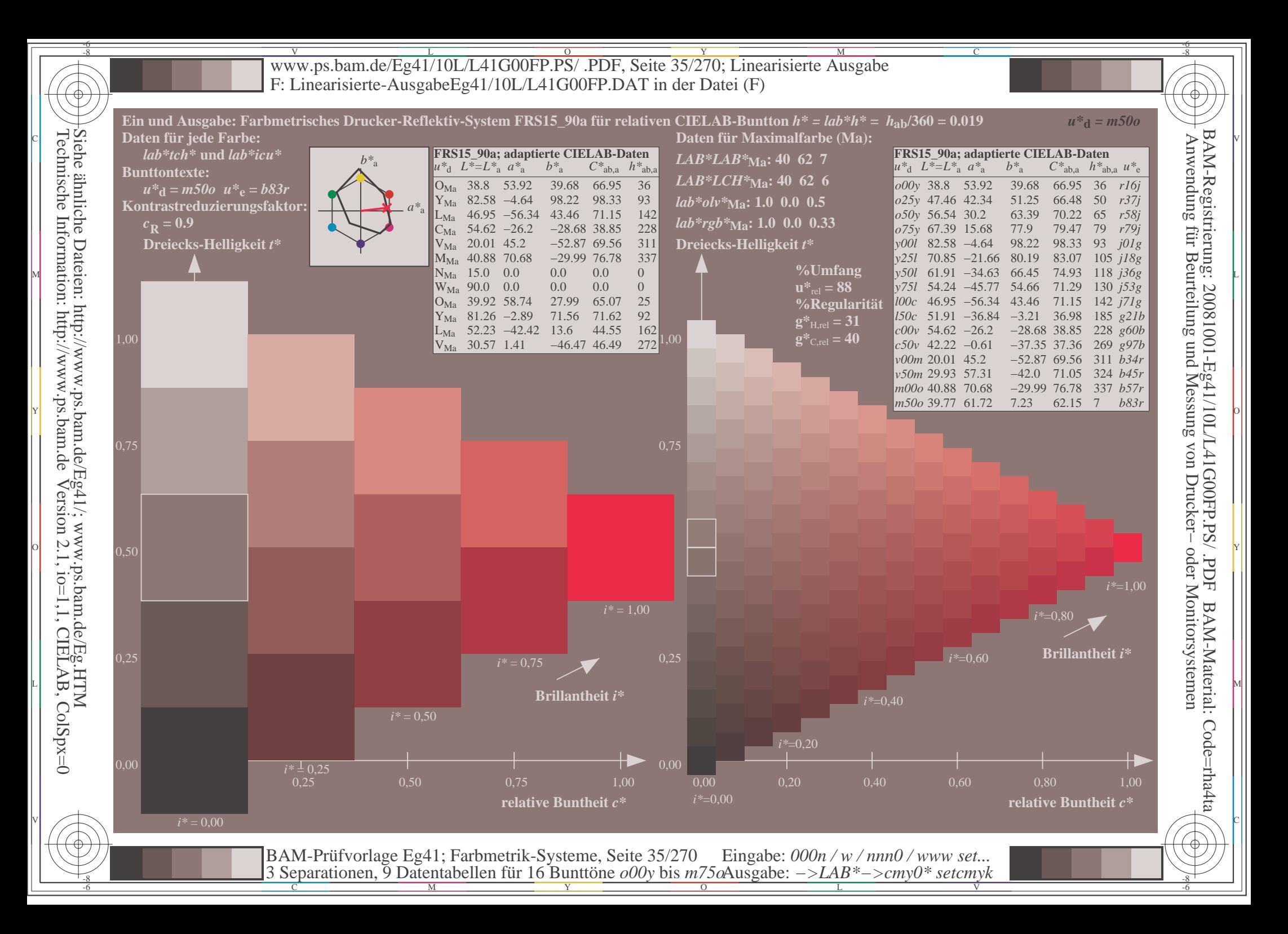

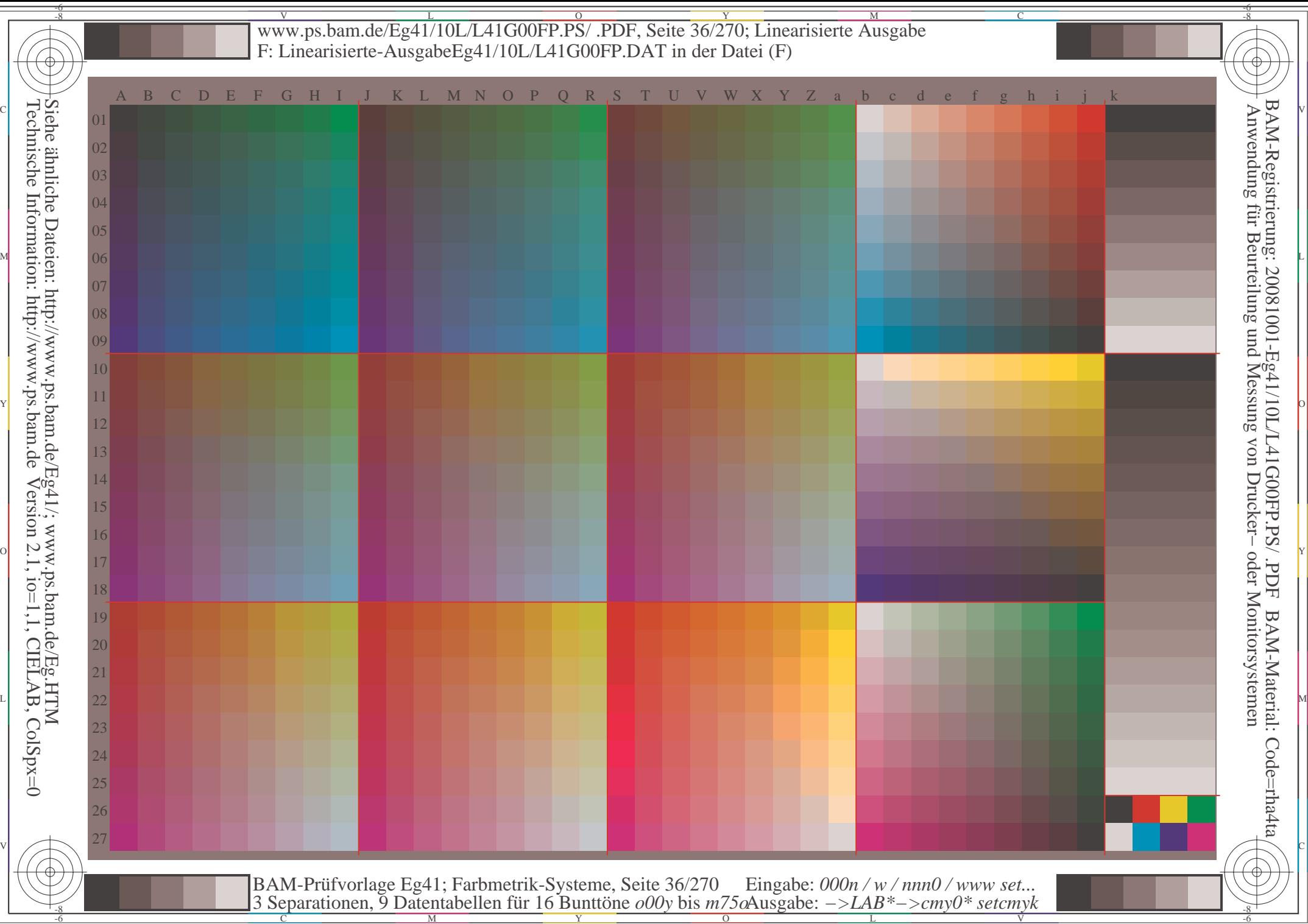

 $\overline{\sqrt{2}}$ 

 $\overline{\mathcal{A}}$ 

 $\left($ ,
$\overline{\text{www.ps.bam.de/Eg41/10L/L41G00FP.PS/ .PDF, Seite } \frac{1}{37/270}$ ; Linearisierte Ausgabe -6 -8 F: Linearisierte-AusgabeEg41/10L/L41G00FP.DAT in der Datei (F); Separation: cmyn\*

-8

C

-6

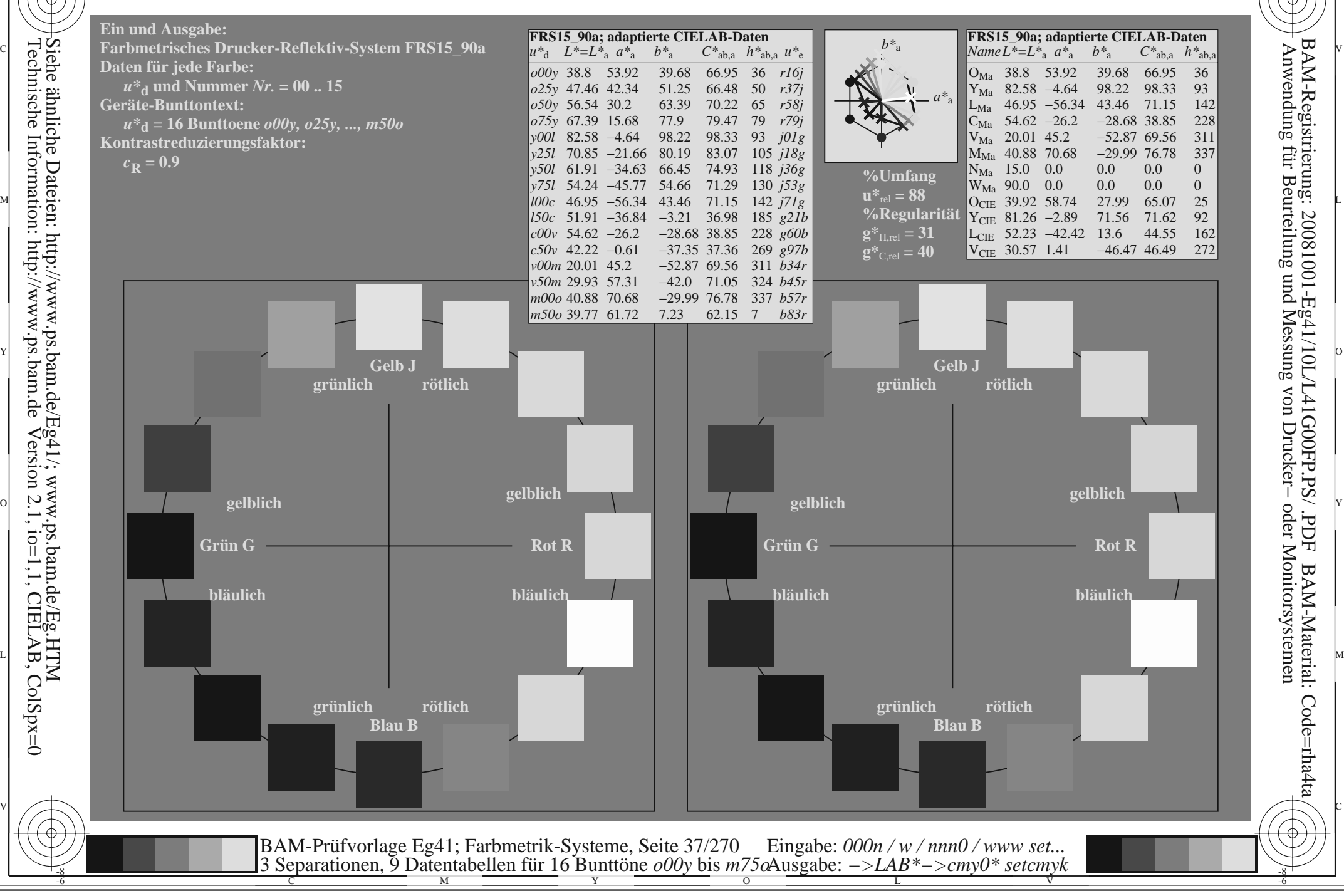

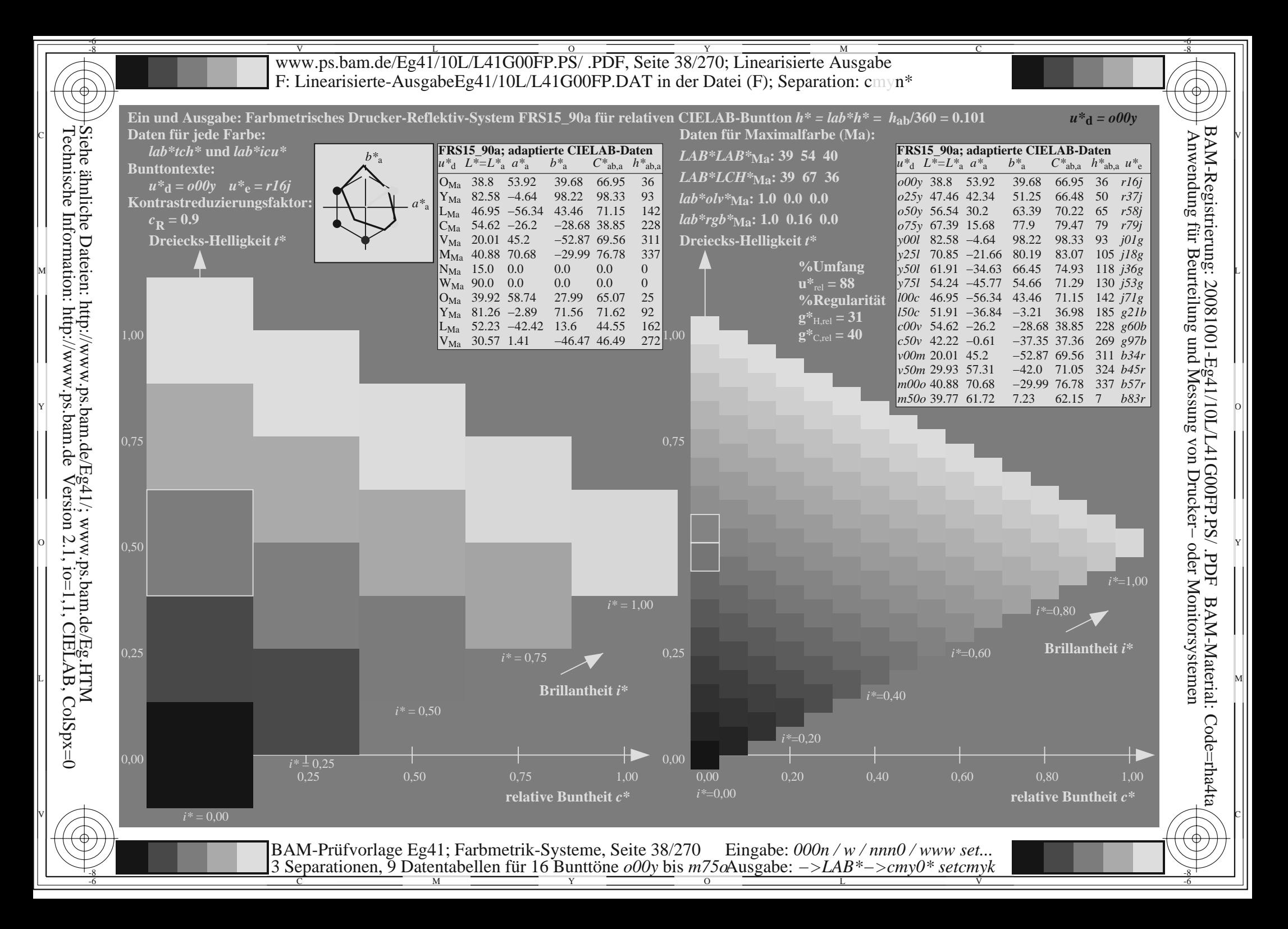

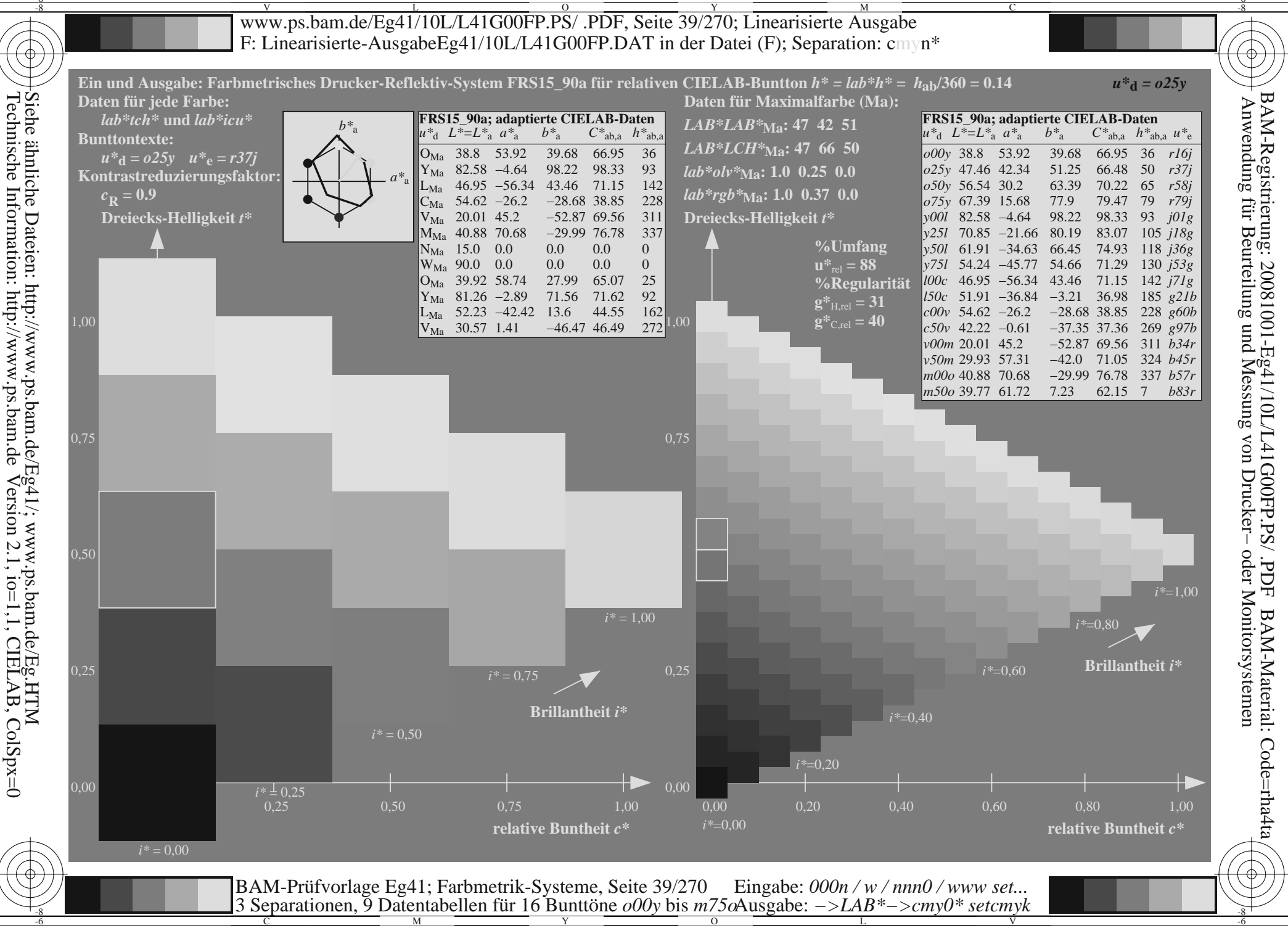

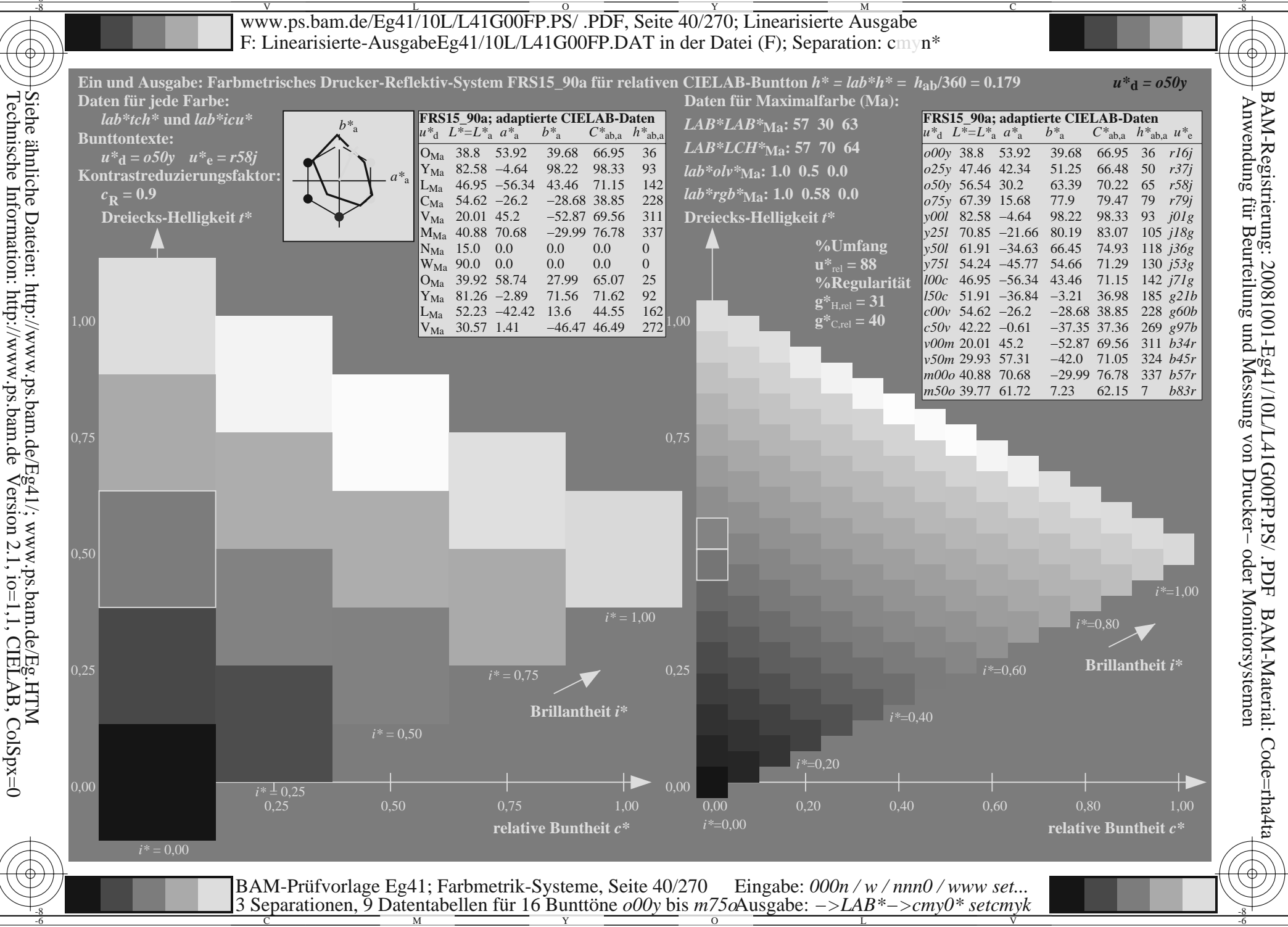

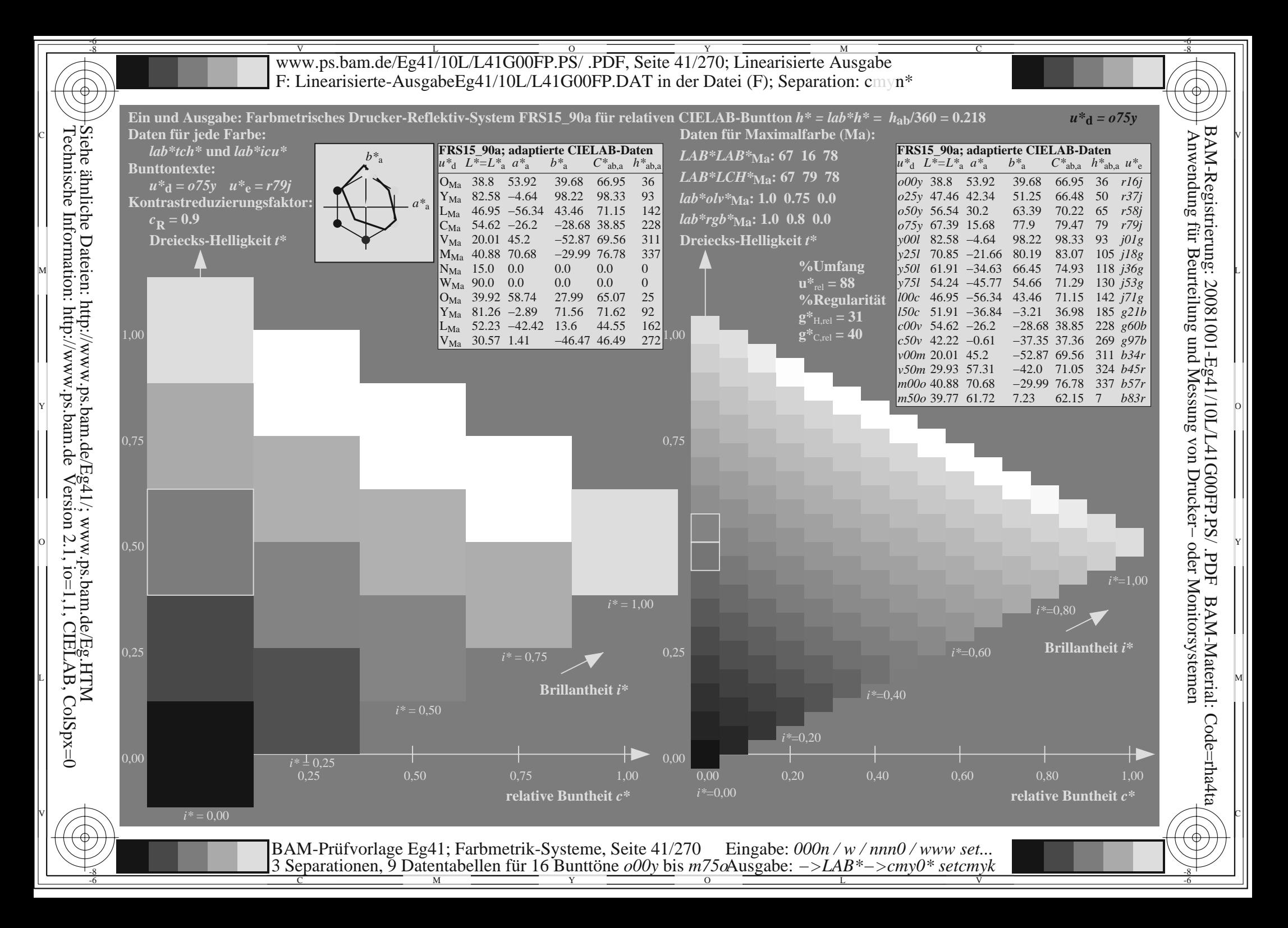

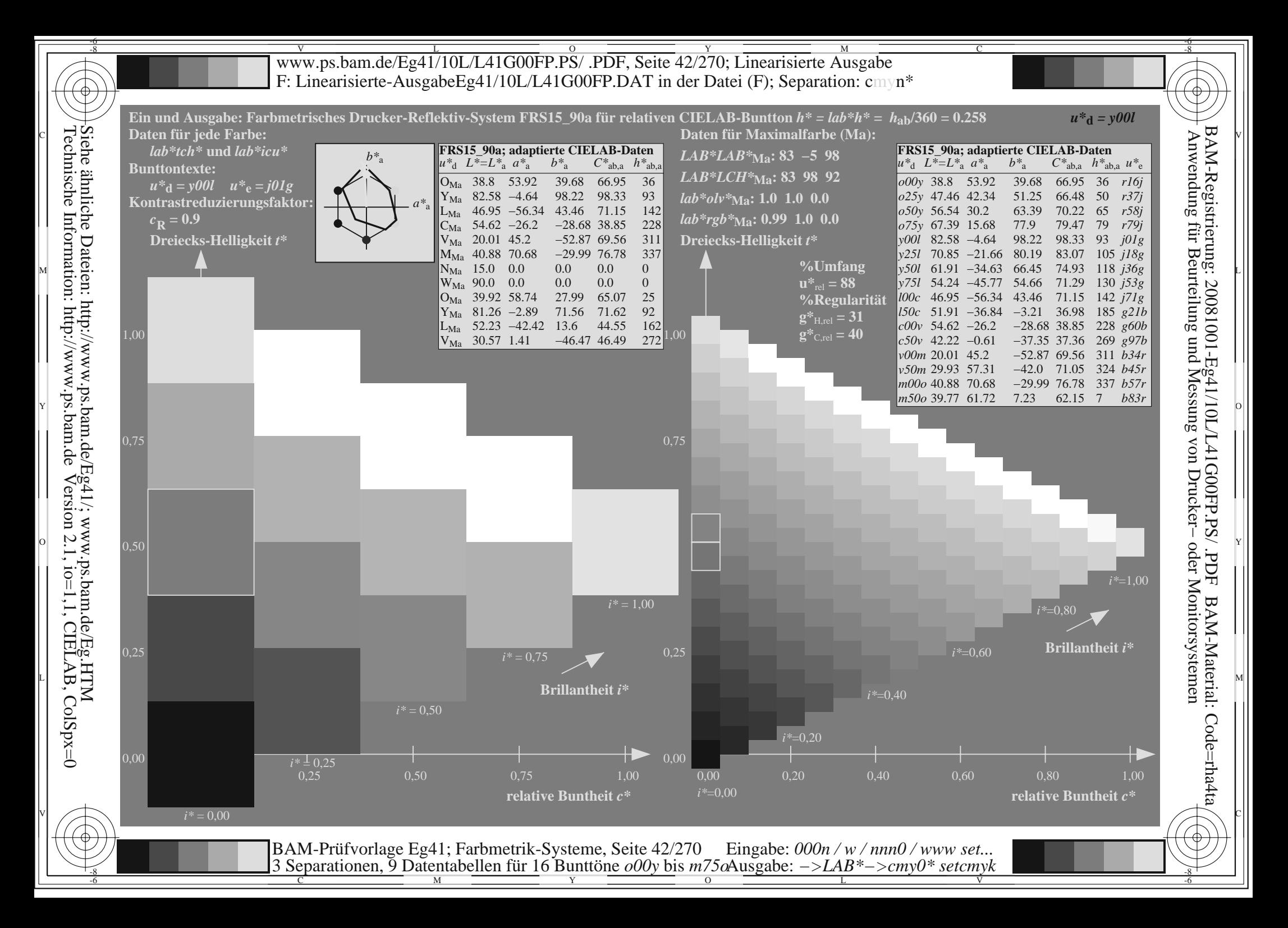

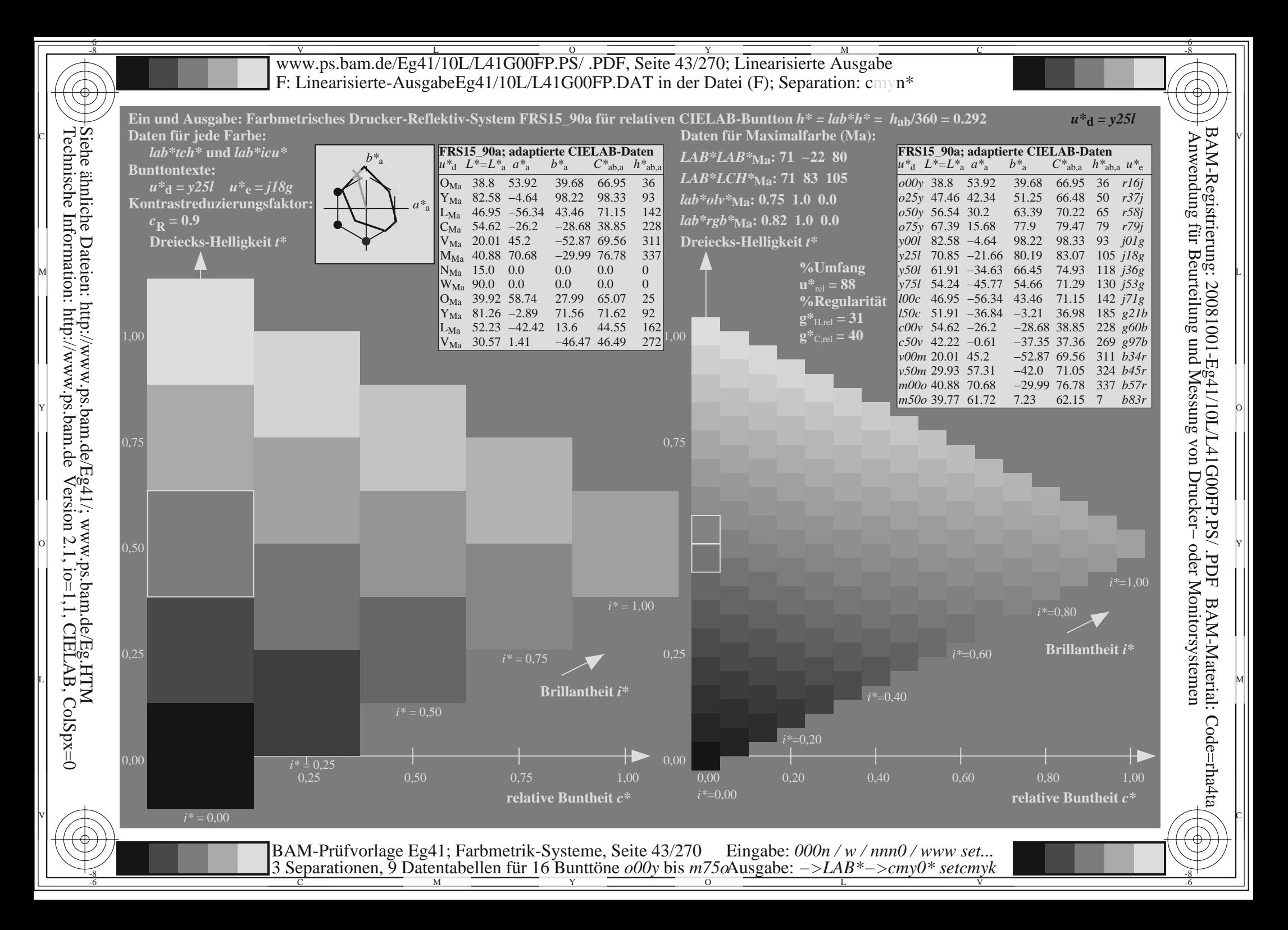

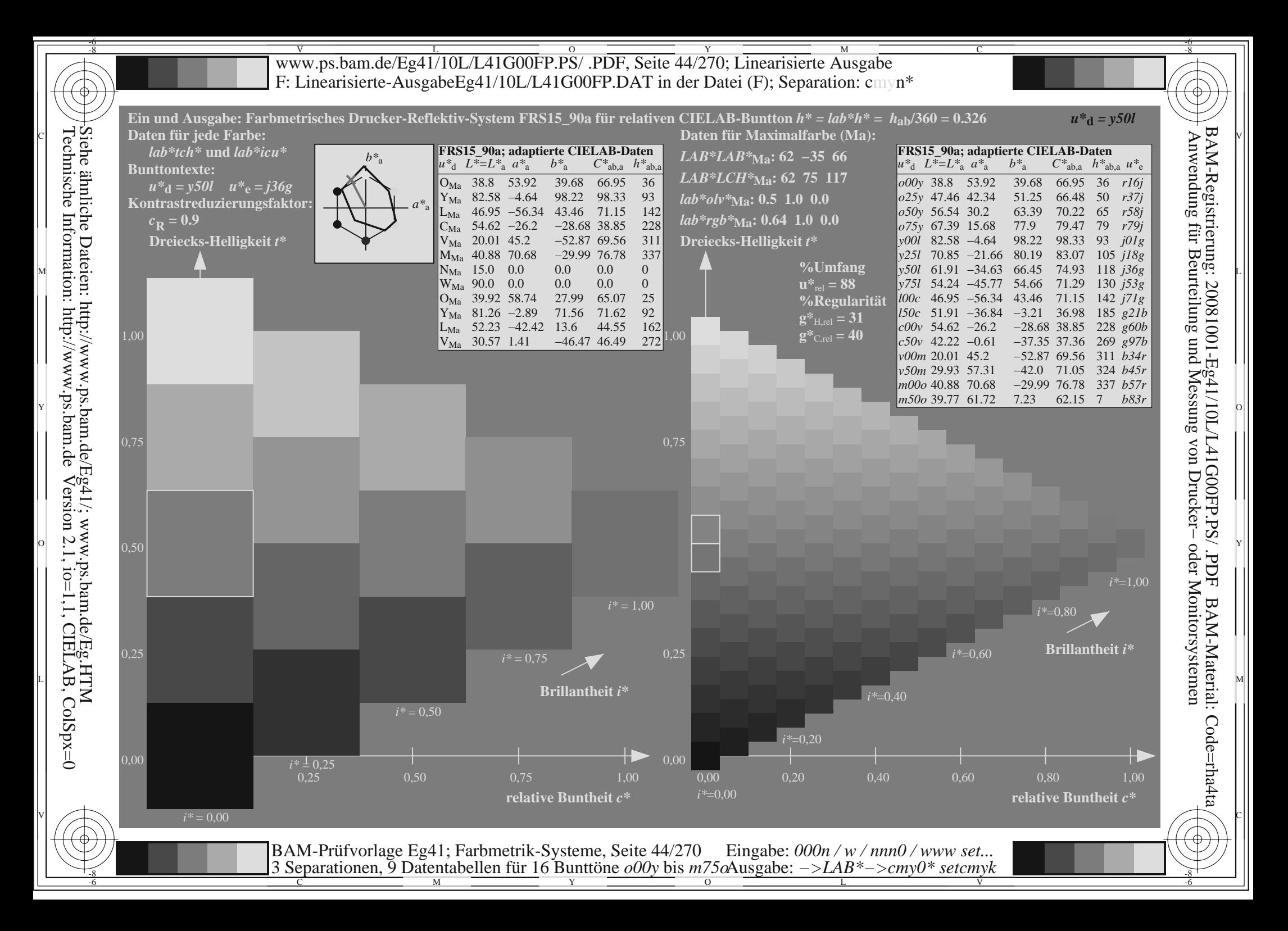

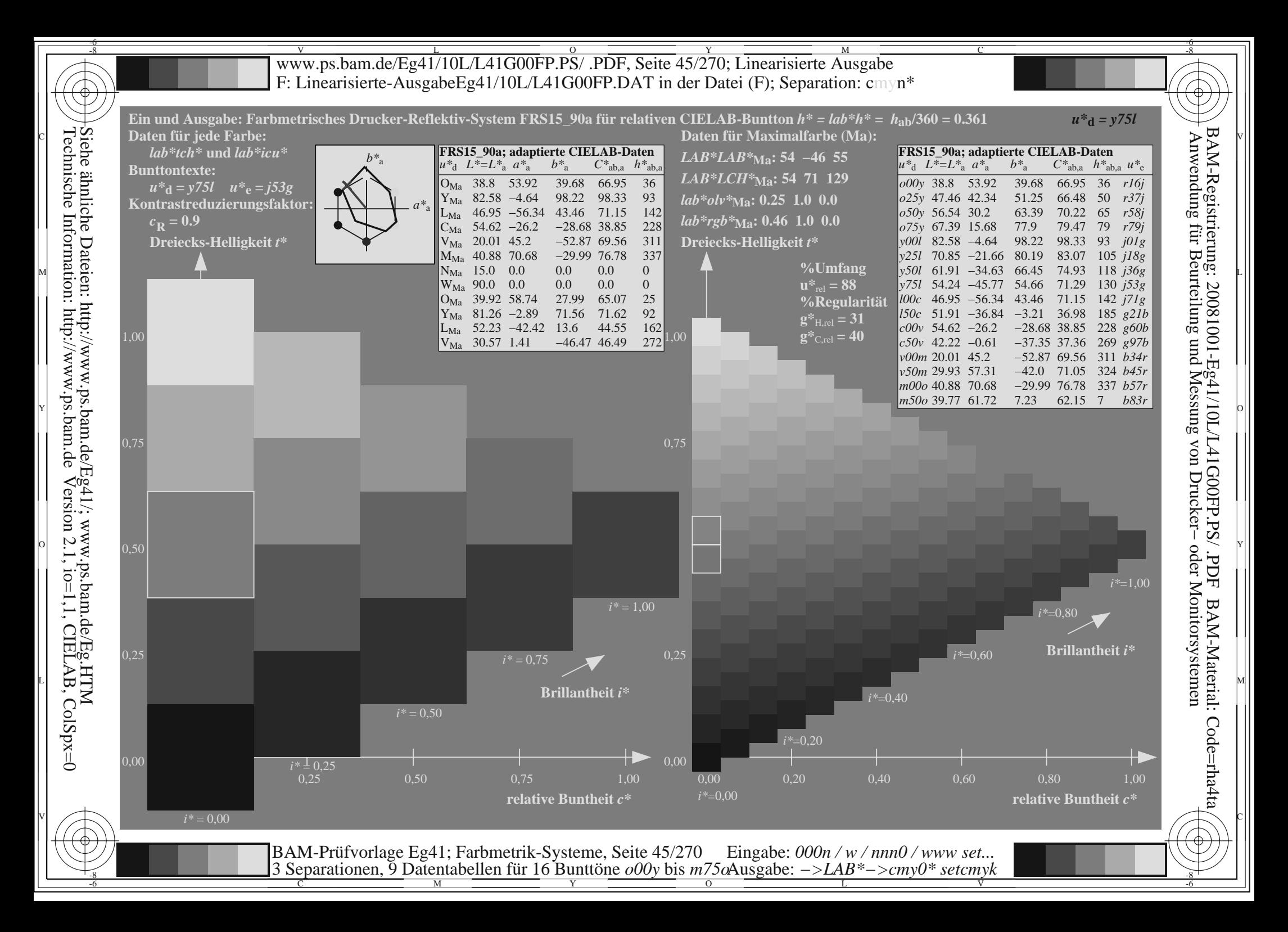

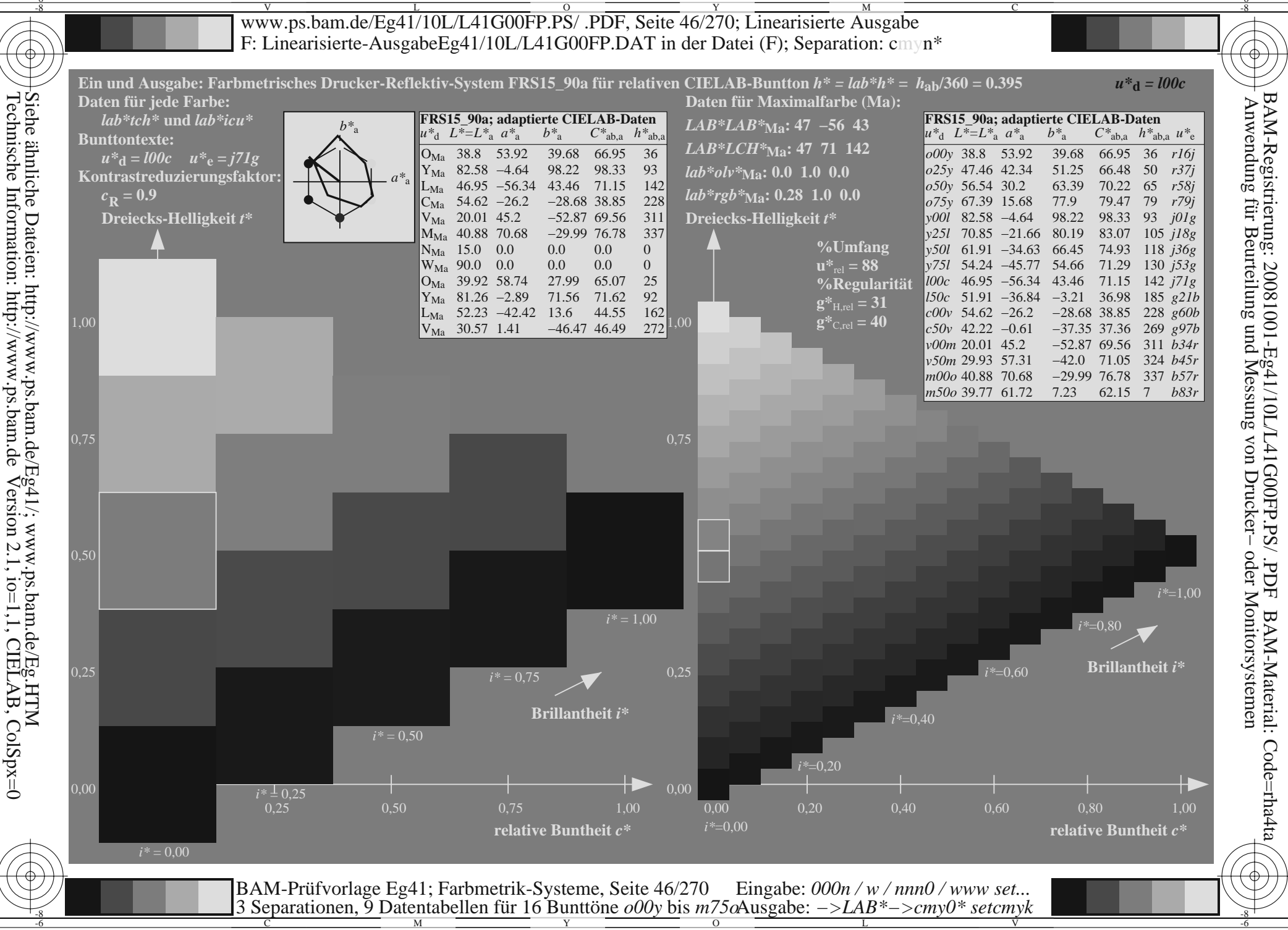

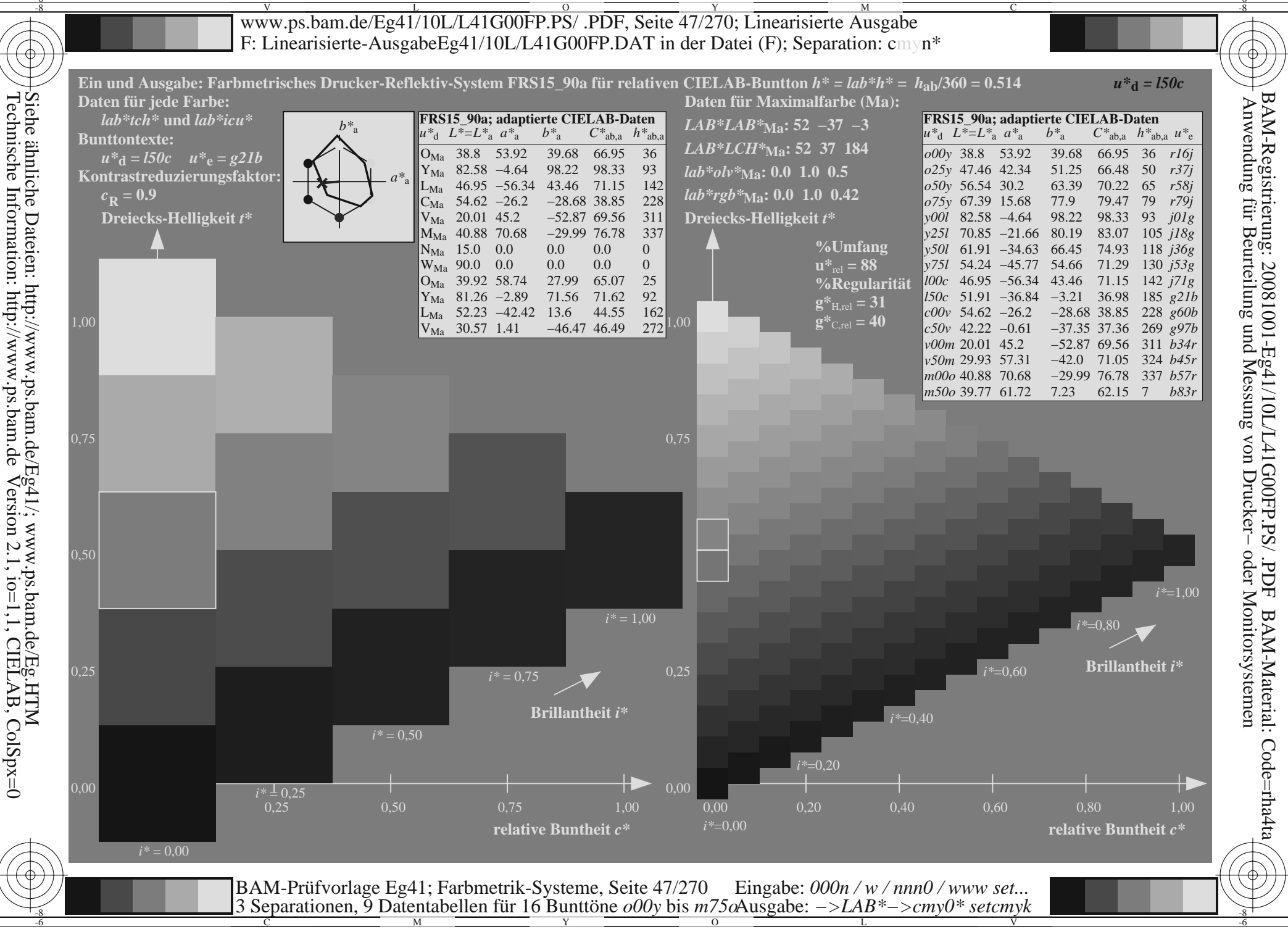

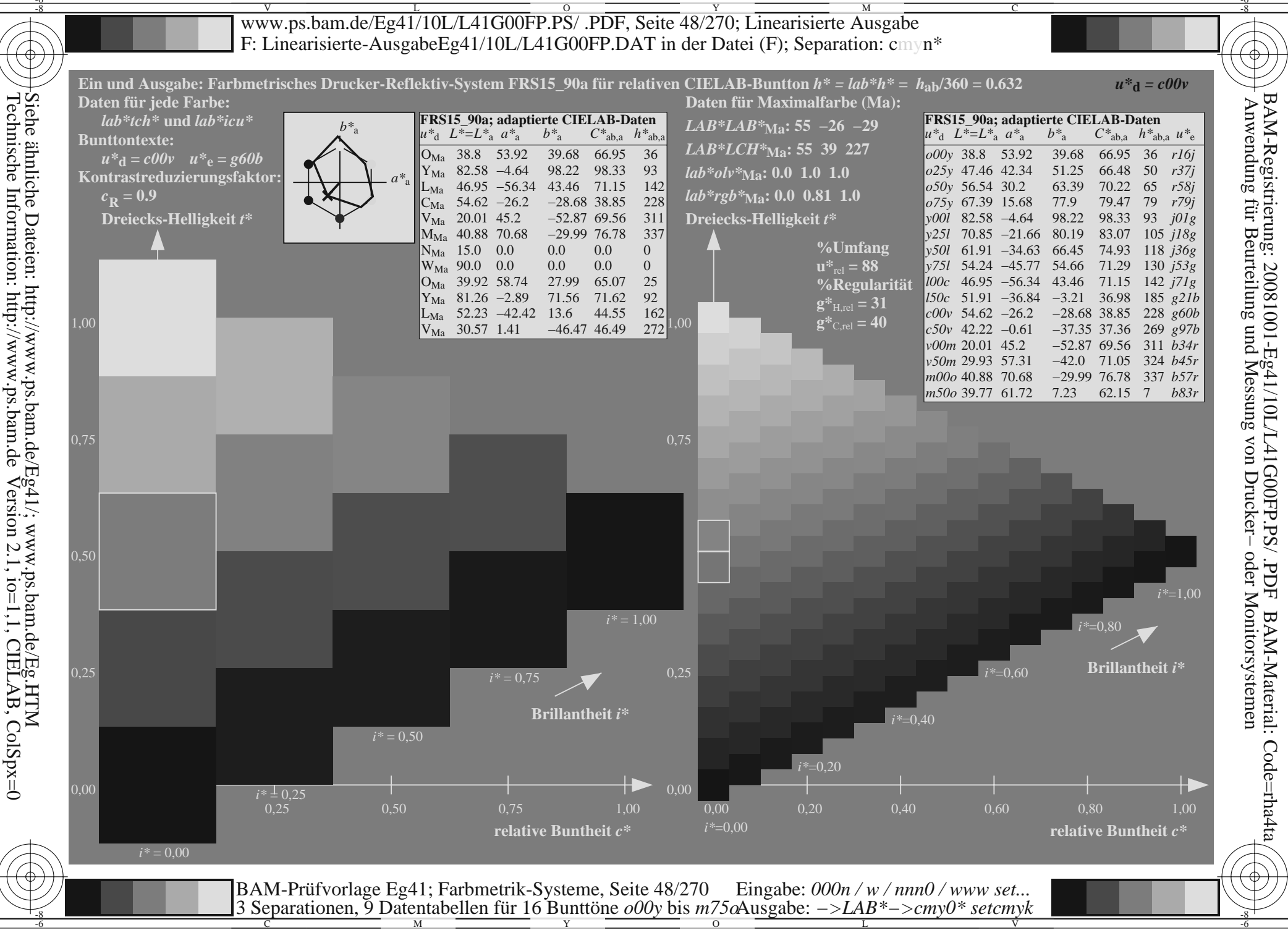

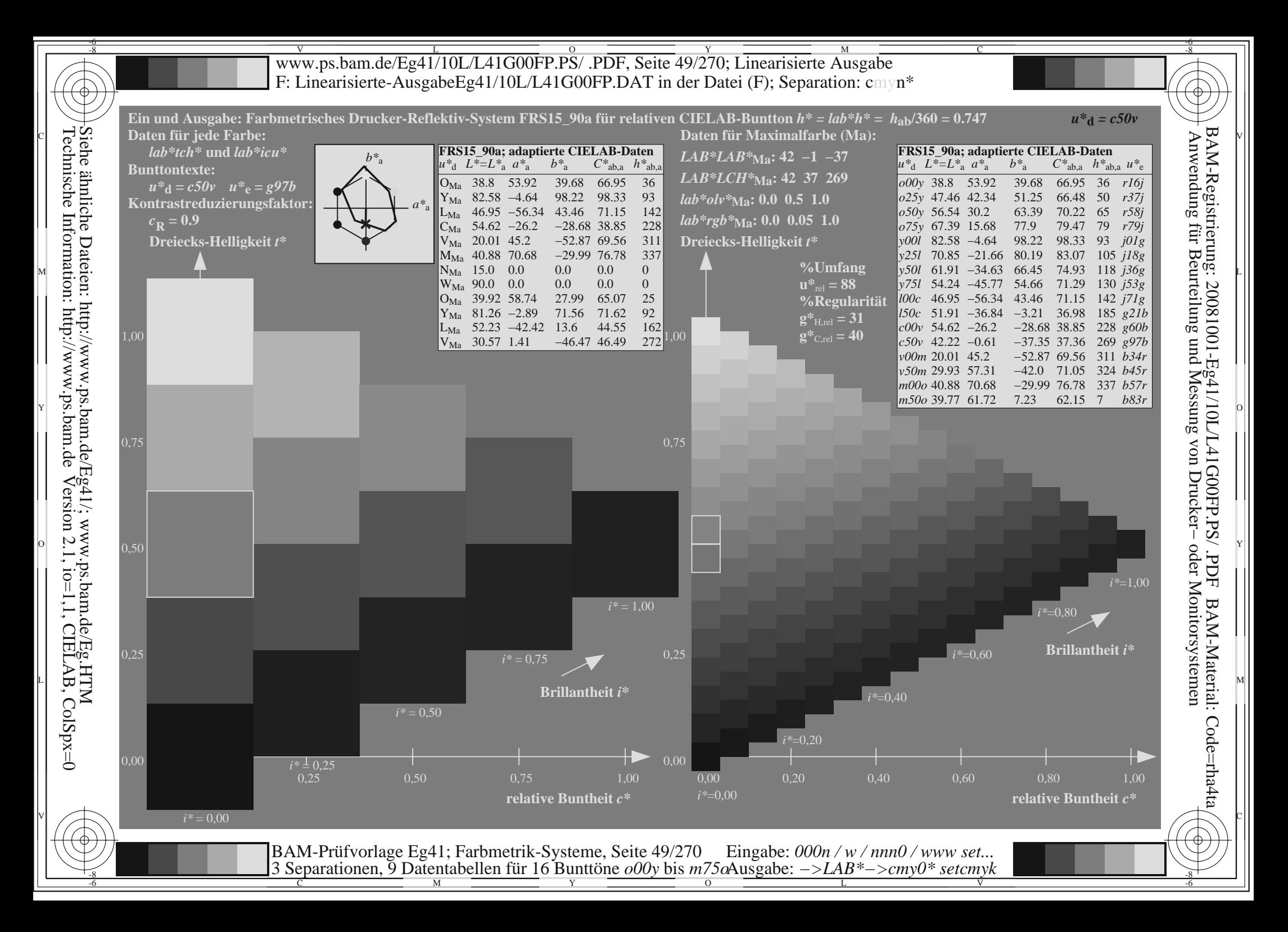

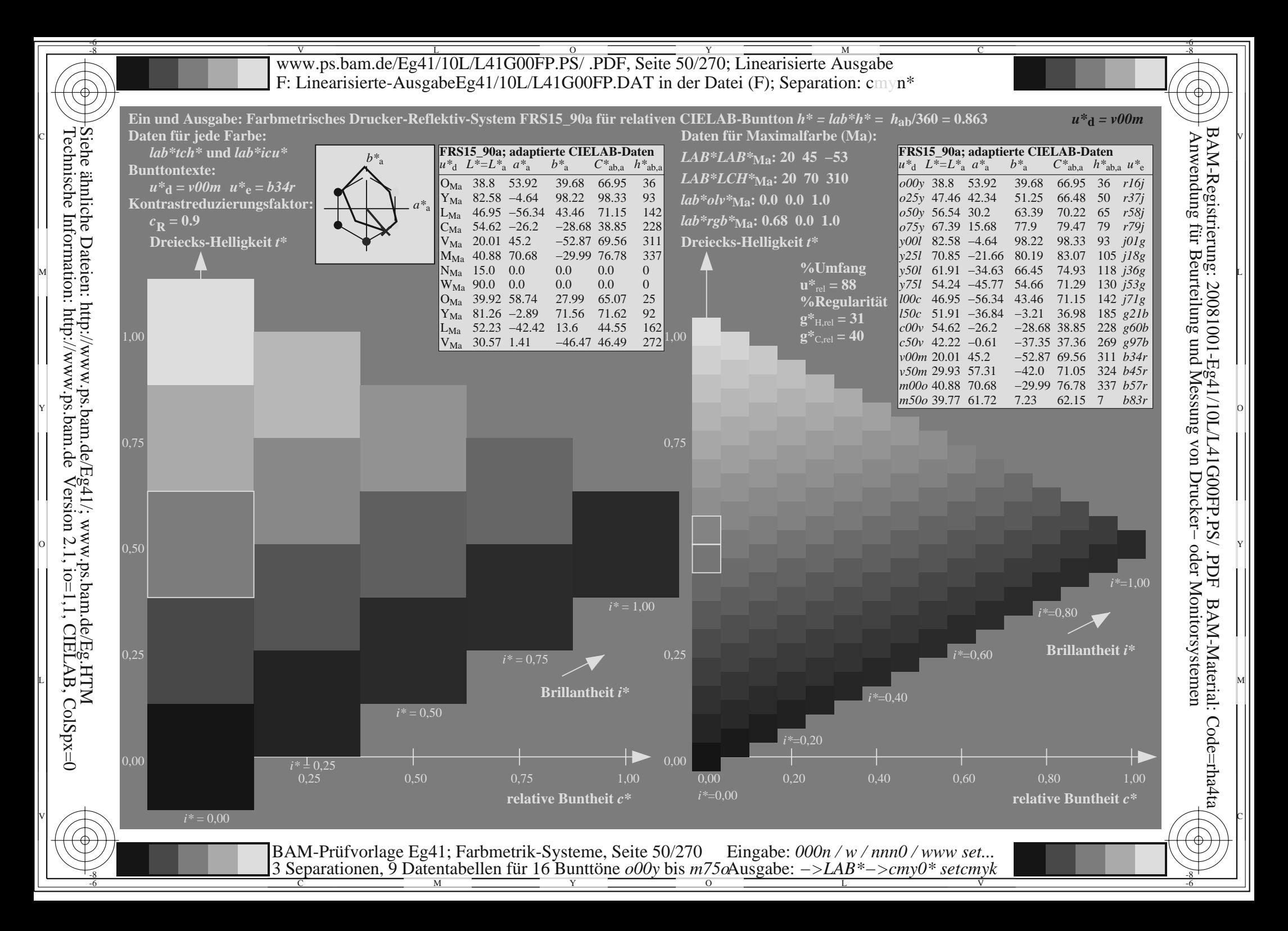

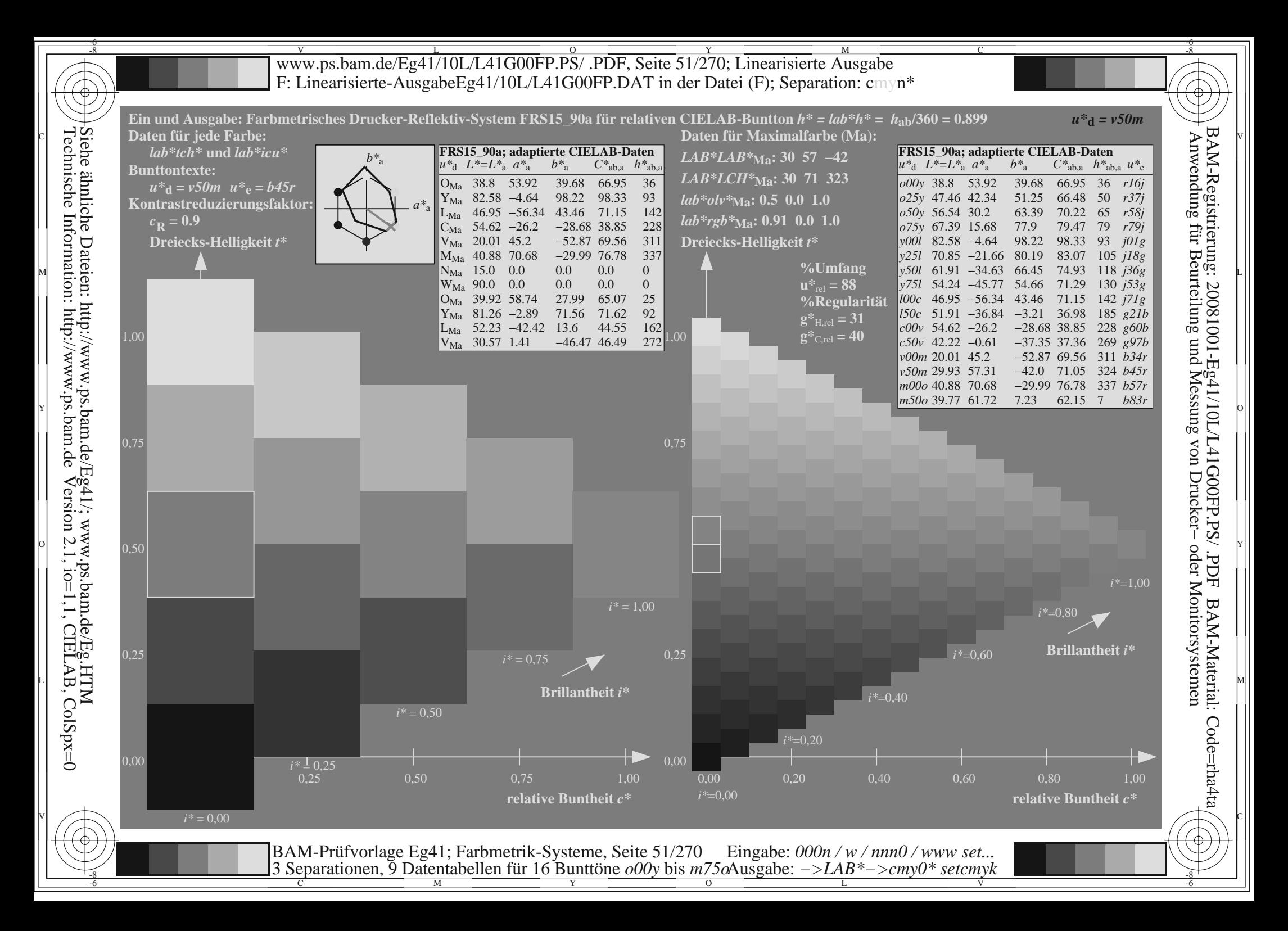

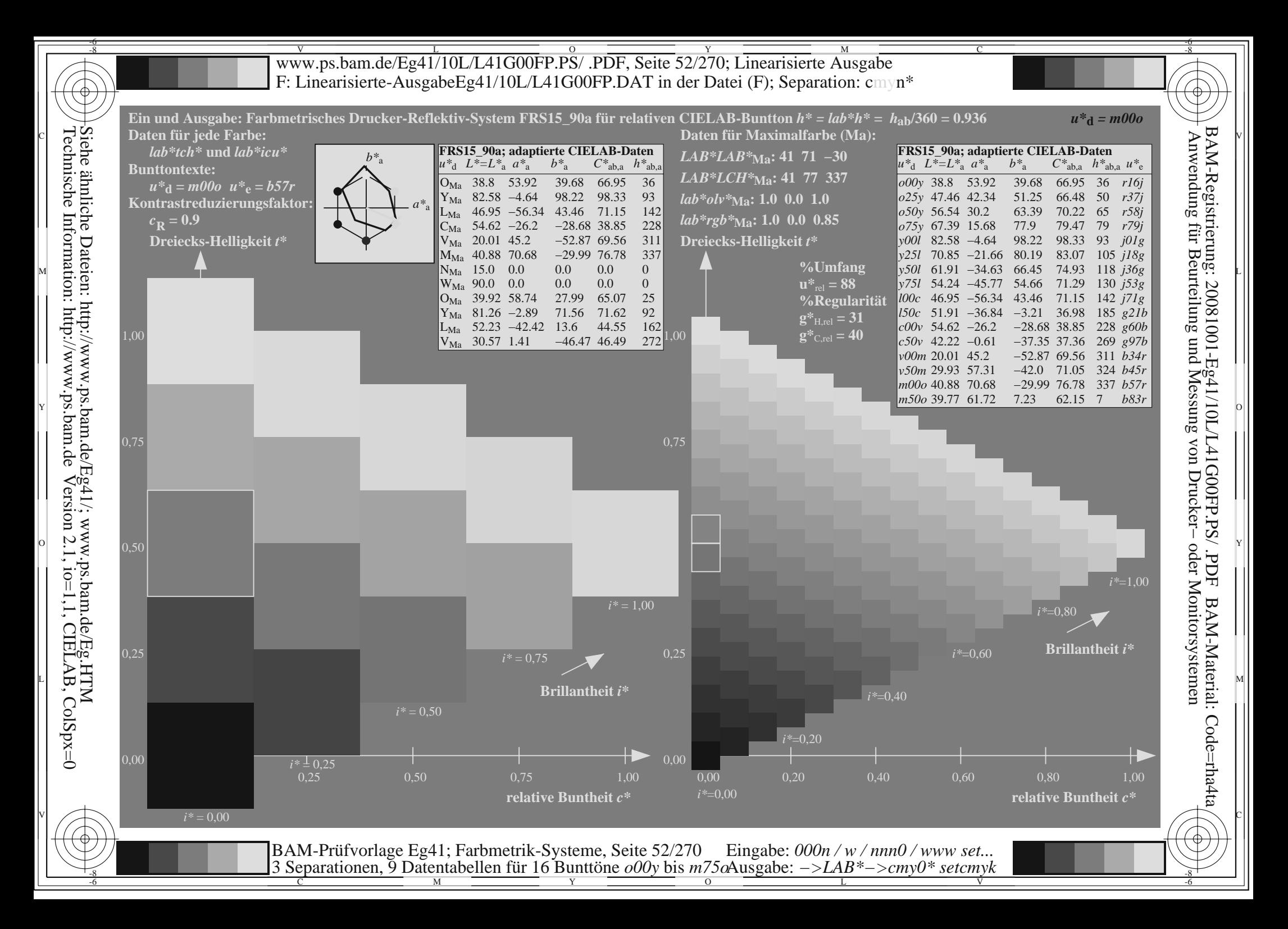

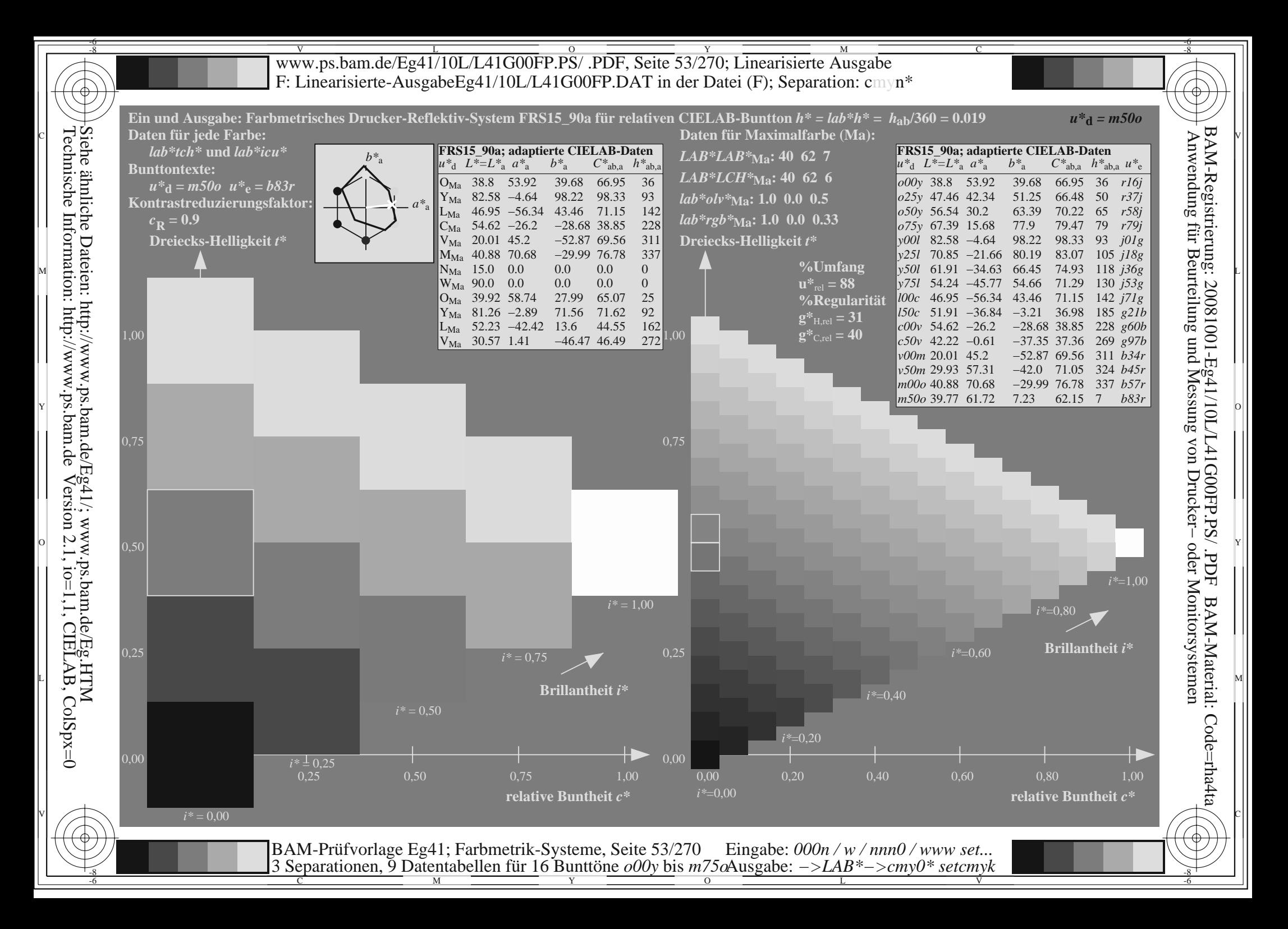

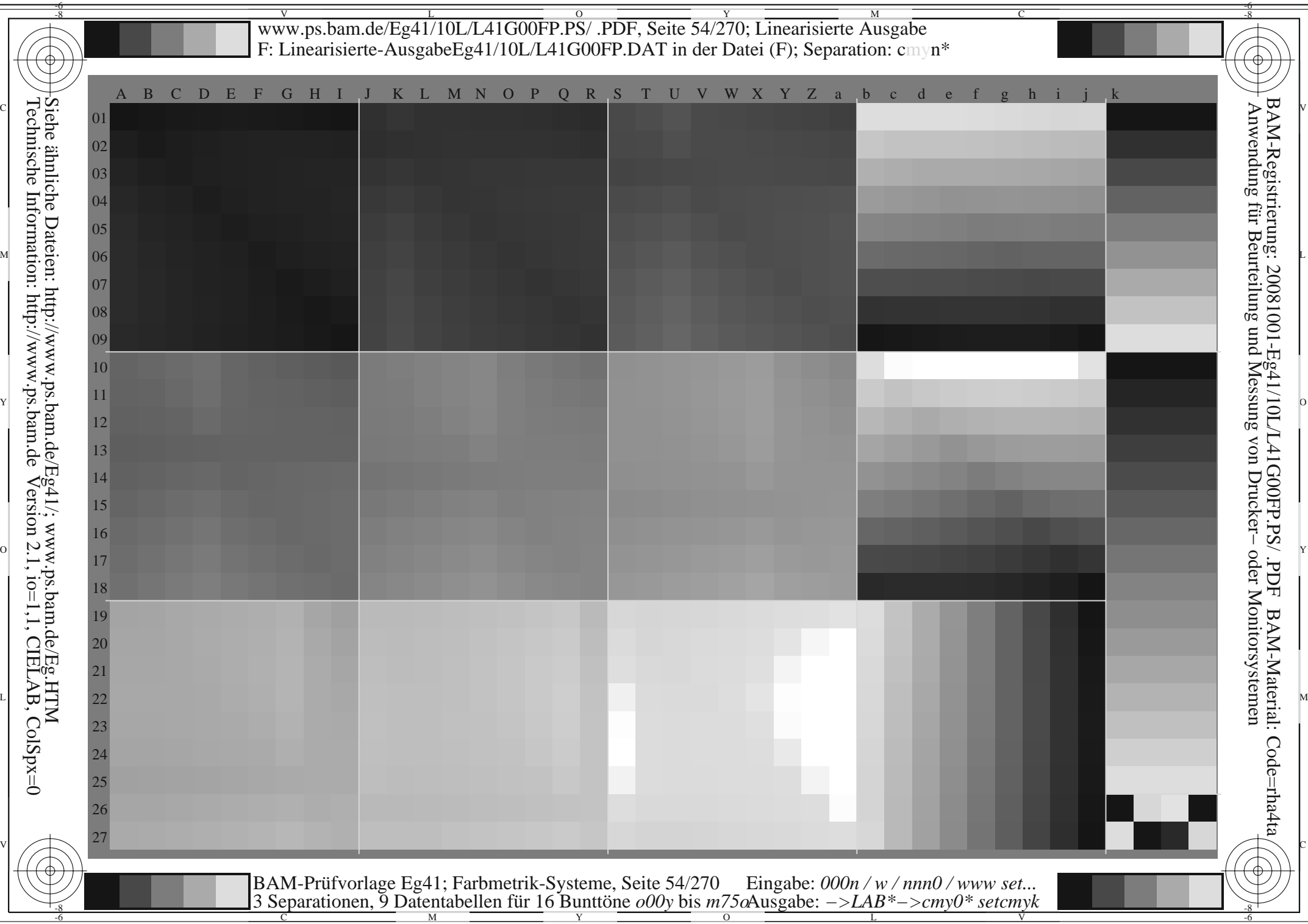

www.ps.bam.de/Eg41/10L/L41G00FP.PS/ .PDF, Seite 55/270; Linearisierte Ausgabe -6 -8 F: Linearisierte-AusgabeEg41/10L/L41G00FP.DAT in der Datei (F); Separation: cmyn\*

-8

C

-6

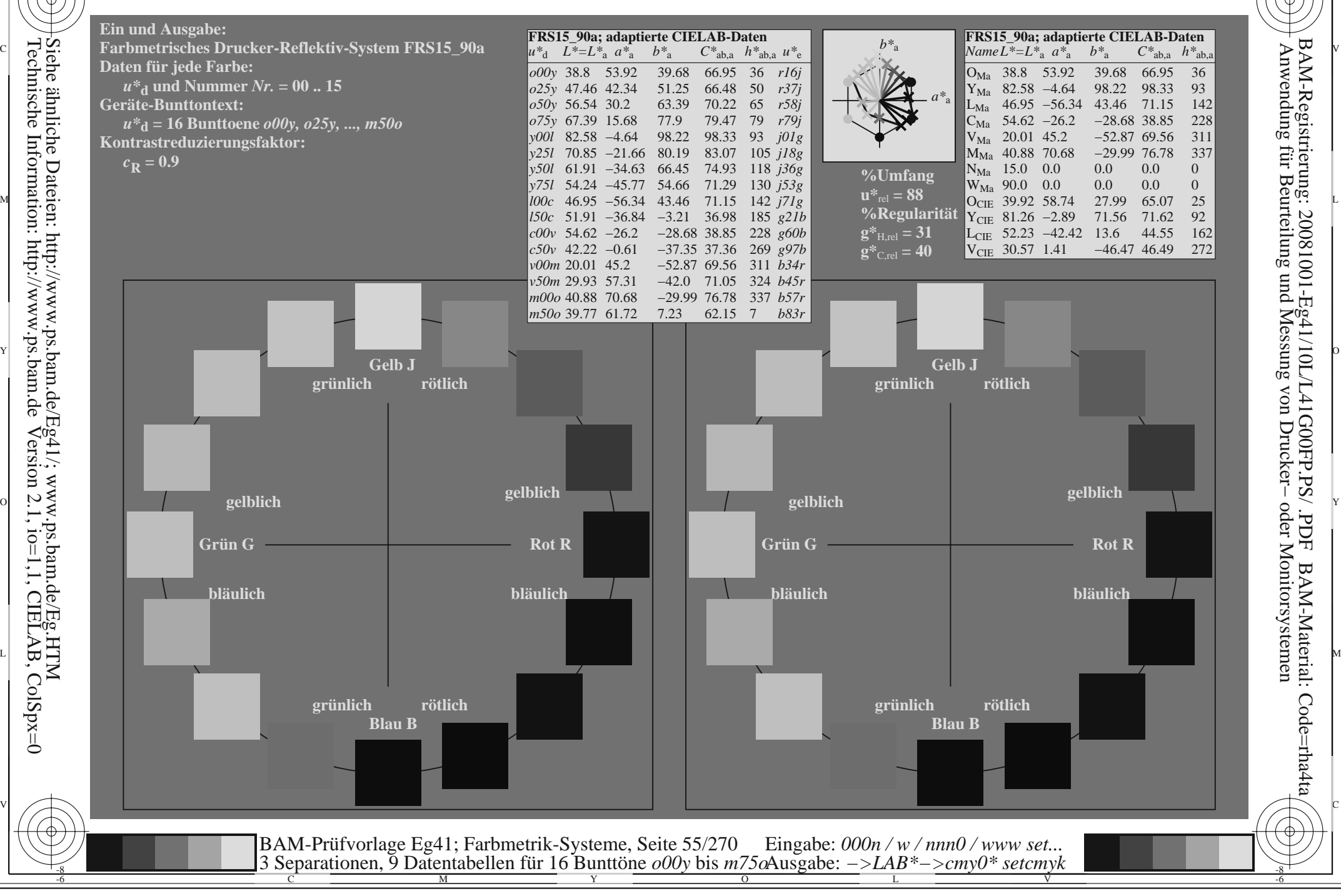

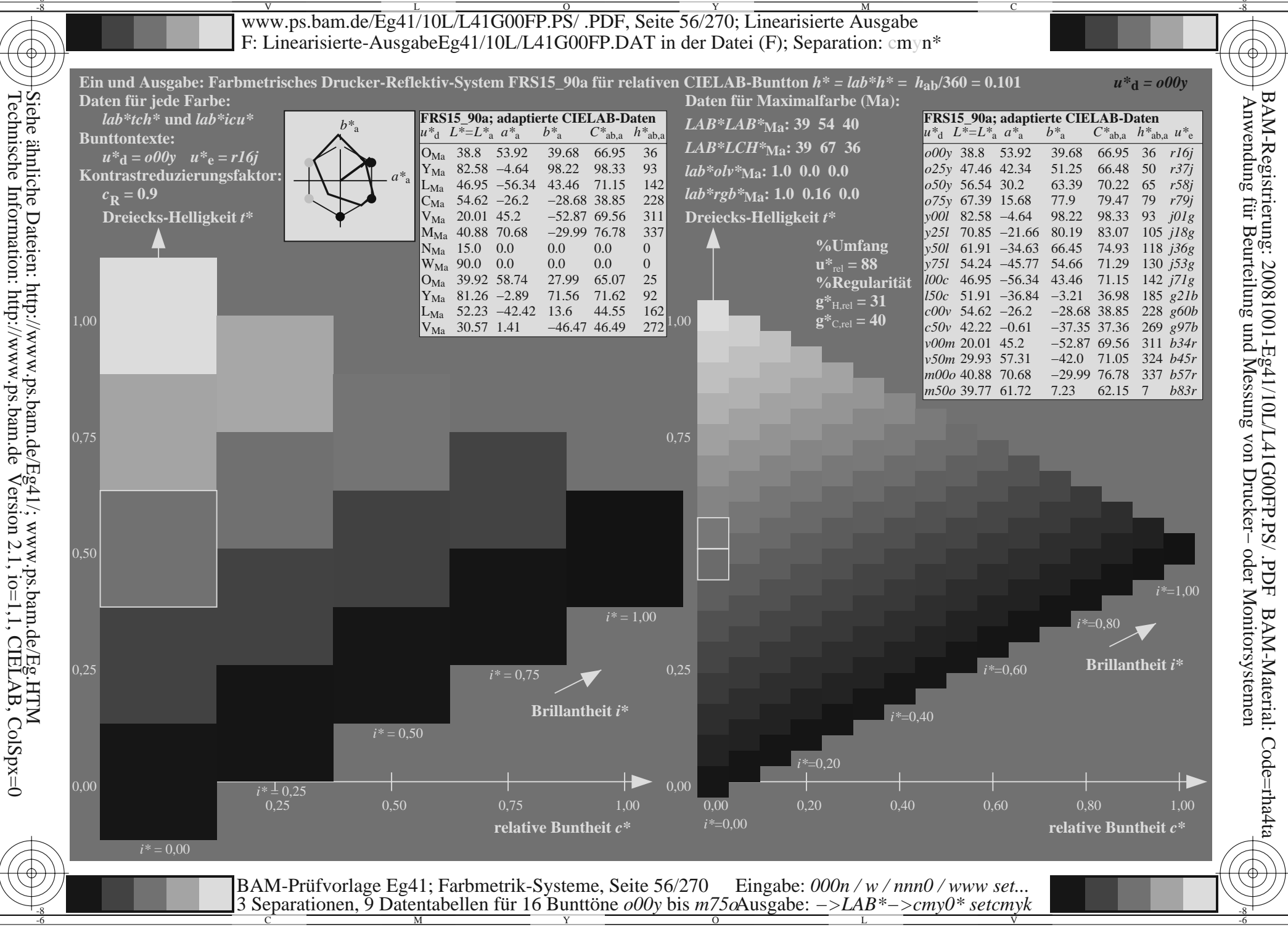

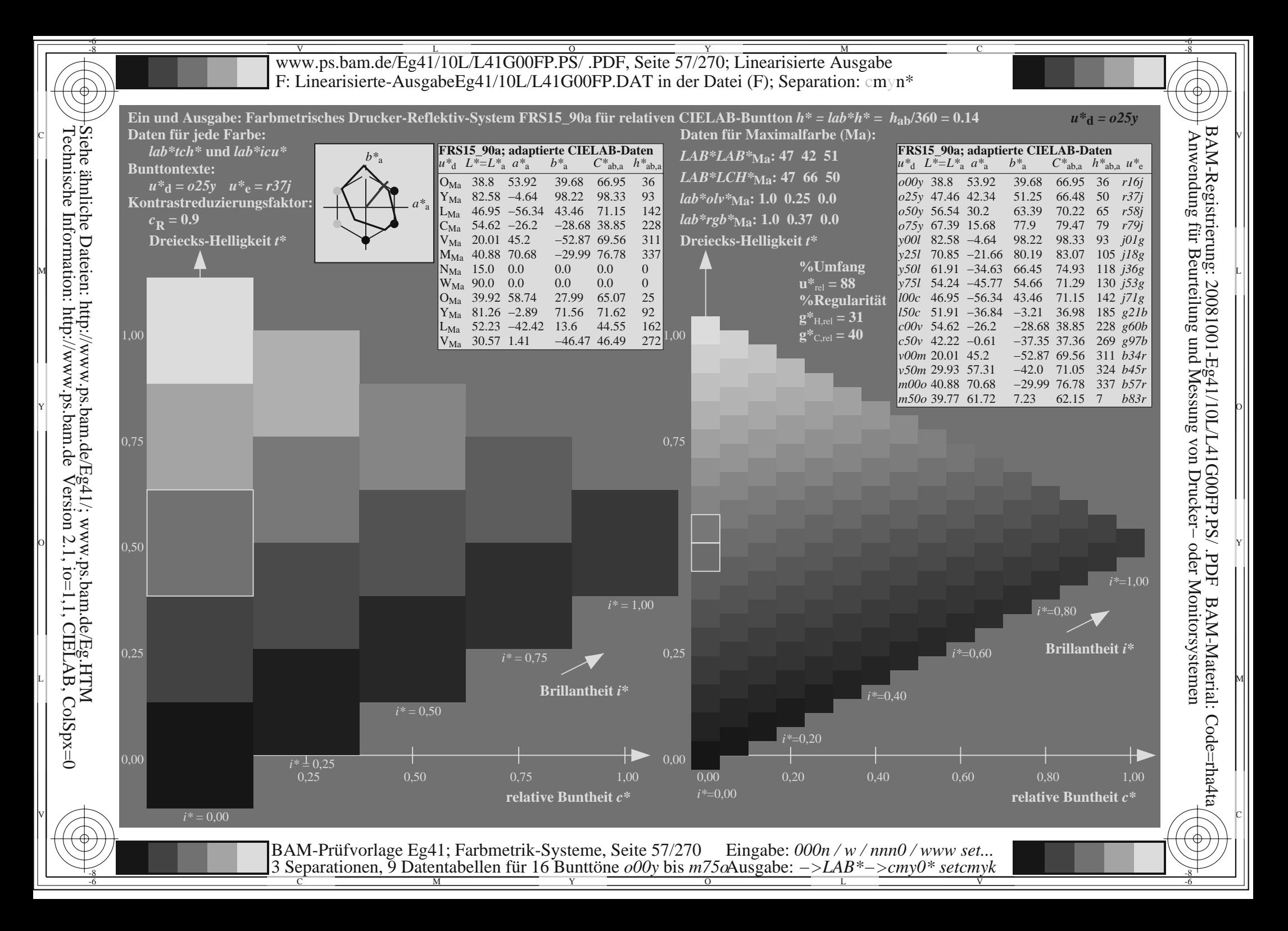

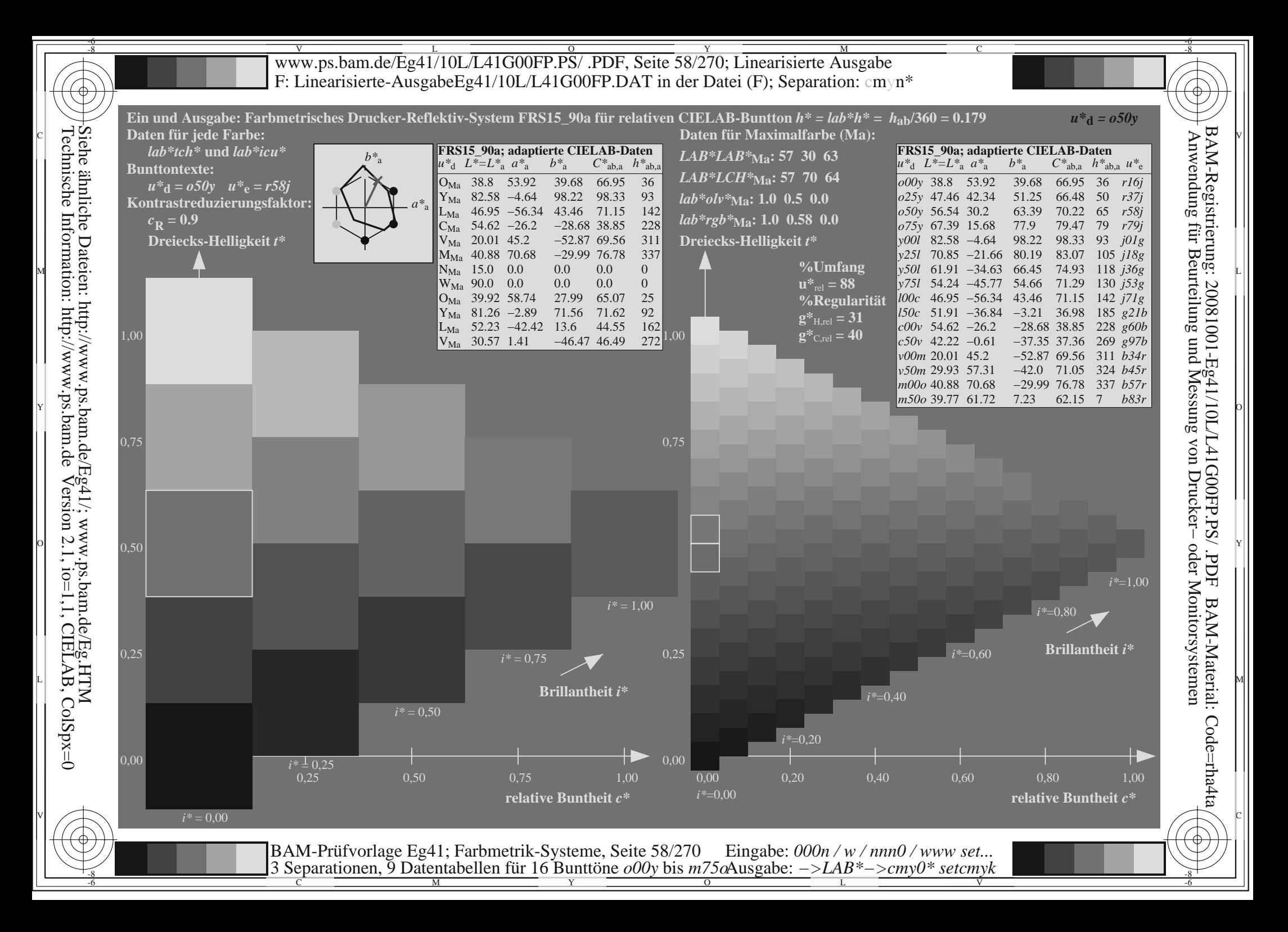

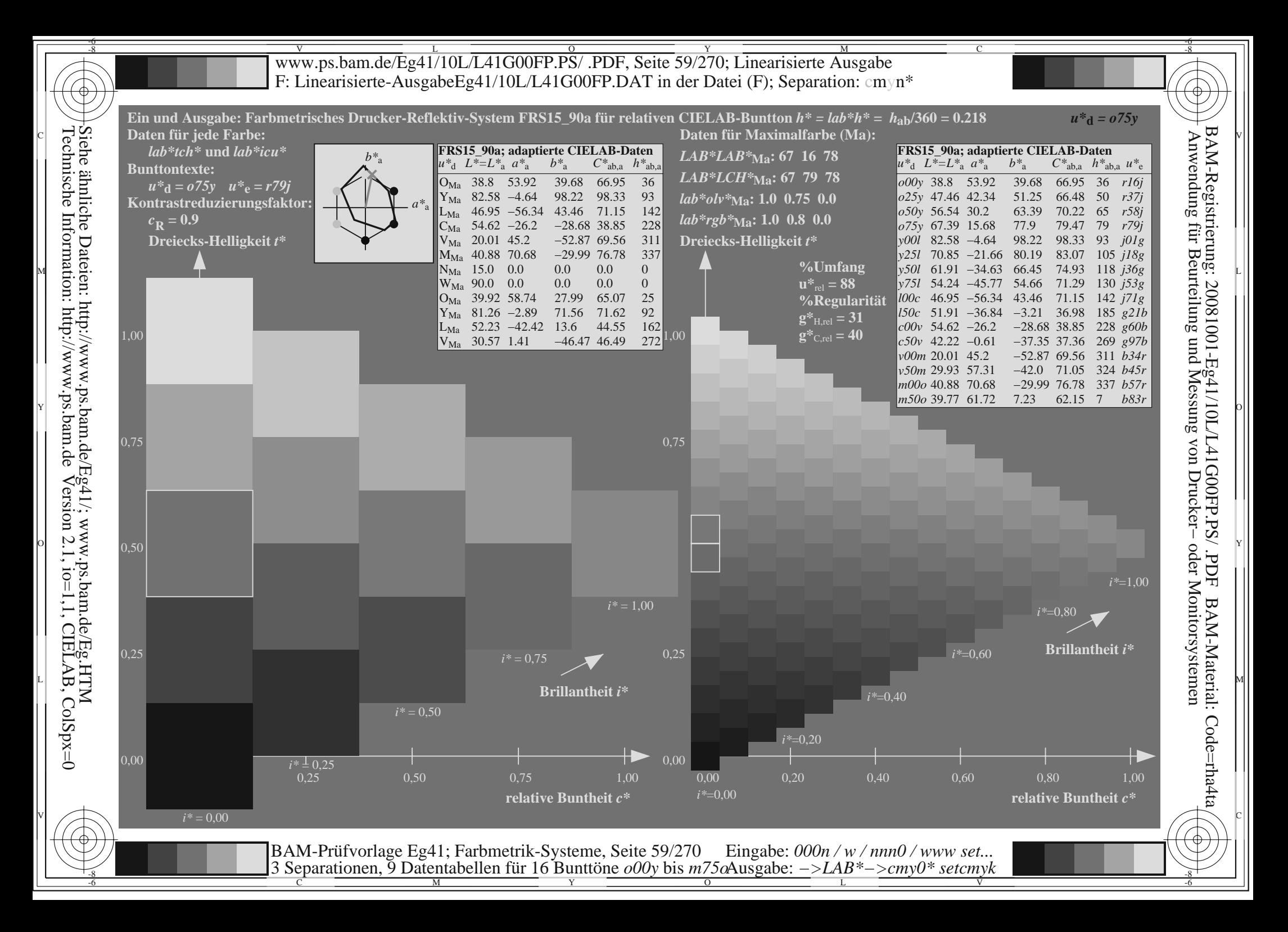

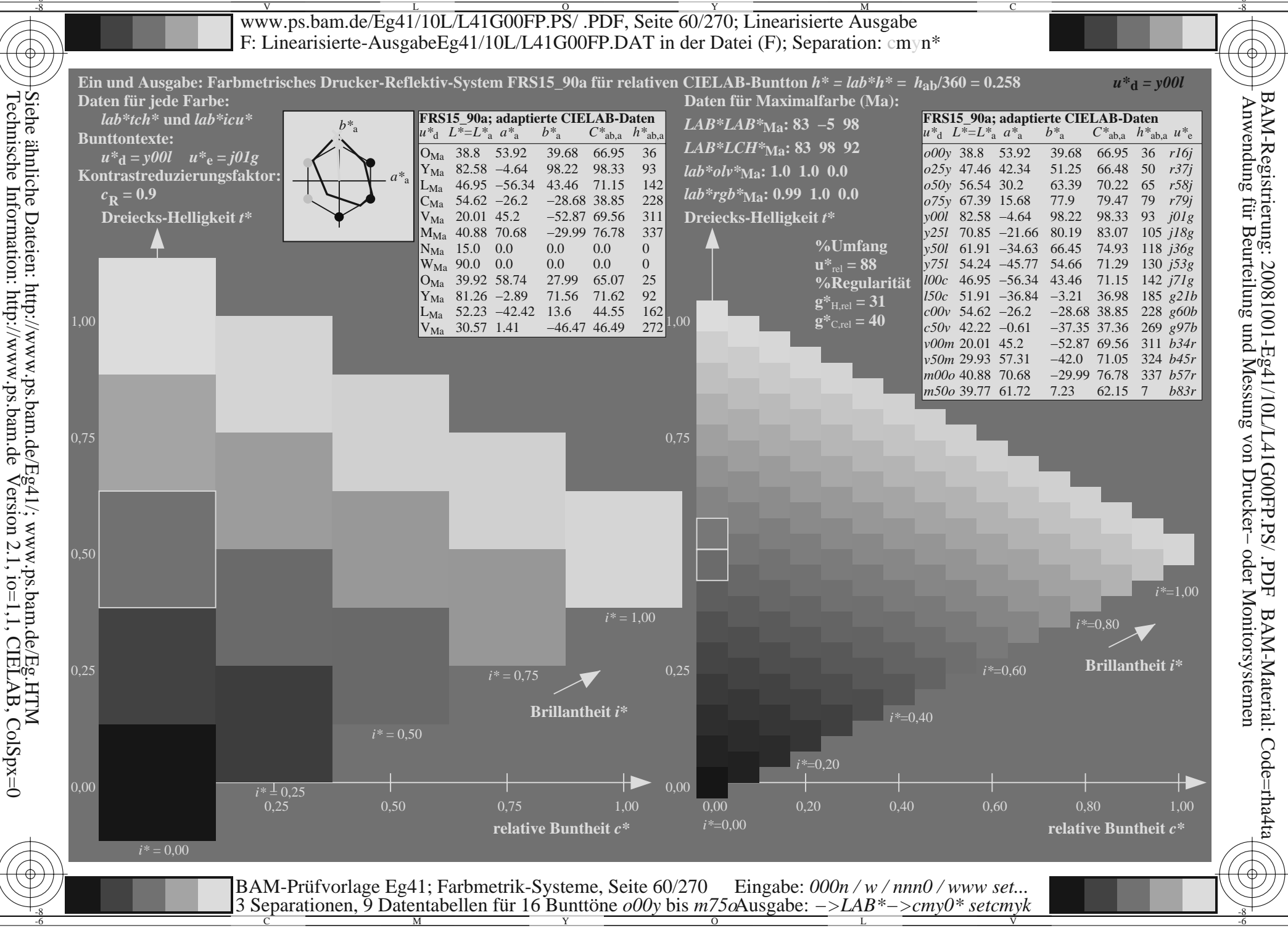

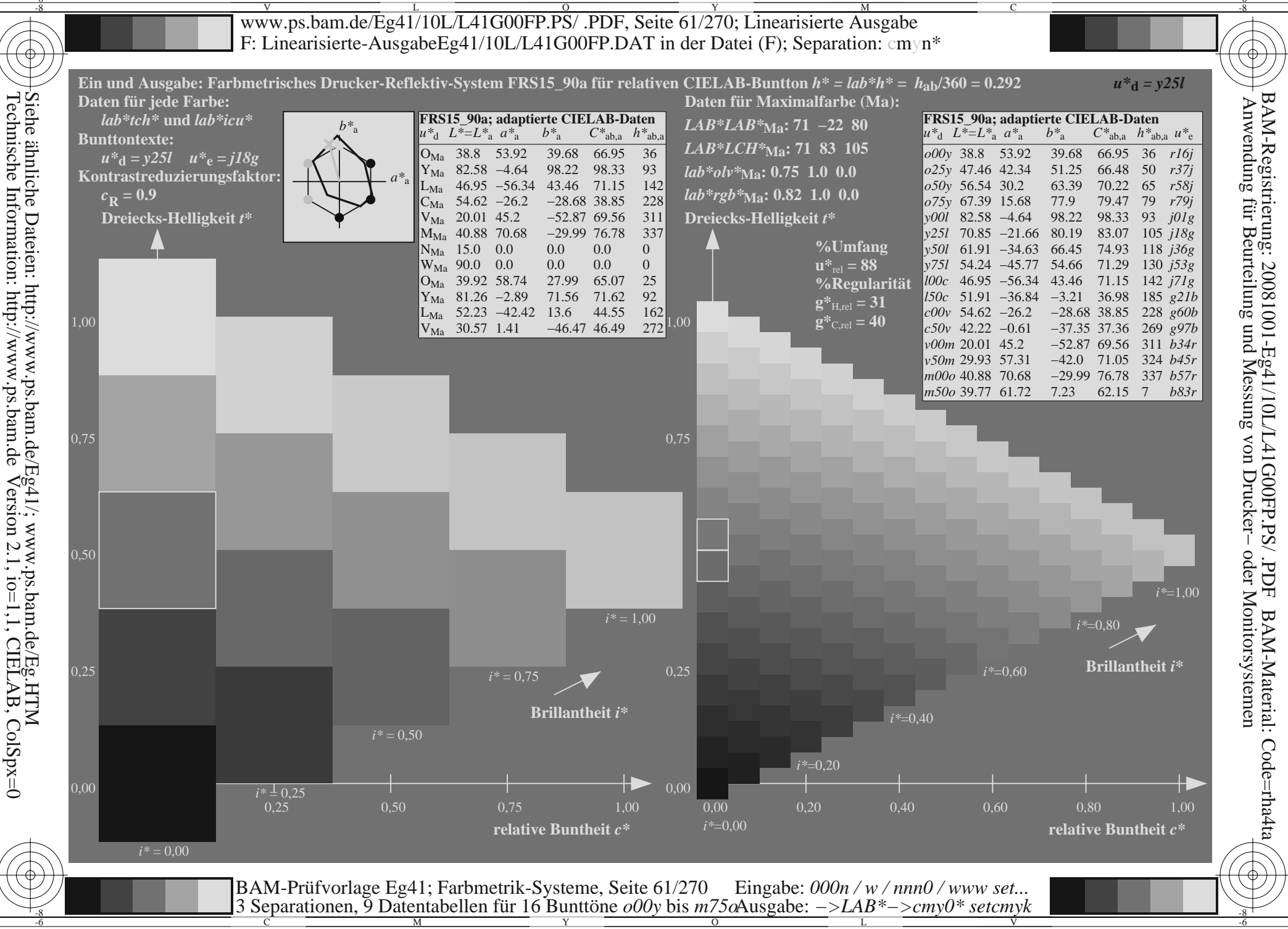

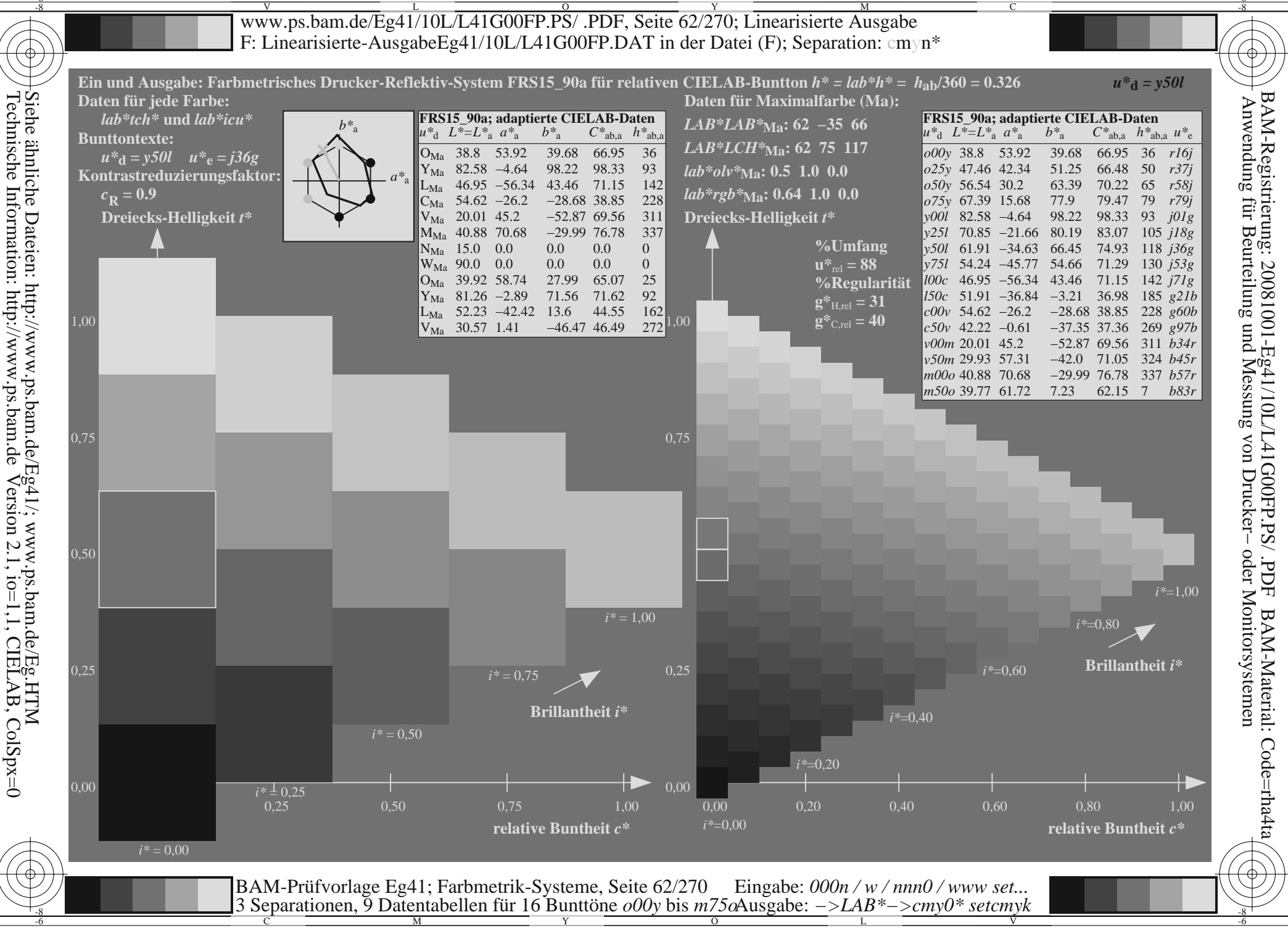

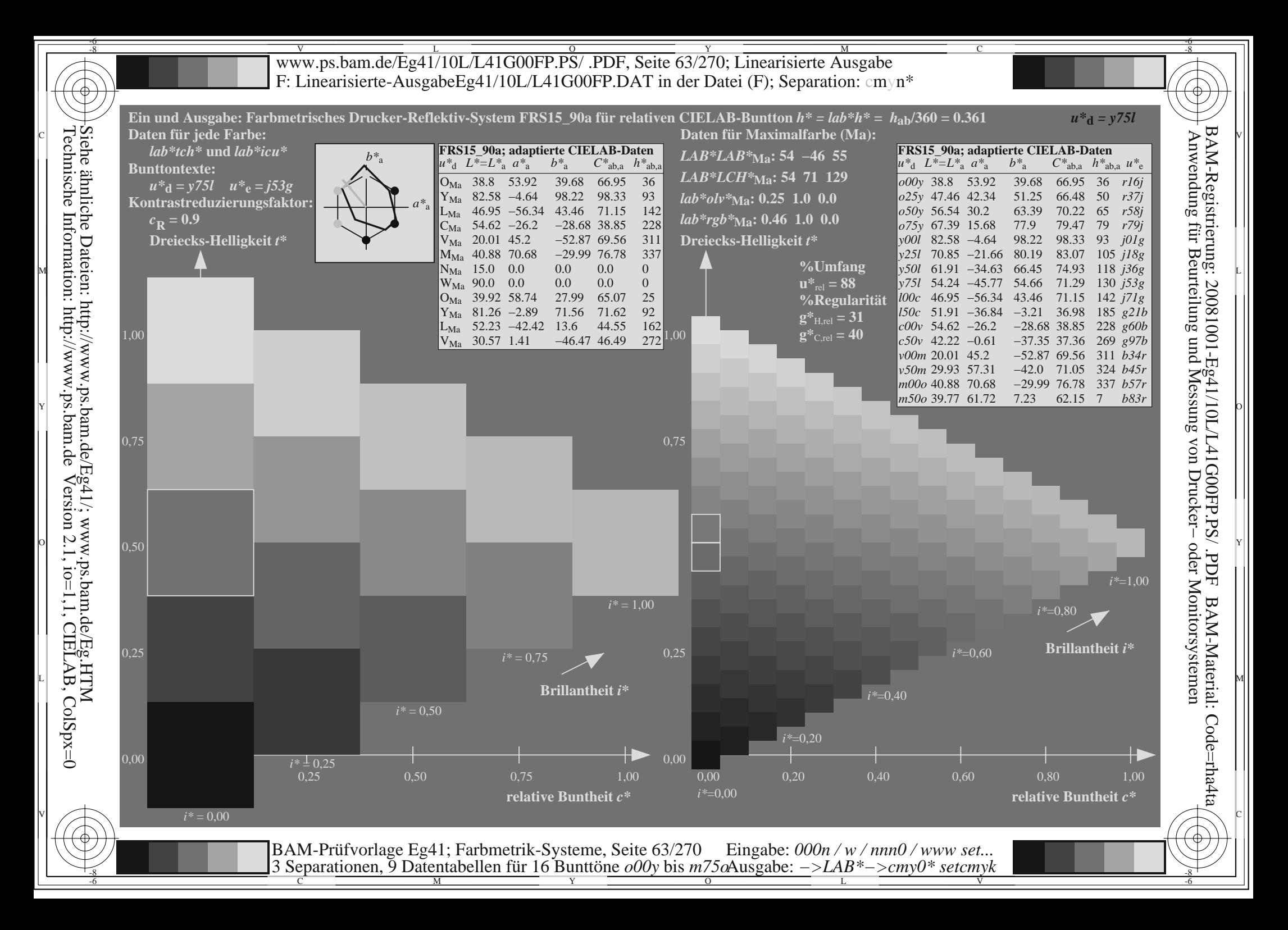

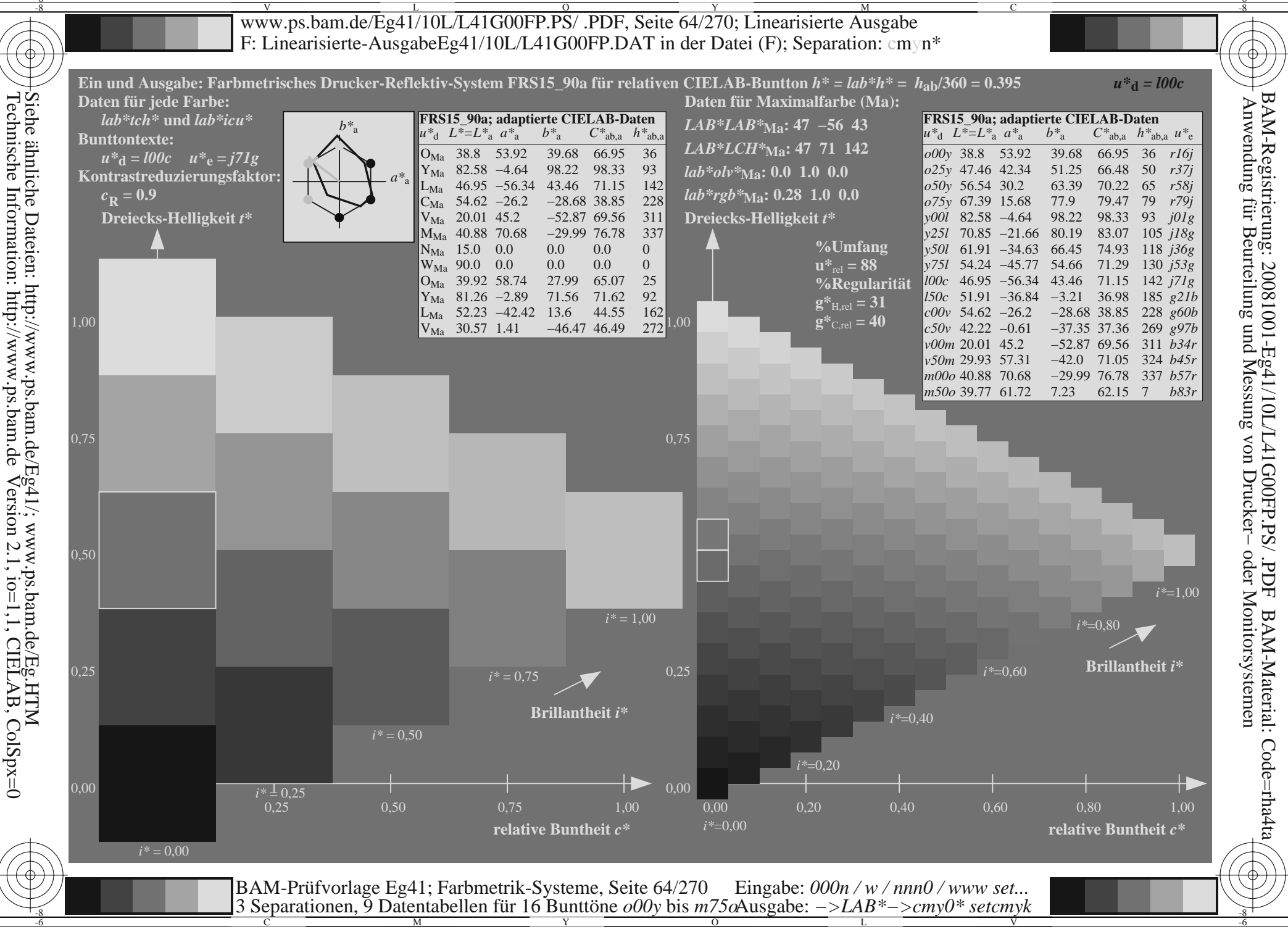

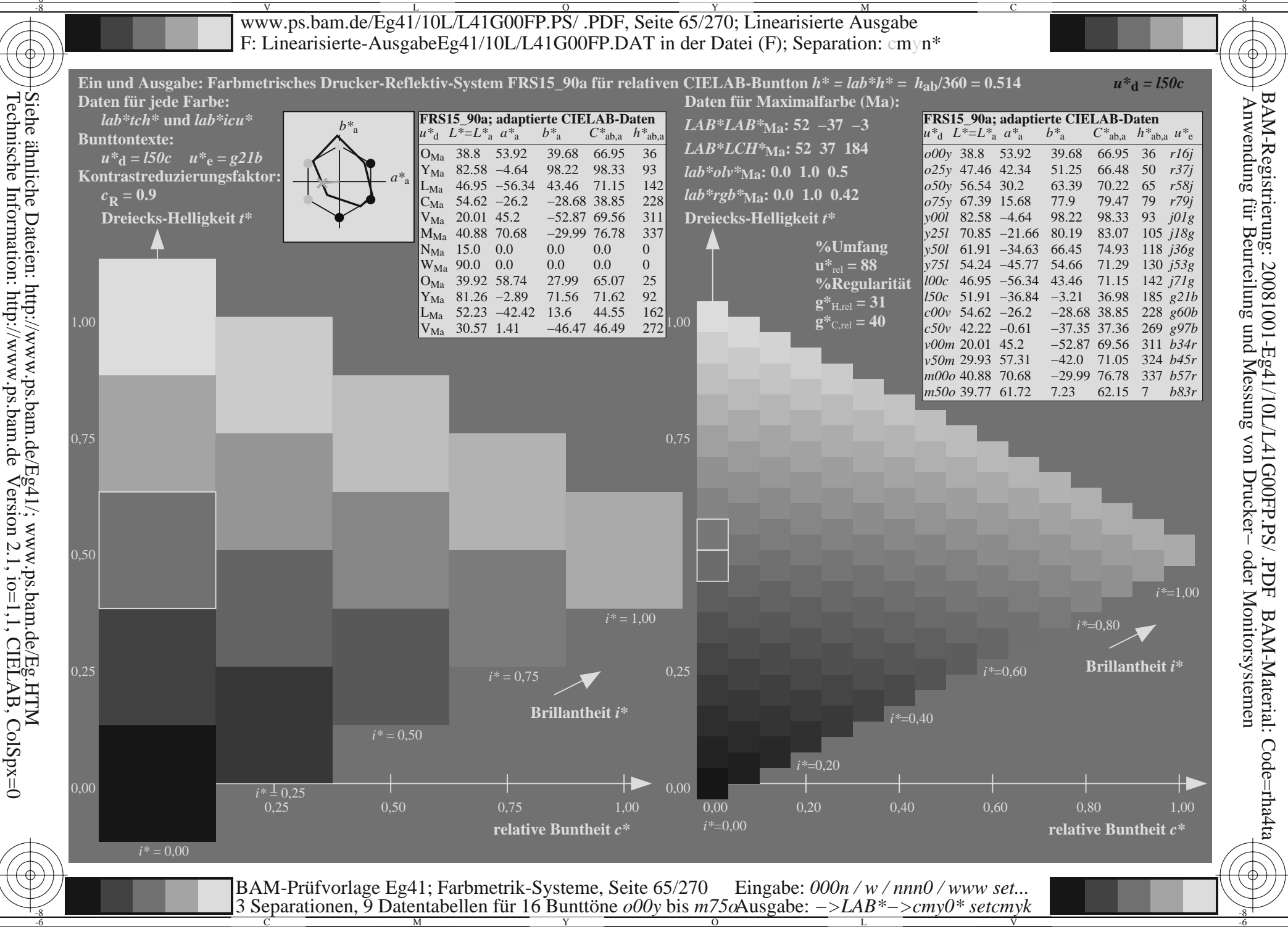

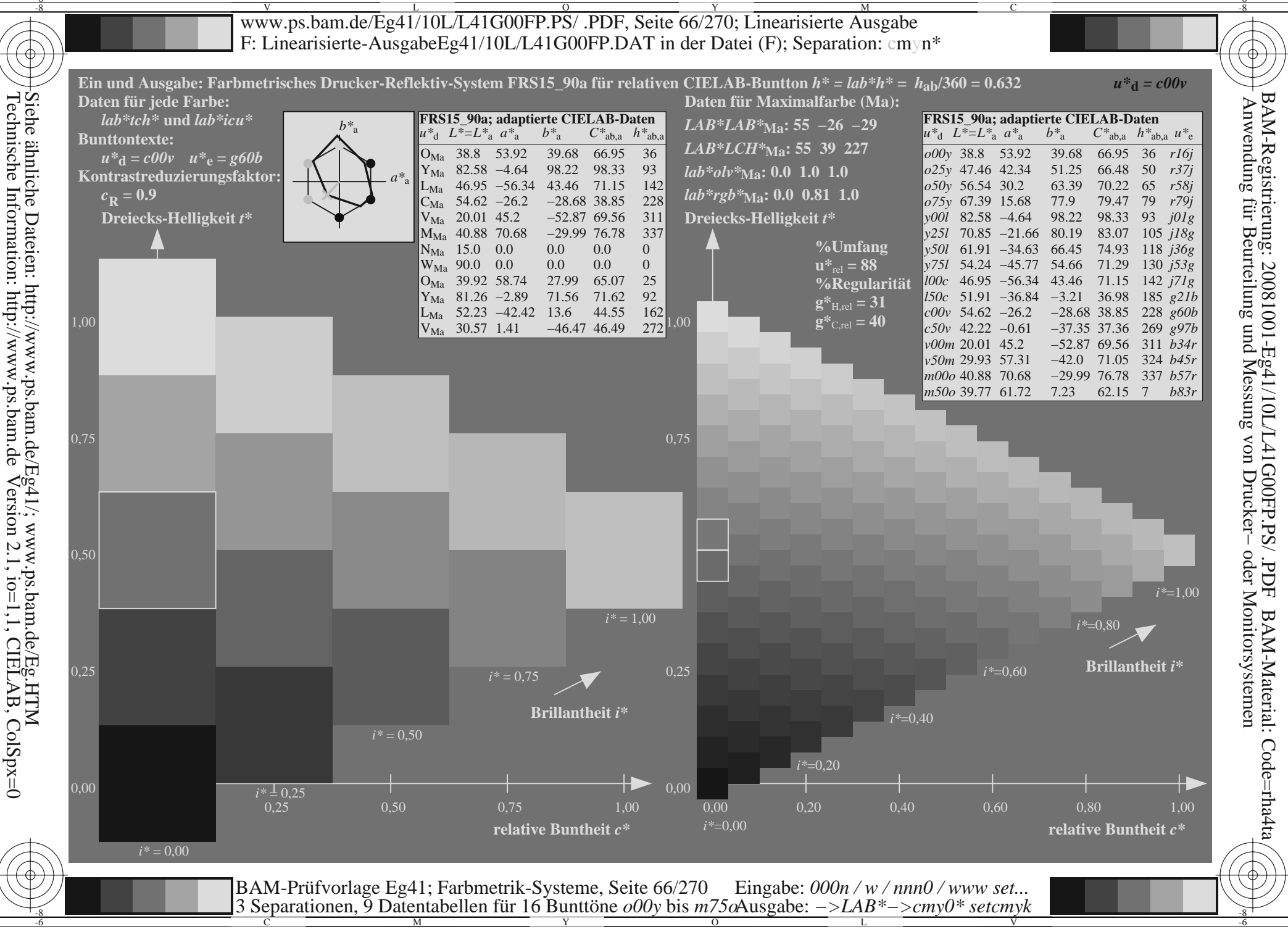

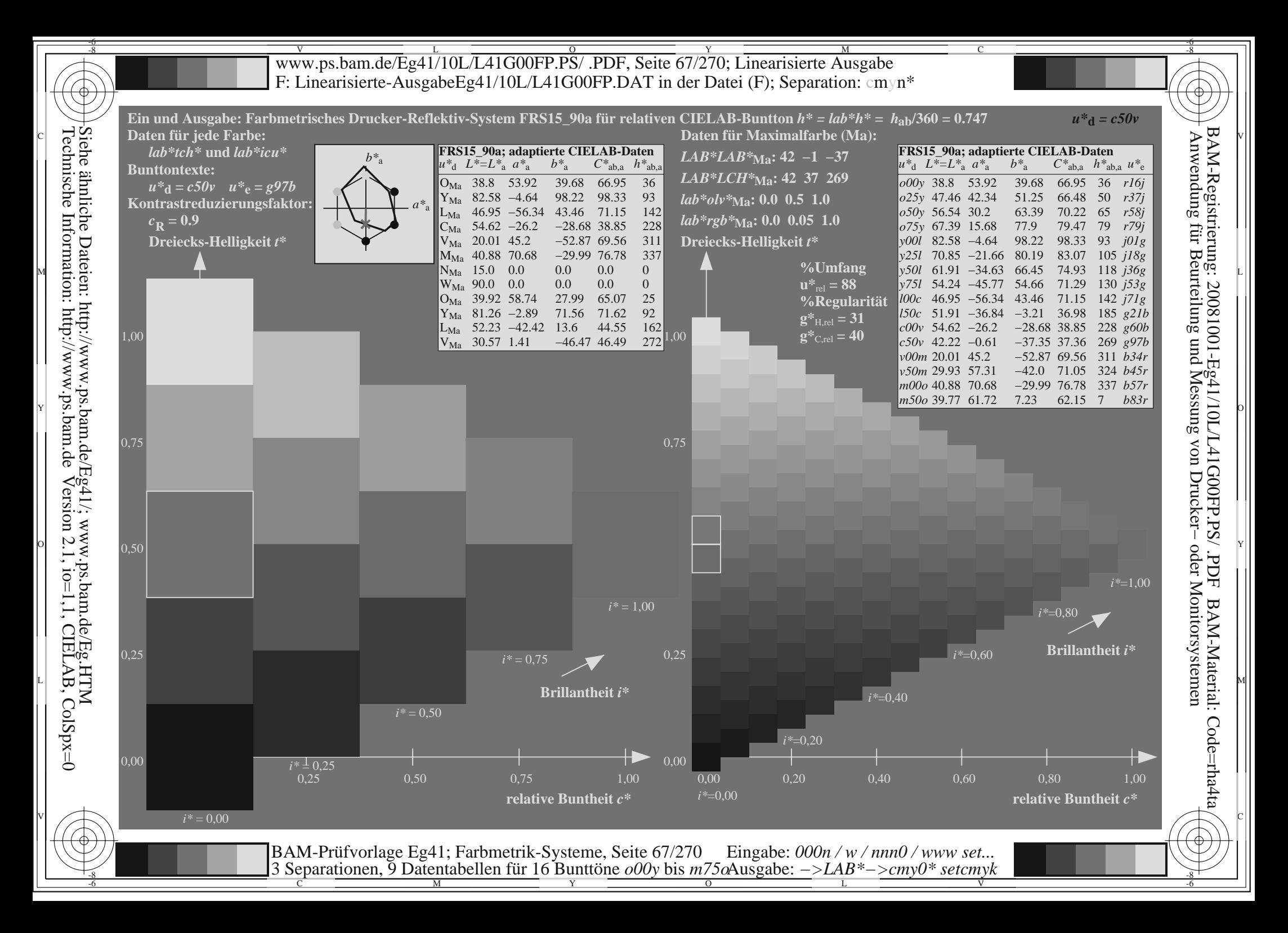

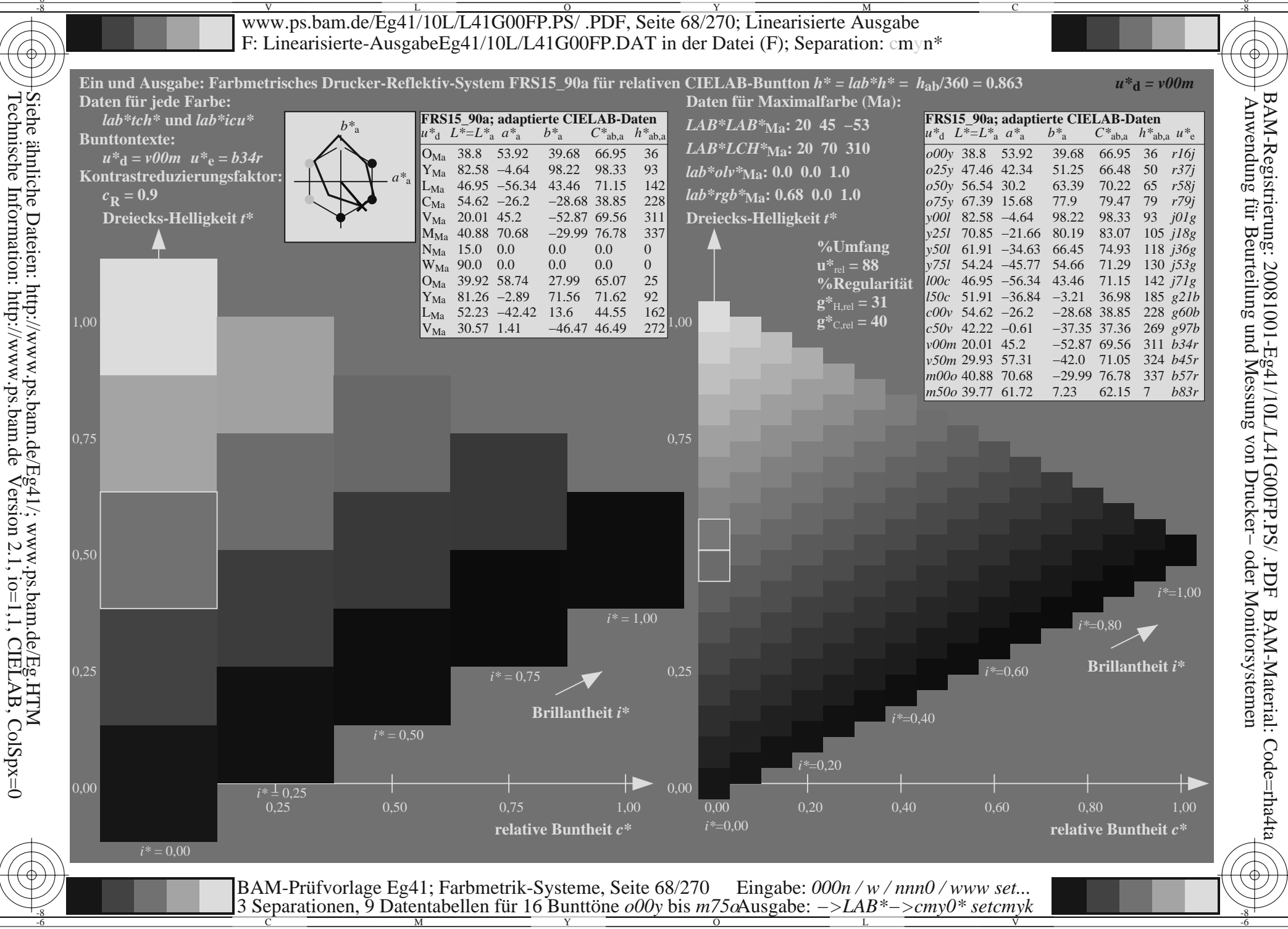

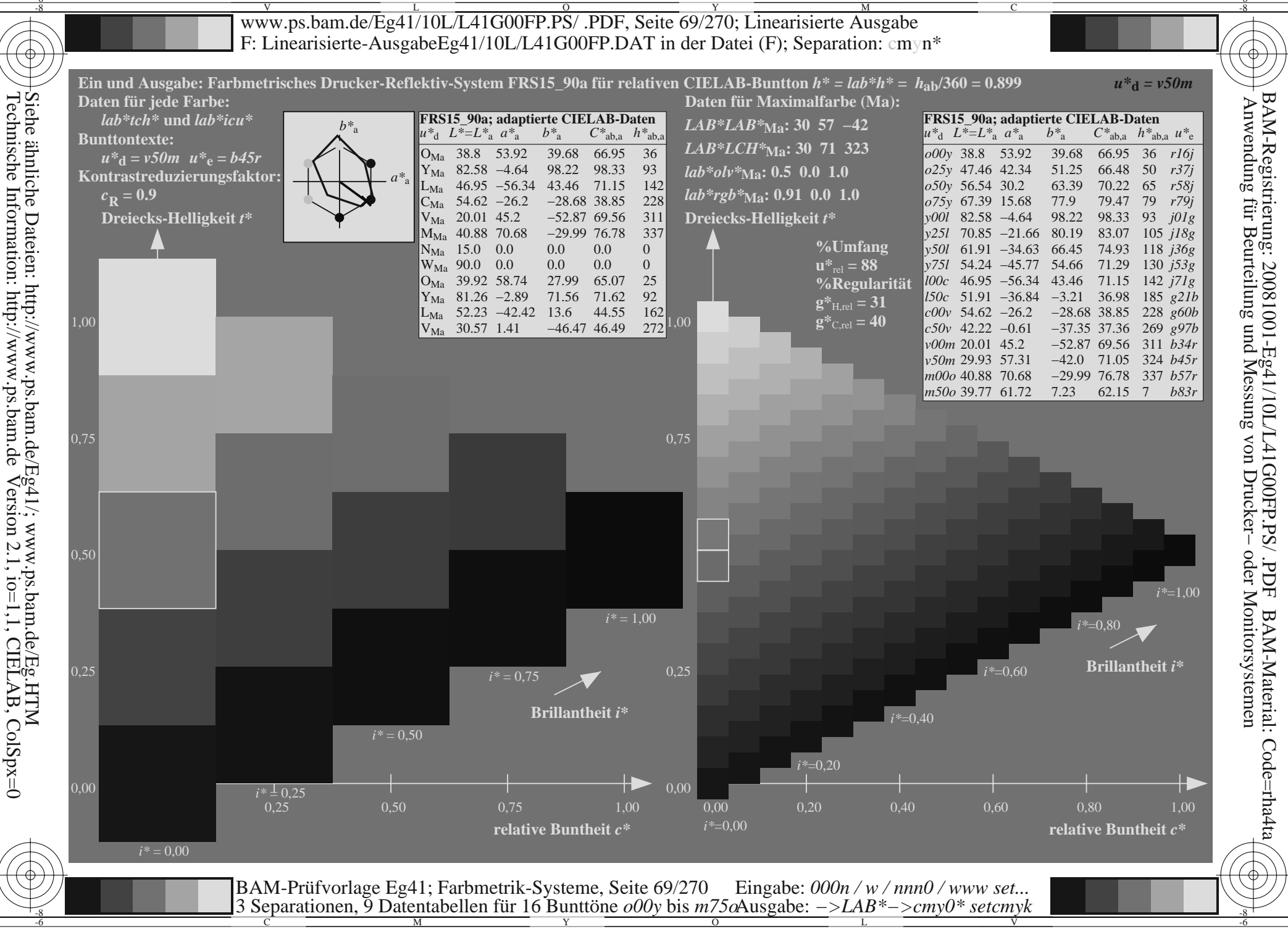

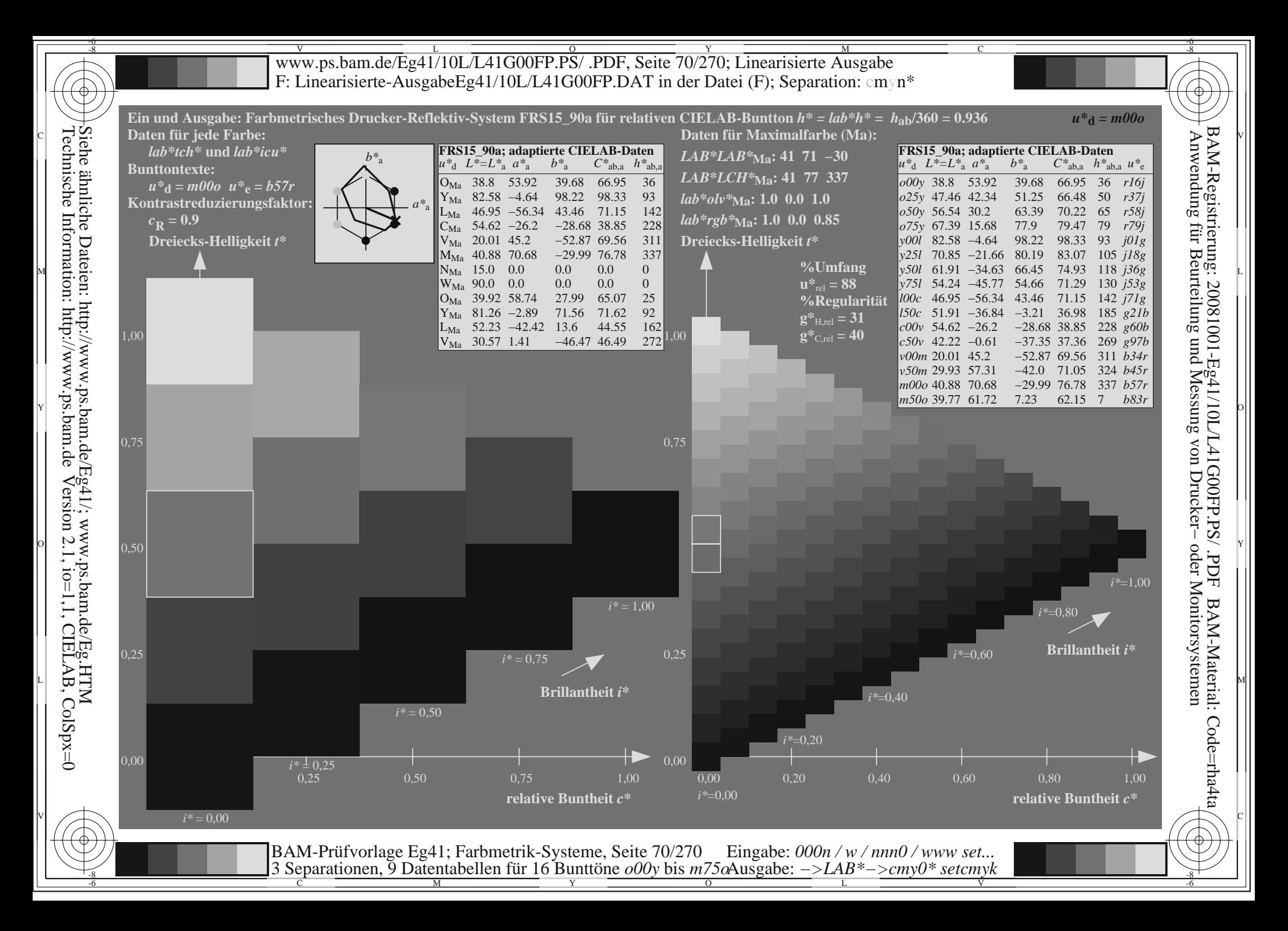

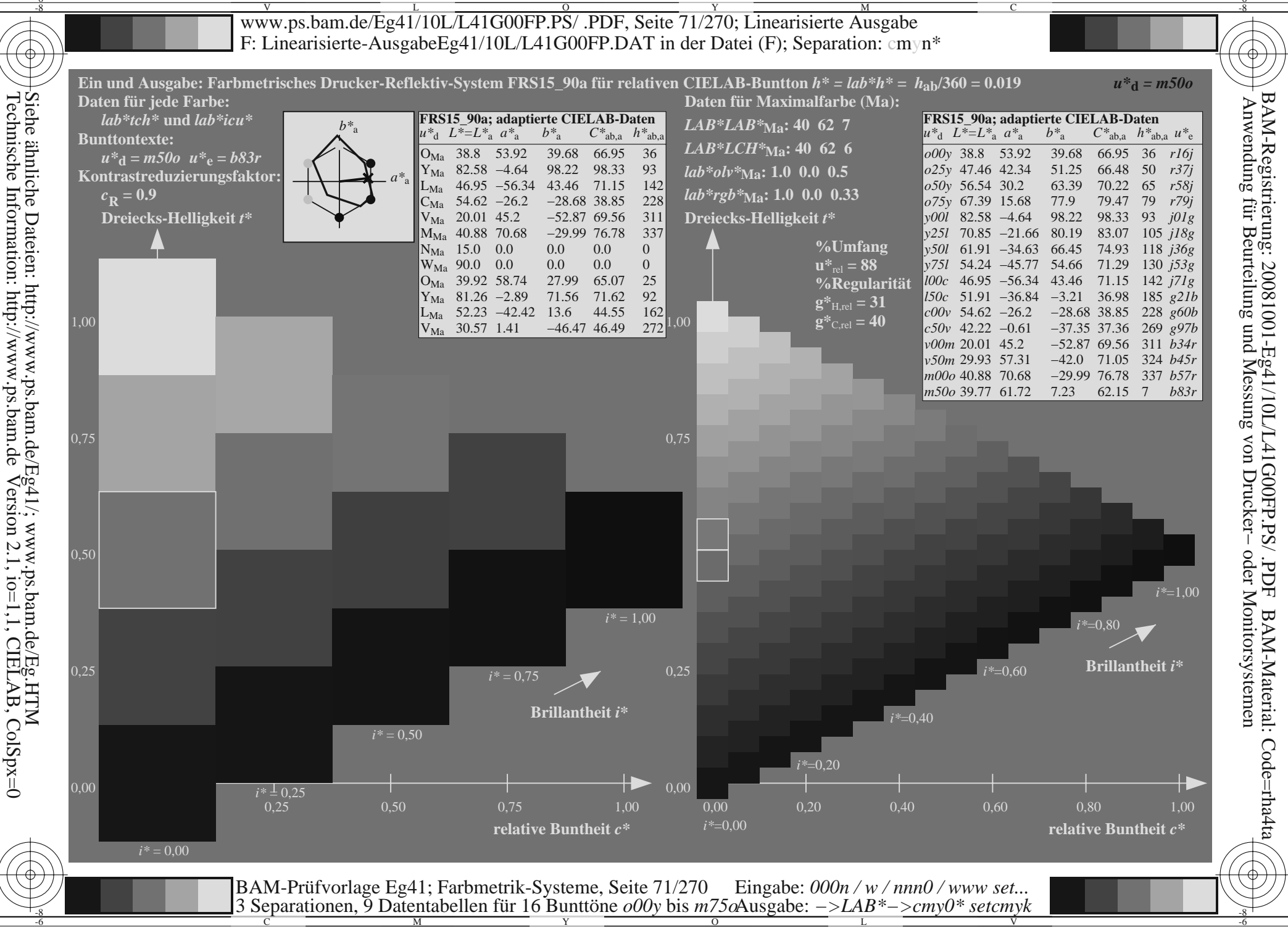

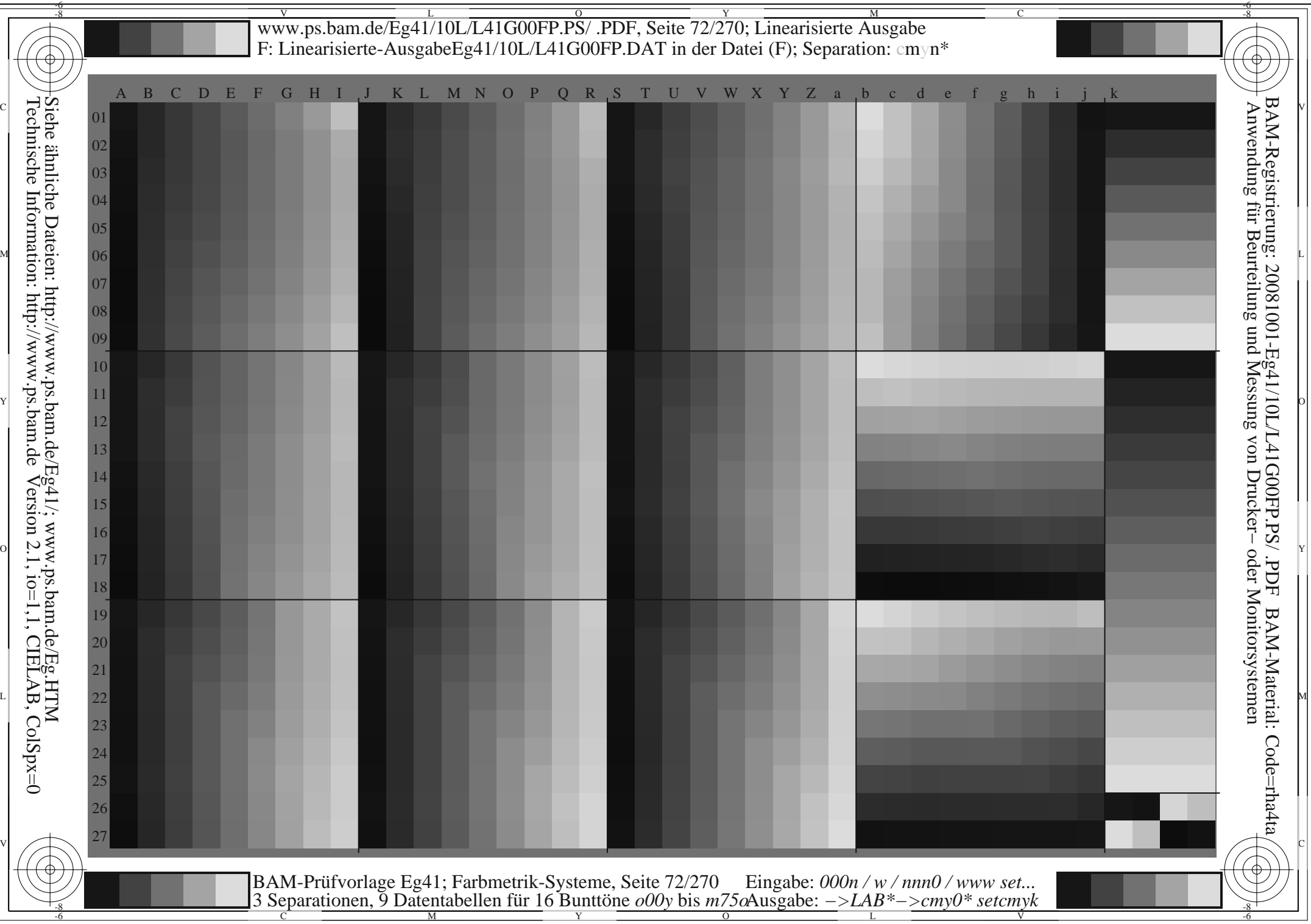
$\frac{v}{\text{www.ps.bam.de/Eg41/10L/L41G00FP.PS/ .PDF, Seite } 73/270$ ; Linearisierte Ausgabe -6 -8 F: Linearisierte-AusgabeEg41/10L/L41G00FP.DAT in der Datei (F); Separation: cmyn\*

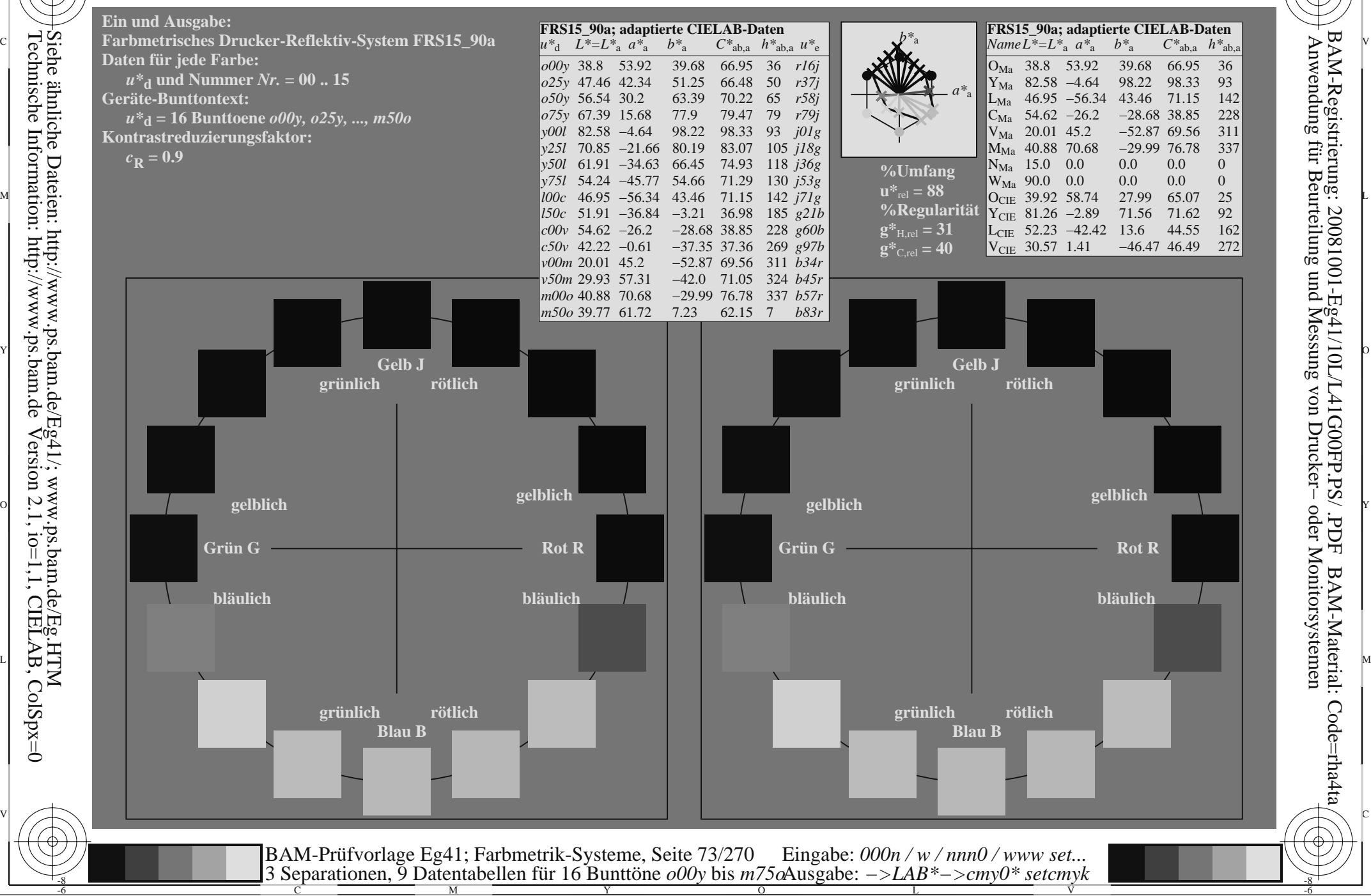

Technische Information: http://www.ps.bam.deVersion 2.1,  $io=1,1$ , CIELAB, ColSpx=0 Siehe ähnliche Dateien: http://www.ps.bam.de/Eg41/; www.ps.bam.de/Eg.HTM

-8

BAM-Registrierung: 20081001-Eg41/10L/L41G00FP.PS/ .PDF

BAM-Material: Code=rha4ta

-6

C

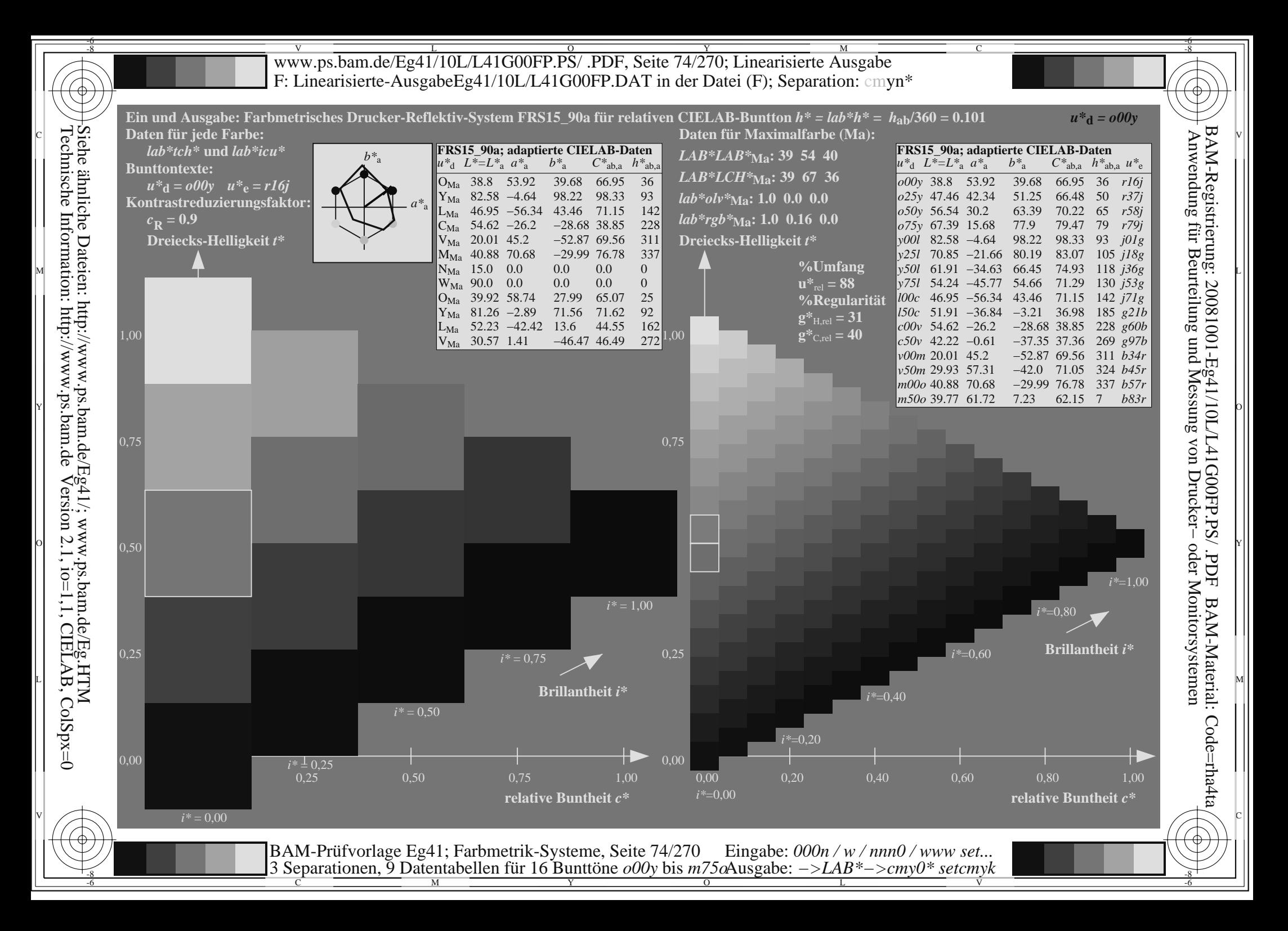

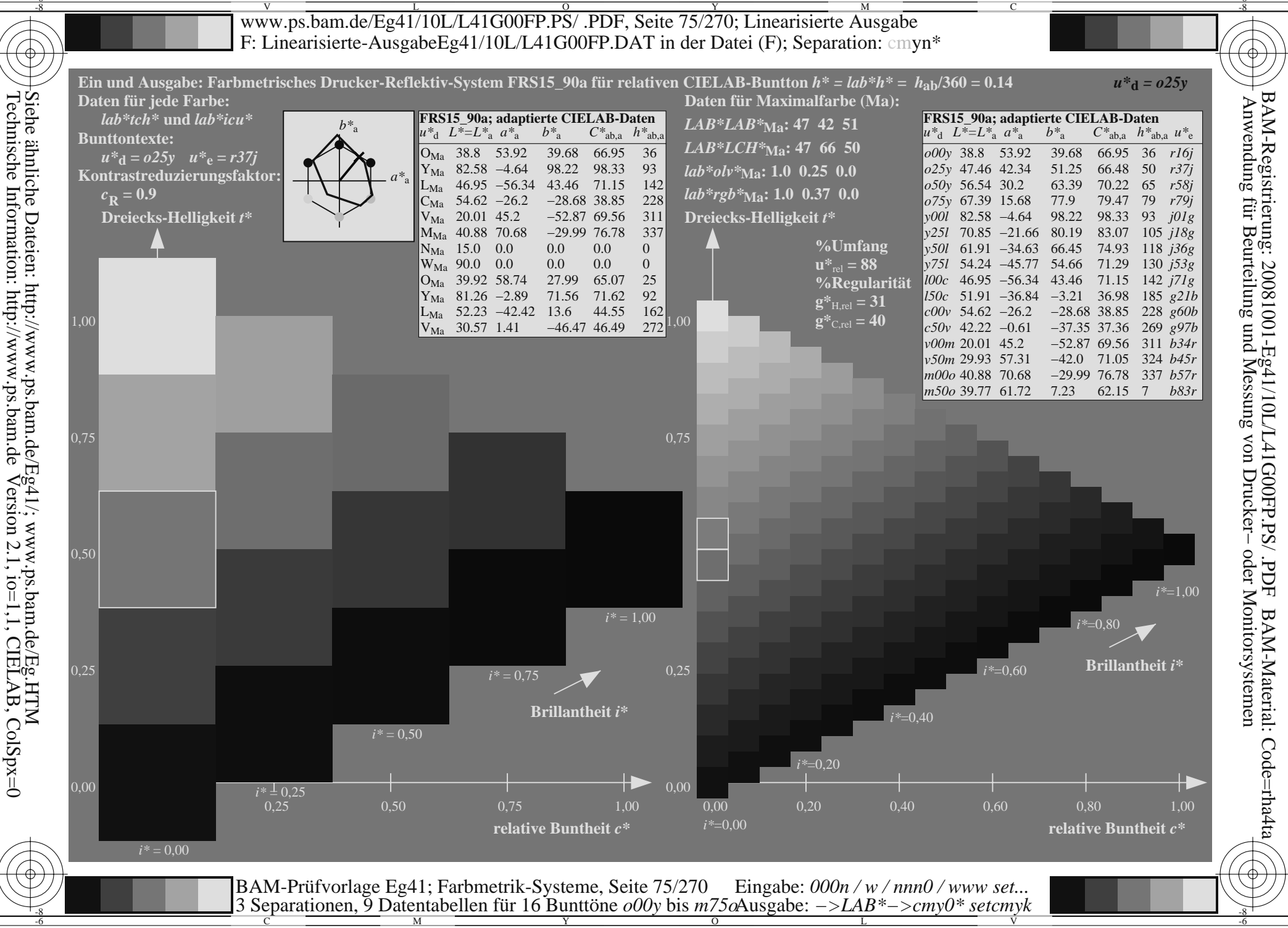

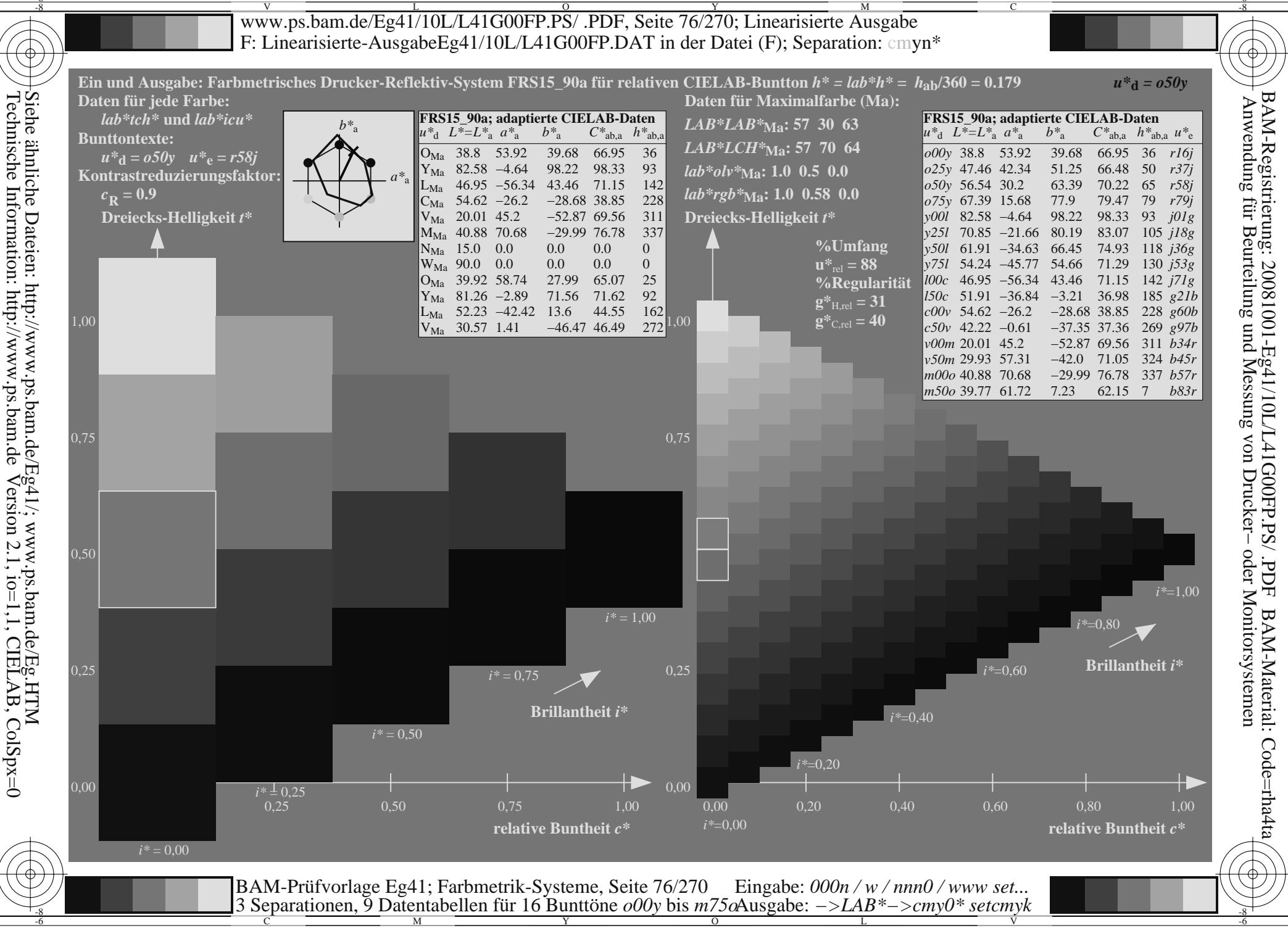

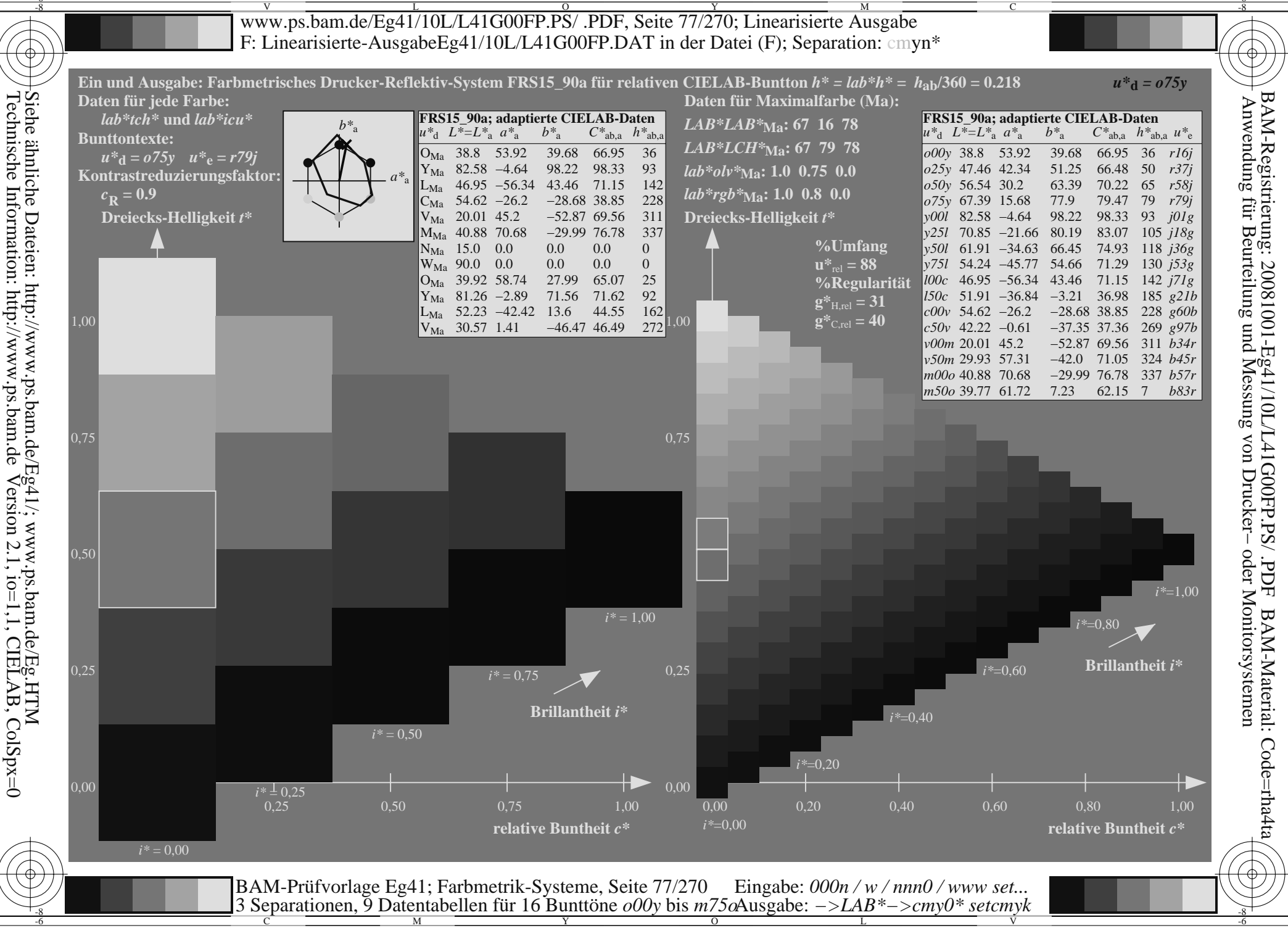

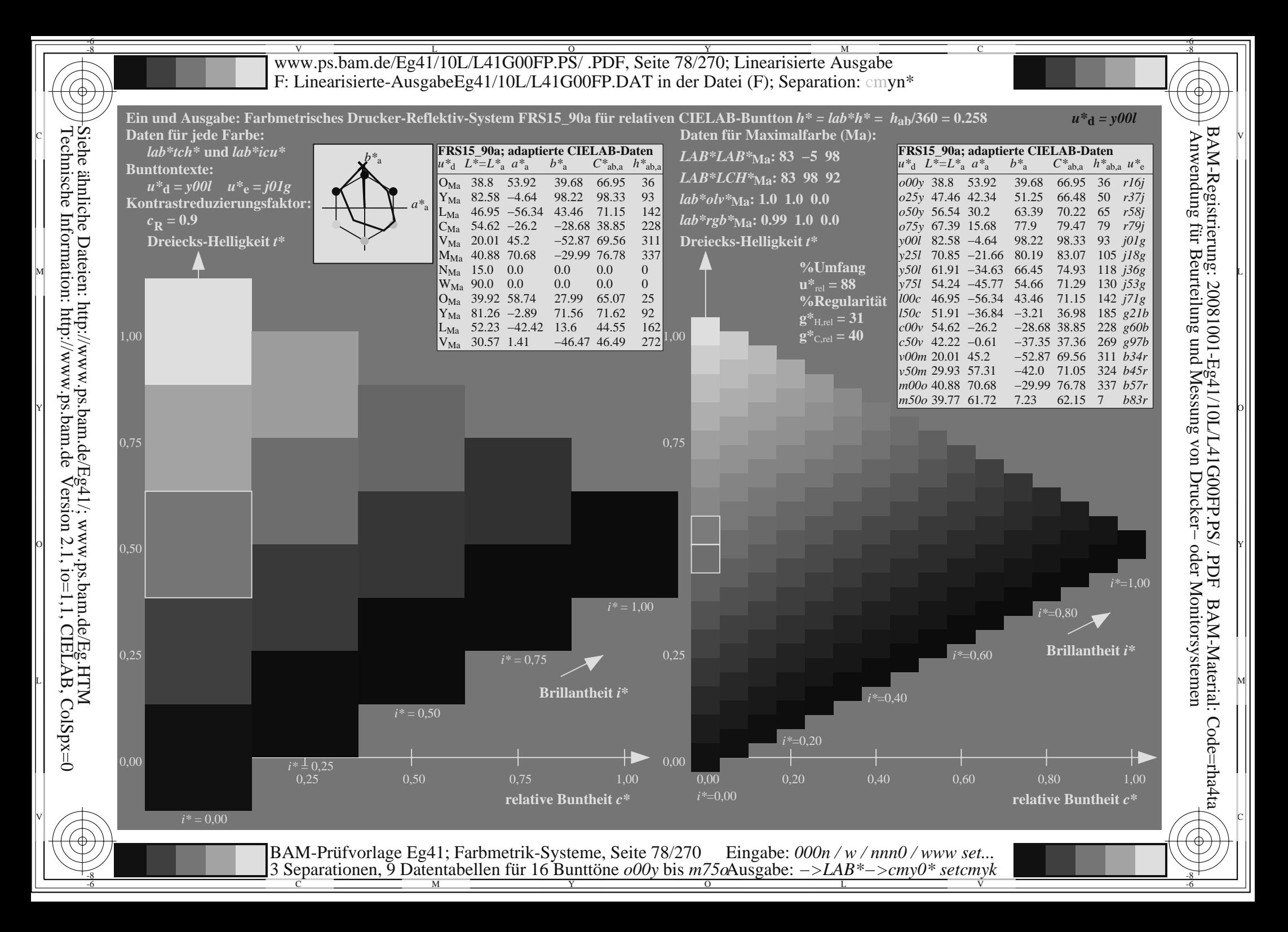

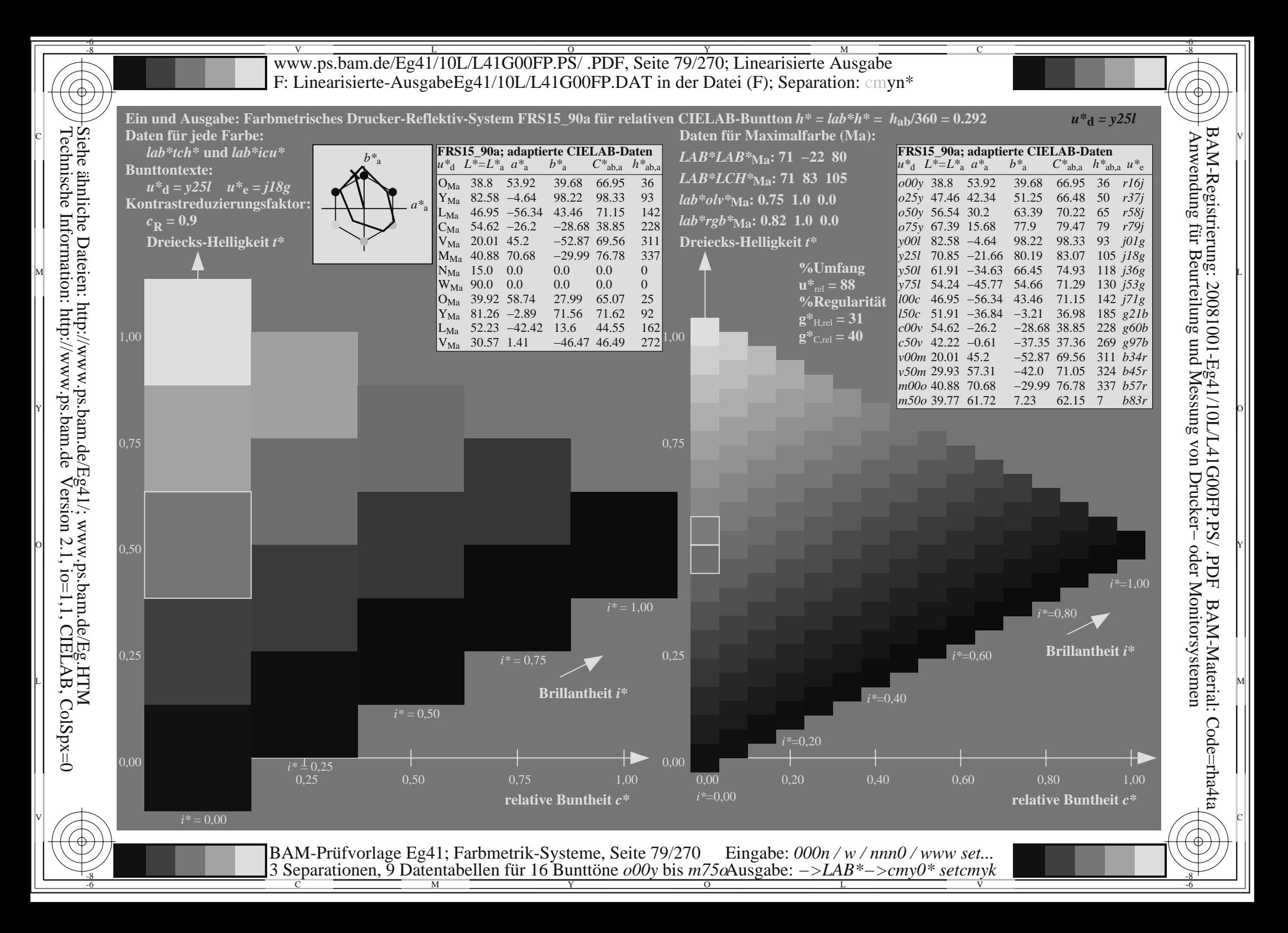

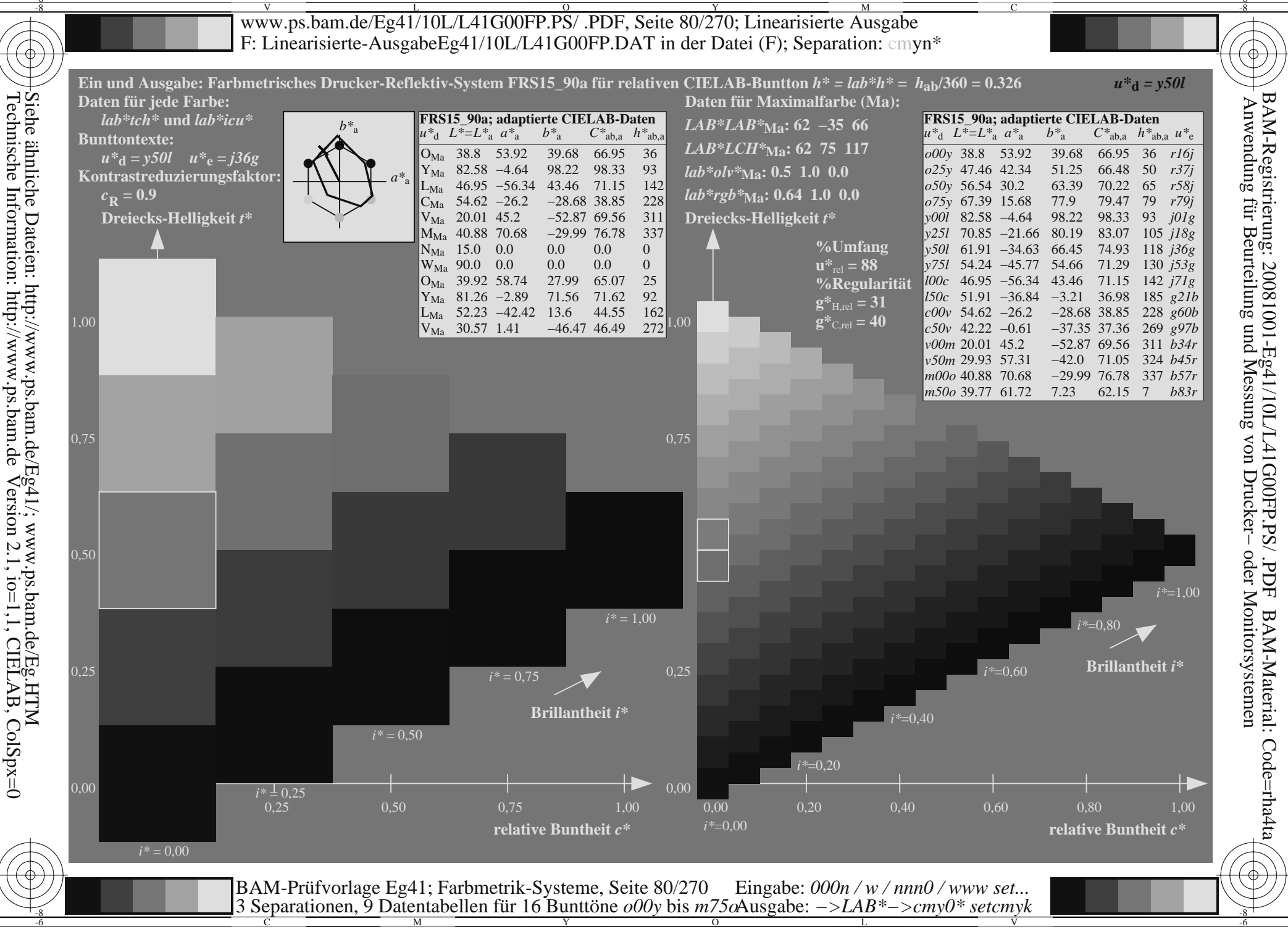

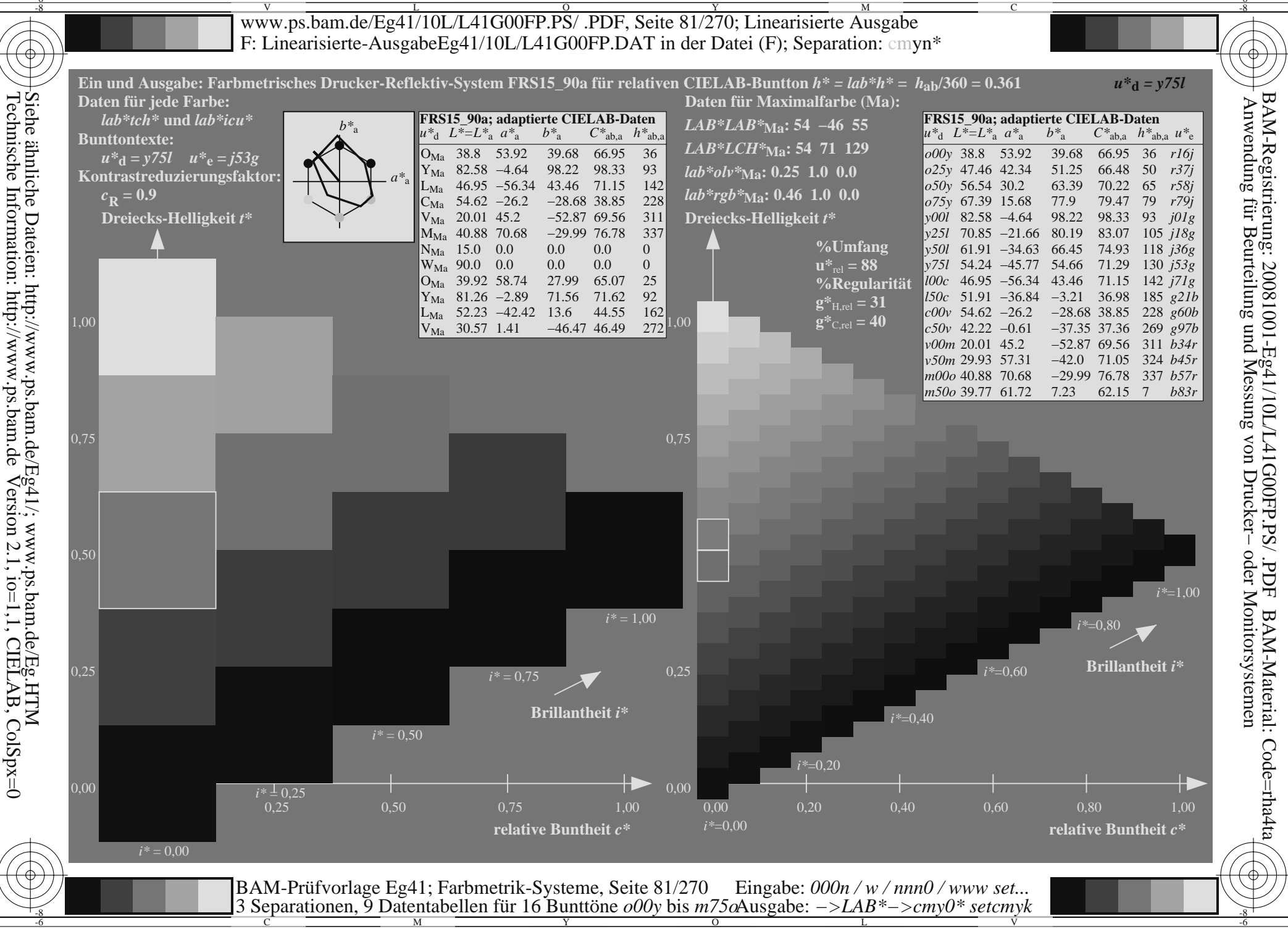

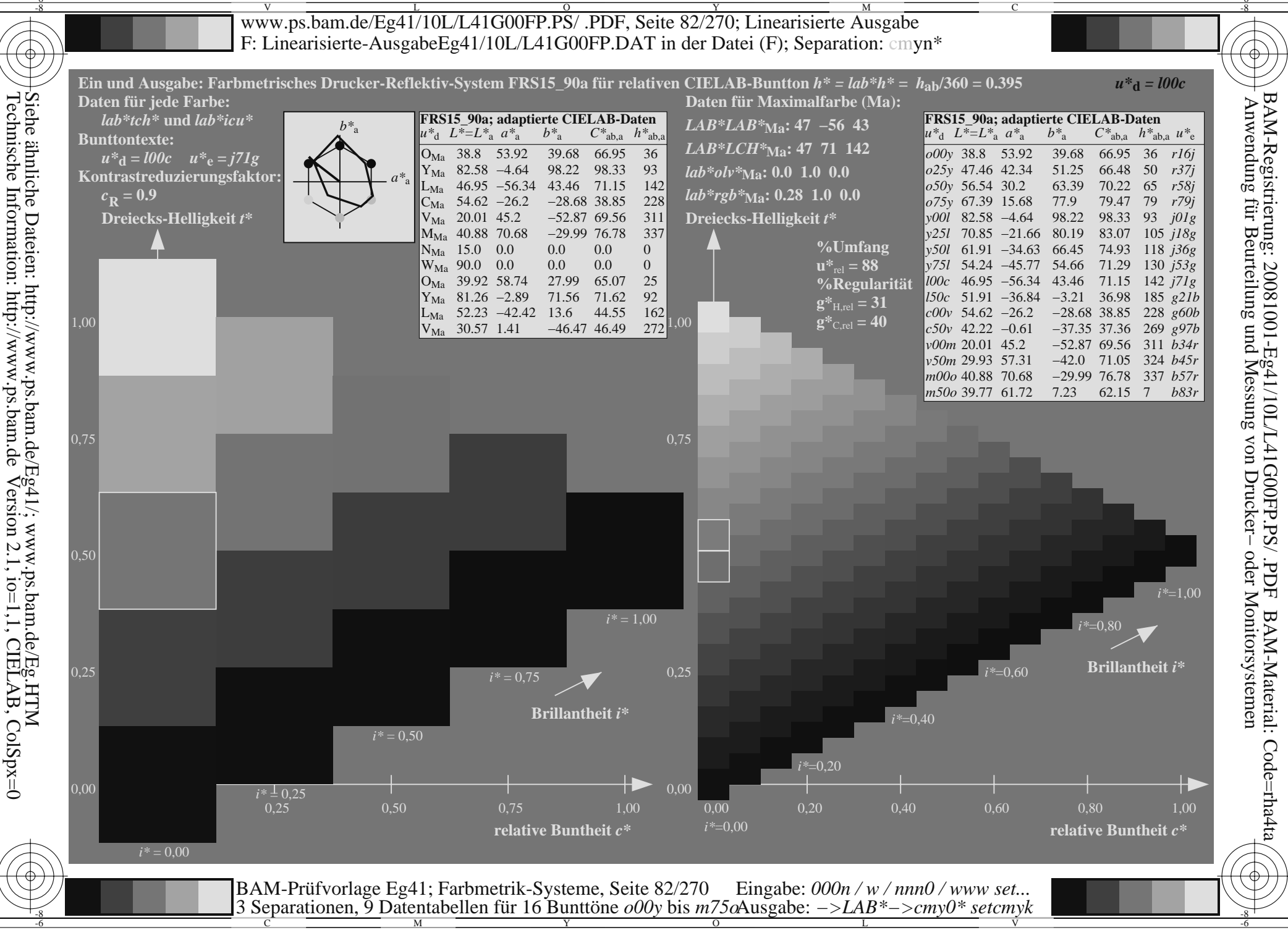

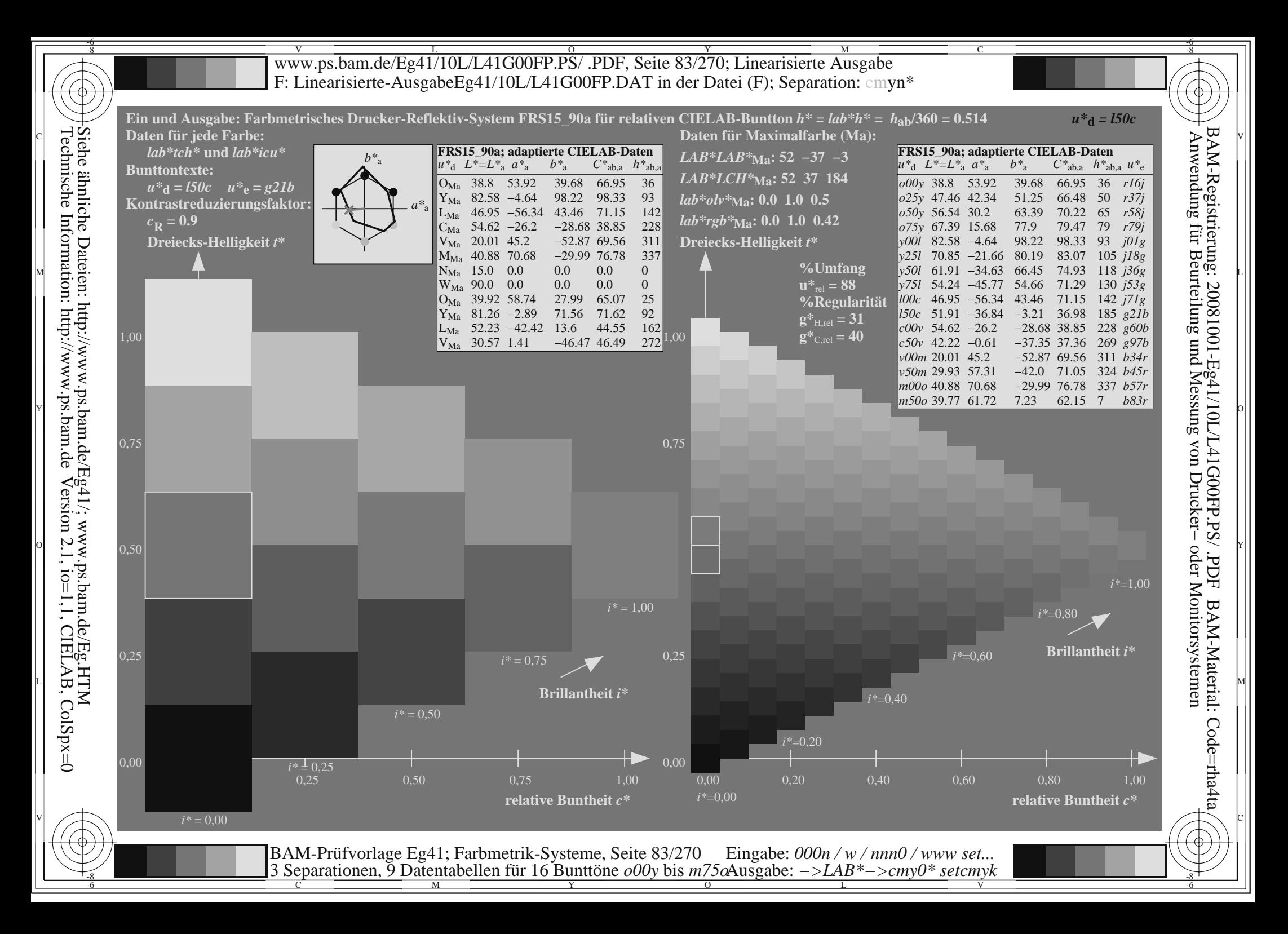

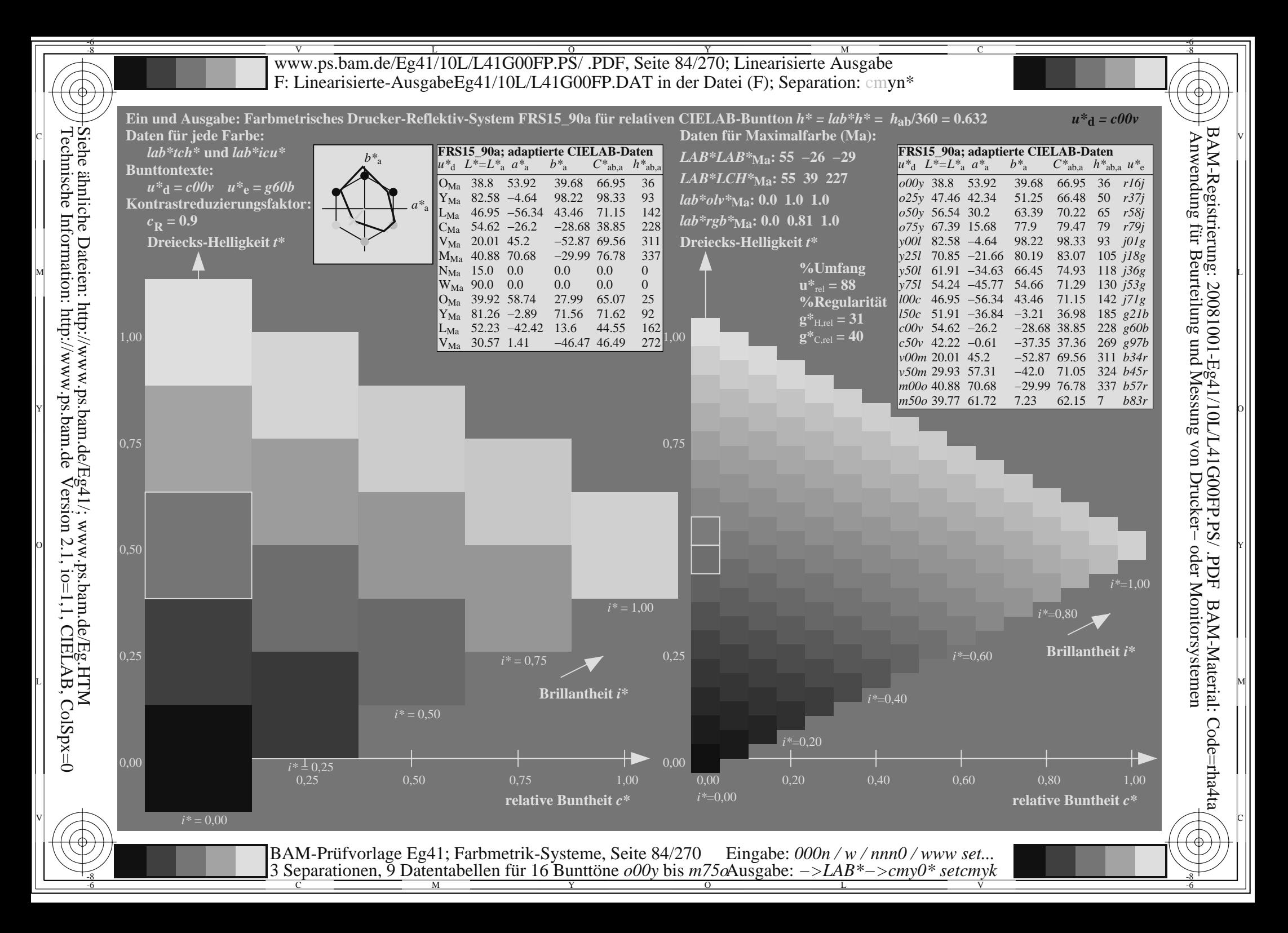

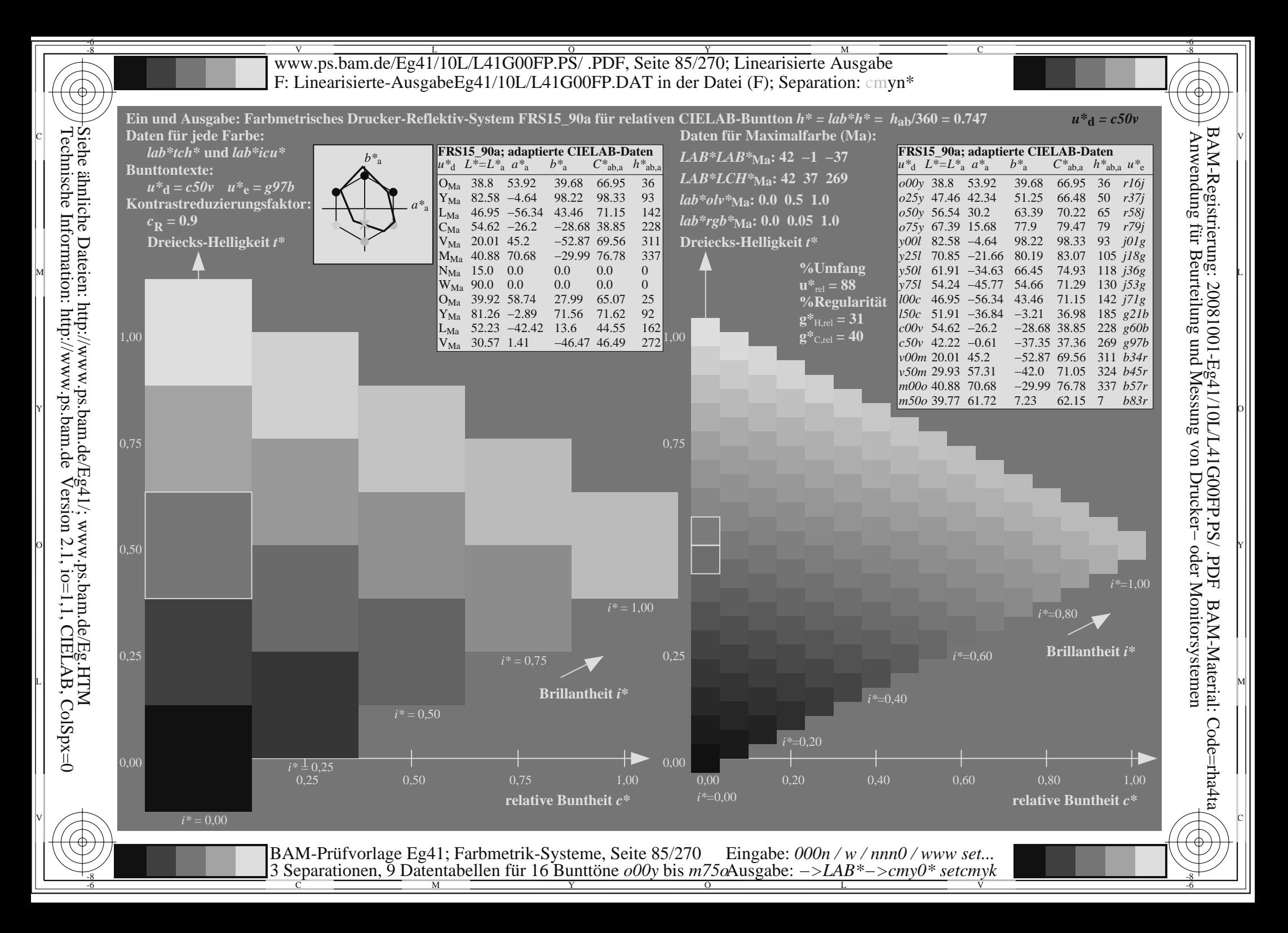

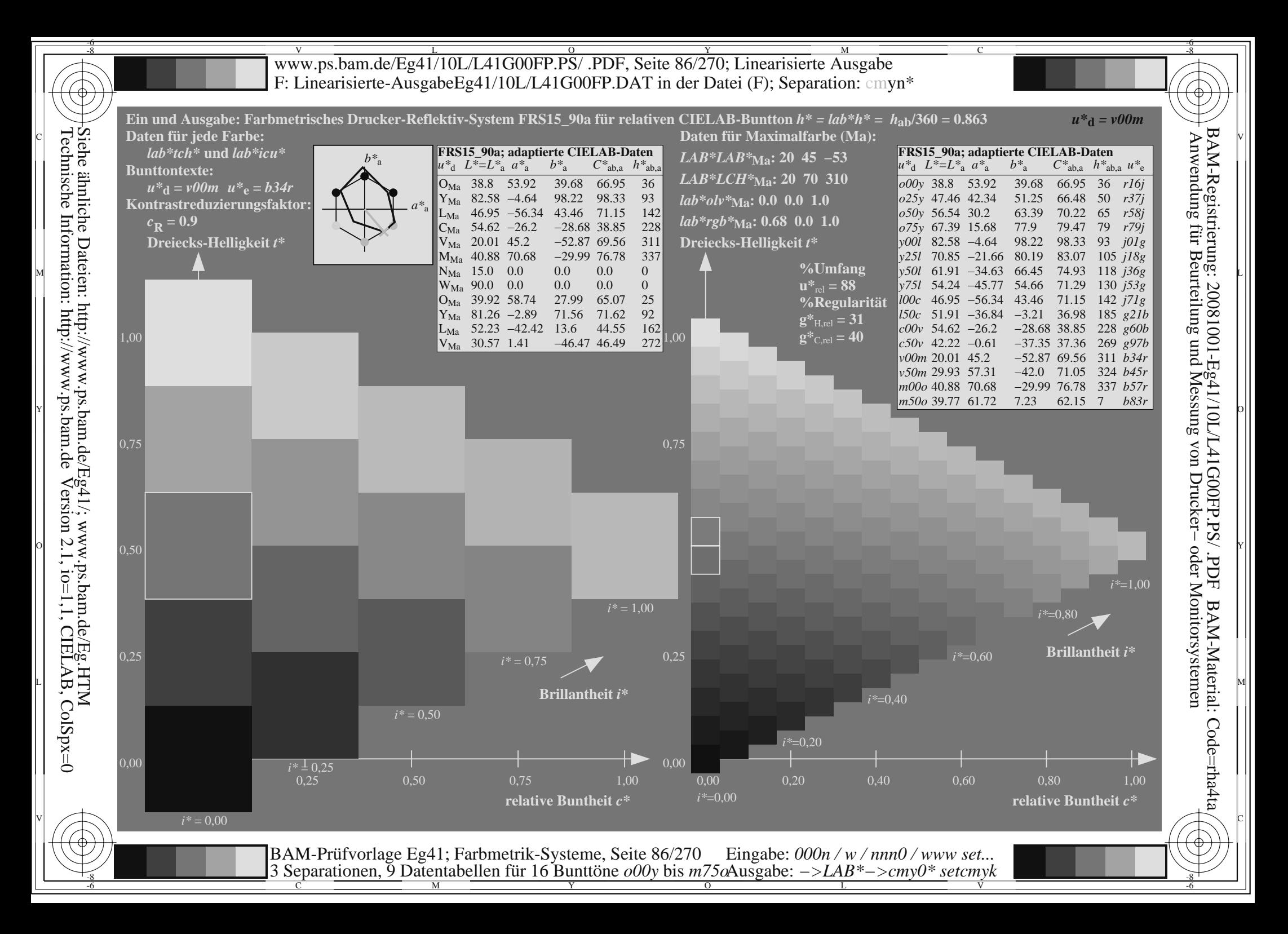

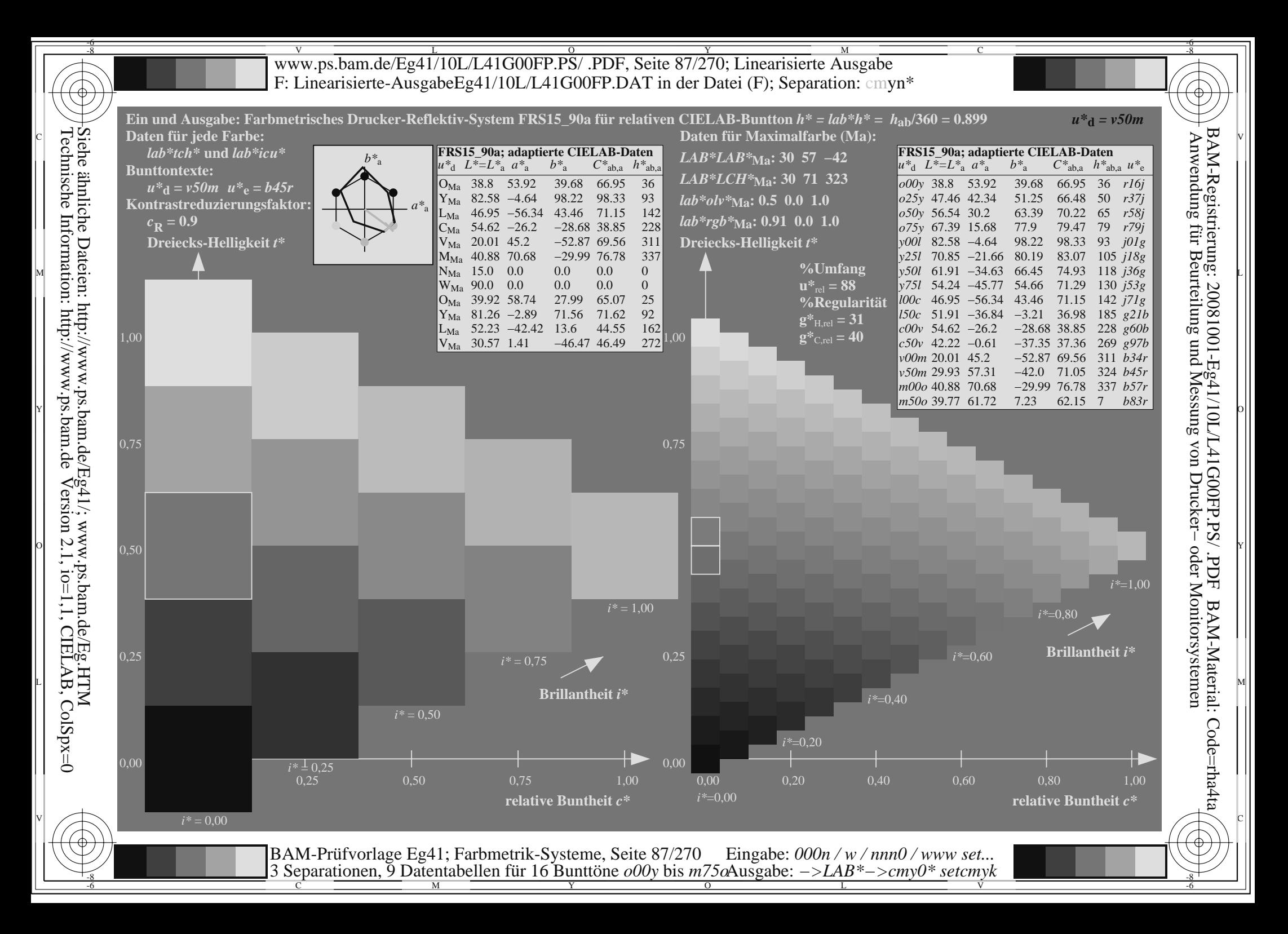

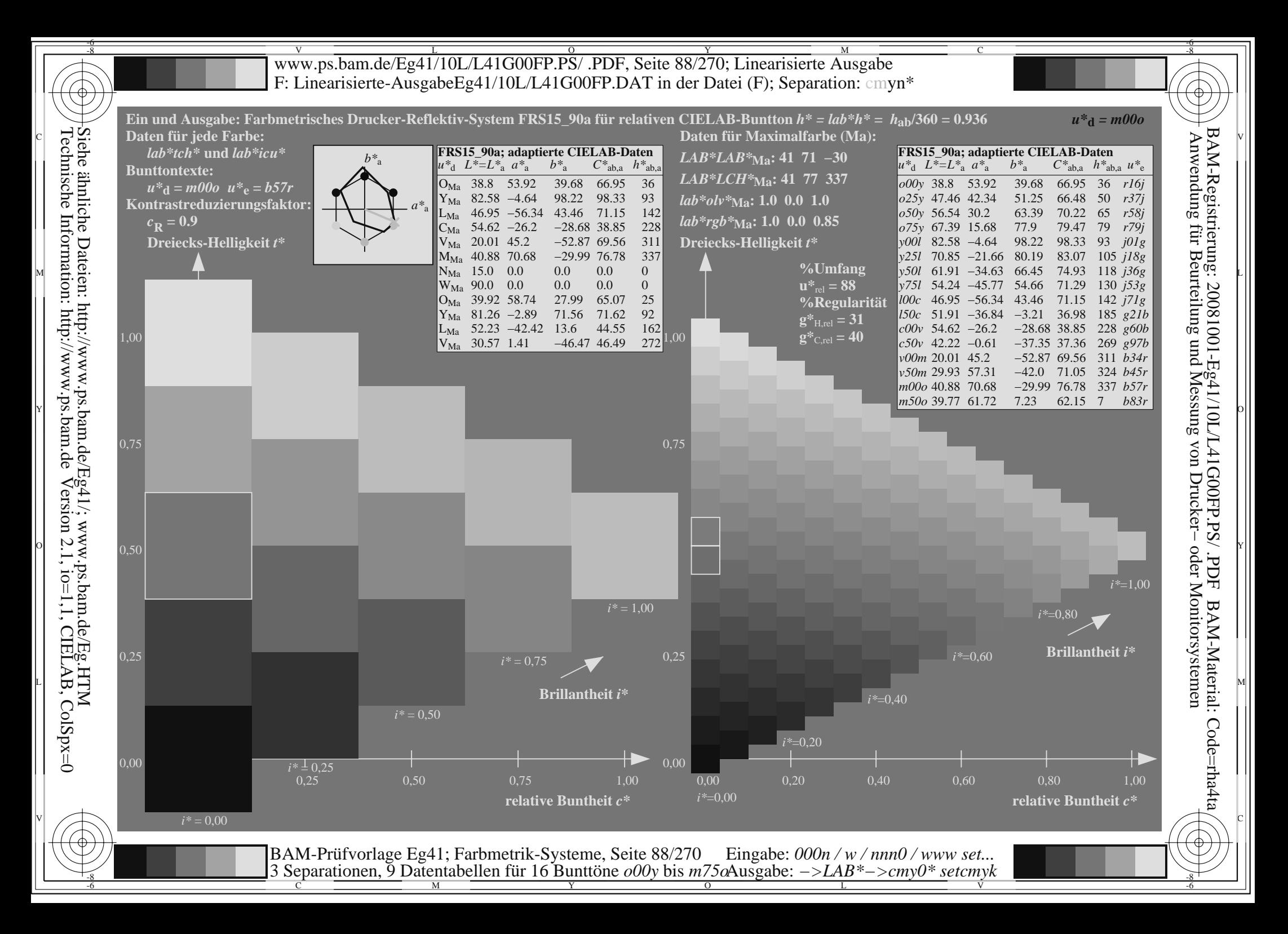

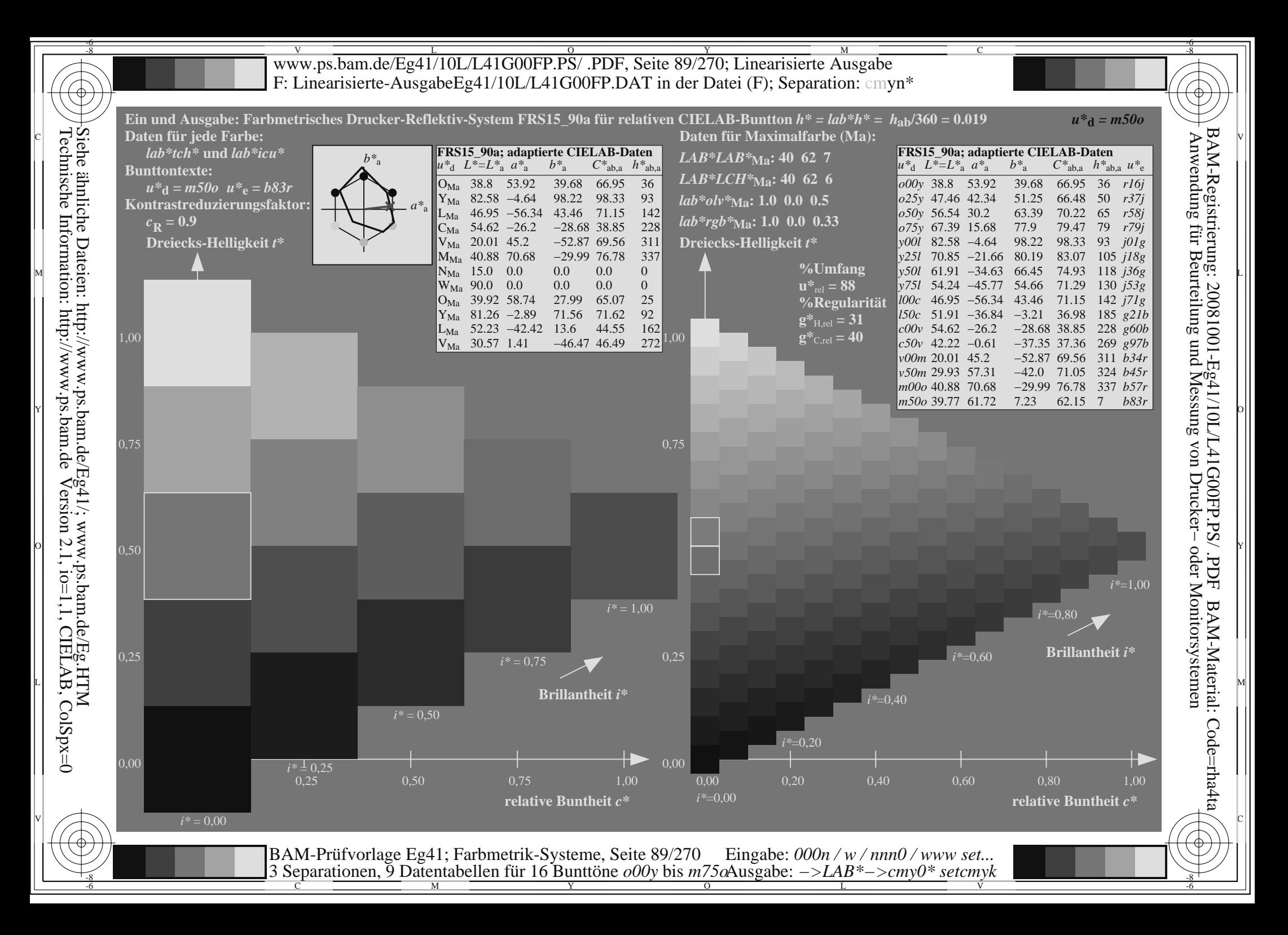

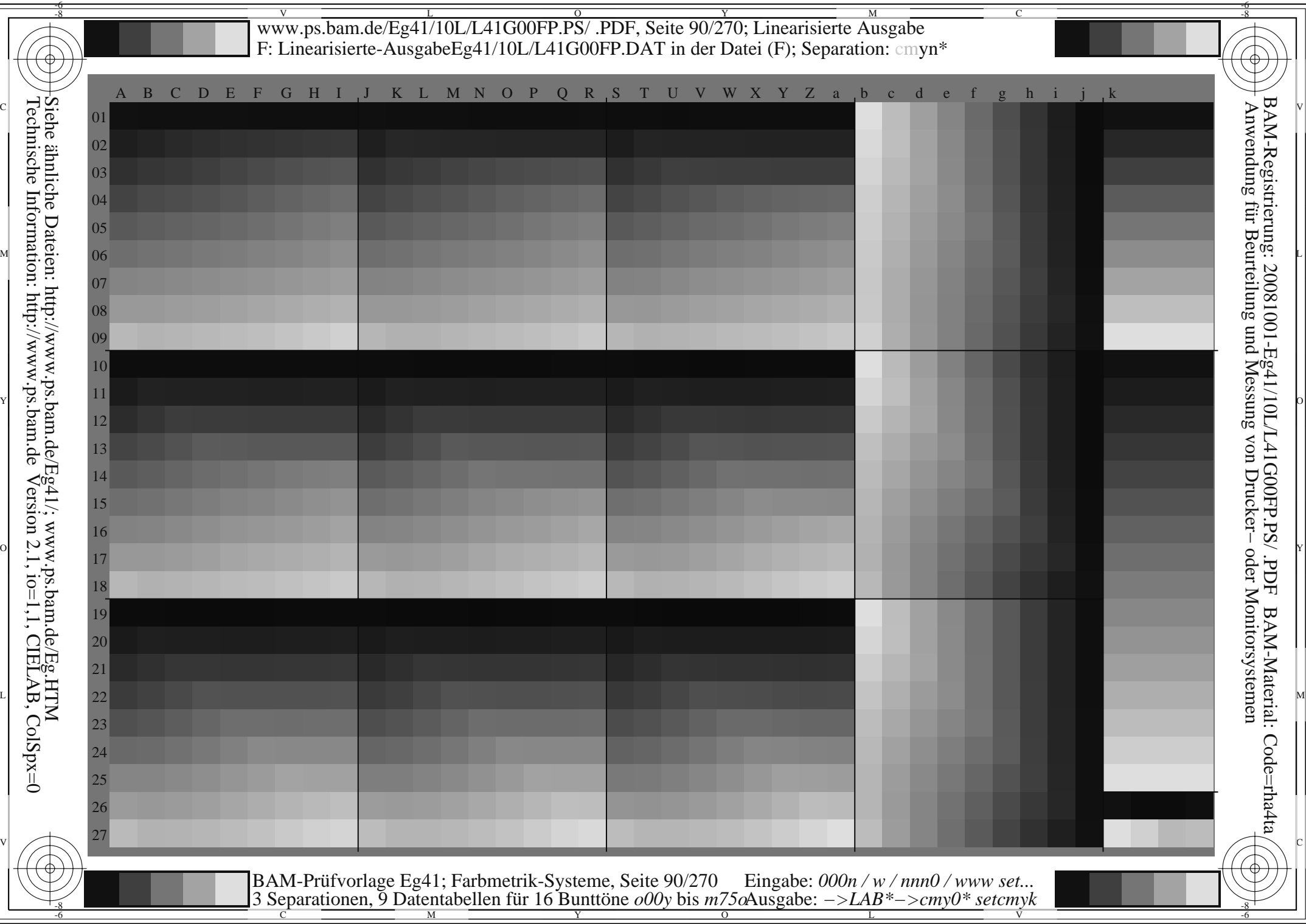

**general general general general general general general general general general general general general general general general general general general general general general general general general general general gener** *Schwarz−Separation leer* OF THE CONTRACT OF THE CONTRACT OF THE CONTRACT OF THE CONTRACT OF THE CONTRACT OF THE CONTRACT OF THE CONTRACT OF THE CONTRACT OF THE CONTRACT OF THE CONTRACT OF THE CONTRACT OF THE CONTRACT OF THE CONTRACT OF THE CONTRAC **Y** OUTSIDE A REPORT OF THE CONTRACTOR OF THE CONTRACTOR OF THE CONTRACTOR OF THE CONTRACTOR OF THE CONTRACTOR OF THE CONTRACTOR OF THE CONTRACTOR OF THE CONTRACTOR OF THE CONTRACTOR OF THE CONTRACTOR OF THE CONTRACTOR OF

*Schwarz−Separation leer* OF THE CONTRACT OF THE CONTRACT OF THE CONTRACT OF THE CONTRACT OF THE CONTRACT OF THE CONTRACT OF THE CONTRACT OF THE CONTRACT OF THE CONTRACT OF THE CONTRACT OF THE CONTRACT OF THE CONTRACT OF THE CONTRACT OF THE CONTRAC **Y** OUTSIDE A REPORT OF THE CONTRACTOR OF THE CONTRACTOR OF THE CONTRACTOR OF THE CONTRACTOR OF THE CONTRACTOR OF THE CONTRACTOR OF THE CONTRACTOR OF THE CONTRACTOR OF THE CONTRACTOR OF THE CONTRACTOR OF THE CONTRACTOR OF
www.ps.bam.de/Eg41/10L/L41G00FP.PS/.PDF, Seite 109/270; Linearisierte Ausgabe F: Linearisierte-AusgabeEg41/10L/L41G00FP.DAT in der Datei (F)

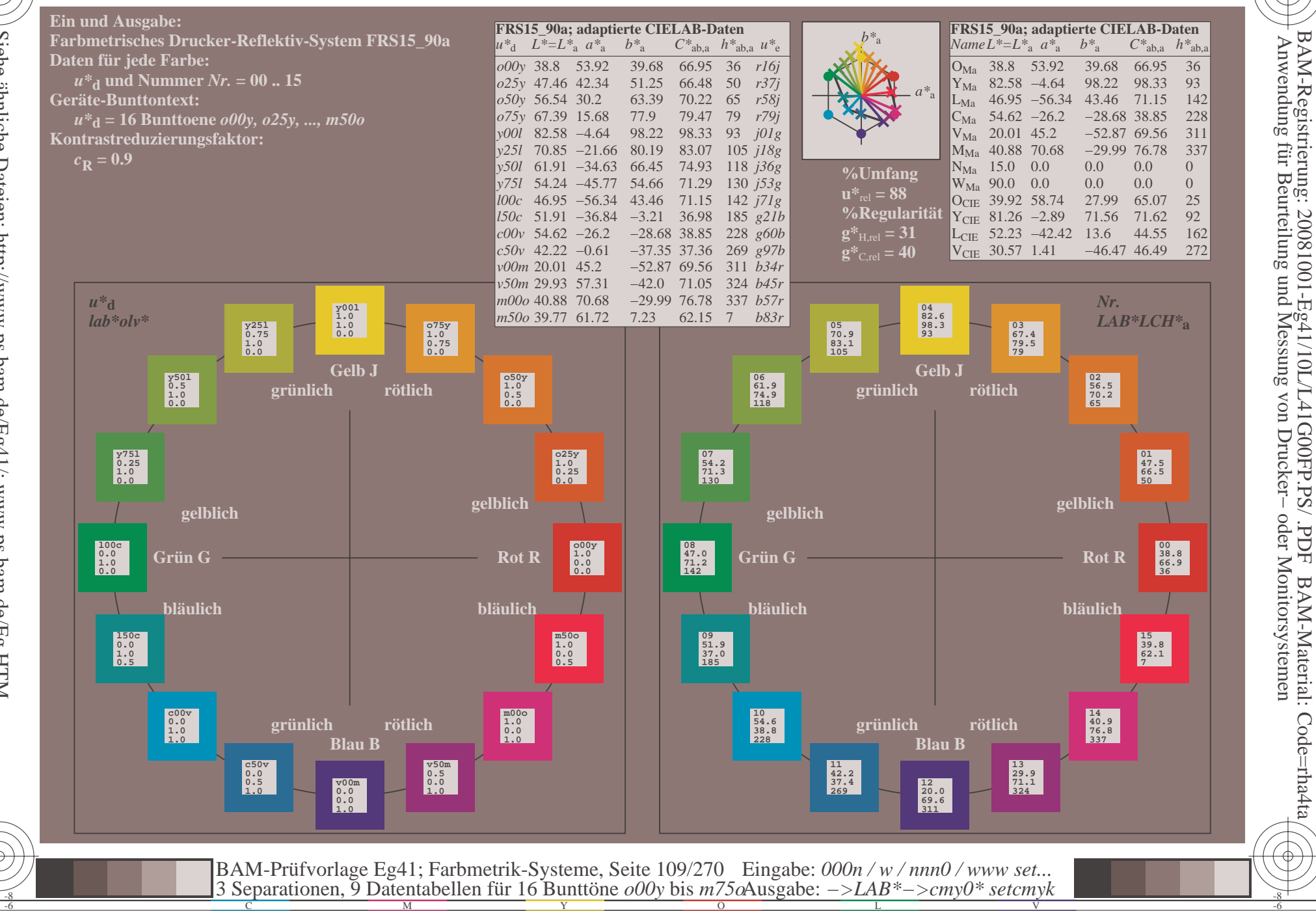

 $\overline{\rm H}$ 

BAM-Material: Code=rha4ta

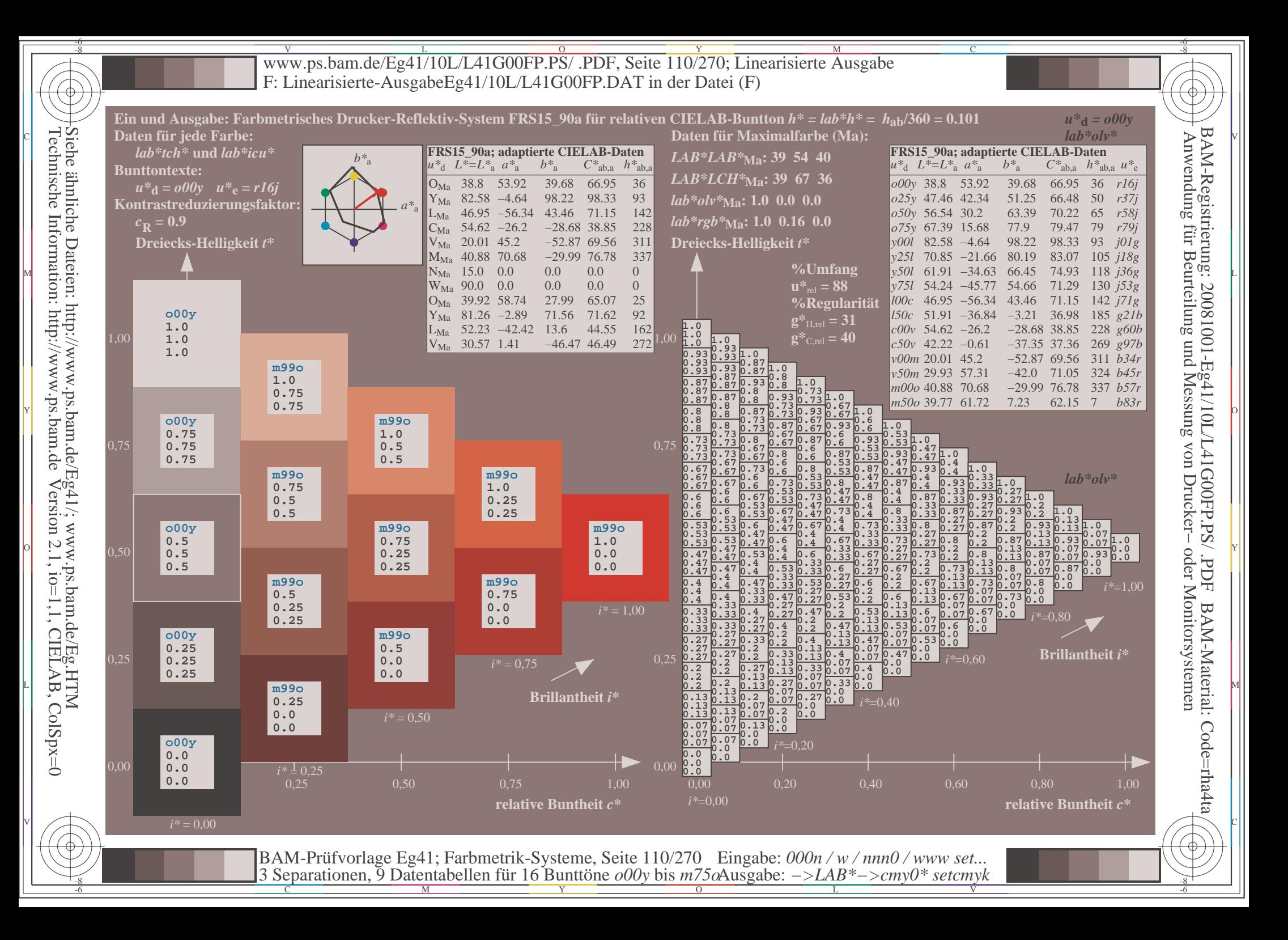

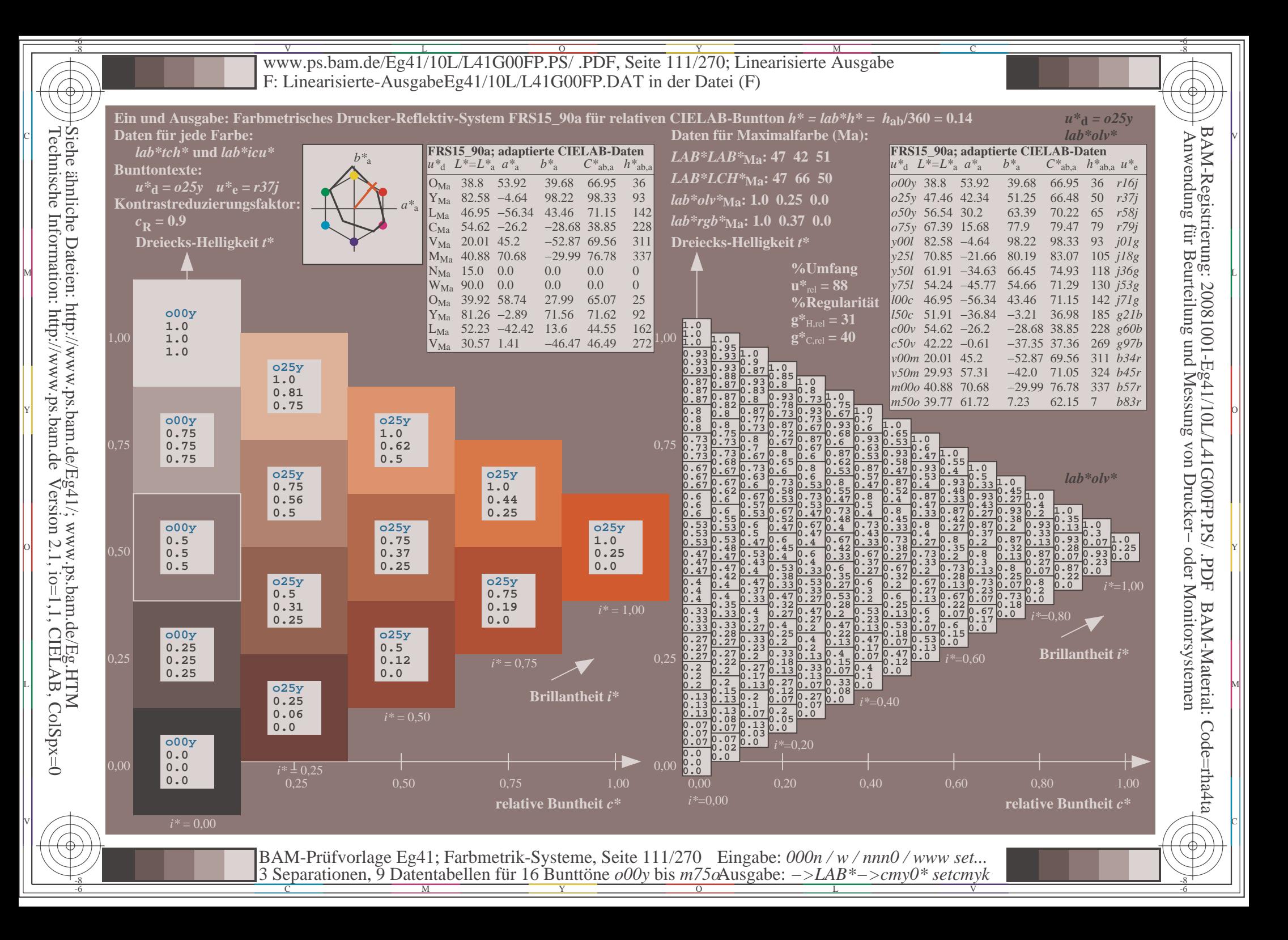

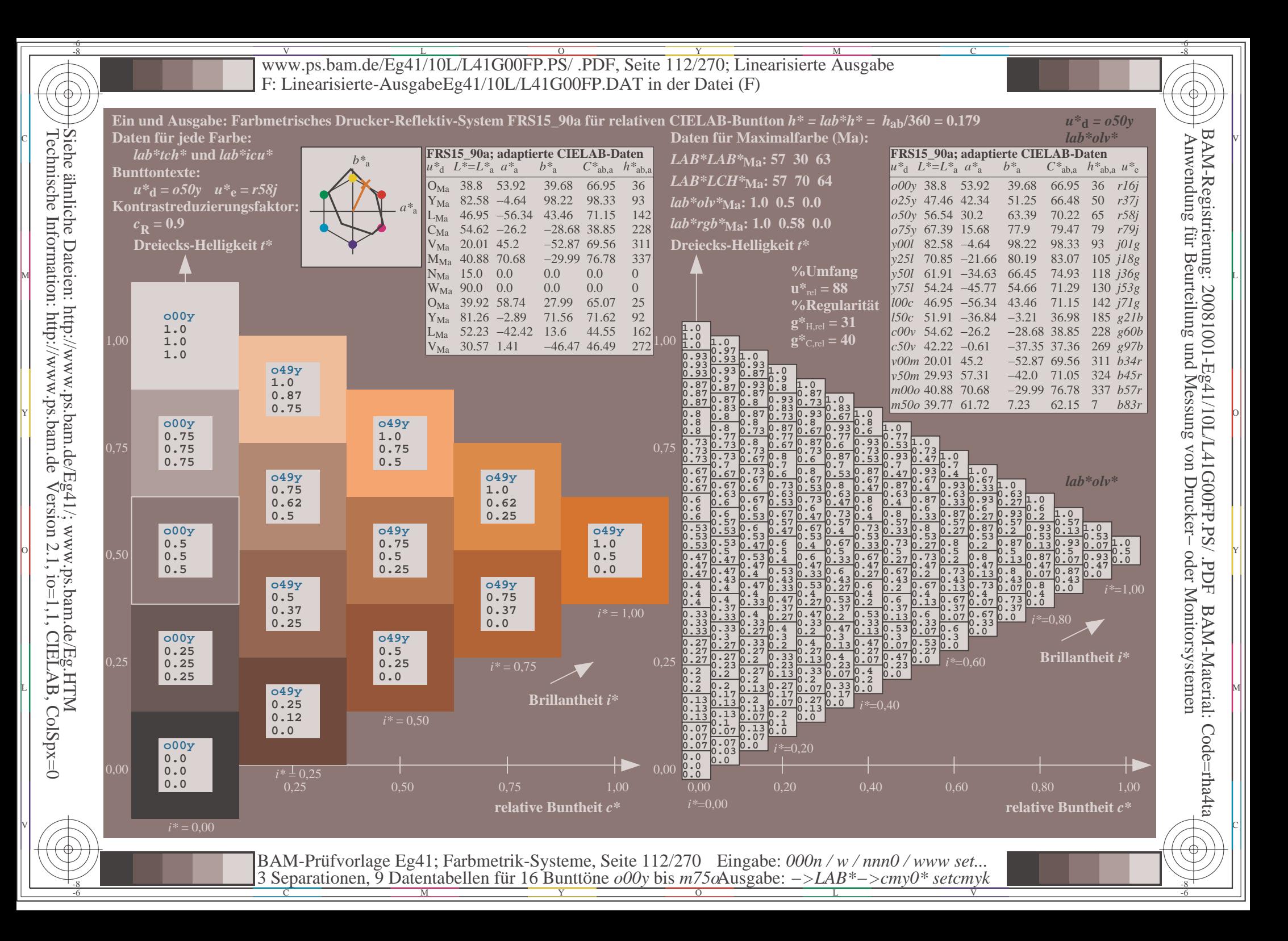

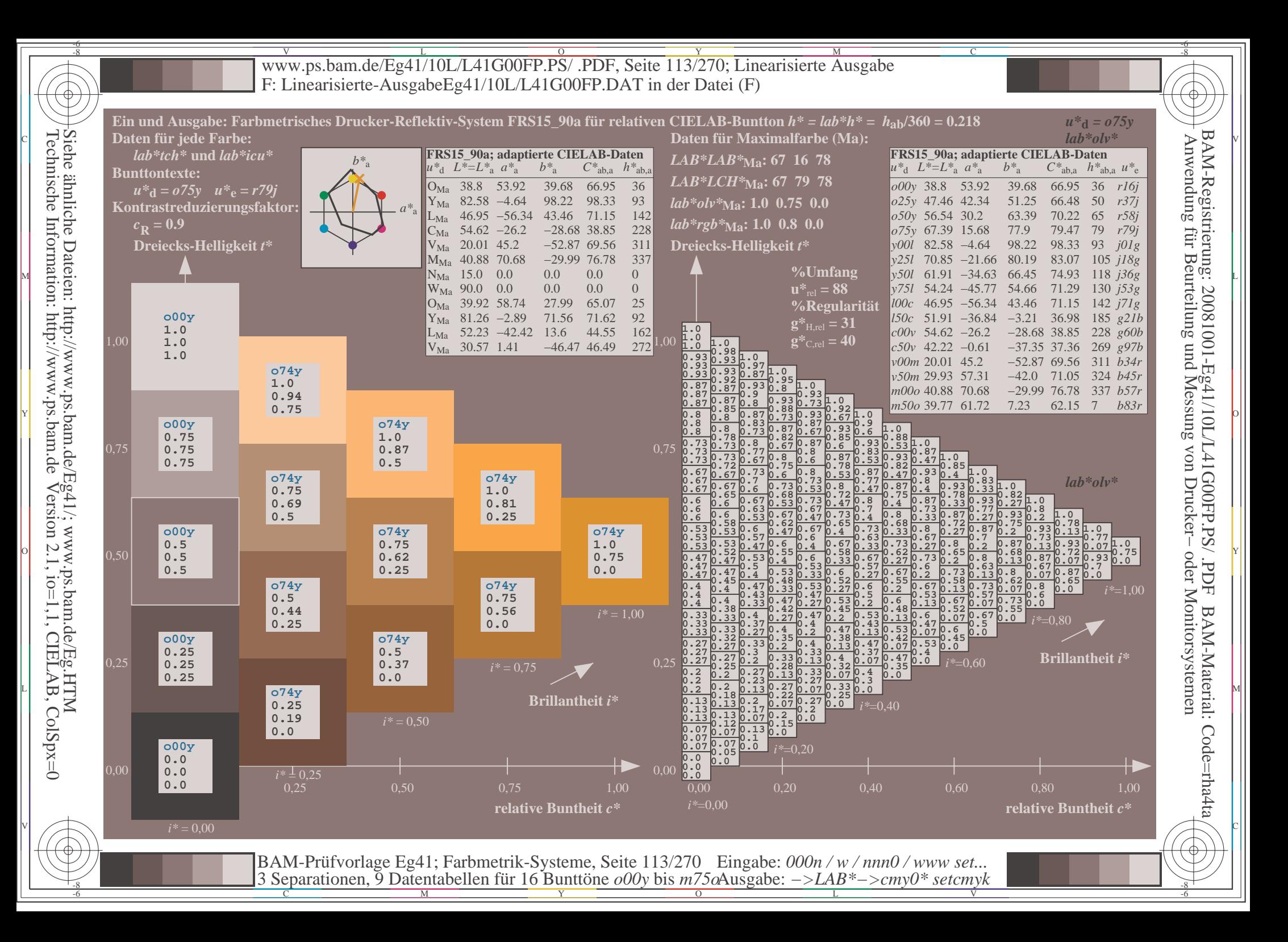

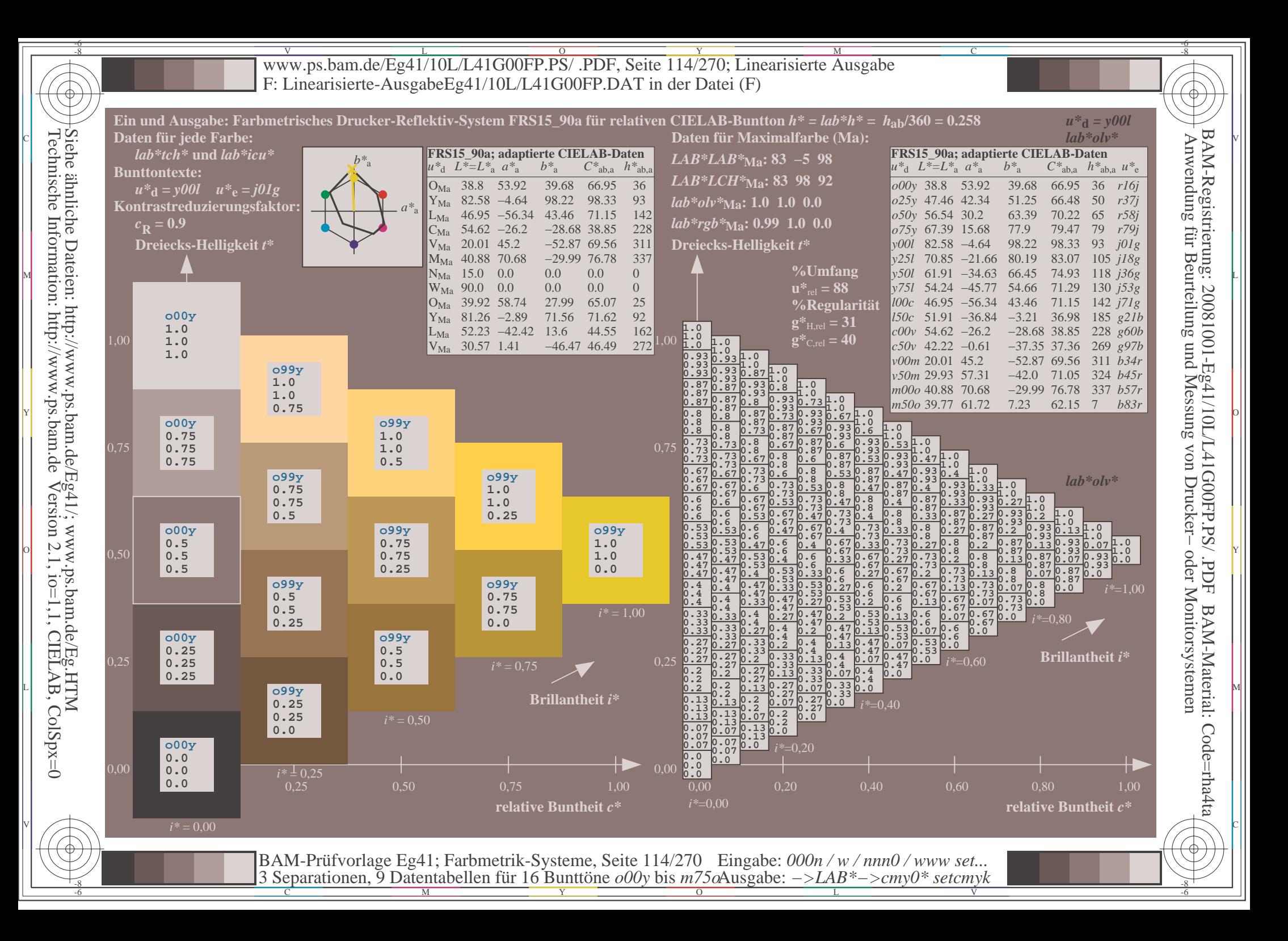

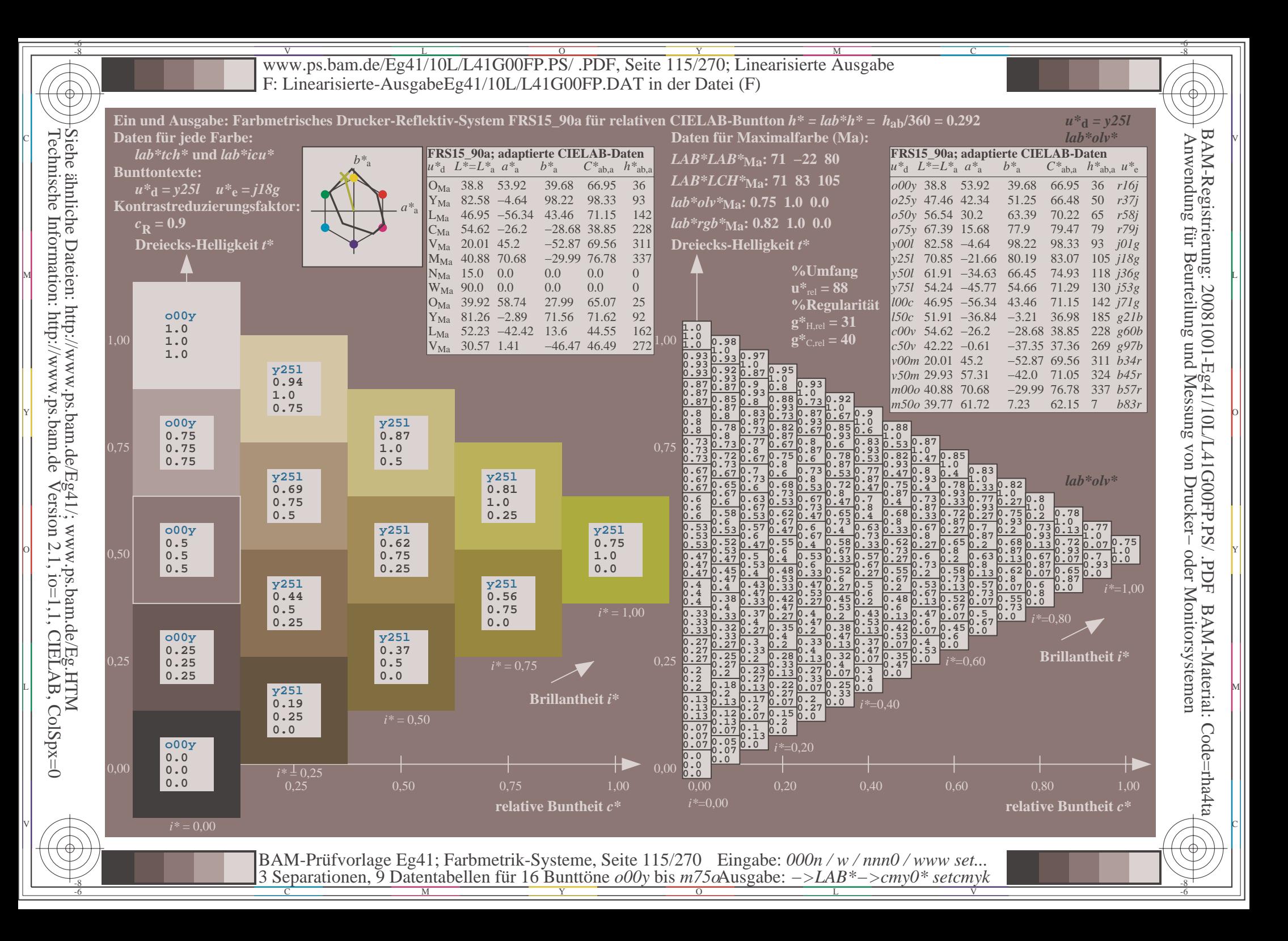

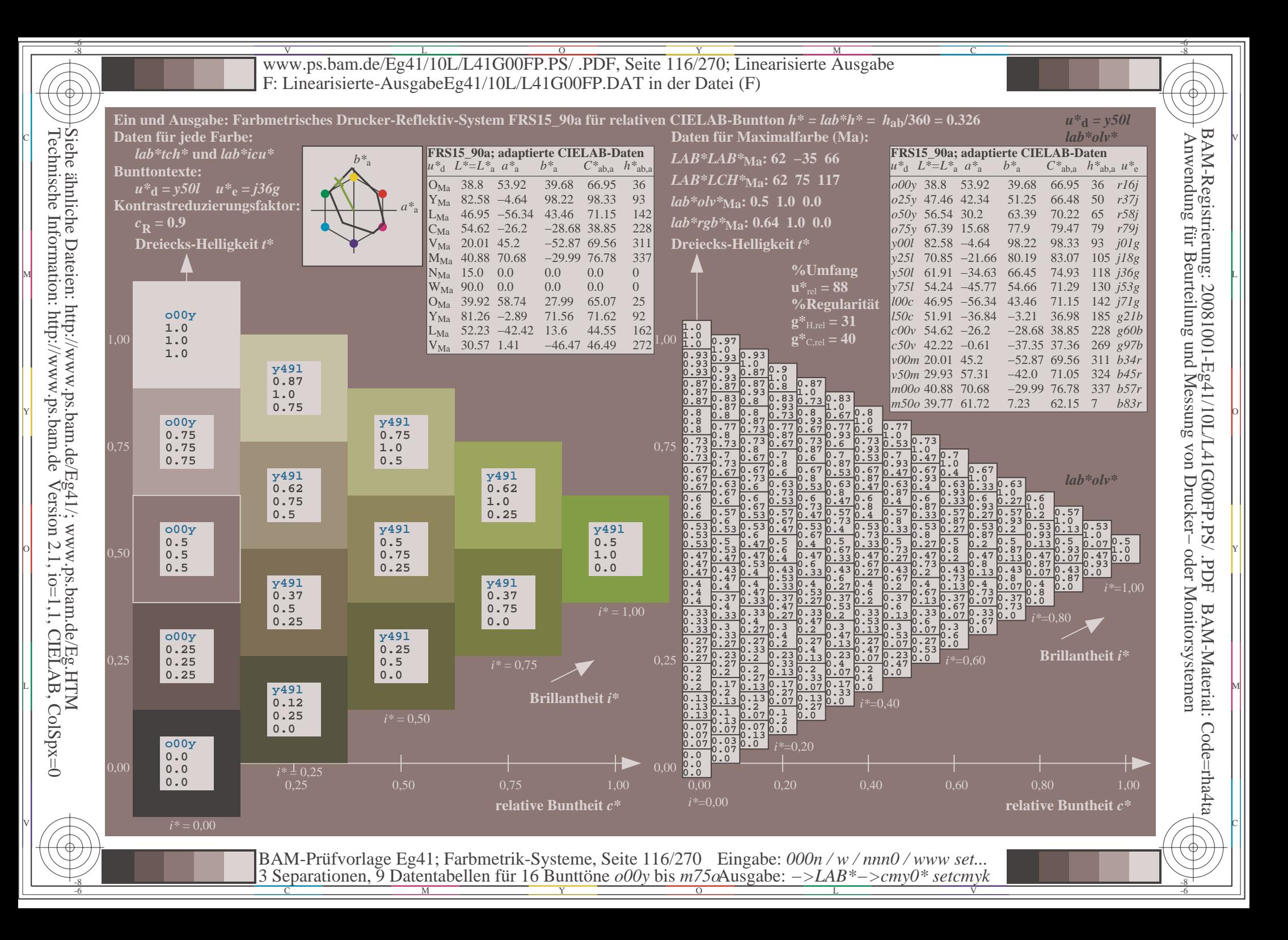

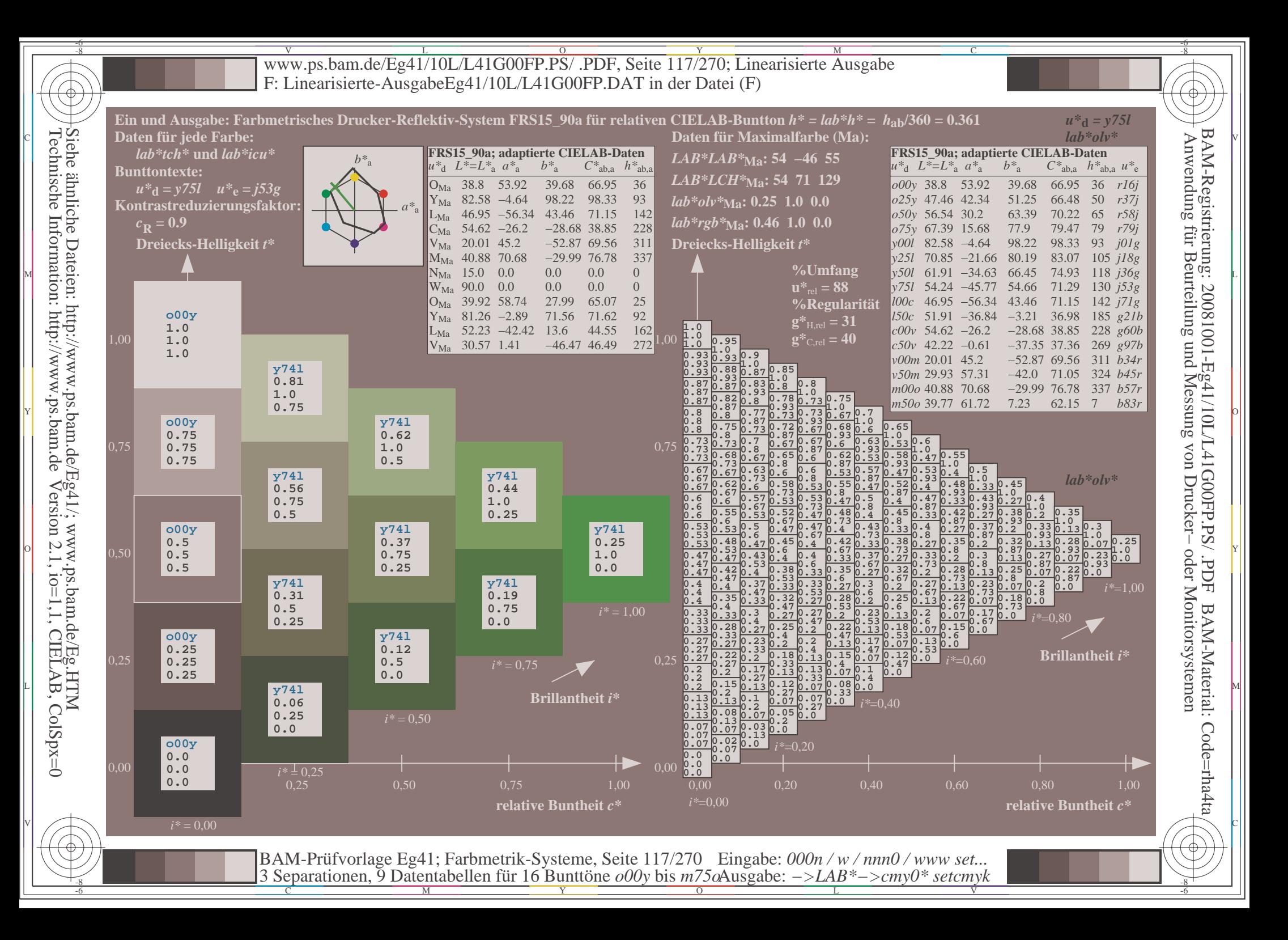

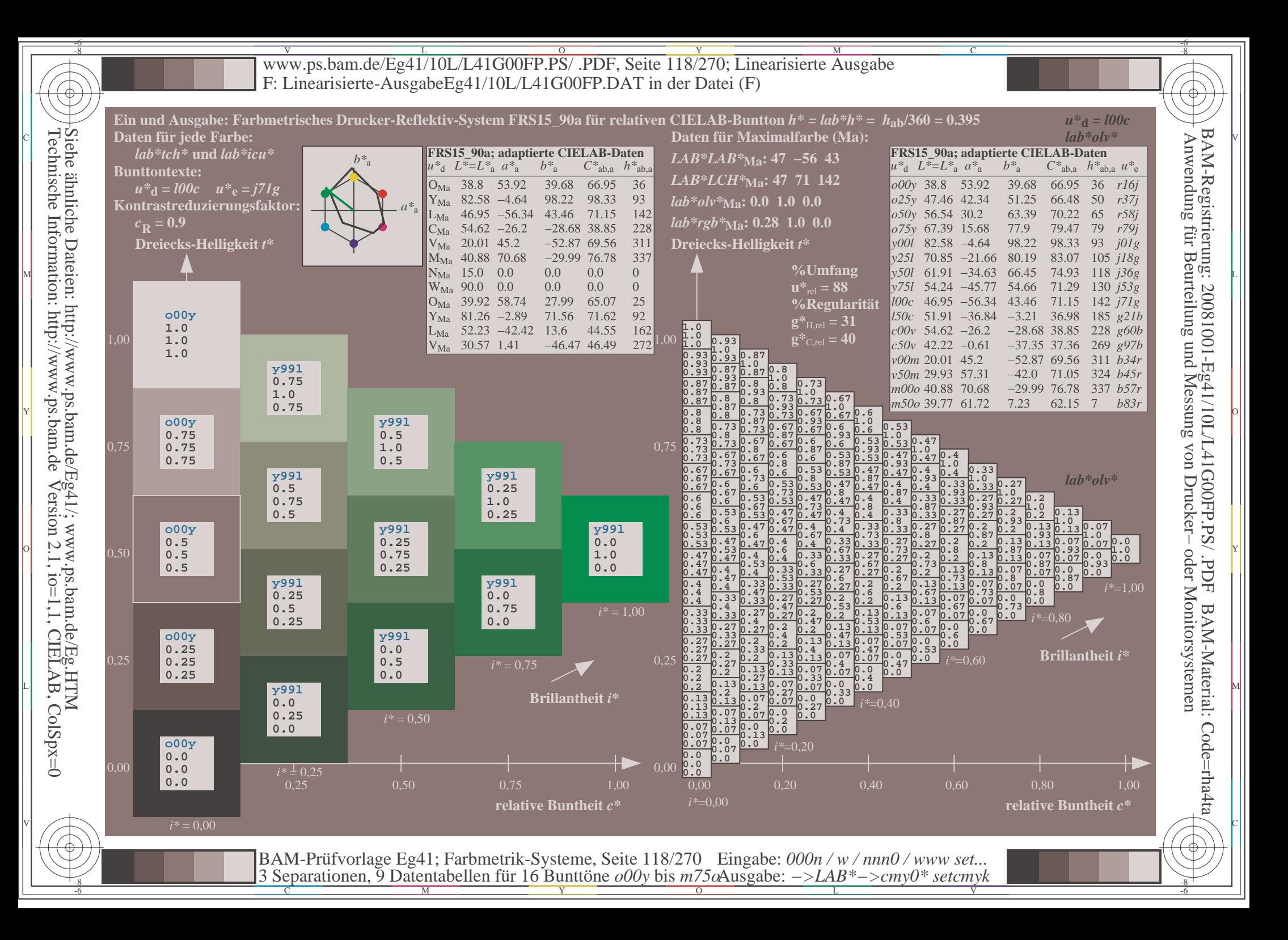

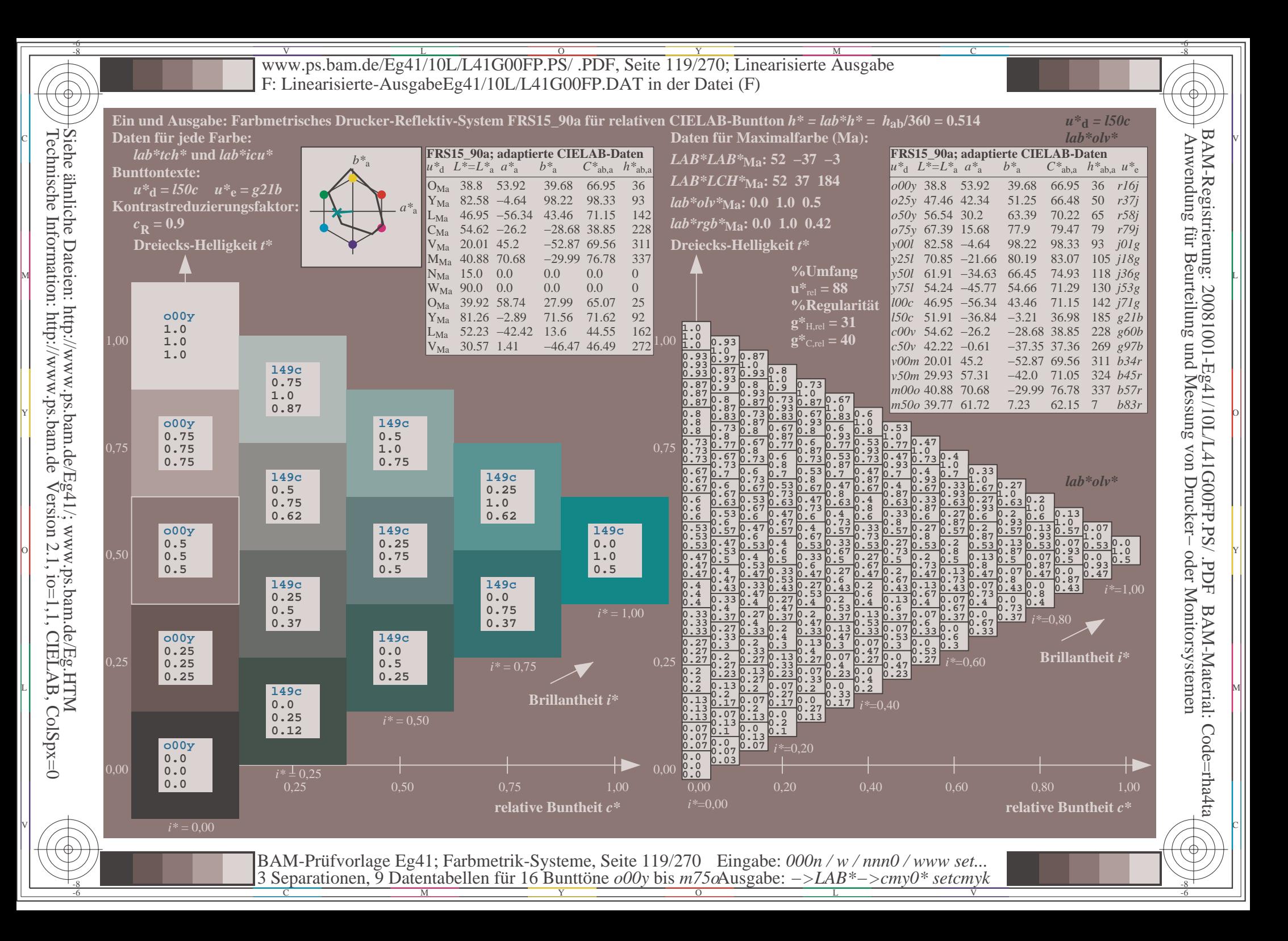

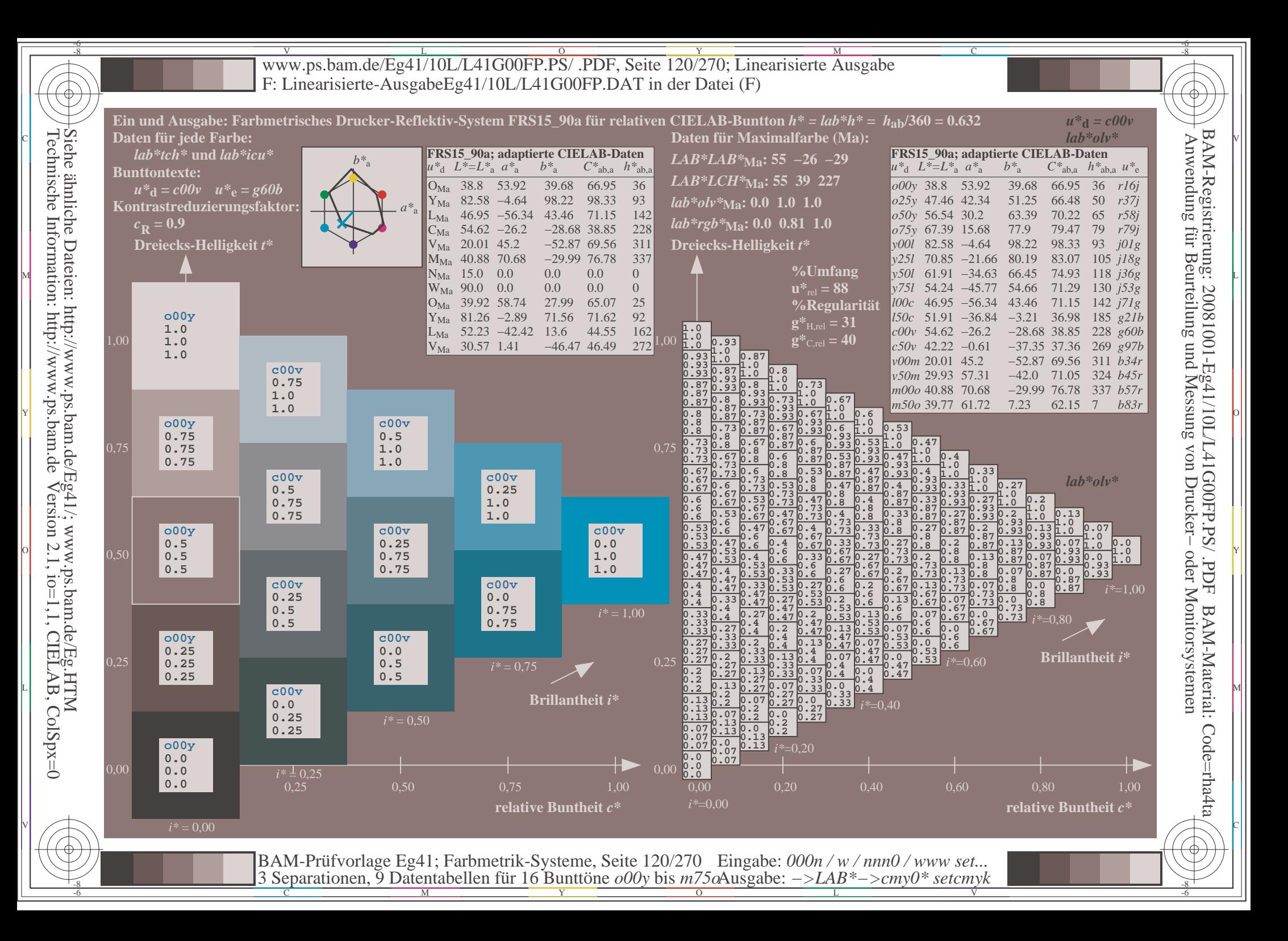

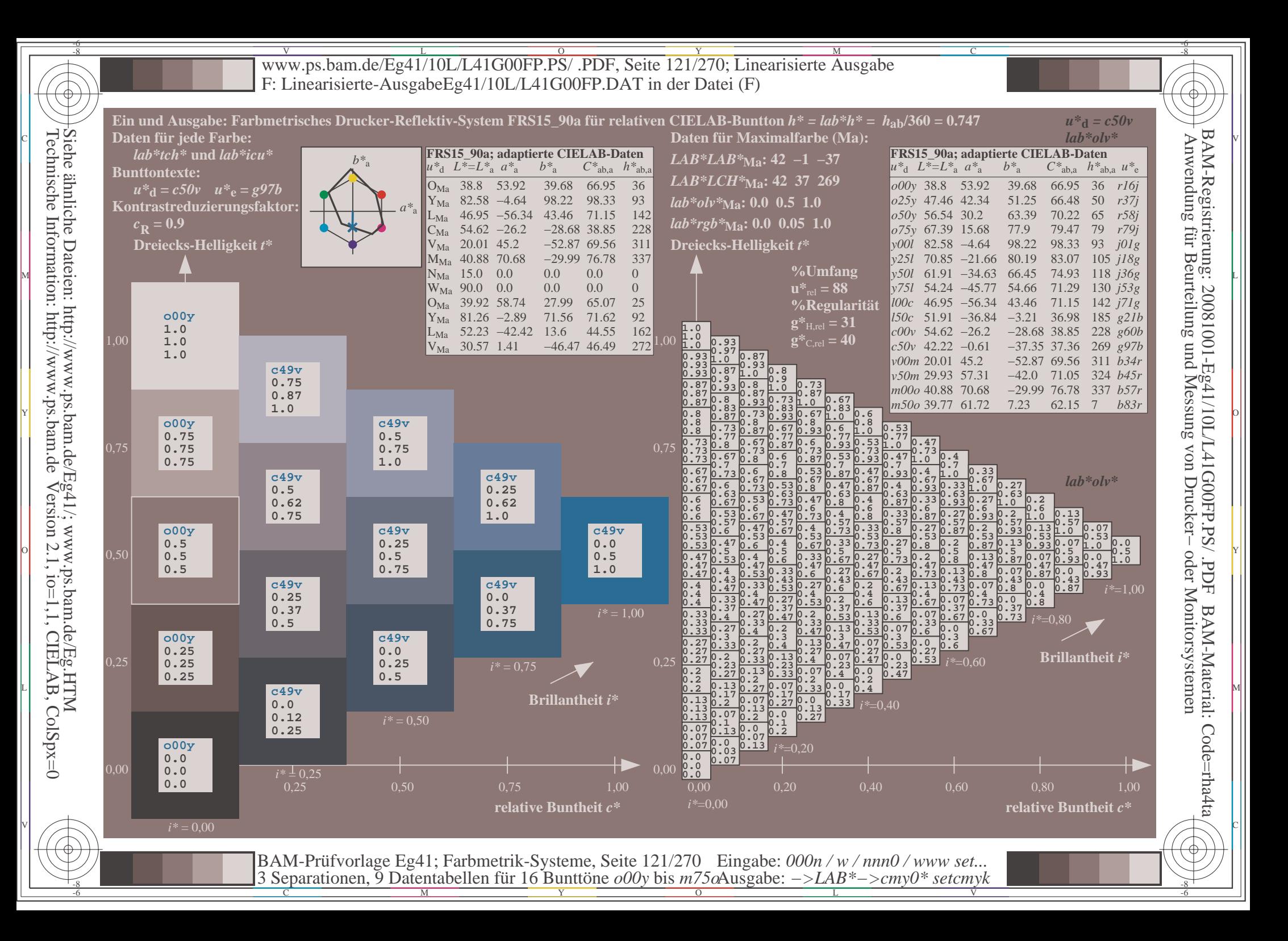

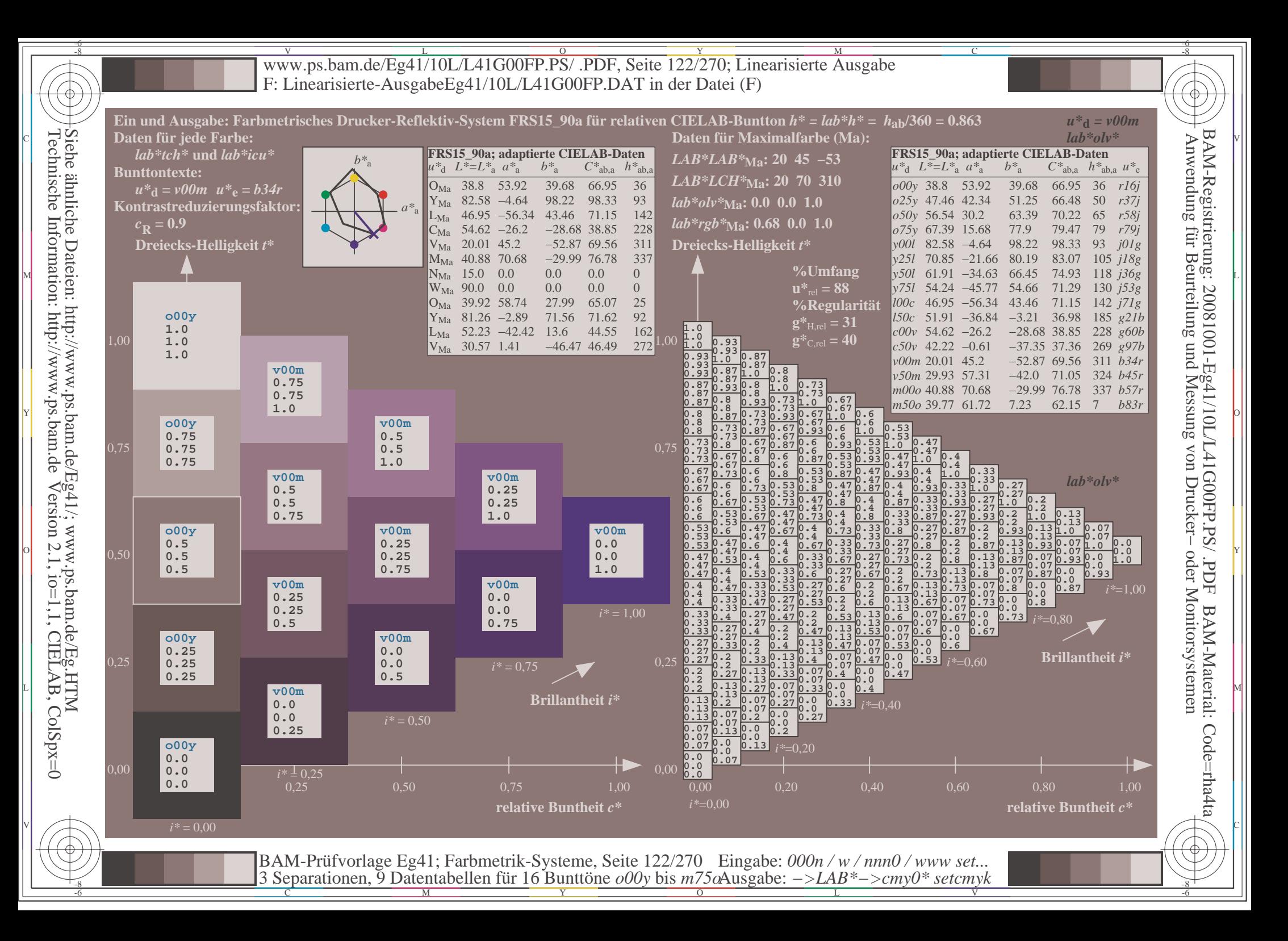

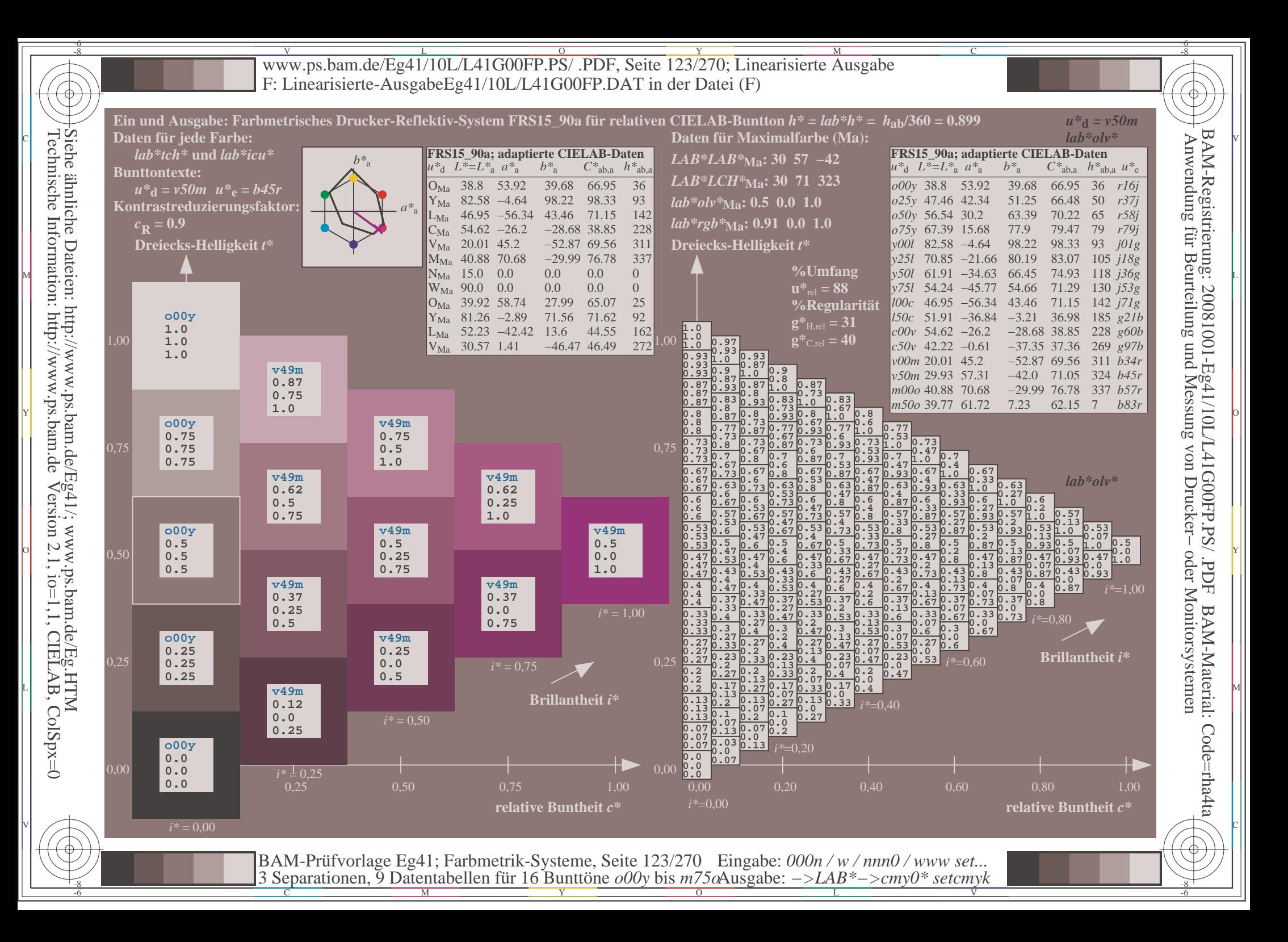

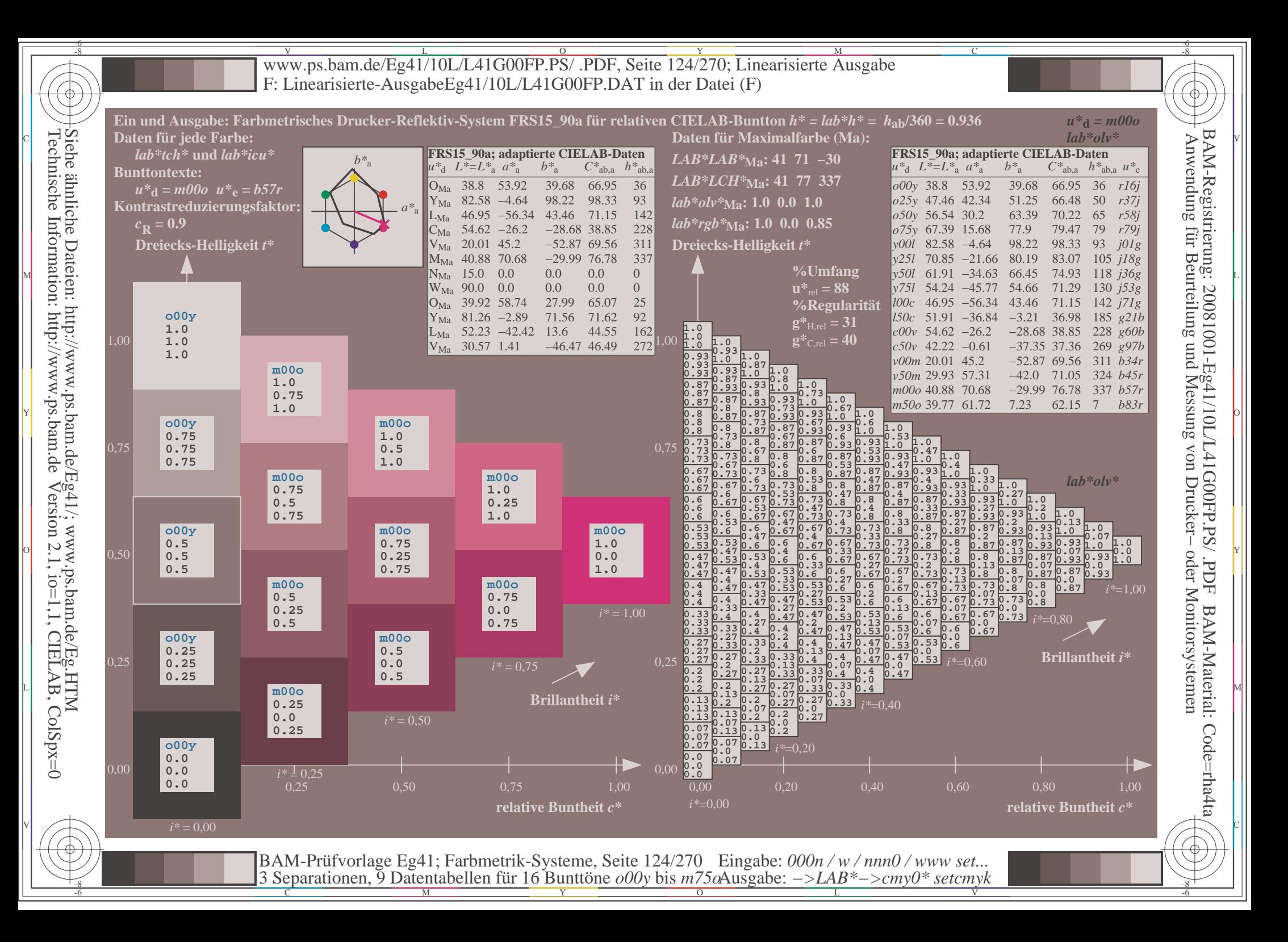

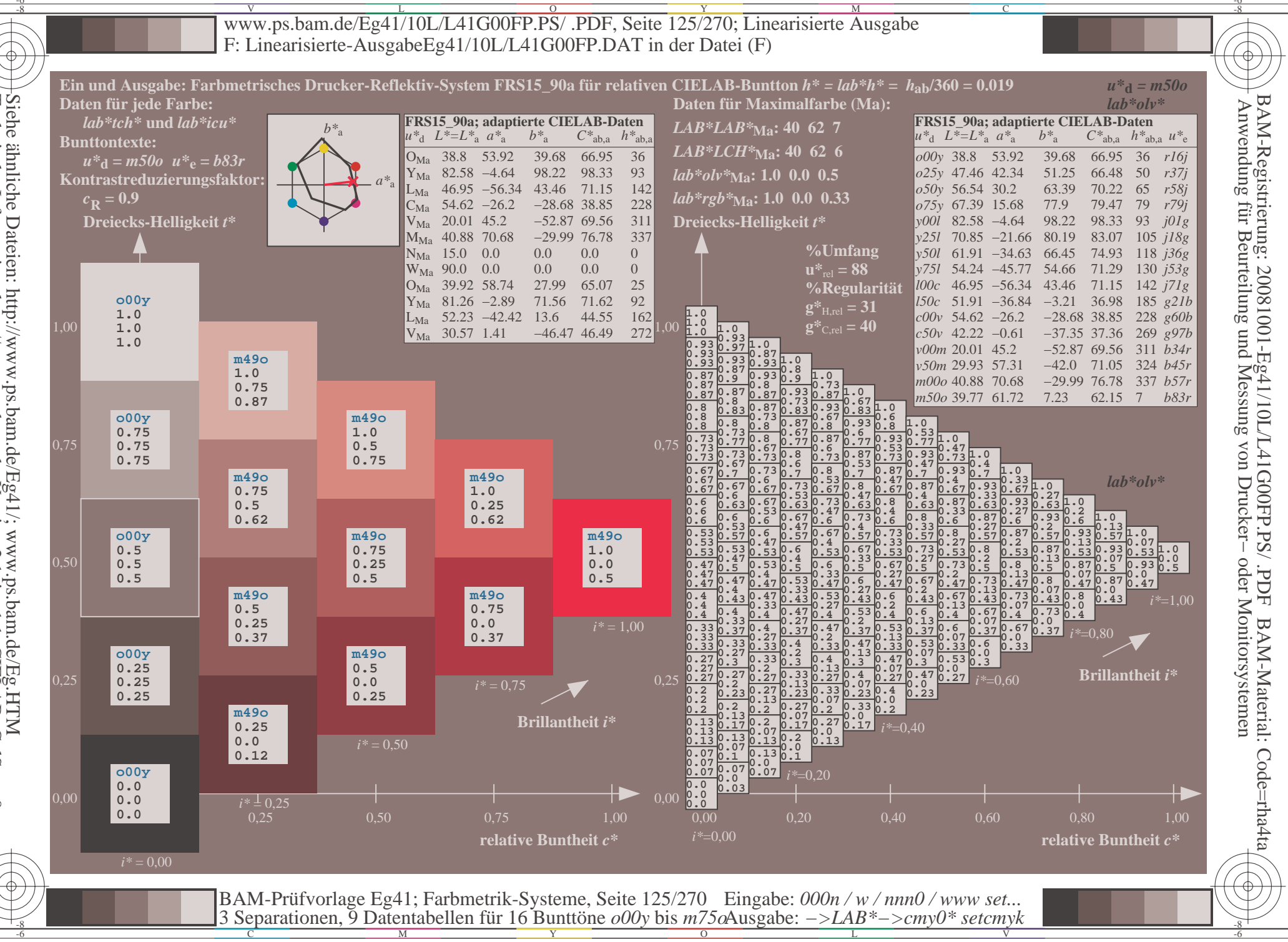

V L O Y M -6 -8 www.ps.bam.de/Eg41/10L/L41G00FP.PS/ .PDF, Seite 126/270; Linearisierte Ausgabe F: Linearisierte-AusgabeEg41/10L/L41G00FP.DAT in der Datei (F)

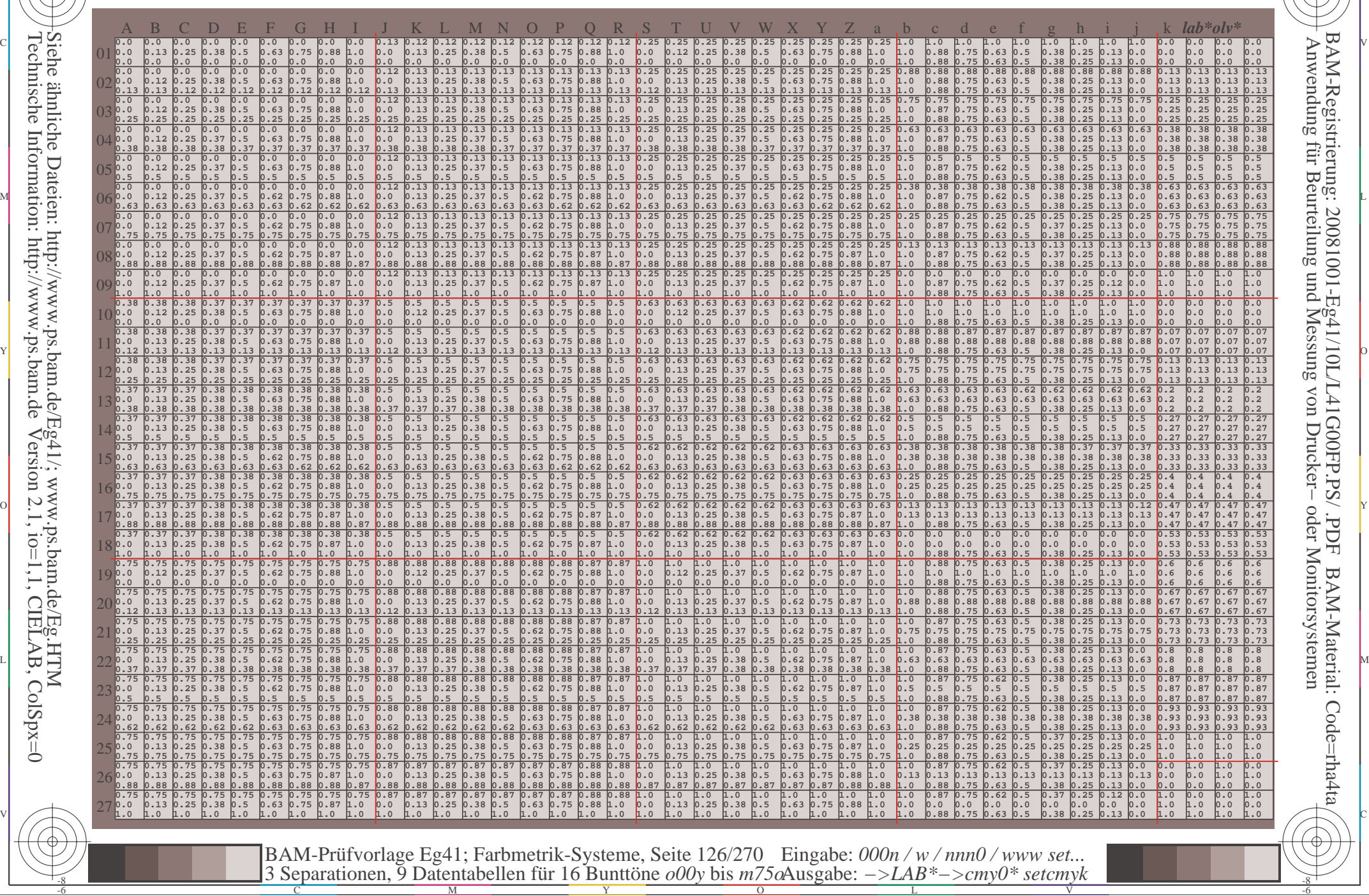

Technische Information: http://www.ps.bam.deVersion 2.1,  $io=1,1$ , CIELAB, ColSpx=0 Siehe ähnliche Dateien: http://www.ps.bam.de/Eg41/; www.ps.bam.de/Eg.HTM

-8

-8

C

M

Y

 $\overline{O}$ 

L

V

-6

BAM-Material: Code=rha4ta

-6

BAM-Registrierung: 20081001-Eg41/10L/L41G00FP.PS/ .PDF

C

www.ps.bam.de/Eg41/10L/L41G00FP.PS/.PDF, Seite 127/270; Linearisierte Ausgabe F: Linearisierte-AusgabeEg41/10L/L41G00FP.DAT in der Datei (F)

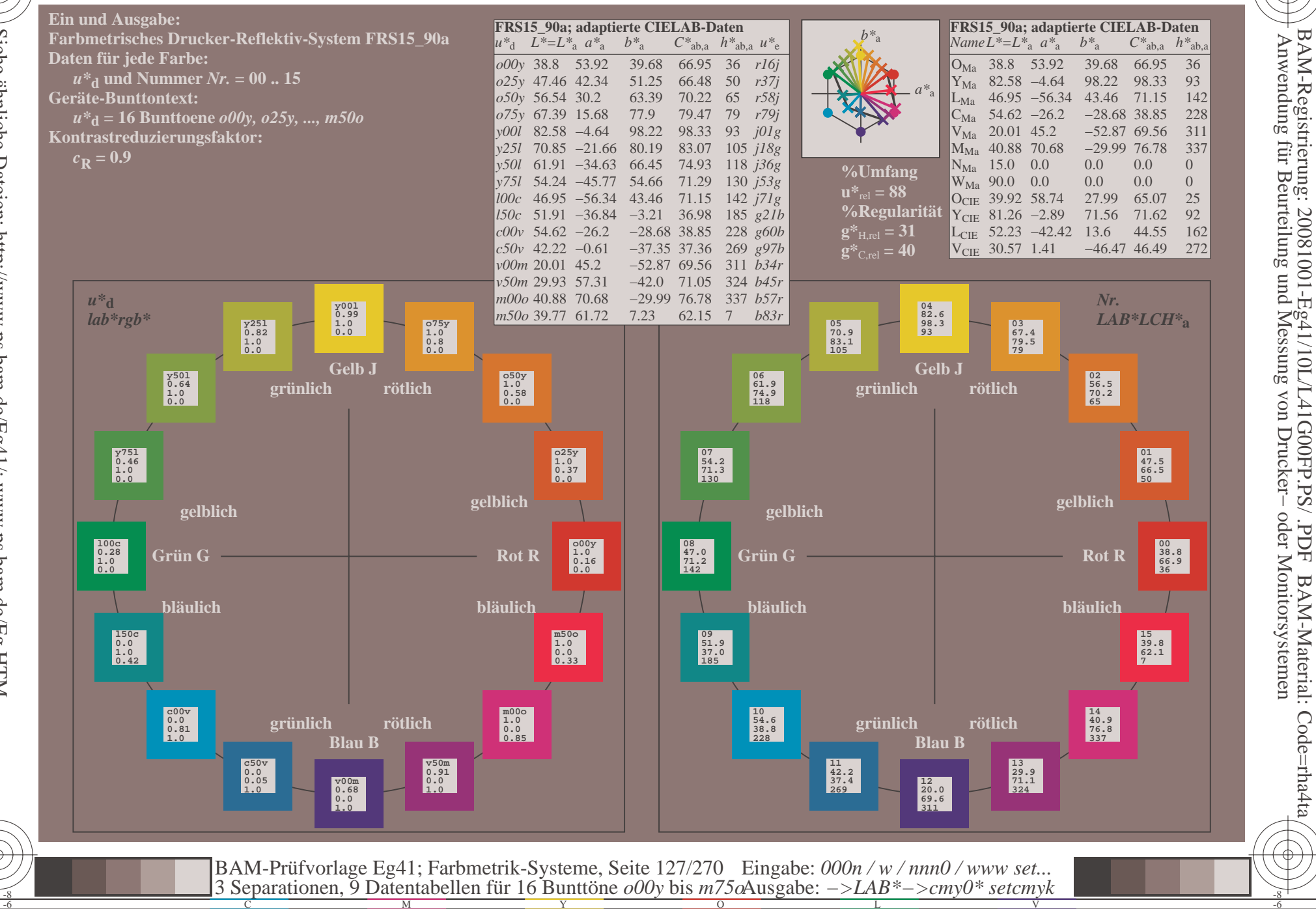

 $\overline{\rm H}$ 

BAM-Material: Code=rha4ta

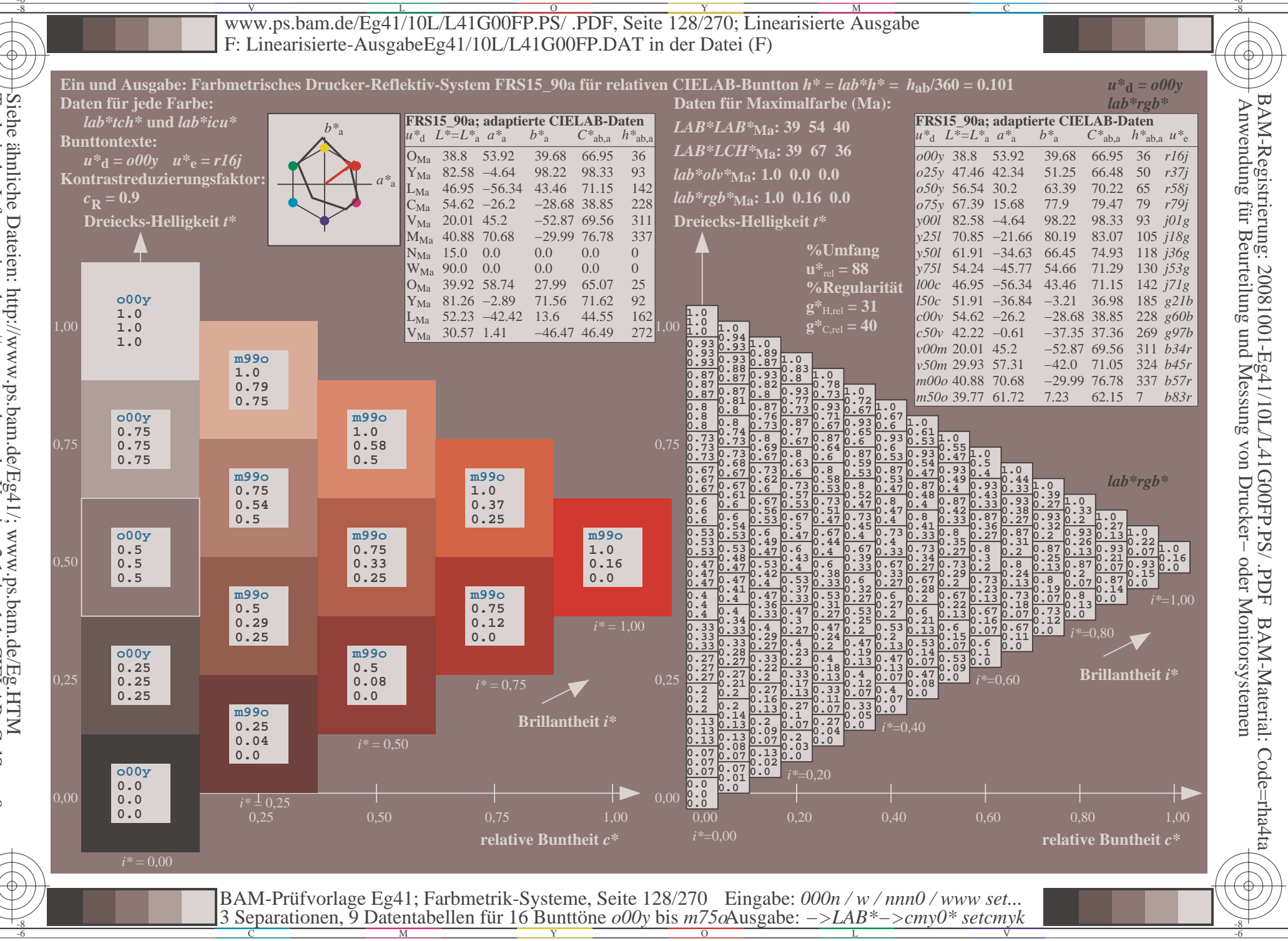

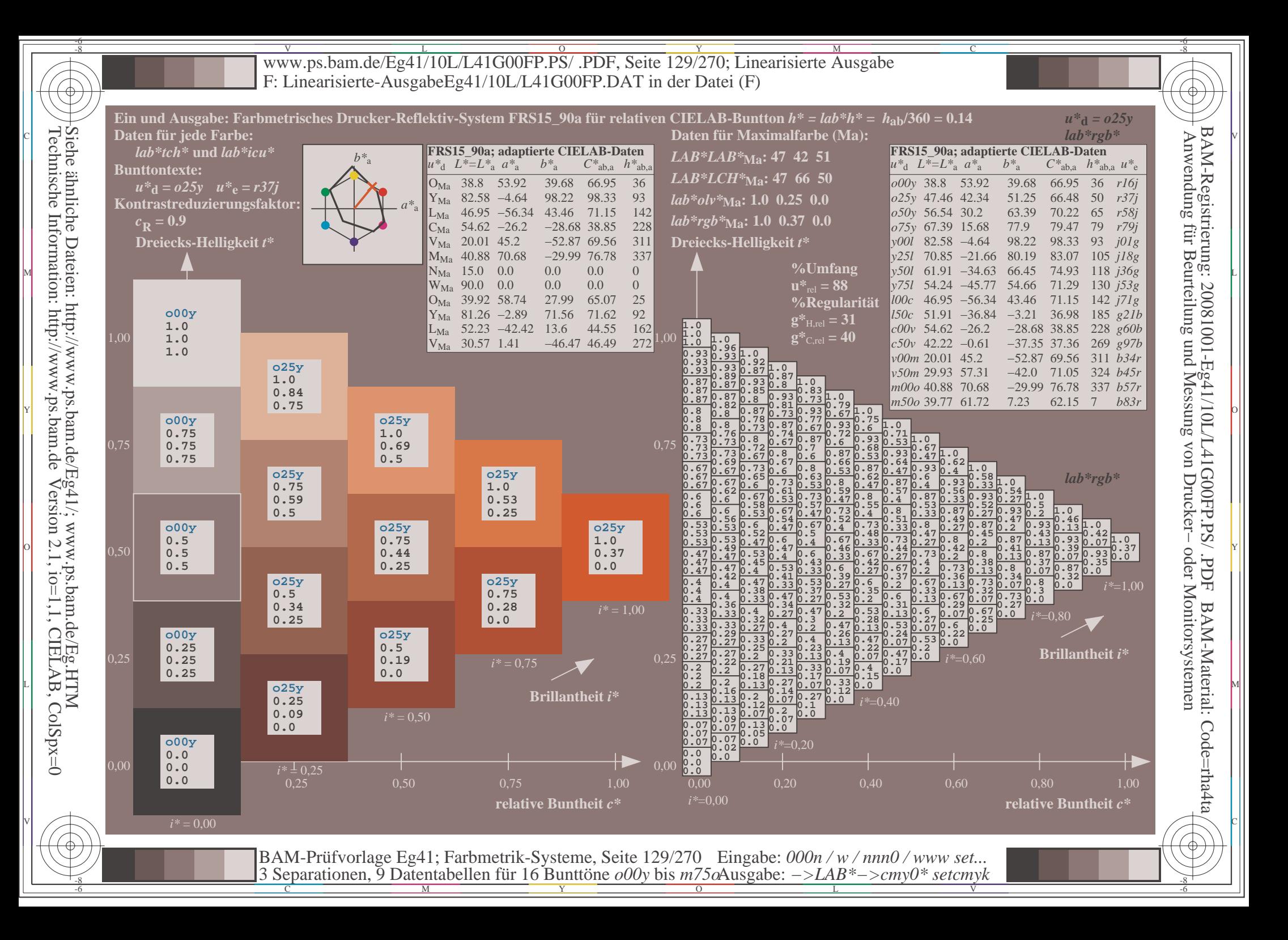

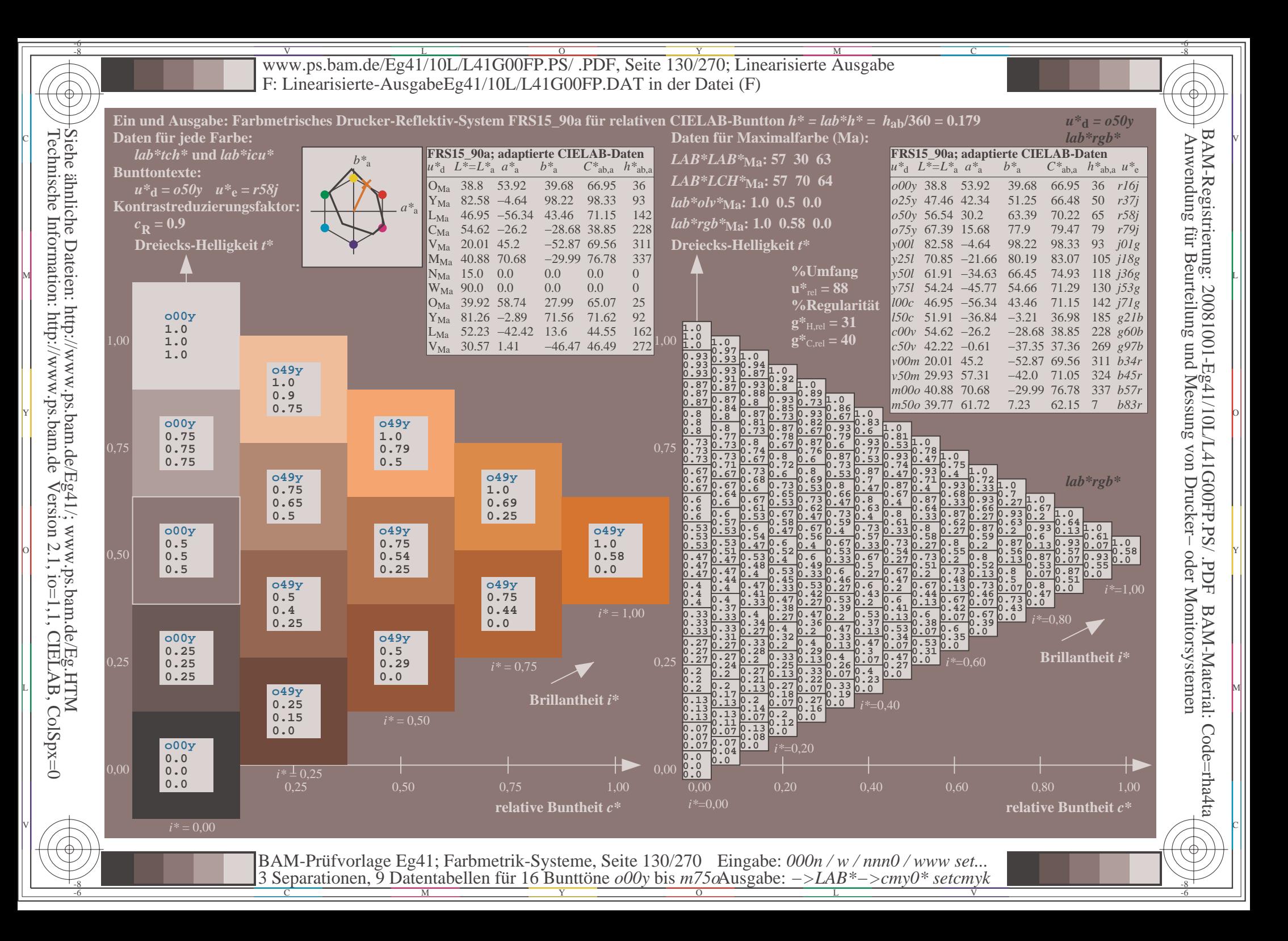

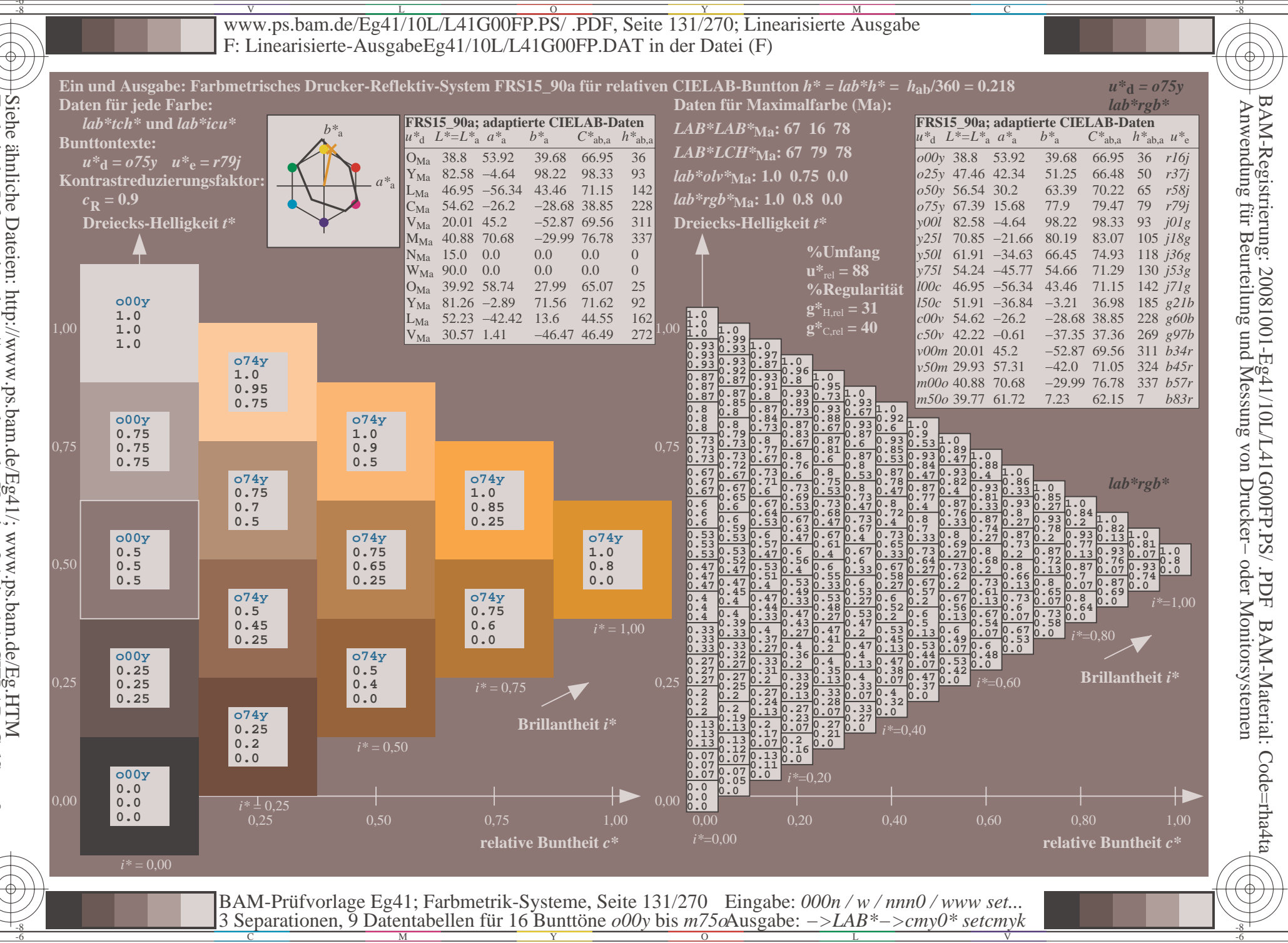

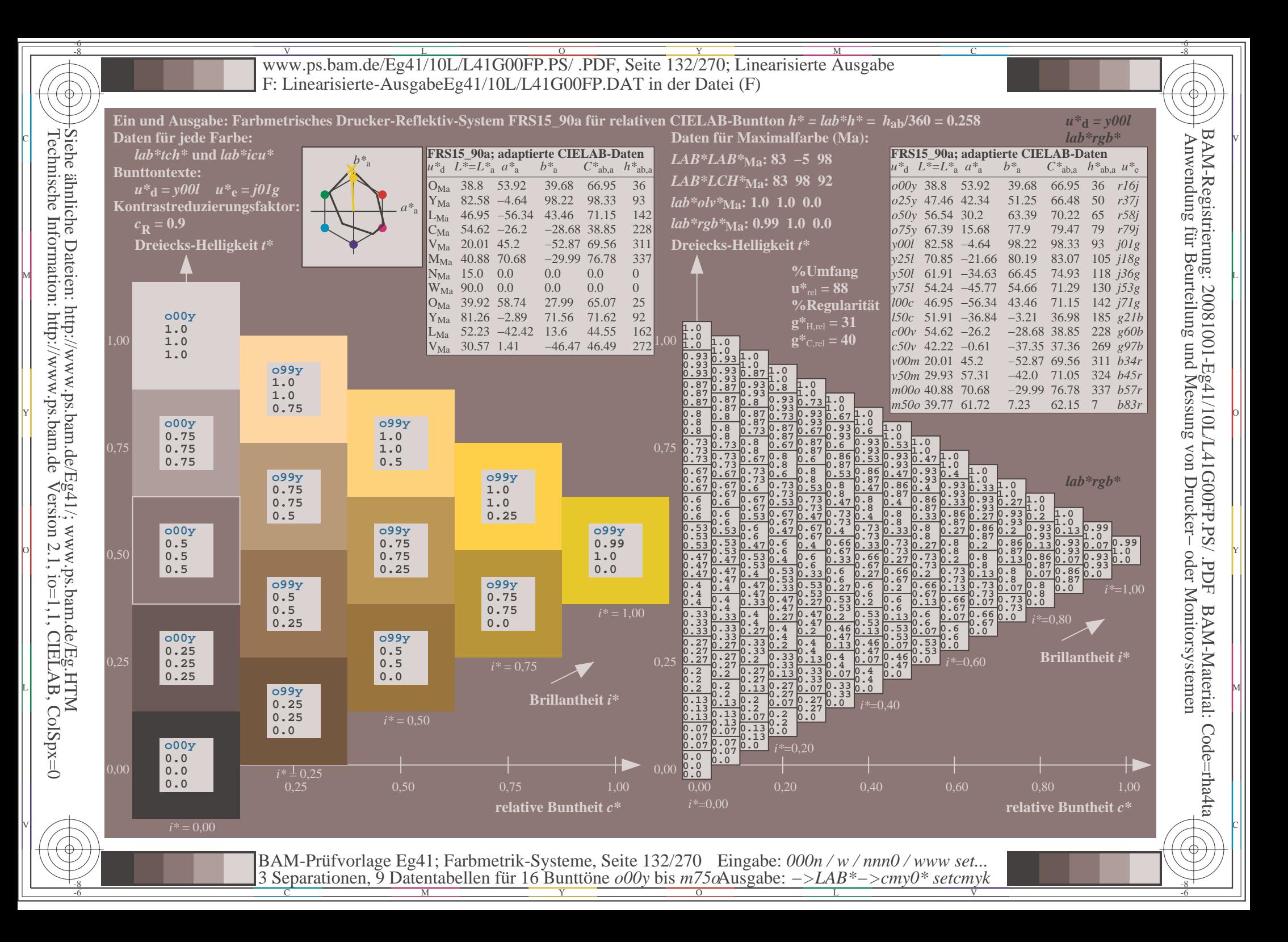

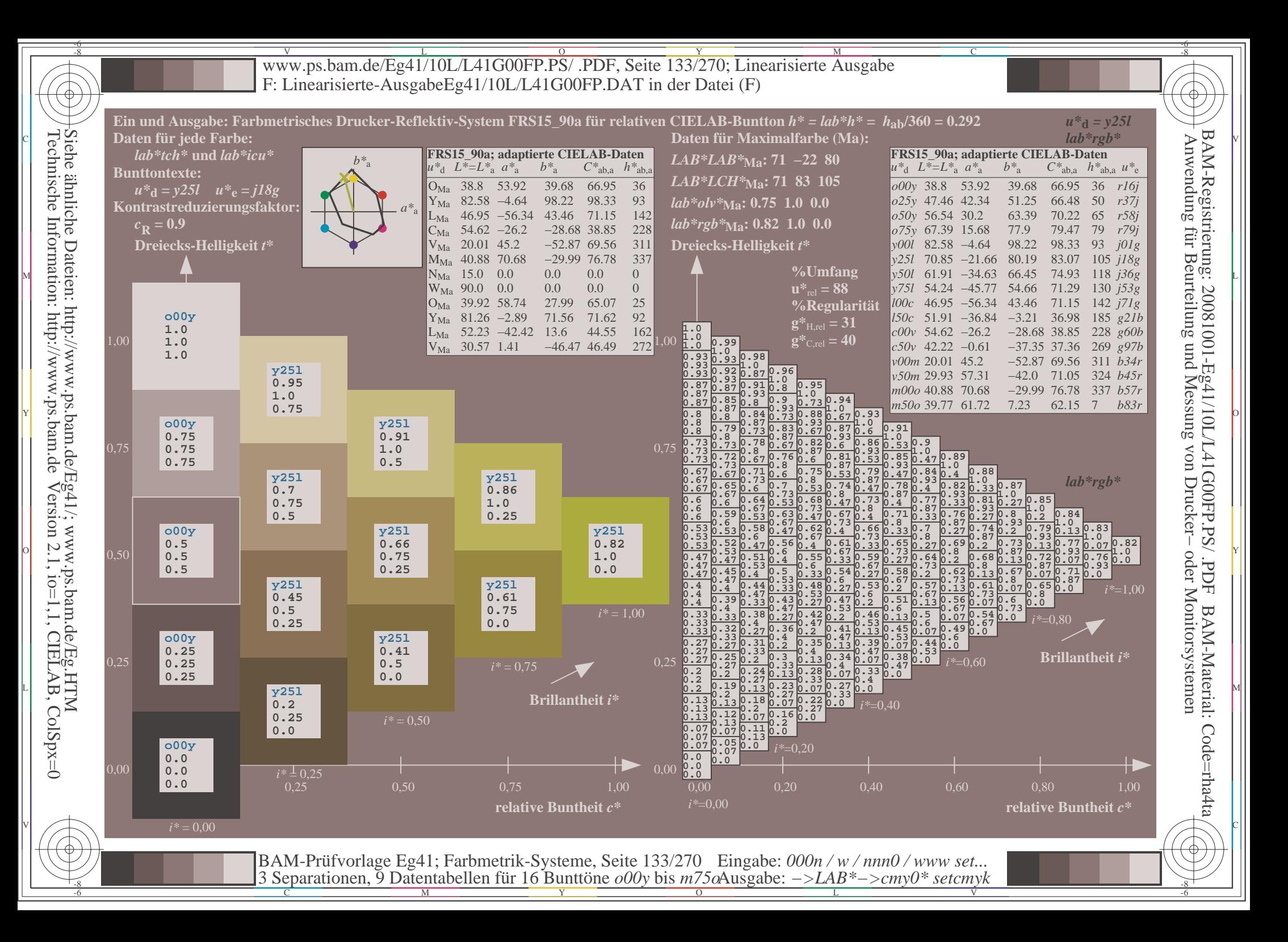

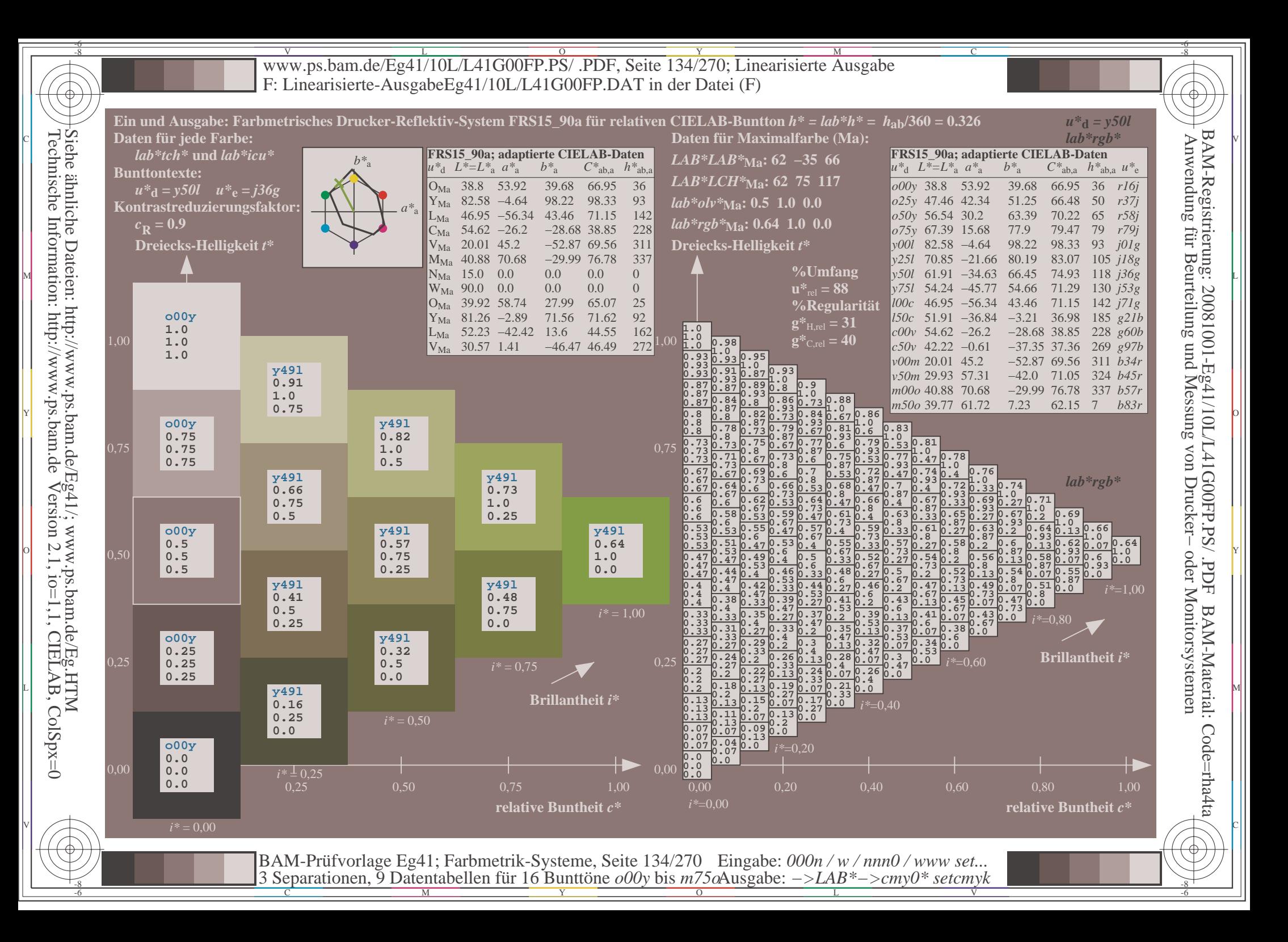

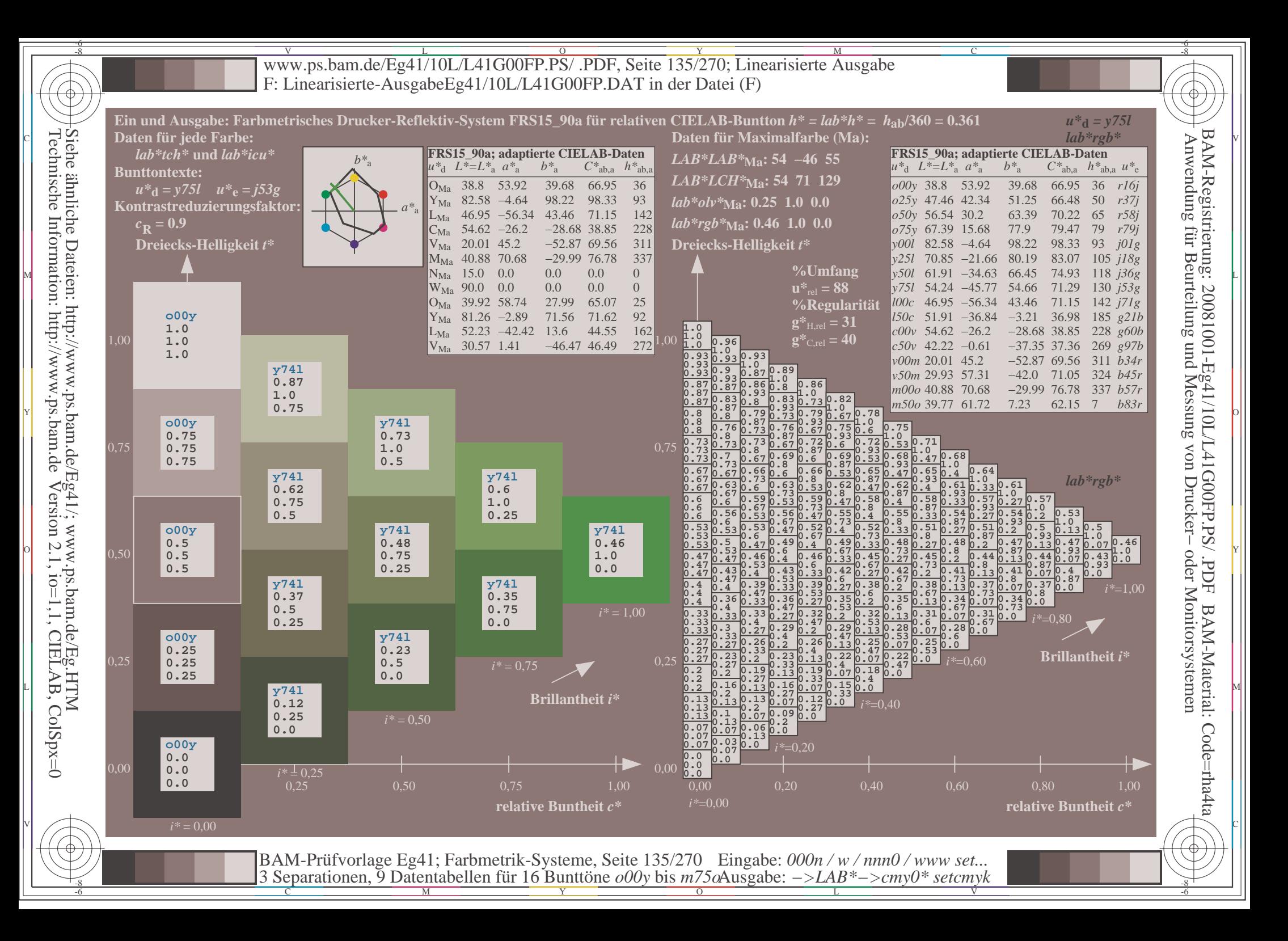

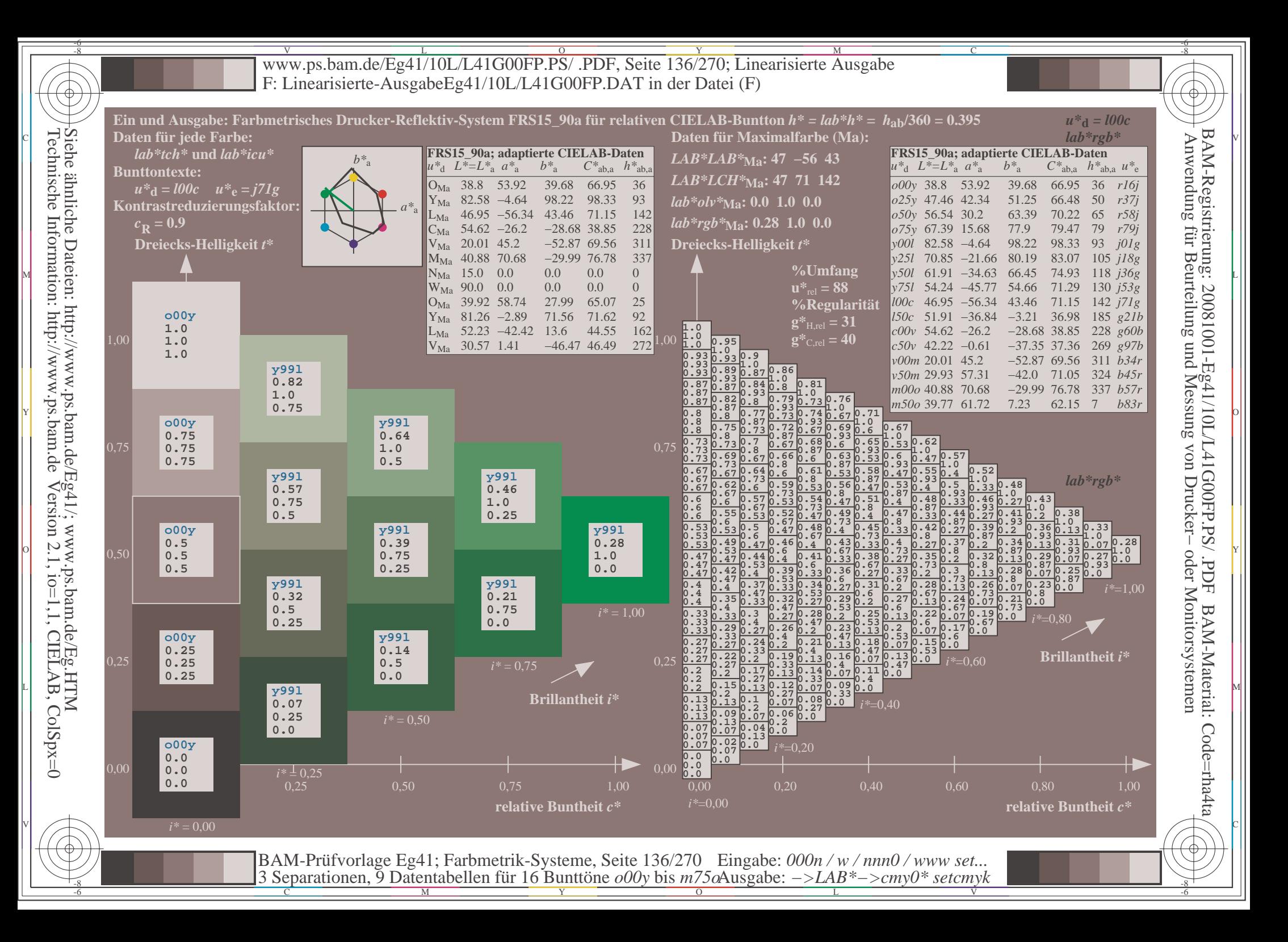

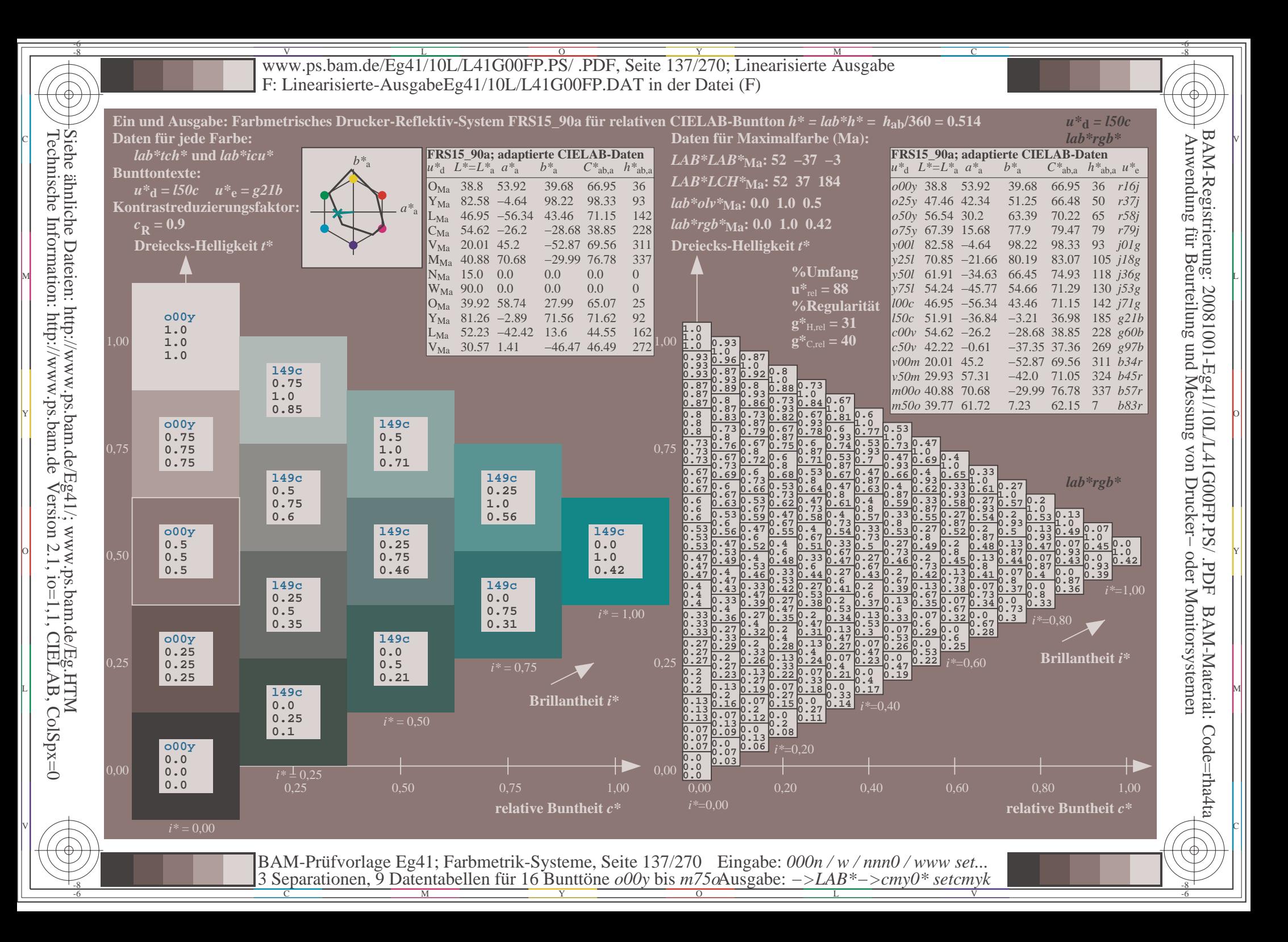

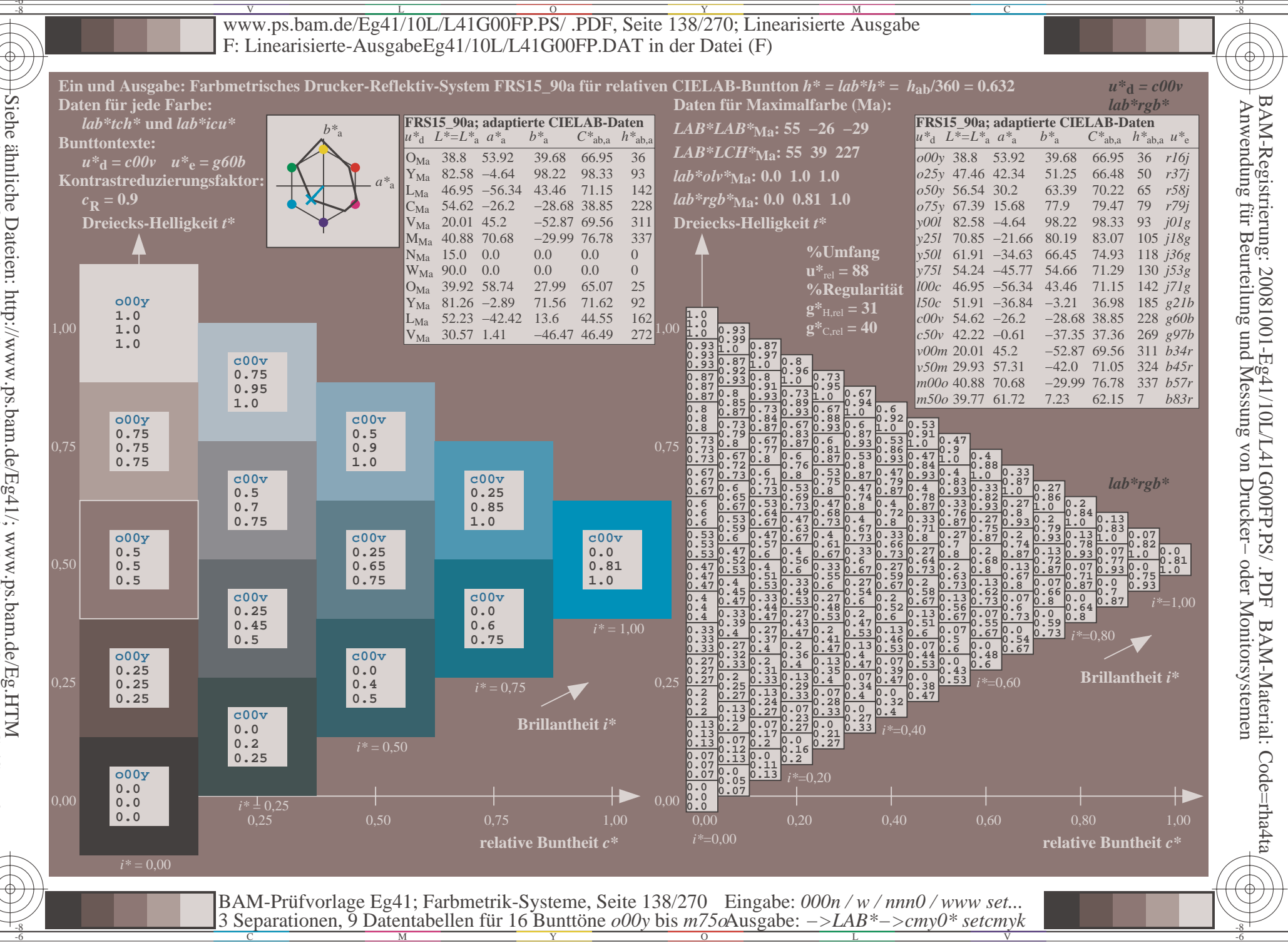

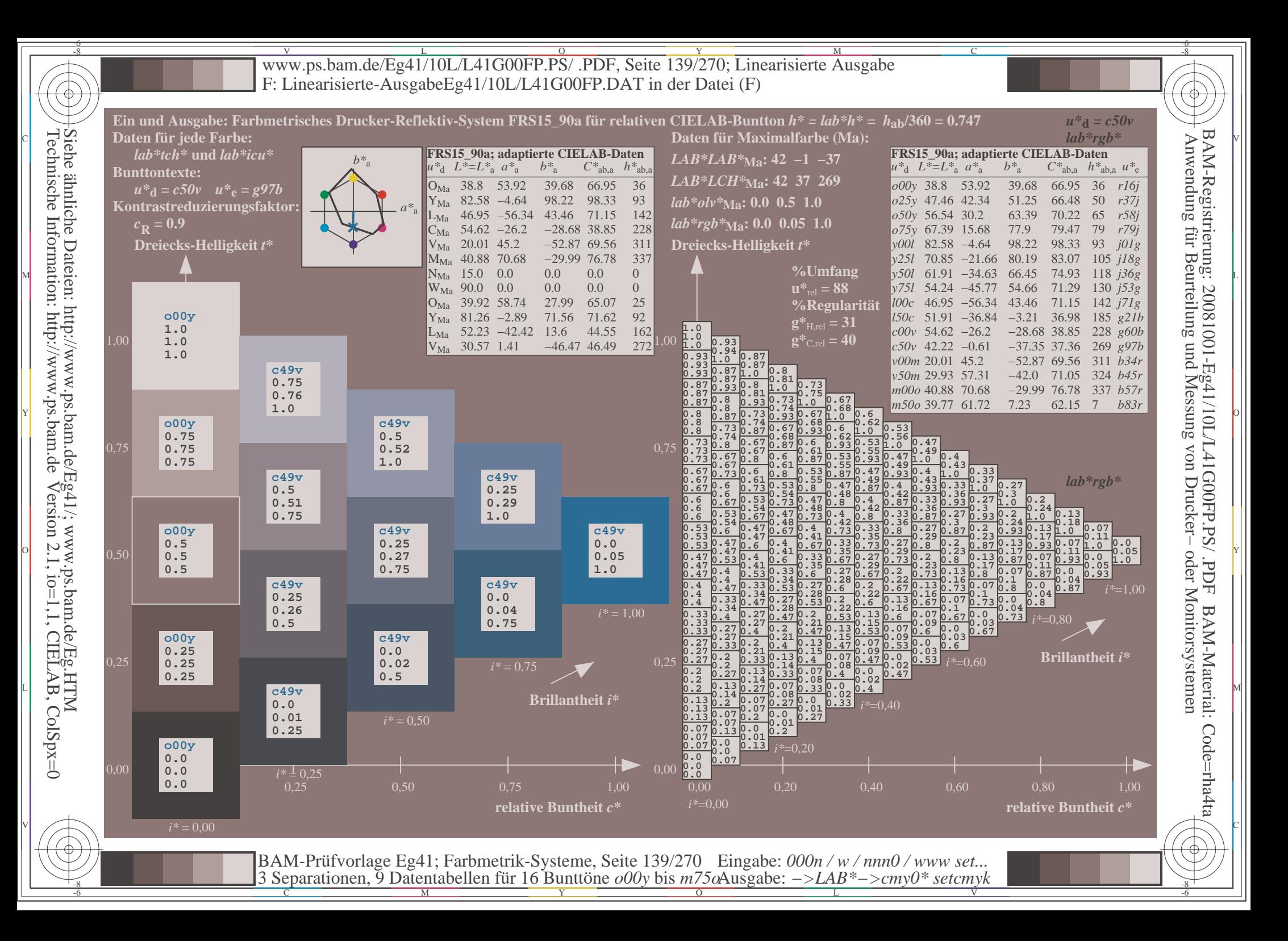

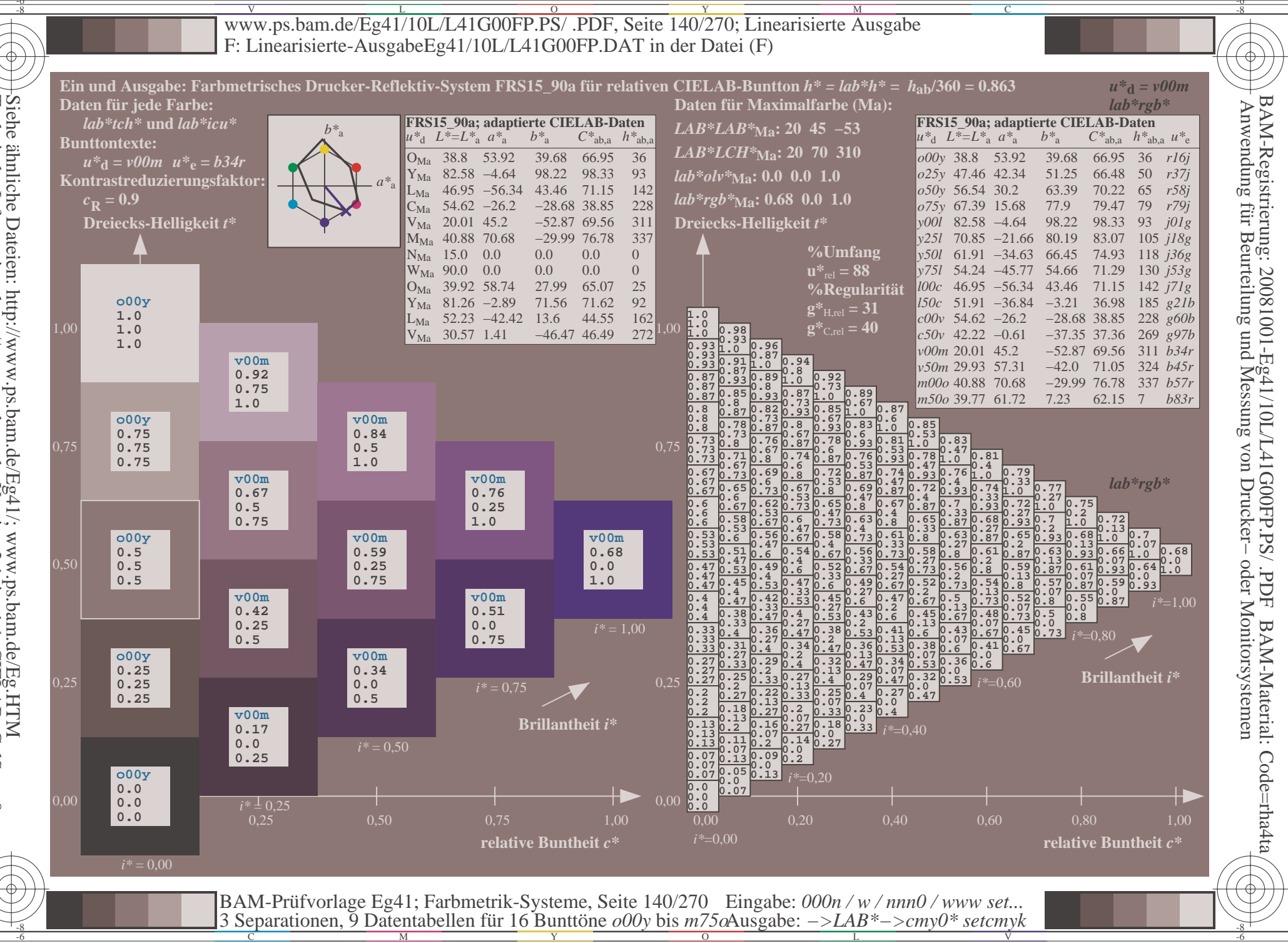

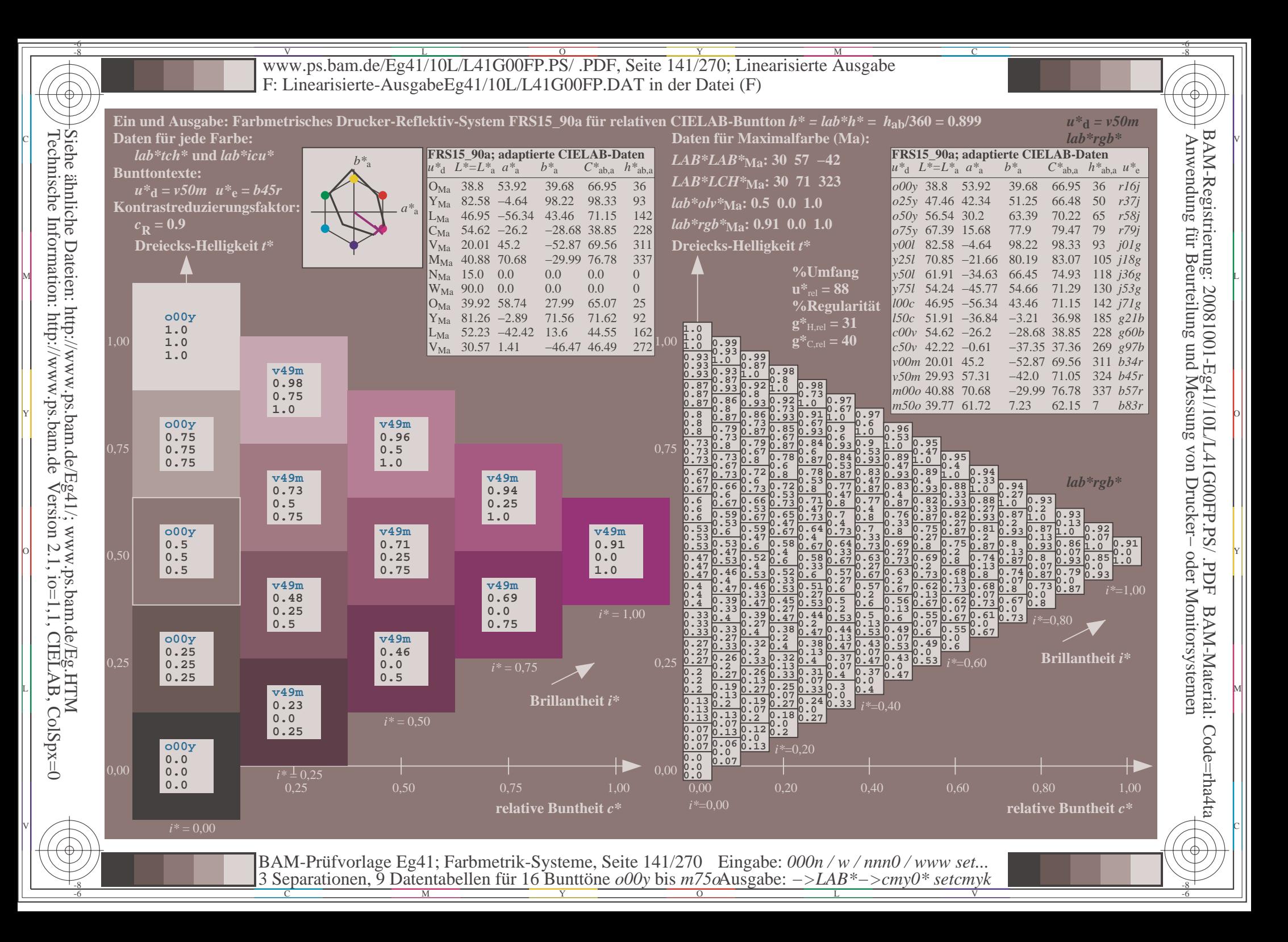

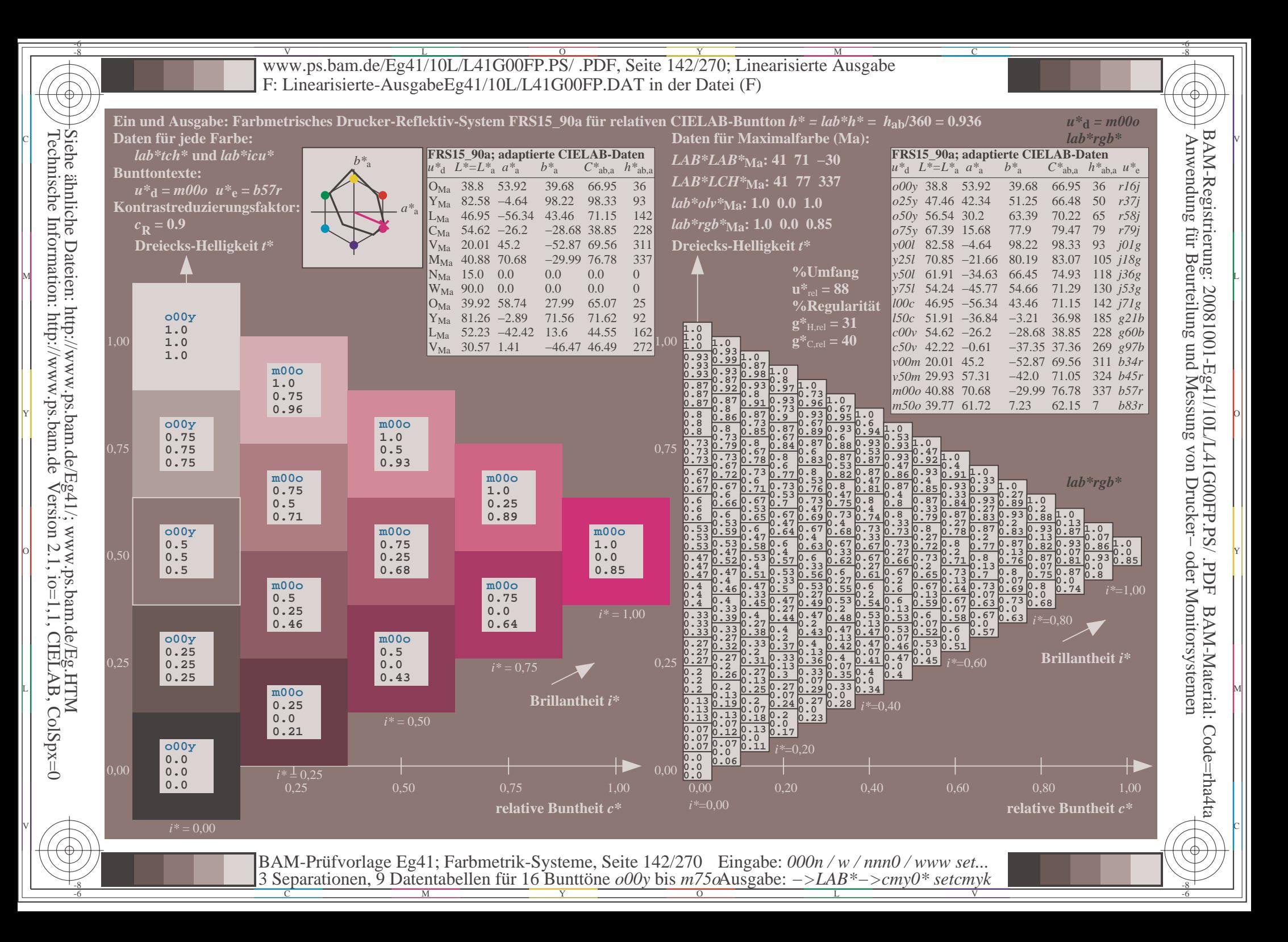

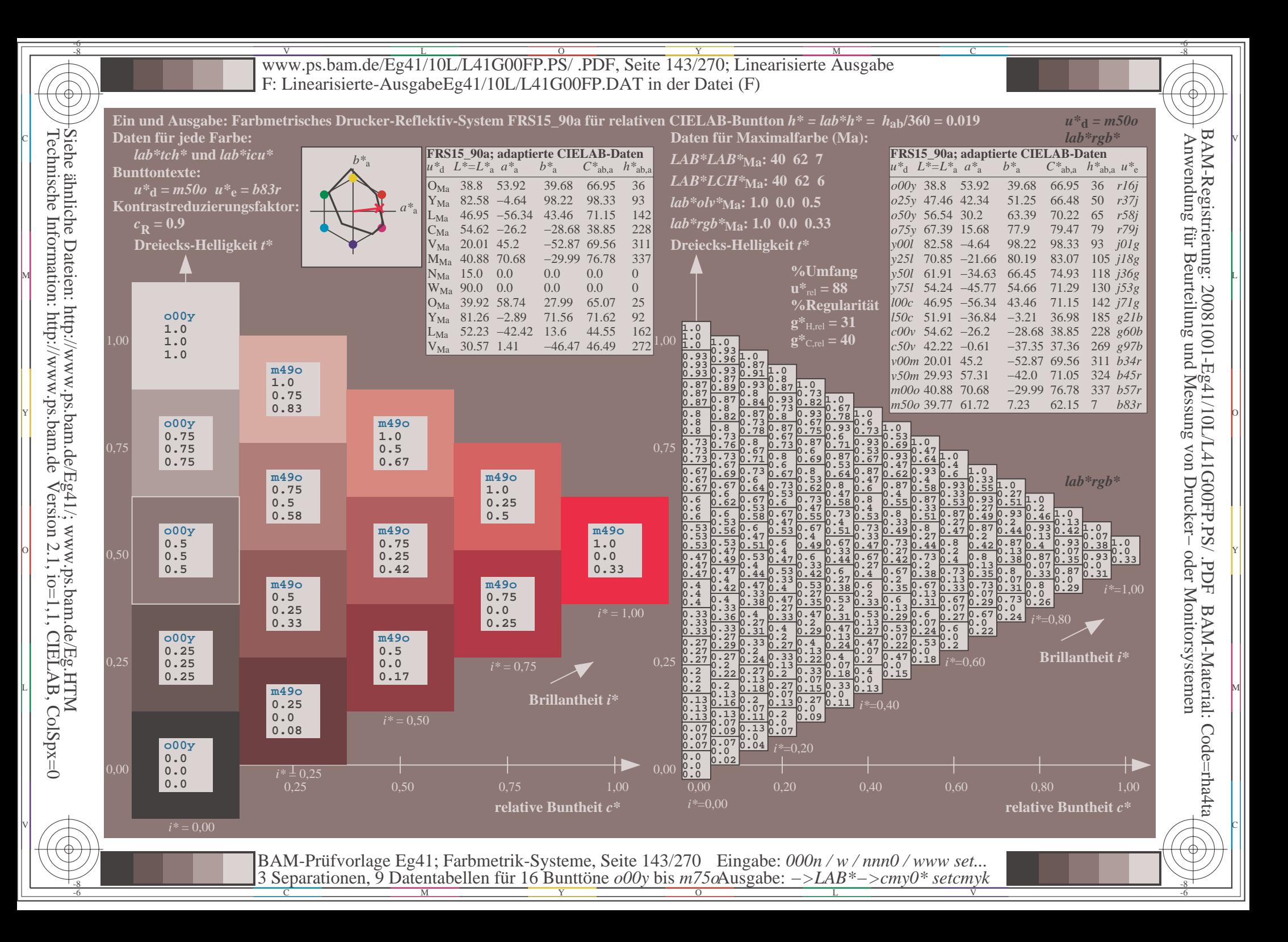

V L O Y M -6 -8 www.ps.bam.de/Eg41/10L/L41G00FP.PS/ .PDF, Seite 144/270; Linearisierte Ausgabe F: Linearisierte-AusgabeEg41/10L/L41G00FP.DAT in der Datei (F)

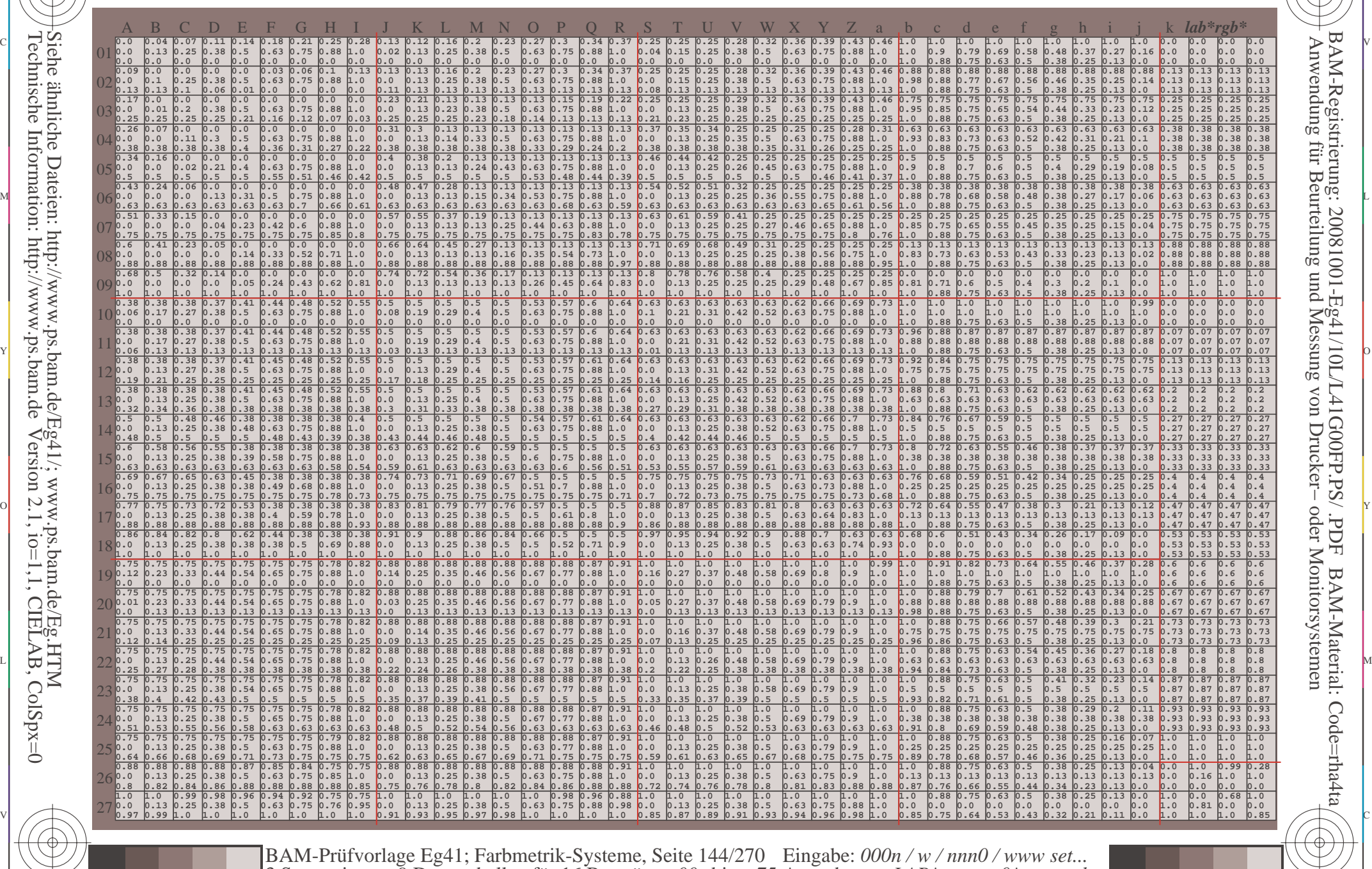

L

V

-6

-6

C

-8

-8

M Y  $\overline{O}$  $\frac{1}{2}$  -8  $\frac{1}{2}$  -8 3 Separationen, 9 Datentabellen für 16 Bunttöne *o00y* bis *m75o* Ausgabe: *−>LAB\*−>cmy0\* setcmyk*

C
www.ps.bam.de/Eg41/10L/L41G00FP.PS/.PDF, Seite 145/270; Linearisierte Ausgabe F: Linearisierte-AusgabeEg41/10L/L41G00FP.DAT in der Datei (F)

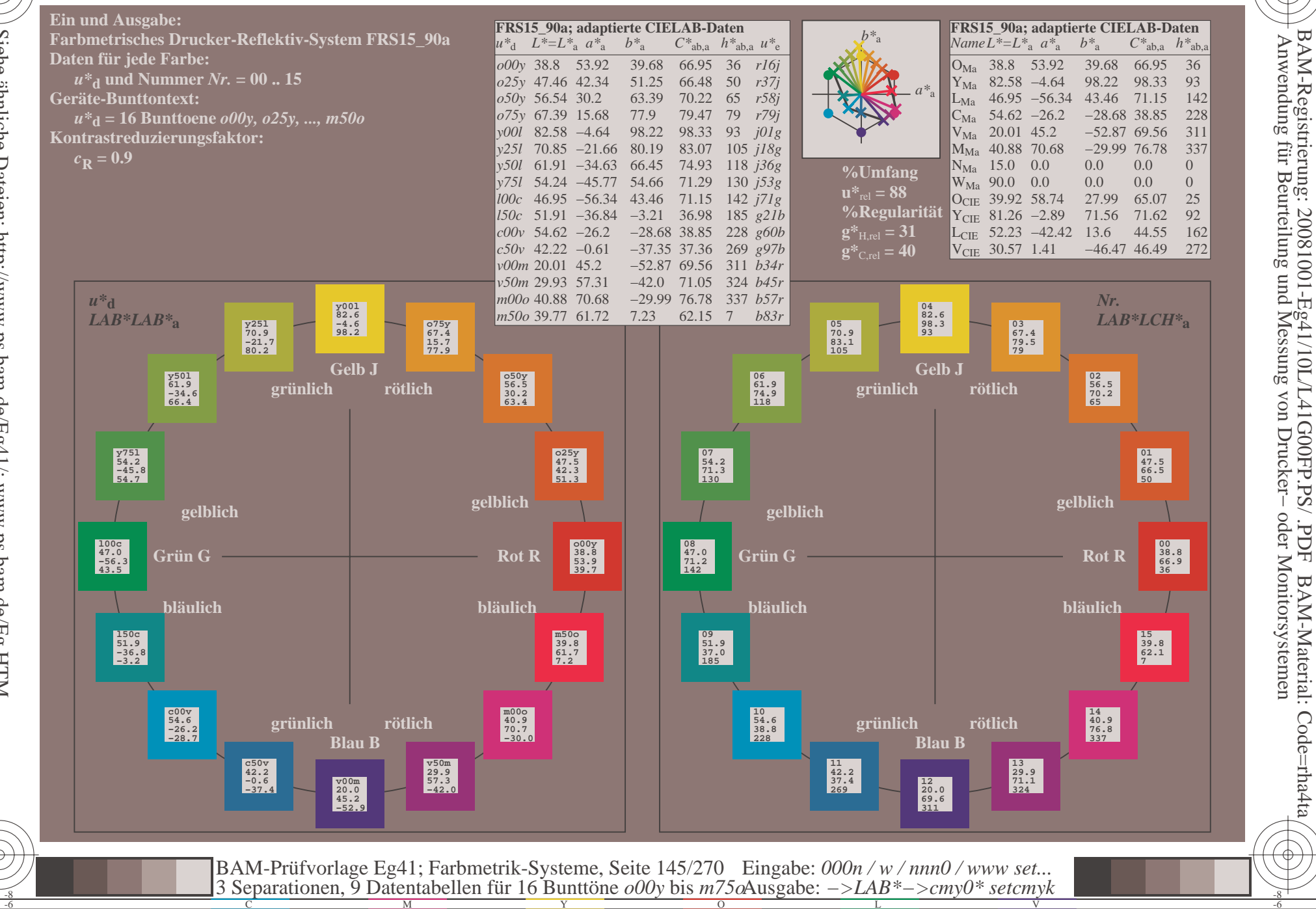

 $\overline{\rm H}$ 

BAM-Material: Code=rha4ta

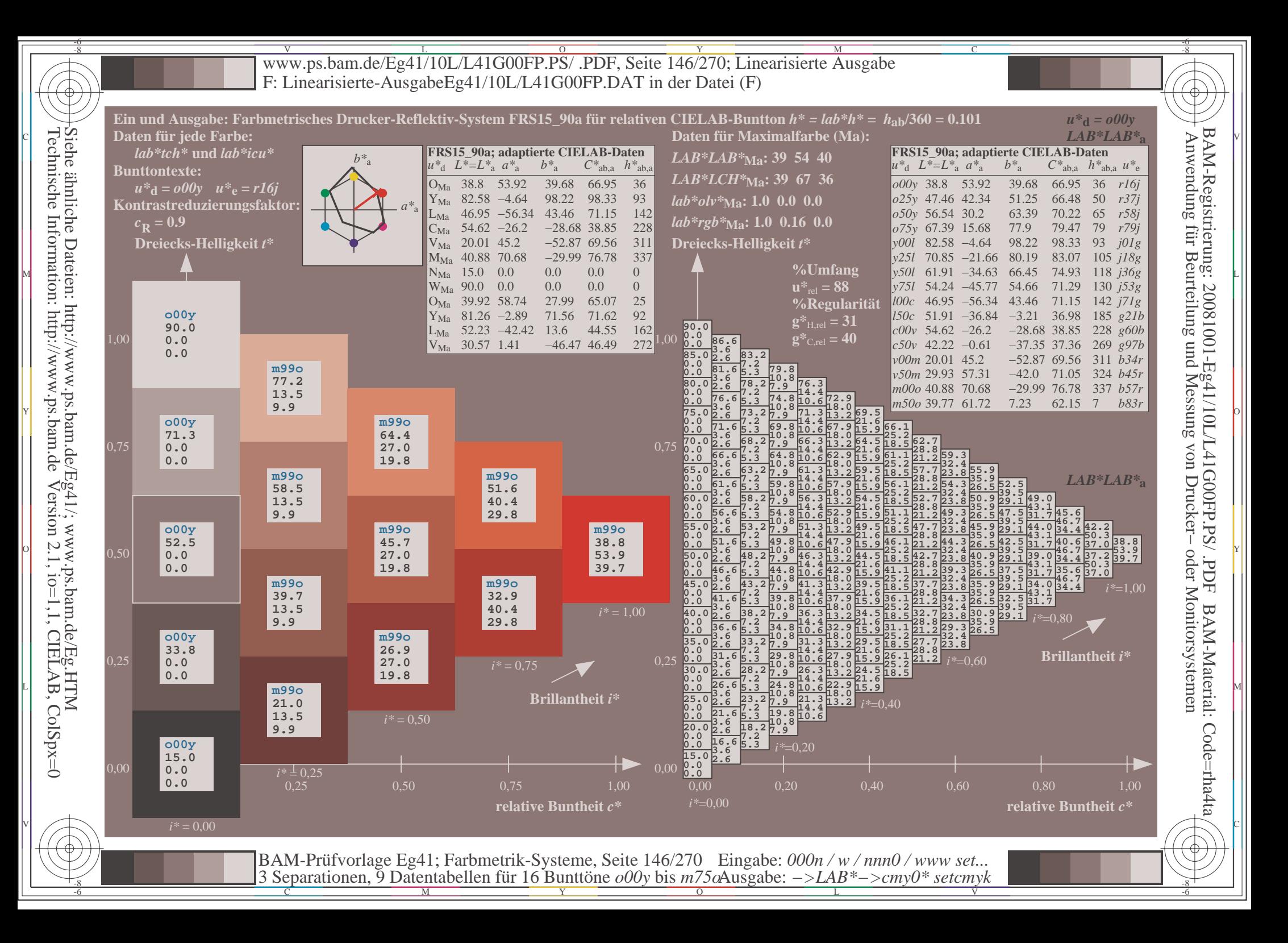

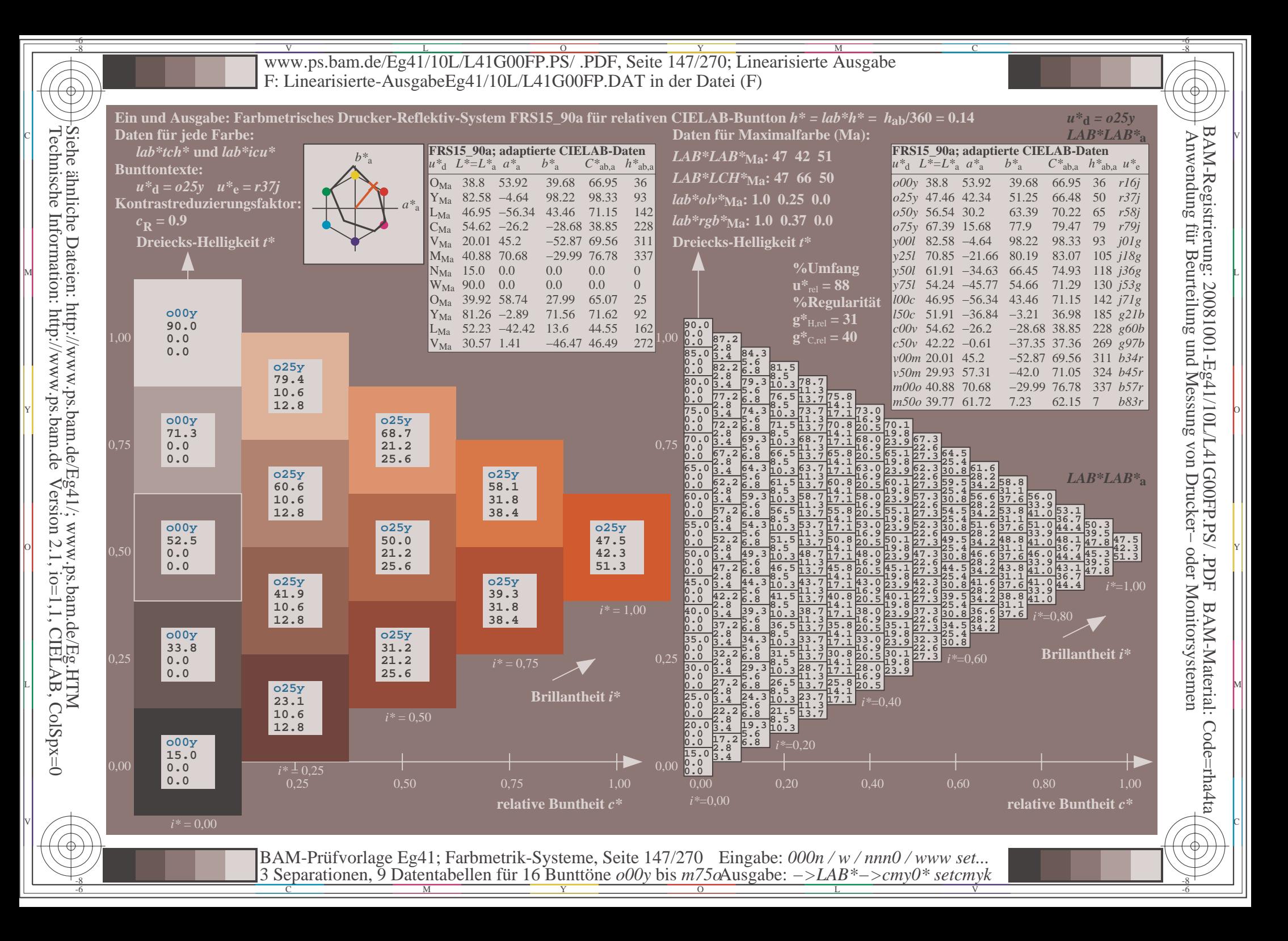

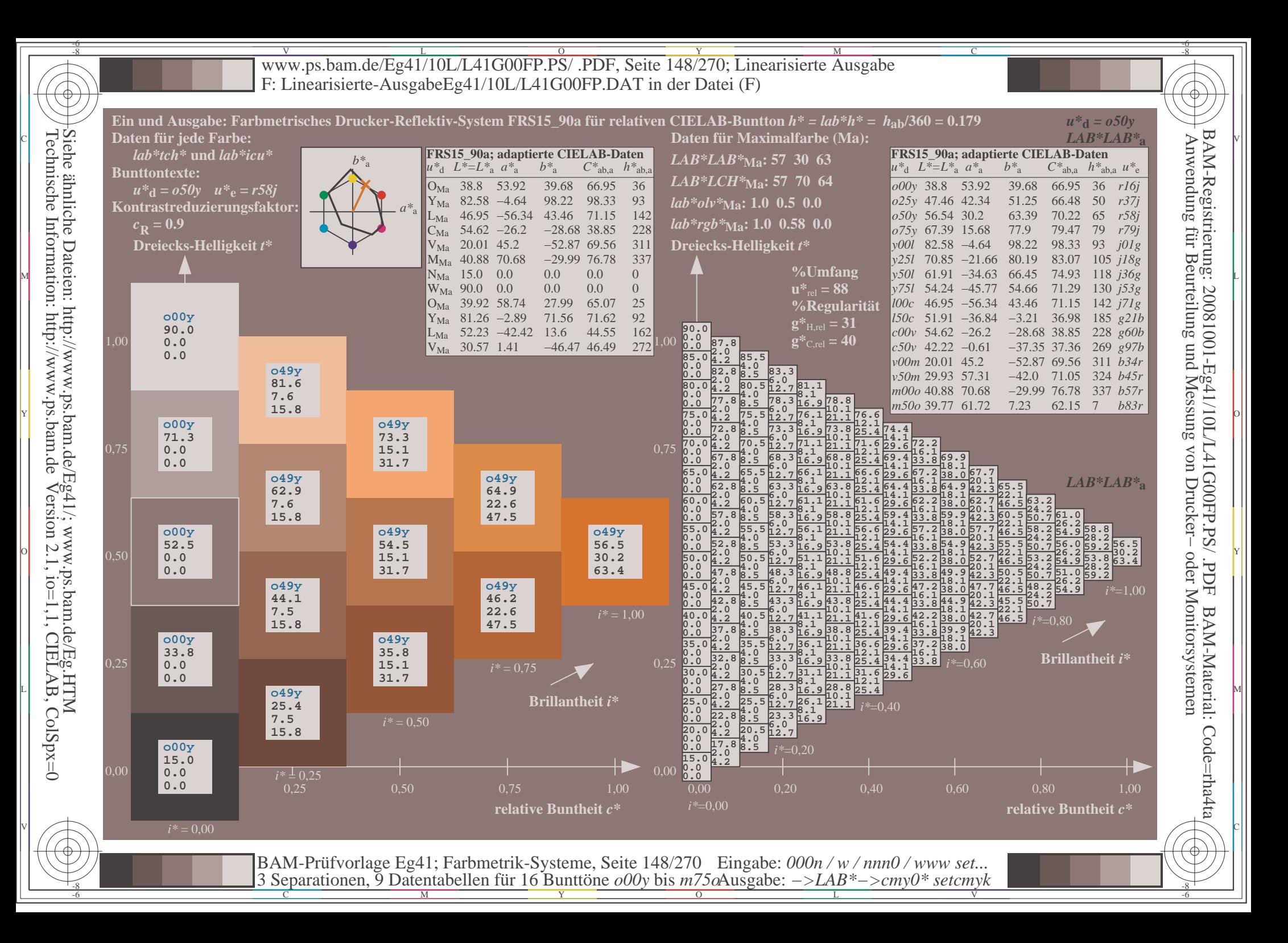

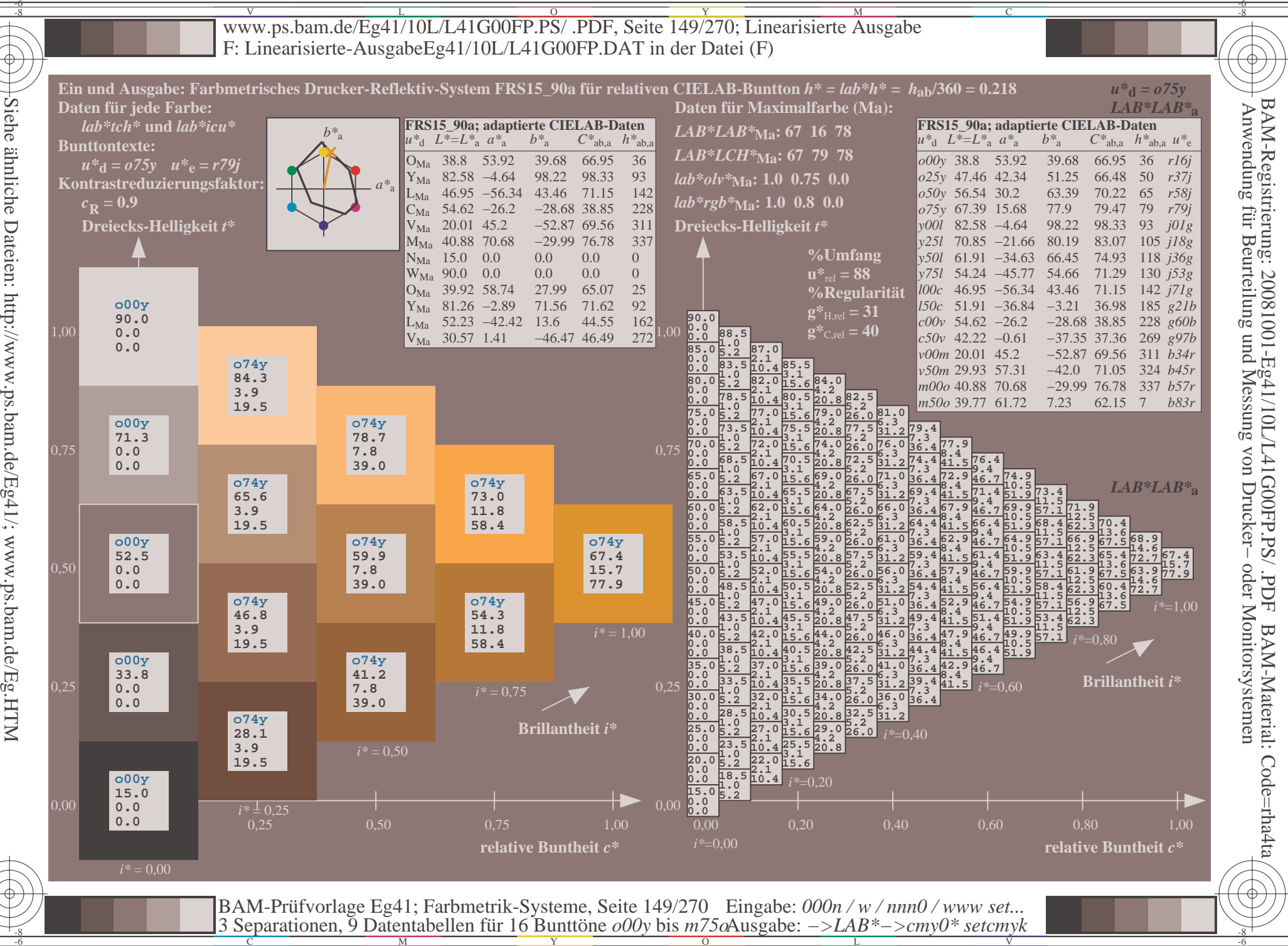

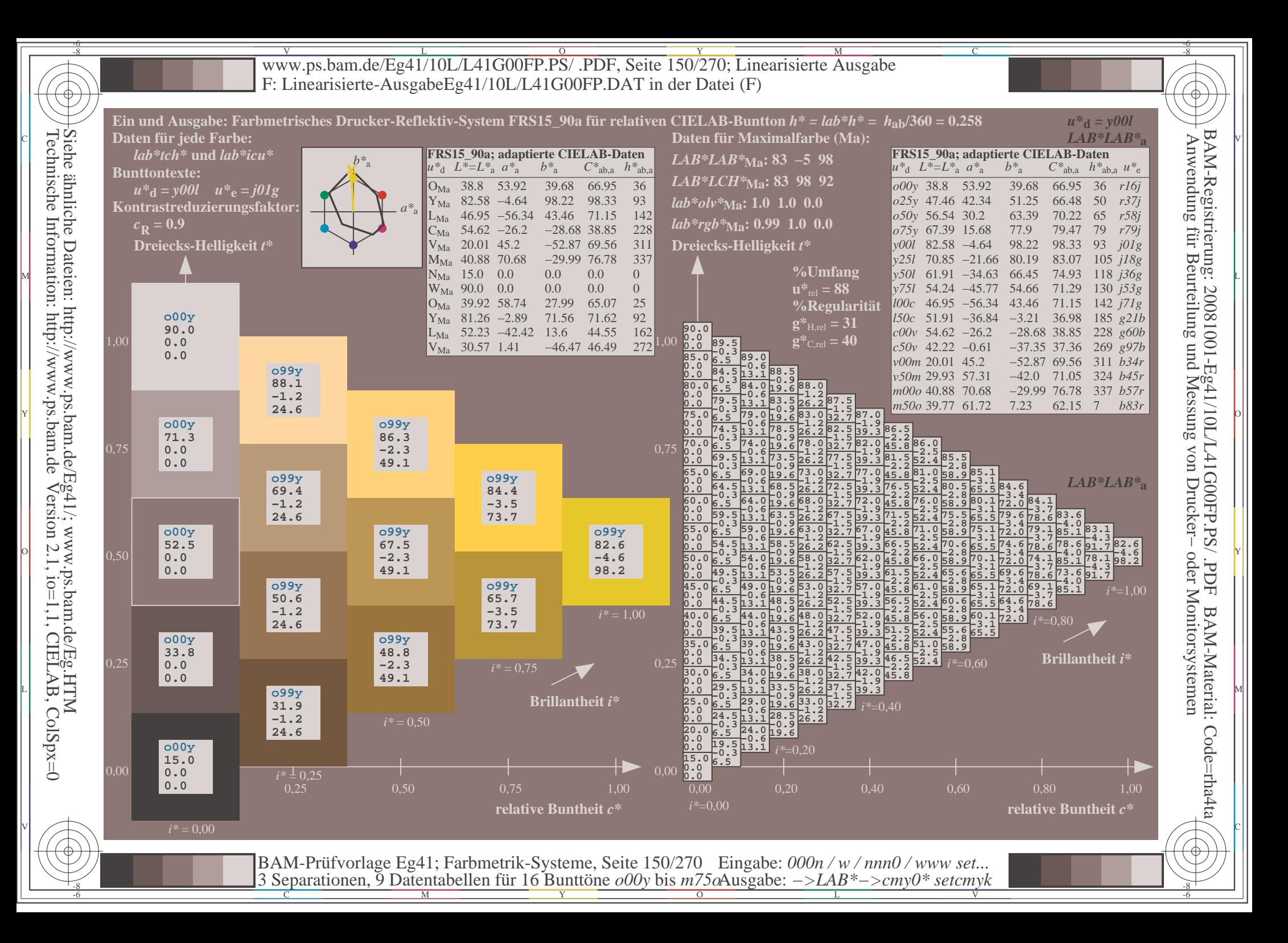

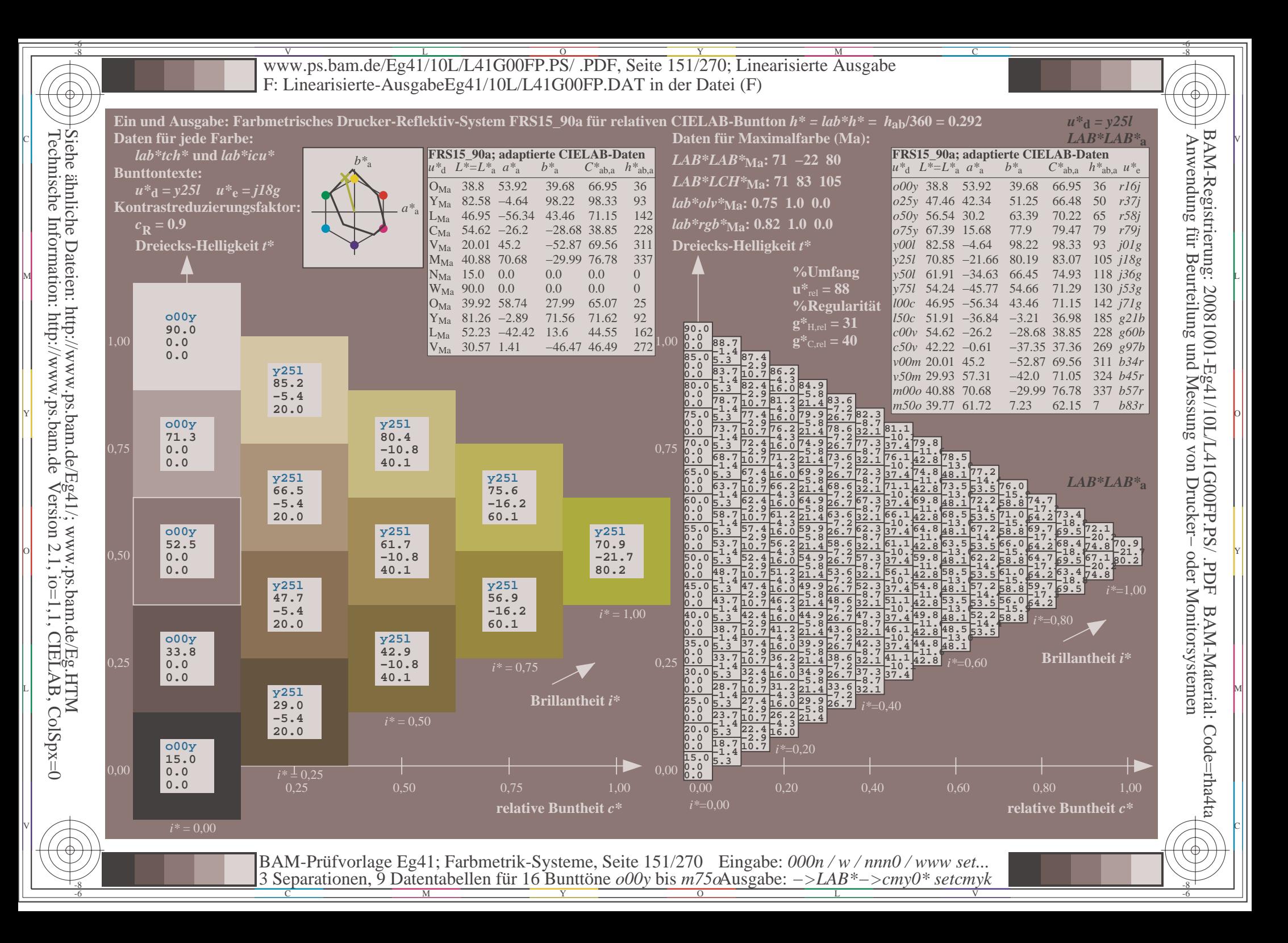

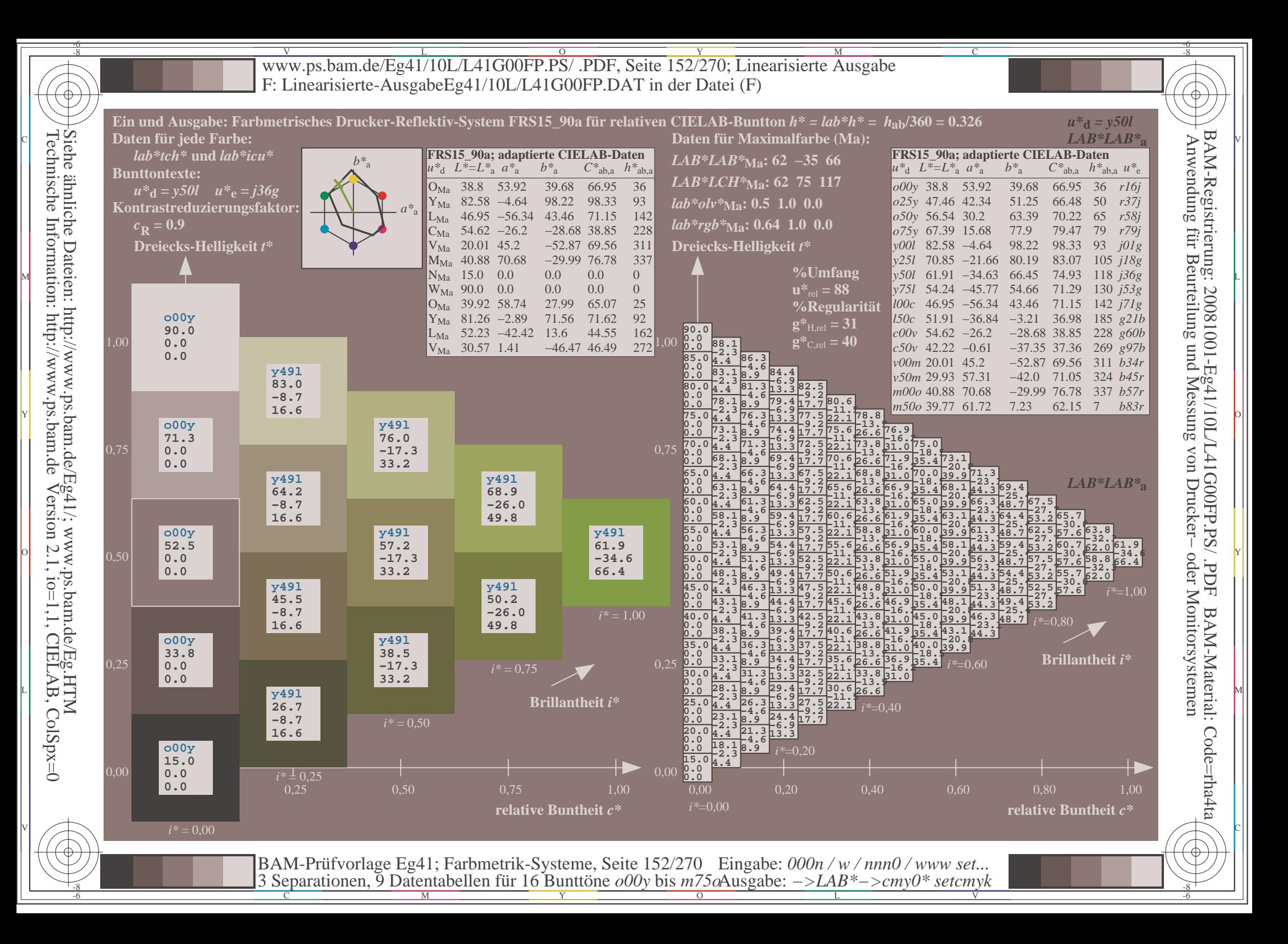

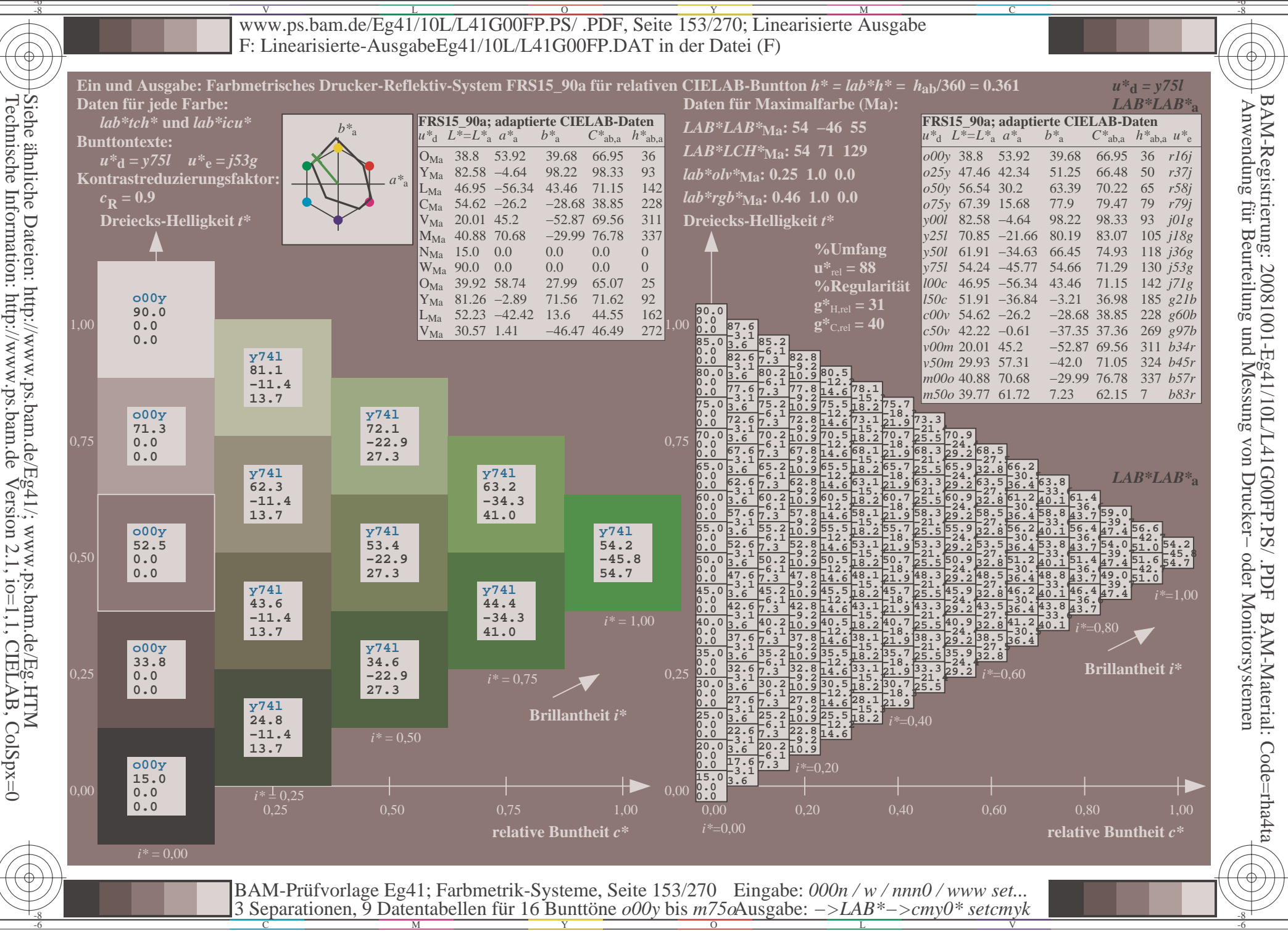

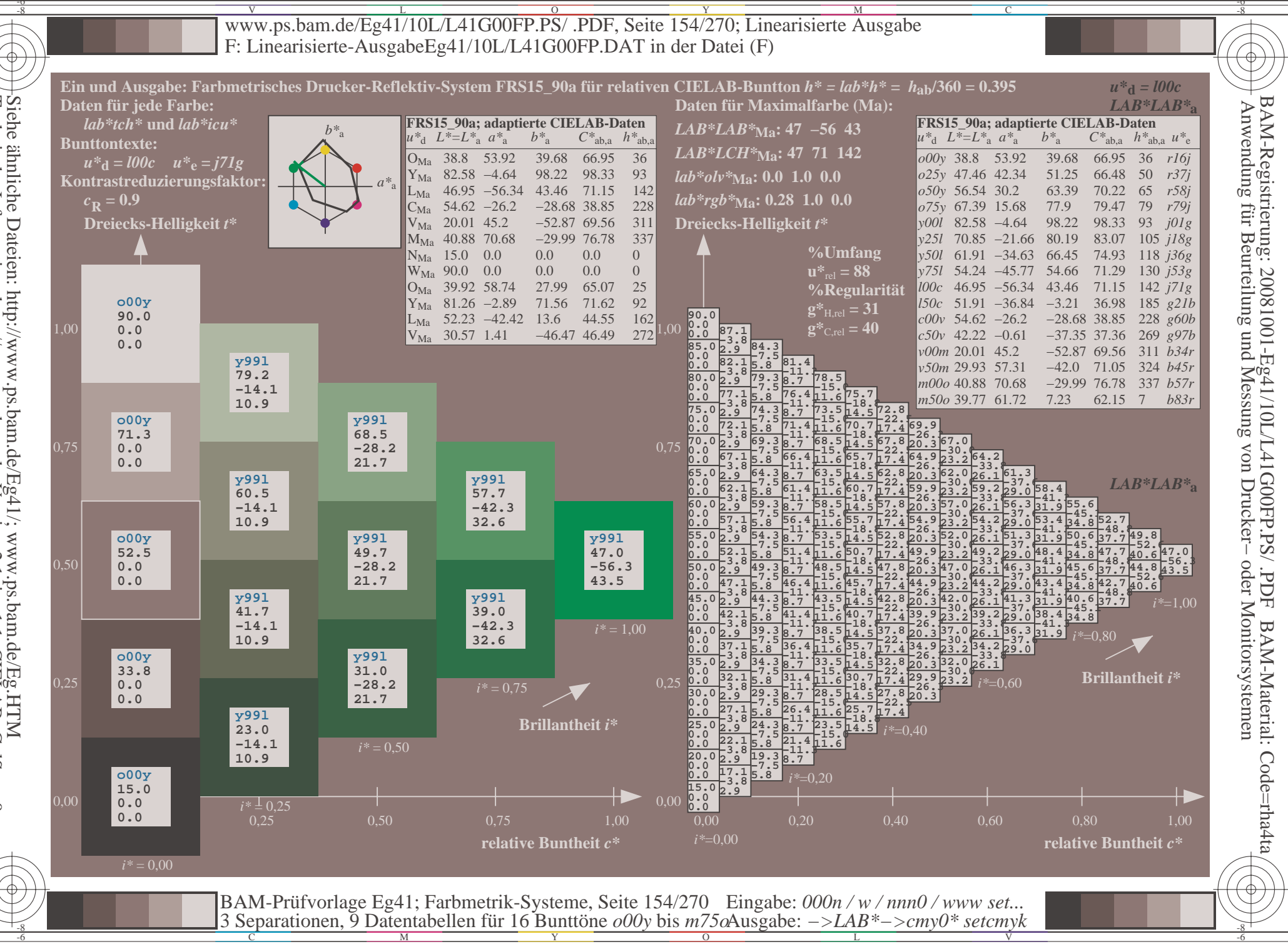

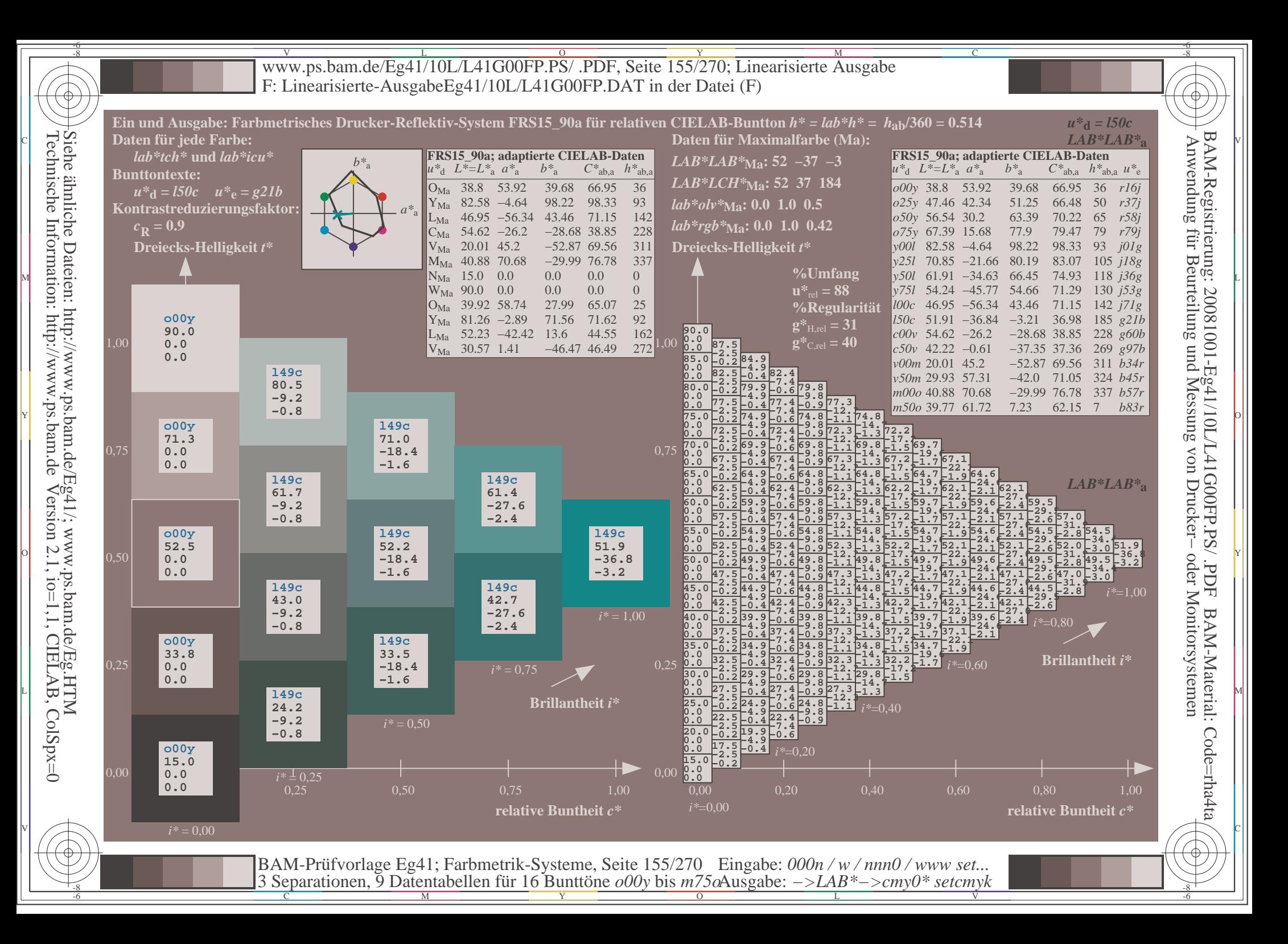

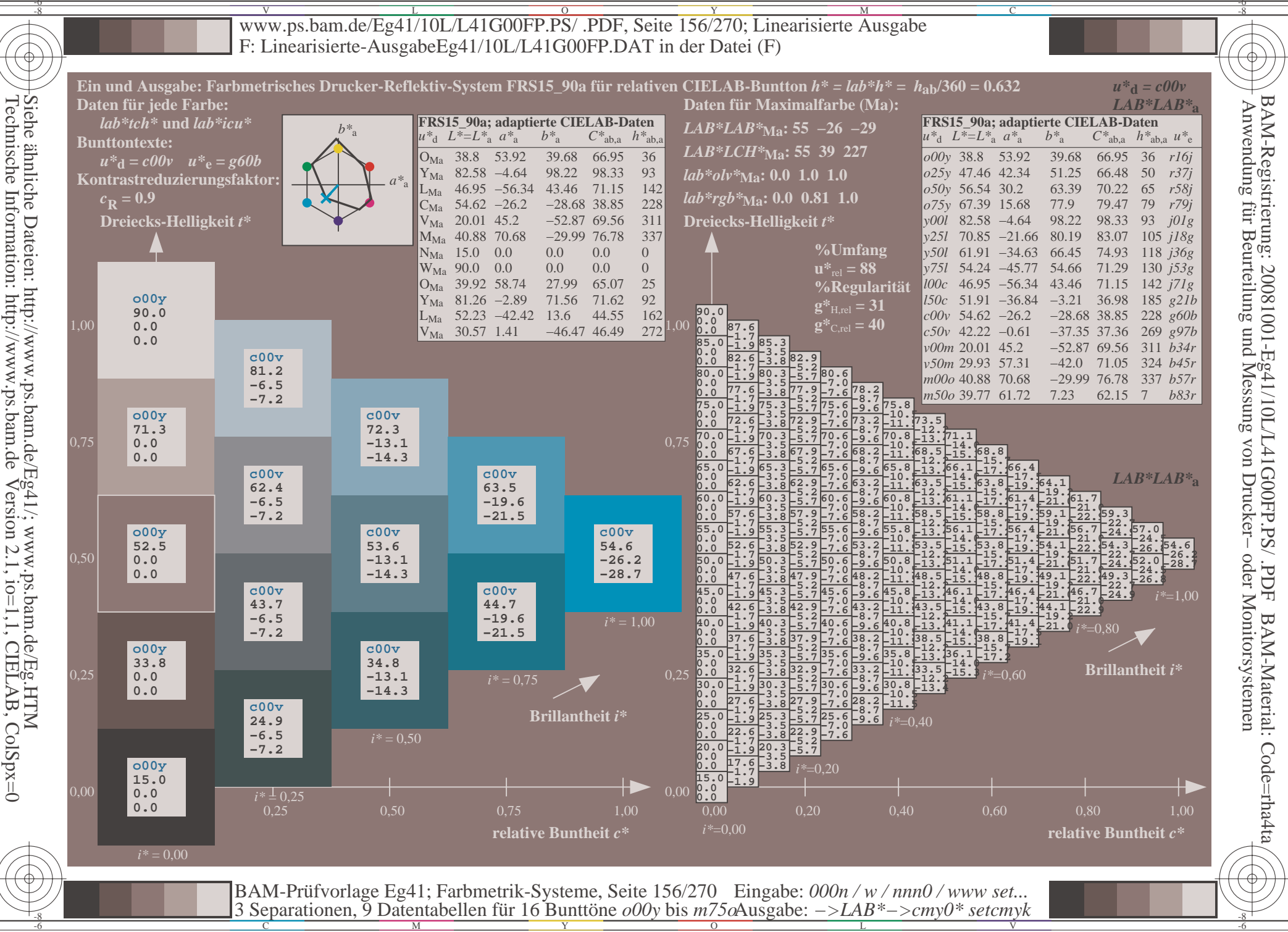

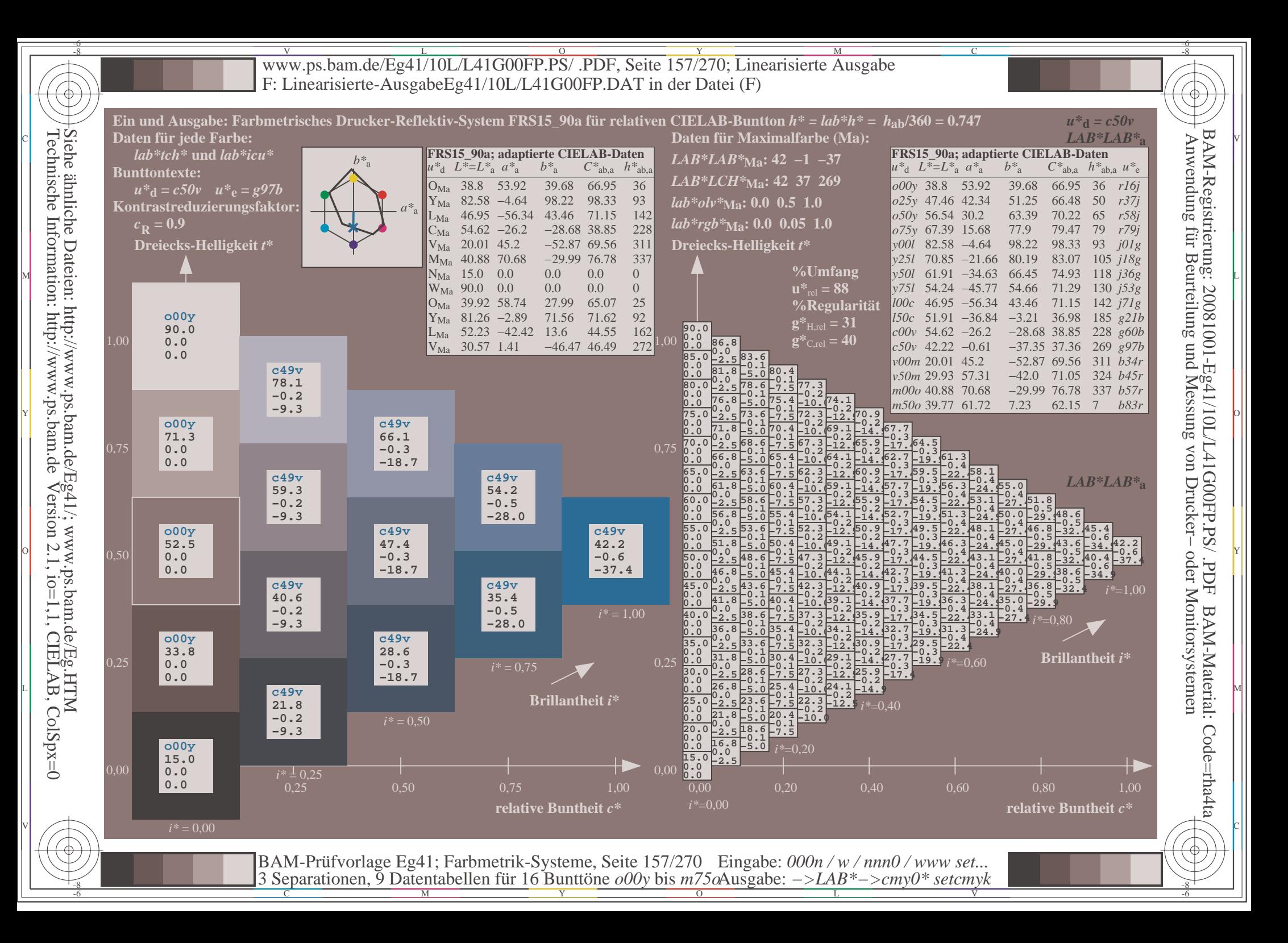

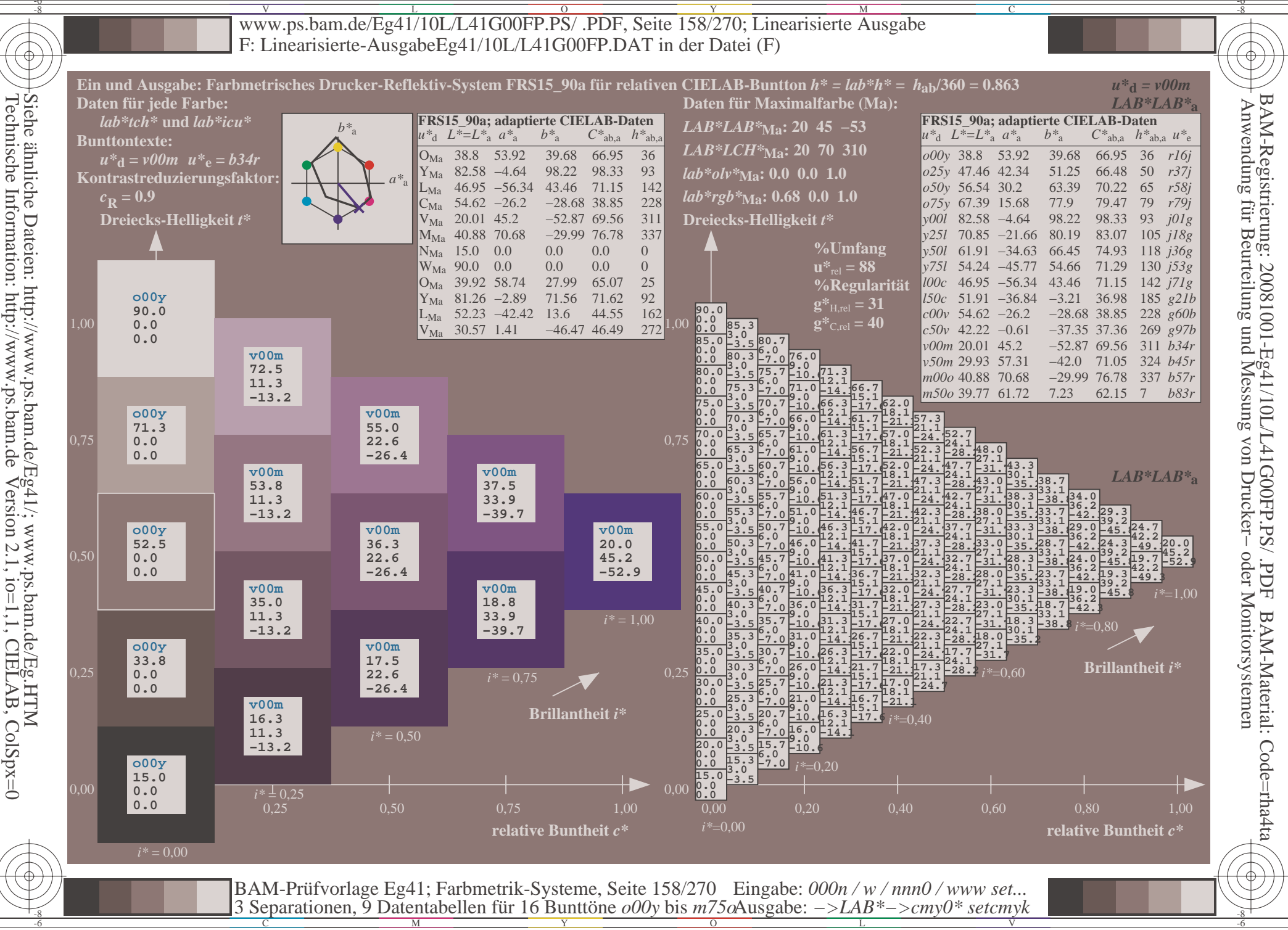

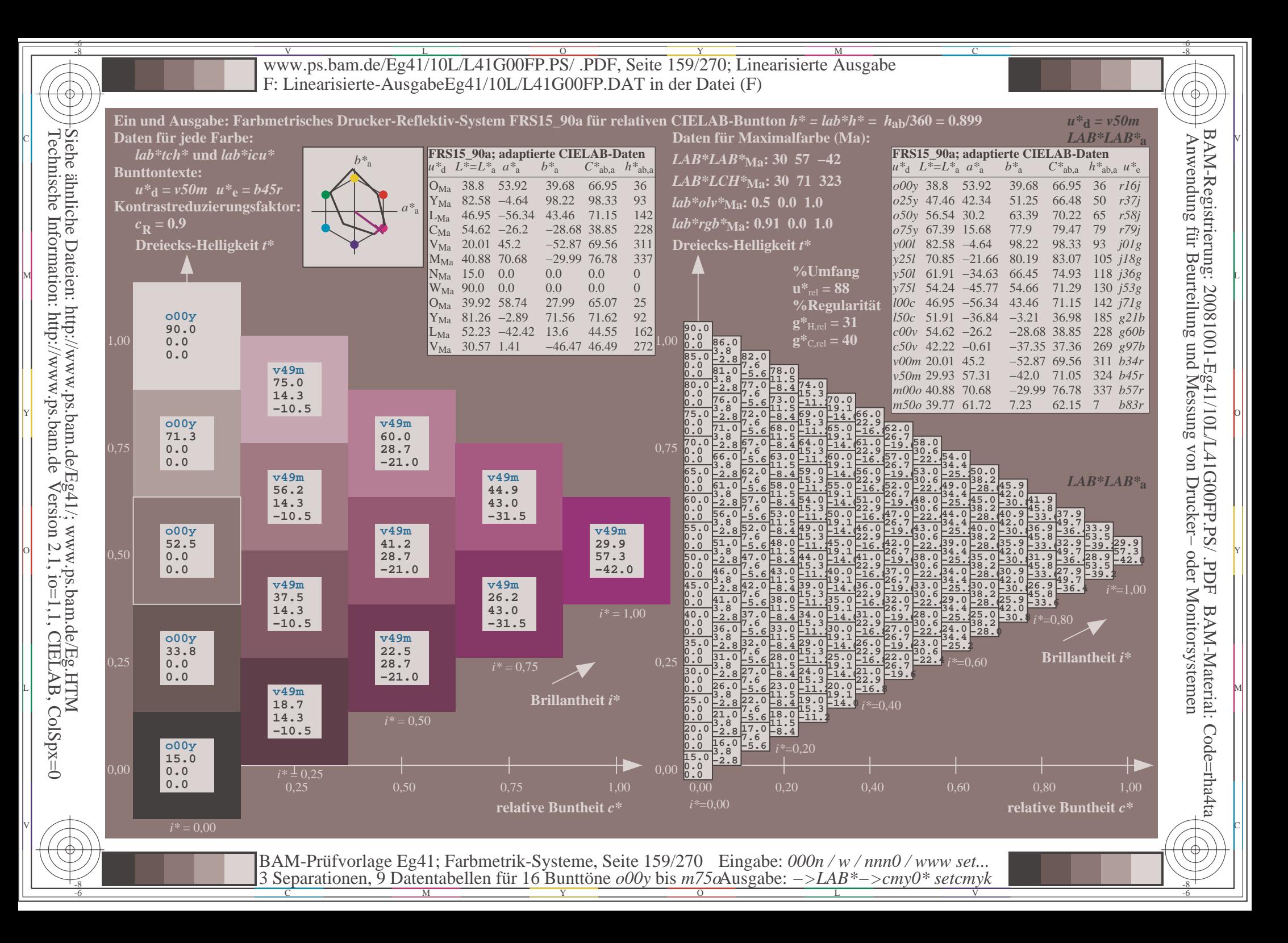

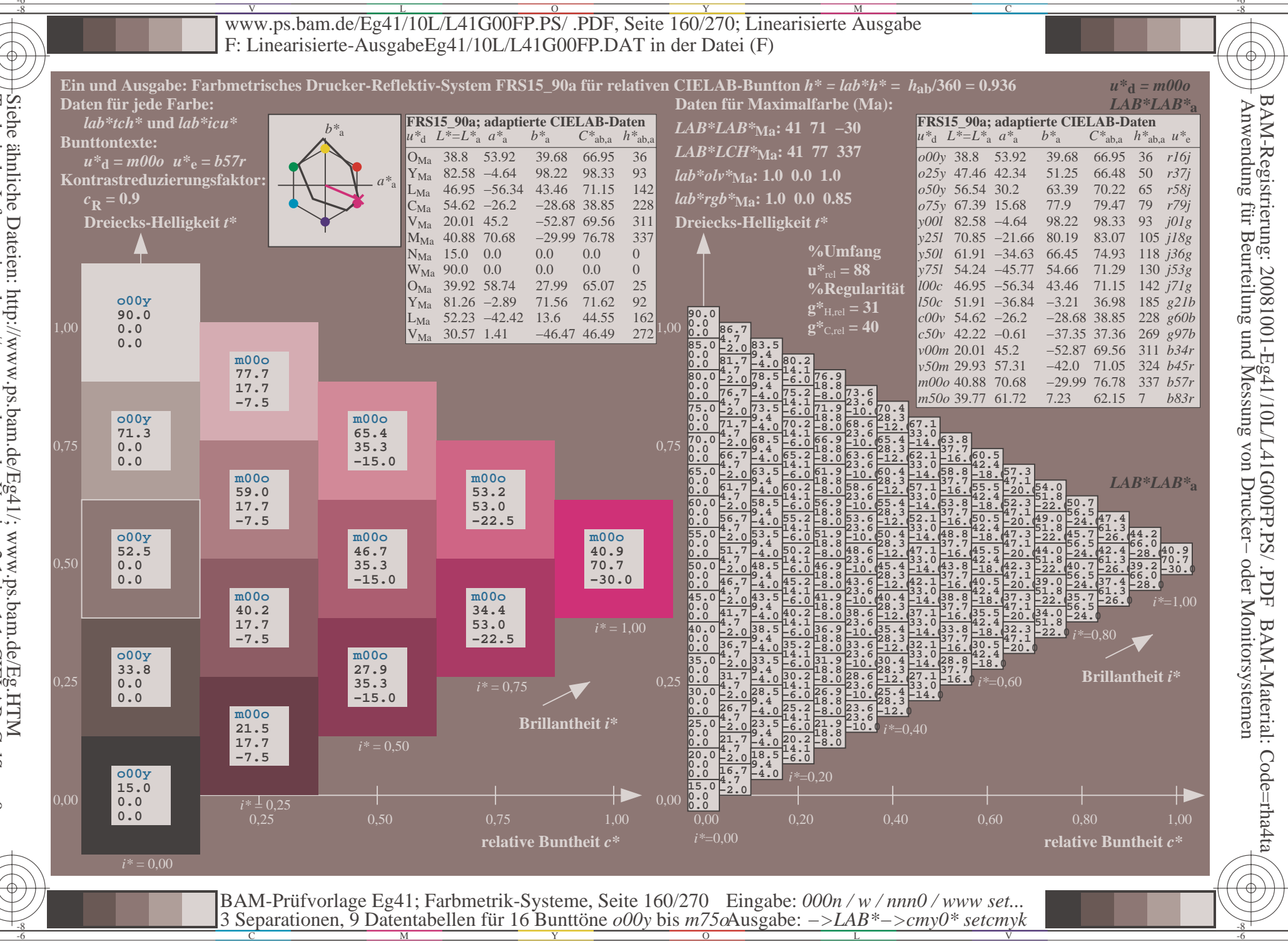

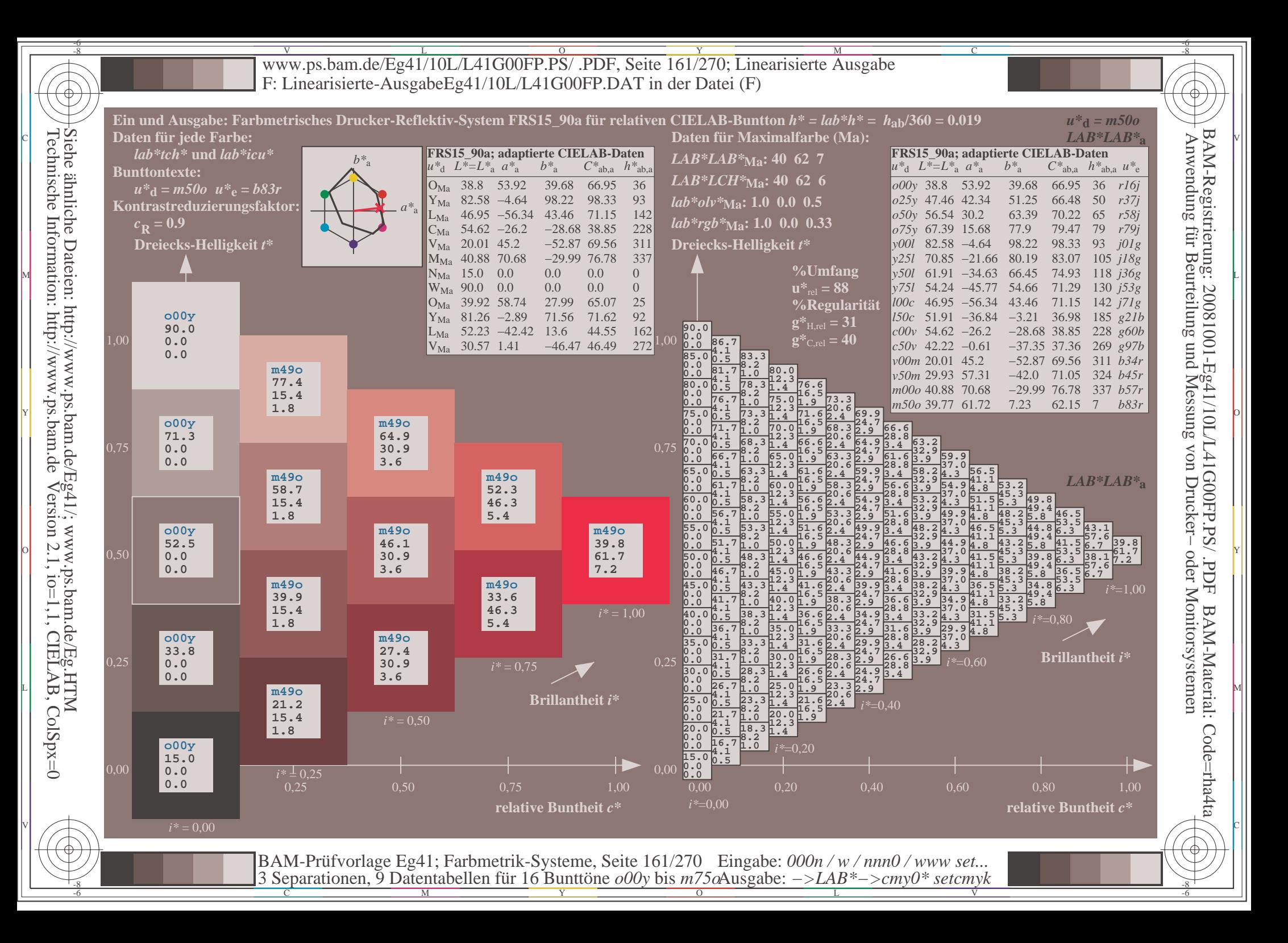

V L O Y M -6 -8 www.ps.bam.de/Eg41/10L/L41G00FP.PS/ .PDF, Seite 162/270; Linearisierte Ausgabe F: Linearisierte-AusgabeEg41/10L/L41G00FP.DAT in der Datei (F)

C

-6

BAM-Material: Code=rha4ta

-6

BAM-Registrierung: 20081001-Eg41/10L/L41G00FP.PS/ .PDF

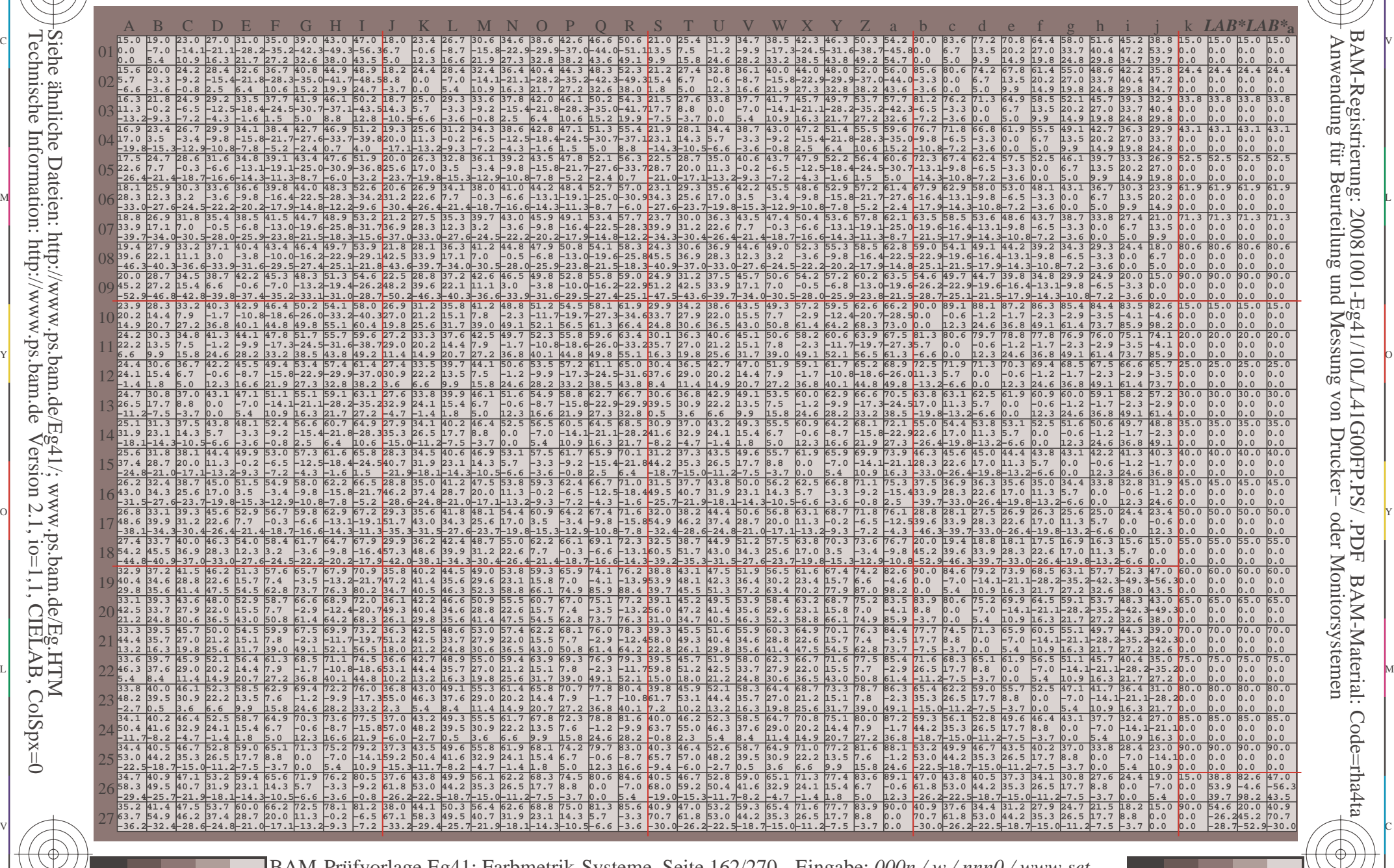

 $\frac{1}{\sqrt{N}}$  Separation C  $\frac{1}{\sqrt{N}}$  Datentable Term for Dumit one body of  $\frac{1}{\sqrt{N}}$  Separation C  $\frac{1}{\sqrt{N}}$  Separation C  $\frac{1}{\sqrt{N}}$ BAM-Prüfvorlage Eg41; Farbmetrik-Systeme, Seite 162/270 3 Separationen, 9 Datentabellen für 16 Bunttöne *o00y* bis *m75o* Eingabe: *000n / w / nnn0 / www set...*  Ausgabe: *−>LAB\*−>cmy0\* setcmyk*

-8

-8

www.ps.bam.de/Eg41/10L/L41G00FP.PS/.PDF, Seite 163/270; Linearisierte Ausgabe F: Linearisierte-AusgabeEg41/10L/L41G00FP.DAT in der Datei (F)

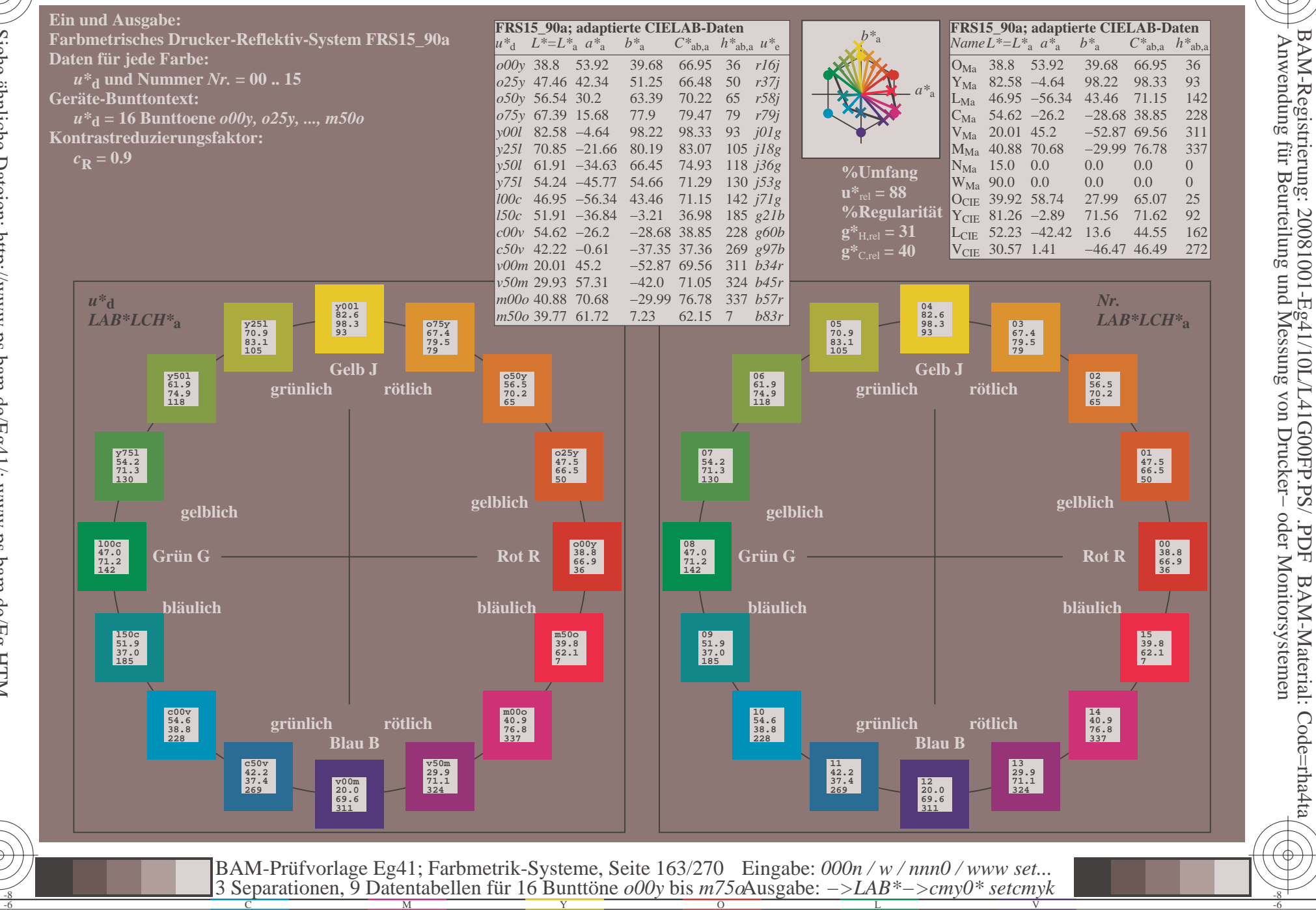

oder Monitorsystemen

 $\overline{\rm H}$ 

BAM-Material: Code=rha4ta

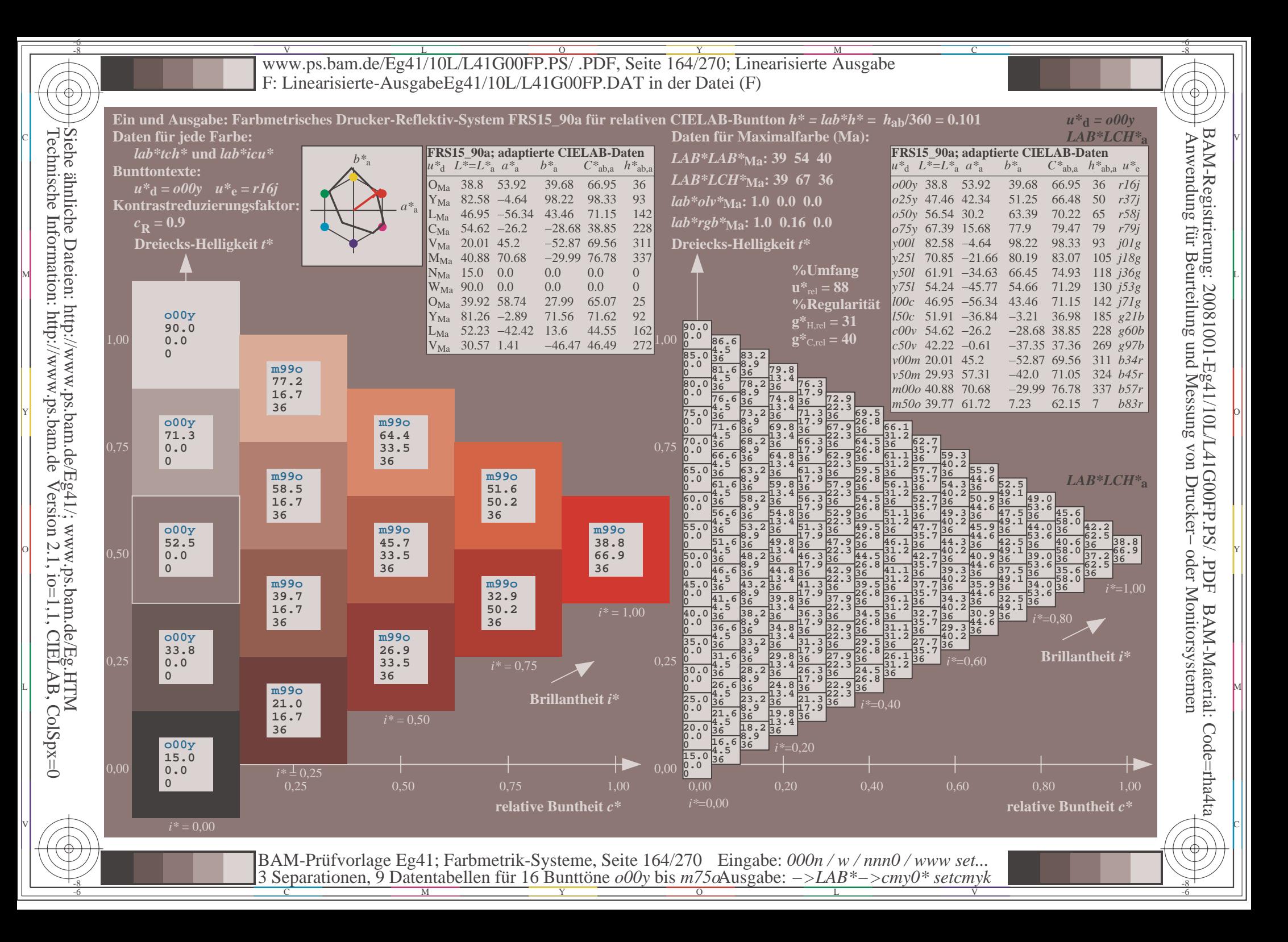

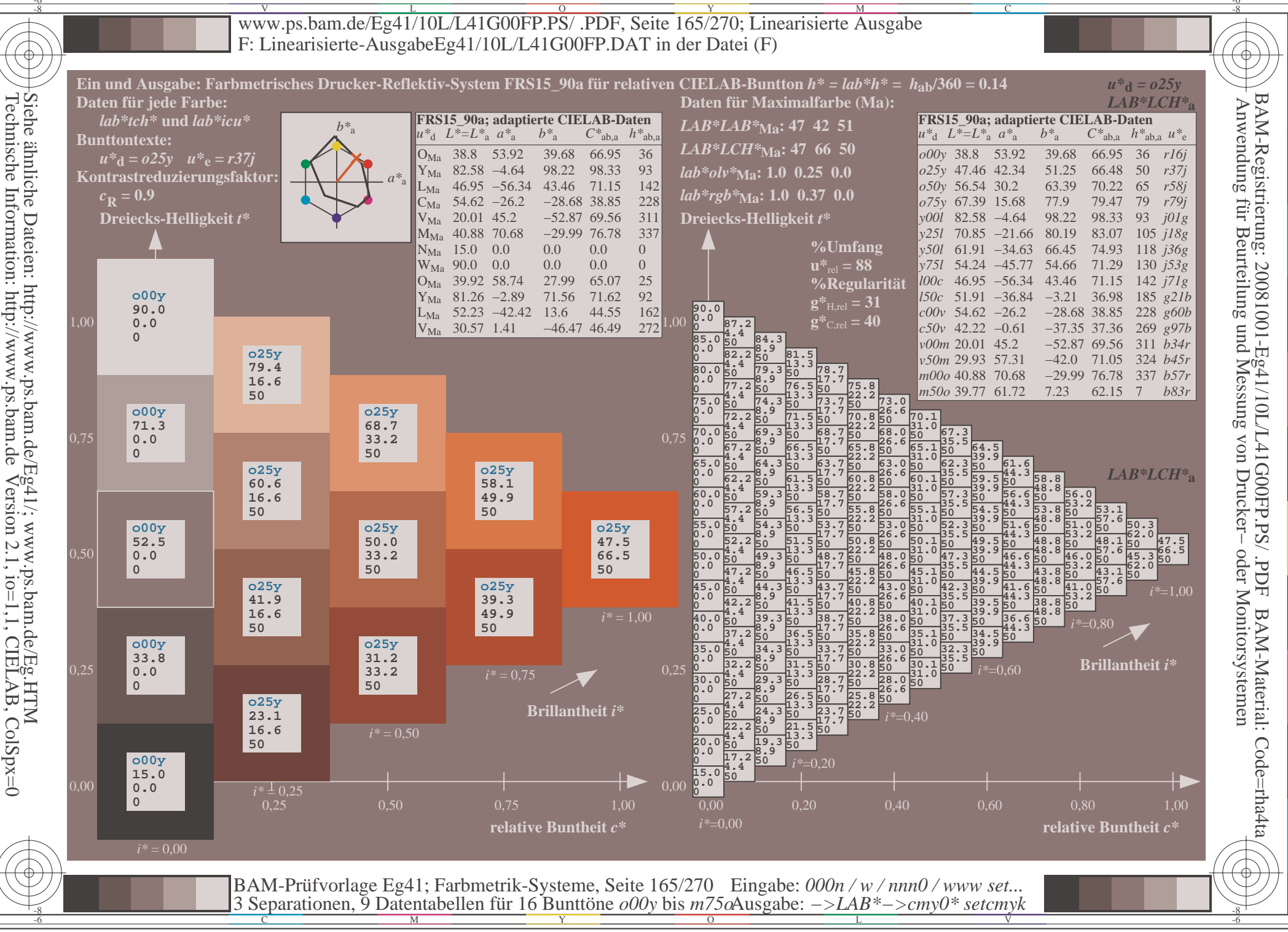

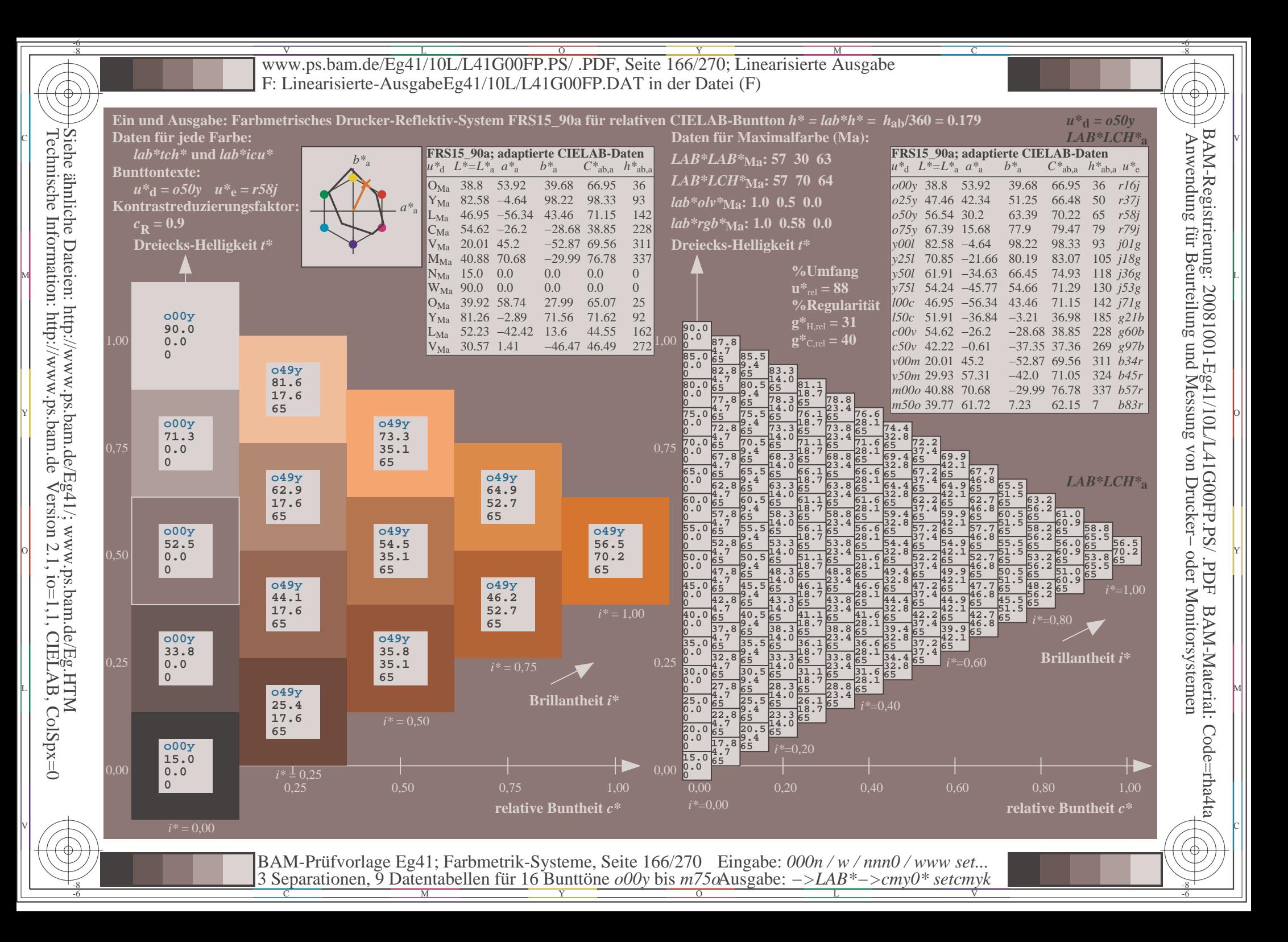

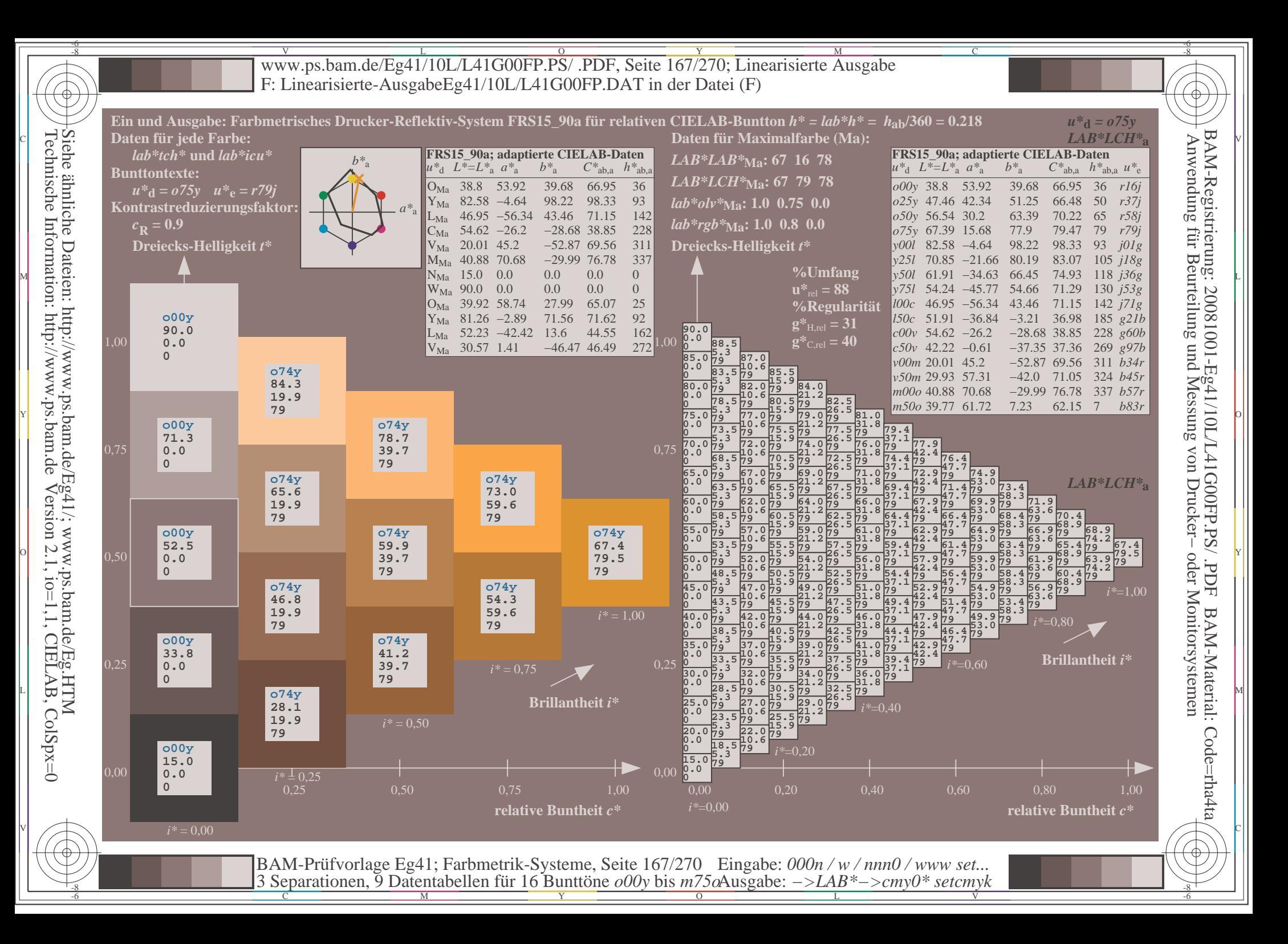

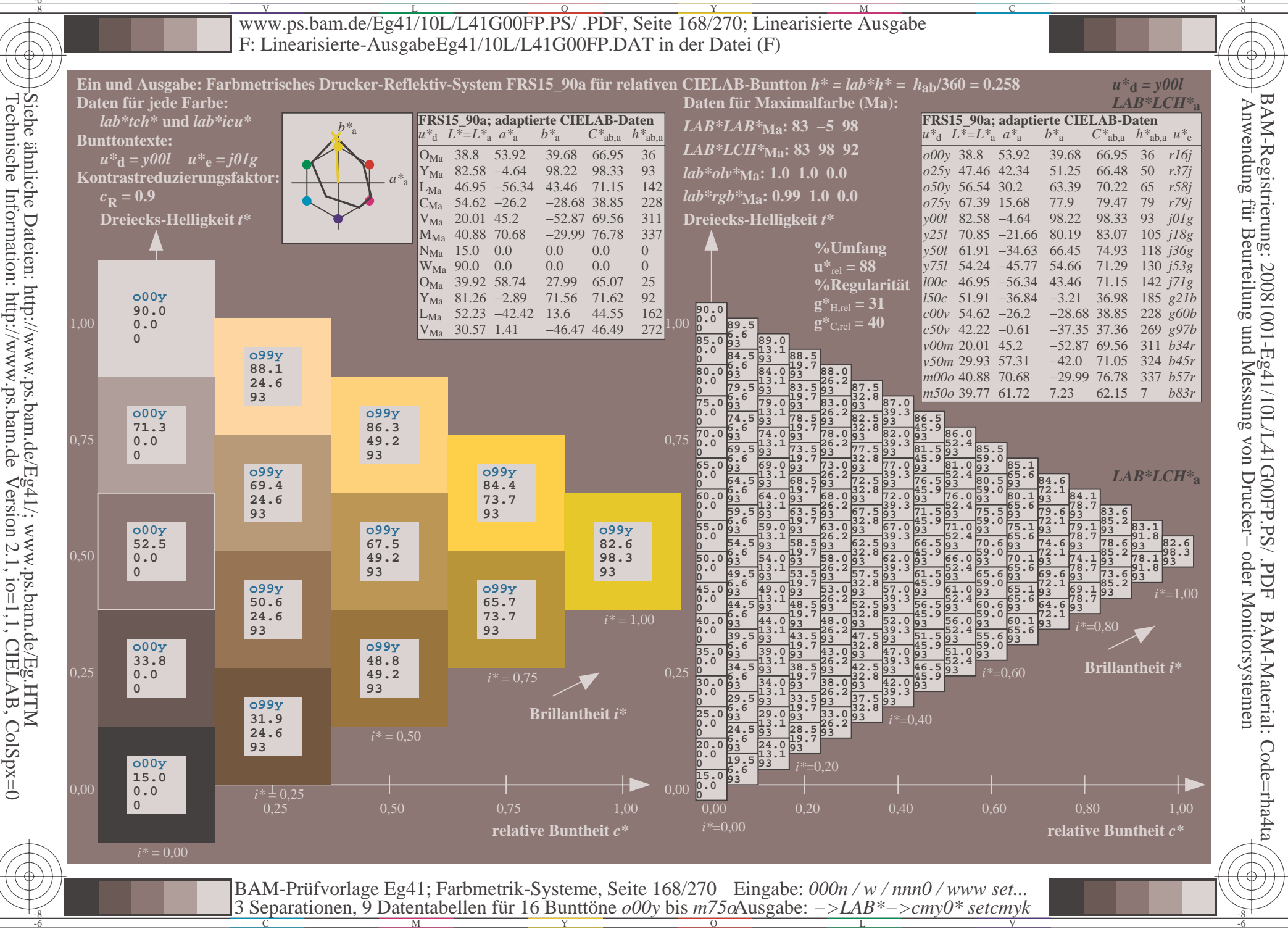

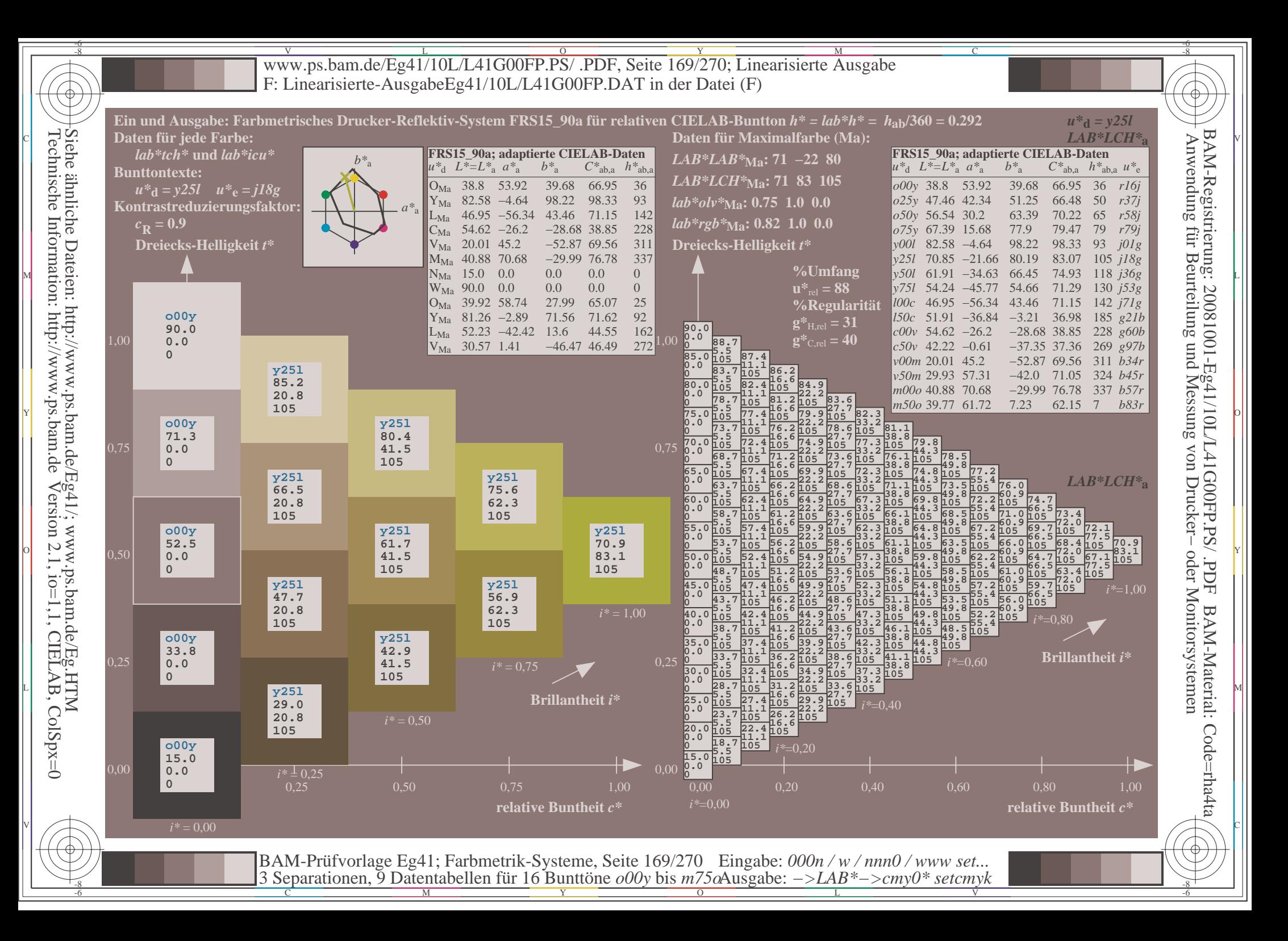

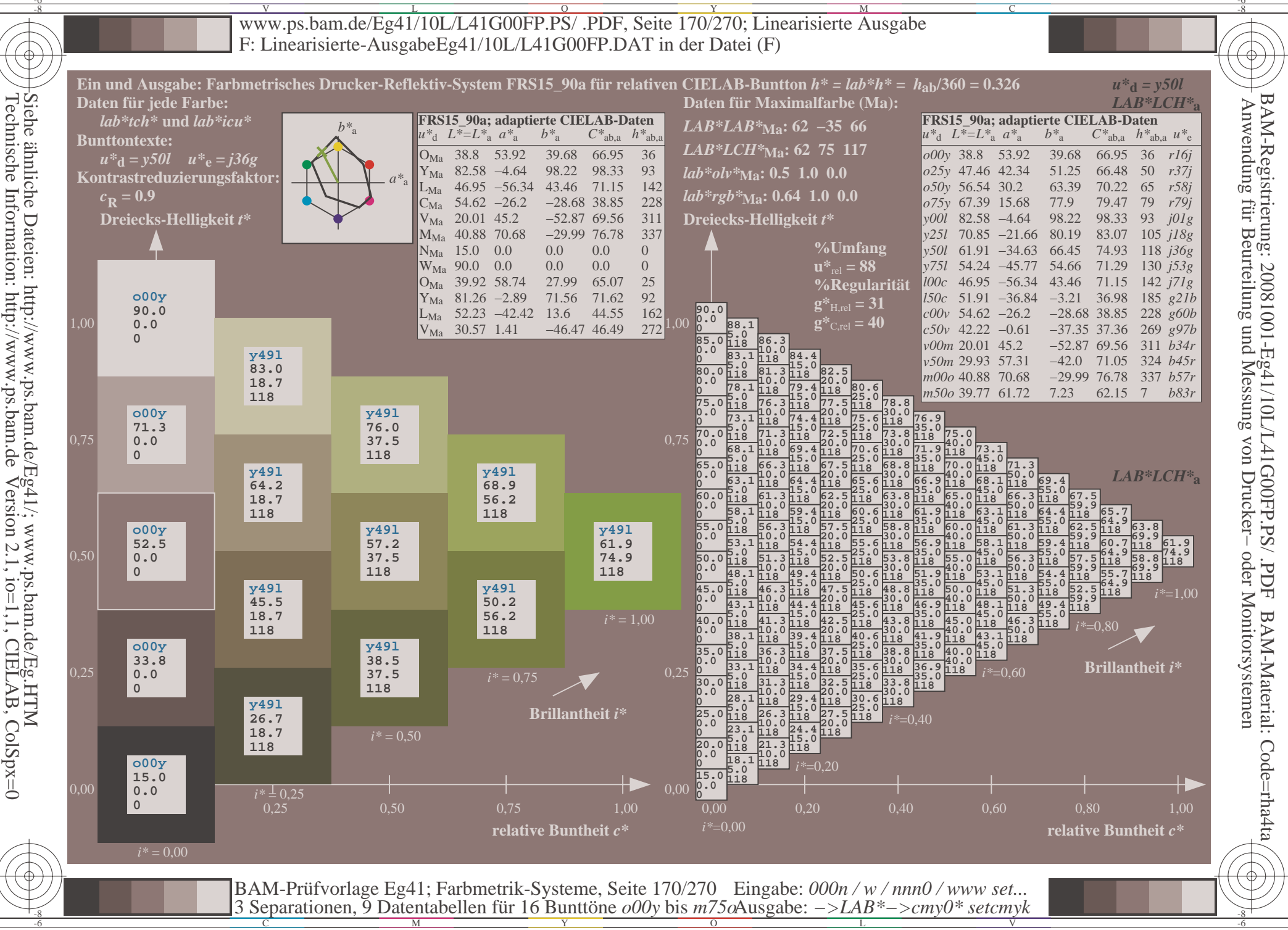

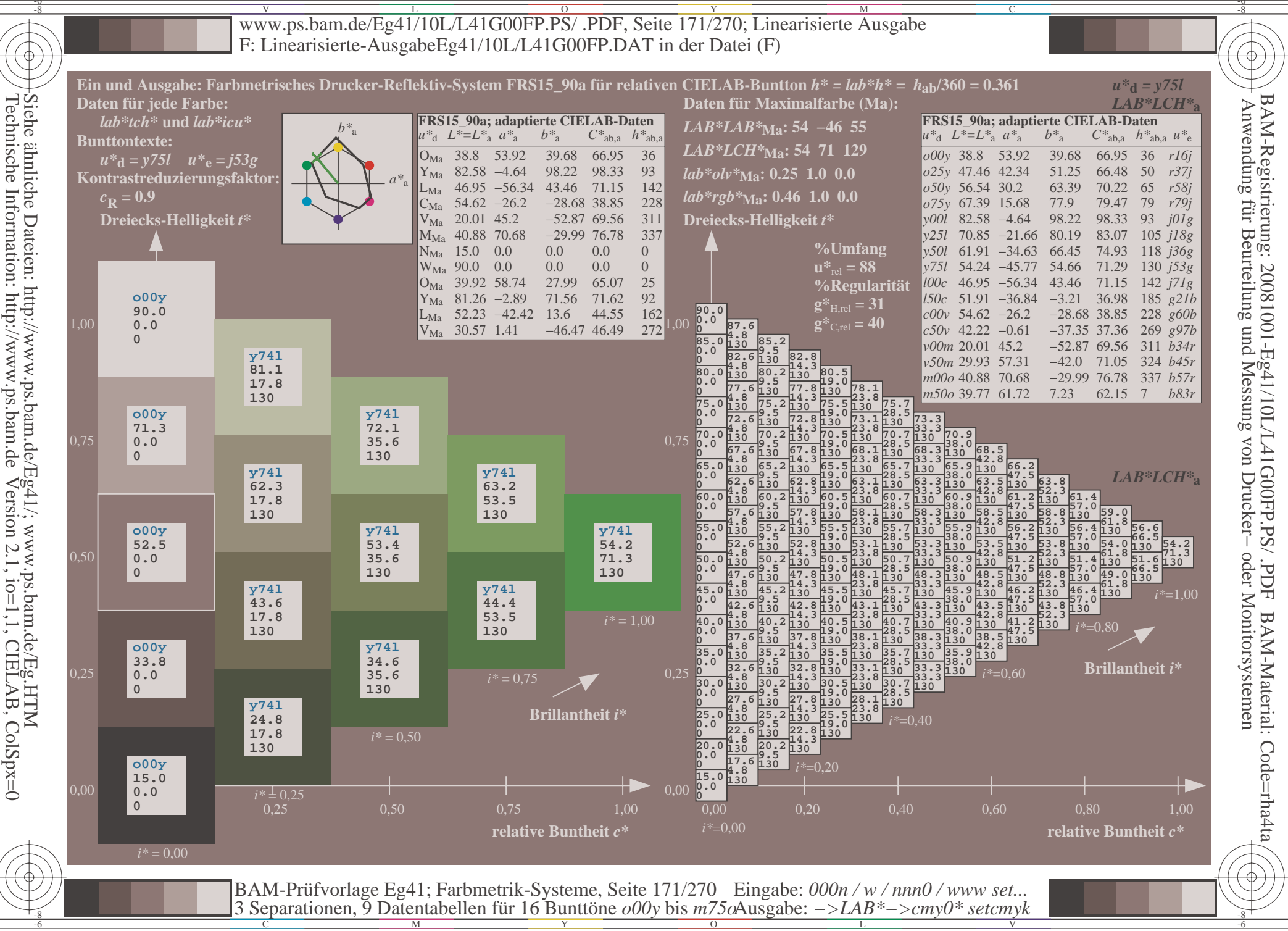

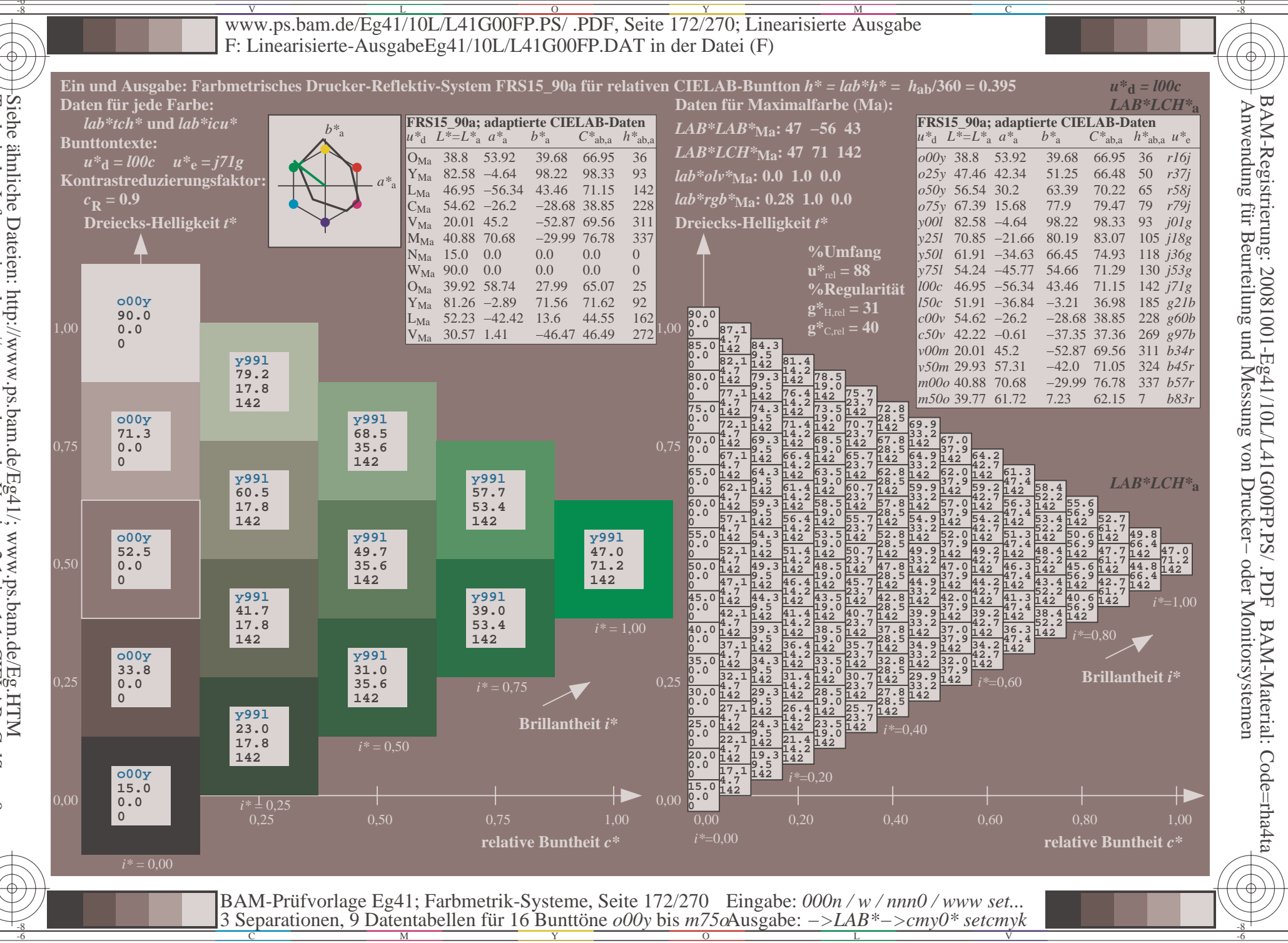

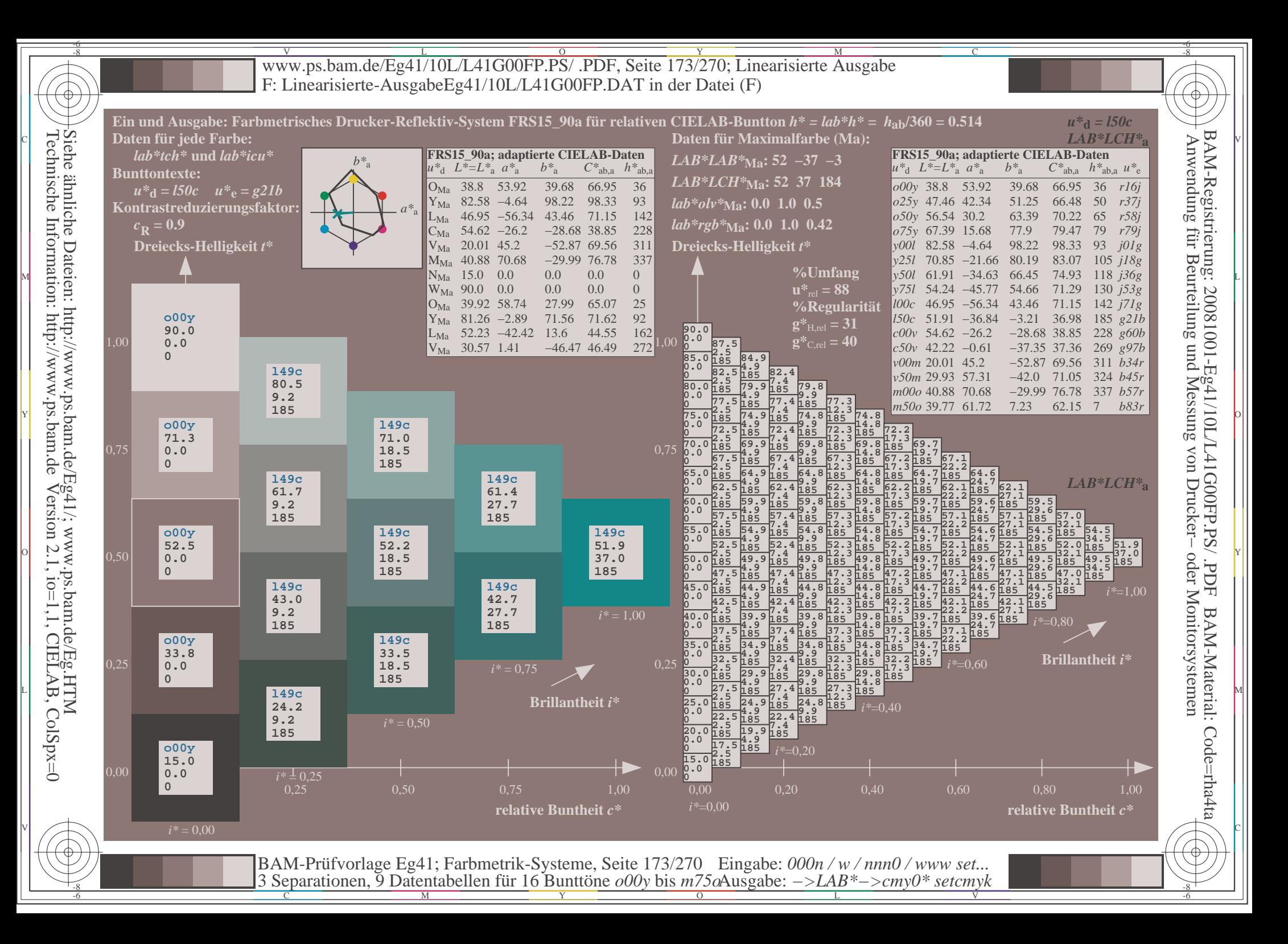

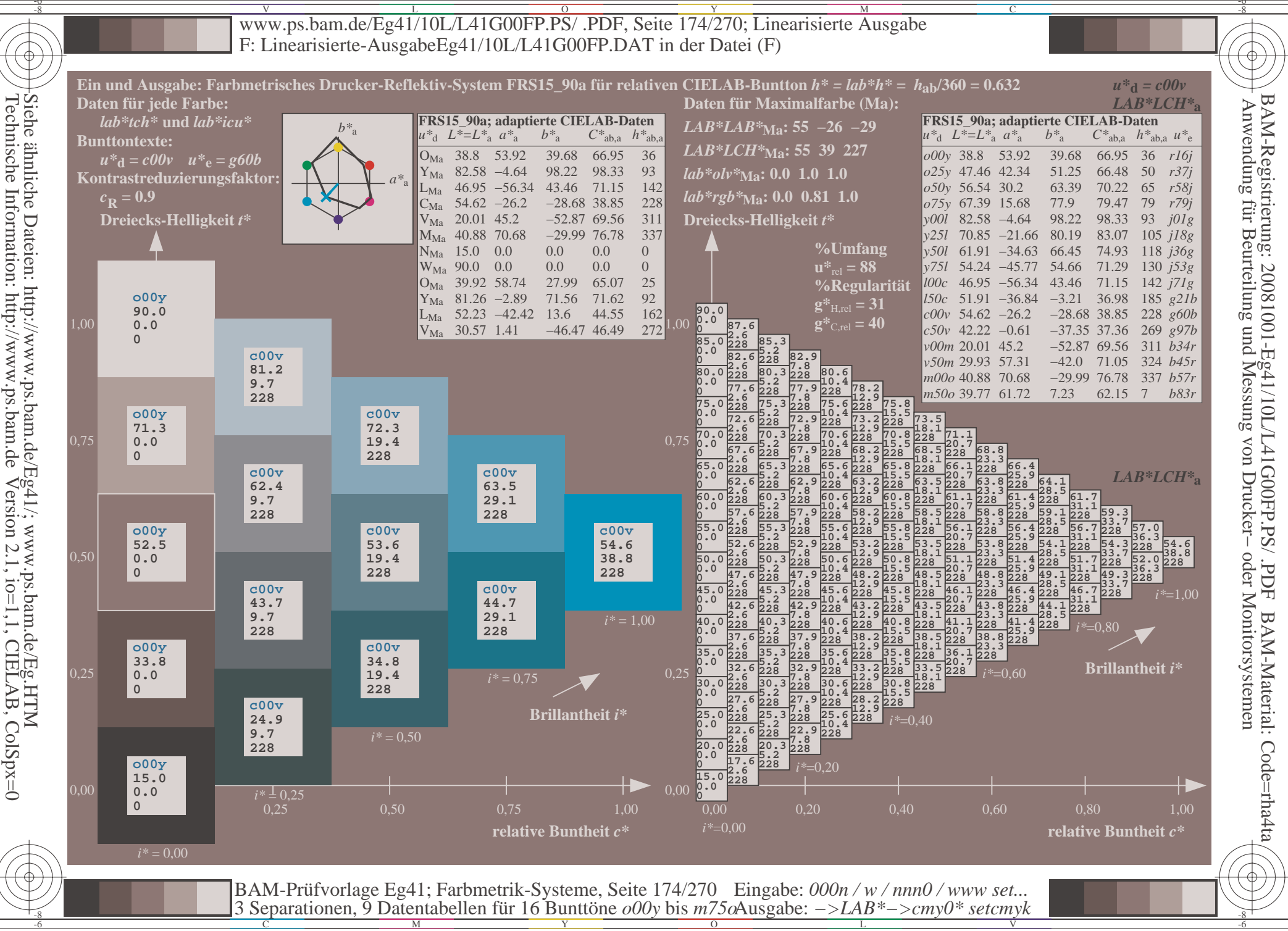

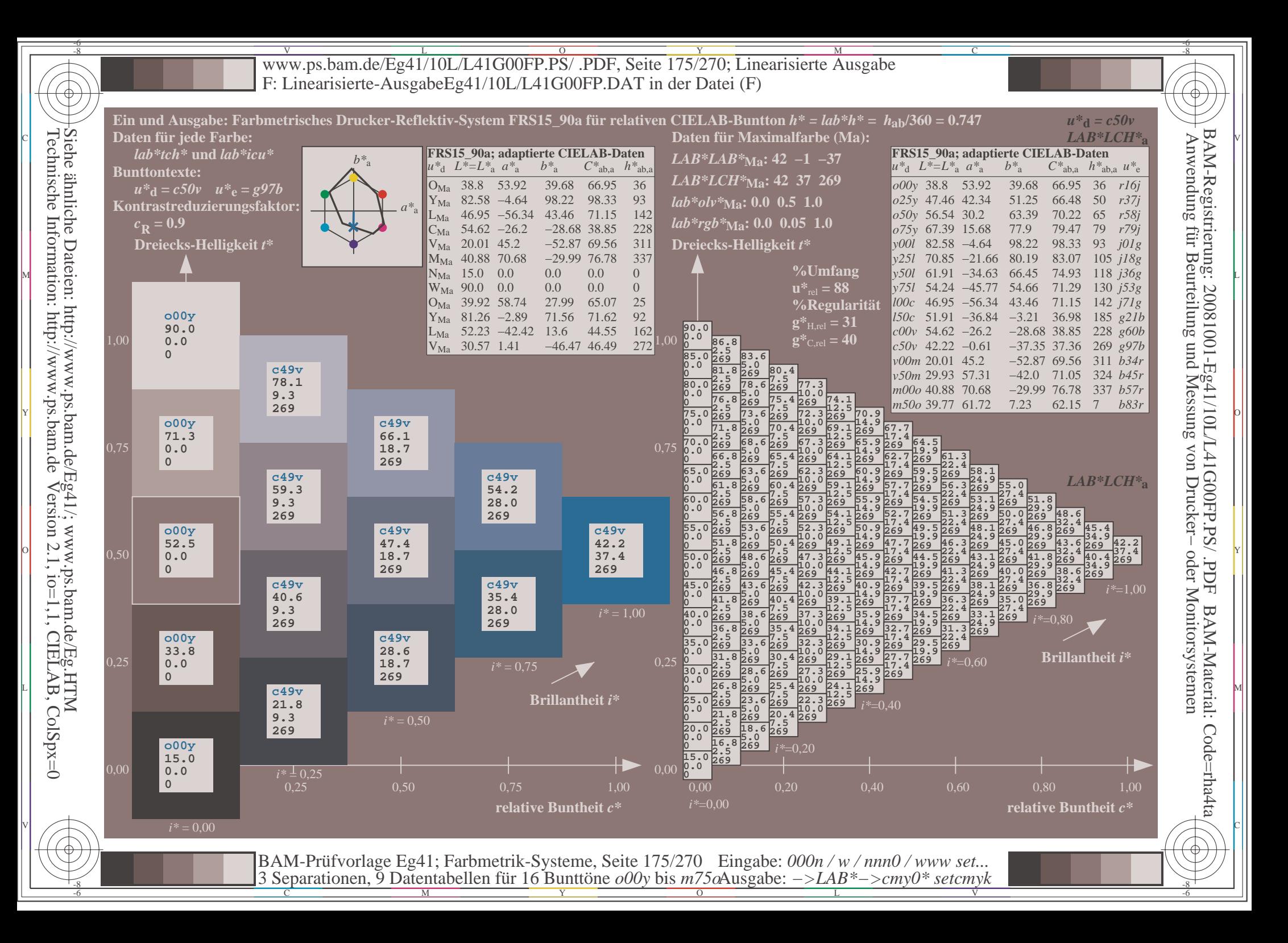

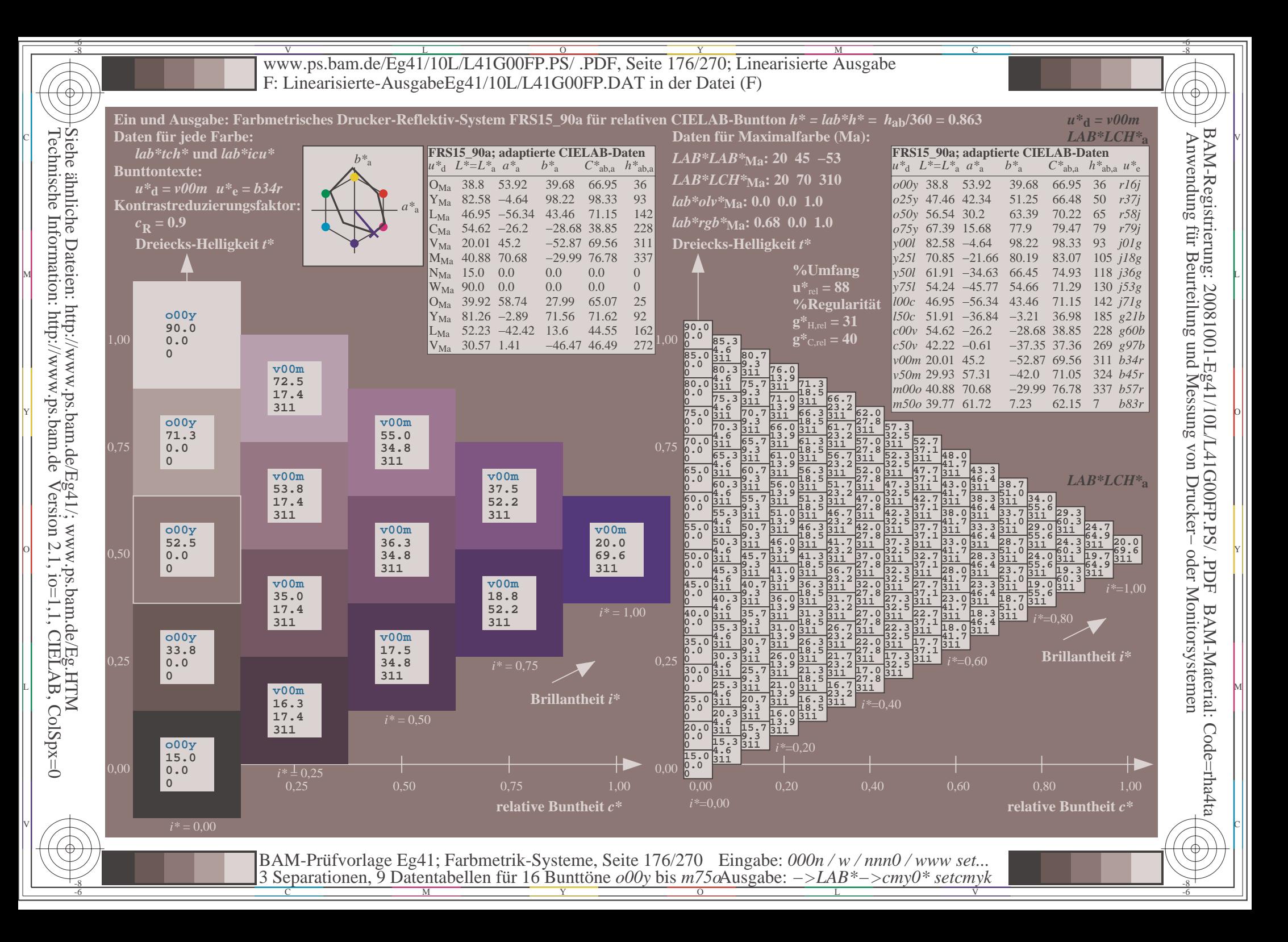

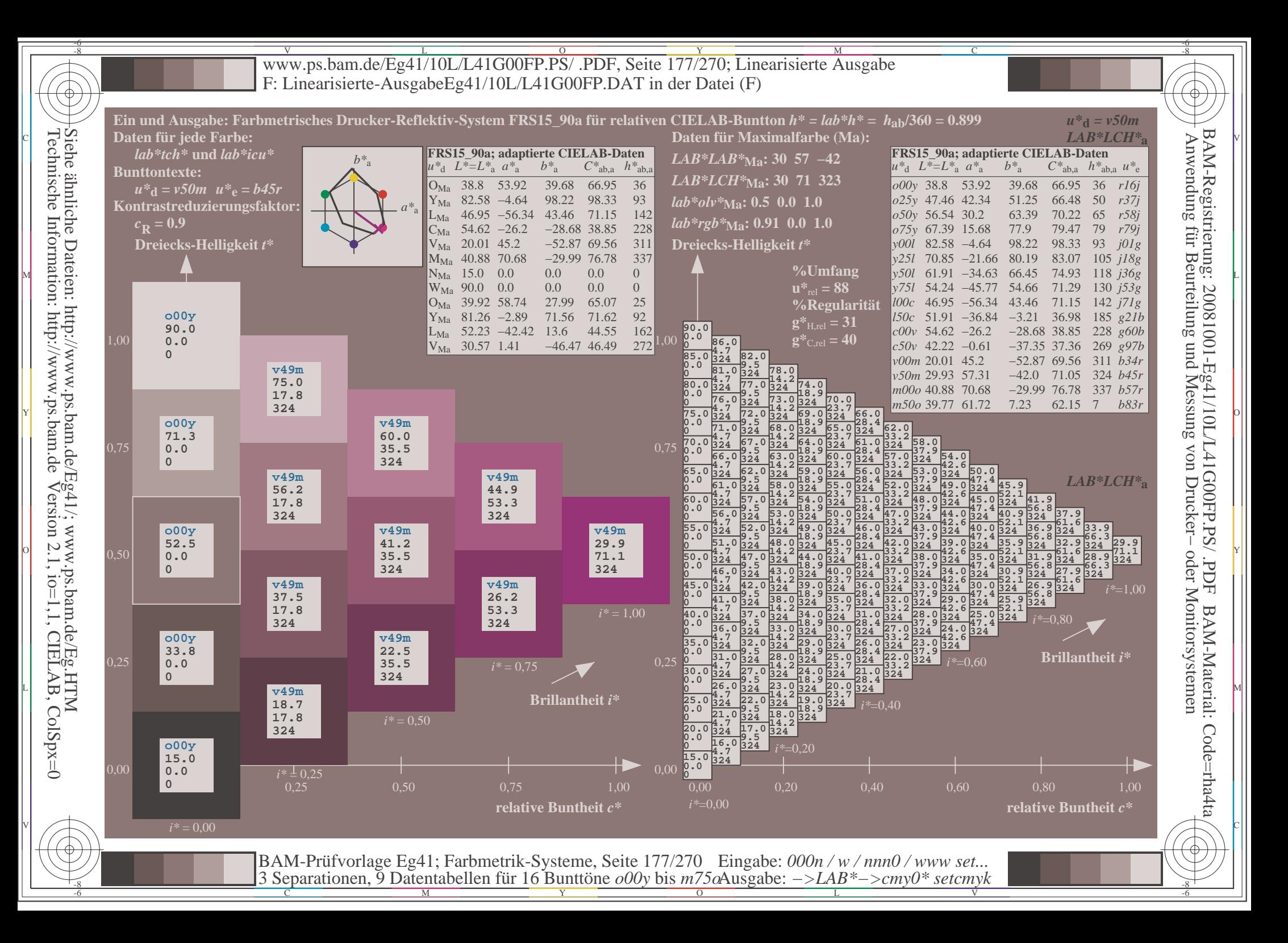

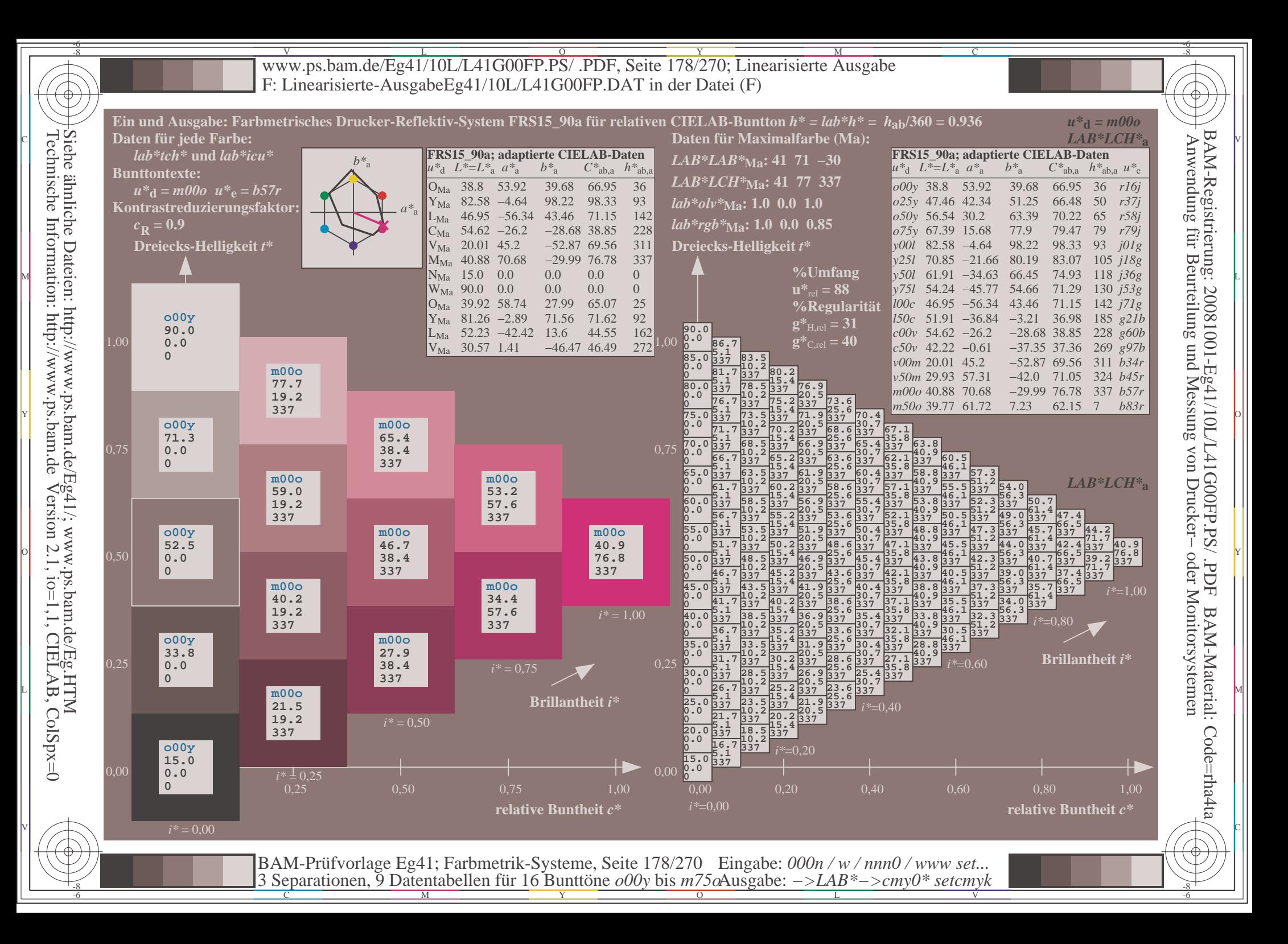

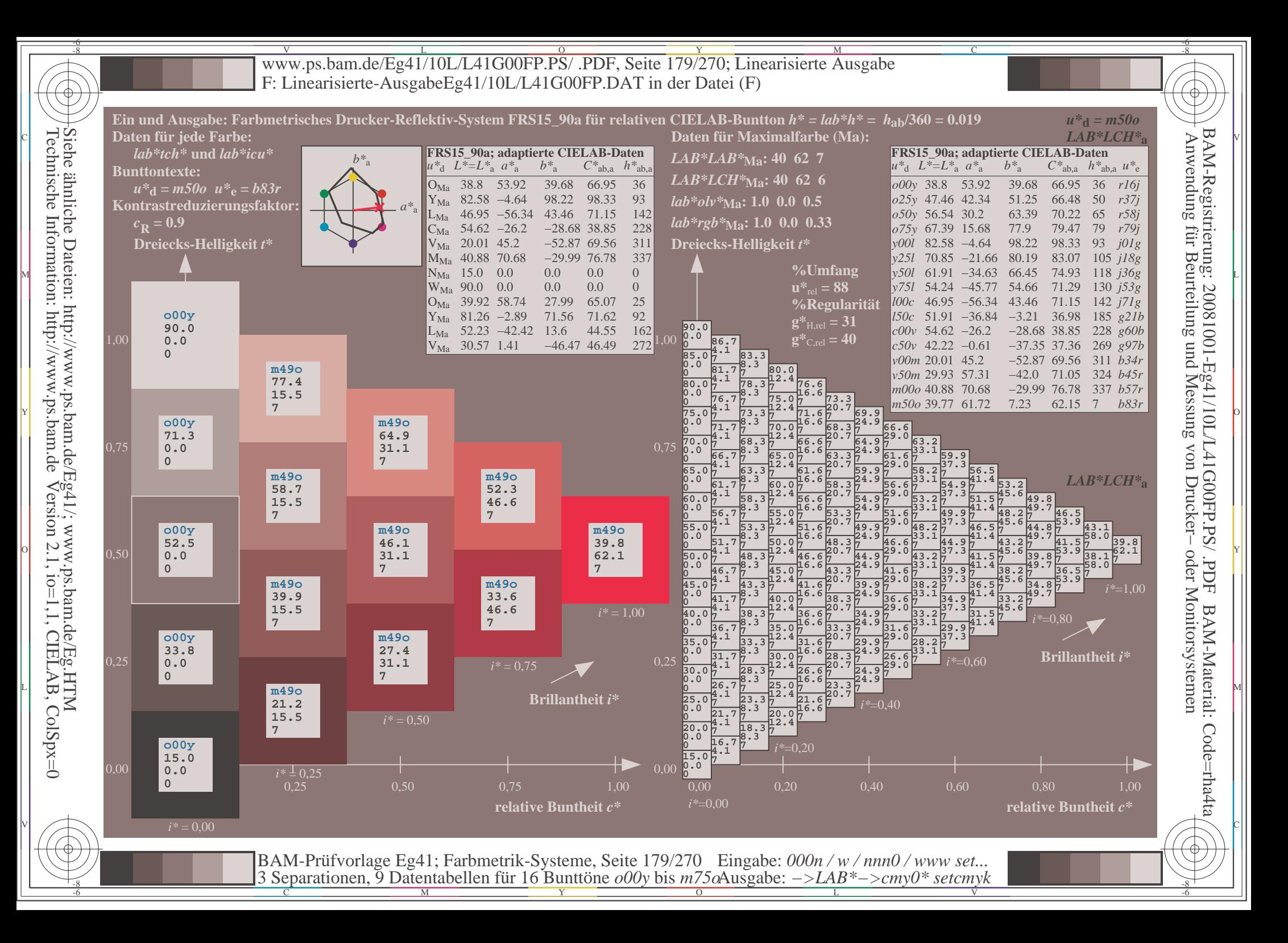

V L O Y M -6 -8 www.ps.bam.de/Eg41/10L/L41G00FP.PS/ .PDF, Seite 180/270; Linearisierte Ausgabe F: Linearisierte-AusgabeEg41/10L/L41G00FP.DAT in der Datei (F)

C

-6

BAM-Material: Code=rha4ta

-6

Anwendung für Beurteilung und Messung von Drucker− oder Monitorsystemen

BAM-Registrierung: 20081001-Eg41/10L/L41G00FP.PS/ .PDF

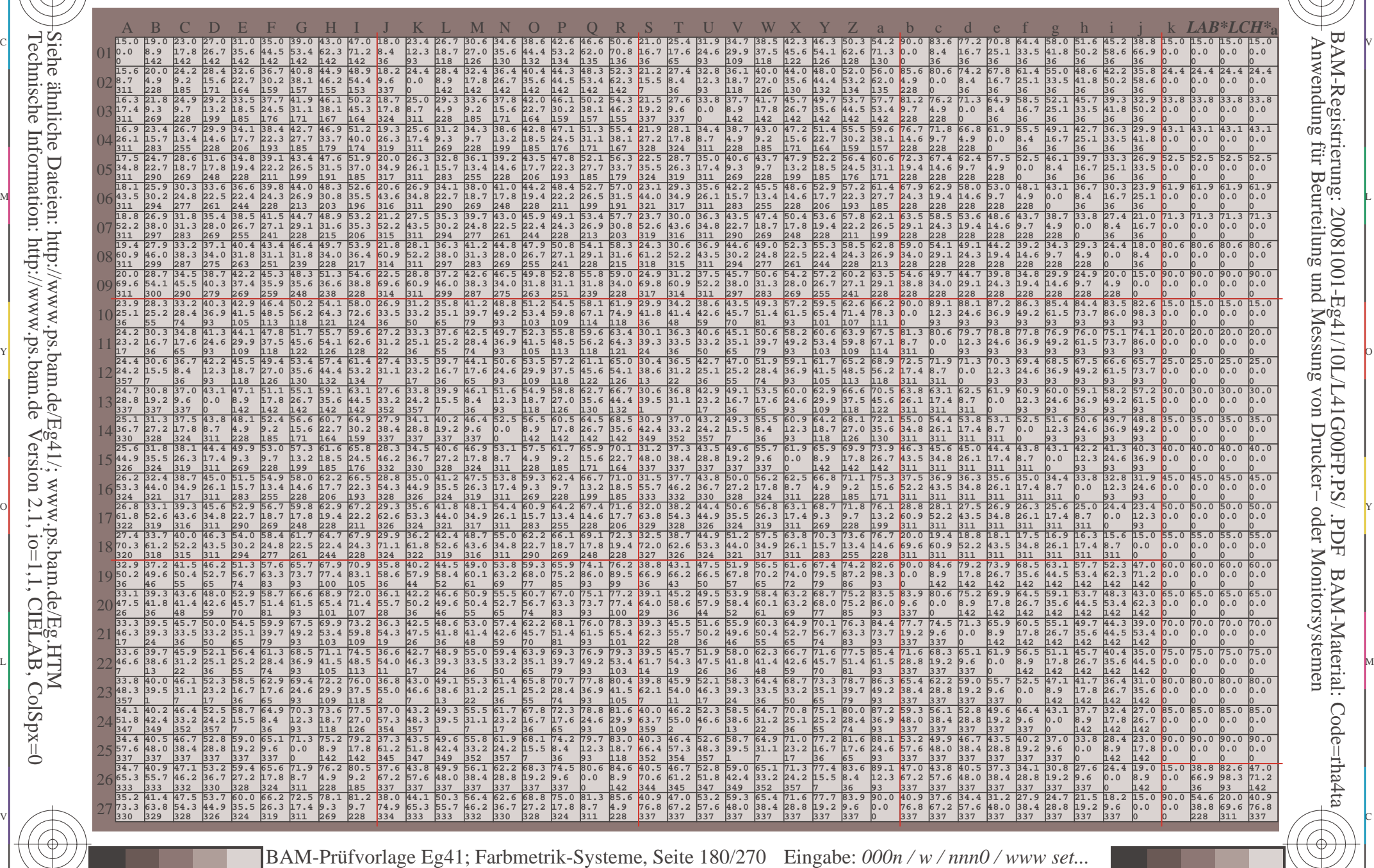

 $\frac{1}{\sqrt{N}}$  Separation C  $\frac{1}{\sqrt{N}}$  Datentable Term for Dumit one body of  $\frac{1}{\sqrt{N}}$  Separation C  $\frac{1}{\sqrt{N}}$  Separation C  $\frac{1}{\sqrt{N}}$ 

Ausgabe: *−>LAB\*−>cmy0\* setcmyk*

3 Separationen, 9 Datentabellen für 16 Bunttöne *o00y* bis *m75o*

Technische Information: http://www.ps.bam.deVersion 2.1,  $io=1,1$ , CIELAB, ColSpx=0 Siehe ähnliche Dateien: http://www.ps.bam.de/Eg41/; www.ps.bam.de/Eg.HTM

-8

-8
www.ps.bam.de/Eg41/10L/L41G00FP.PS/.PDF, Seite 181/270; Linearisierte Ausgabe F: Linearisierte-AusgabeEg41/10L/L41G00FP.DAT in der Datei (F)

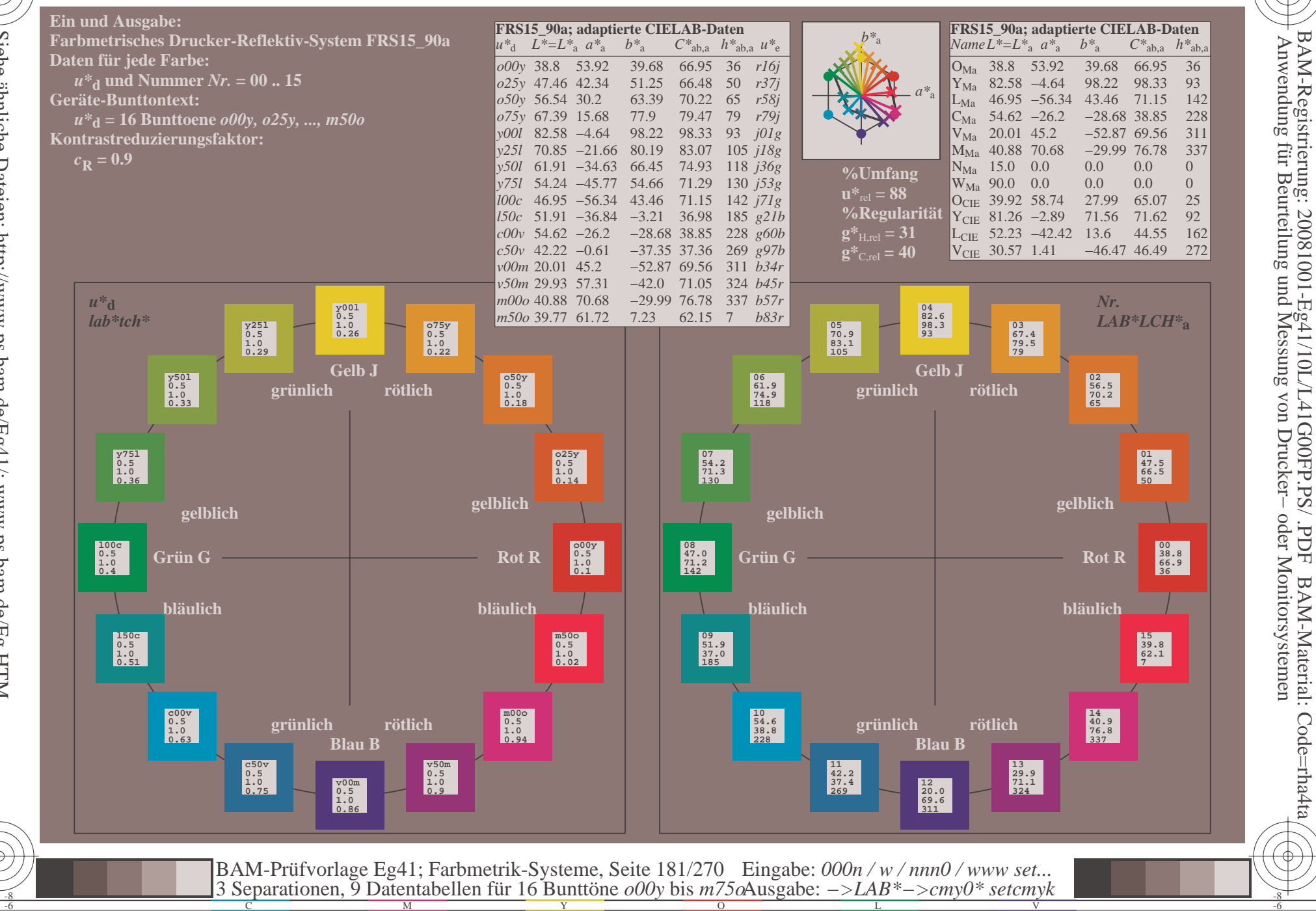

 $\overline{\rm H}$ 

BAM-Material: Code=rha4ta

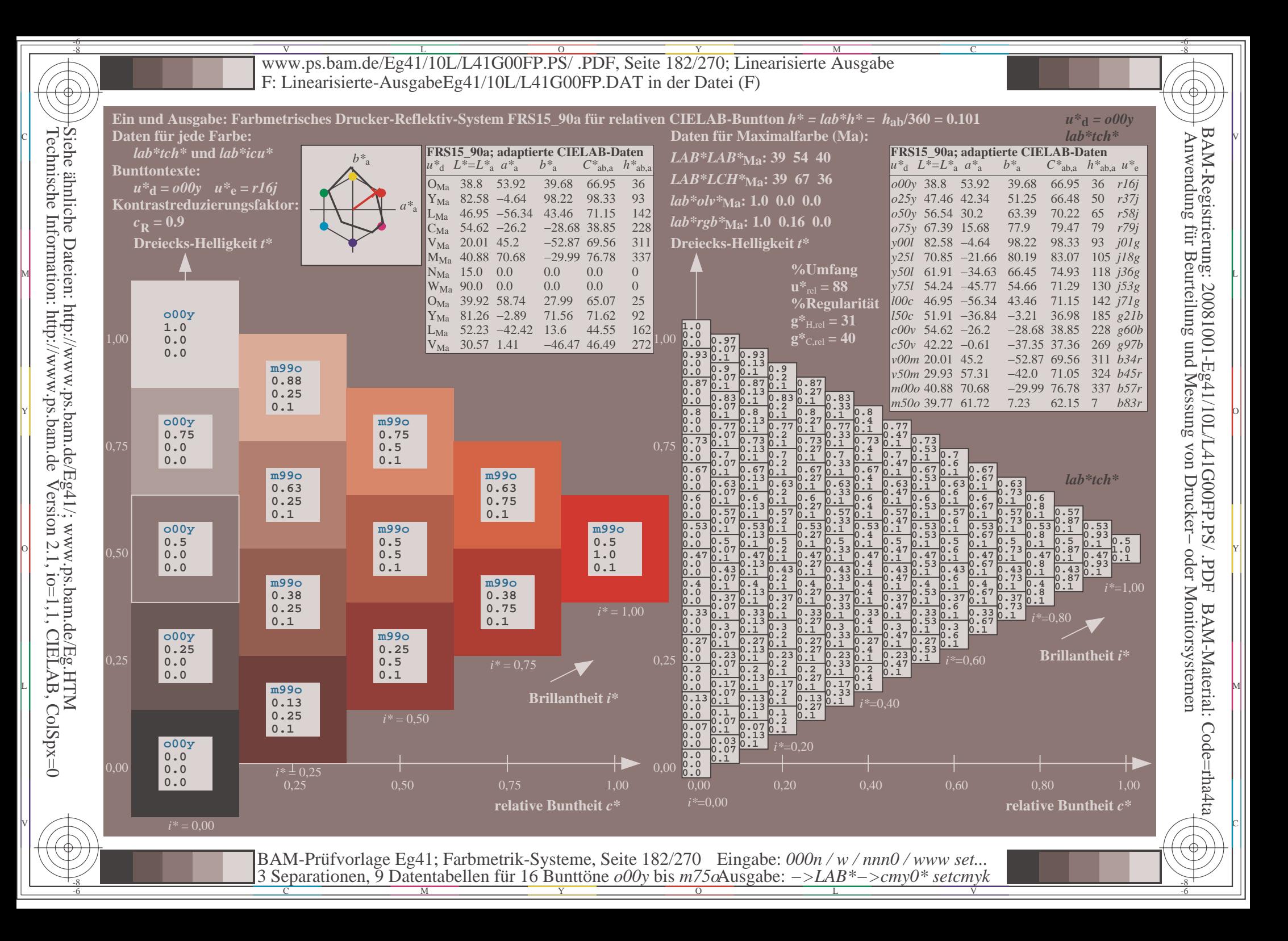

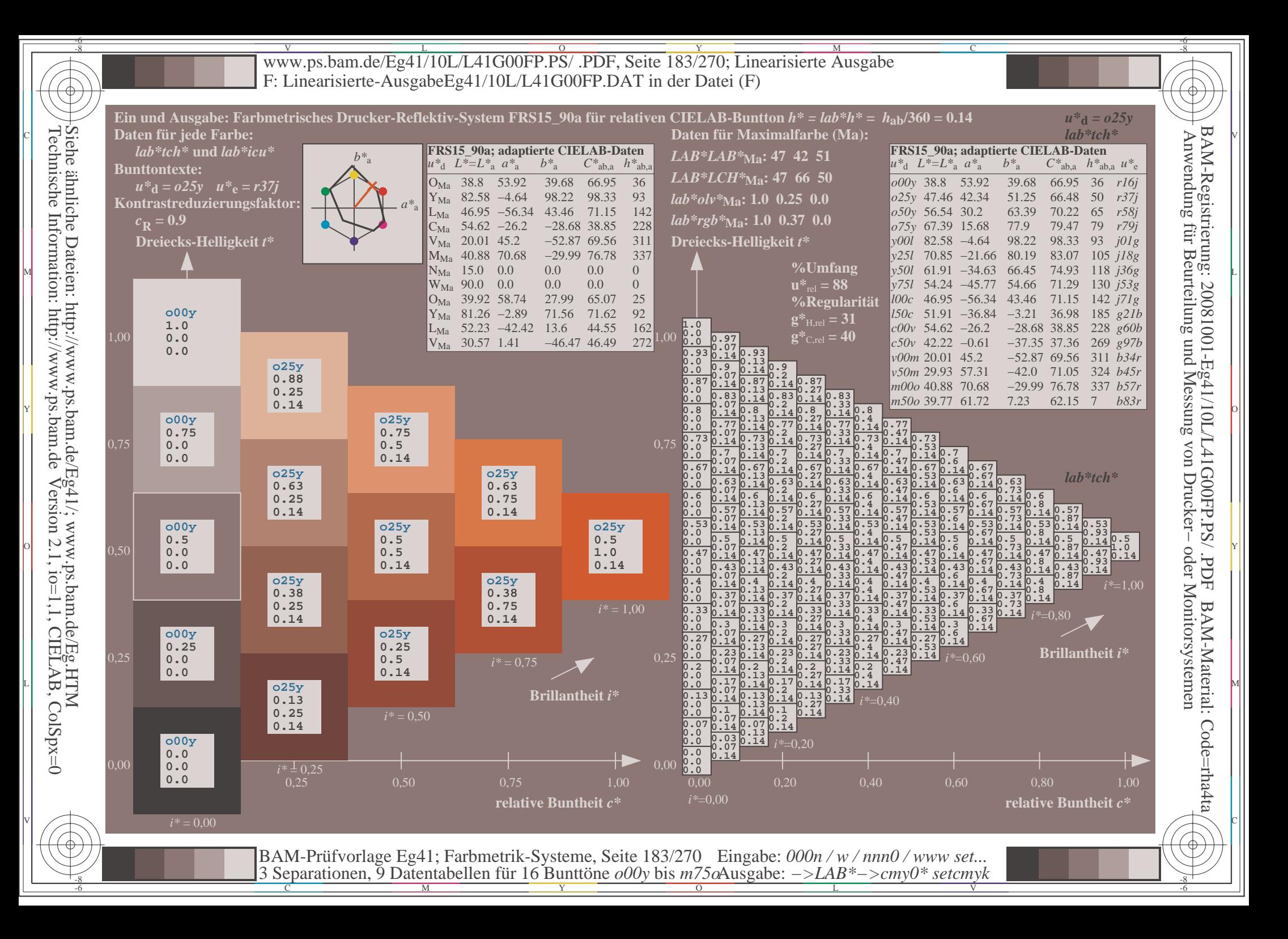

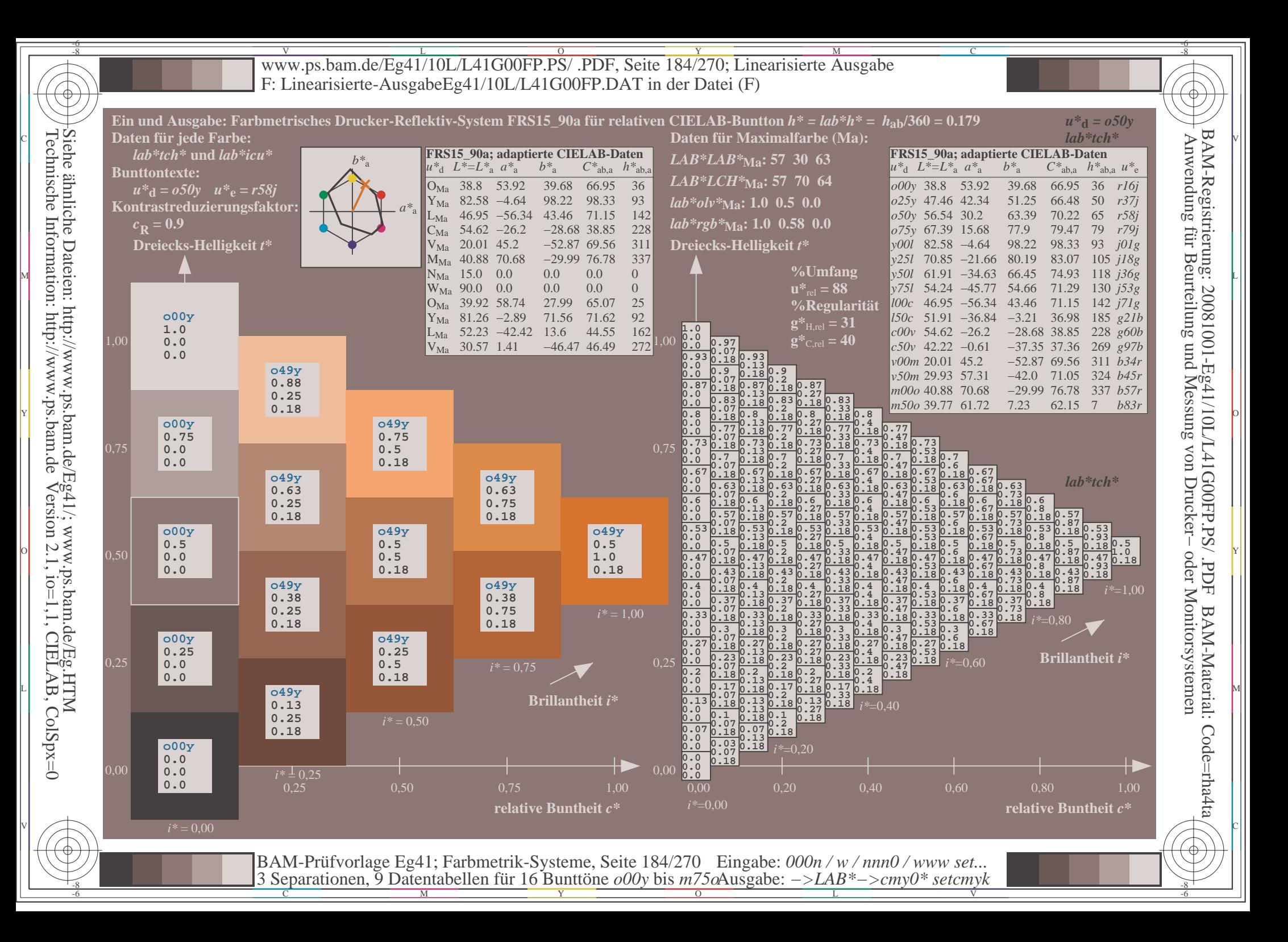

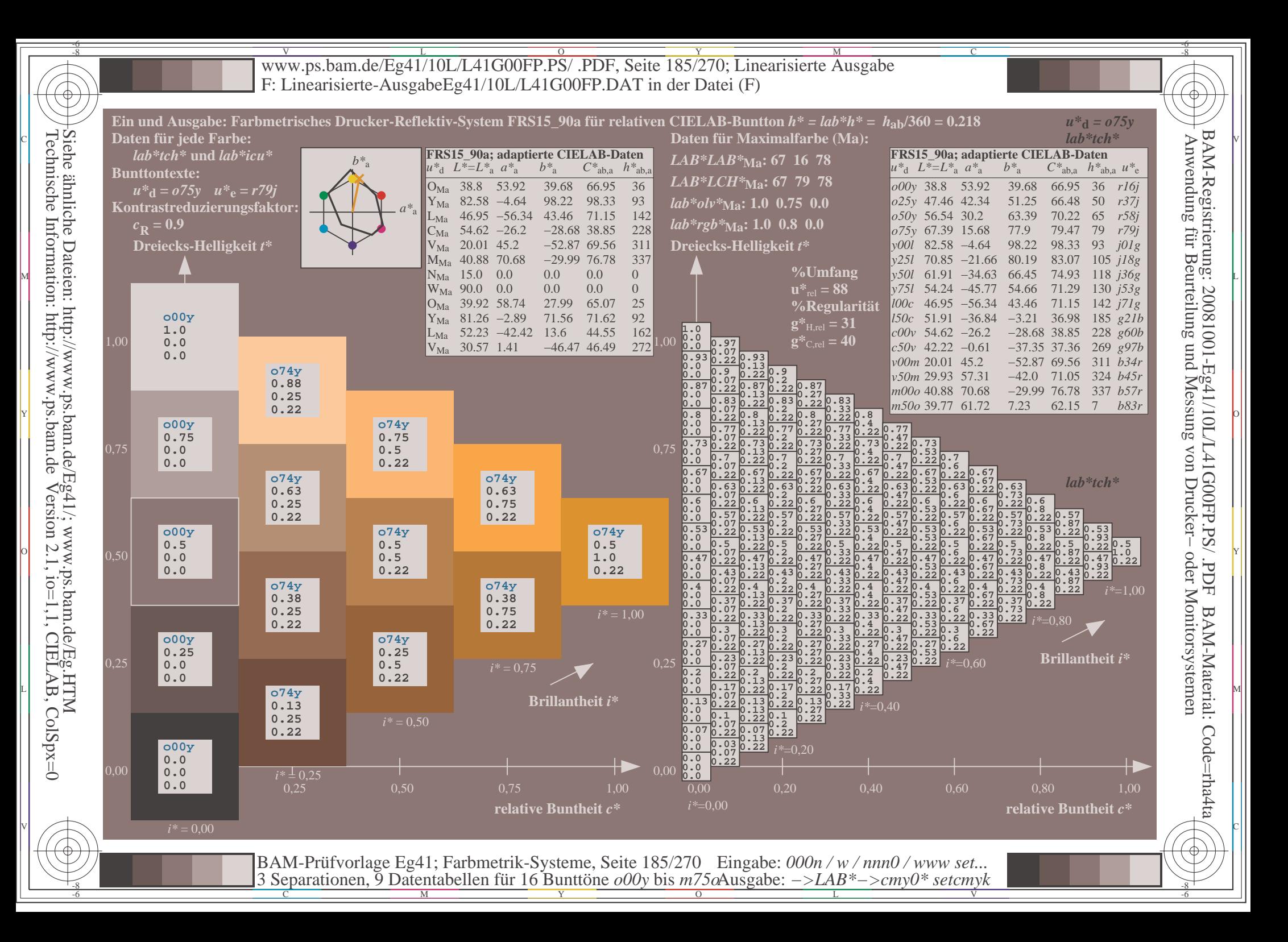

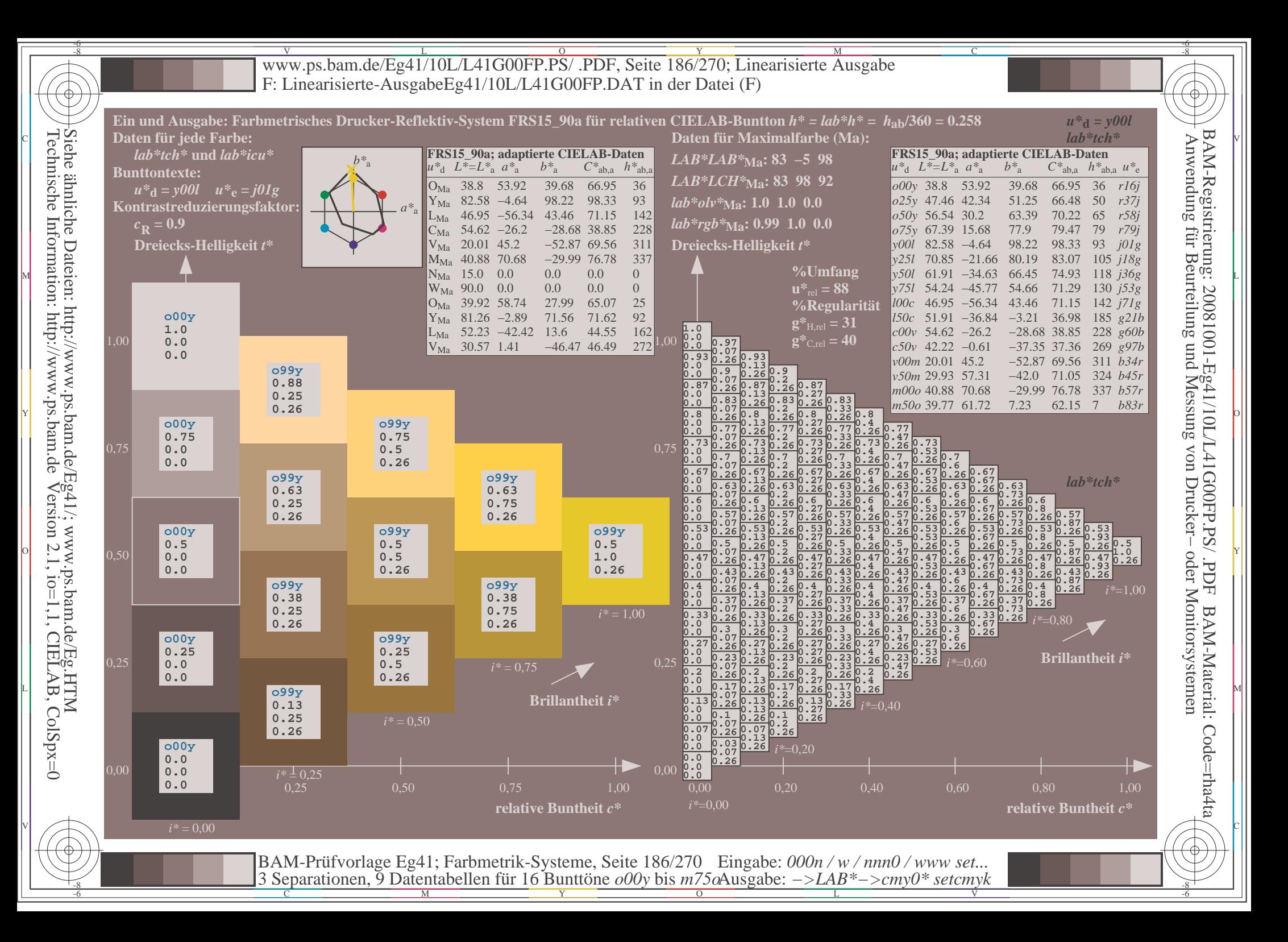

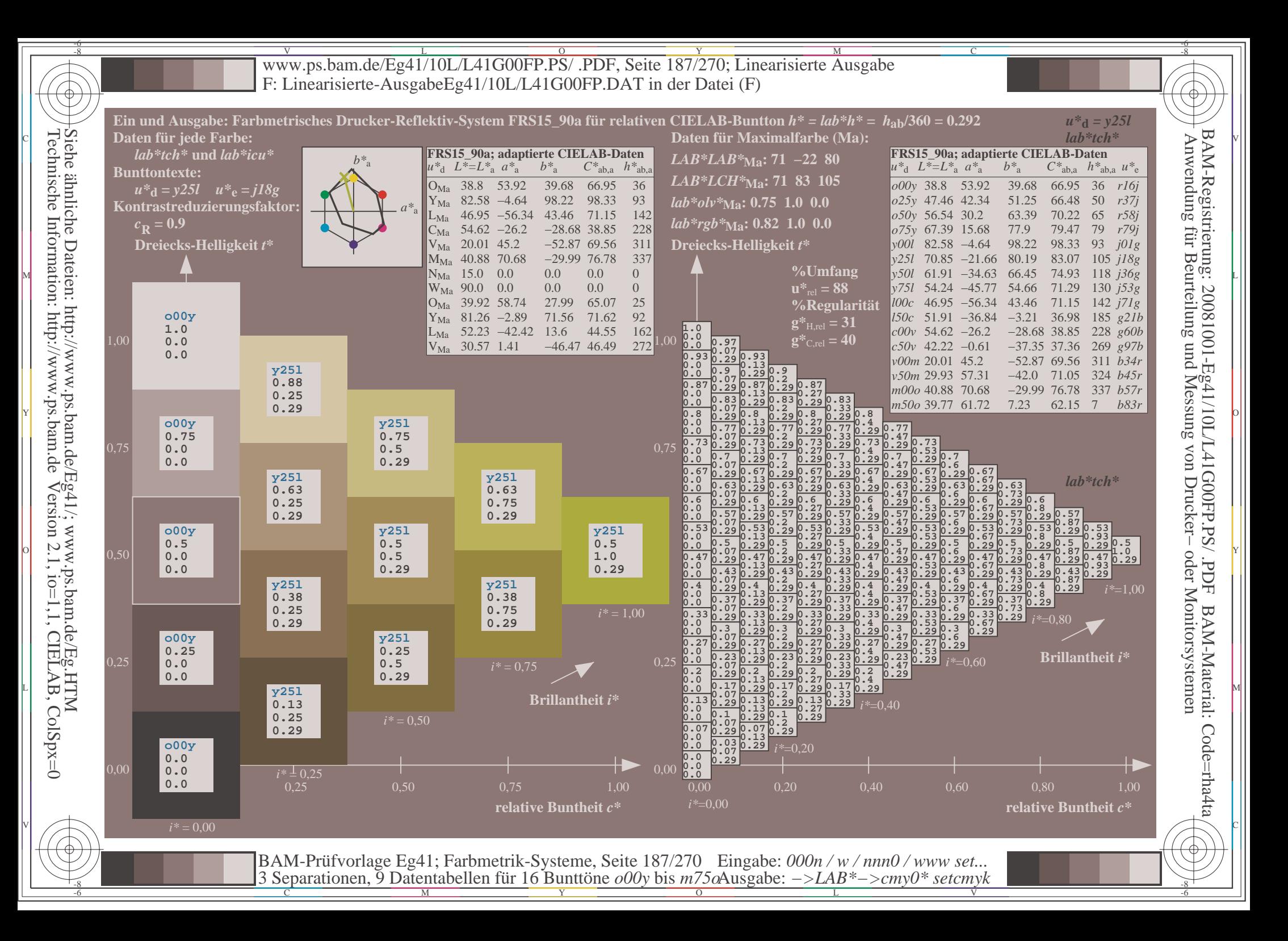

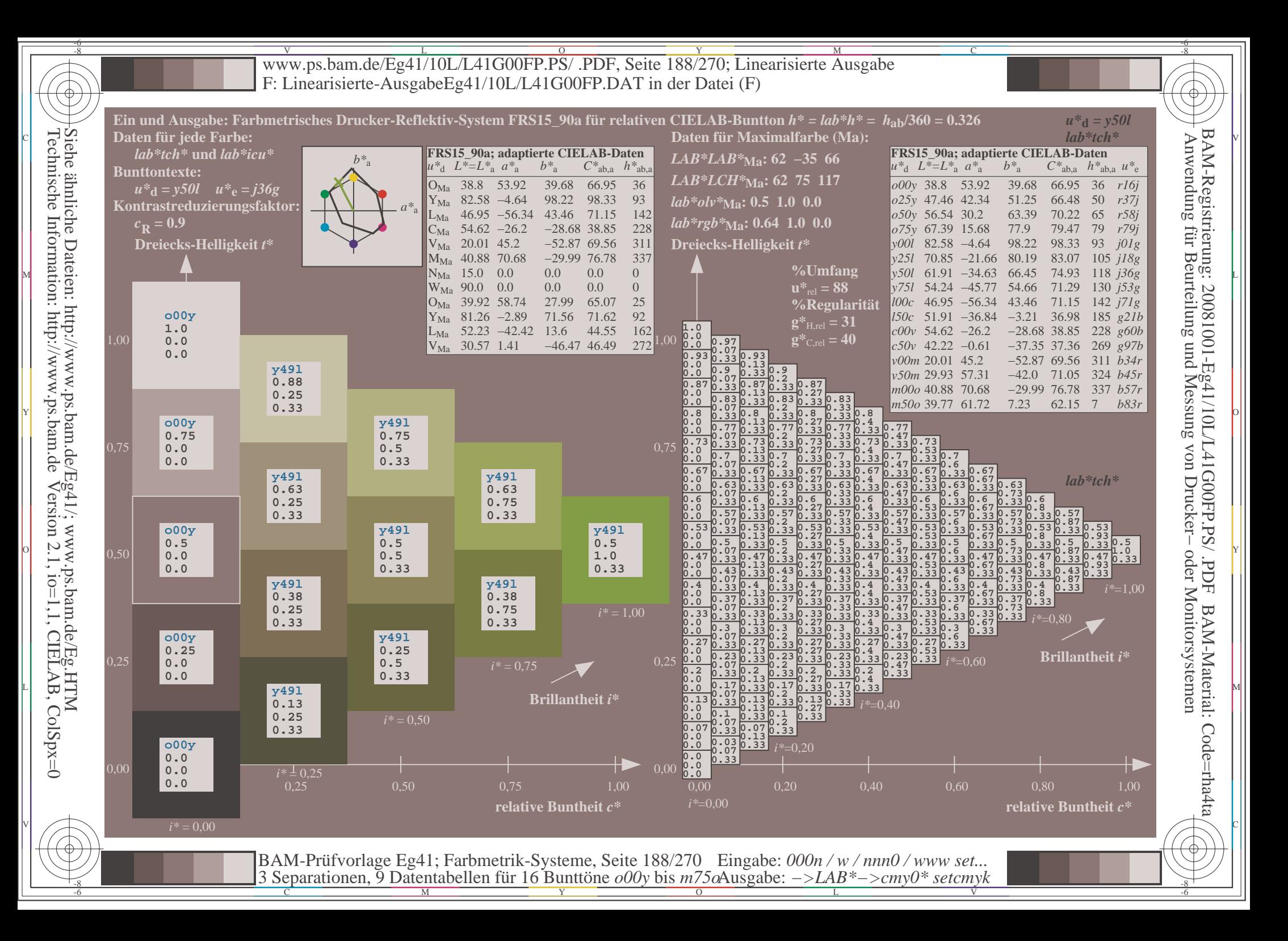

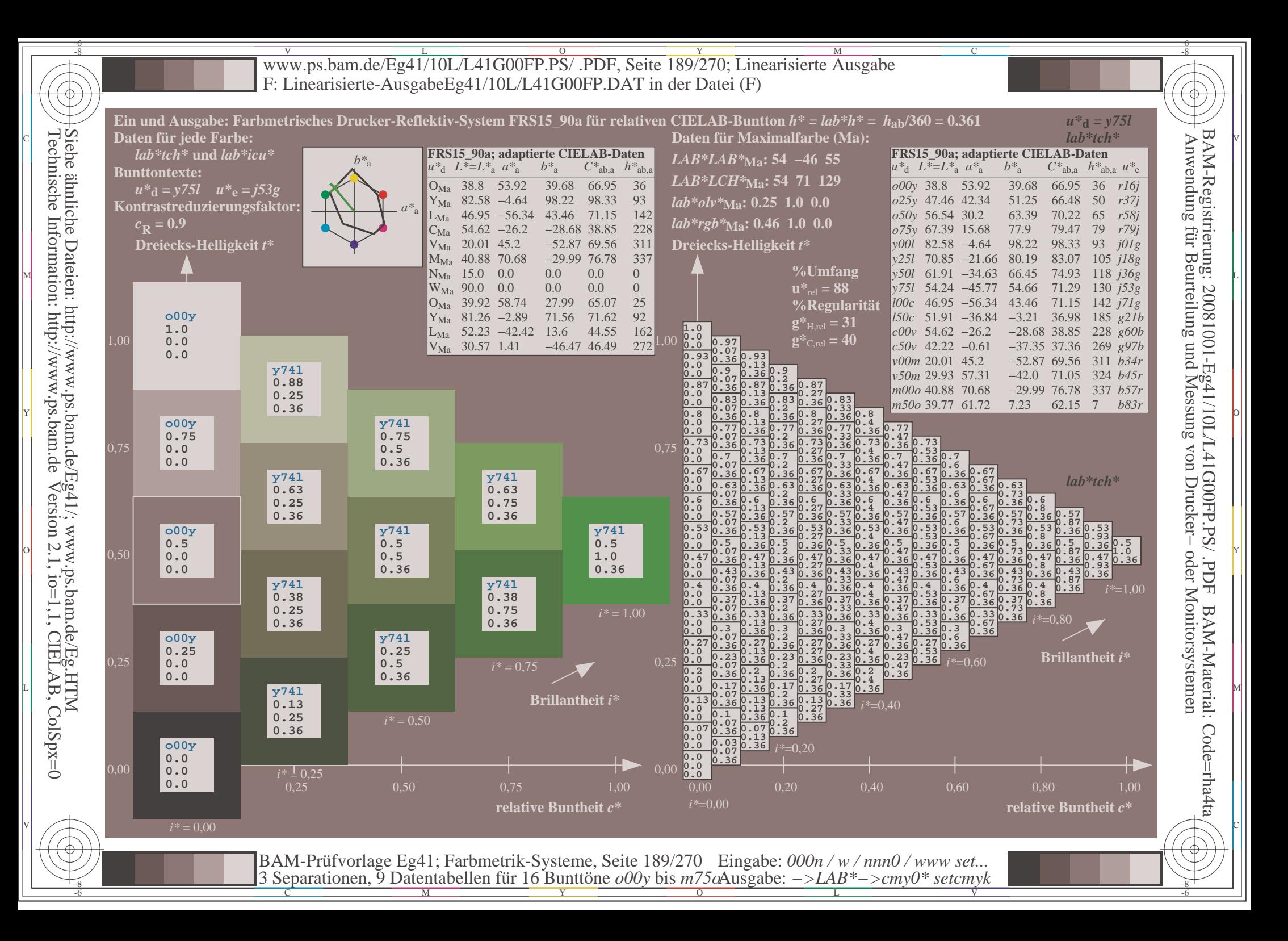

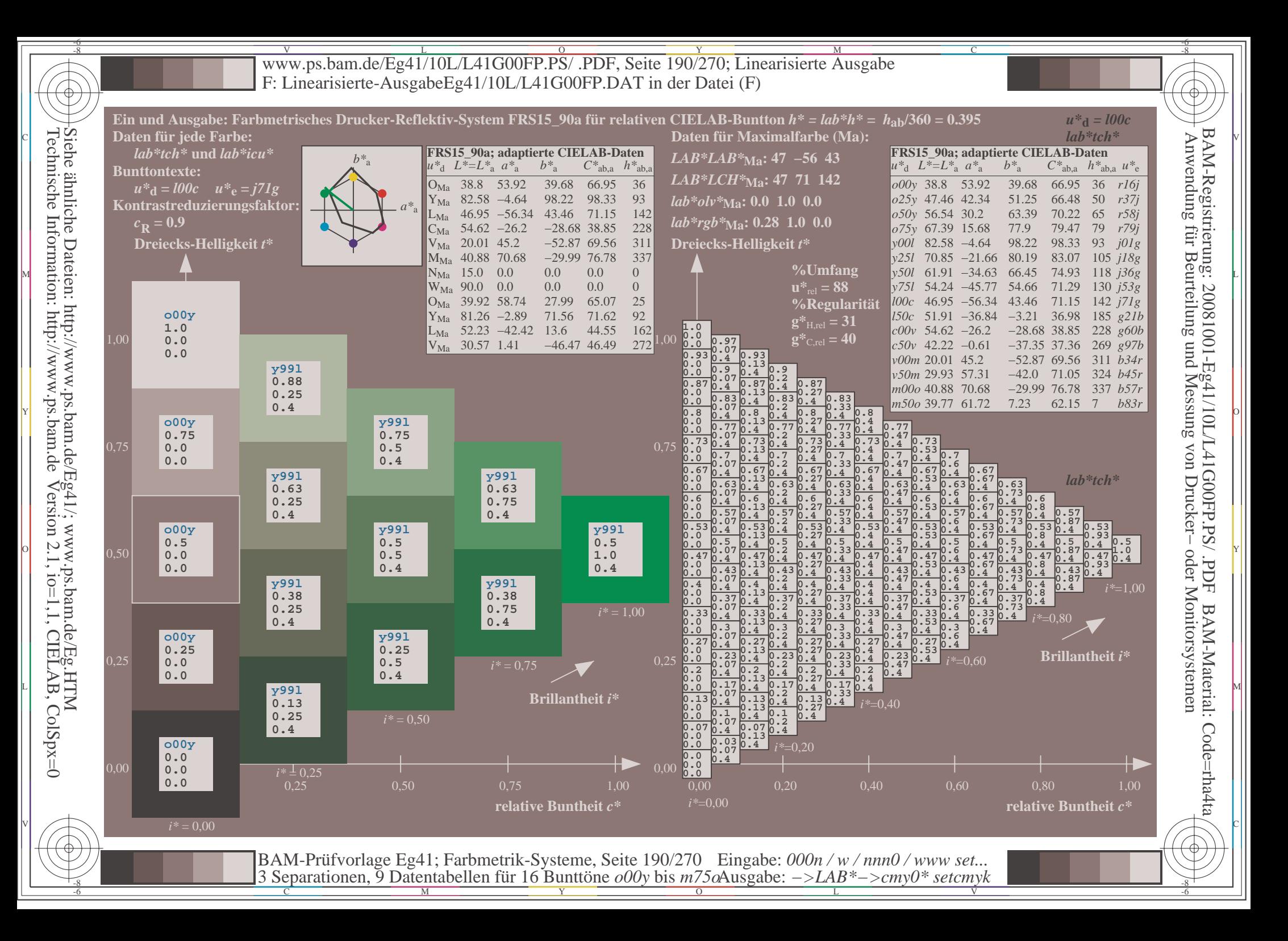

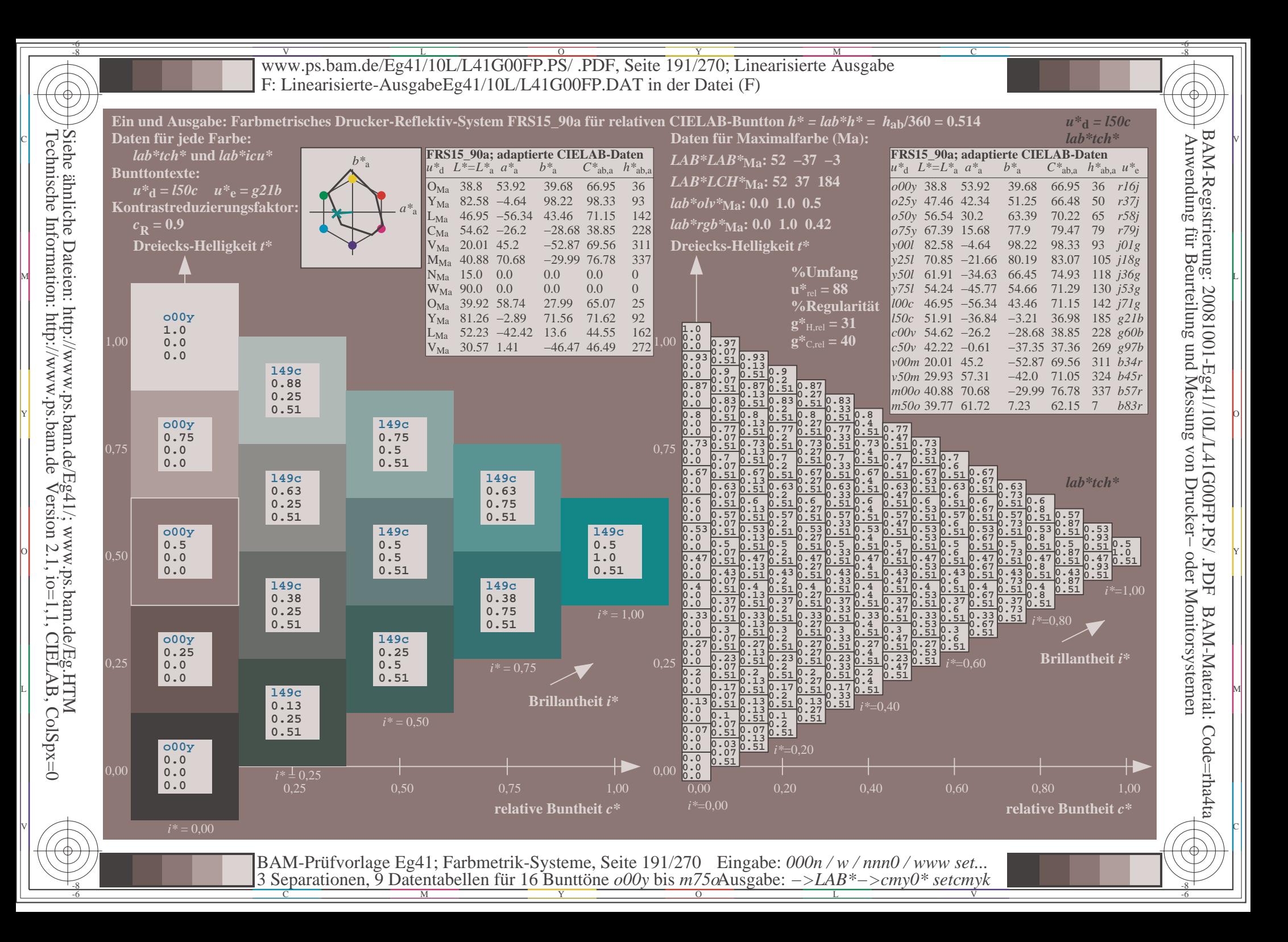

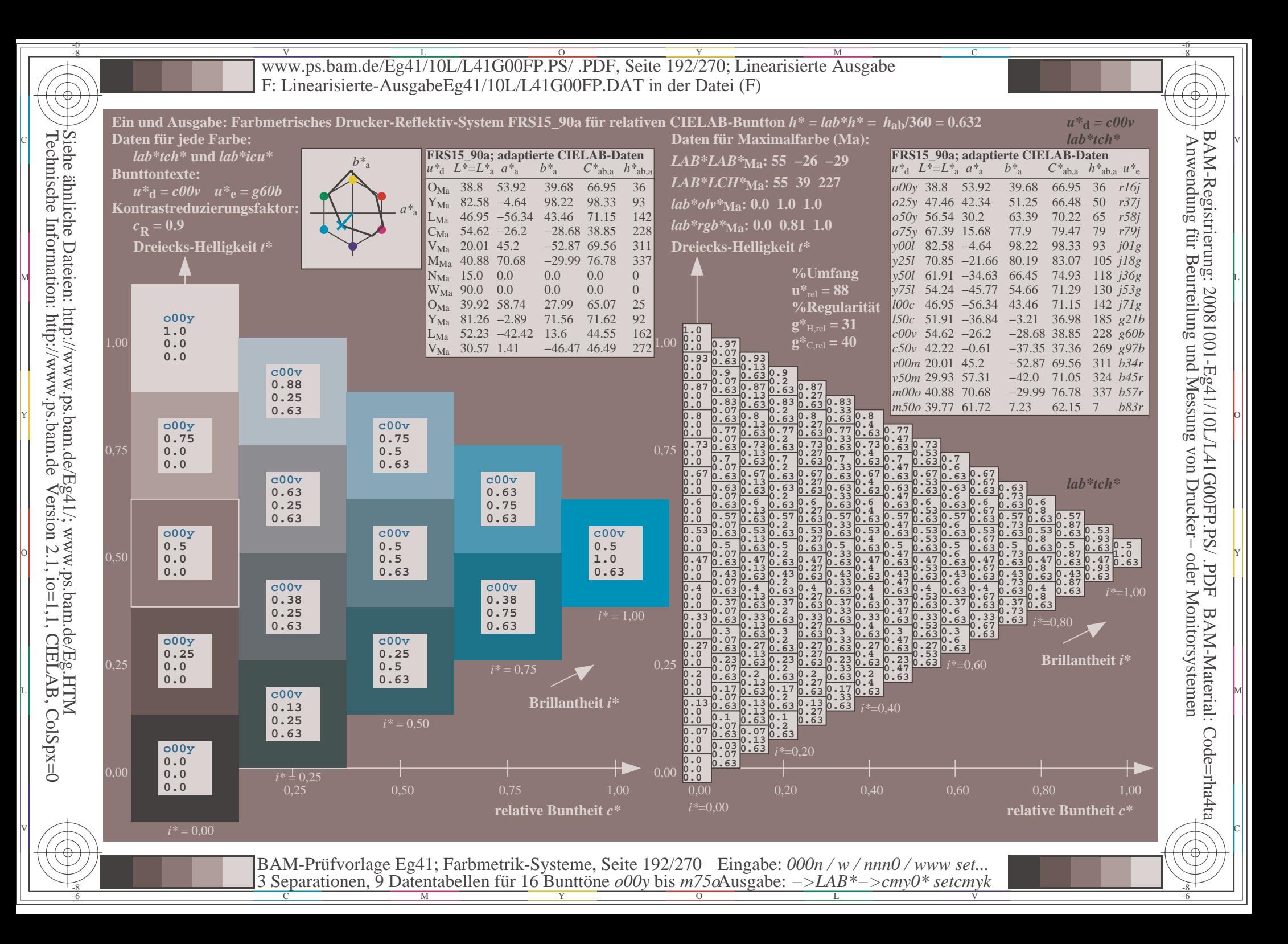

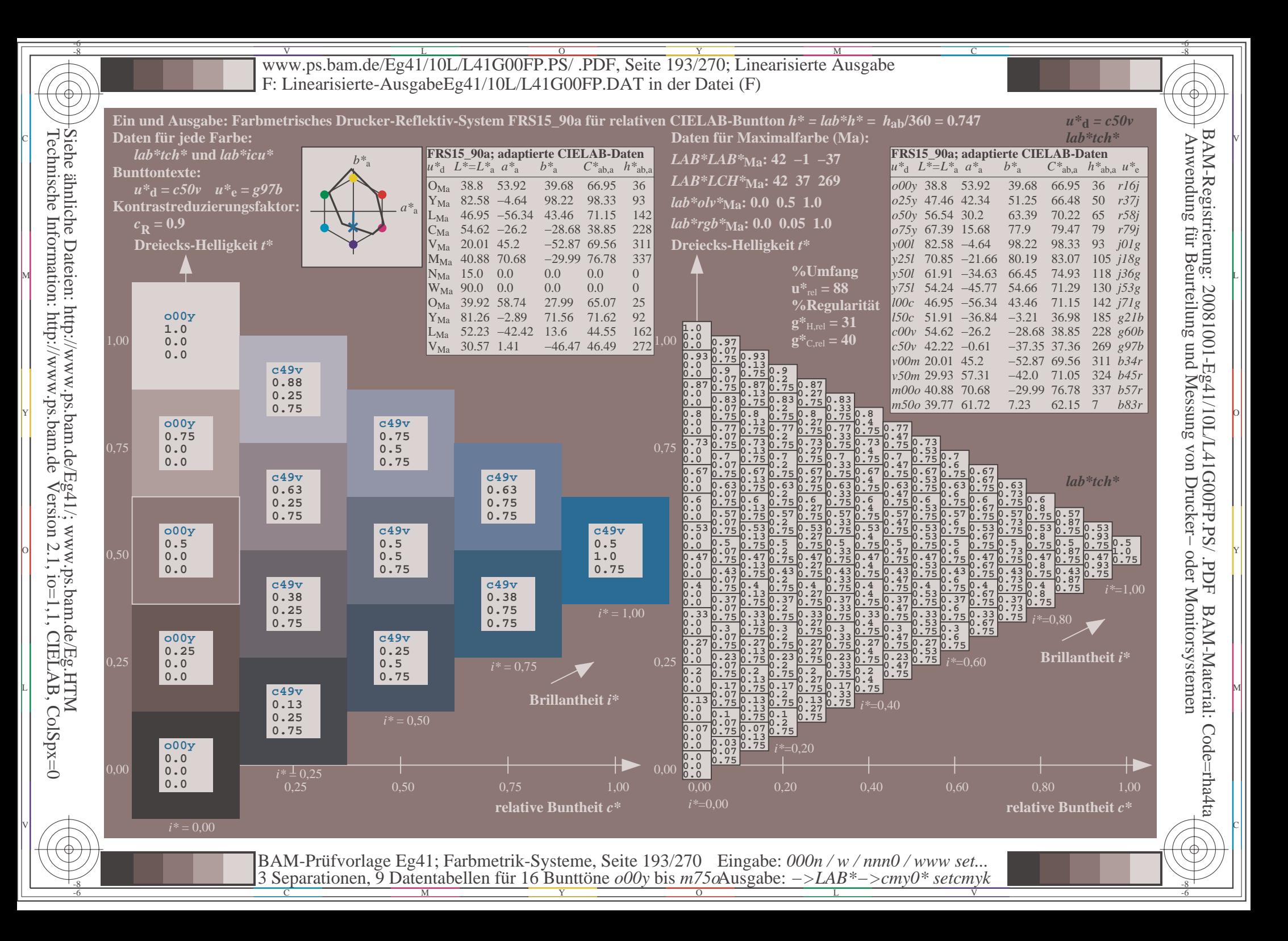

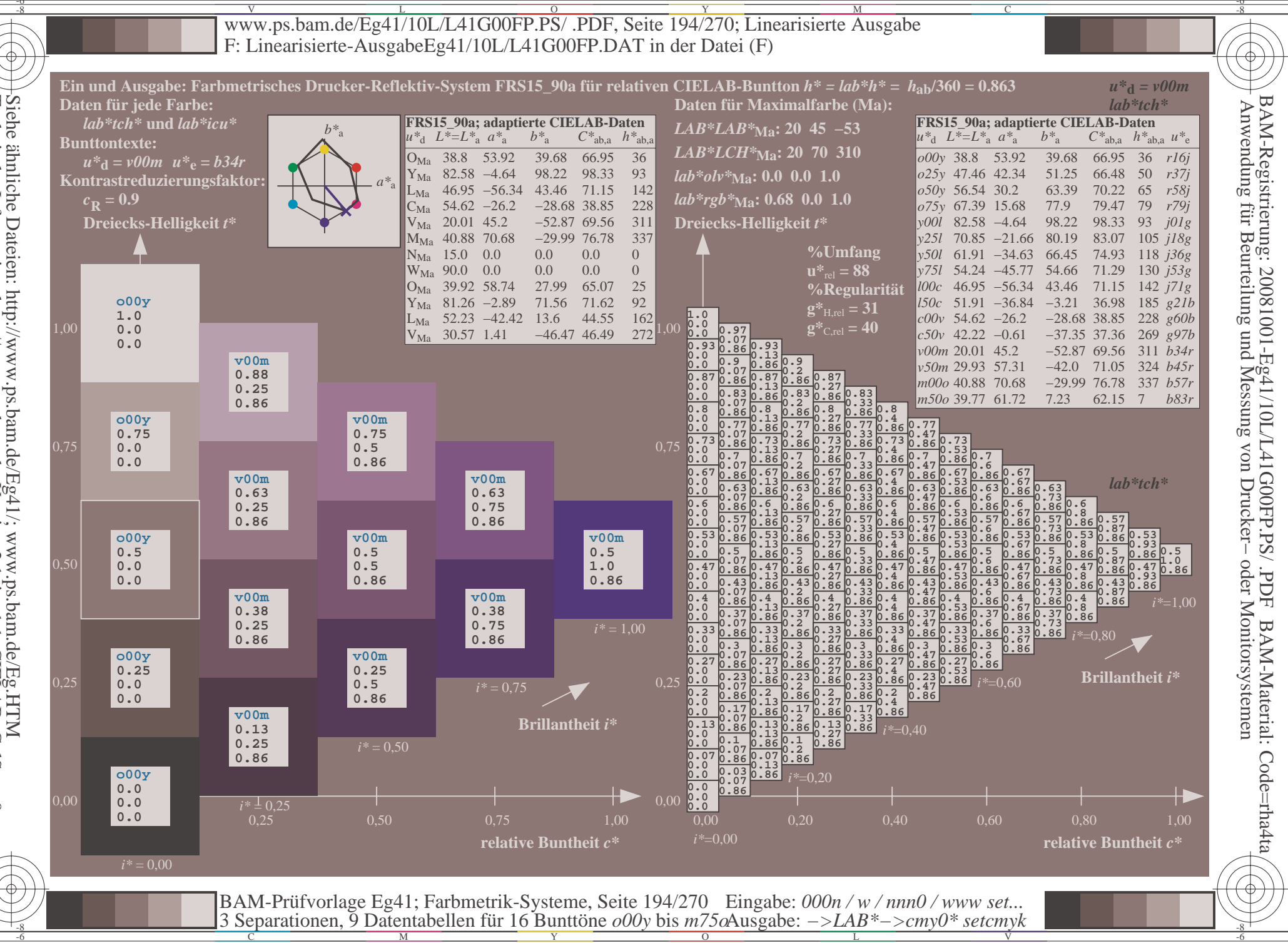

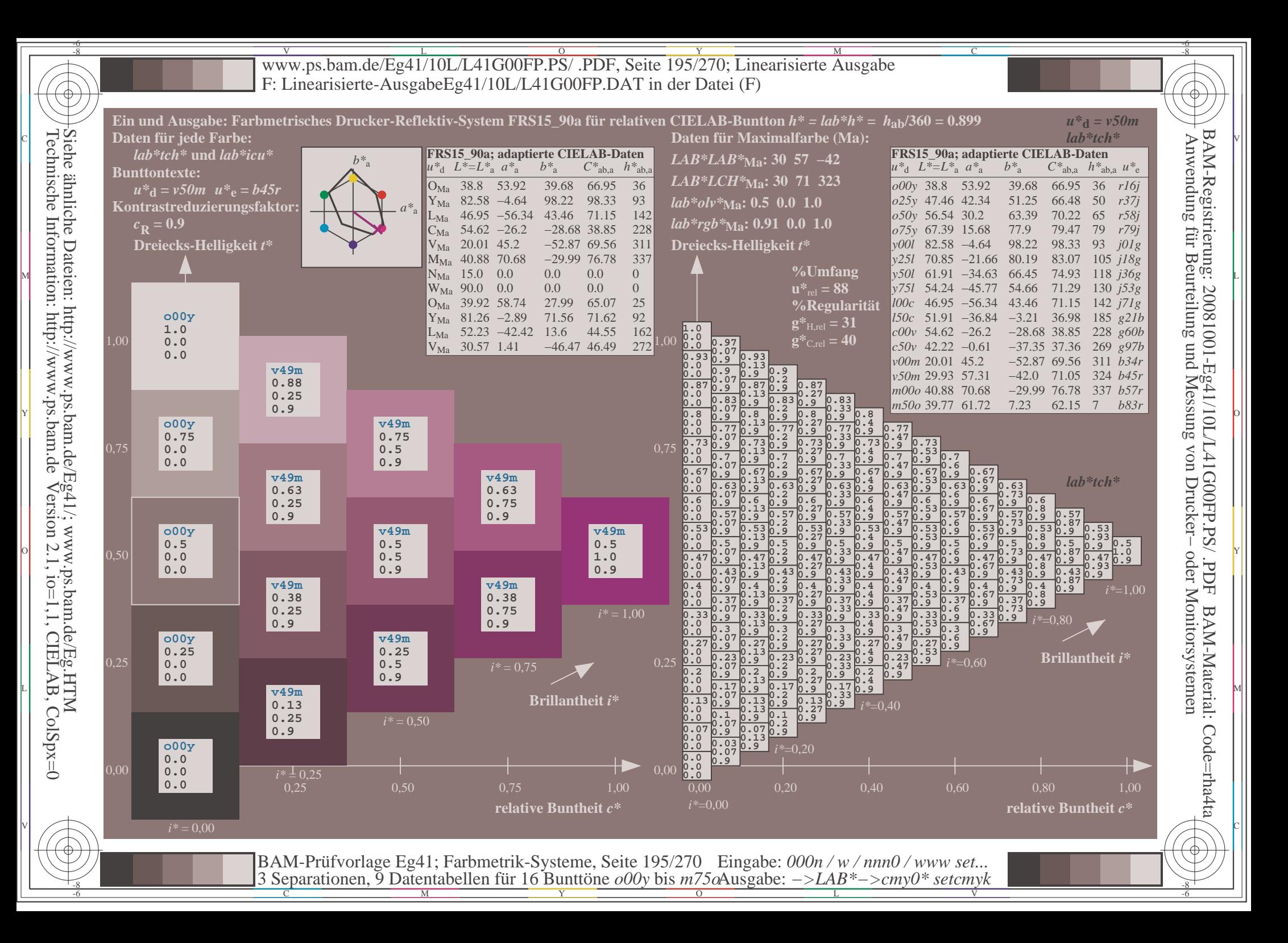

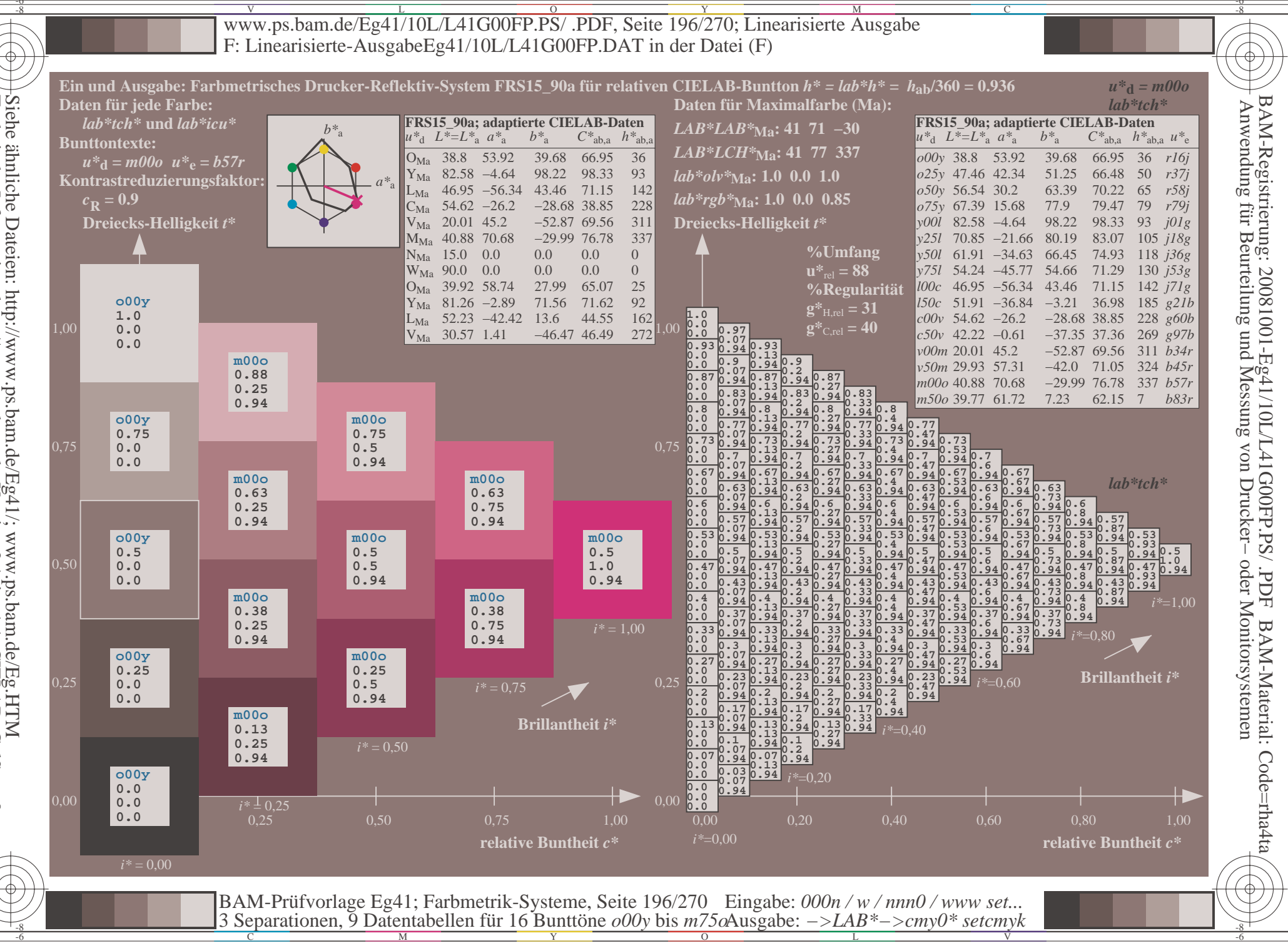

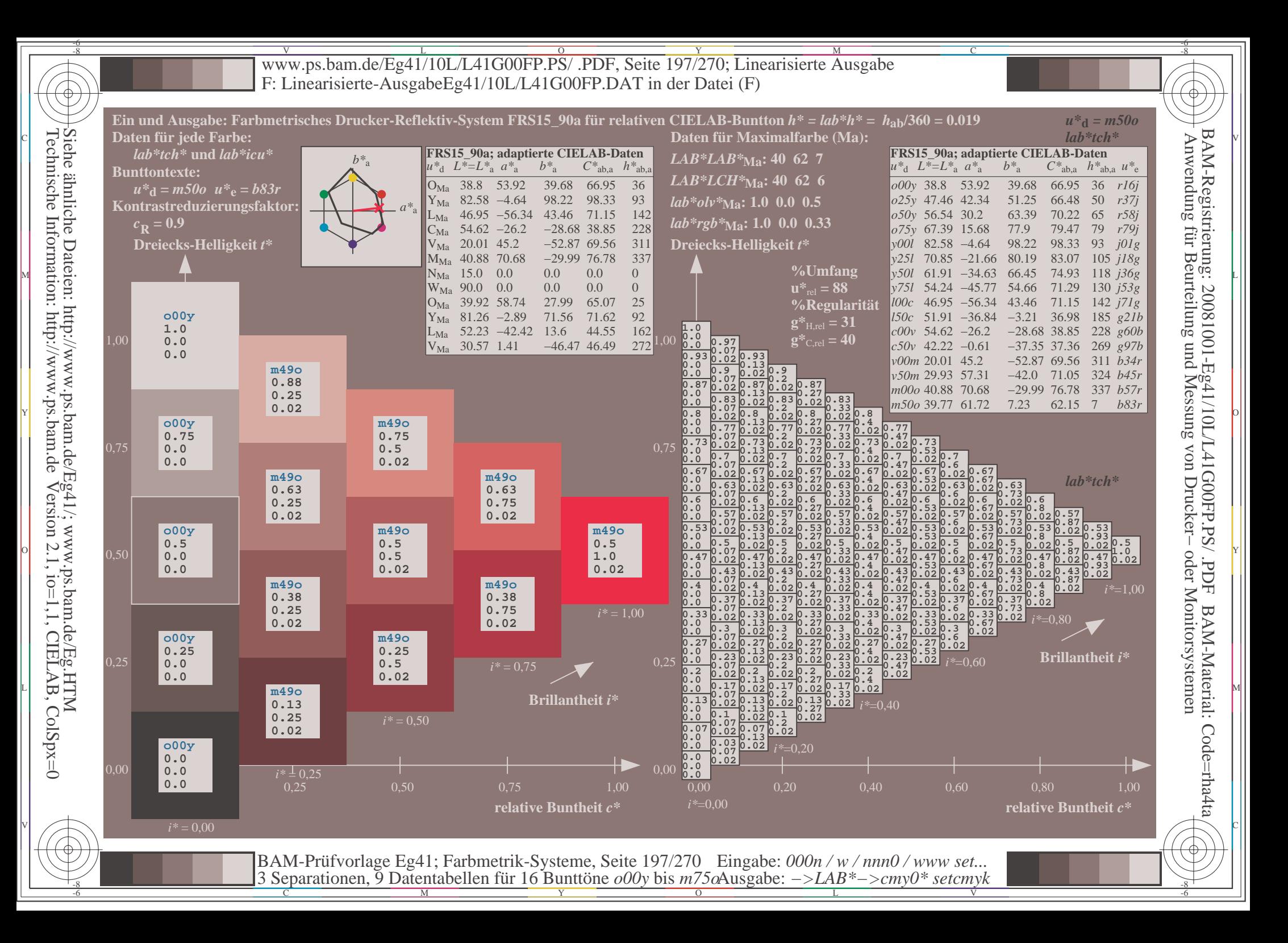

V L O Y M -6 -8 www.ps.bam.de/Eg41/10L/L41G00FP.PS/ .PDF, Seite 198/270; Linearisierte Ausgabe F: Linearisierte-AusgabeEg41/10L/L41G00FP.DAT in der Datei (F)

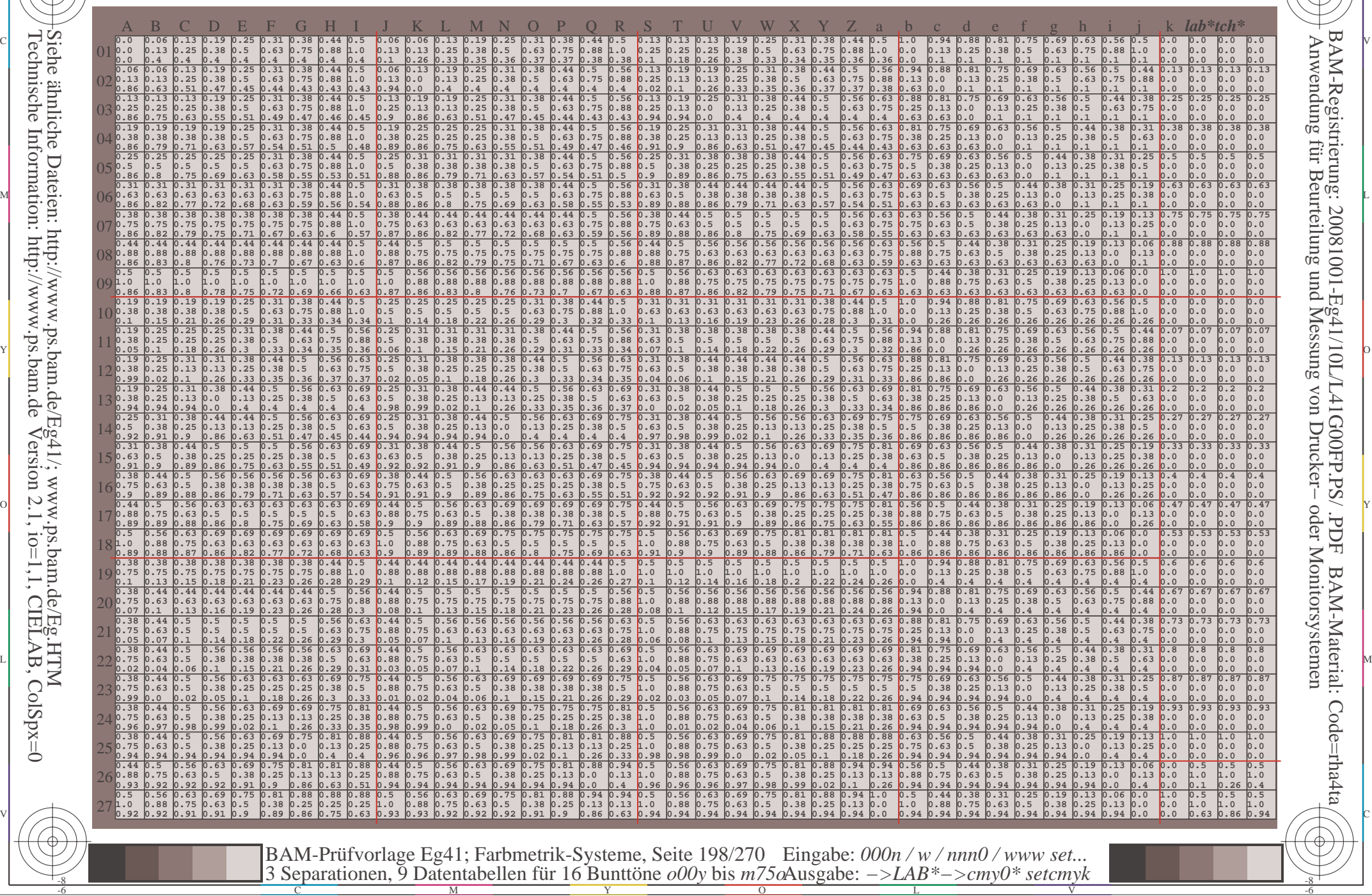

-8

-8

C

M

Y

 $\overline{O}$ 

L

V

-6

BAM-Material: Code=rha4ta

-6

BAM-Registrierung: 20081001-Eg41/10L/L41G00FP.PS/ .PDF

C

 $\frac{v}{\text{www.ps.bam.de/Eq41/10L/L41G00FP.PS/ .PDF, Seite 199/270; Linearisierte Ausgabe}$ -6 -8 F: Linearisierte-AusgabeEg41/10L/L41G00FP.DAT in der Datei (F)

-8

Technische Information: http://www.ps.bam.de

Version 2.1,  $io=1,1$ , CIELAB, ColSpx=0

C

-6

BAM-Registrierung: 20081001-Eg41/10L/L41G00FP.PS/ .PDF

BAM-Material: Code=rha4ta

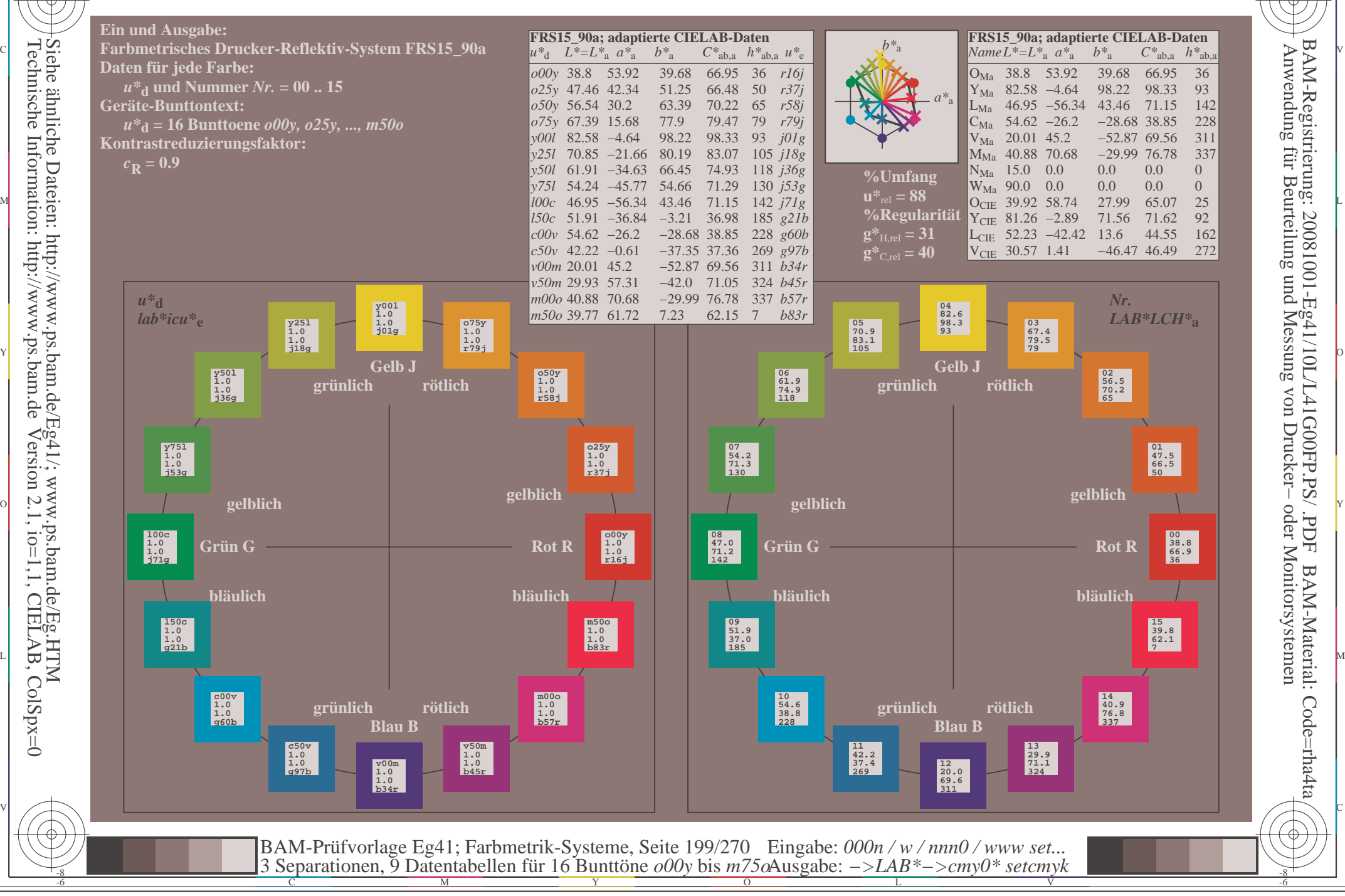

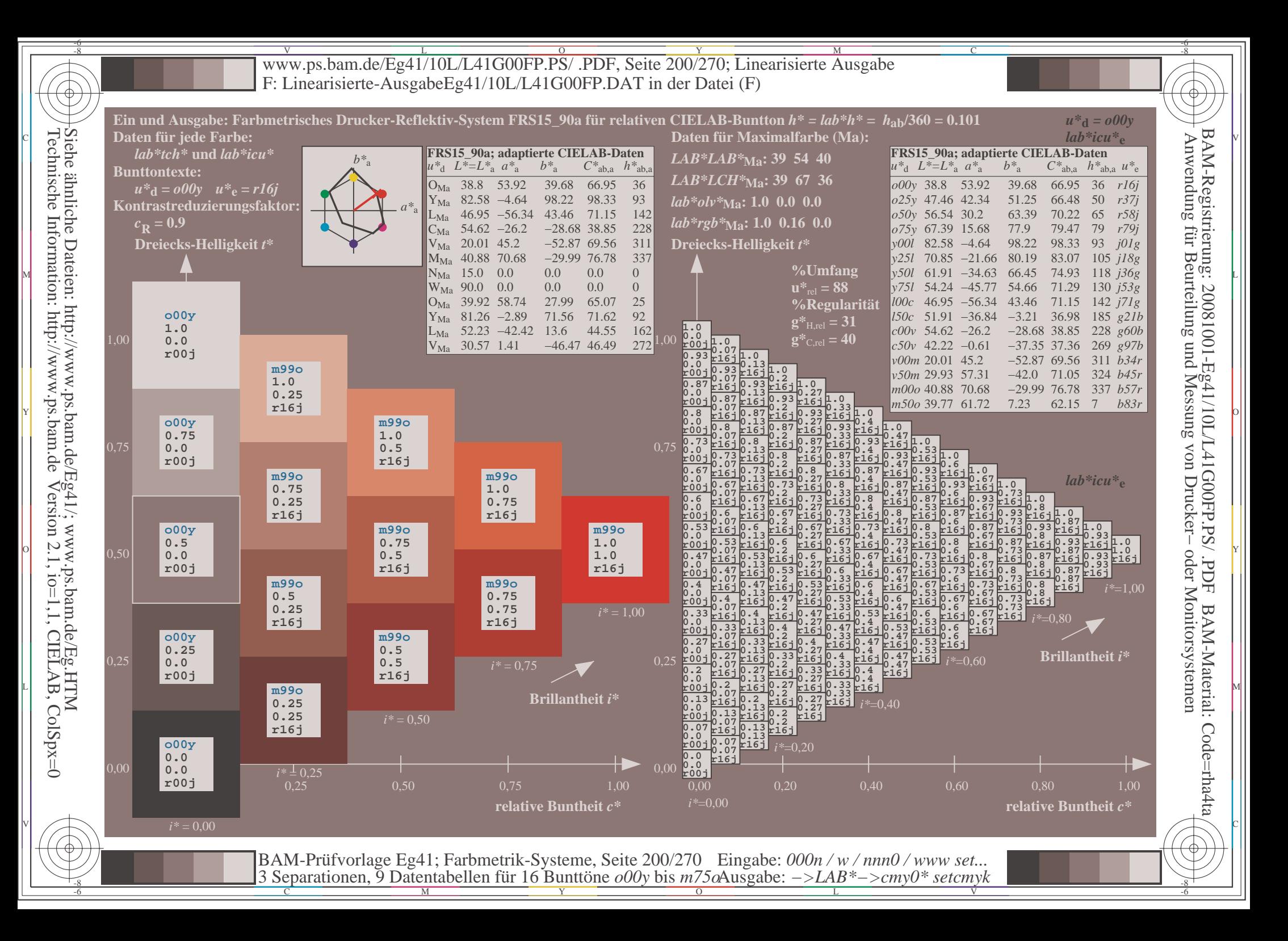

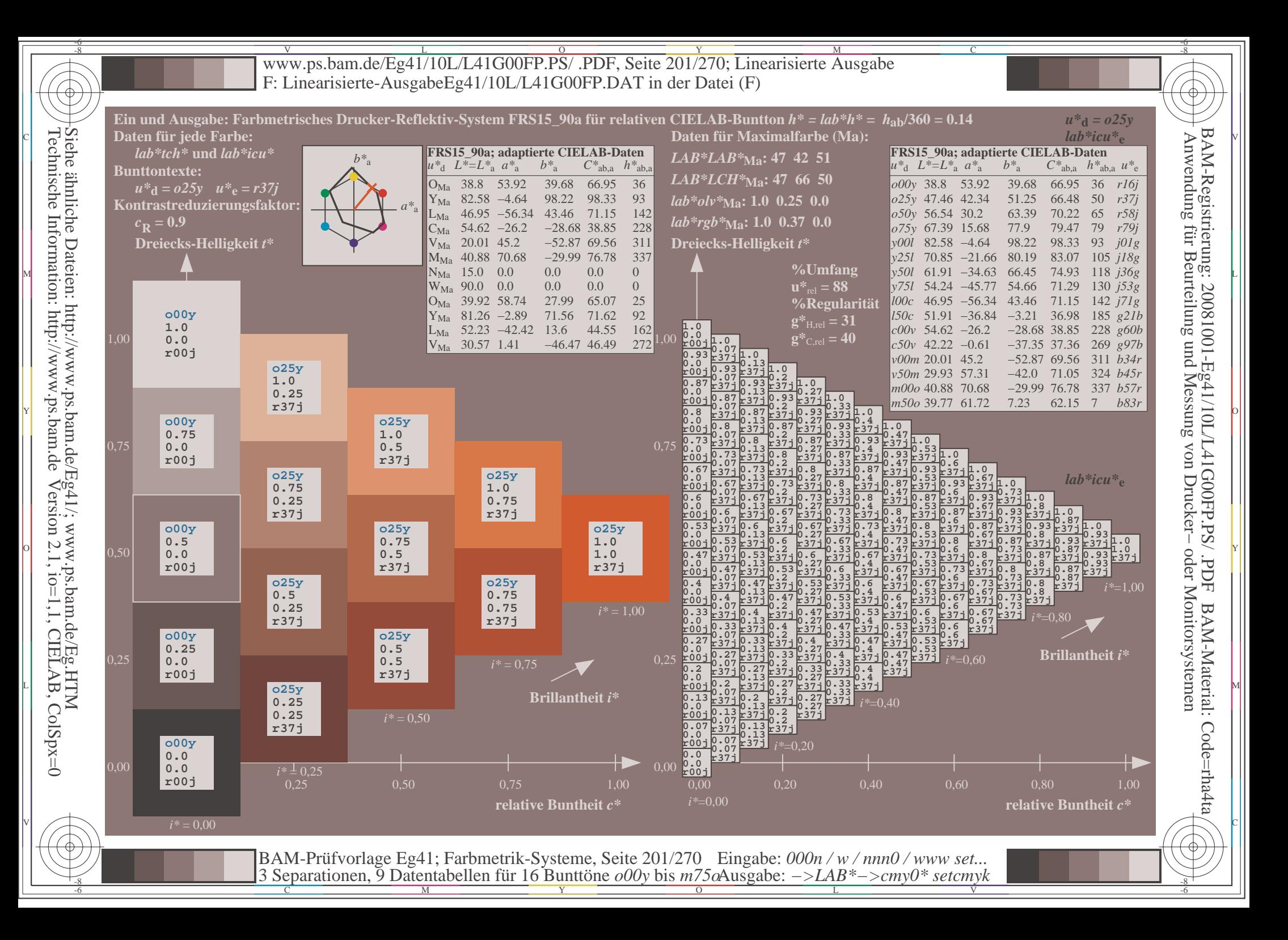

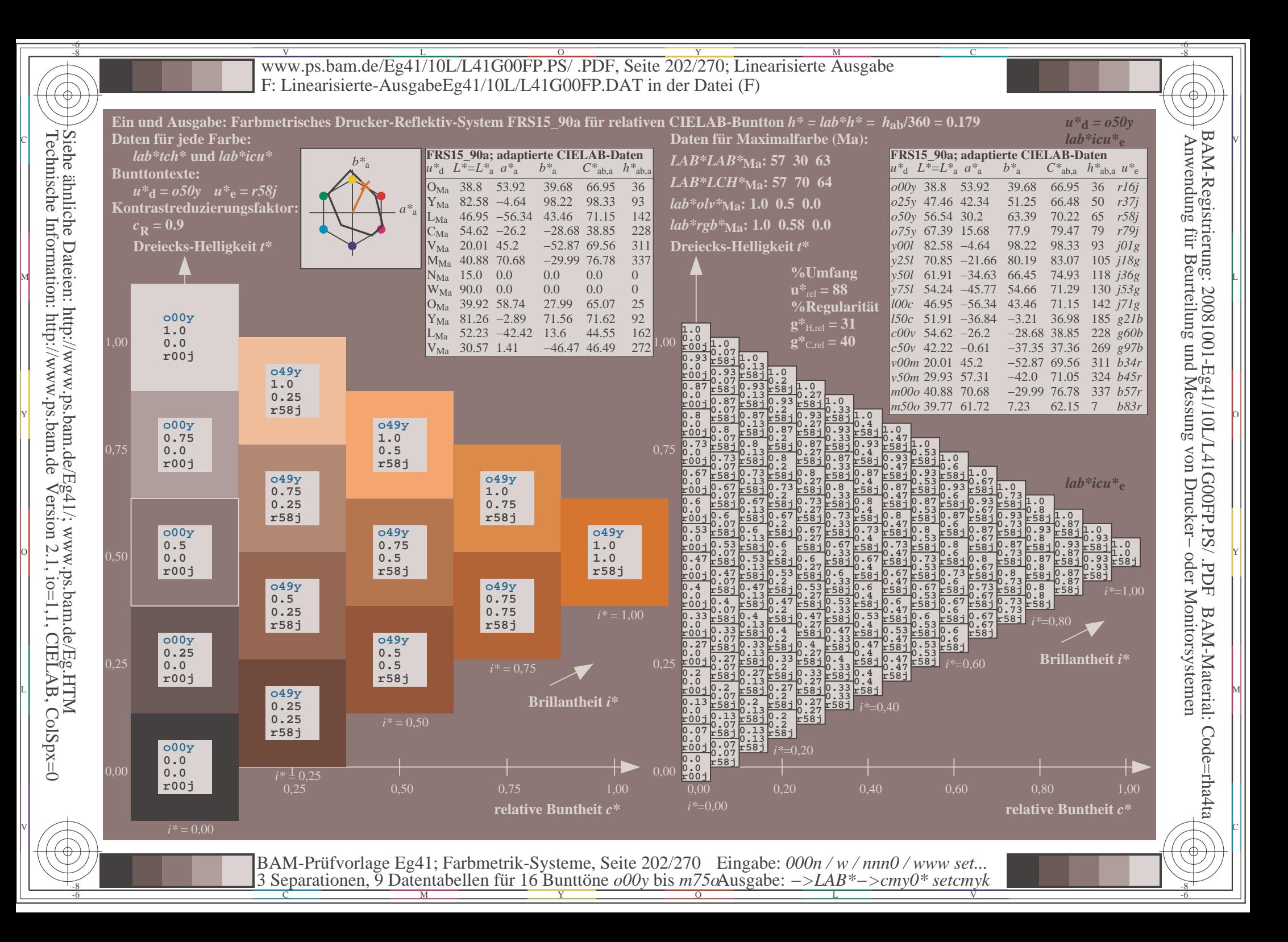

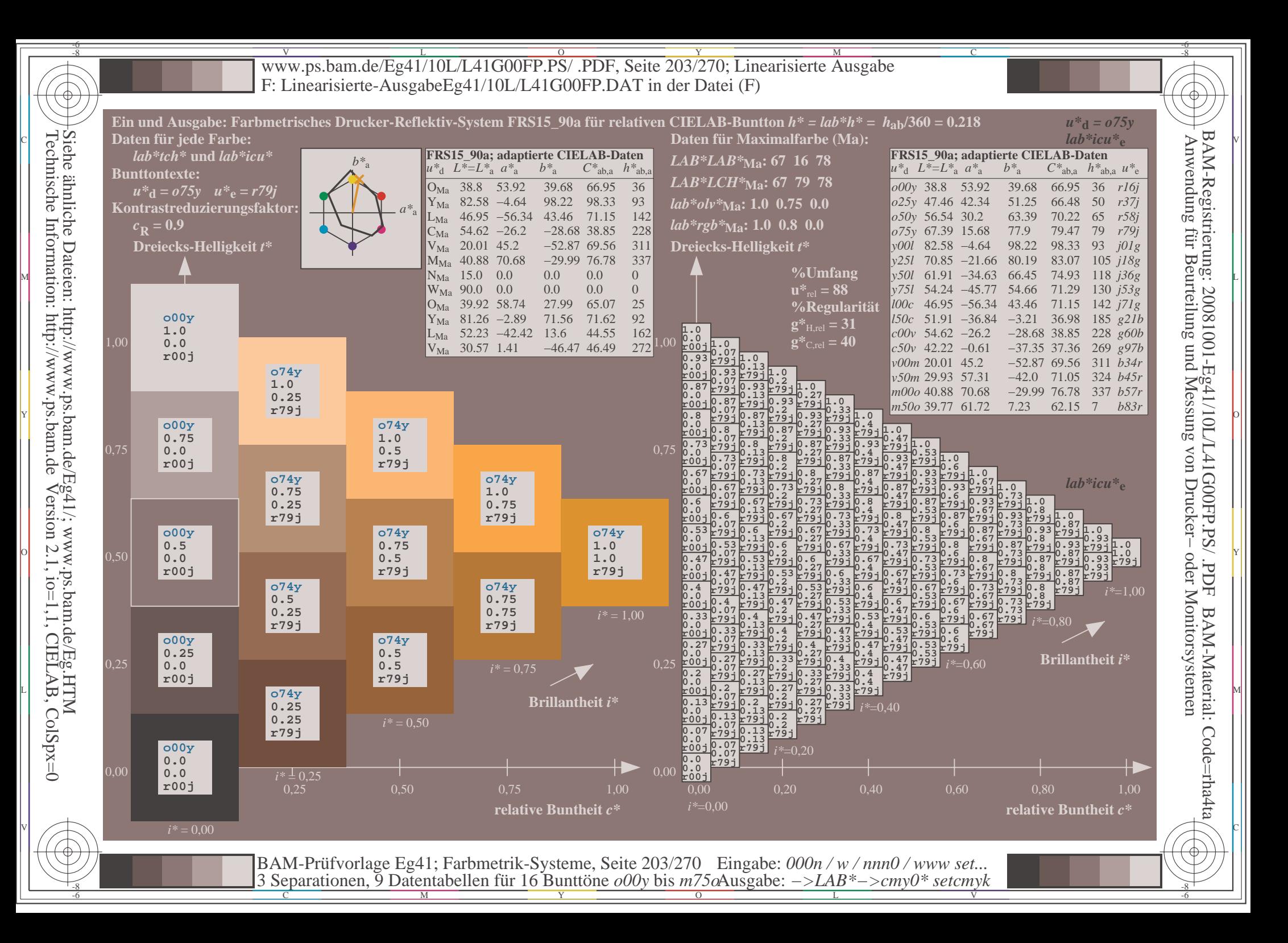

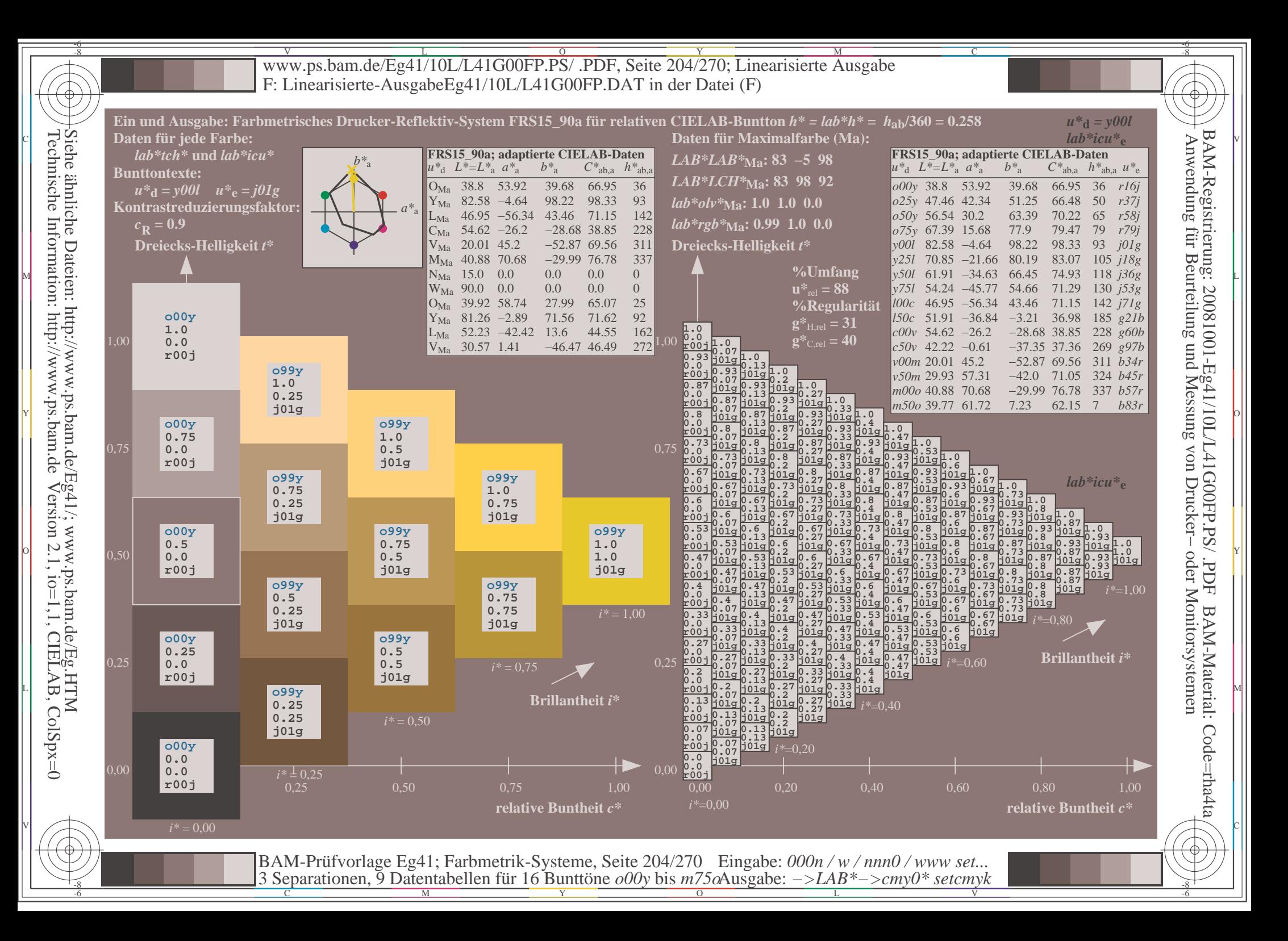

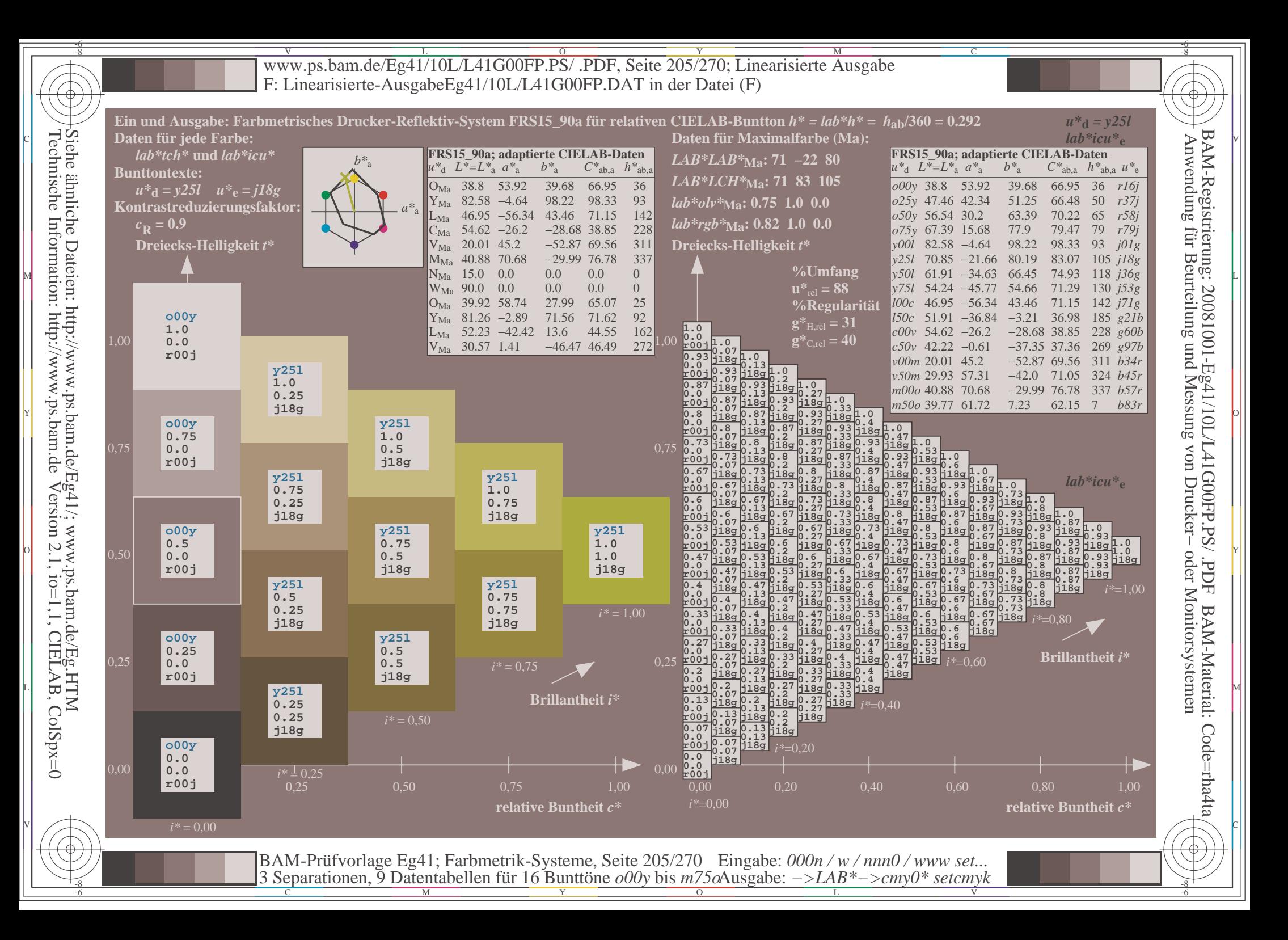

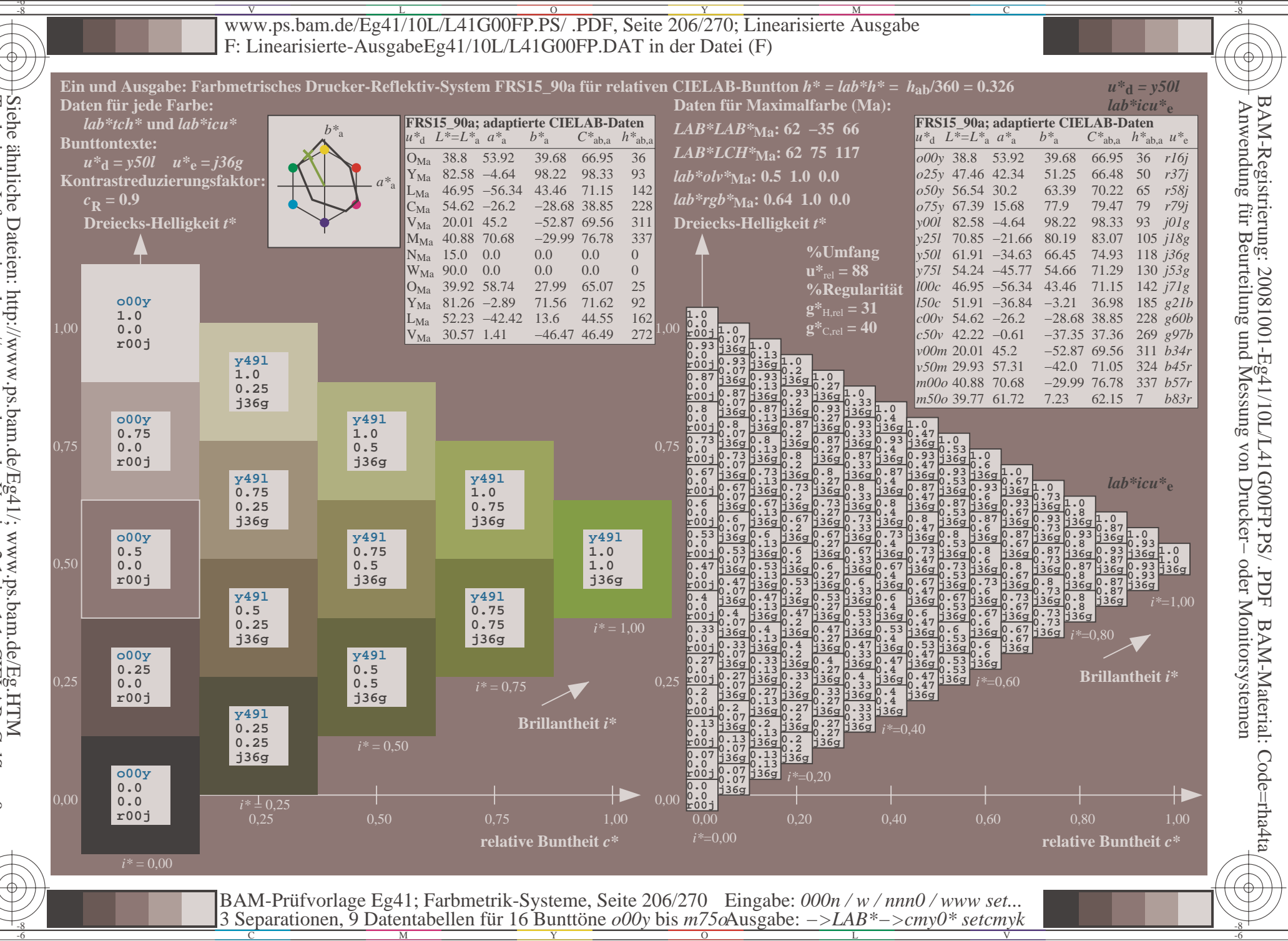

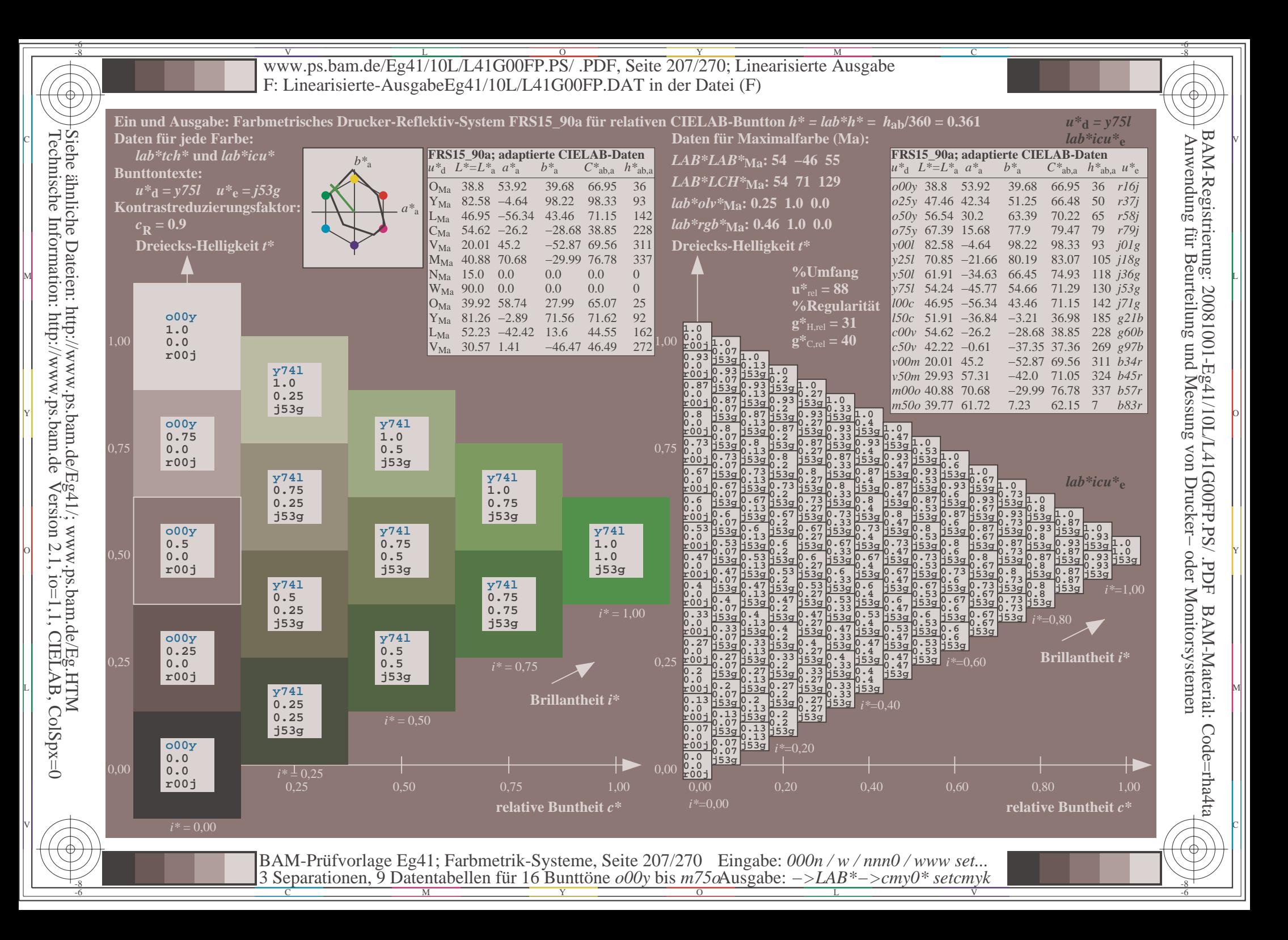

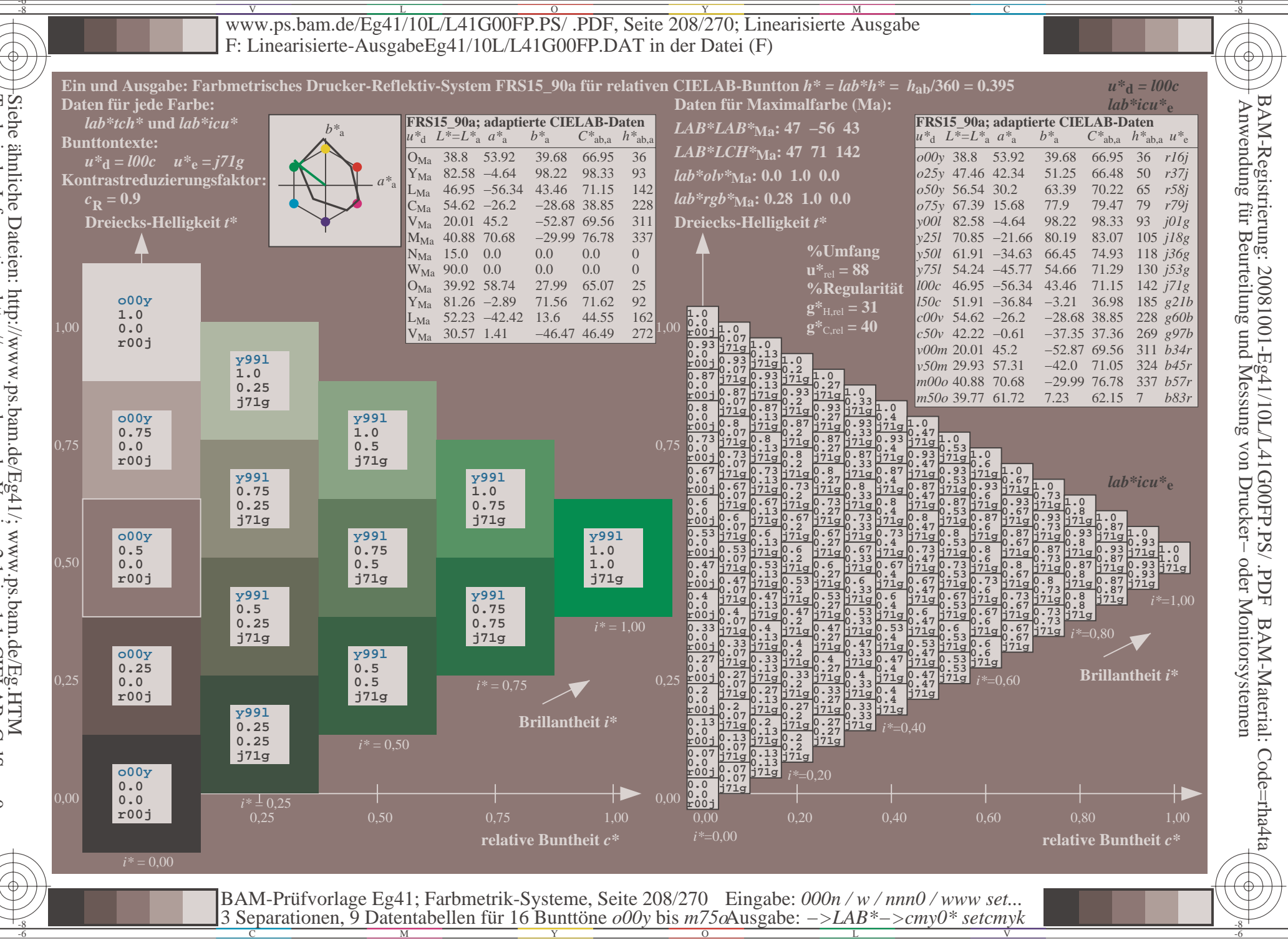

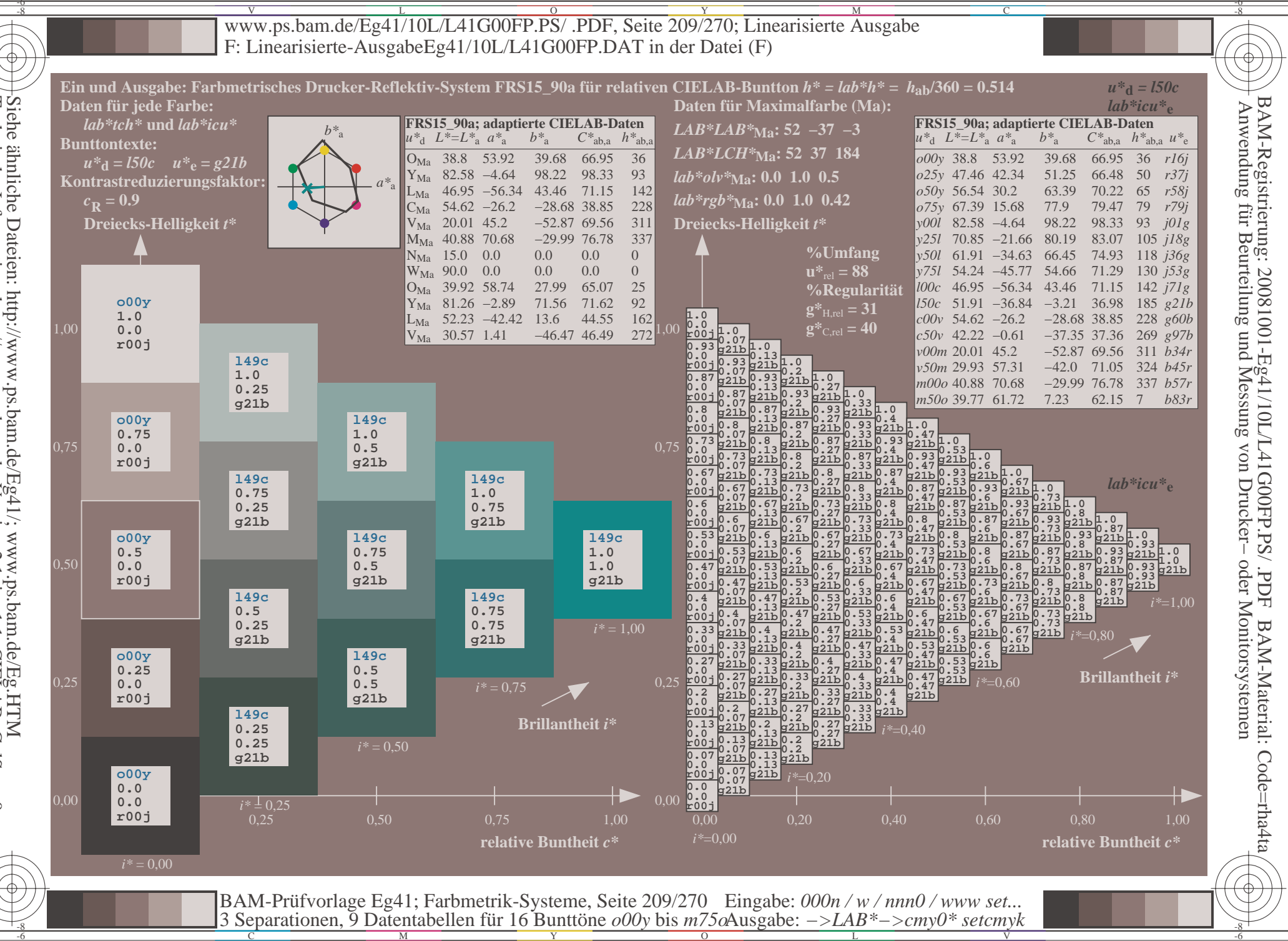

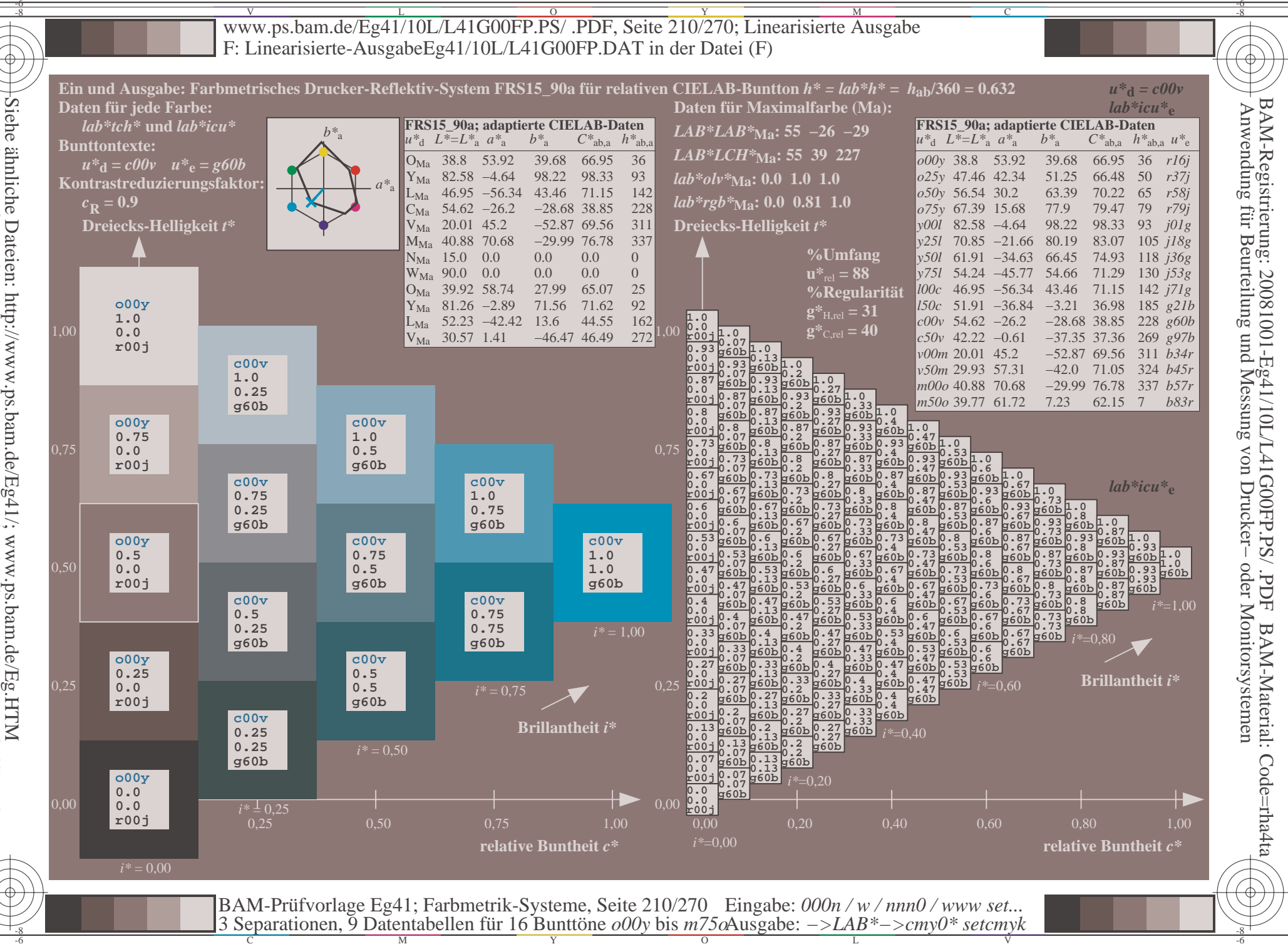

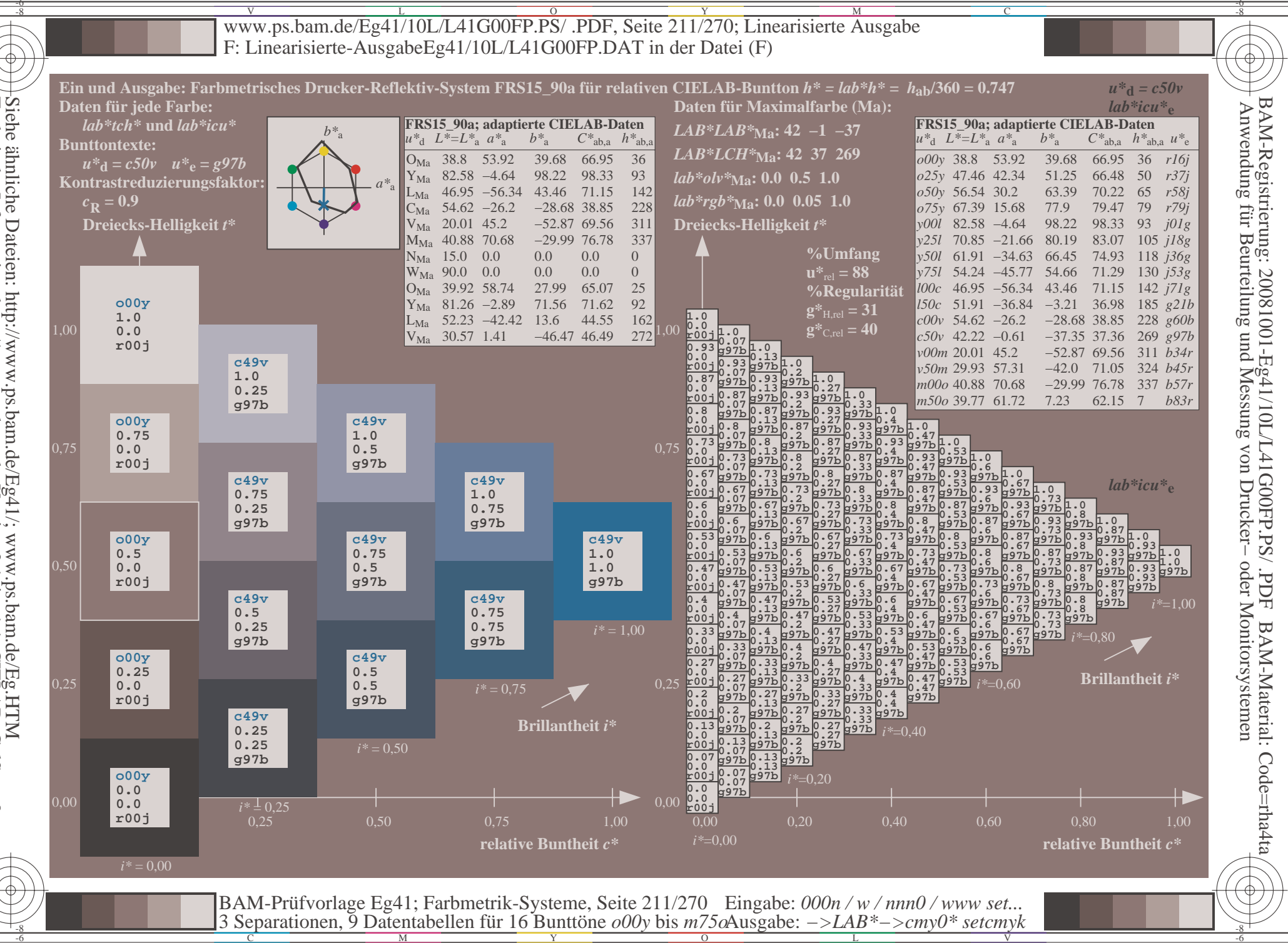

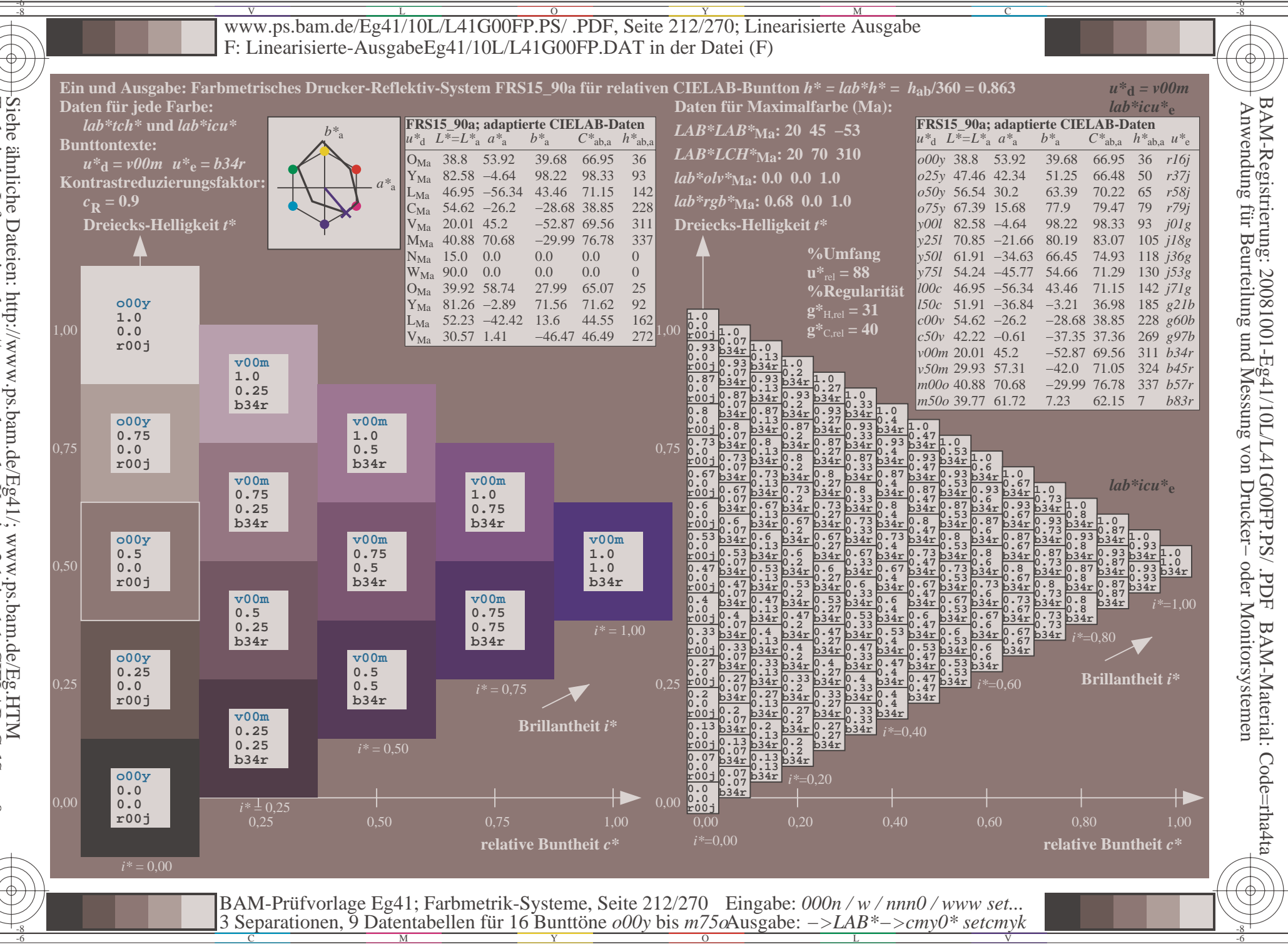

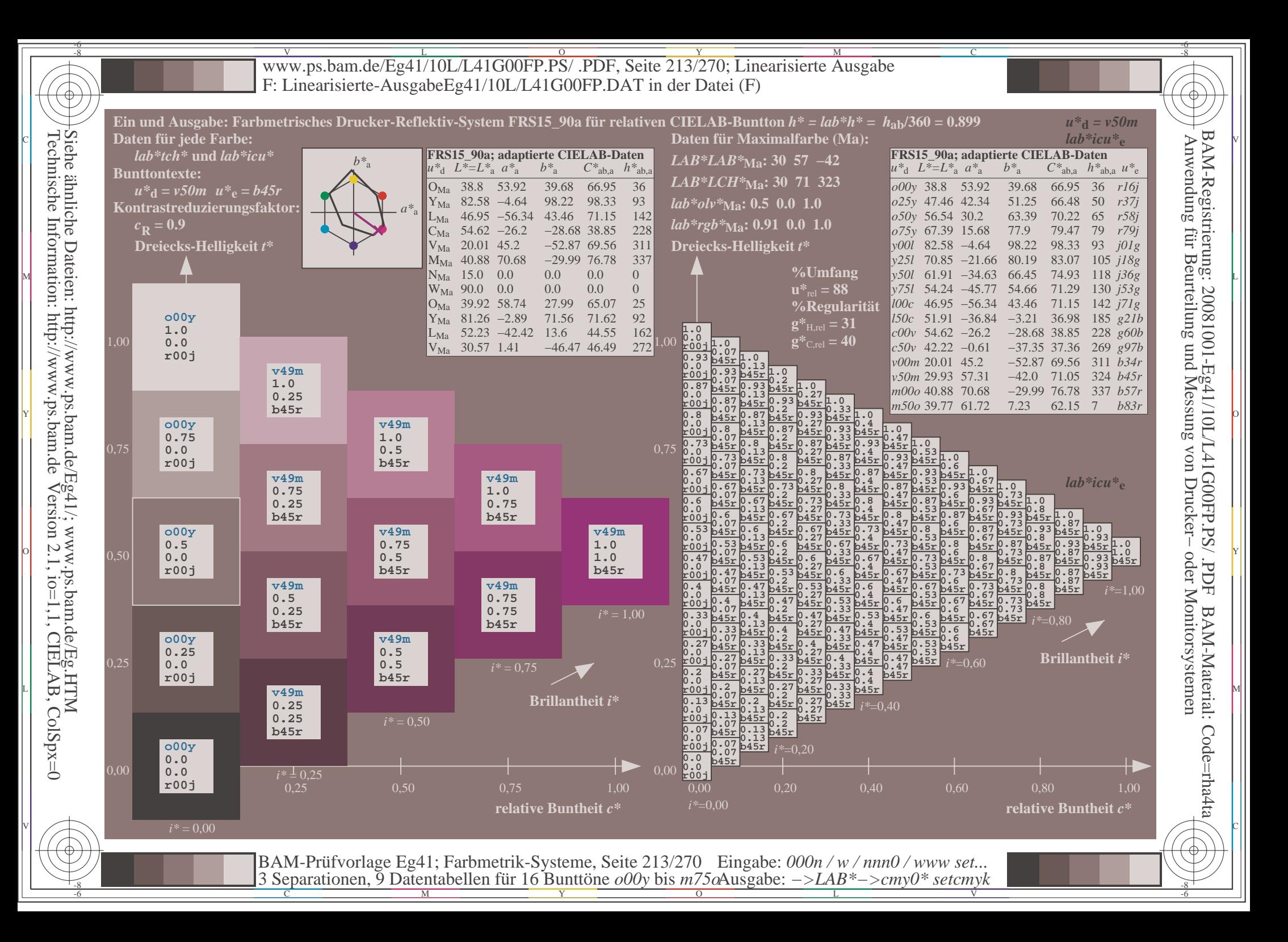

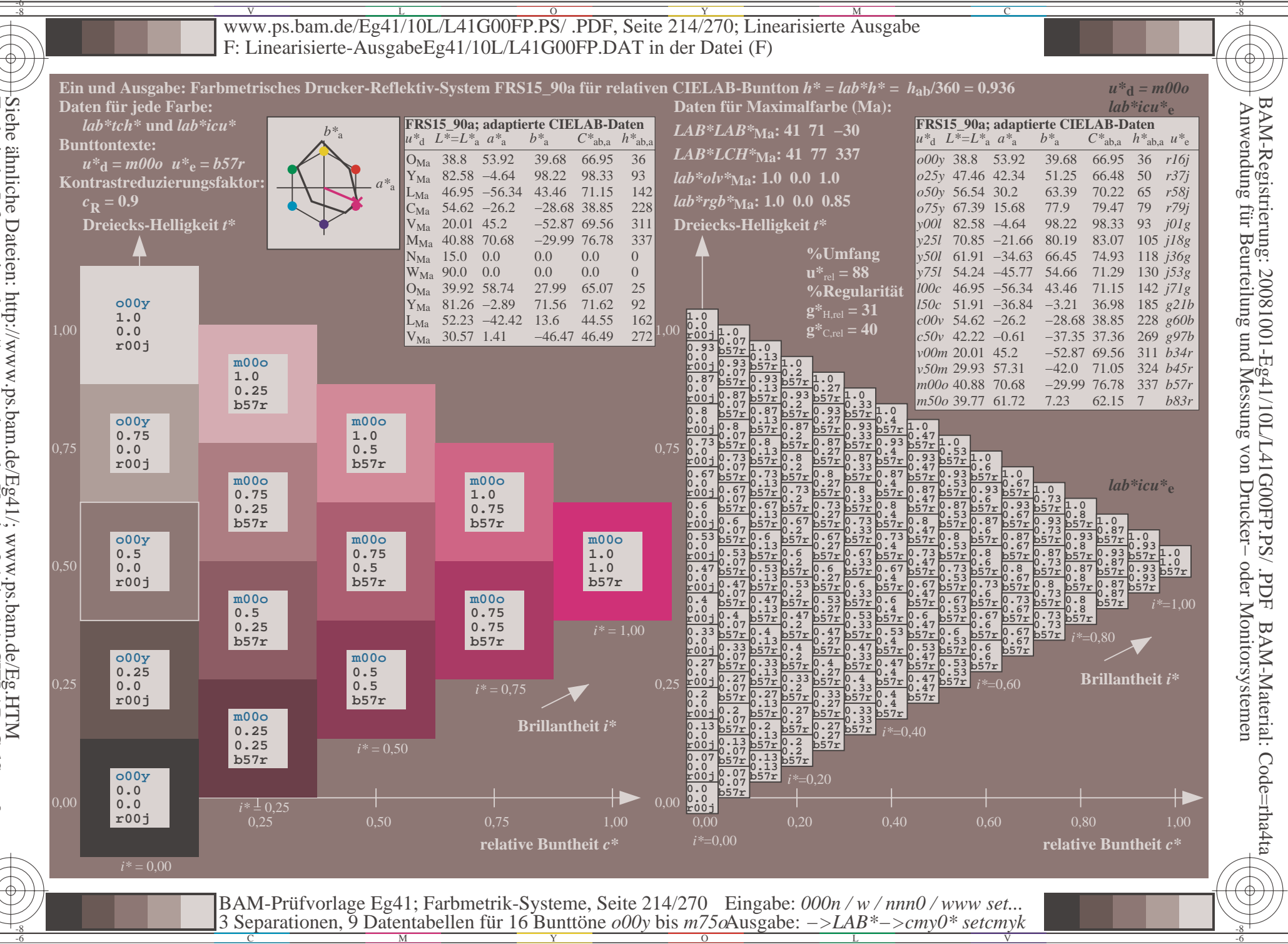

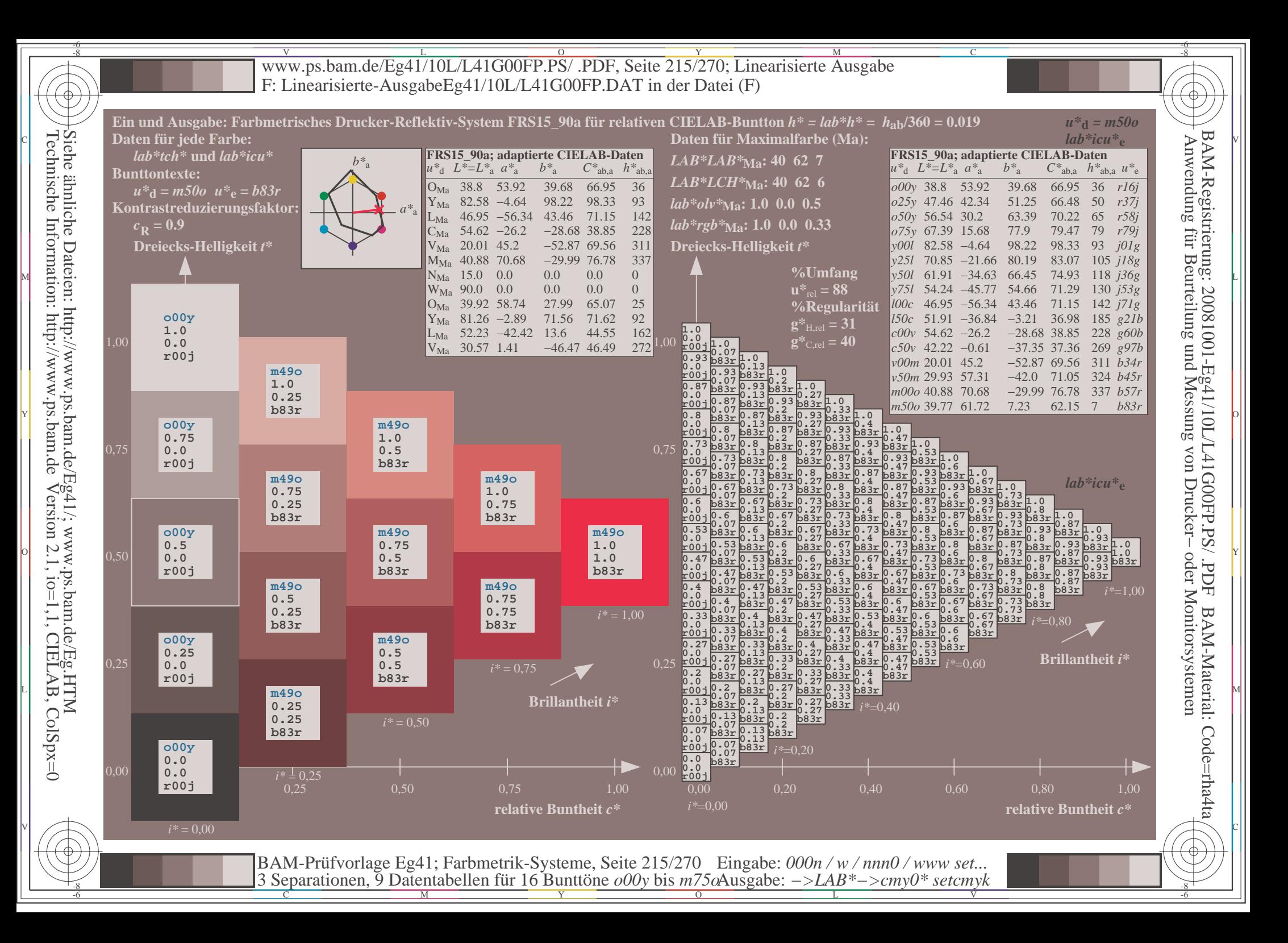

V L O Y M -6 -8 www.ps.bam.de/Eg41/10L/L41G00FP.PS/ .PDF, Seite 216/270; Linearisierte Ausgabe F: Linearisierte-AusgabeEg41/10L/L41G00FP.DAT in der Datei (F)

C

-6

BAM-Material: Code=rha4ta

-6

BAM-Registrierung: 20081001-Eg41/10L/L41G00FP.PS/ .PDF

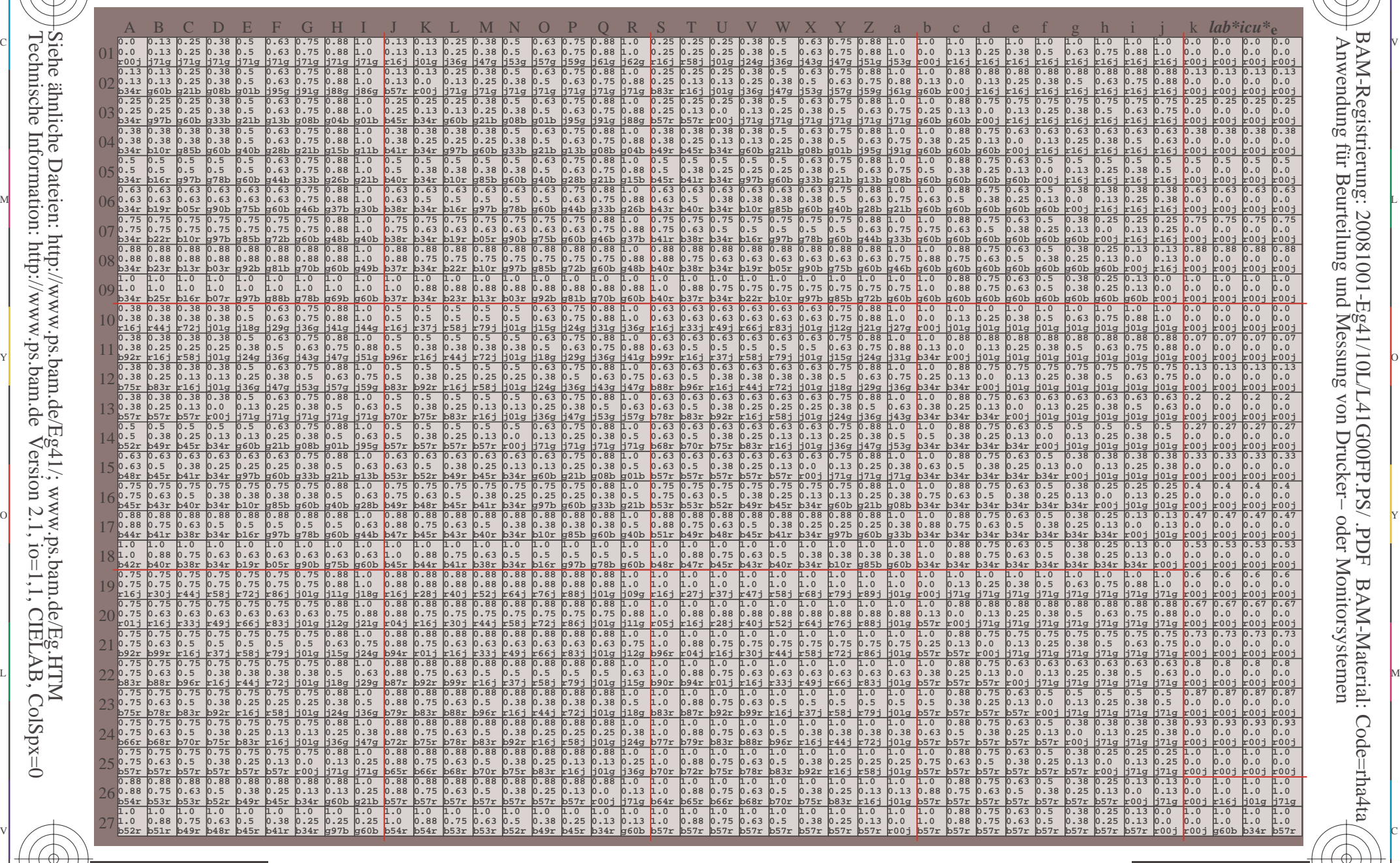

 $\frac{1}{\sqrt{N}}$  Separation C  $\frac{1}{\sqrt{N}}$  Datentable Term for Dumton C booy of sm/sortisgable. The setting setting  $\frac{1}{\sqrt{N}}$  setting  $\frac{1}{\sqrt{N}}$  is  $\frac{1}{\sqrt{N}}$ BAM-Prüfvorlage Eg41; Farbmetrik-Systeme, Seite 216/270 3 Separationen, 9 Datentabellen für 16 Bunttöne *o00y* bis *m75o* Eingabe: *000n / w / nnn0 / www set...*  Ausgabe: *−>LAB\*−>cmy0\* setcmyk*

-8

-8

Technische Information: http://www.ps.bam.de

Siehe ähnliche Dateien: http://www.ps.bam.de/Eg41/; www.ps.bam.de/Eg.HTM

Version 2.1,  $io=1,1$ , CIELAB, ColSpx=0
www.ps.bam.de/Eg41/10L/L41G00FP.PS/.PDF, Seite 217/270; Linearisierte Ausgabe F: Linearisierte-AusgabeEg41/10L/L41G00FP.DAT in der Datei (F)

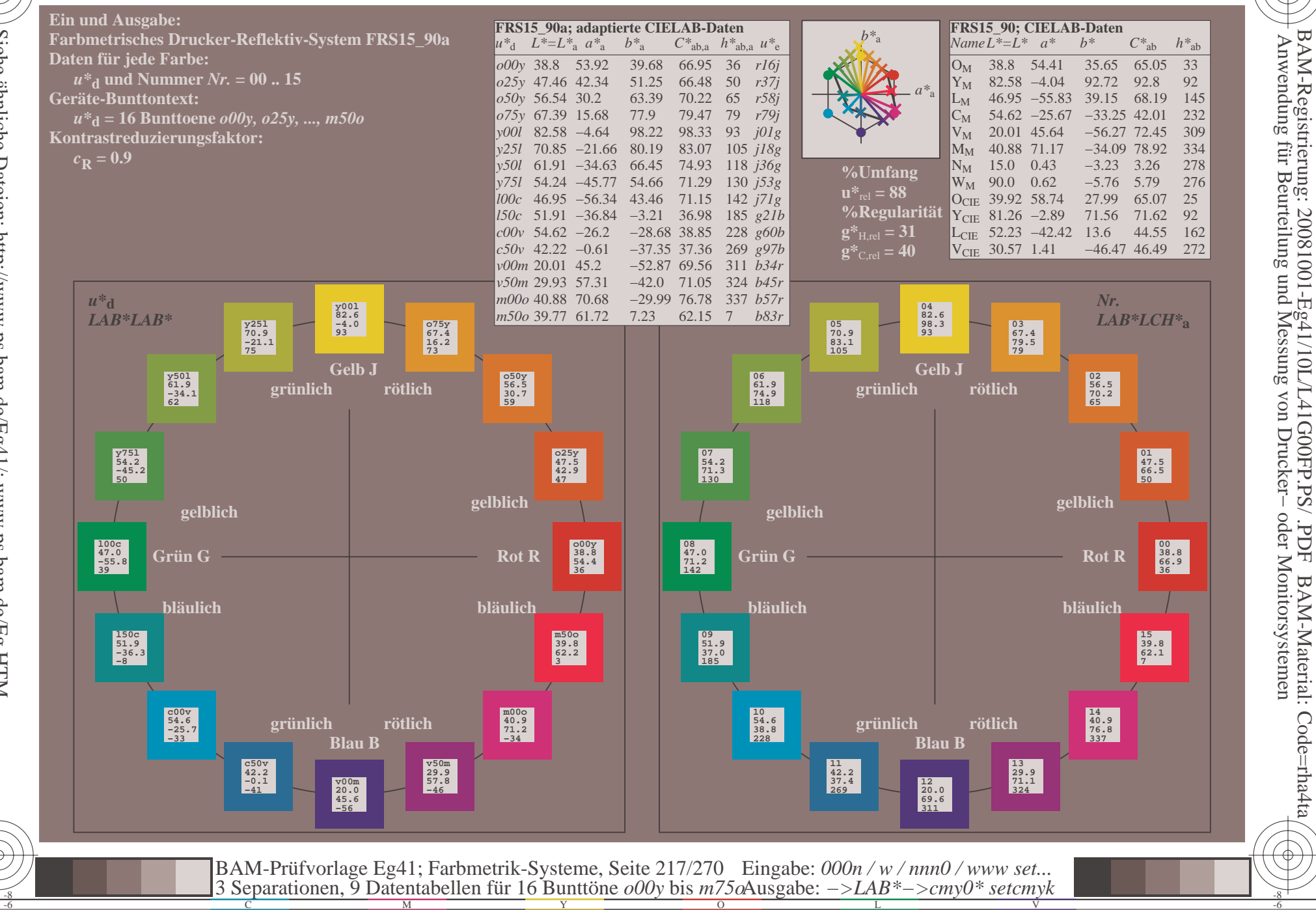

Siehe ähnliche Dateien: http://www.ps.bam.de/Eg41/; www.ps.bam.de/Eg.HTM<br>Technische Information: http://www.ps.bam.de Version 2.1, io=1,1, CIELAB, ColSpx=0

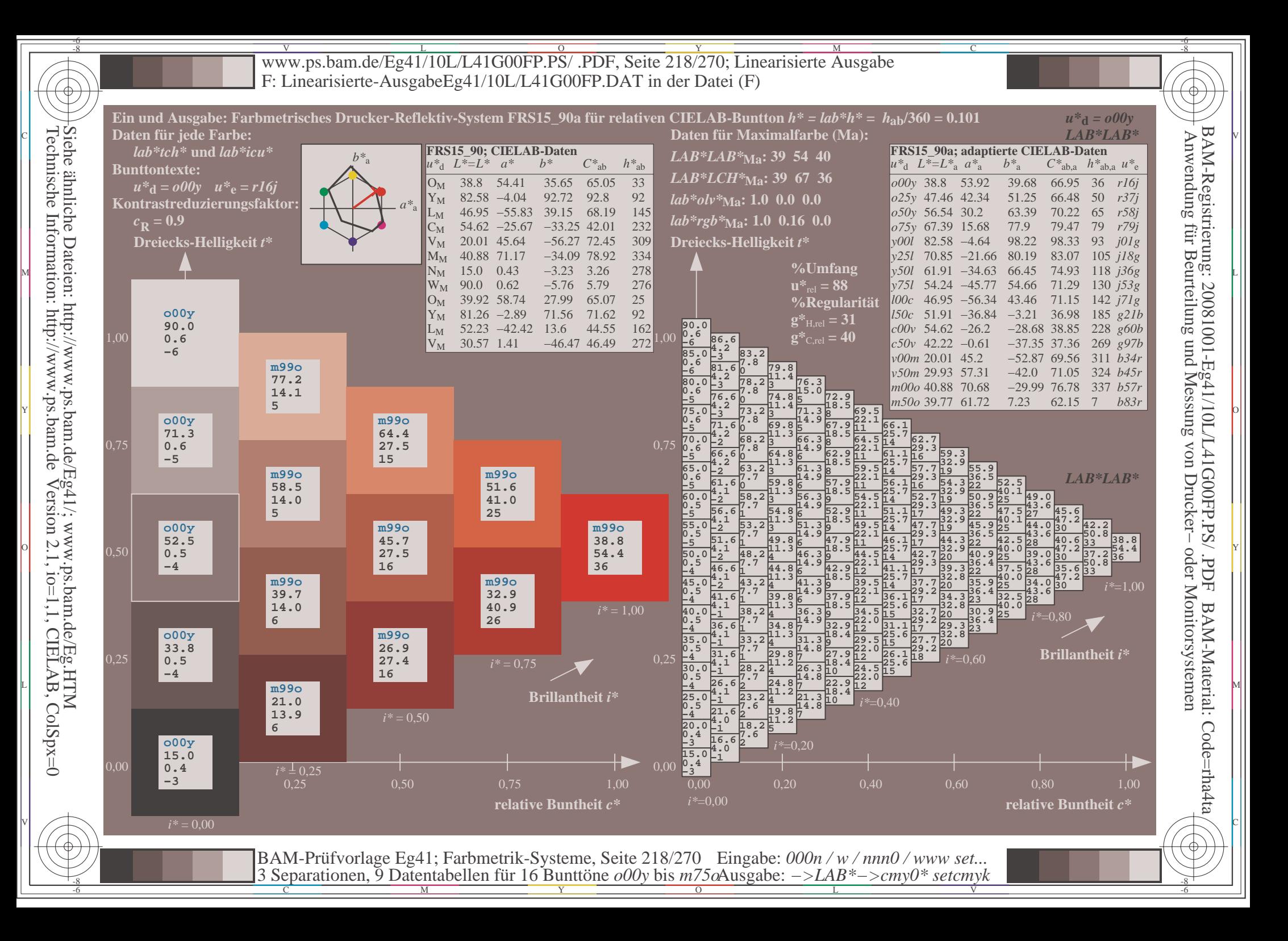

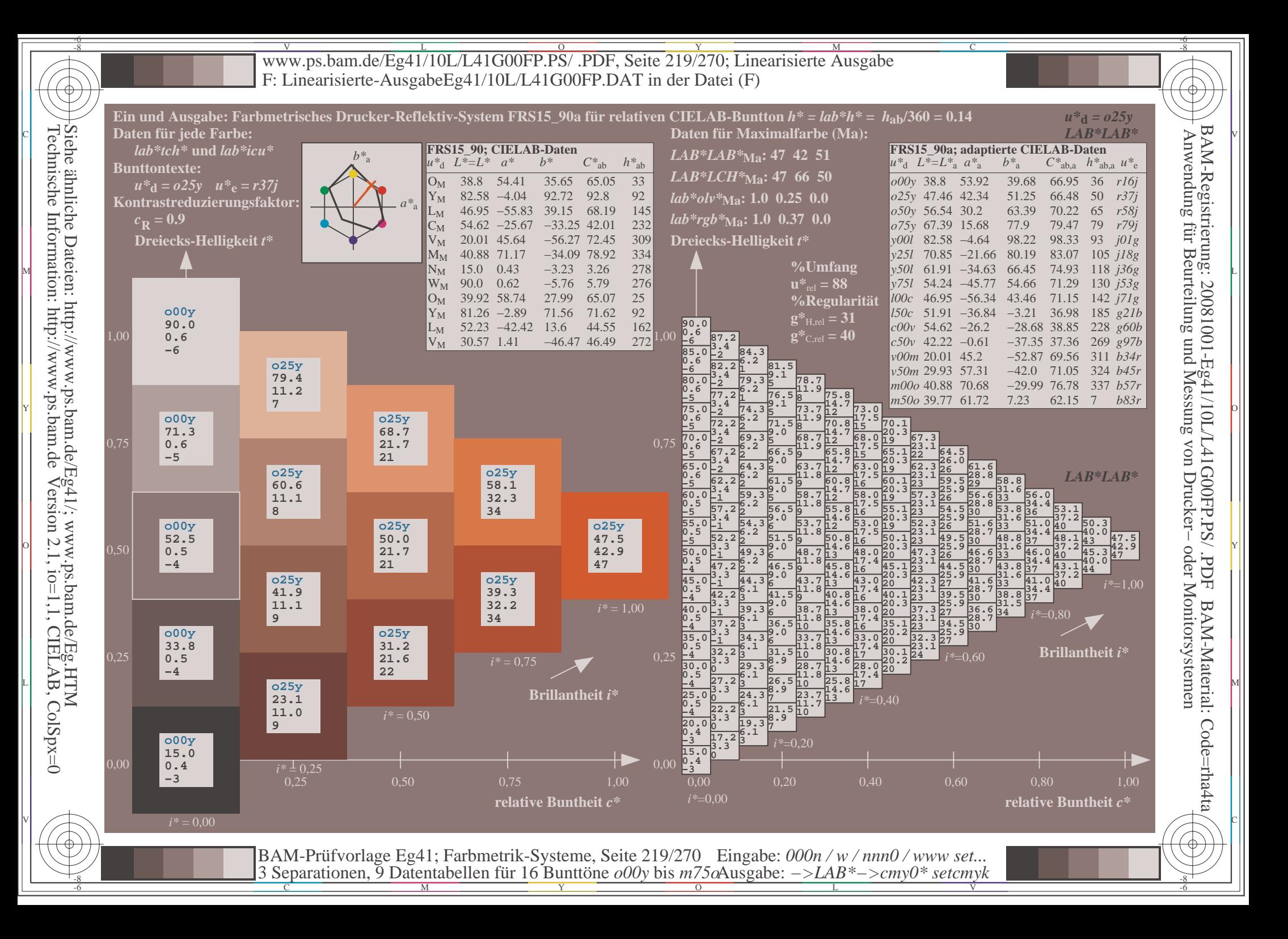

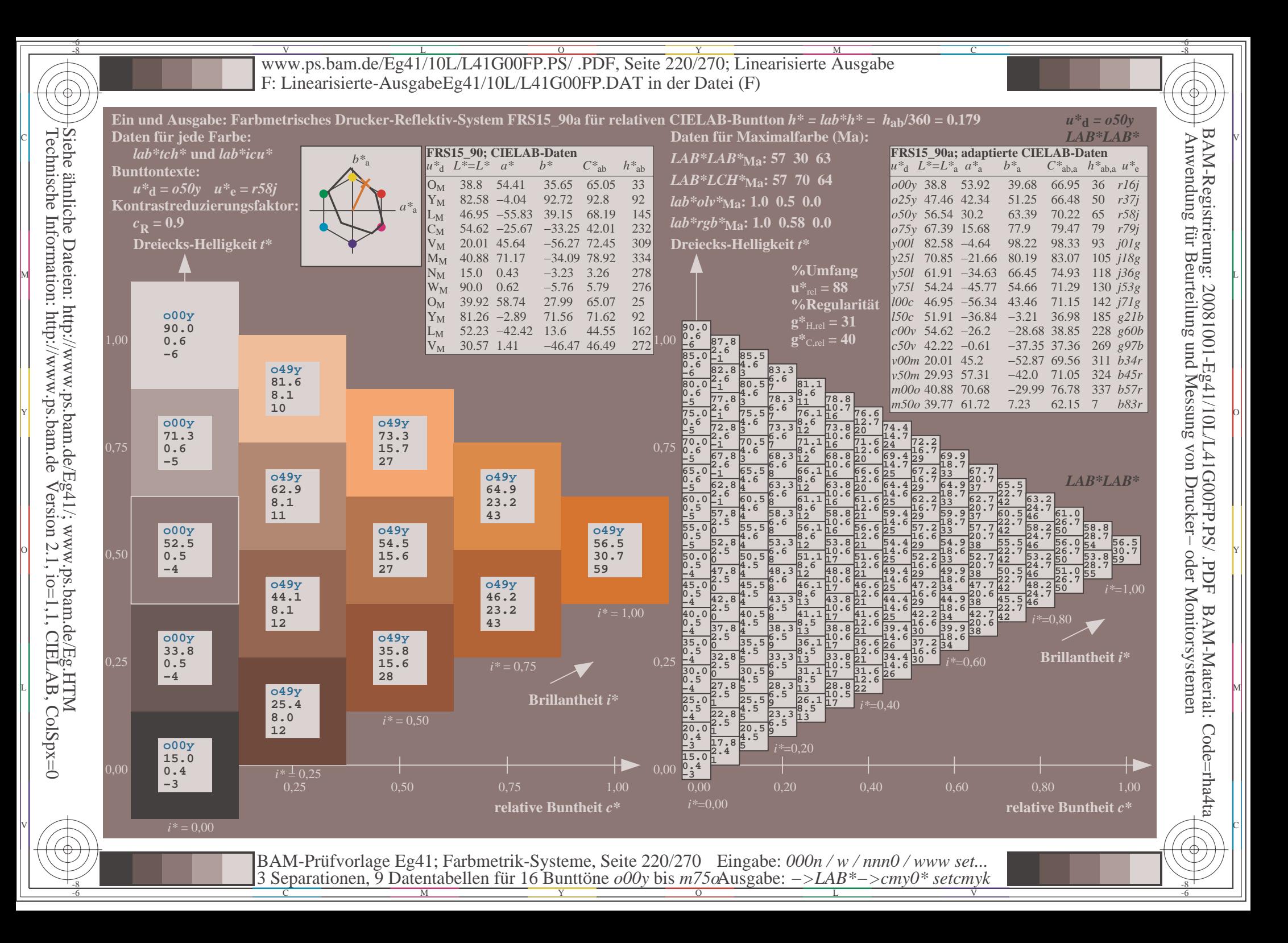

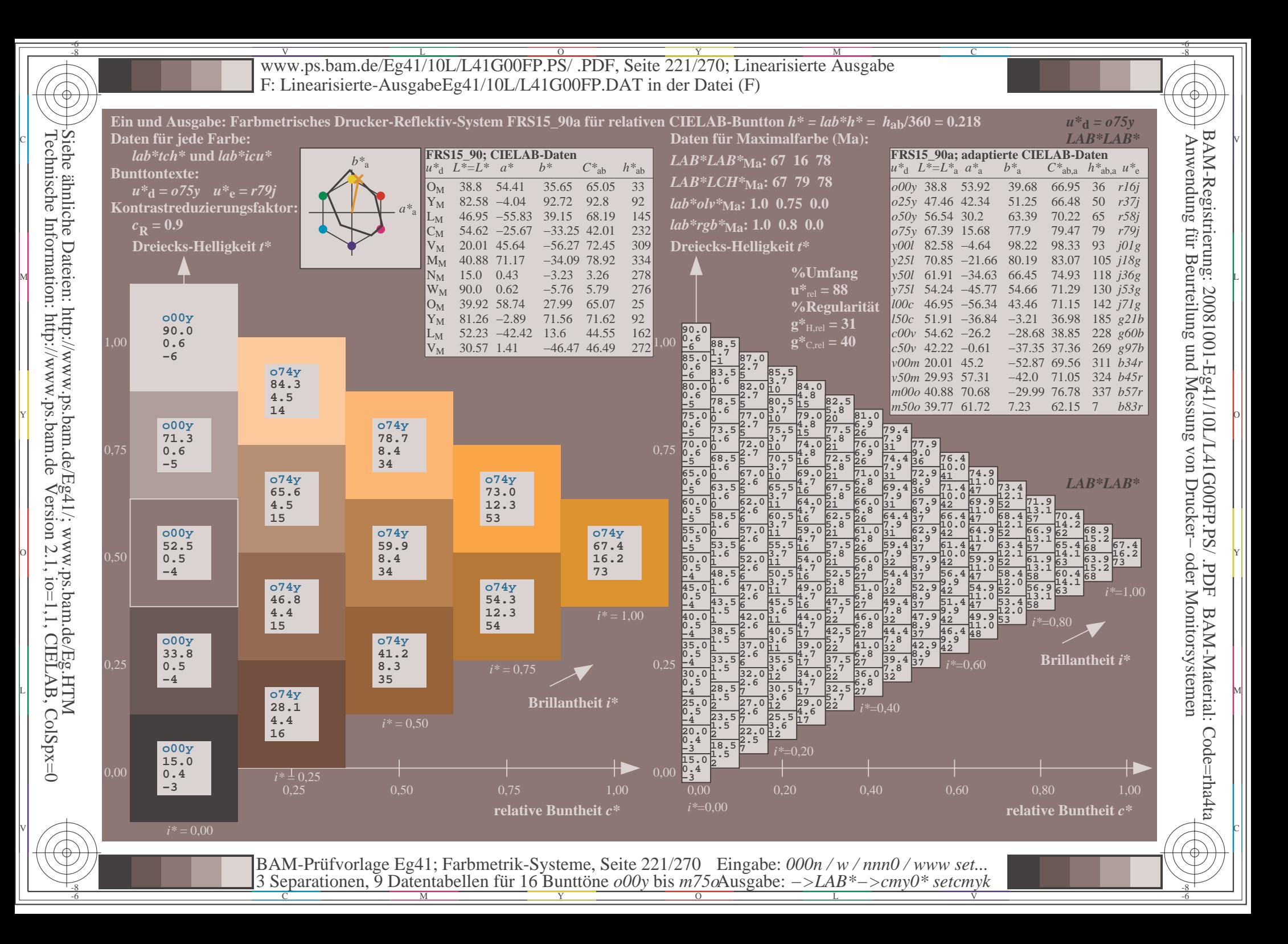

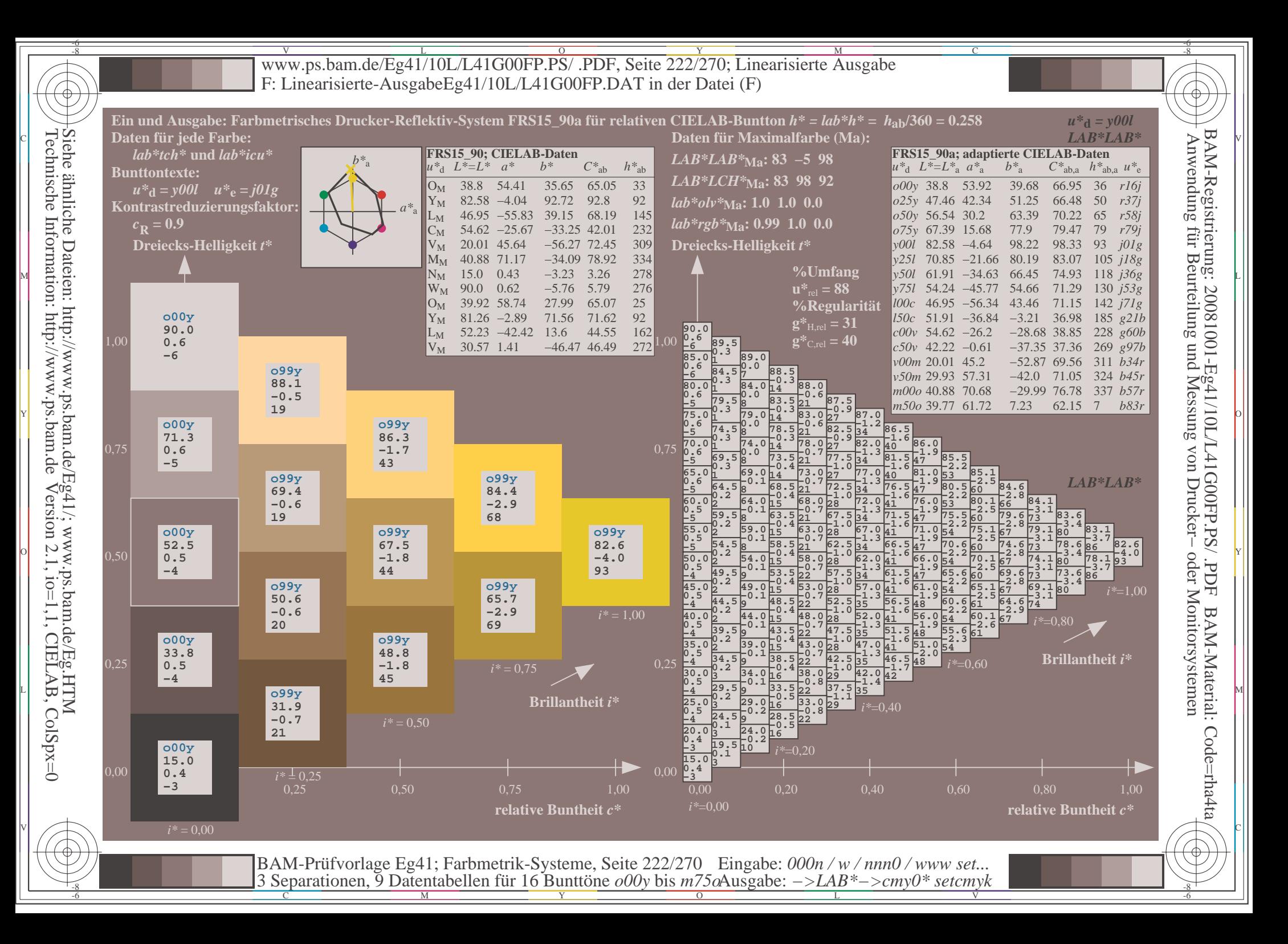

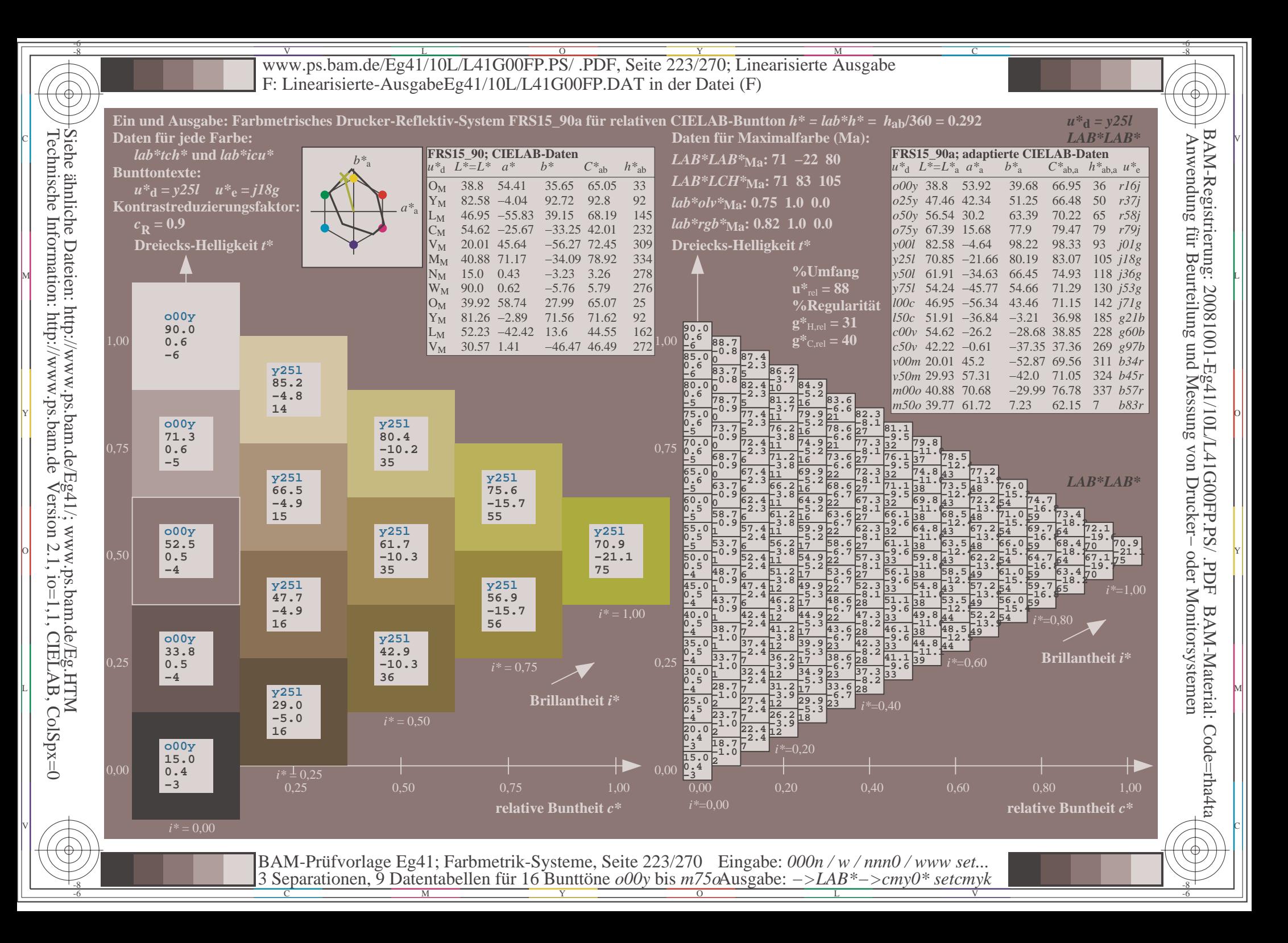

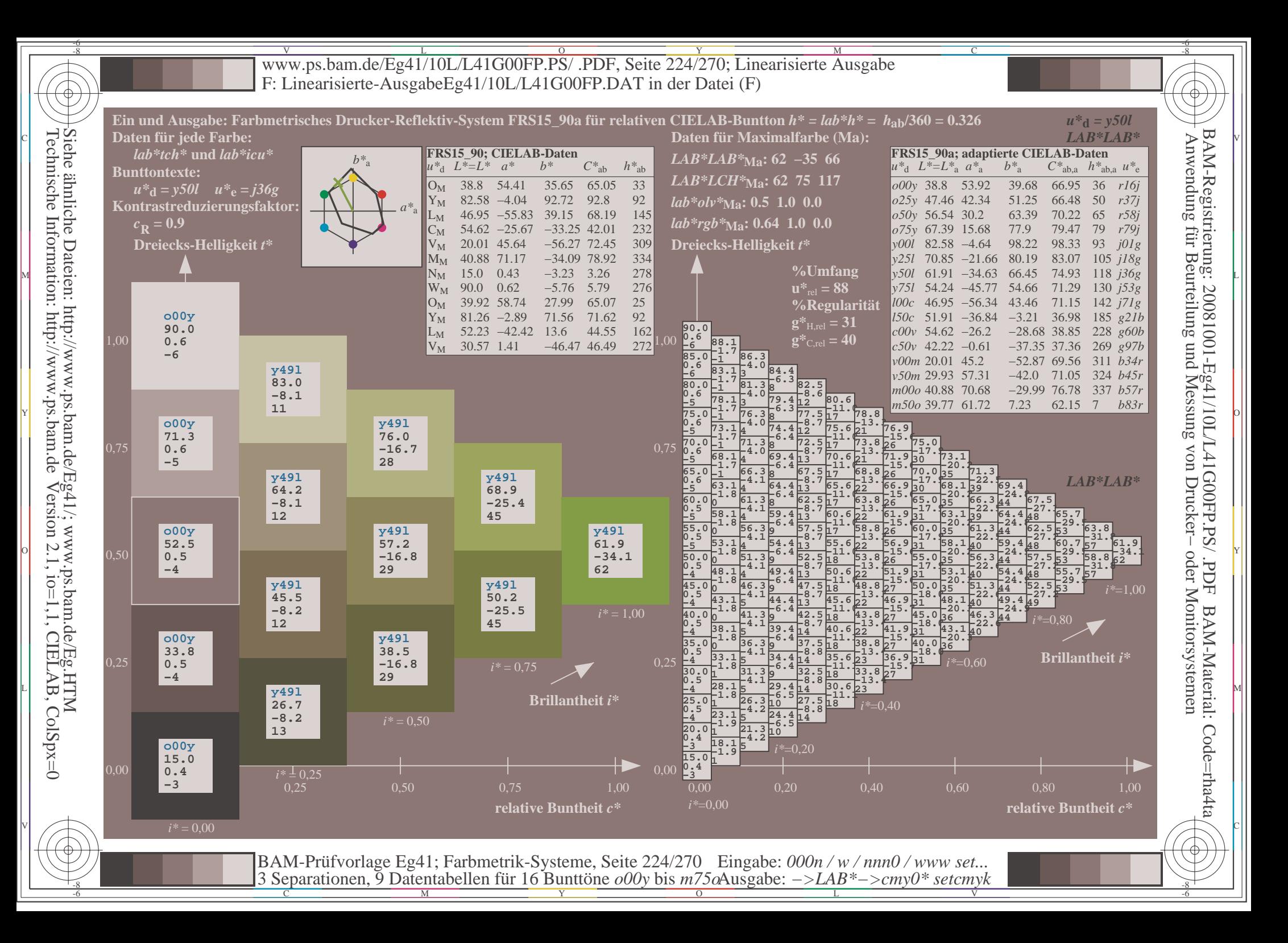

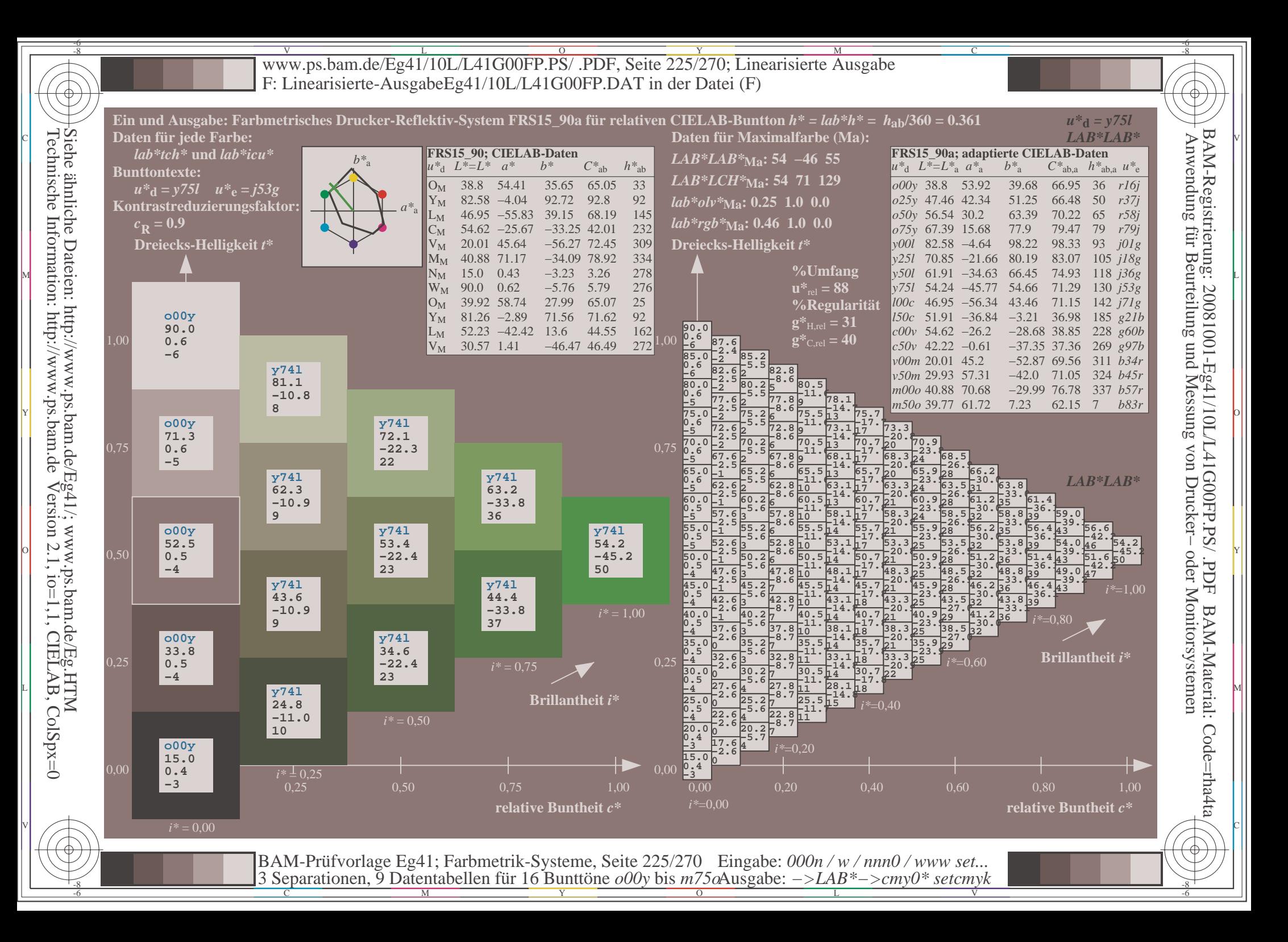

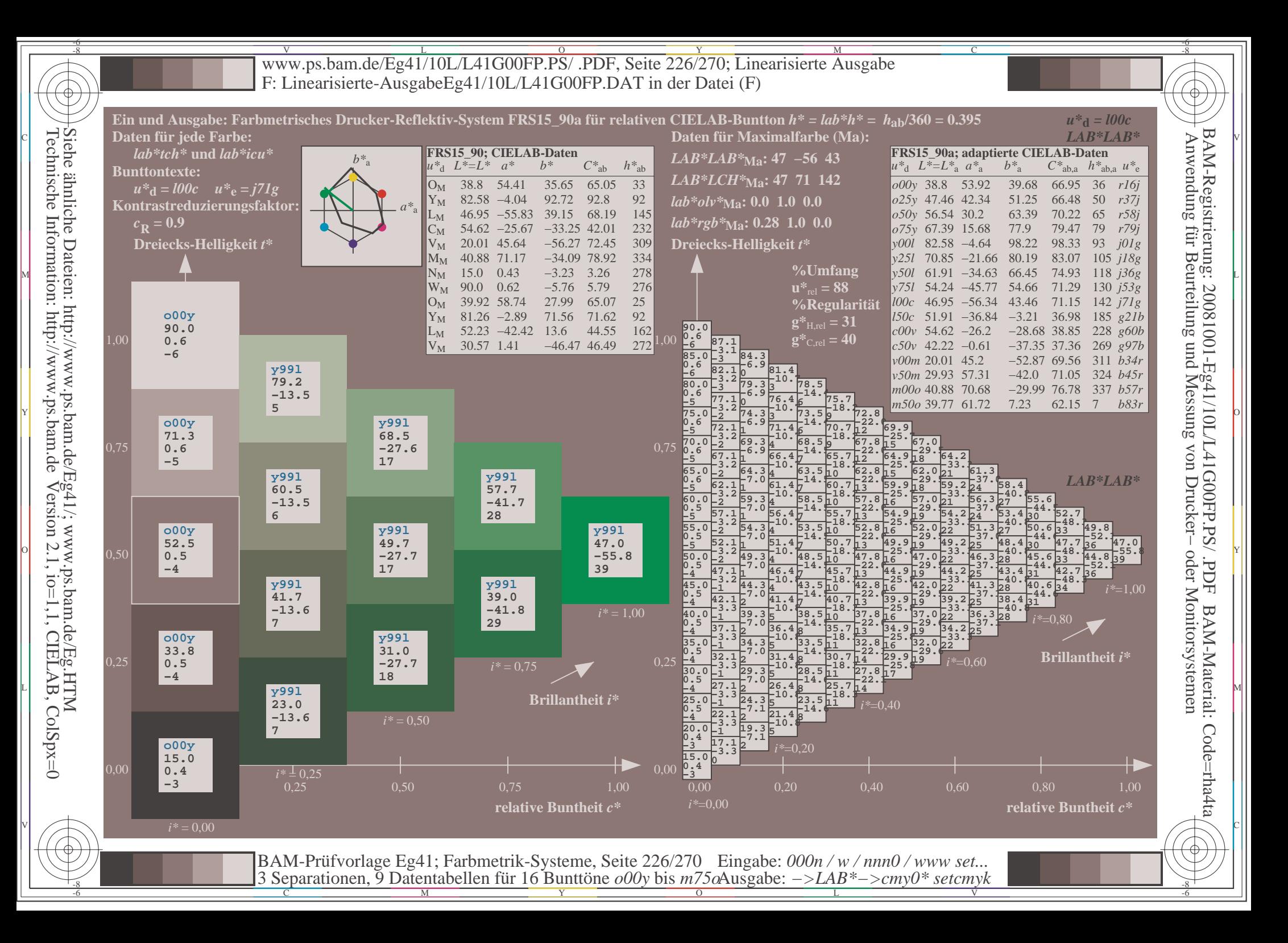

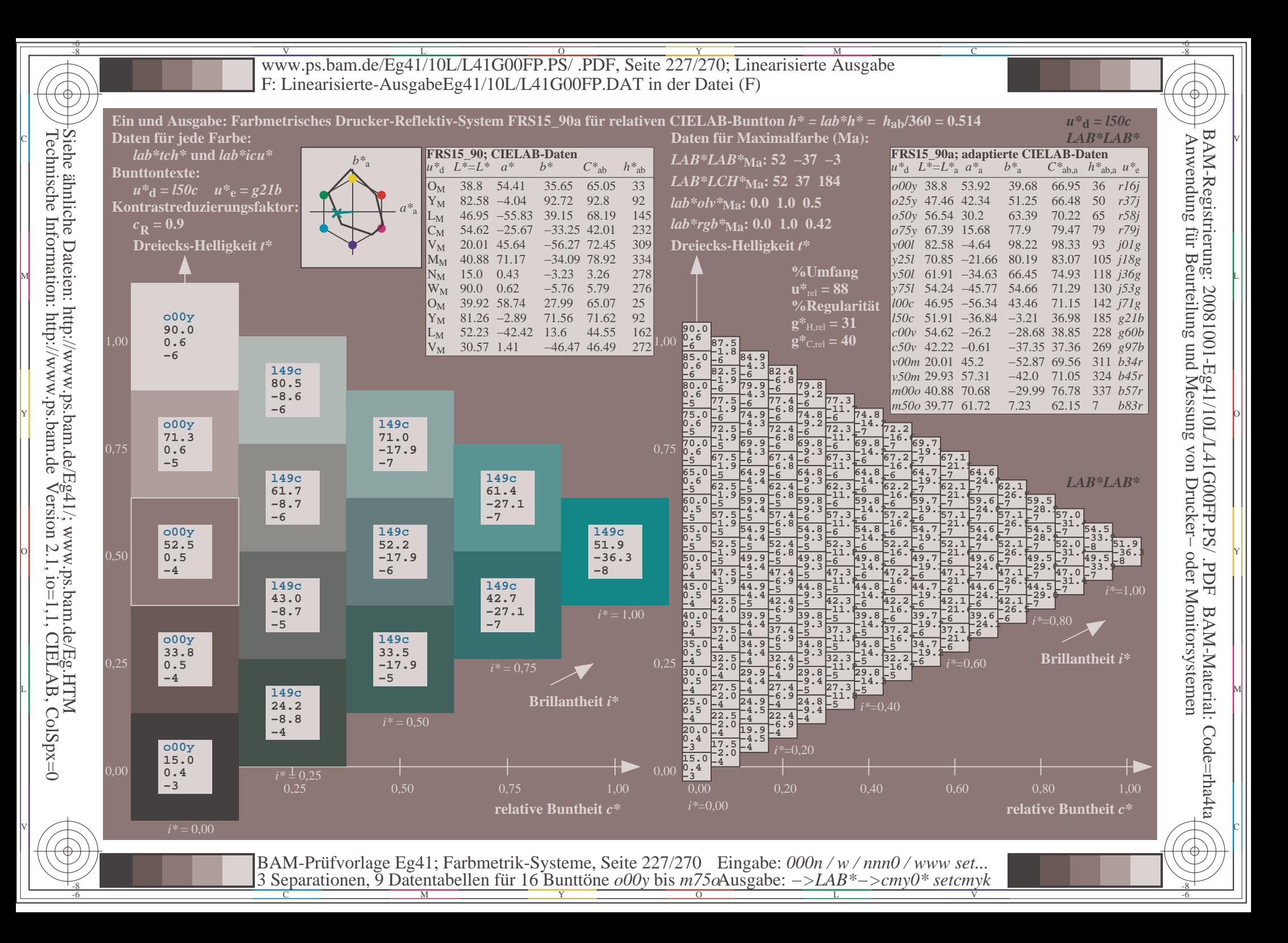

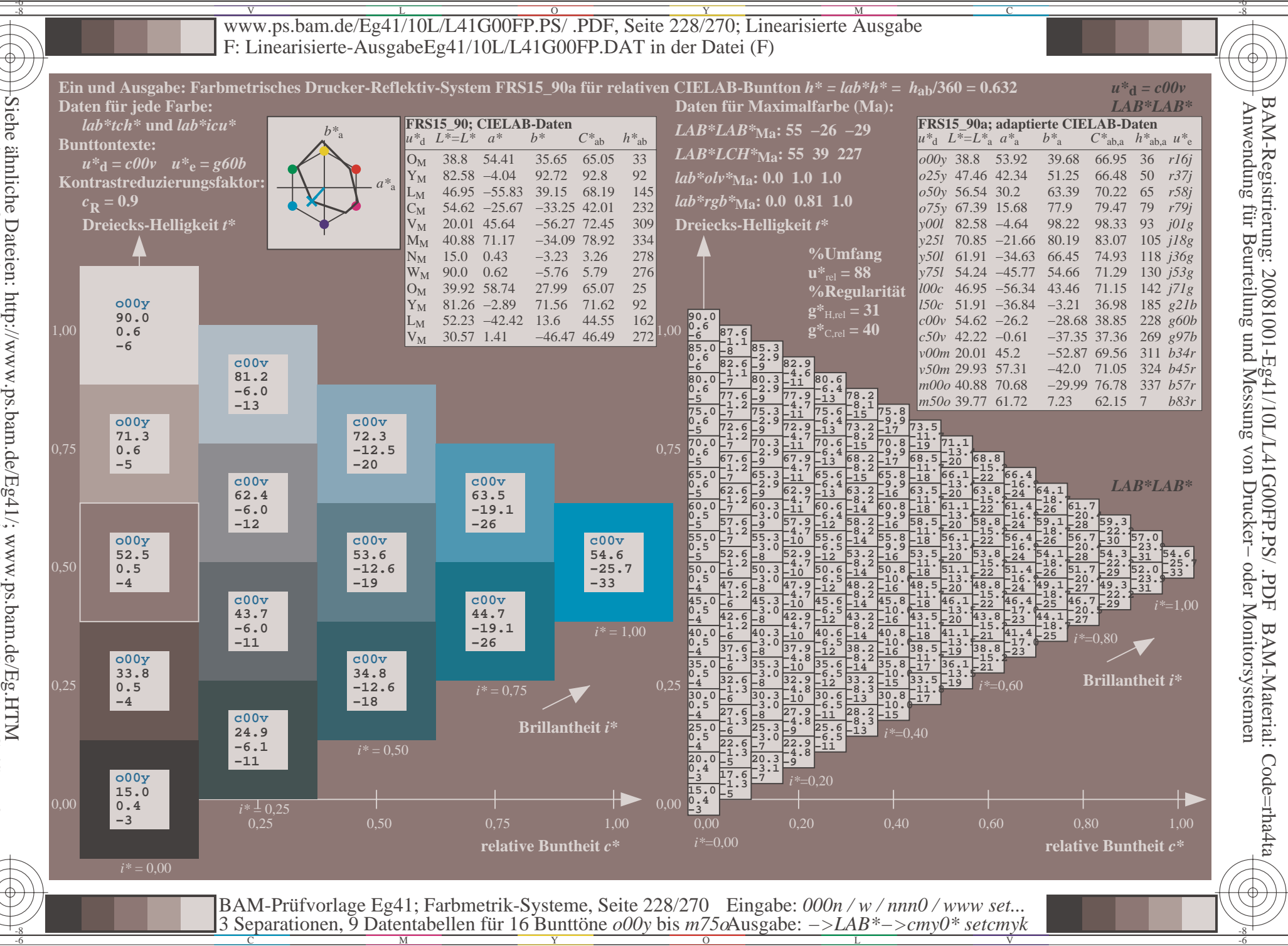

Siehe ähnliche Dateien: http://www.ps.bam.de/Eg41/; www.ps.bam.de/Eg.HTM<br>Technische Information: http://www.ps.bam.de Version 2.1, io=1,1, CIELAB, ColSpx=0

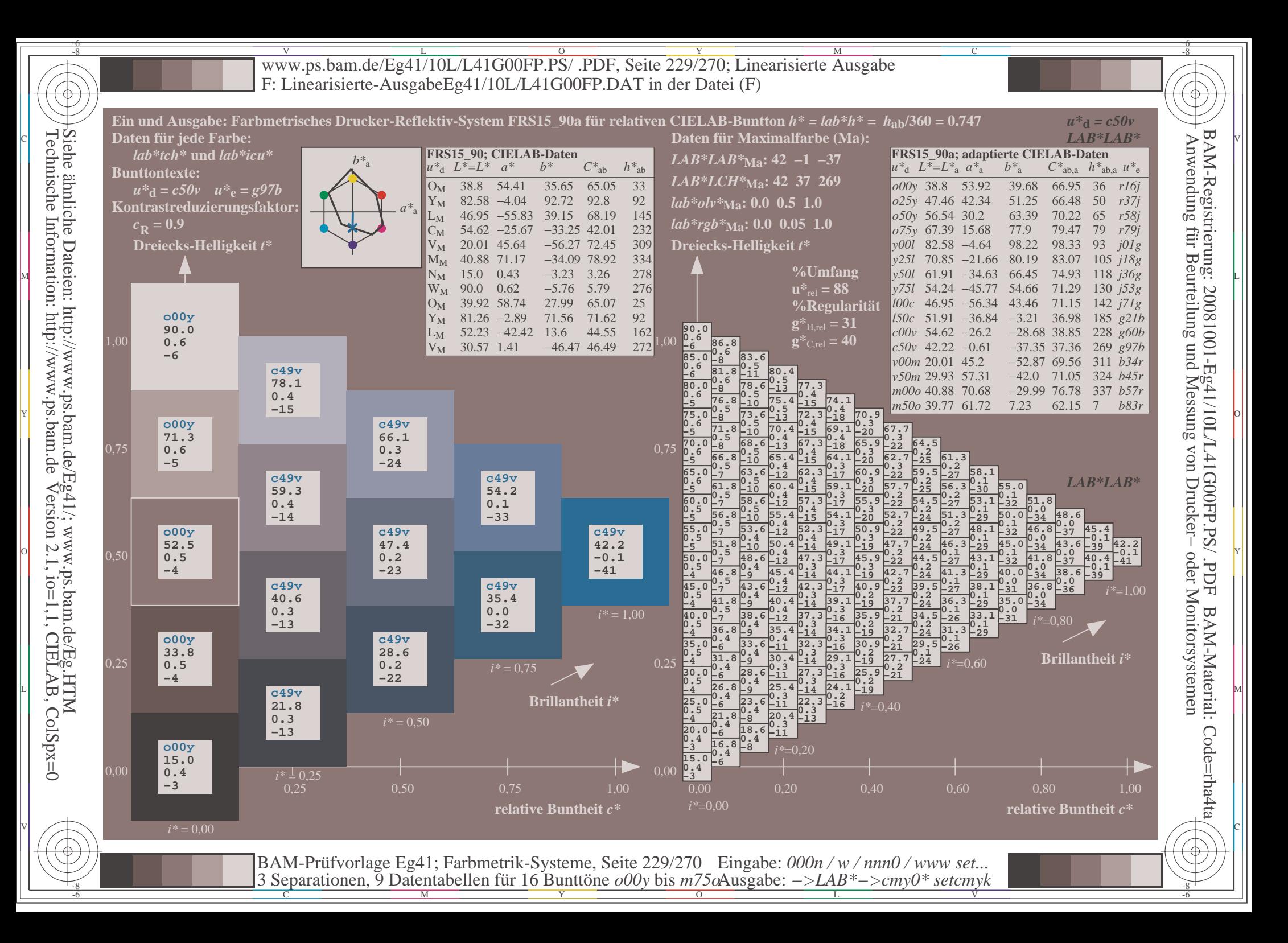

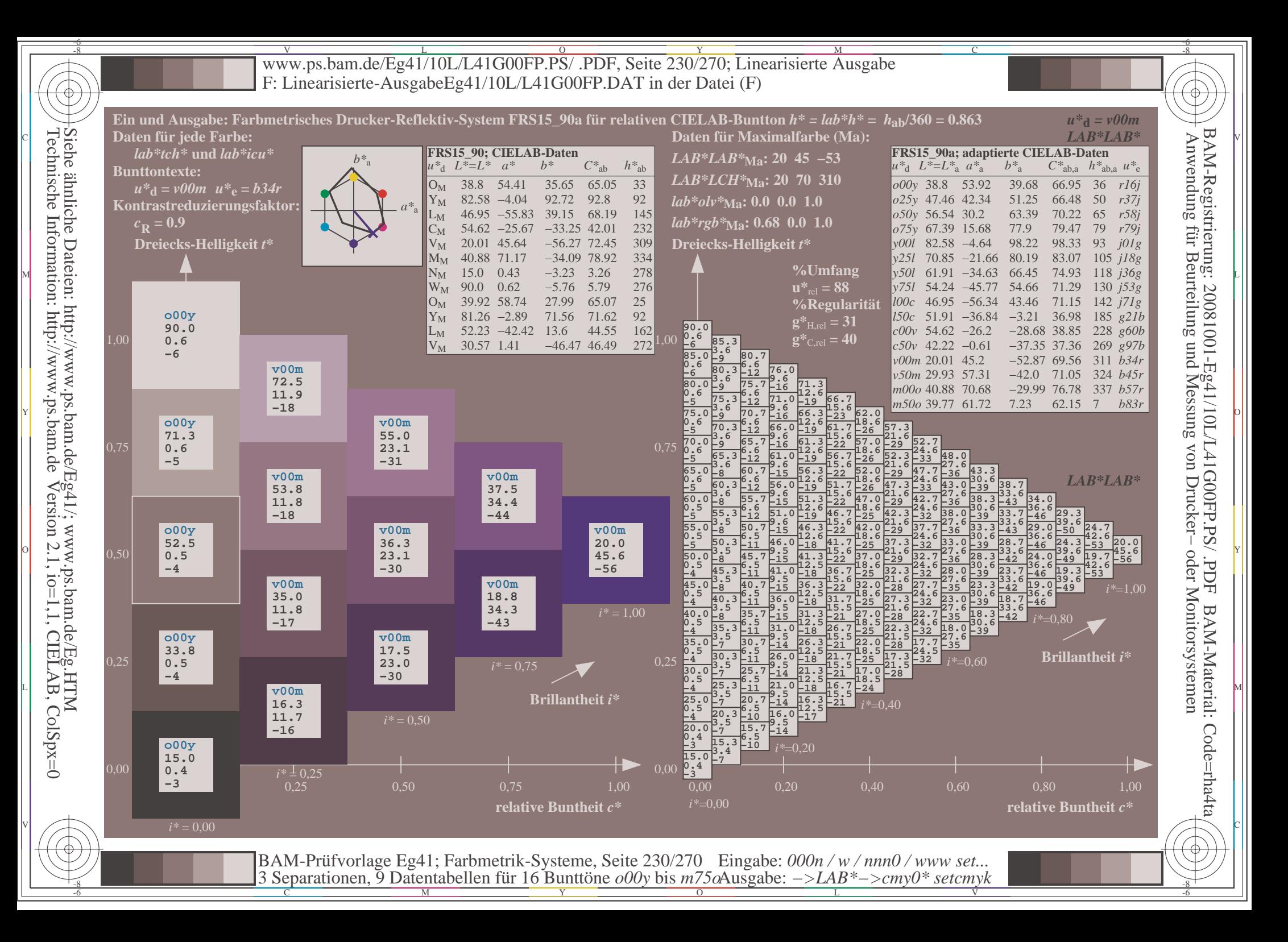

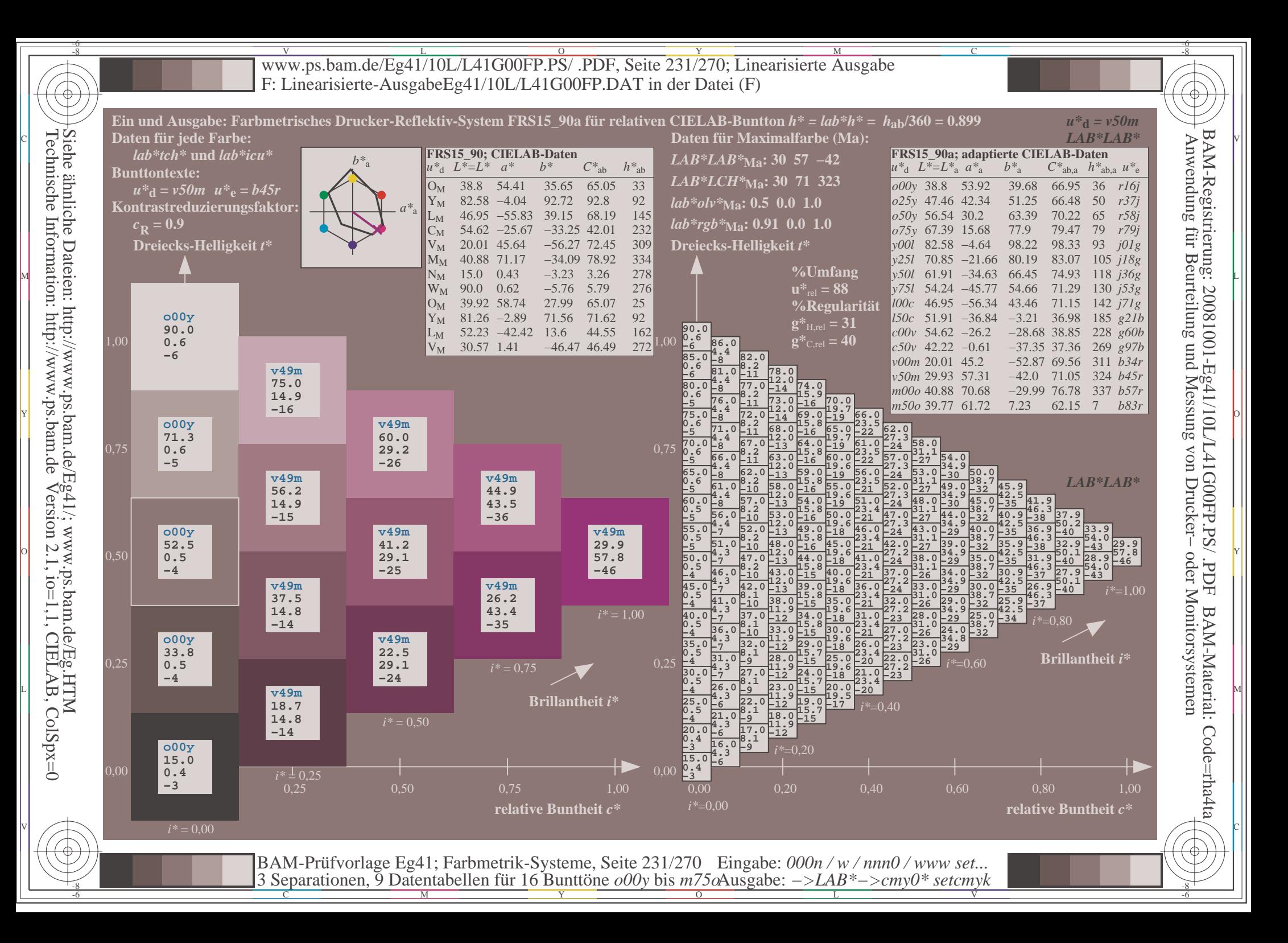

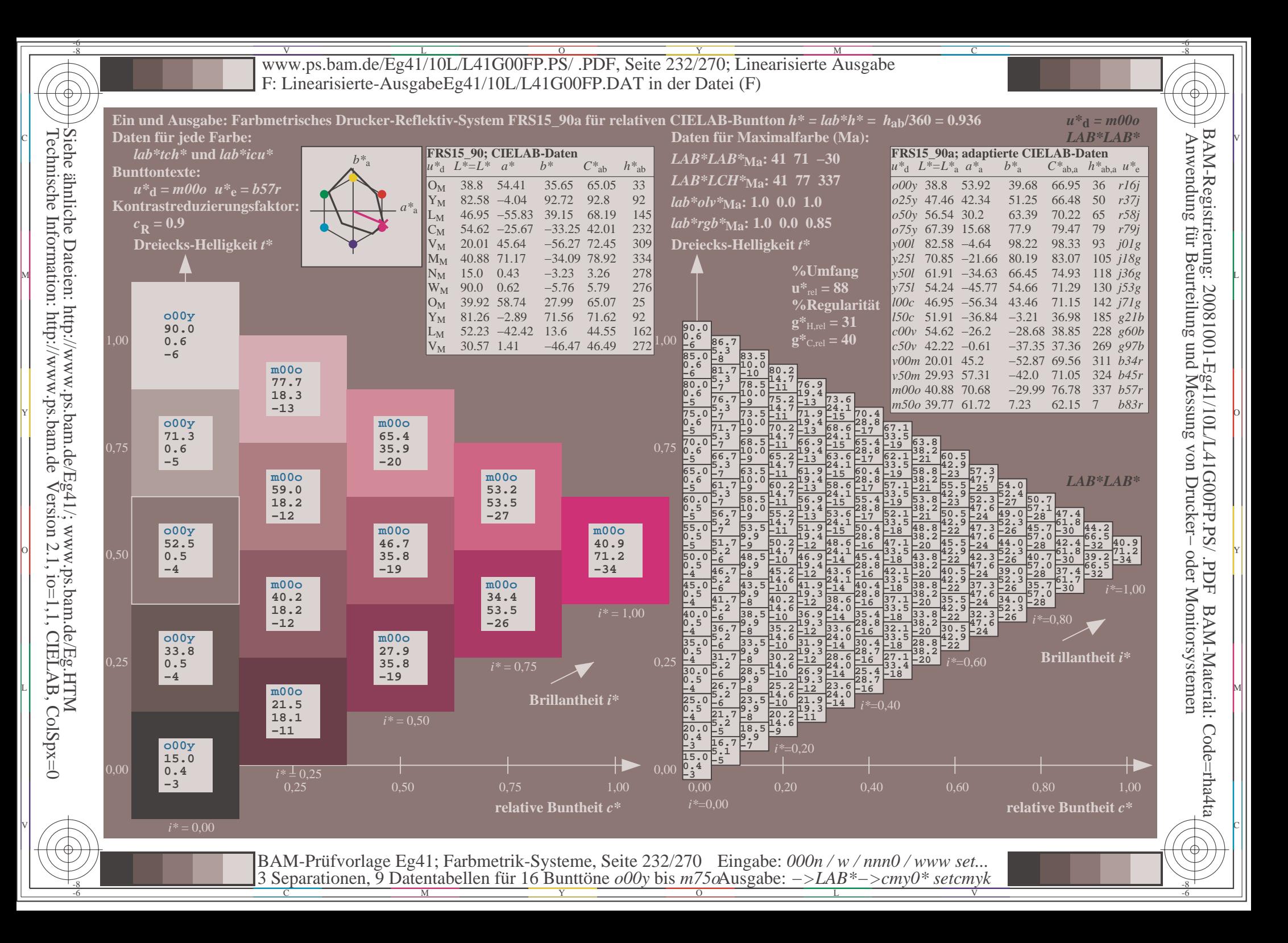

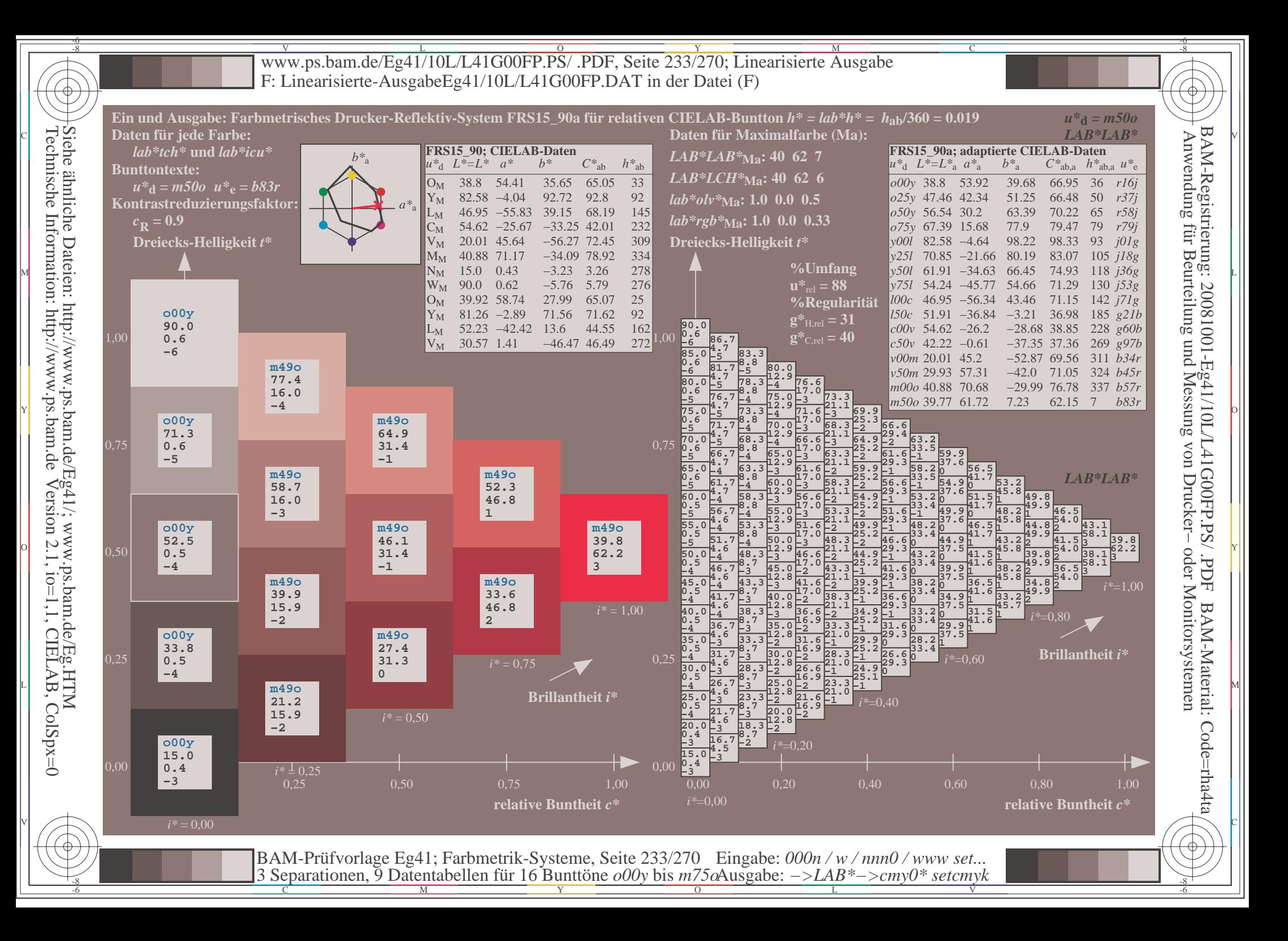

V L O Y M -6 -8 www.ps.bam.de/Eg41/10L/L41G00FP.PS/ .PDF, Seite 234/270; Linearisierte Ausgabe F: Linearisierte-AusgabeEg41/10L/L41G00FP.DAT in der Datei (F)

C

-6

BAM-Material: Code=rha4ta

-6

BAM-Registrierung: 20081001-Eg41/10L/L41G00FP.PS/ .PDF

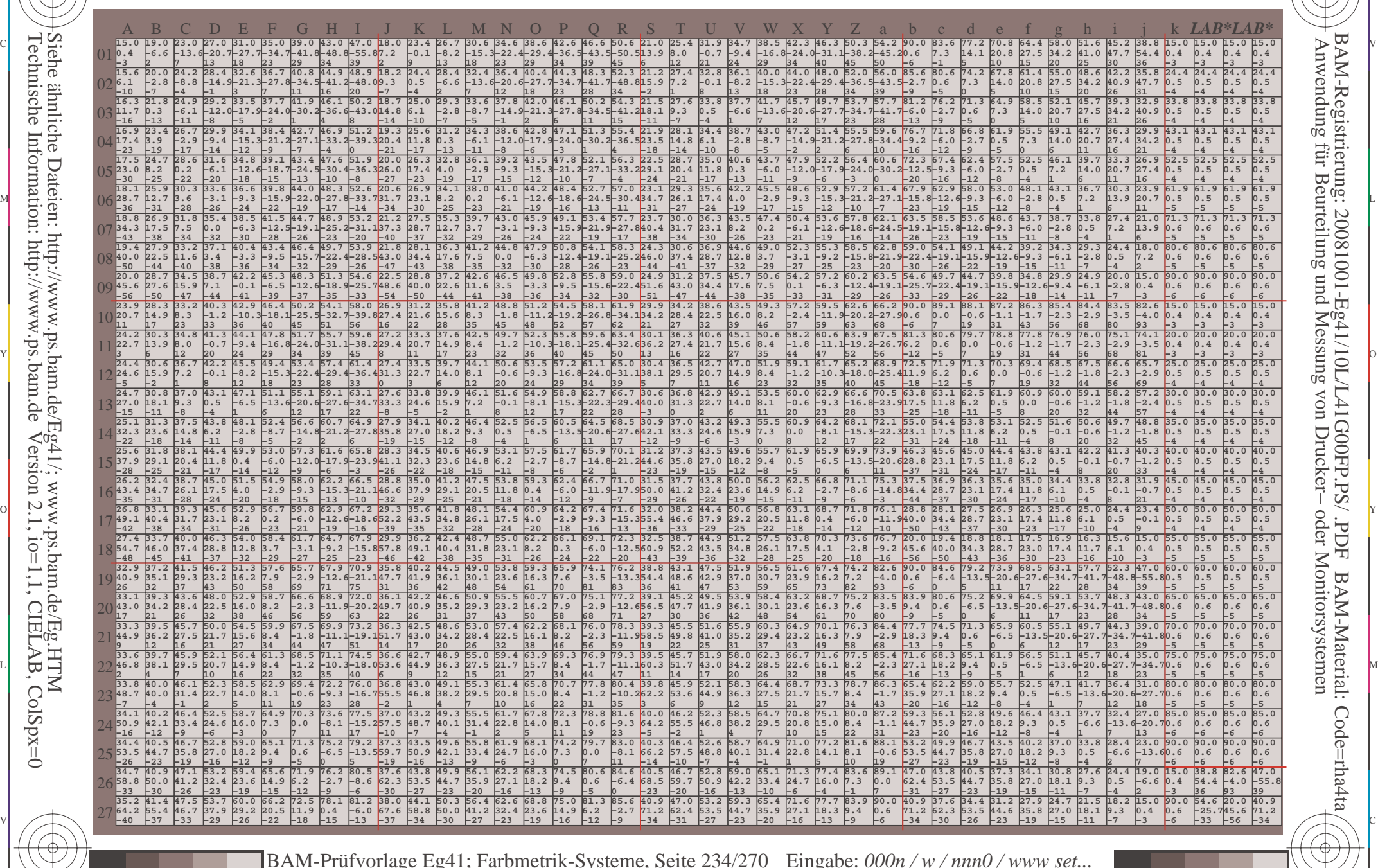

 $\frac{1}{\sqrt{N}}$  Separation C  $\frac{1}{\sqrt{N}}$  Datentable Term for Dumit one body of  $\frac{1}{\sqrt{N}}$  Separation C  $\frac{1}{\sqrt{N}}$  Separation C  $\frac{1}{\sqrt{N}}$ BAM-Prüfvorlage Eg41; Farbmetrik-Systeme, Seite 234/270 3 Separationen, 9 Datentabellen für 16 Bunttöne *o00y* bis *m75o* Eingabe: *000n / w / nnn0 / www set...*  Ausgabe: *−>LAB\*−>cmy0\* setcmyk*

-8

-8

Technische Information: http://www.ps.bam.de

Siehe ähnliche Dateien: http://www.ps.bam.de/Eg41/; www.ps.bam.de/Eg.HTM

Version 2.1,  $io=1,1$ , CIELAB, ColSpx=0

 $\overline{\text{www.ps.bam.de/Eg41/10L/L41G00FP.PS/ .PDF, Seite } 235/270$ ; Linearisierte Ausgabe -6 -8 F: Linearisierte-AusgabeEg41/10L/L41G00FP.DAT in der Datei (F)

C

-6

BAM-Registrierung: 20081001-Eg41/10L/L41G00FP.PS/ .PDF

BAM-Material: Code=rha4ta

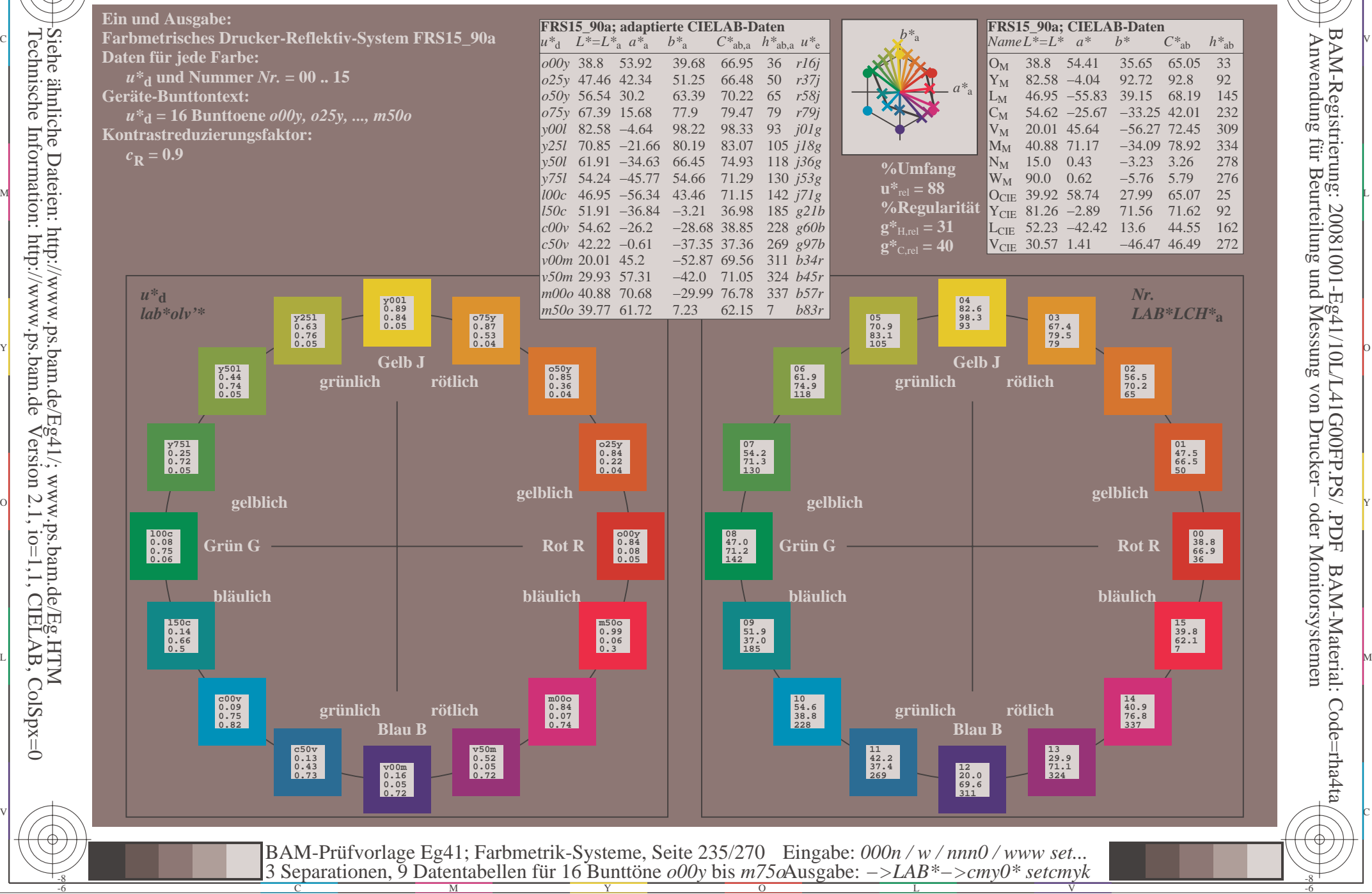

-8

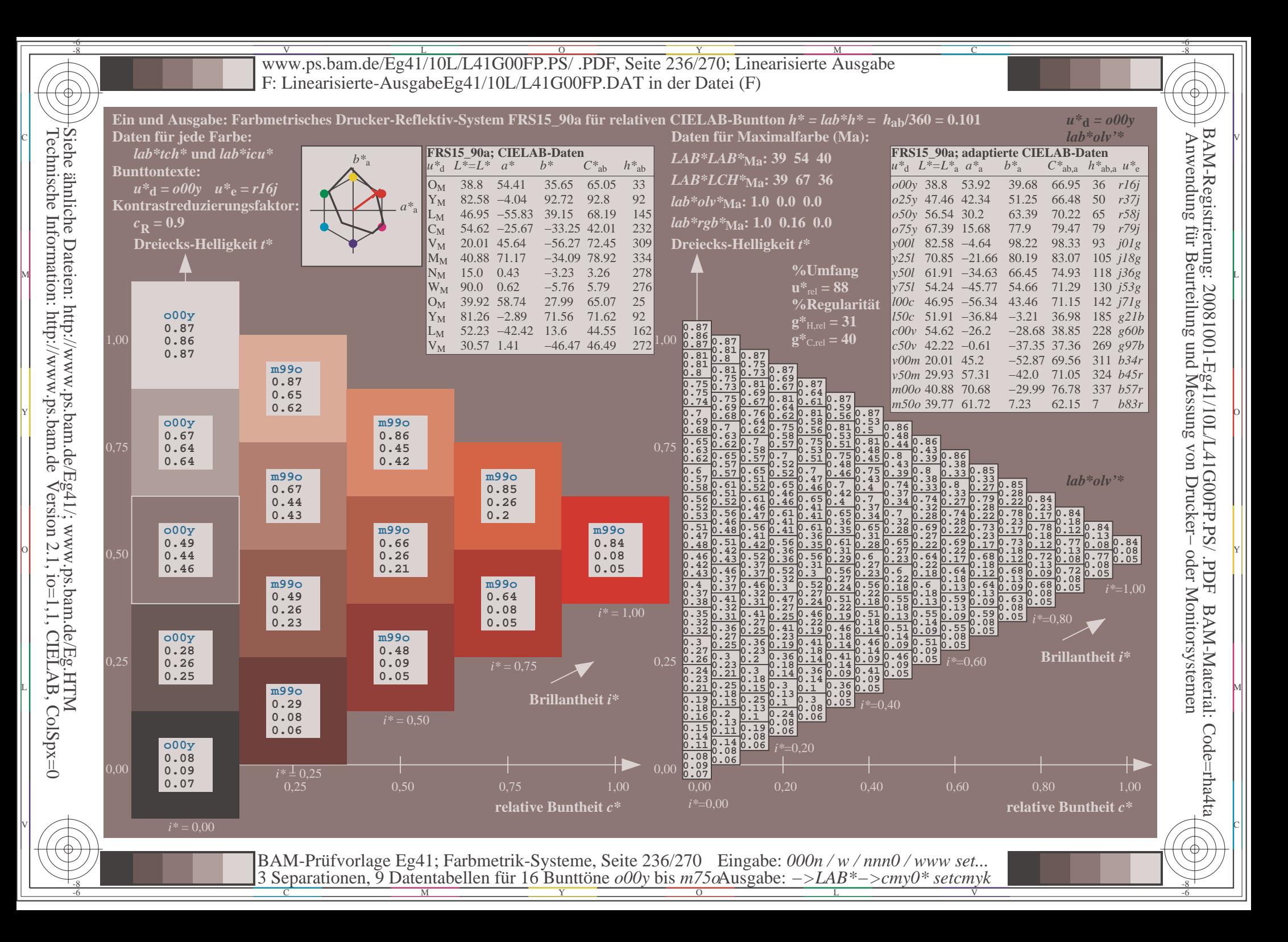

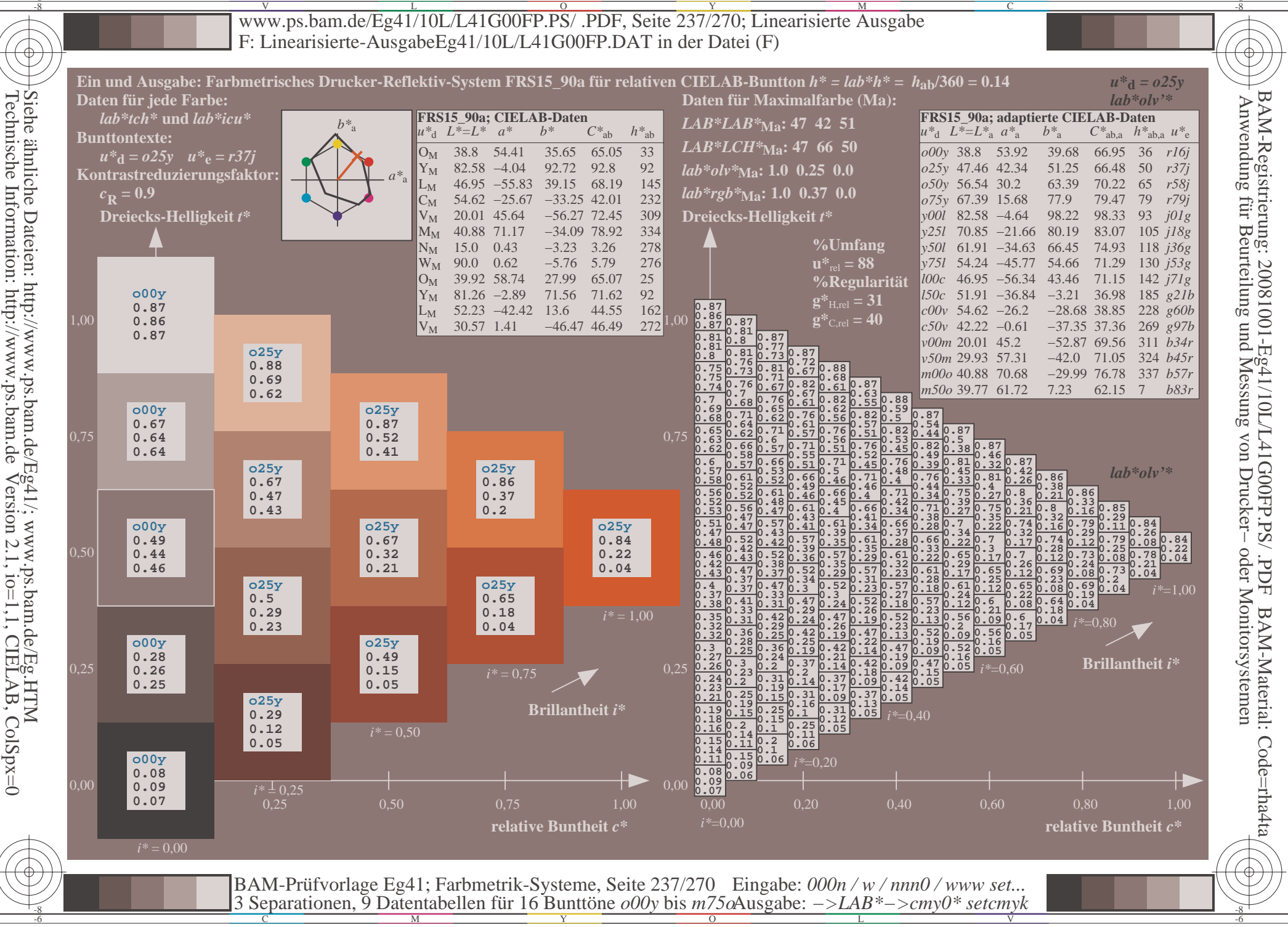

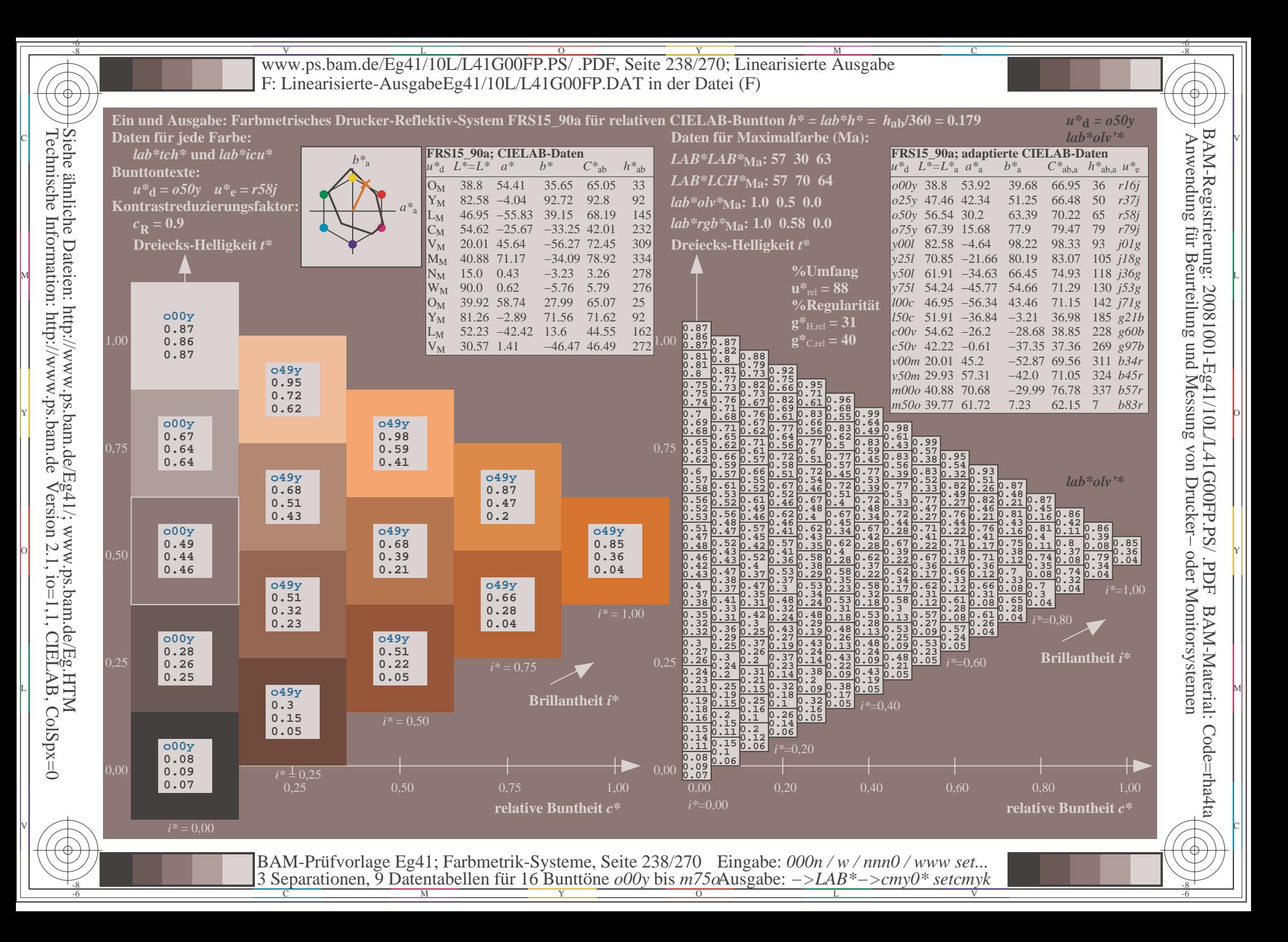

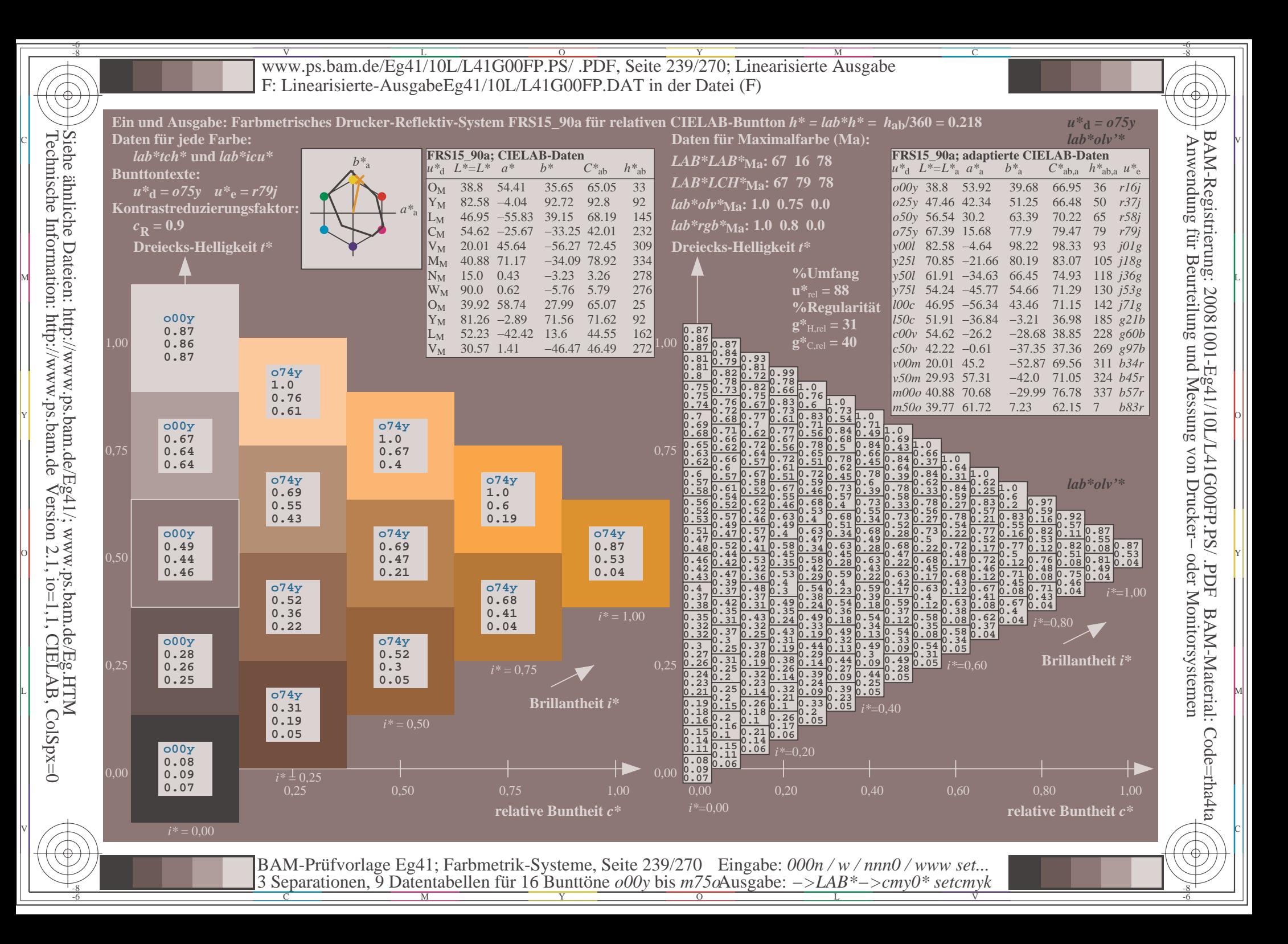

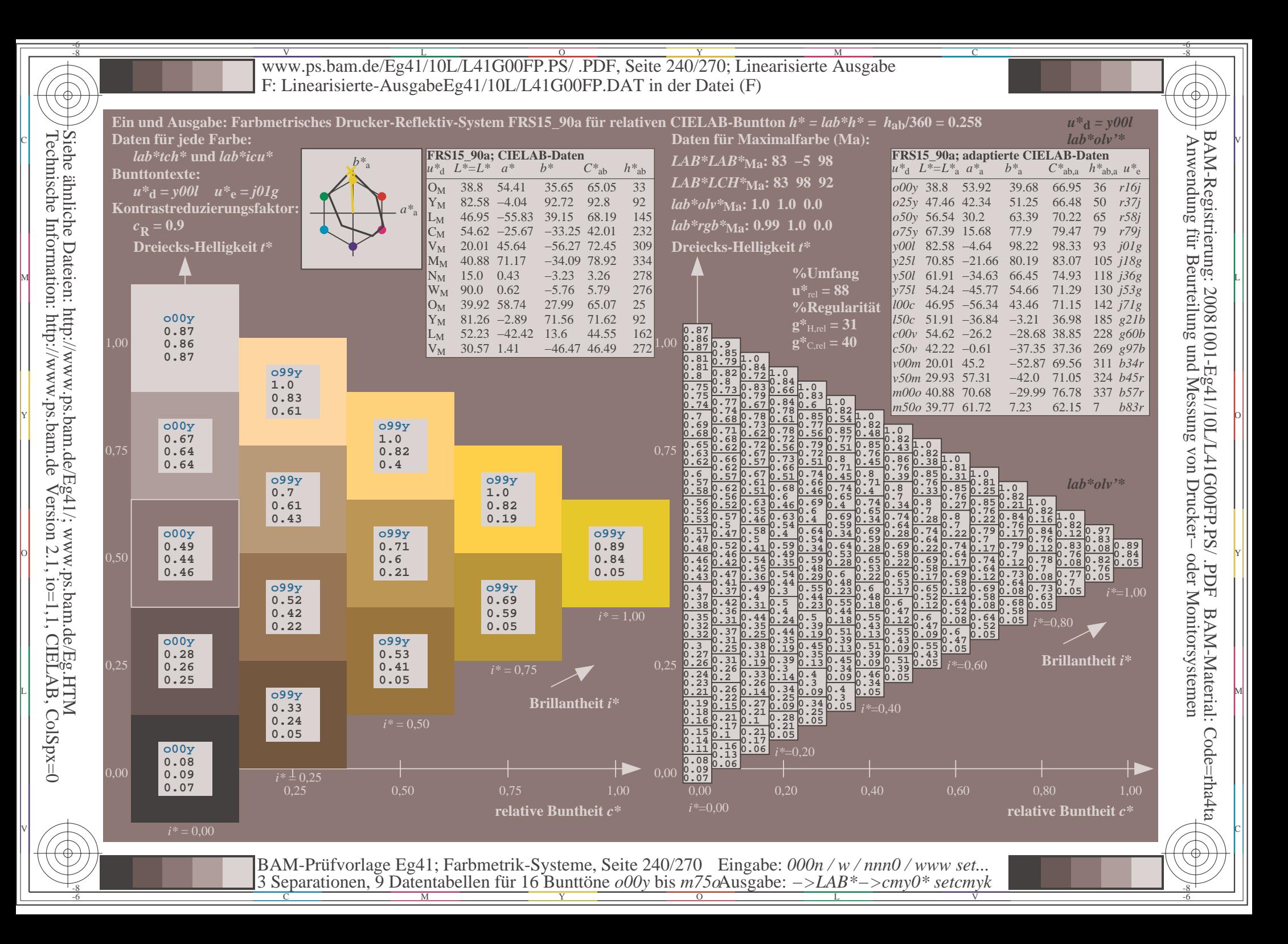

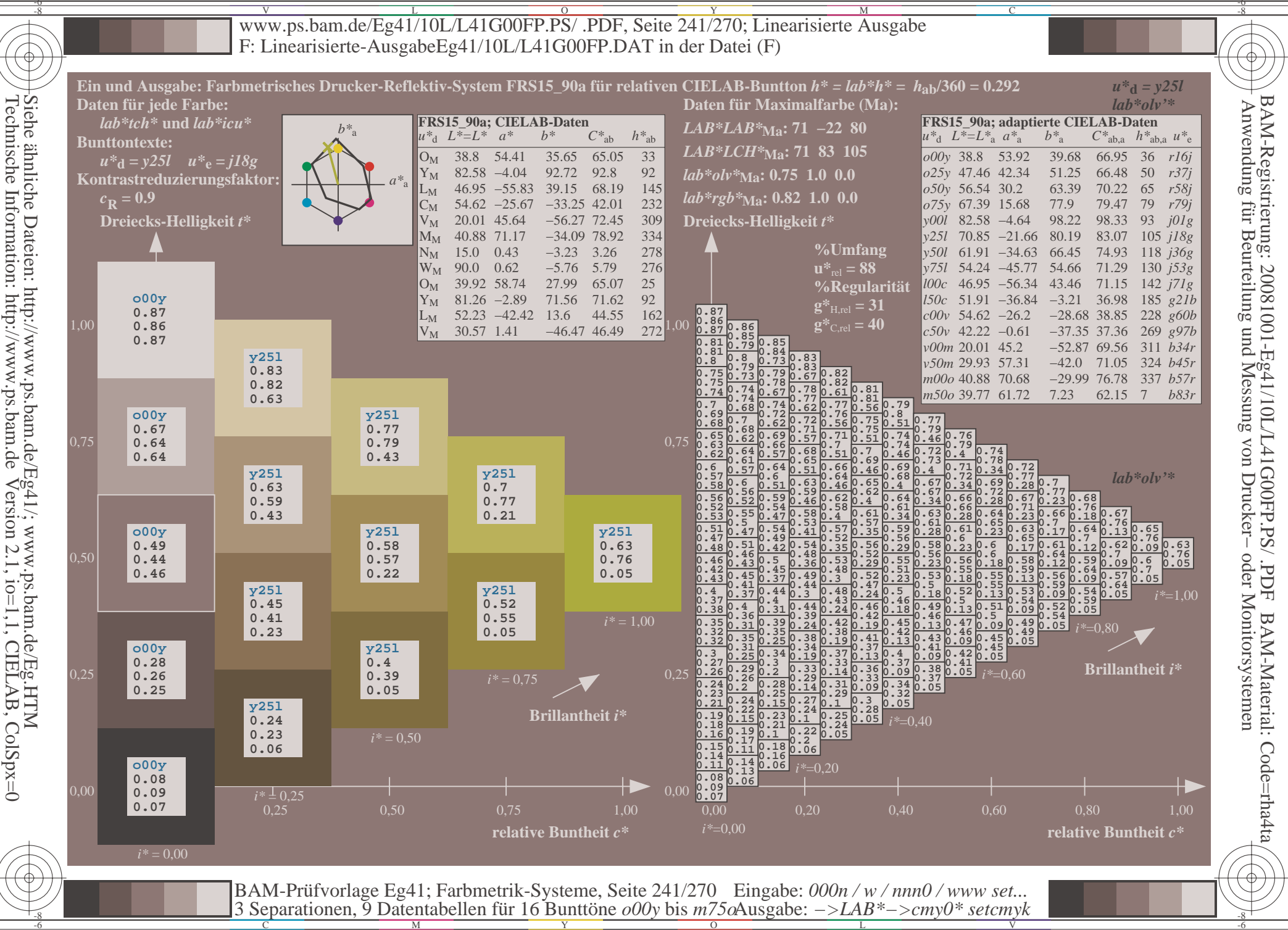

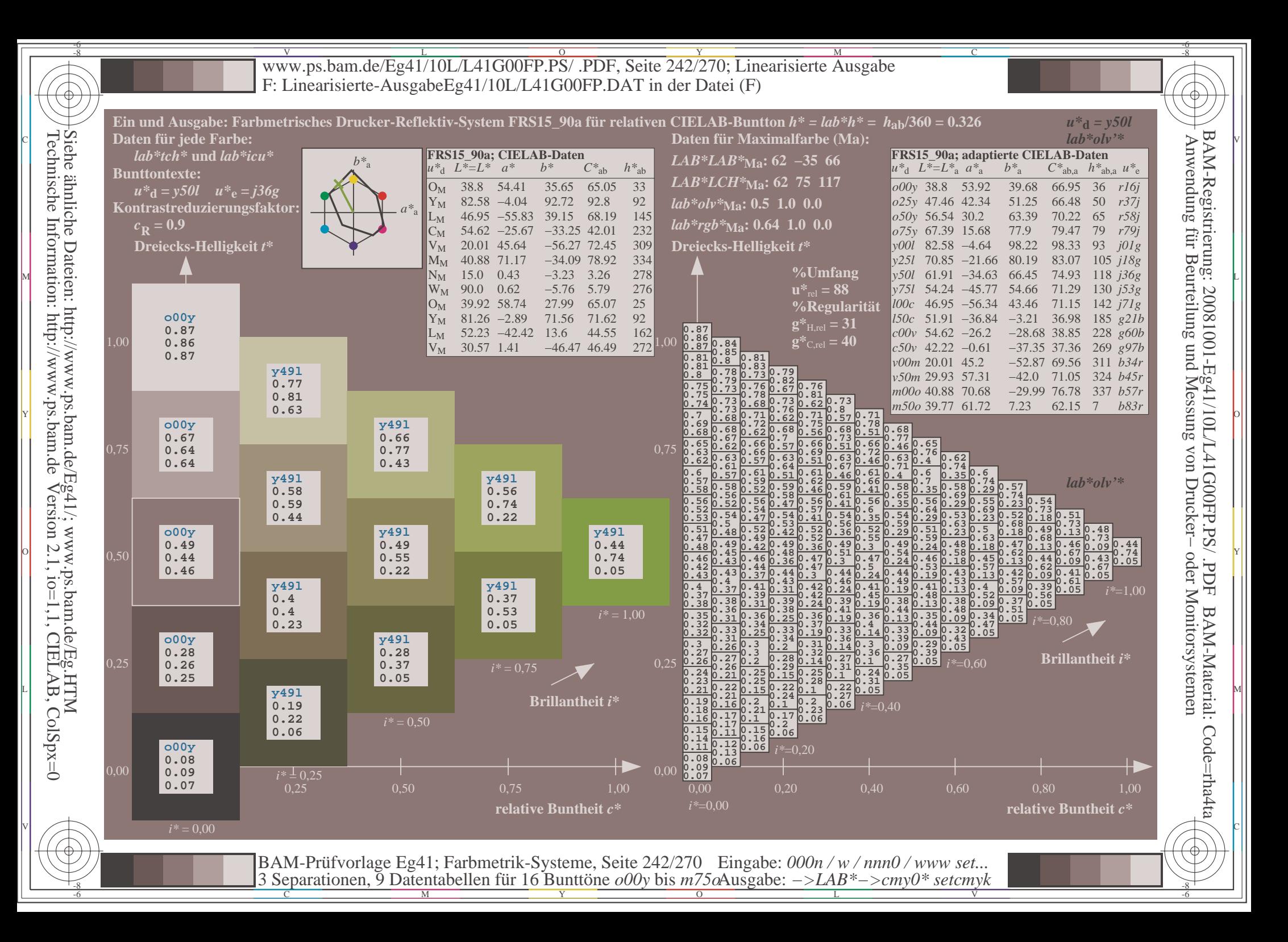

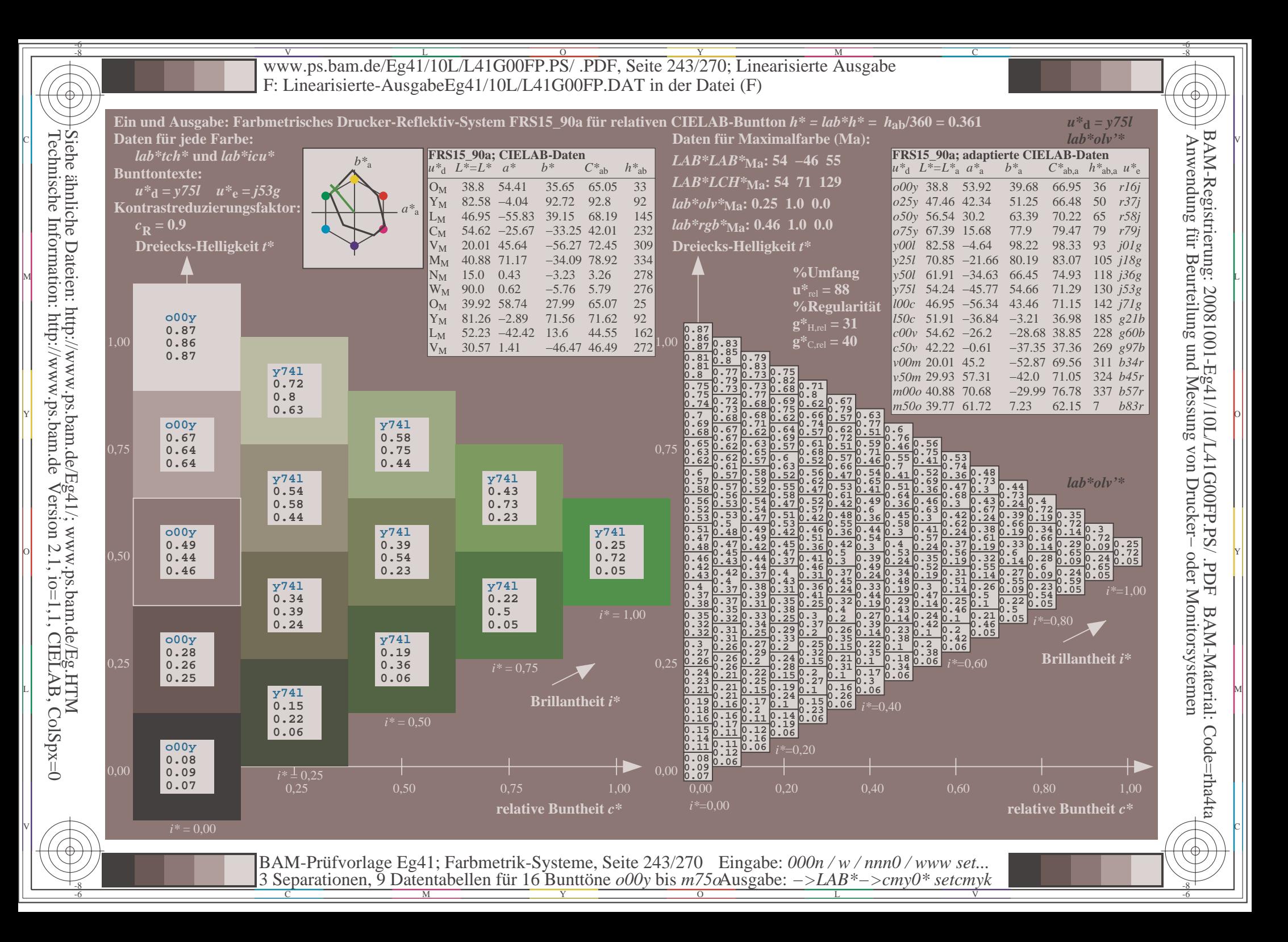

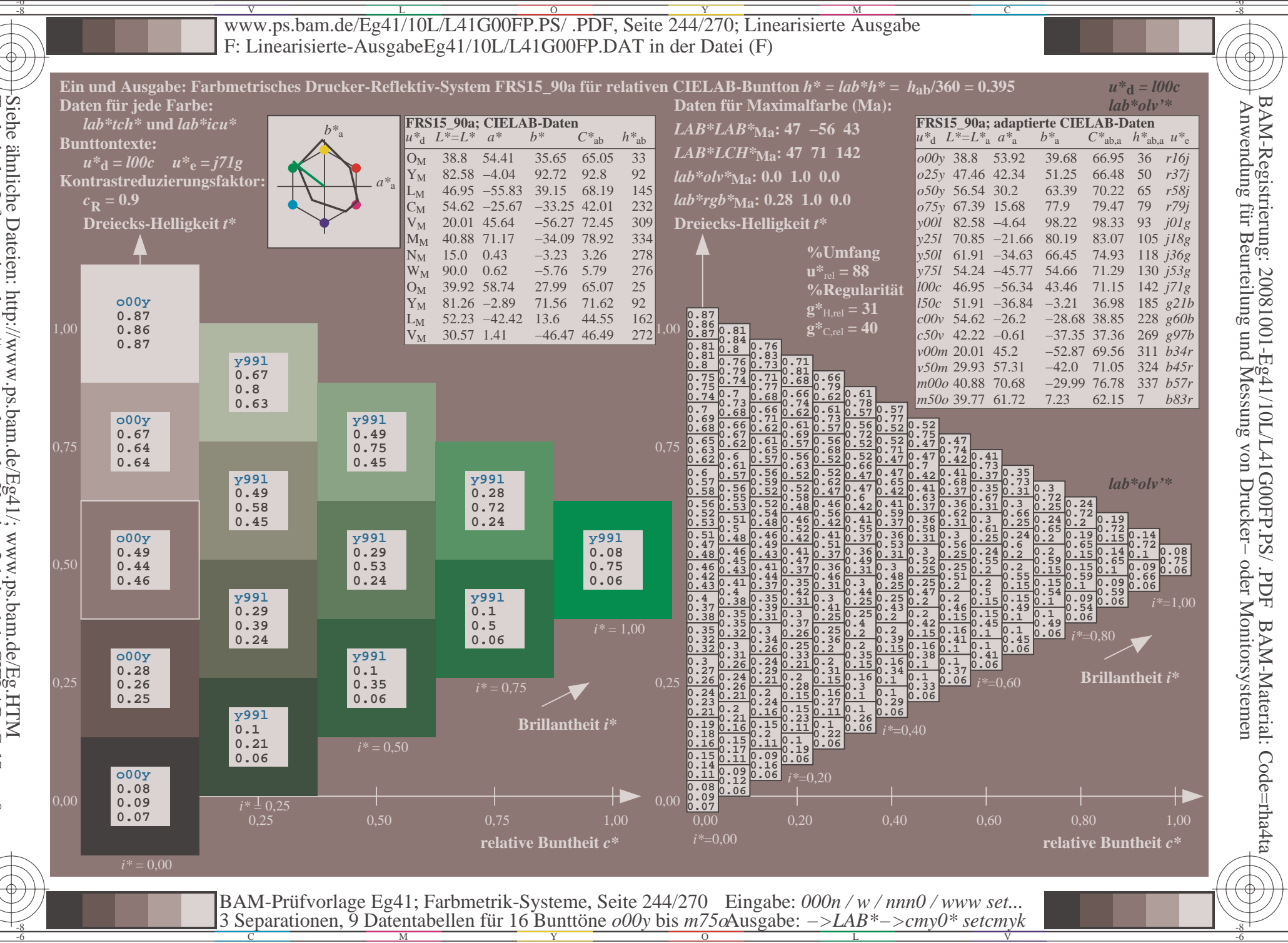

Siehe ähnliche Dateien: http://www.ps.bam.de/Eg41/; www.ps.bam.de/Eg.HTM<br>Technische Information: http://www.ps.bam.de Version 2.1, io=1,1, CIELAB, ColSpx=0

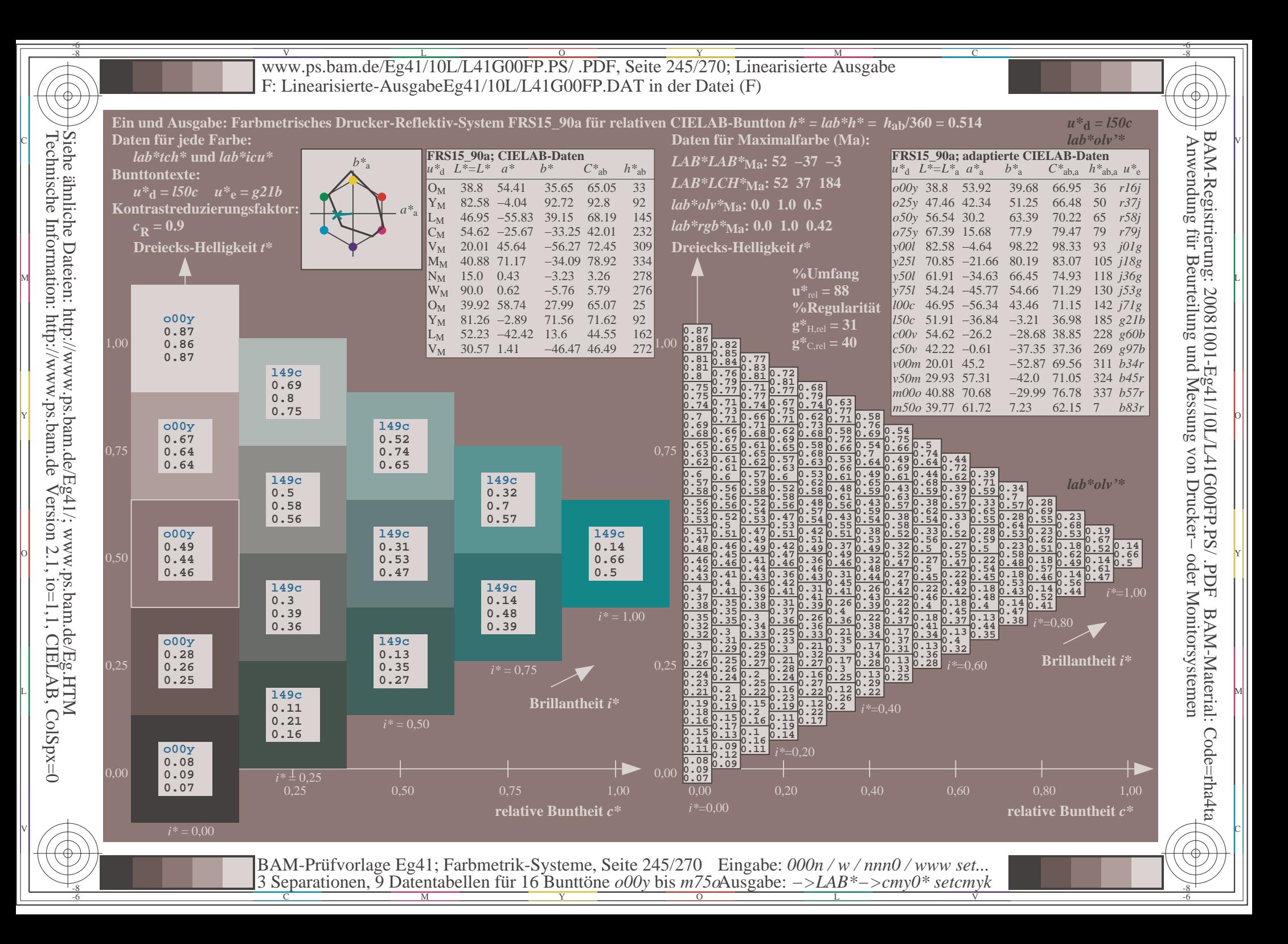

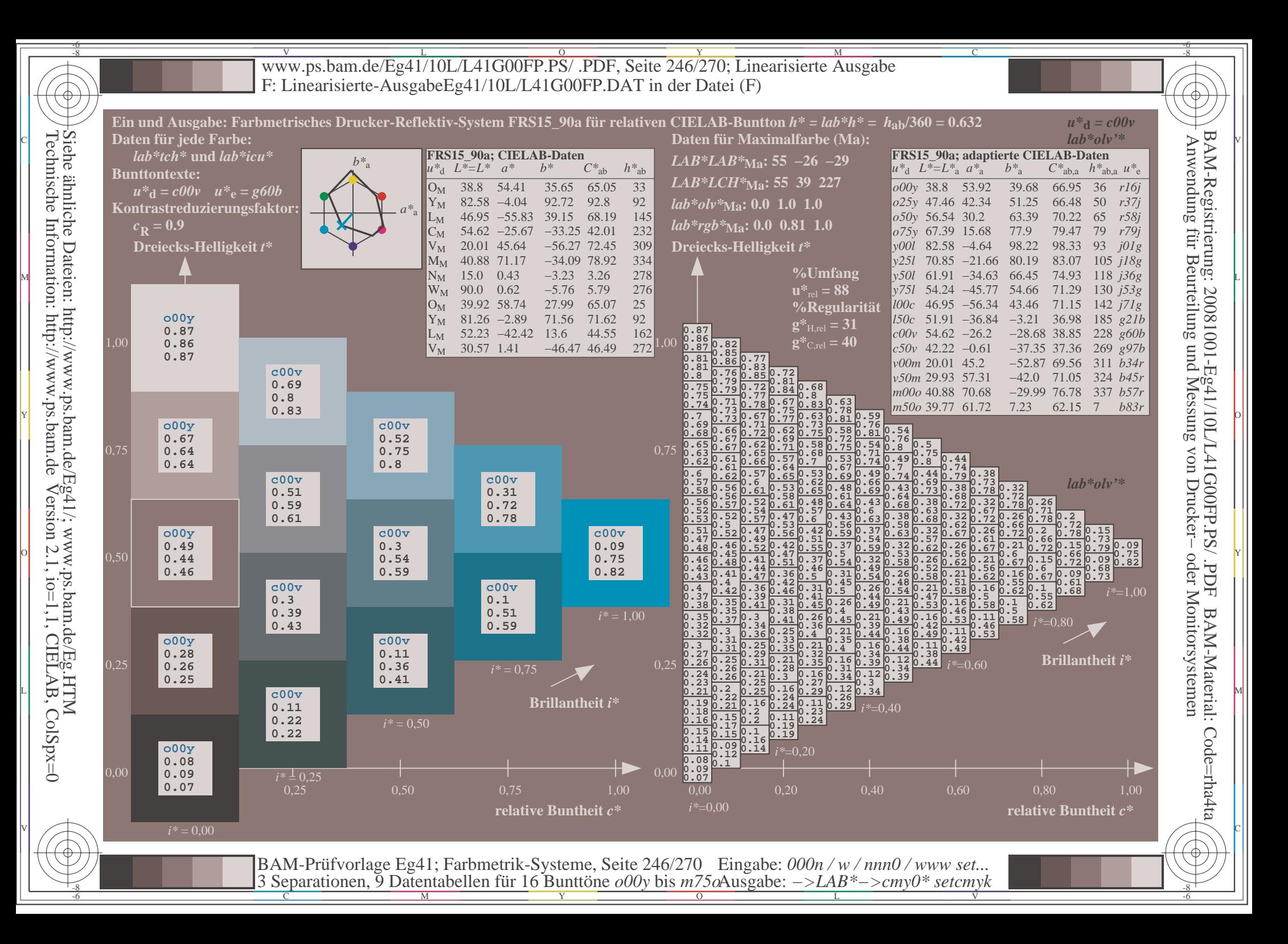

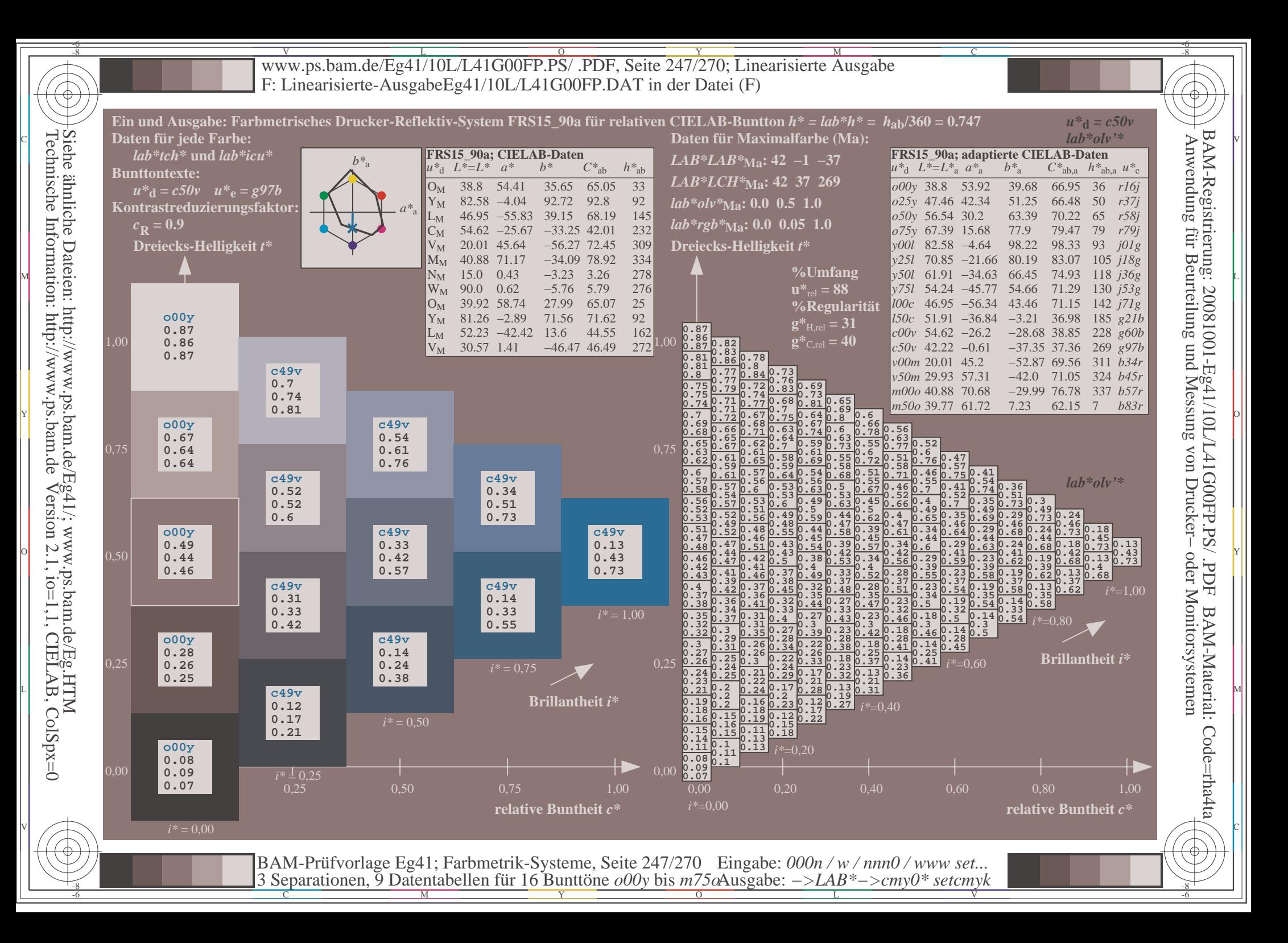

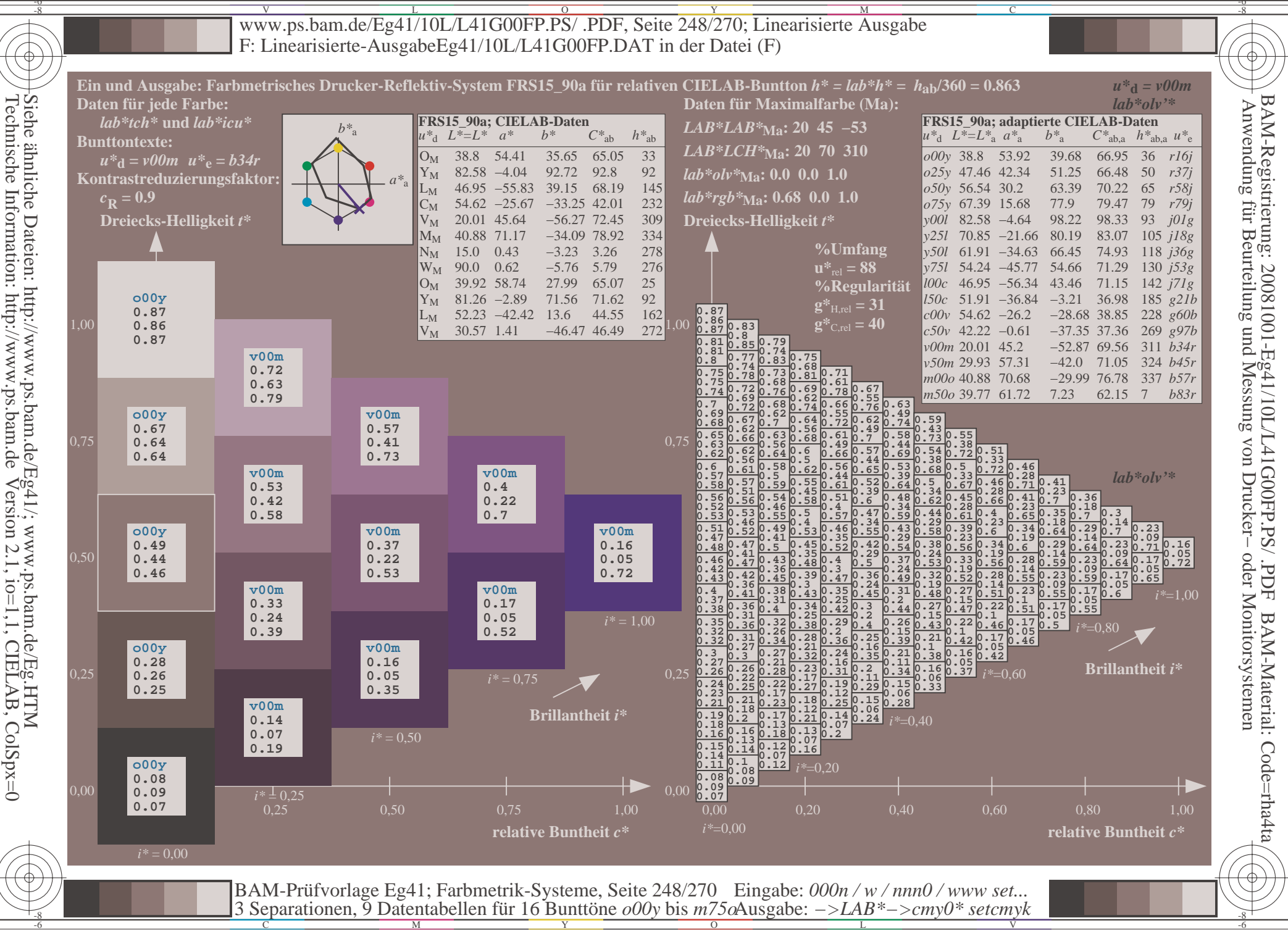

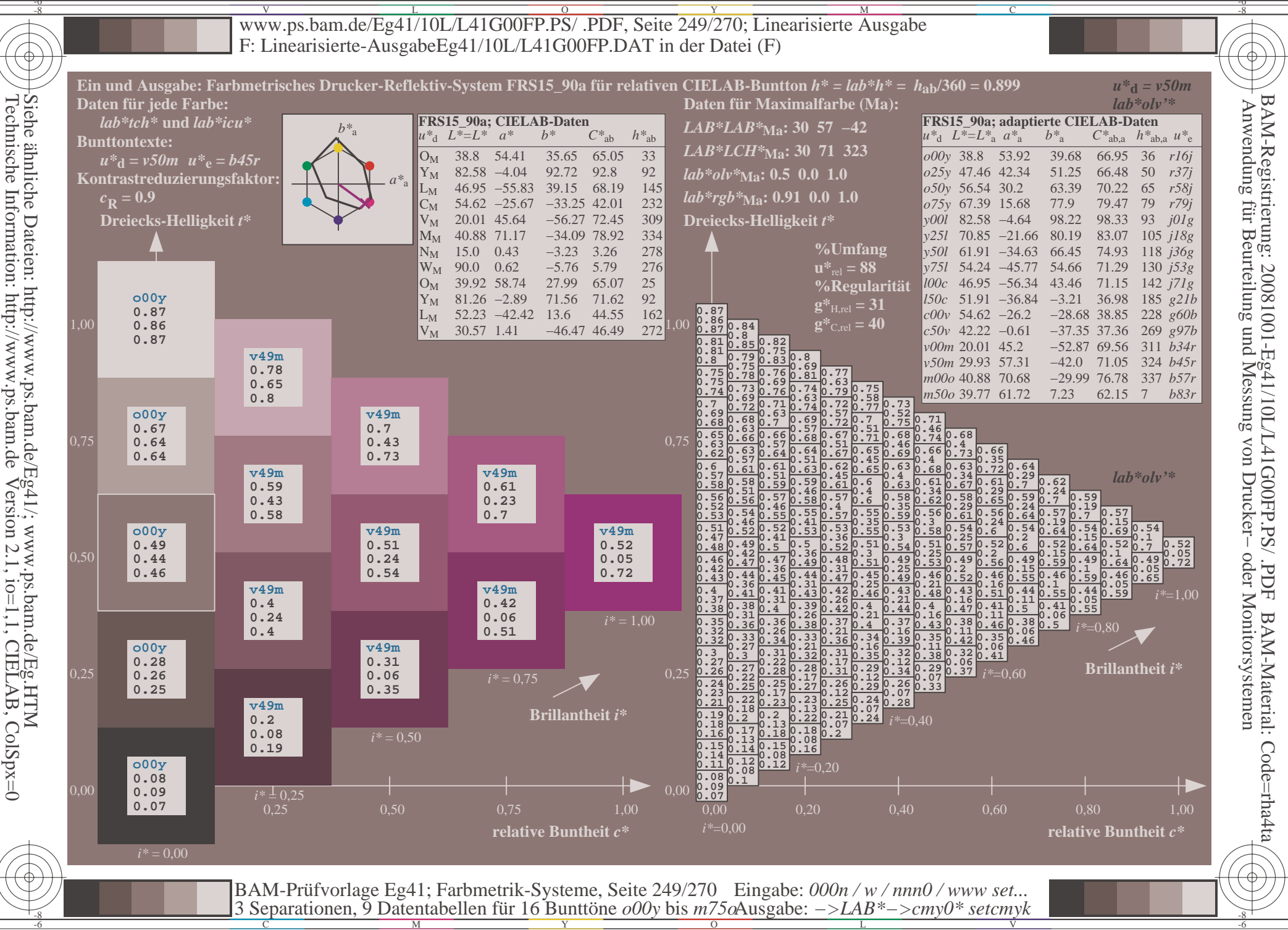

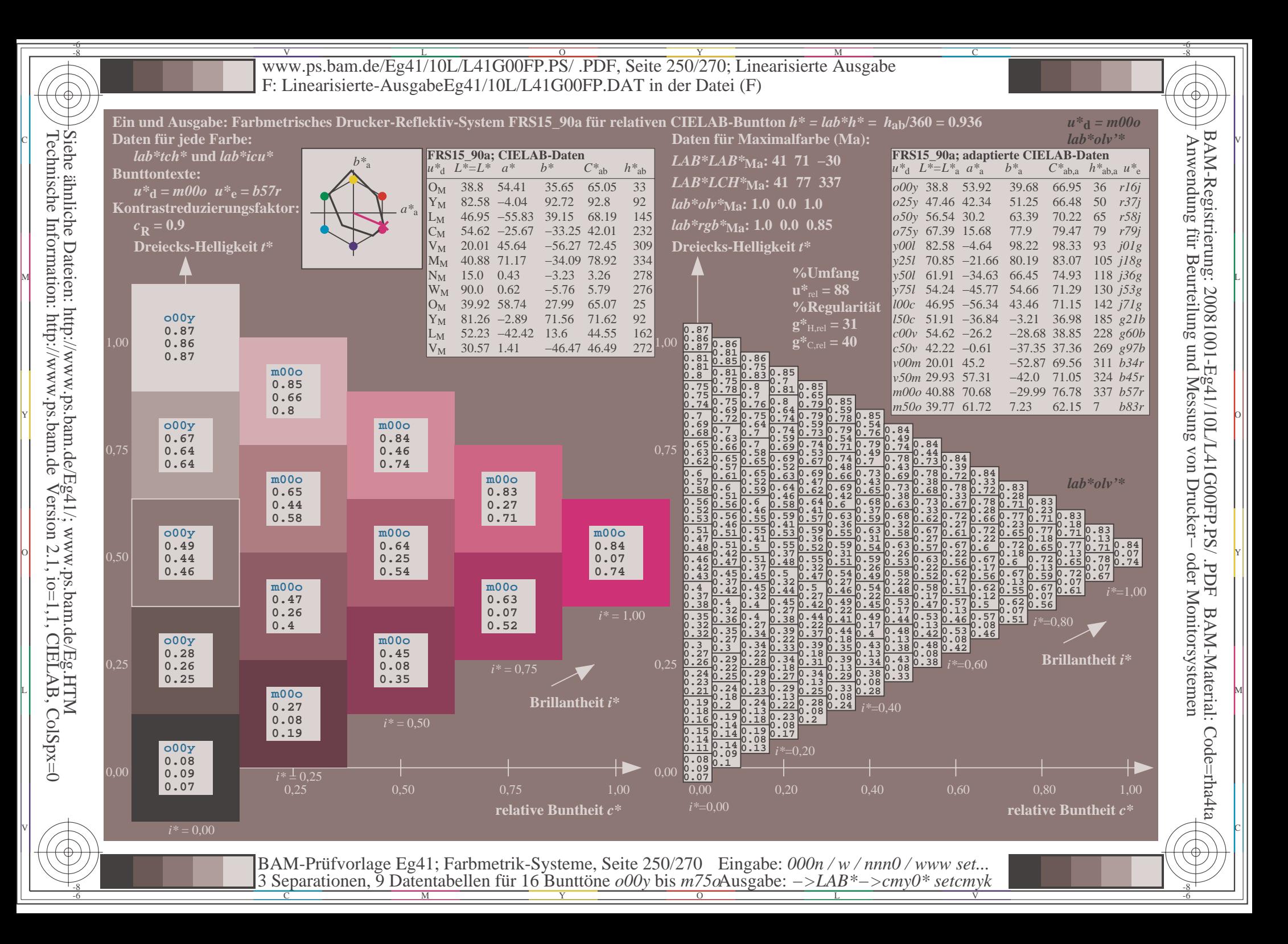

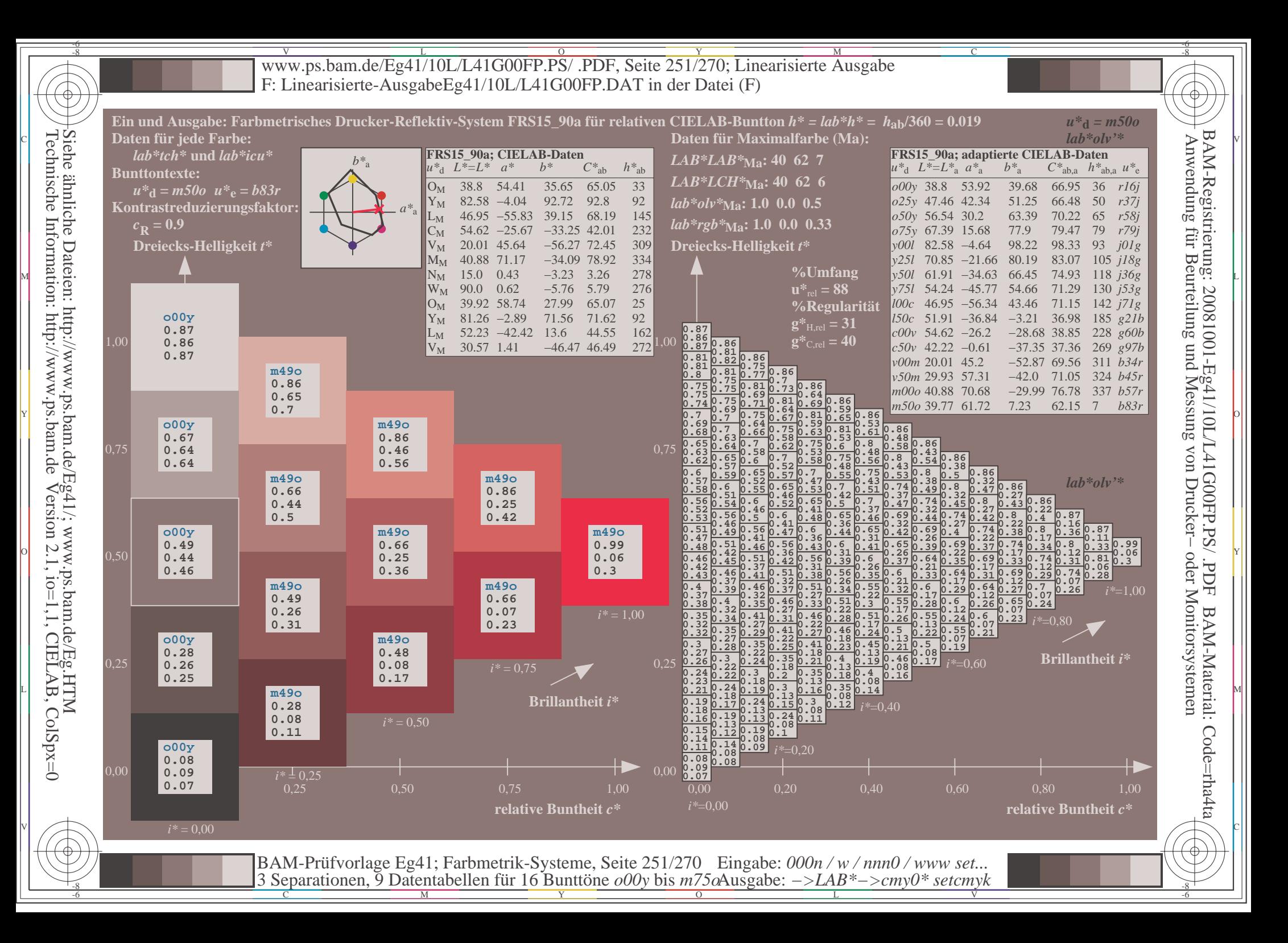

V L O Y M -6 -8 www.ps.bam.de/Eg41/10L/L41G00FP.PS/ .PDF, Seite 252/270; Linearisierte Ausgabe F: Linearisierte-AusgabeEg41/10L/L41G00FP.DAT in der Datei (F)

C

-6

BAM-Material: Code=rha4ta

-6

BAM-Registrierung: 20081001-Eg41/10L/L41G00FP.PS/ .PDF

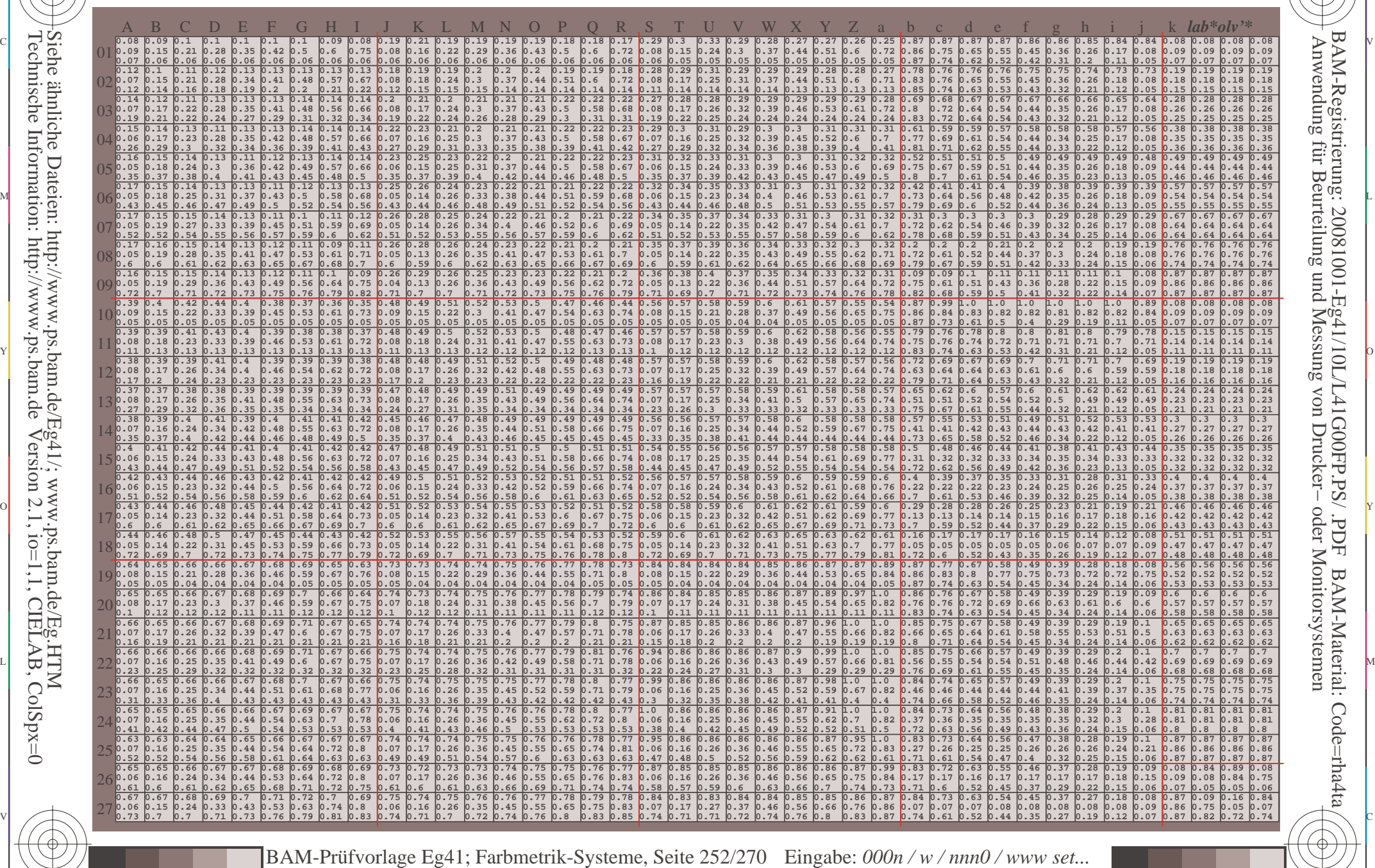

 $\frac{1}{\sqrt{N}}$  Separation C  $\frac{1}{\sqrt{N}}$  Datentable Term for Dumit one body of  $\frac{1}{\sqrt{N}}$  Separation C  $\frac{1}{\sqrt{N}}$  Separation C  $\frac{1}{\sqrt{N}}$ 

Ausgabe: *−>LAB\*−>cmy0\* setcmyk*

3 Separationen, 9 Datentabellen für 16 Bunttöne *o00y* bis *m75o*

-8

-8
Www.ps.bam.de/Eg41/10L/L41G00FP.PS/ .PDF, Seite 253/270; Linearisierte Ausgabe -6 -8 F: Linearisierte-AusgabeEg41/10L/L41G00FP.DAT in der Datei (F)

C

-6

BAM-Registrierung: 20081001-Eg41/10L/L41G00FP.PS/ .PDF

BAM-Material: Code=rha4ta

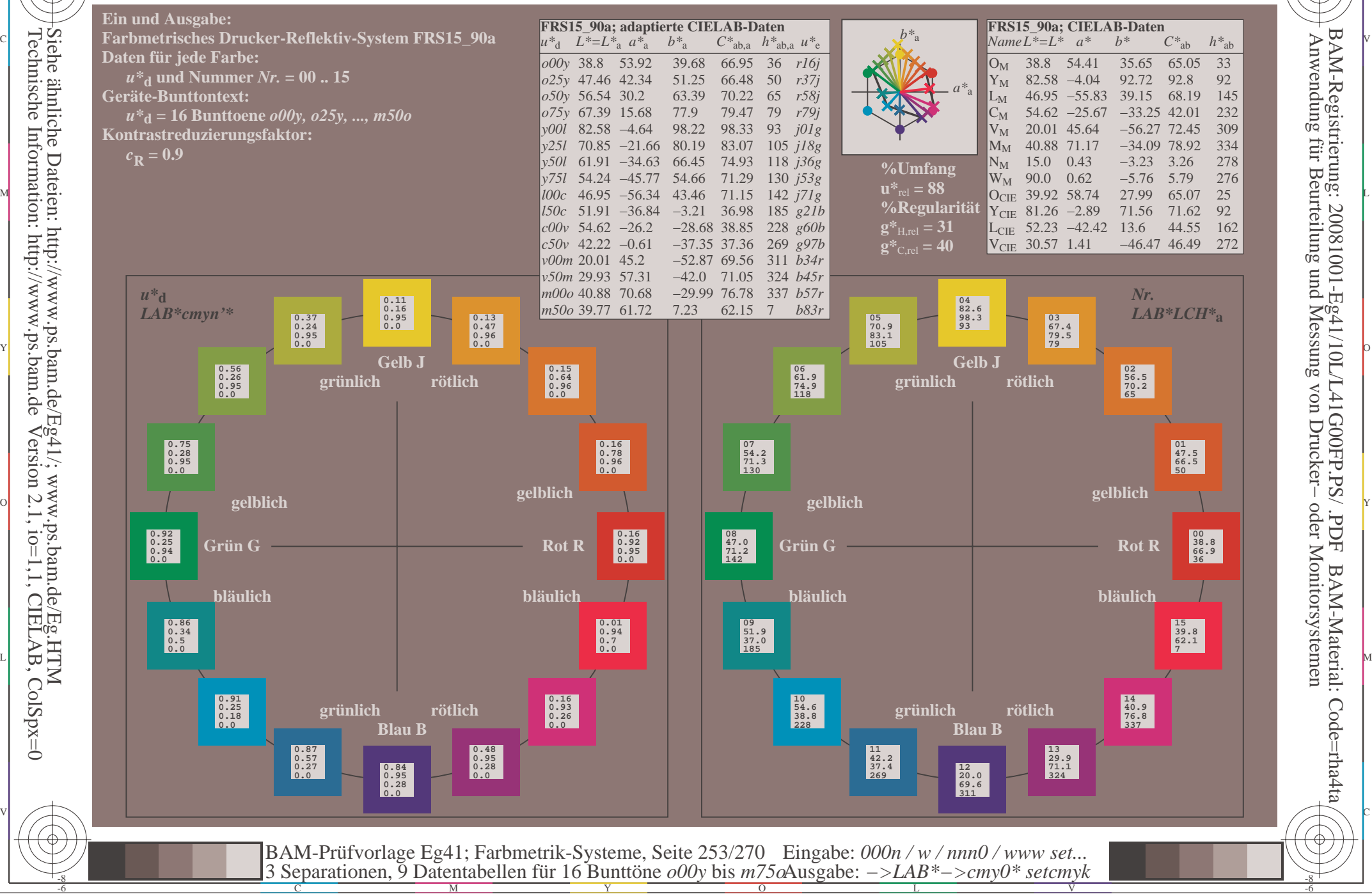

Technische Information: http://www.ps.bam.deVersion 2.1,  $io=1,1$ , CIELAB, ColSpx=0 Siehe ähnliche Dateien: http://www.ps.bam.de/Eg41/; www.ps.bam.de/Eg.HTM

-8

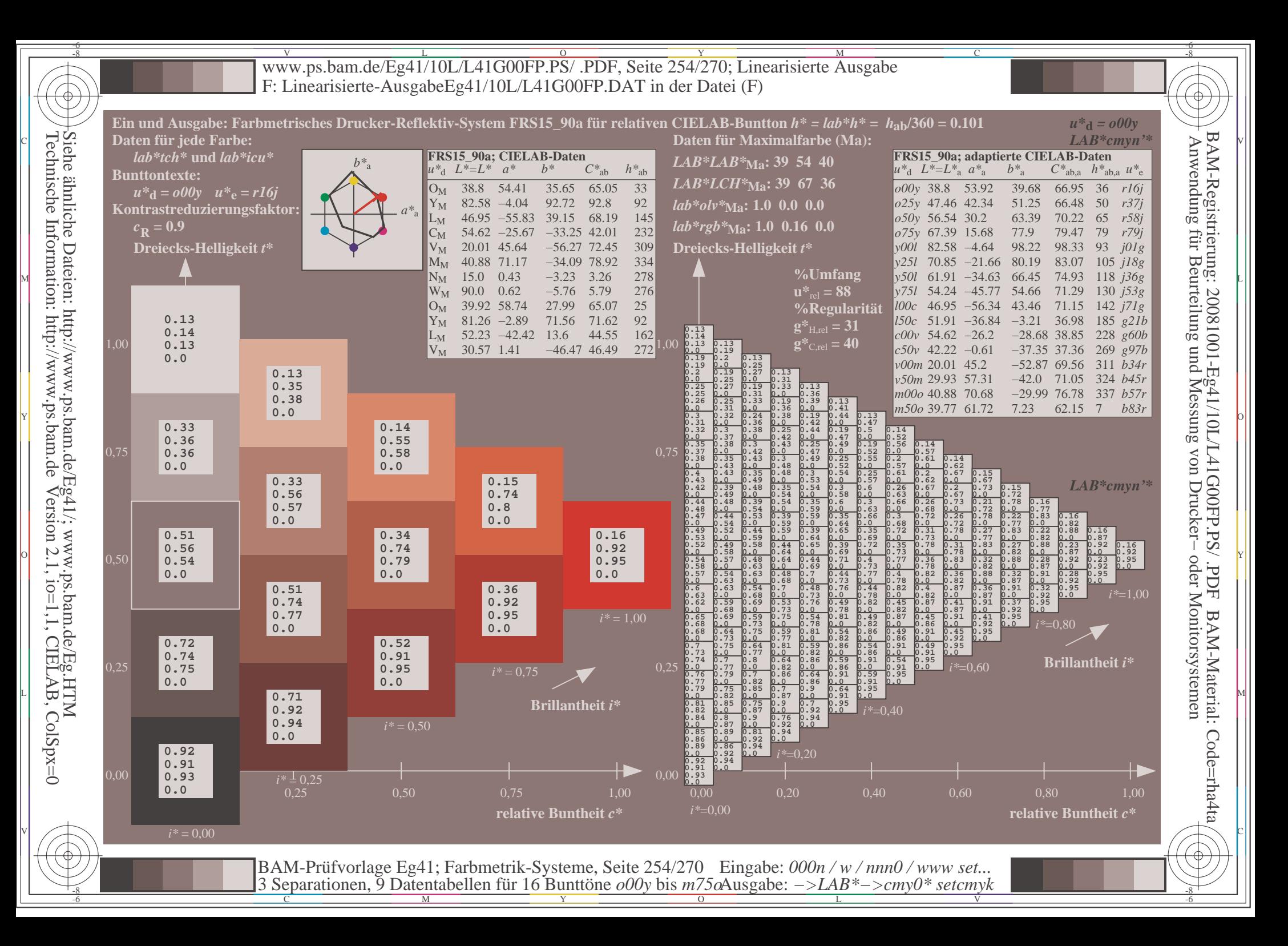

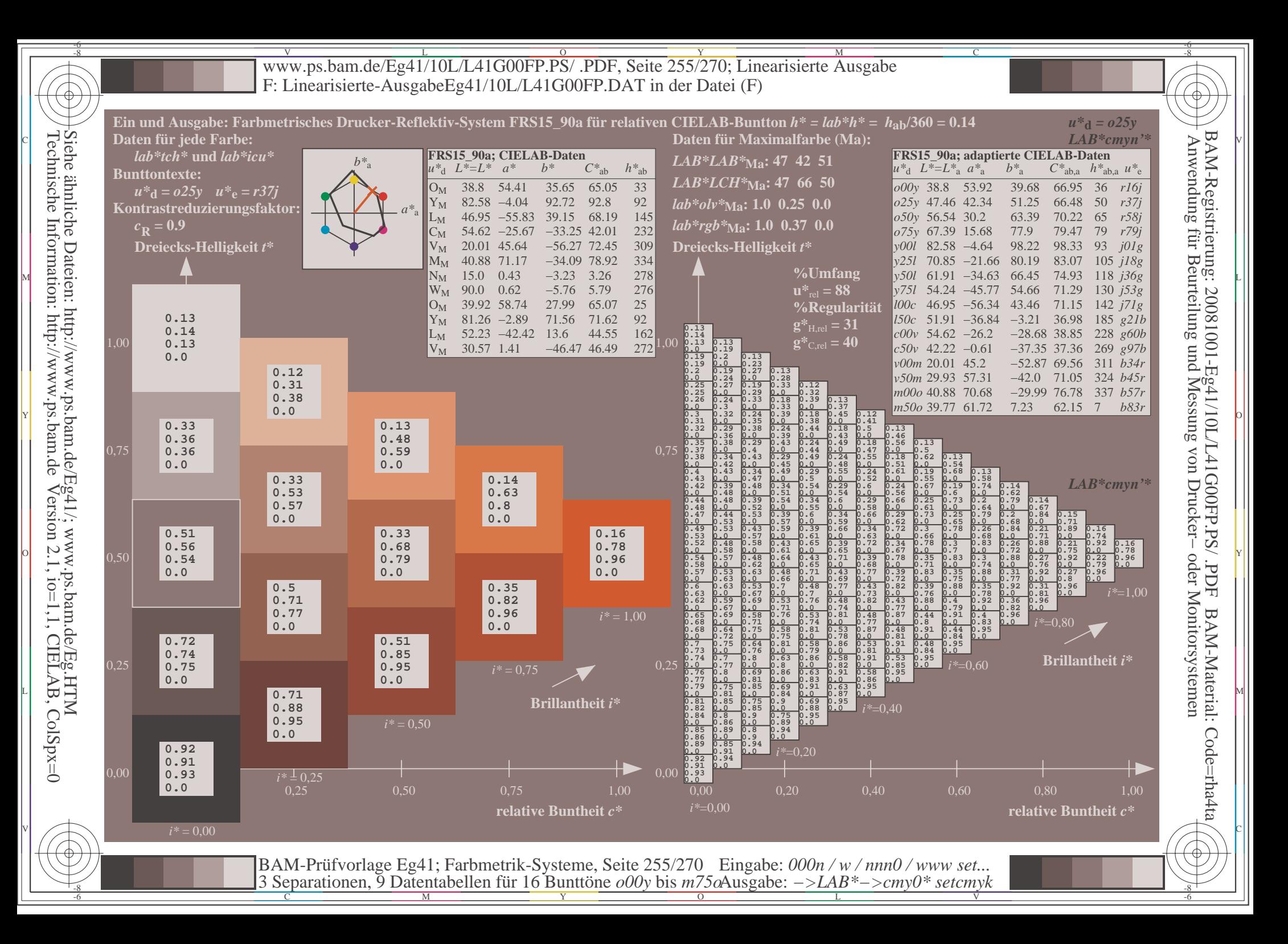

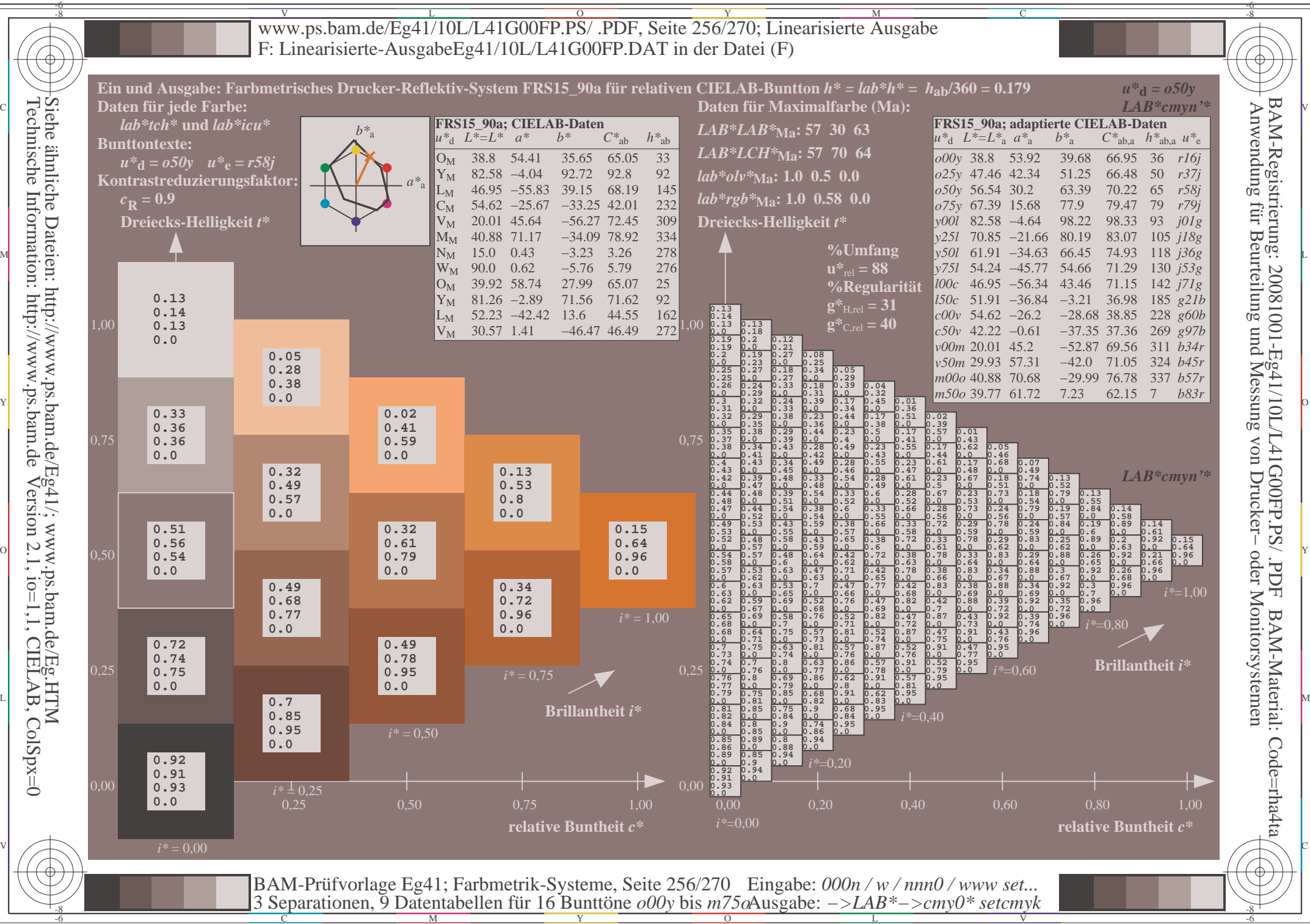

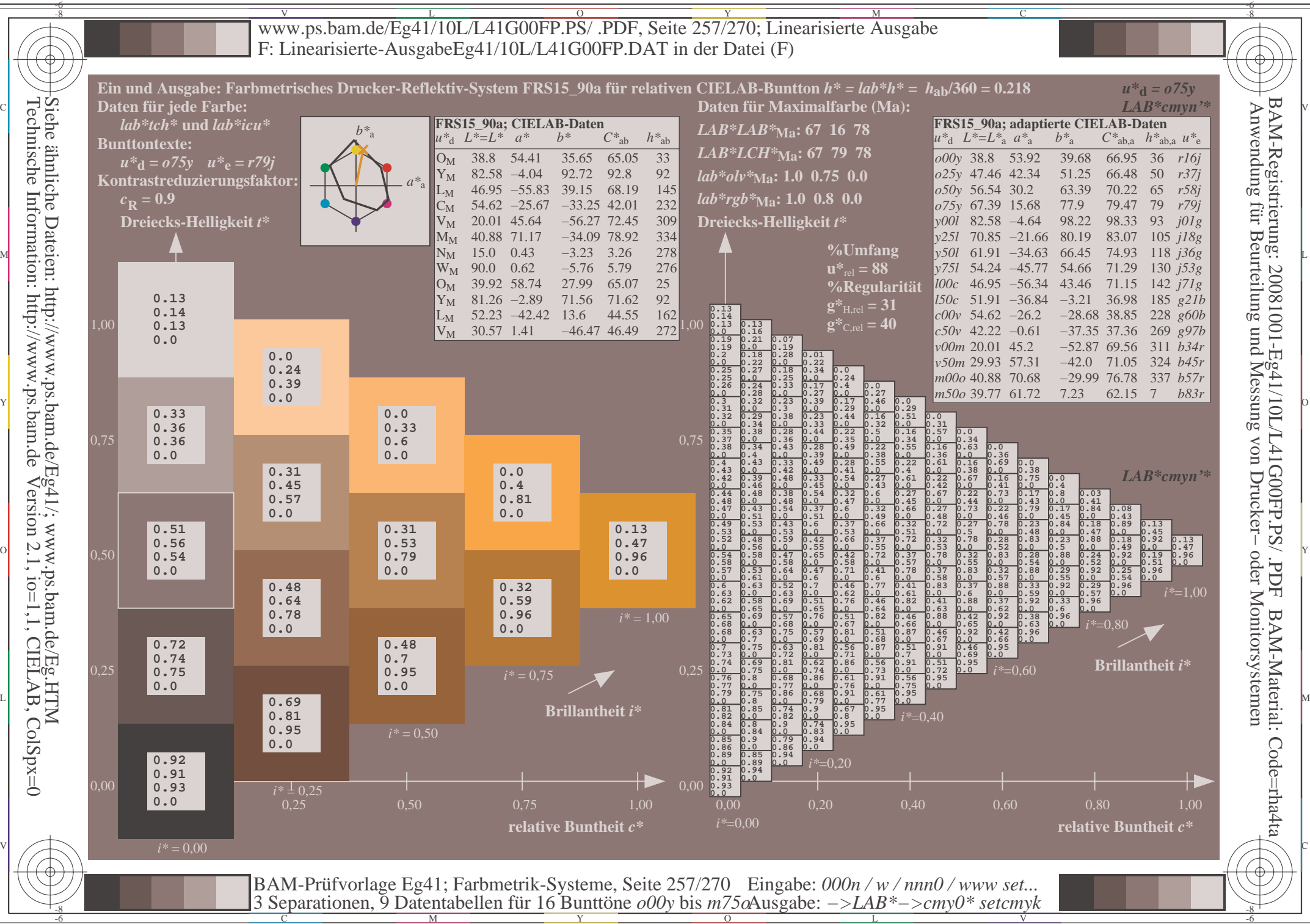

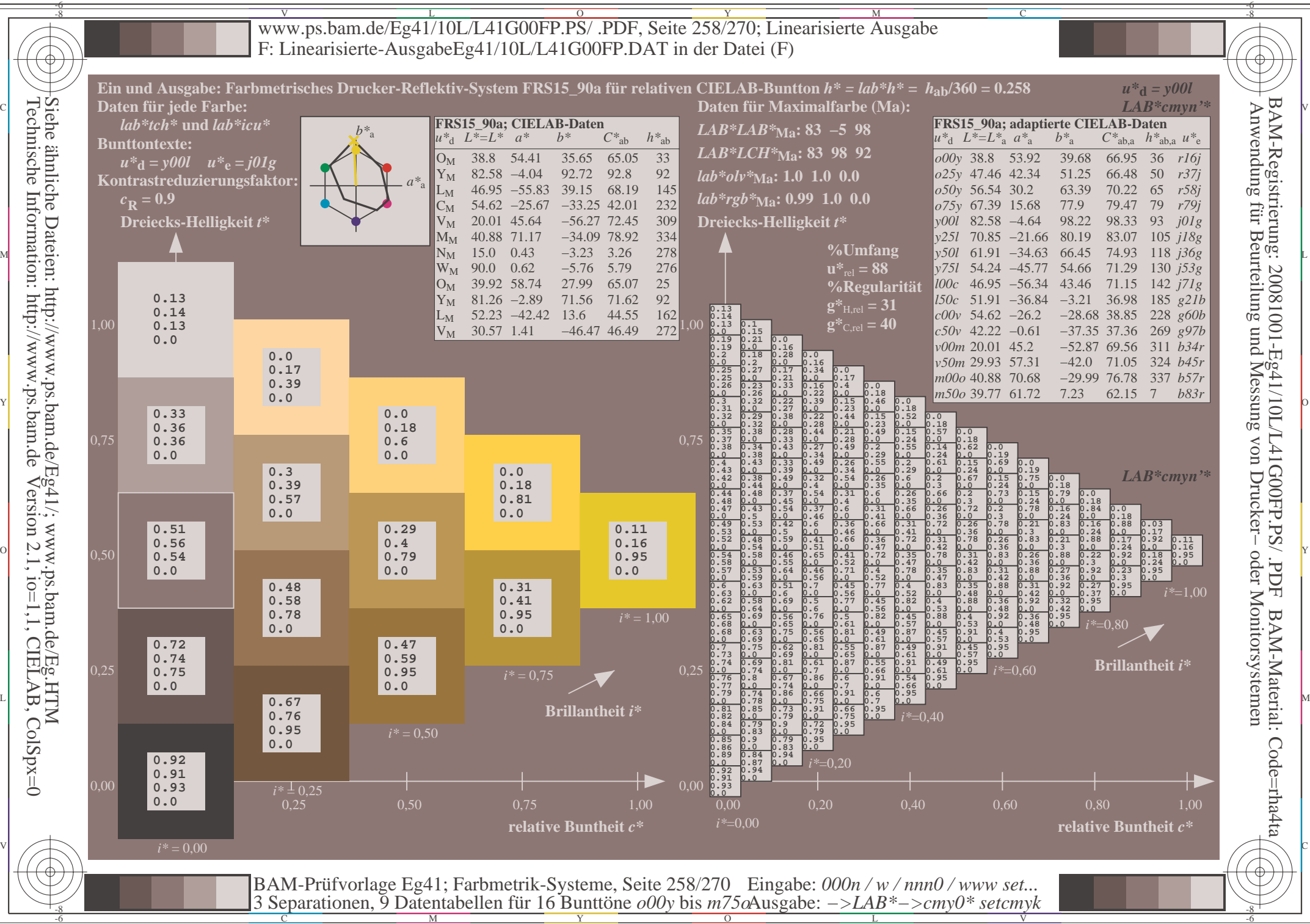

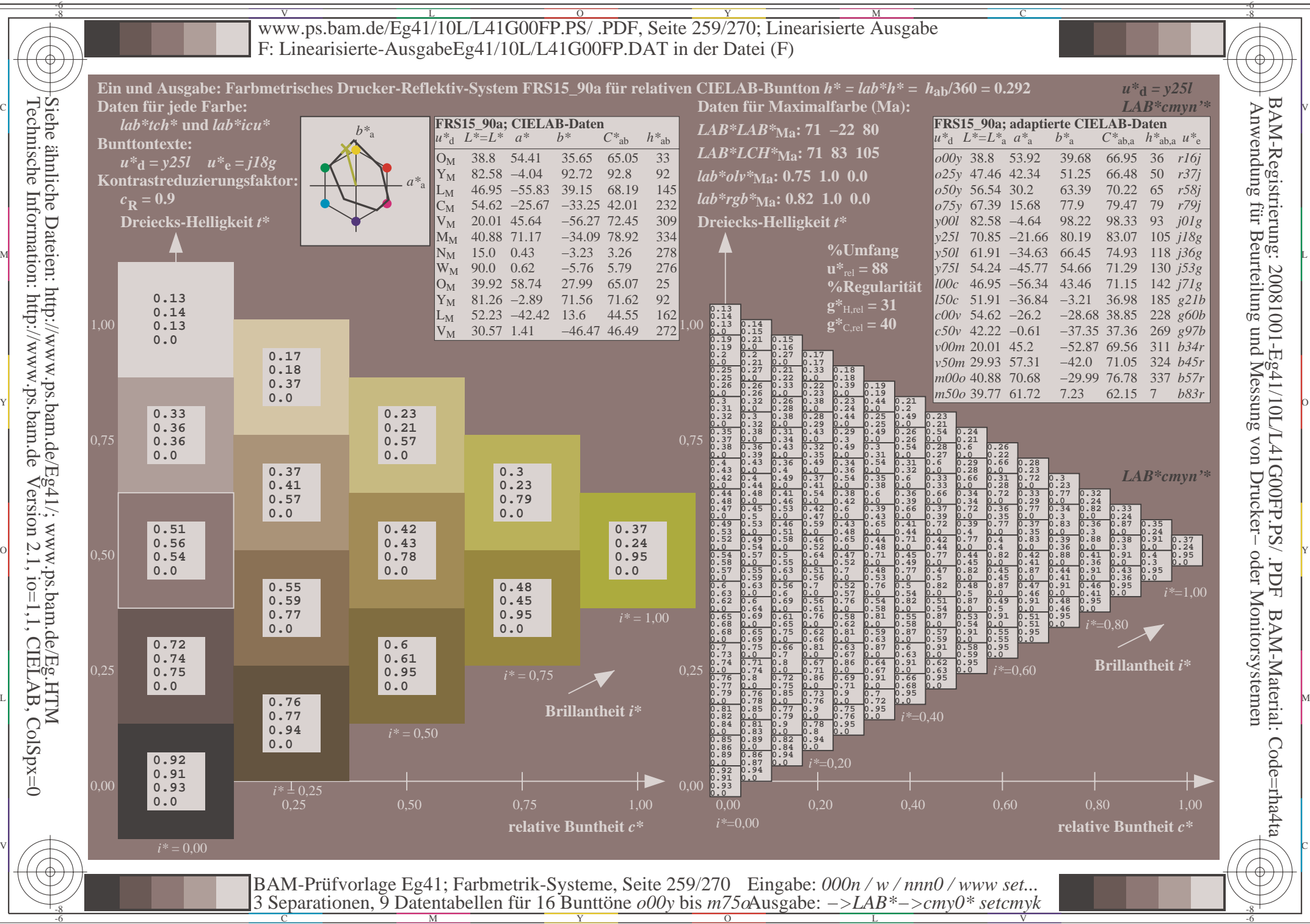

L

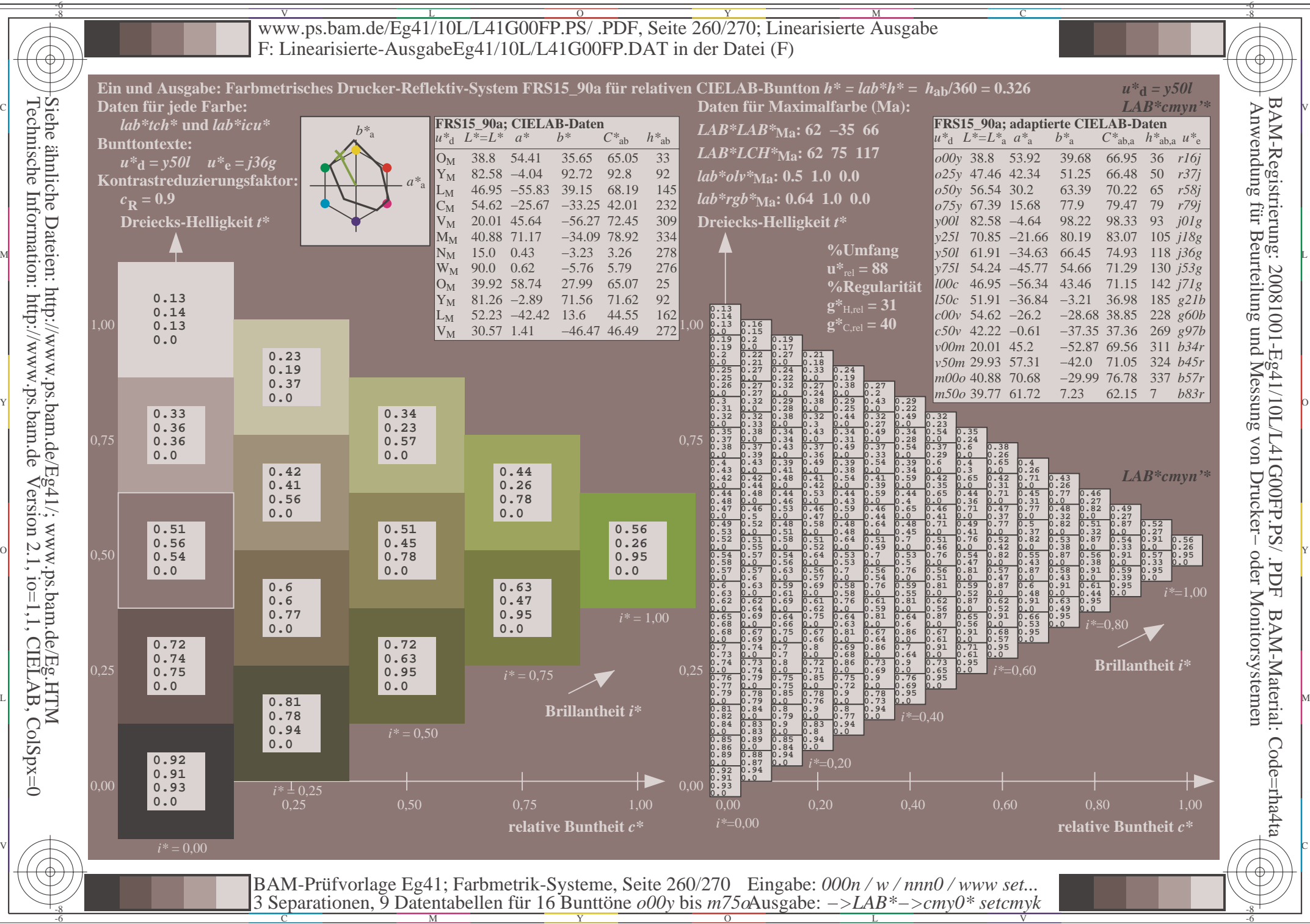

 $\overline{O}$ 

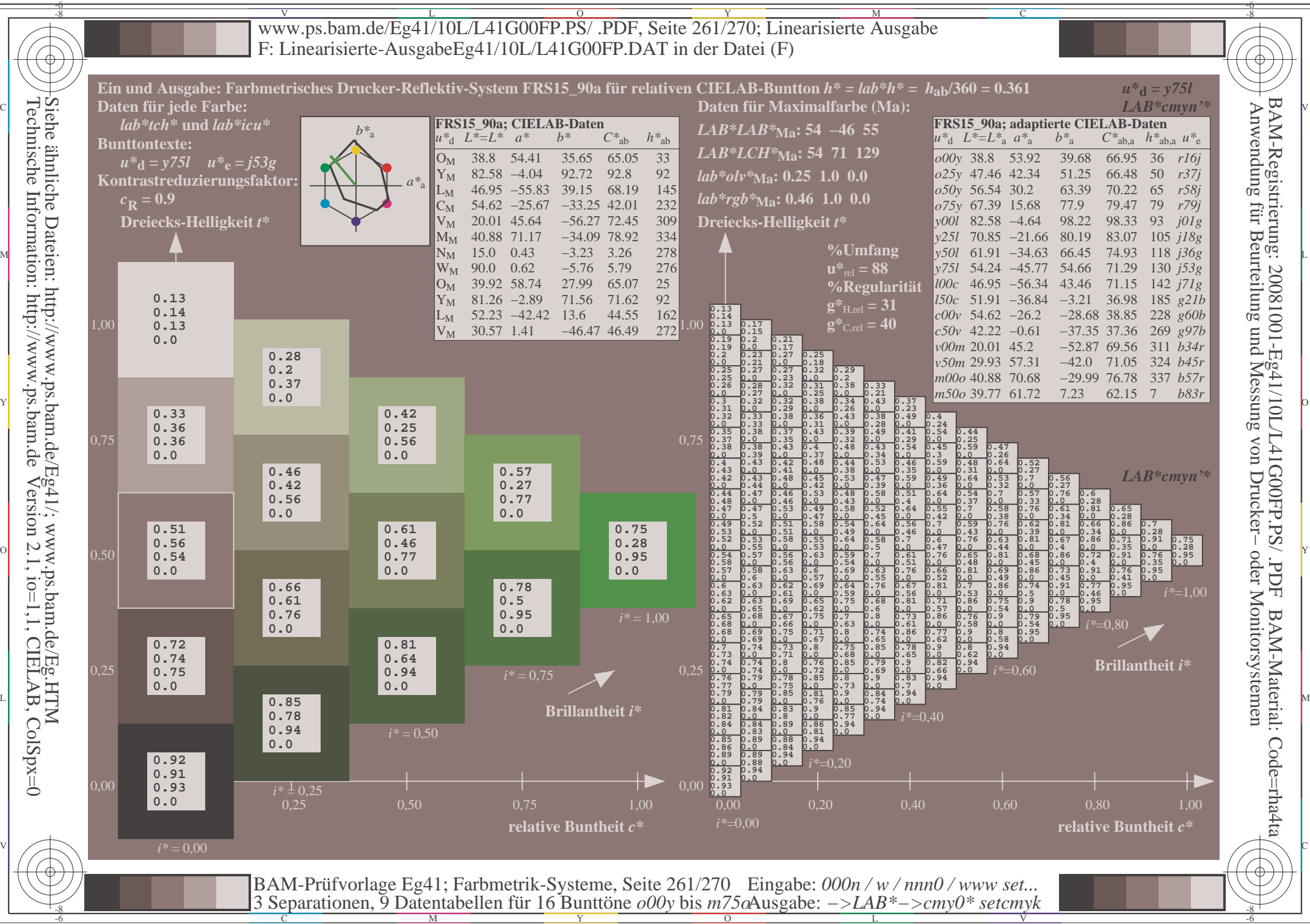

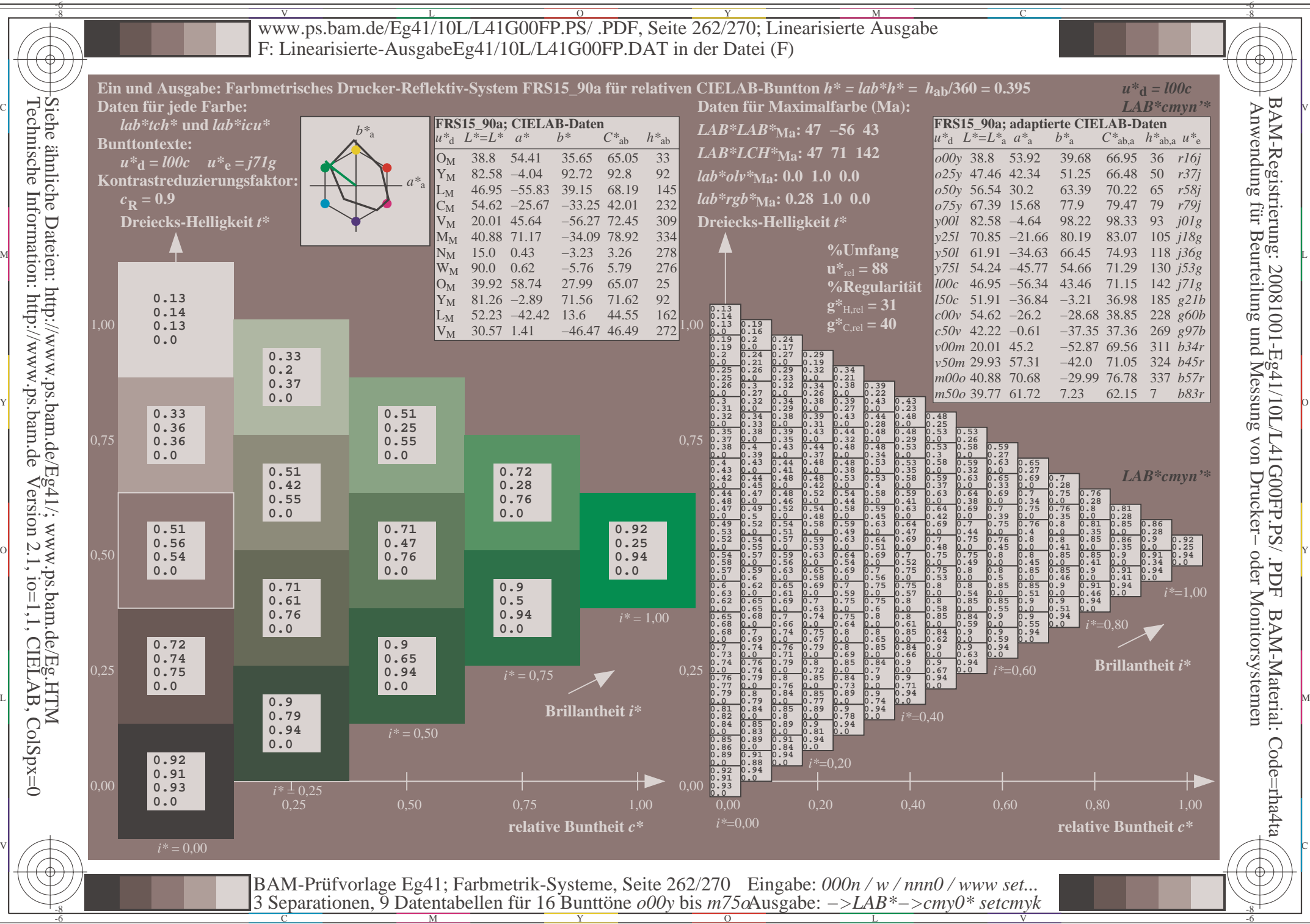

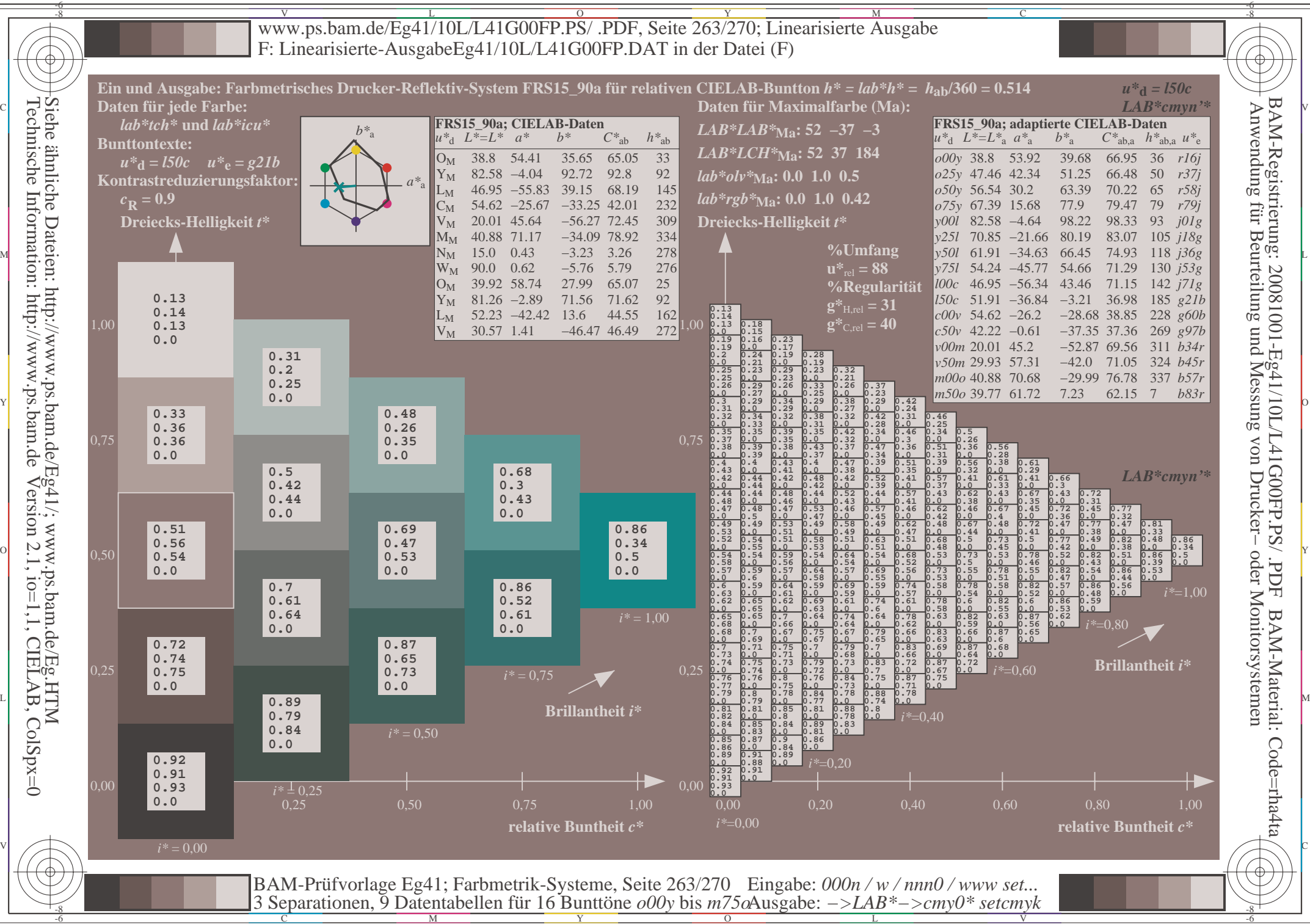

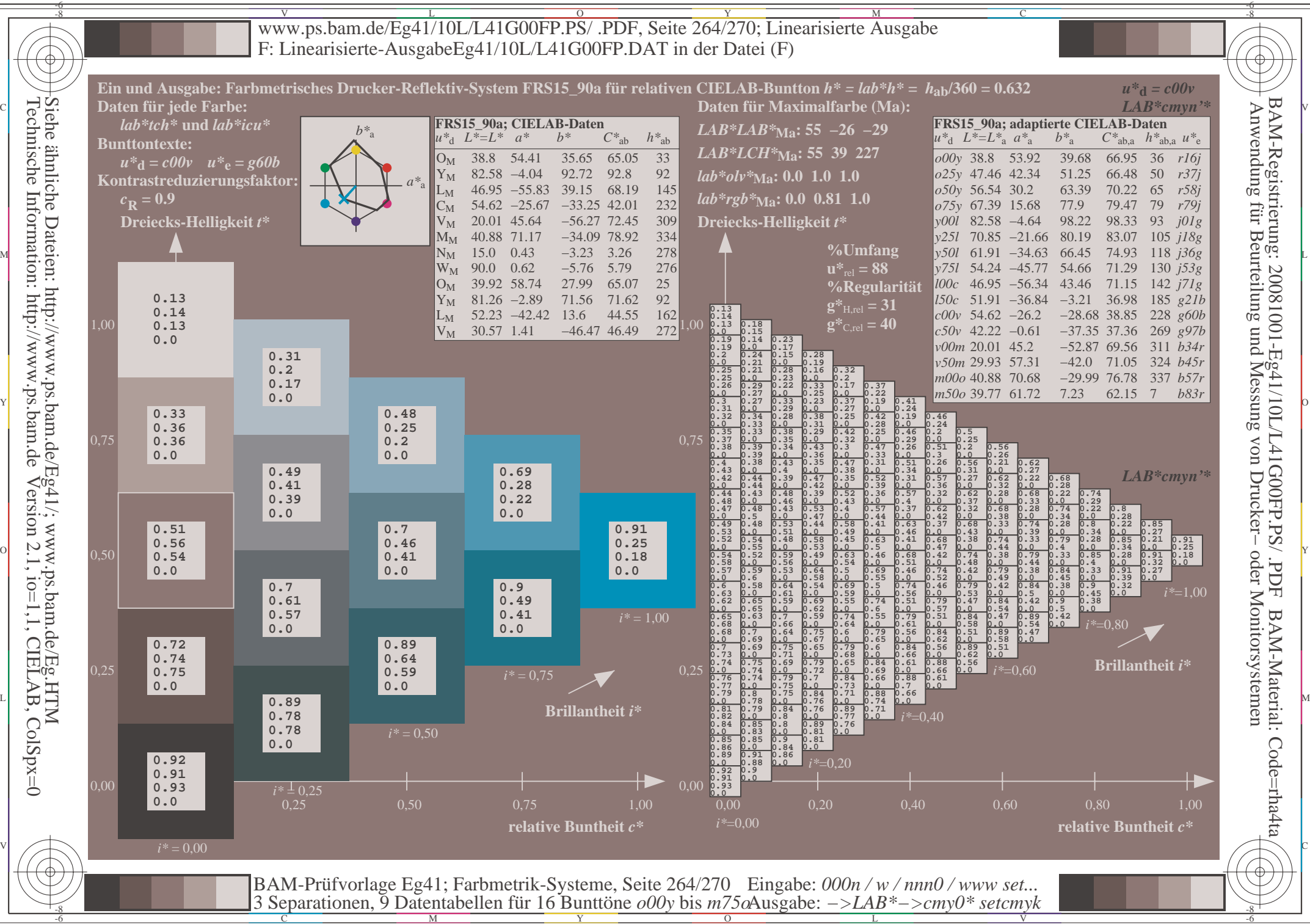

Y

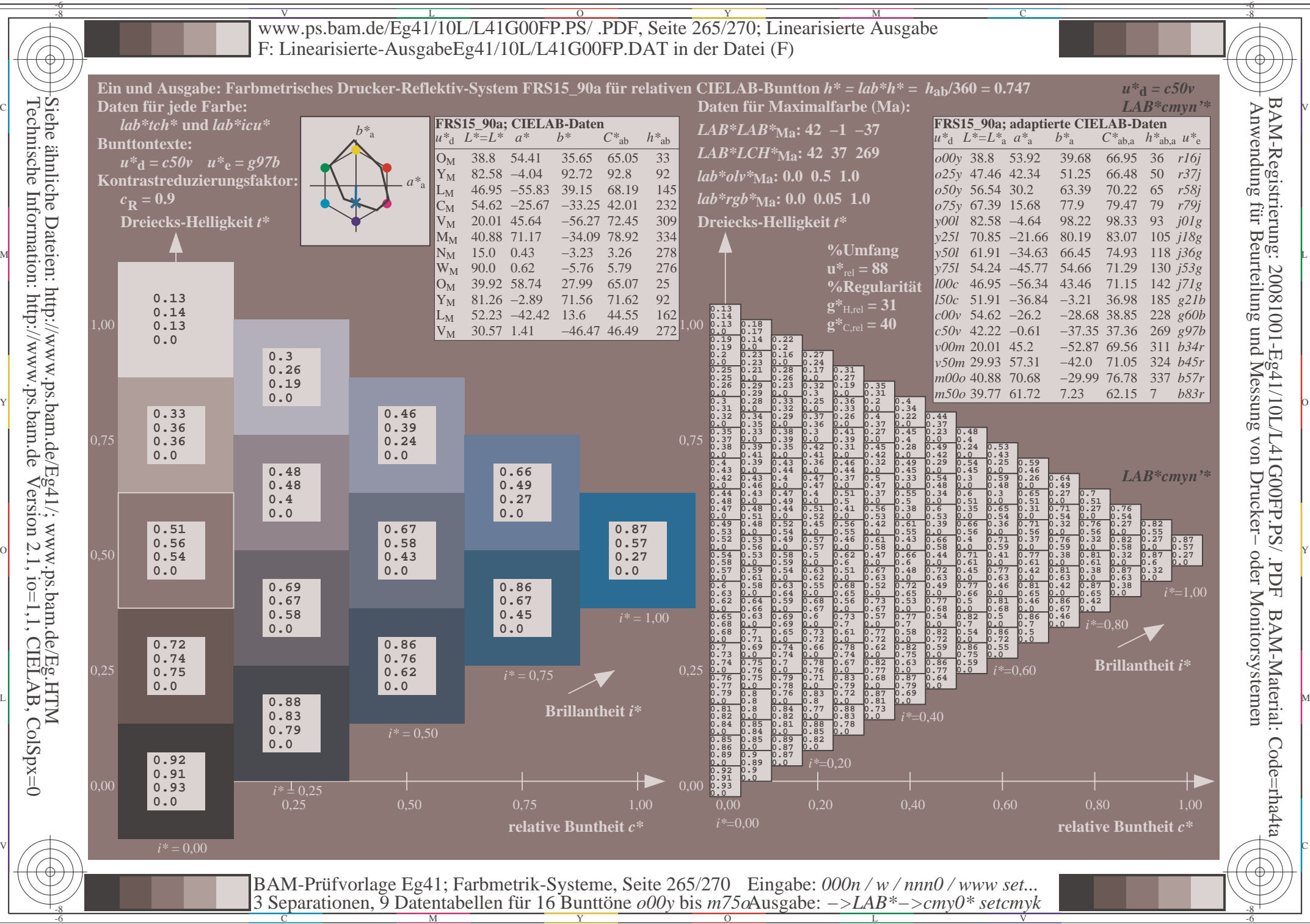

Y

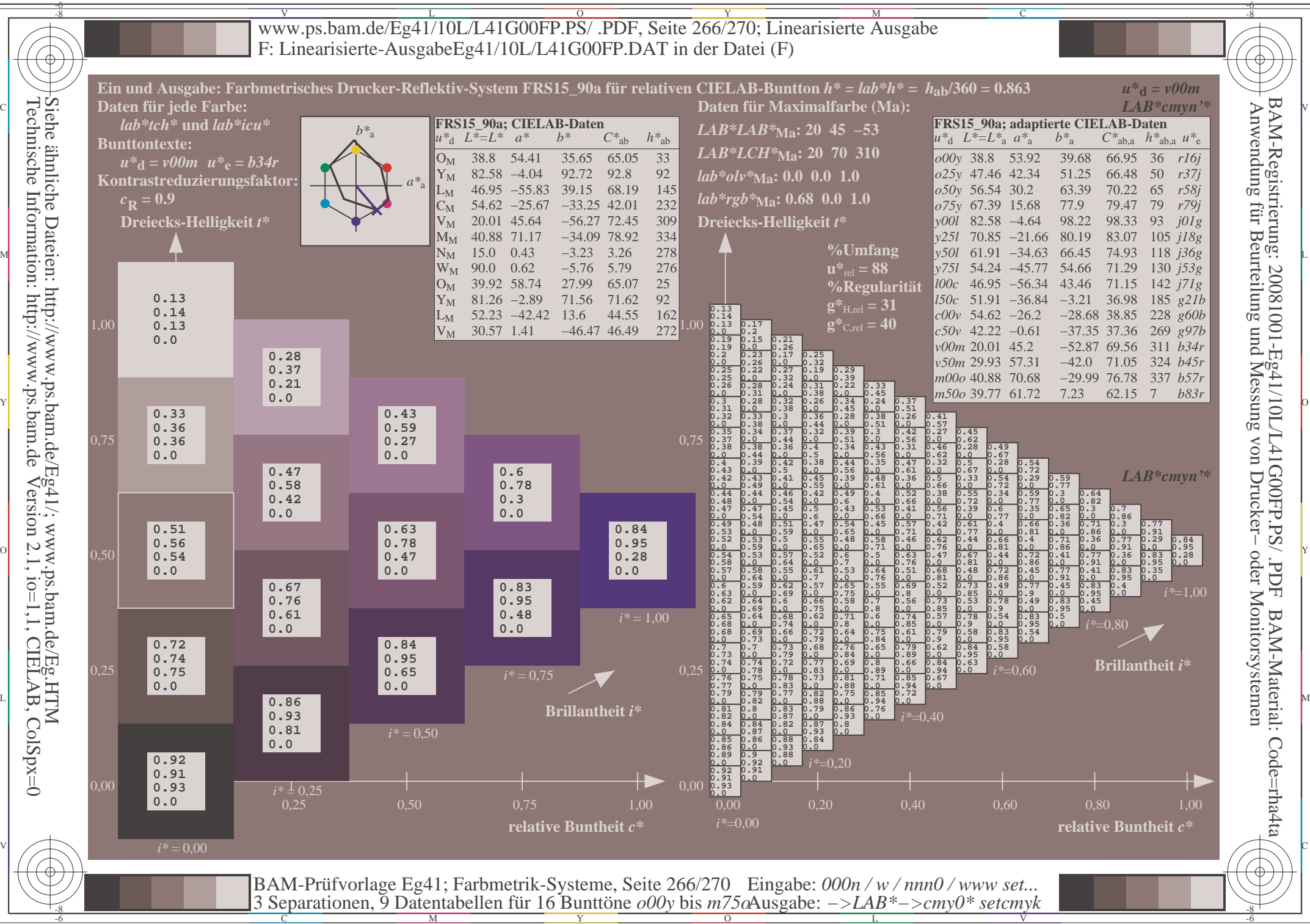

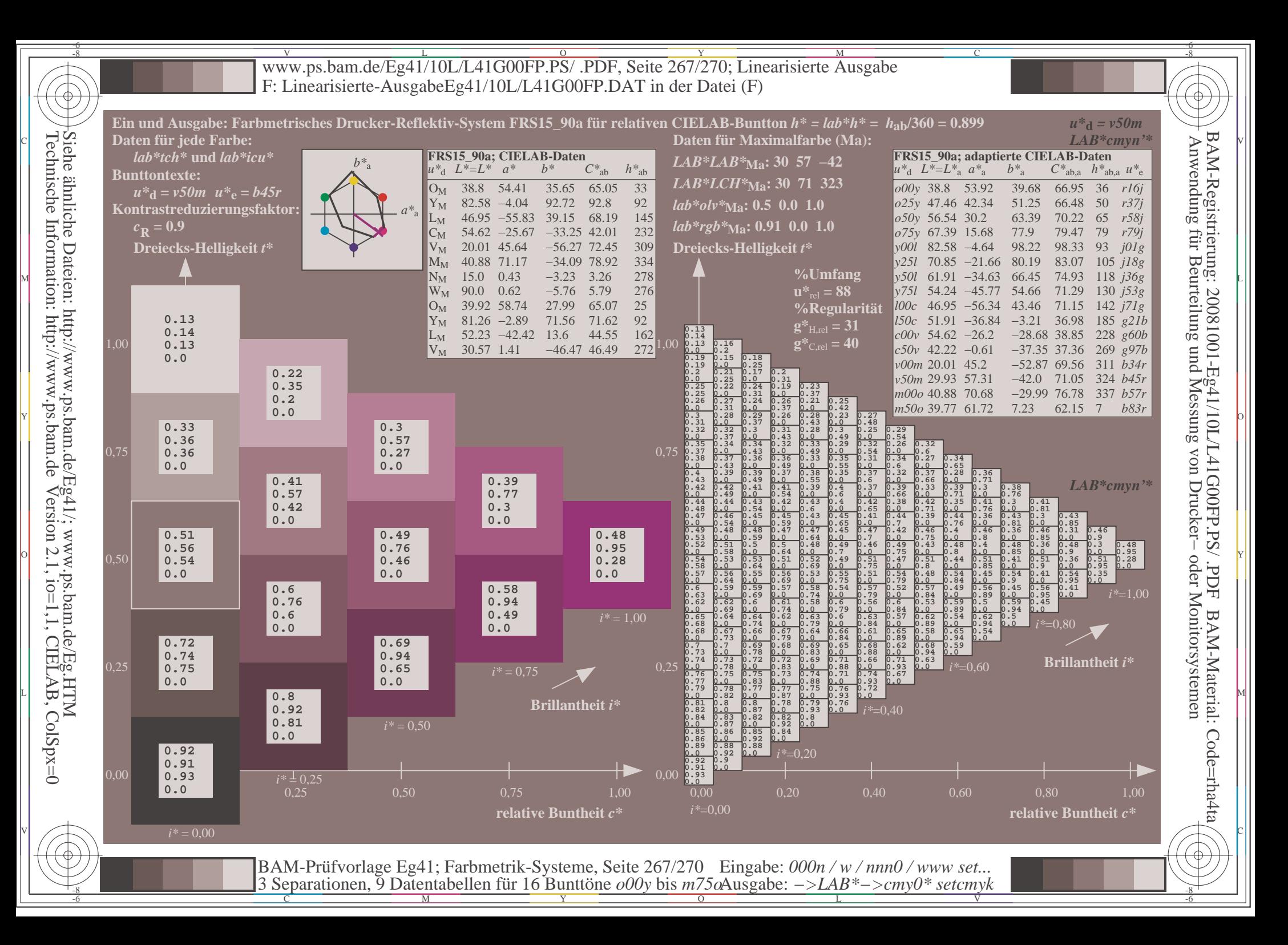

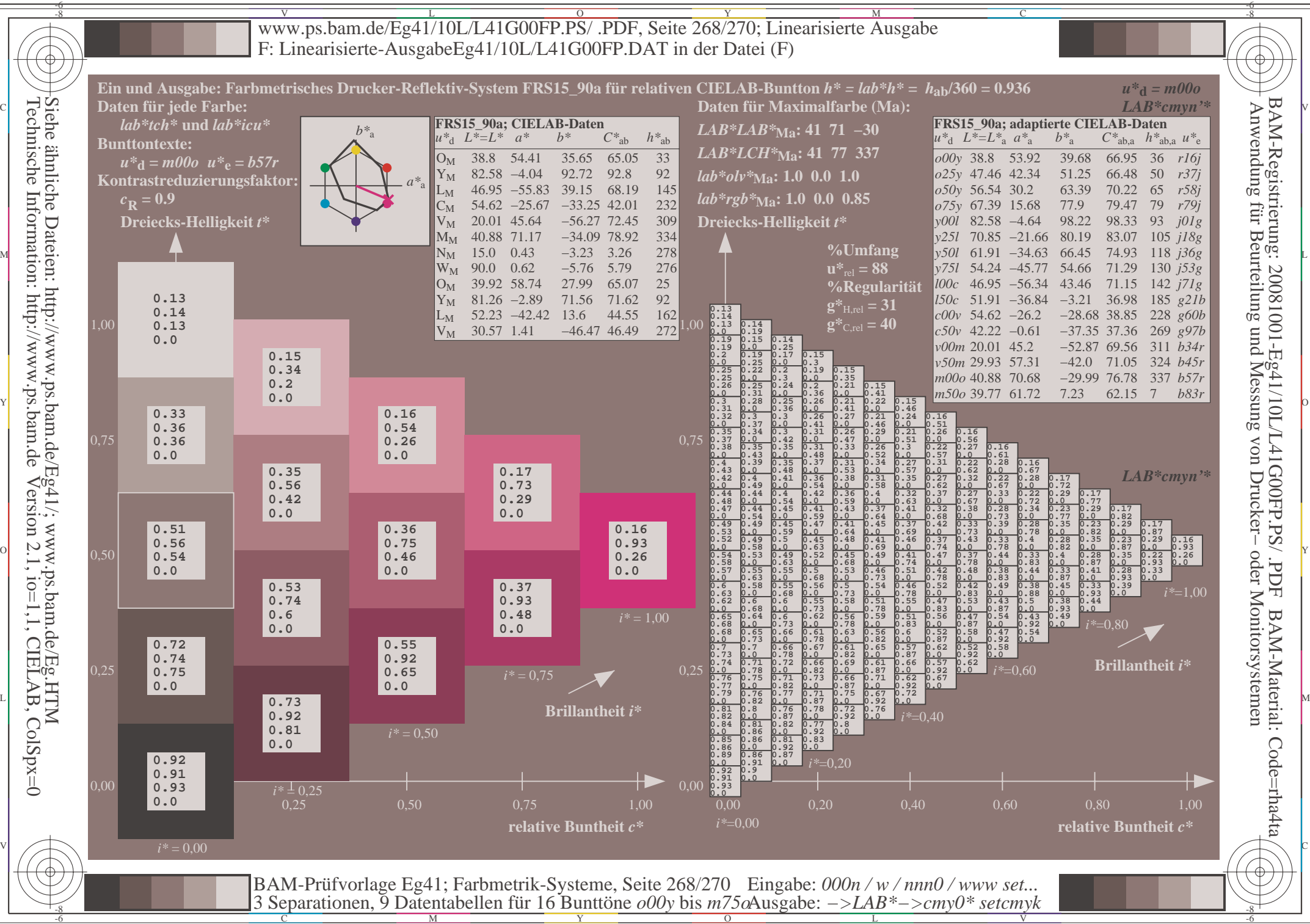

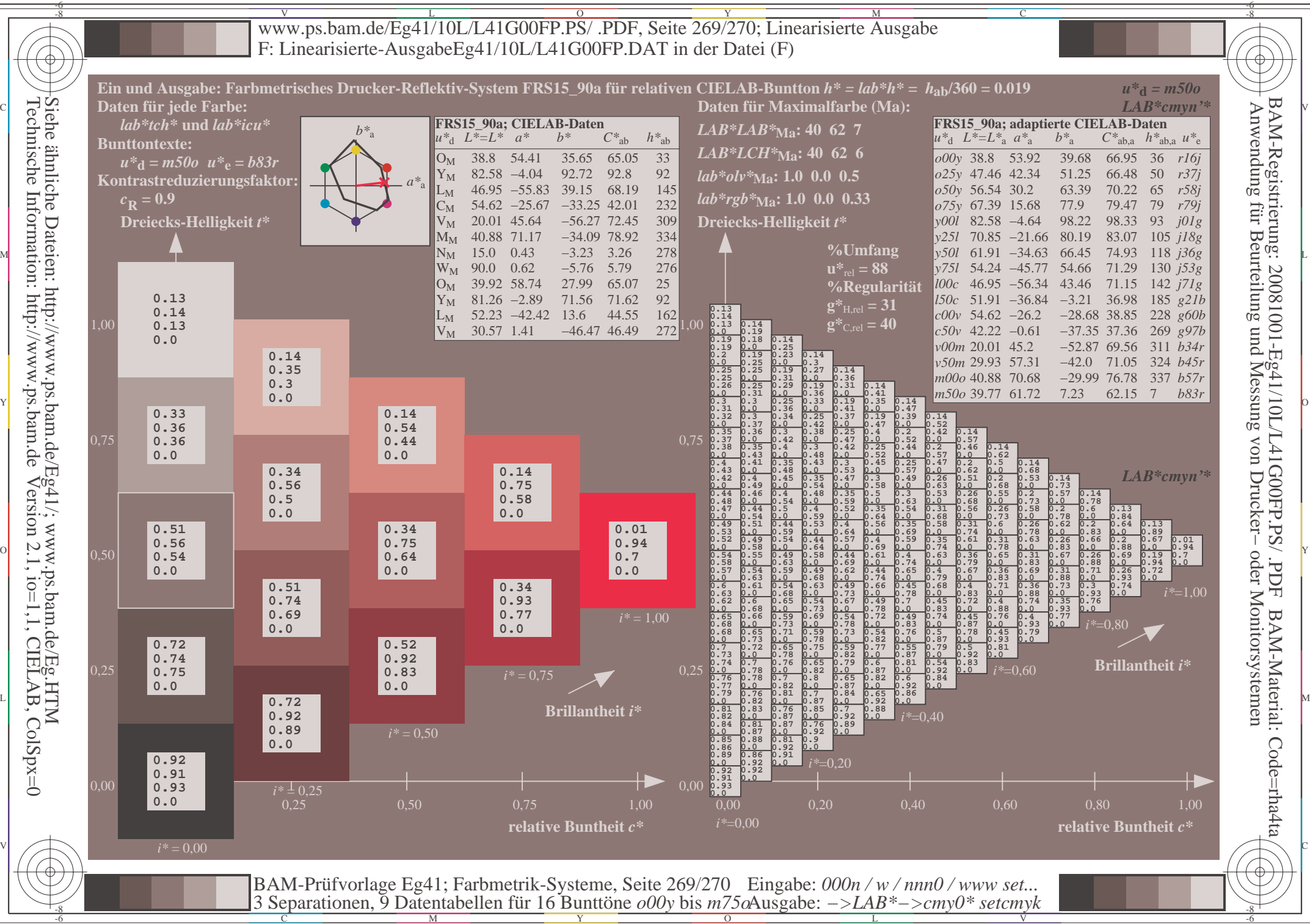

V L O Y M -6 -8 www.ps.bam.de/Eg41/10L/L41G00FP.PS/ .PDF, Seite 270/270; Linearisierte Ausgabe F: Linearisierte-AusgabeEg41/10L/L41G00FP.DAT in der Datei (F)

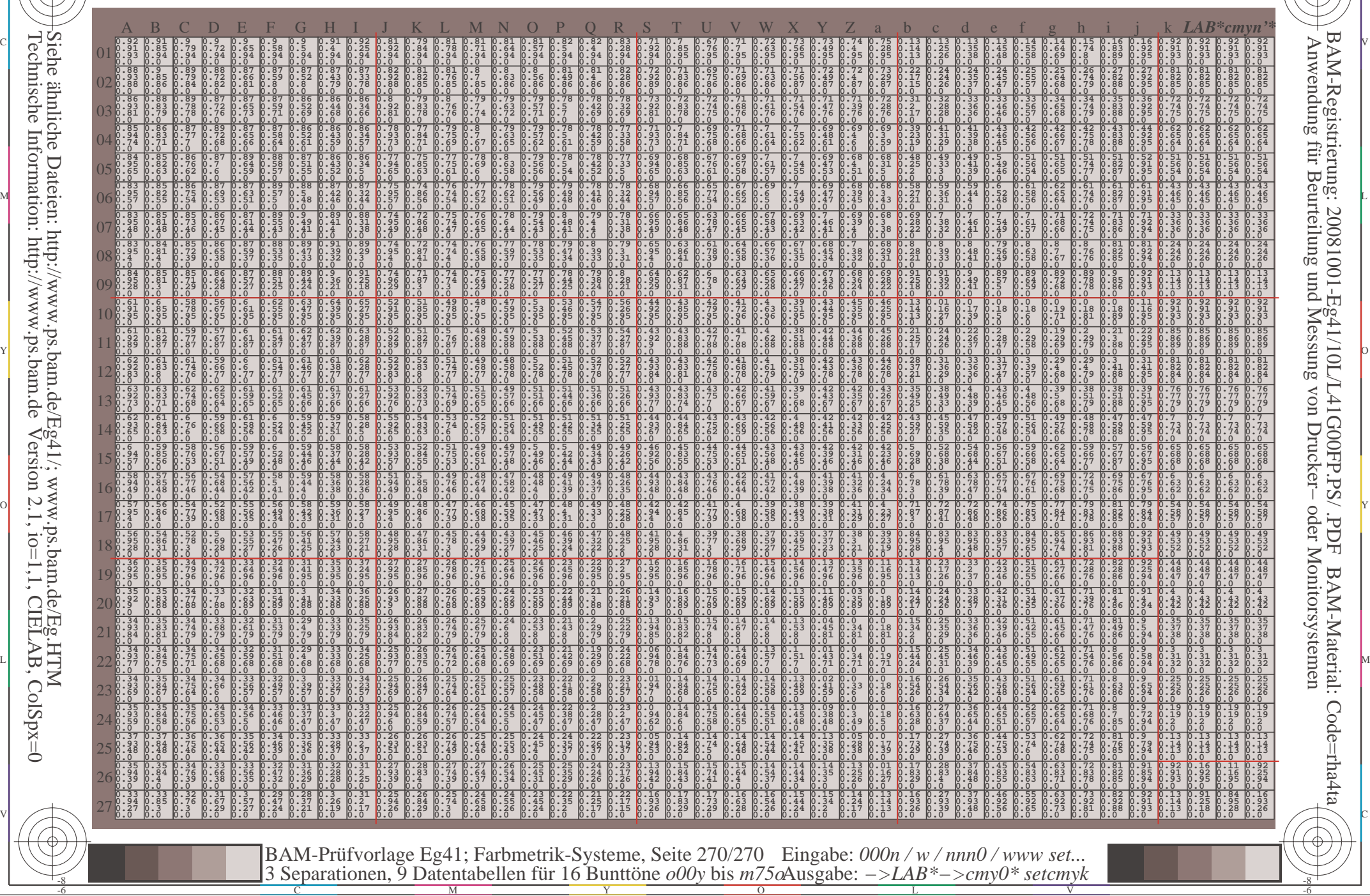

 $\overline{O}$ 

L

V

-6

BAM-Material: Code=rha4ta

 $\big)$ 

-6

BAM-Registrierung: 20081001-Eg41/10L/L41G00FP.PS/ .PDF

C

Technische Information: http://www.ps.bam.deVersion 2.1,  $io=1,1$ , CIELAB, ColSpx=0 Siehe ähnliche Dateien: http://www.ps.bam.de/Eg41/; www.ps.bam.de/Eg.HTM

-8

-8

C

M

Y